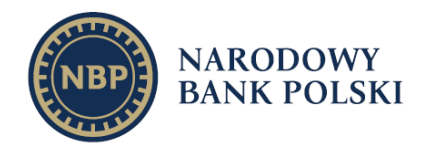

Wersja 1.8, lipiec 2023 r.

Objaśnienia do formularzy sprawozdawczych zawartych w załącznikach do rozporządzenia Ministra Rozwoju i Finansów z dnia 9 sierpnia 2017 r. w sprawie przekazywania Narodowemu Bankowi Polskiemu danych niezbędnych do sporządzania bilansu płatniczego oraz międzynarodowej pozycji inwestycyjnej

Opracował: Departament Statystyki

Narodowy Bank Polski 00-919 Warszawa ul. Świętokrzyska 11/21 www.nbp.pl

# Spis treści

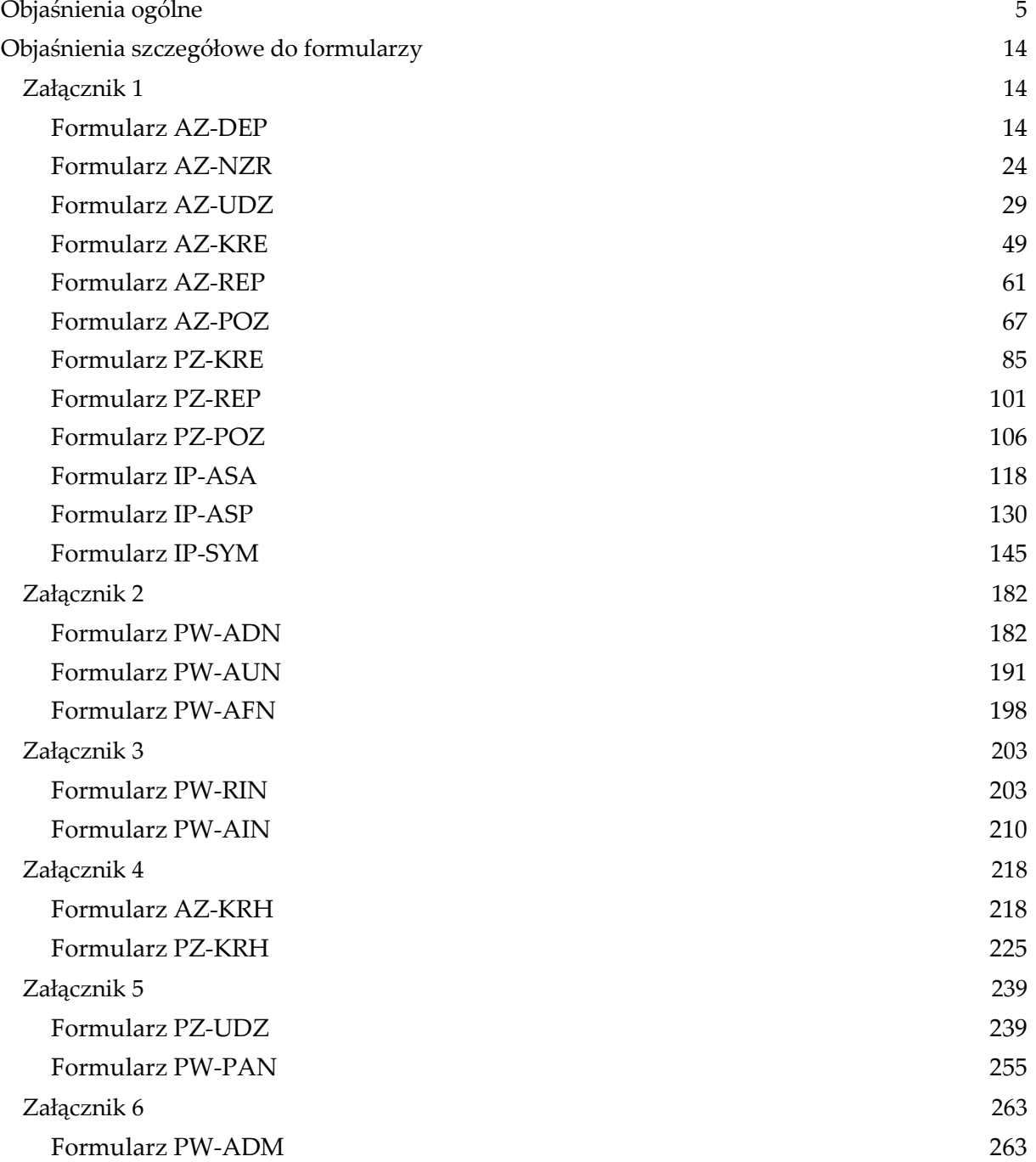

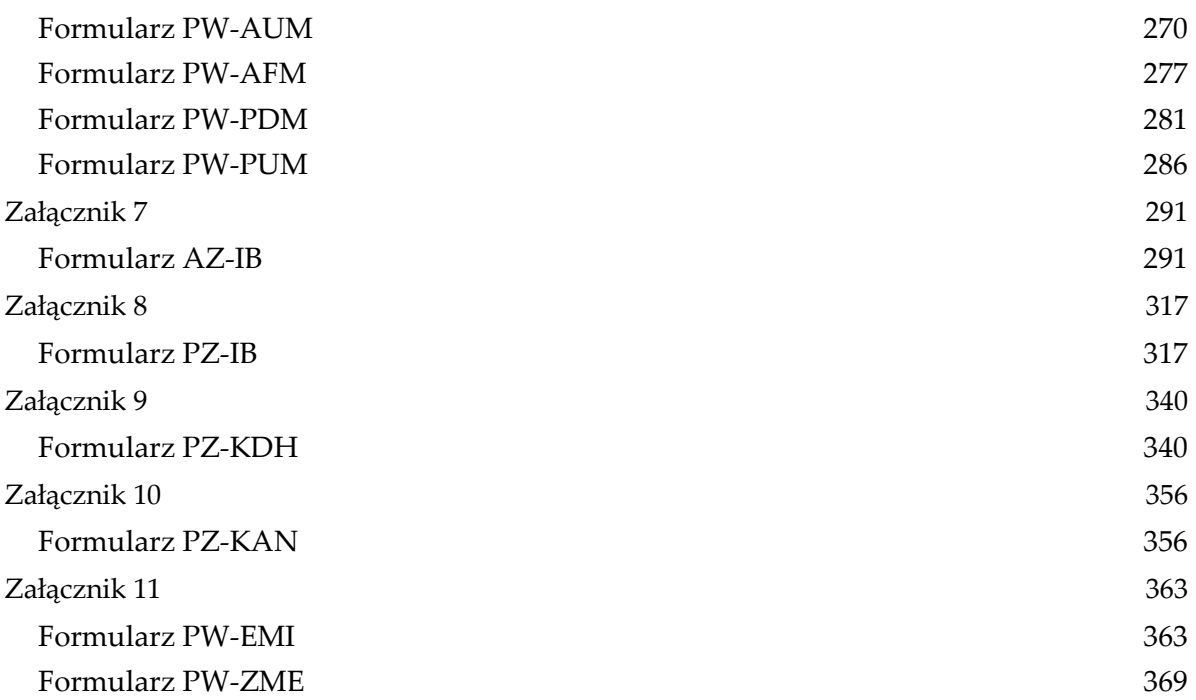

### <span id="page-4-0"></span>**Objaśnienia ogólne**

- 1. Rezydenci, których dotyczy obowiązek sprawozdawczy oraz przedsiębiorcy wykonujący działalność kantorową, zwani także podmiotami sprawozdawczymi – przekazują NBP dane na formularzach, których wzory określone są w załącznikach 1 – 11 do rozporządzenia. Obowiązek wypełnienia danego załącznika dotyczy wszystkich wchodzących w jego skład formularzy. W przypadku braku aktywów lub pasywów w danym formularzu należy złożyć tzw. pusty formularz (chyba, że w objaśnieniach zapisane jest inaczej). W celu przesłania pustego formularza, czyli takiego, w którym wszystkie pozycje sprawozdawcze wynoszą zero, należy w formularzu elektronicznym zaznaczyć pole o nazwie: *Zaznacz, jeśli chcesz wysłać pusty formularz*. Można także dokonać tego zbiorczo – zaznaczając na liście formularzy w polach typu check–box te formularze, które mają zostać wysłane jako puste. Formularze sprawozdawcze należy wypełnić zgodnie z objaśnieniami zamieszczonymi poniżej.
- 2. Dane przekazywane NBP na podstawie rozporządzenia powinny wynikać z:
- ksiąg rachunkowych, ewidencji prowadzonych na podstawie odrębnych przepisów albo dokumentów źródłowych obrazujących stan faktyczny (w przypadku podmiotów prowadzących księgi rachunkowe);
- innych dokumentów źródłowych obrazujących stan faktyczny (w przypadku pozostałych podmiotów).
- 3. W objaśnieniach do poszczególnych formularzy zamieszczono:
- wstęp (powtórzenie opisów do formularzy zawartych w załącznikach do Rozporządzenia Ministra Rozwoju i Finansów z dnia 9 sierpnia 2017 r. w sprawie przekazywania Narodowemu Bankowi Polskiemu danych niezbędnych do sporządzania bilansu płatniczego oraz międzynarodowej pozycji inwestycyjnej. (Dz. U. 2017 r. poz. 1548);
- objaśnienia kolumn, które powinny zostać wypełnione;
- standardowe przykłady wypełniania formularzy, co do których wypełnienia pojawiają się wątpliwości.
- 4. Dane, z wyjątkiem wykazywanych w formularzu PZ-KAN, podaje się w sprawozdaniach w walucie polskiej w pełnych złotych, bez znaków po przecinku. Kwoty zaokrągla się do pełnych złotych w ten sposób, że końcówki kwot wynoszące mniej niż 50 groszy pomija się, natomiast końcówki kwot wynoszące 50 i więcej groszy podwyższa się do pełnych złotych.
- 5. W przypadku kwot wyrażonych w walutach obcych, dotyczących stanów aktywów i pasywów wykazywanych na koniec danego okresu sprawozdawczego, przelicza się je na PLN stosując średnie kursy walut ogłoszone przez NBP w ostatnim dniu roboczym danego okresu sprawozdawczego. Natomiast jeżeli w tym dniu kurs danej waluty nie został ogłoszony przez NBP – stosuje się ostatnio ogłoszony przez NBP kurs tej waluty.
- 6. Pozostałe dane należy przeliczać po kursie faktycznie zastosowanym w tym dniu, wynikającym z charakteru operacji lub po średnim kursie, ogłoszonym dla danej waluty przez NBP z dnia poprzedzającego ten dzień.
- 7. Dla każdej kombinacji parametrów występujących w kolumnach poprzedzających kolumnę: *Stan na początek okresu* (np. waluta, rodzaj powiązania kapitałowego lub kraj) w danym formularzu należy wypełnić jeden wiersz.
- 8. Kwoty ujemne w kolumnach: *Zmiany wyceny, Różnice kursowe, Pozostałe zmiany* oraz *Odsetki należy poprzedzić znakiem "-".*
- 9. Kolumn zaznaczonych na szaro nie wypełnia się. Przy wypełnianiu formularzy w pozycjach, w których występuje wartość zerowa, należy wpisać "0" (zero).
- 10. W przypadku zmiany danych dotyczących podmiotu sprawozdawczego lub osoby sporządzającej sprawozdanie, należy dokonać ich aktualizacji nie później niż w momencie przekazywania najbliższego sprawozdania.
- 11. Zmianę waluty lub kraju w związku z wystąpieniem uwarunkowań zewnętrznych należy dokonywać z wykorzystaniem kolumny *Pozostałe zmiany.*
- 12. Sprawozdania przekazywane NBP w formie elektronicznej za pośrednictwem portalu sprawozdawczego dostępnego pod adresem: http://sprawozdawczosc.nbp.pl. Osoby fizyczne mogą przesyłać sprawozdania w formie papierowej pod adres właściwego terytorialnie oddziału okręgowego NBP.
- 13. Na portalu sprawozdawczym dla uprawnionych podmiotów dostępne są formularze sprawozdawcze.
- 14. Dostęp do portalu odbywa się przy użyciu klucza prywatnego i certyfikatu, które są wydawane nieodpłatnie przez NBP na wniosek podmiotu podlegającemu obowiązkowi składania odpowiednich sprawozdań.
- 15. Zasady świadczenia usług zaufania (uzyskania certyfikatu) określone są w dokumentach zamieszczonych na stronie www.docert.nbp.pl:
	- system DOCert Polityka certyfikacji dla certyfikatów użytkowych;
- informacja o zasadach świadczenia usług zaufania w systemie DOCert.
- 16. Sprawozdania przekazywane są NBP z częstotliwością miesięczną, kwartalną i roczną, w terminach odpowiednio: 20 dni po zakończeniu miesiąca (sprawozdawcy miesięczni), 26 dni po zakończeniu kwartału (sprawozdawcy kwartalni) oraz do 31 maja po zakończeniu roku. Powyższe terminy nie dotyczą sprawozdań PW-EMI, PW-ZME i PZ-KAN.
- 17. Sprawozdania dotyczące emisji dłużnych papierów wartościowych lub niebędących papierami wartościowymi instrumentów rynku pieniężnego, które:
- nie zostały zarejestrowane w depozycie papierów wartościowych prowadzonym przez Krajowy Depozyt Papierów Wartościowych Spółka Akcyjna lub spółce, której Krajowy Depozyt Papierów Wartościowych S.A. przekazał wykonywanie czynności z zakresu zadań, o których mowa w art. 48 ust. 1 pkt. 1 ustawy o obrocie instrumentami finansowymi ani w systemie rejestracji papierów wartościowych prowadzonym przez NBP;
- nie znajdują się w rejestrze depozytowym prowadzonym przez bank z siedzibą na terytorium Rzeczypospolitej Polskiej lub firmę inwestycyjną wpisaną do rejestru firm inwestycyjnych prowadzonego przez Komisję Nadzoru Finansowego;
- skierowane były na rynek zagraniczny lub, w przypadku rynku krajowego, chociaż w części emisja została objęta przez nierezydenta

– są przekazywane na formularzu dotyczącym emisji własnych papierów wartościowych, skierowanej na rynek zagraniczny lub przynajmniej w części objętej przez nierezydenta, którego wzór określa załącznik nr 11 do rozporządzenia, w terminie do 10 dni od dnia objęcia przez nierezydentów papierów wartościowych lub instrumentów rynku pieniężnego niebędących papierami wartościowymi oraz dane o zmianie danych dotyczących uprzednio wykazanych emisji, na formularzu dotyczącym zmiany tych danych, którego wzór określa załącznik nr 11 do rozporządzenia, w terminie do 10 dni od dnia dokonania zmiany.

- 18. Sprawozdania dotyczące stanu zagranicznych środków płatniczych w kantorach przekazywane są w terminie do 10 dni po zakończeniu kwartału (formularz PZ-KAN).
- 19. Rezydenci, którzy wbrew obowiązkowi nie zgłaszają NBP danych o dokonanym obrocie dewizowym lub wykonywanej działalności kantorowej, w zakresie niezbędnym do sporządzania bilansu płatniczego oraz międzynarodowej pozycji inwestycyjnej, lub zgłaszają dane niezgodne ze stanem faktycznym – podlegają karze grzywny, zgodnie z zapisami art. 106l Kodeksu karnego skarbowego (Dz. U. z 2007 r. nr 111, poz. 765 z późn. zm.).
- 20. Wyliczając próg sprawozdawczy należy zsumować bezwzględną wartość aktywów i pasywów (licząc wartość bezwzględną każdego wiersza w formularzu osobno). Przy obliczaniu progu sprawozdawczego można wykorzystać poniższą tabelę:

#### Objaśnienia ogólne

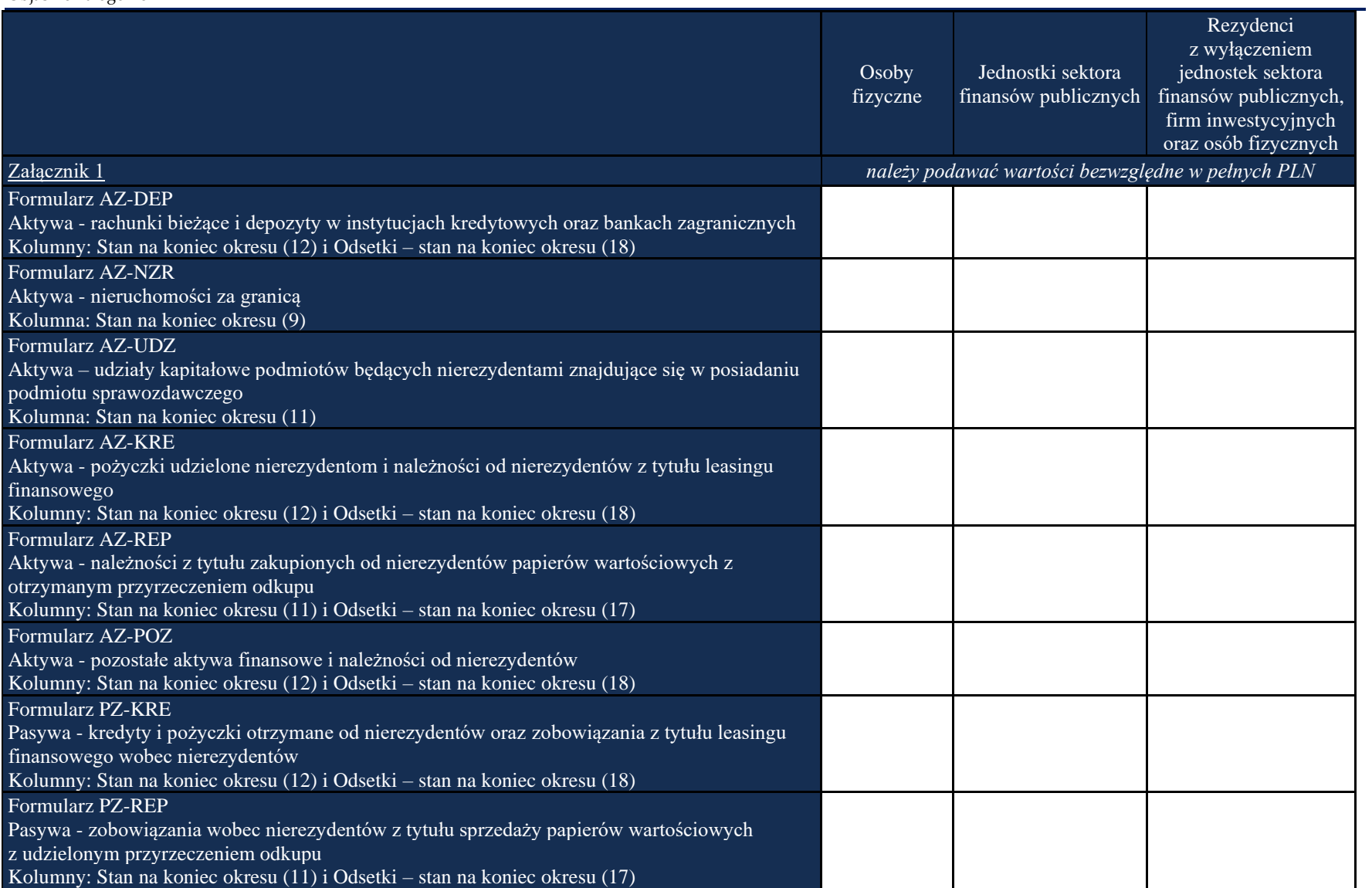

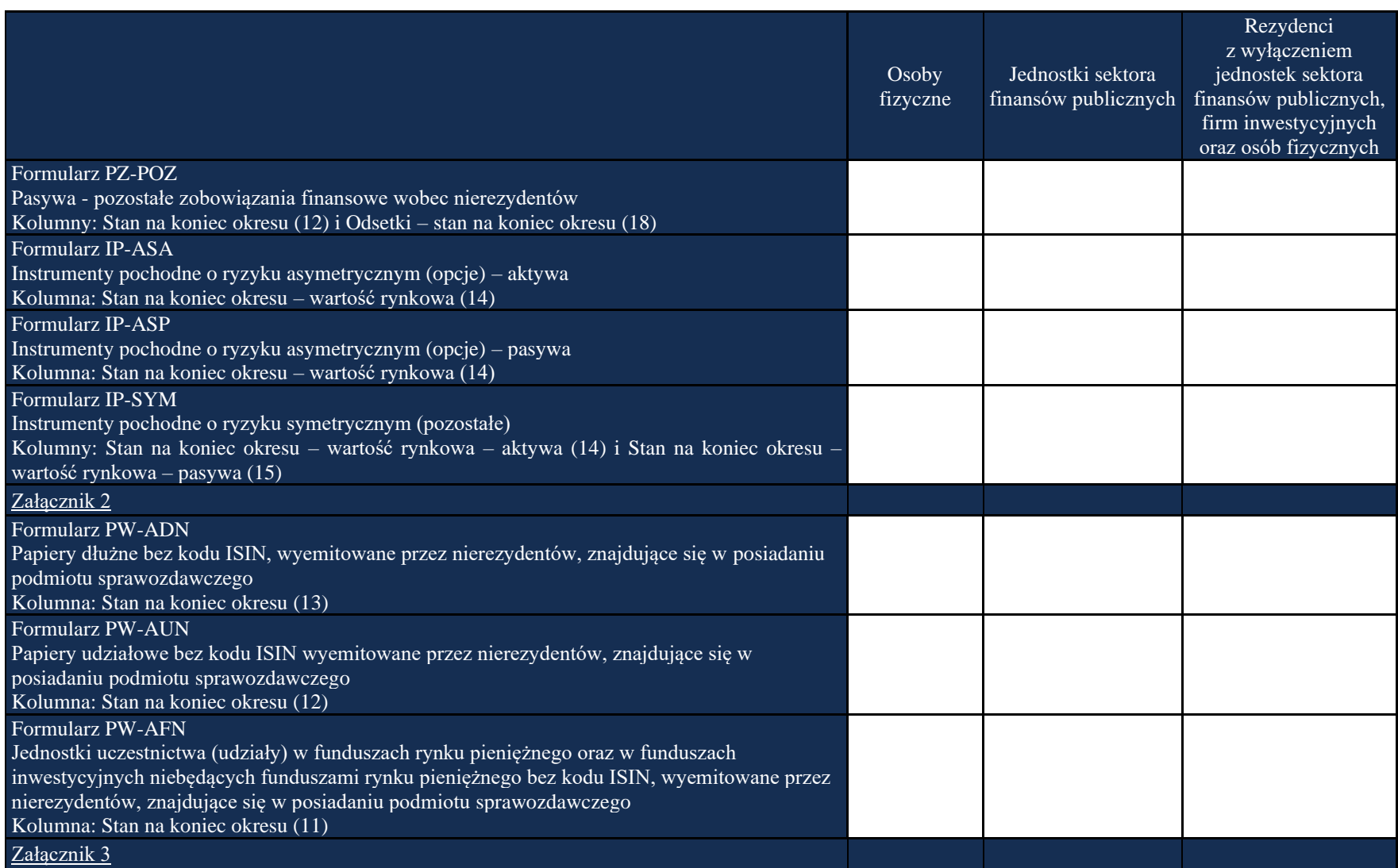

Objaśnienia do formularzy sprawozdawczych zawartych w załącznikach do rozporządzenia Ministra Rozwoju i Finansów z dnia 9 sierpnia 2017 r. w sprawie przekazywania Narodowemu Bankowi Polskiemu danych niezbędnych do sporządzania bilansu płatniczego oraz międzynarodowej pozycji inwestycyjnej

#### Objaśnienia ogólne

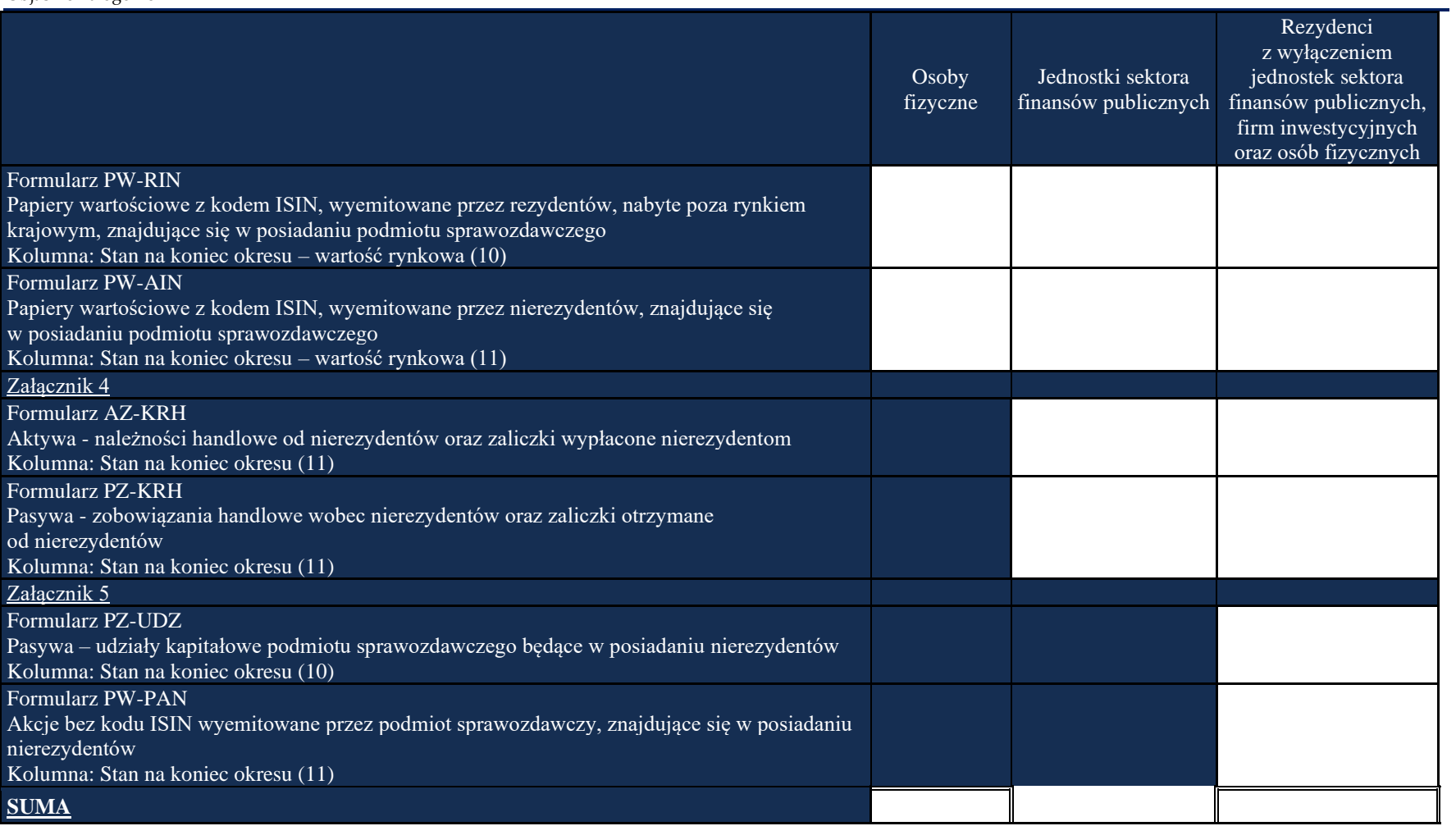

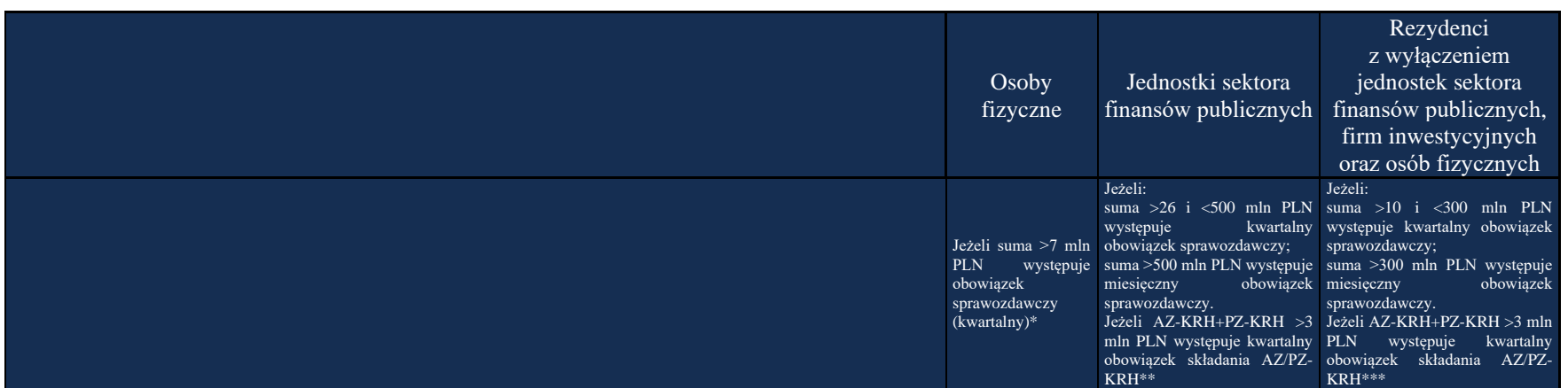

*Należy wypełniać tylko pola nieoznaczone kolorem.* 

*Obliczając sumę dla danej kolumny należy sumować wszystkie wartości. Oznacza to, że sumowane są wartości aktywów i pasywów jako liczby dodatnie. \*Jeżeli suma wartości aktywów i pasywów dla osób fizycznych przekroczy 7 mln PLN, powinny one przekazywać formularze sprawozdawcze zawarte w załącznikach 1 – 3 do rozporządzenia w okresach kwartalnych.*

*\*\*Jeżeli suma wartości aktywów i pasywów dla jednostek sektora finansów publicznych przekroczy 26 mln PLN i jednocześnie nie przekroczy 500 mln PLN, jednostki te powinny przekazywać formularze sprawozdawcze zawarte w załącznikach 1 – 4 do rozporządzenia w okresach kwartalnych. Jeżeli suma wartości przekroczy 500 mln PLN – powinny być przekazywane formularze sprawozdawcze w okresach miesięcznych; w przypadku gdy suma wartości aktywów i pasywów nie przekroczy 26 mln PLN, należy sprawdzić, jaka jest suma wartości aktywów i pasywów wynikających z transakcji handlowych wskazanych na formularzach AZ-KRH i PZ-KRH. Jeśli suma wartości wykazanych na formularzach AZ-KRH i PZ-KRH przekroczy 3 mln PLN, należy przekazywać formularze AZ-KRH i PZ-KRH w okresach kwartalnych.*

*\*\*\*Jeżeli suma wartości aktywów i pasywów dla osób prawnych z wyłączeniem jednostek sektora publicznego, firm inwestycyjnych oraz osób fizycznych przekroczy 10 mln PLN i jednocześnie nie przekroczy 300 mln PLN, podmioty te powinny przekazywać formularze sprawozdawcze zawarte w załącznikach 1 – 5 do rozporządzenia w okresach kwartalnych. Jeżeli suma wartości aktywów i pasywów przekroczy 300 mln PLN – powinny przekazywać formularze sprawozdawcze w okresach miesięcznych; w przypadku gdy suma wartości aktywów i pasywów nie przekroczy 10 mln PLN – należy sprawdzić, jaka jest suma wartości aktywów i pasywów wynikających z transakcji handlowych wskazanych na formularzach AZ-KRH i PZ-KRH. Jeśli suma wartości aktywów i pasywów wykazanych na formularzach AZ-KRH i PZ-KRH przekroczy 3 mln PLN, należy przekazywać formularze AZ-KRH i PZ-KRH w okresach kwartalnych.*

Objaśnienia do formularzy sprawozdawczych zawartych w załącznikach do rozporządzenia Ministra Rozwoju i Finansów z dnia 9 sierpnia 2017 r. w sprawie przekazywania Narodowemu Bankowi Polskiemu danych niezbędnych do sporządzania bilansu płatniczego oraz międzynarodowej pozycji inwestycyjnej

#### **Podstawowe definicje**

- **Transakcją bilansu płatniczego** jest wymiana wartości pomiędzy rezydentem a nierezydentem, która następuje za obopólną zgodą stron lub wskutek działania prawa, w rezultacie której następuje zwiększenie lub zmniejszenie aktywów, zobowiązań lub kapitałów własnych. Istotą transakcji jest przeniesienie własności ekonomicznej, rozumianej jako przekazanie korzyści, ryzyk i kosztów związanych z przedmiotem transakcji.
- **Rezydentami**, w rozumieniu art. 2 ust. 1 pkt 1 ustawy z dnia 27 lipca 2002 r. Prawo dewizowe (Dz. U. Nr 141, poz. 1178 z późn. zm.), są osoby fizyczne mające miejsce zamieszkania w kraju oraz osoby prawne mające siedzibę w kraju, a także inne podmioty mające siedzibę w kraju, posiadające zdolność zaciągania zobowiązań i nabywania praw we własnym imieniu; rezydentami są również znajdujące się w kraju oddziały, przedstawicielstwa i przedsiębiorstwa utworzone przez nierezydentów, a także polskie przedstawicielstwa dyplomatyczne, urzędy konsularne i inne polskie przedstawicielstwa oraz misje specjalne, korzystające z immunitetów i przywilejów dyplomatycznych lub konsularnych.
- **Nierezydentami**, w rozumieniu art. 2 ust. 1 pkt 2 ustawy z dnia 27 lipca 2002 r. Prawo dewizowe (Dz. U. Nr 141, poz. 1178 z późn. zm.), są osoby fizyczne mające miejsce zamieszkania za granicą a także inne podmioty mające siedzibę za granicą, posiadające zdolność zaciągania zobowiązań i nabywania praw we własnym imieniu; nierezydentami są również znajdujące się za granicą oddziały, przedstawicielstwa i przedsiębiorstwa utworzone przez rezydentów a także obce przedstawicielstwa dyplomatyczne, urzędy konsularne i inne obce przedstawicielstwa oraz misje specjalne i organizacje międzynarodowe, korzystające z immunitetów i przywilejów dyplomatycznych lub konsularnych.
- **Bilans płatniczy** jest statystycznym zestawieniem obrotów z zagranicą, które w odniesieniu do określonego czasu, w usystematyzowany sposób prezentuje transakcje gospodarcze zrealizowane między rezydentami (gospodarką krajową) a nierezydentami (zagranicą). Bilans płatniczy prezentowany jest z uwzględnieniem rachunku bieżącego, rachunku kapitałowego i finansowego, salda błędów i opuszczeń oraz oficjalnych aktywów rezerwowych.
- **Międzynarodowa pozycja inwestycyjna** jest zestawieniem należności i zobowiązań między rezydentami a nierezydentami, prezentującym stan polskich należności zagranicznych oraz polskich zobowiązań wobec zagranicy na koniec roku lub kwartału. Saldo międzynarodowej pozycji inwestycyjnej informuje o tym, czy dany kraj jest wierzycielem czy dłużnikiem netto. Aktywa i pasywa zagraniczne Polski prezentowane są z uwzględnieniem podziału na rodzaje instrumentów finansowych oraz sektory gospodarki narodowej.

• **Organem stanowiącym** jest ciało podejmujące kluczowe decyzje w ramach zarządzania firmą.

W spółkach kapitałowych organem stanowiącym jest walne zgromadzenie. W spółkach komandytowych, które są spółkami osobowymi nie ma zdefiniowanego, z punktu widzenia formalno-prawnego, organu stanowiącego. Za bieżące zarządzanie spółką komandytową odpowiedzialny jest komplementariusz, pełniący niejako funkcje zarządczą. Do podjęcia strategicznych decyzji (np. podział zysku) niezbędna jest jednak aprobata komandytariusza, co w wymiarze zarządczym można porównać do roli walnego zgromadzenia. Zgodnie z powyższym w przypadku spółki komandytowej należy komandytariusza interpretować jako organ stanowiący.

## **Objaśnienia szczegółowe do formularzy**

### **Załącznik 1 Formularz AZ-DEP**

WZÓR

NARODOWY BANK POLSKI właściwy terytorialnie oddział okręgowy

Numer identyfikacyjny REGON lub PESEL

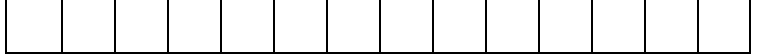

Nazwa i siedziba lub imię i nazwisko oraz miejsce zamieszkania podmiotu sprawozdawczego

#### <span id="page-13-0"></span>*Formularz AZ-DEP* **Aktywa – rachunki bieżące i depozyty w instytucjach kredytowych oraz bankach zagranicznych** Sprawozdanie za miesiąc/kwartał (niepotrzebne skreślić) rok w złotych, bez znaków po przecinku  $Lp.$  Termin pierwotny Partner transakcji Waluta (kod ISO) Stan na początek okresu Transakcje Zmiany wyceny Różnice kursowe Pozostałe zmiany Stan na koniec okresu Odsetki rodzaj powiązania kapitałowego Sektor instytucjonalny (kod ISO) kraj wzrost spadek stan na początek okresu odsetki naliczone odsetki otrzymane różnice kursowe pozostałe zmiany stan na koniec okresu 1 2 3 4 5 6 7 8 9 10 11 12 13 14 15 16 17 18 Suma z wierszy od 1 do n Data sporządzenia sprawozdania Podpis osoby działającej w imieniu

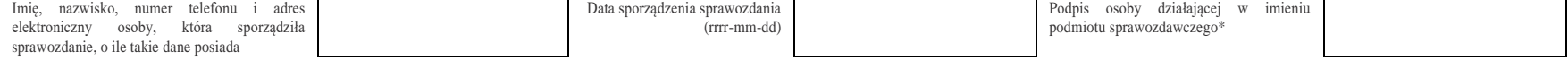

\*Dotyczy podmiotów sprawozdawczych składających sprawozdanie w formie papierowej

<span id="page-13-2"></span><span id="page-13-1"></span>1 2 … n W formularzu tym **należy wykazać** dane dotyczące:

- depozytów (w tym typu "overnight" i terminowych) oraz dochodów (odsetek) z tytułu ich posiadania przez podmiot sprawozdawczy, ulokowanych w będących nierezydentami instytucjach kredytowych oraz bankach zagranicznych;
- środków posiadanych na rachunkach bieżących w instytucjach kredytowych i bankach zagranicznych, które mogą być na żądanie i bez żadnych restrykcji wypłacone w formie gotówki i/lub wykorzystane do regulowania płatności za pomocą czeku, polecenia przelewu, karty płatniczej itp.;
- zabezpieczeń pieniężnych w tym z tytułu ulokowanych w będących nierezydentami instytucjach kredytowych oraz bankach zagranicznych zwrotnych depozytów początkowych dla pochodnych instrumentów finansowych.

#### W formularzu **nie należy wykazywać** danych dotyczących:

- zobowiązań wobec instytucji kredytowych będących nierezydentami oraz banków zagranicznych z tytułu przekroczenia salda na rachunkach bieżących, kredytów w rachunkach bieżących oraz kredytów związanych z funkcjonowaniem kart kredytowych. Zobowiązania te należy wykazywać w formularzu PZ-KRE;
- należności z tytułu zwrotnych depozytów zabezpieczających (depozytów początkowych) dla pochodnych instrumentów finansowych wpłaconych na rachunek nierezydentów niebędących instytucjami kredytowymi oraz bankami zagranicznymi (np. izb rozrachunkowych lub domów maklerskich). Środki te należy wykazywać w formularzu AZ-POZ;
- środków zdeponowanych na rachunkach bieżących i depozytowych w pozostałych instytucjach, tj. innych niż banki zagraniczne i instytucje kredytowe. Środki te należy wykazywać w formularzu AZ-POZ.

#### **Objaśnienia do kolumn**

#### Kolumna 1. **Termin pierwotny**

W kolumnie tej należy podać termin pierwotny instrumentu finansowego, wpisując oznaczenie literowe:

- **D**  dla instrumentów długoterminowych, tj. o terminie pierwotnym powyżej jednego roku;
- **K**  dla instrumentów krótkoterminowych, tj. o terminie pierwotnym do jednego roku włącznie.

**Terminem pierwotnym** instrumentu finansowego wynikającego z umowy jest czas obowiązywania umowy, liczony od dnia jej zawarcia do dnia, w którym upływa termin rozliczenia zobowiązań/należności wynikających z umowy.

W kolumnie tej należy podać pierwotny termin zapadalności dla danego instrumentu. Jeżeli nie jest on określony, to taki instrument należy zakwalifikować jako krótkoterminowy.

Instrumenty płatne na żądanie należy zakwalifikować jako krótkoterminowe.

#### Kolumna 2. **Partner transakcji – rodzaj powiązania kapitałowego**

W kolumnie tej należy określić rodzaj powiązania kapitałowego z nierezydentem, wpisując oznaczenie literowe:

**IB** – dla inwestora bezpośredniego,

**PI** – dla podmiotu bezpośredniego inwestowania,

**IG** – dla innego podmiotu w grupie podmiotów powiązanych kapitałowo,

**NP** – dla podmiotu niepowiązanego.

**Inwestorem bezpośrednim** jest podmiot, który bezpośrednio lub pośrednio, sam lub razem z innymi kontrolowanymi przez siebie podmiotami, posiada co najmniej 10% głosów w organie stanowiącym innego podmiotu.

**Podmiotem bezpośredniego inwestowania** jest podmiot, w którego organie stanowiącym, inwestor bezpośredni bezpośrednio lub pośrednio, sam lub razem z innymi kontrolowanymi przez siebie podmiotami, posiada co najmniej 10% głosów. Podmiotem bezpośredniego inwestowania jest także podmiot kontrolowany przez inny podmiot bezpośredniego inwestowania.

**Inne podmioty w grupie podmiotów powiązanych kapitałowo** to co najmniej dwa podmioty, które znajdują się w tej samej grupie podmiotów powiązanych kapitałowo (mają tego samego inwestora bezpośredniego), a nie są względem siebie podmiotami bezpośredniego inwestowania ani inwestorami bezpośrednimi (wzajemny udział głosów w organach stanowiących tych podmiotów zarówno bezpośredni jak i pośredni, o ile występuje jest niższy niż 10%).

**Podmioty niepowiązane** są to podmioty, które nie przynależą do grupy podmiotów powiązanych kapitałowo, w której znajduje się podmiot sprawozdawczy.

**Podmiotem dominującym** jest podmiot, który wywiera wpływ na inne podmioty, w szczególności taki, który sprawuje nad nimi kontrolę. Przez "sprawowanie kontroli" należy rozumieć dysponowanie bezpośrednio lub pośrednio powyżej 50% głosów w organie stanowiącym innego podmiotu. Pod pojęciem "wywieranie wpływu" należy rozumieć dysponowanie bezpośrednio lub pośrednio co najmniej 10% głosów w organie stanowiącym innego podmiotu.

**Grupę podmiotów powiązanych kapitałowo** tworzy podmiot dominujący wraz z podmiotami, w których jest on inwestorem bezpośrednim. Podmioty te są połączone relacją inwestycji bezpośrednich. W przypadku, gdy podmiot dysponuje głosami w organie stanowiącym innego podmiotu za pośrednictwem podmiotu przez siebie kontrolowanego (50% i więcej głosów) to należy przyjąć, że dysponuje on wszystkimi głosami podmiotu pośredniczącego.

#### Kolumna 3. **Partner transakcji – sektor instytucjonalny**

W kolumnie tej należy podać oznaczenie sektora nierezydenta, wpisując oznaczenie literowe:

- **F** dla sektora finansowego, z wyłączeniem instytucji ubezpieczeniowych, reasekuracyjnych i funduszy emerytalnych;
- **N**  dla sektora niefinansowego, z uwzględnieniem instytucji ubezpieczeniowych, reasekuracyjnych i funduszy emerytalnych.

Do **sektora finansowego, z wyłączeniem instytucji ubezpieczeniowych, reasekuracyjnych i funduszy emerytalnych**, zalicza się banki centralne, Europejski Bank Centralny, instytucje kredytowe, banki zagraniczne, międzynarodowe organizacje finansowe, np. Międzynarodowy Bank Odbudowy i Rozwoju, Europejski Bank Odbudowy i Rozwoju, Europejski Bank Inwestycyjny oraz pozostałe instytucje finansowe, np. przedsiębiorstwa leasingu finansowego, przedsiębiorstwa faktoringowe, domy maklerskie, fundusze inwestycyjne, instytucje finansowe w ramach grupy kapitałowej oraz firmy utworzone w celu sekurytyzacji aktywów.

Do **sektora niefinansowego, z uwzględnieniem instytucji ubezpieczeniowych, reasekuracyjnych i funduszy emerytalnych**, zalicza się wszystkie podmioty nieujęte w sektorze finansowym, tj. m.in. ministerstwa i inne instytucje centralne, instytucje samorządowe, fundusze ubezpieczeń społecznych, uczelnie wyższe i zakłady opieki zdrowotnej, przedsiębiorstwa produkcyjne i usługowe, osoby fizyczne, instytucje niekomercyjne (np. organizacje społeczne, partie polityczne, fundacje), a także instytucje ubezpieczeniowe, reasekuracyjne i fundusze emerytalne.

#### Kolumna 4. **Partner transakcji – Kraj (kod ISO)**

W kolumnie tej należy podać oznaczenie literowe kraju, w którym nierezydent ma swoją siedzibę, według normy ISO 3166-1. Lista krajów według norm ISO oraz lista organizacji międzynarodowych i międzynarodowych instytucji finansowych wraz z dwuznakowymi kodami (np. AU – Australia) znajduje się na stronach internetowych NBP (http:/[/www.nbp.pl,](http://www.nbp.pl/) [http://sprawozdawczosc.nbp.pl\)](http://sprawozdawczosc.nbp.pl/).

Kolumna 5. **Waluta (kod ISO)**

W kolumnie tej należy wpisać oznaczenie literowe waluty według normy ISO 4217. Lista walut według norm ISO wraz z trzyliterowymi kodami (np. AUD – dolar australijski) znajduje się na stronach internetowych NBP (http:/[/www.nbp.pl,](http://www.nbp.pl/) [http://sprawozdawczosc.nbp.pl\)](http://sprawozdawczosc.nbp.pl/).

#### Kolumna 6. **Stan na początek okresu**

W kolumnie tej należy podać wartość nominalną aktywów finansowych z tytułu posiadania przez podmiot sprawozdawczy środków na rachunkach bieżących lub depozytów w instytucjach kredytowych oraz bankach zagranicznych.

Stan na początek okresu powinien być zgodny ze stanem na koniec poprzedniego okresu sprawozdawczego.

#### **Kolumn 7, 8 (Transakcje), 9 (Zmiany wyceny) oraz 10 (Różnice kursowe) nie należy wypełniać.**

#### Kolumna 11. **Pozostałe zmiany**

W kolumnie tej należy wykazać kwoty wynikające ze zmian powstałych w okresie sprawozdawczym innych niż transakcje lub różnice kursowe.

#### Kolumna 12. **Stan na koniec okresu**

W kolumnie tej należy podać wartość nominalną aktywów finansowych z tytułu posiadania przez podmiot sprawozdawczy środków na rachunkach bieżących lub depozytów w instytucjach kredytowych oraz bankach zagranicznych zgodnie ze stanem na koniec okresu sprawozdawczego.

#### Kolumna 13. **Odsetki – stan na początek okresu**

W kolumnie tej należy podać wartość odsetek naliczonych i nieotrzymanych w poprzednich okresach.

#### Kolumna 14. **Odsetki – odsetki naliczone**

W kolumnie tej należy podać wartość odsetek naliczonych w okresie sprawozdawczym.

#### Kolumna 15. **Odsetki – odsetki otrzymane**

W kolumnie tej należy podać wartość odsetek otrzymanych w okresie sprawozdawczym. Jeżeli odsetki, zgodnie z umową, są kapitalizowane, należy je wykazać w kolumnie: *Odsetki – odsetki otrzymane*, jak i w kolumnie dotyczącej kapitału*: Stan na koniec okresu.*

#### Kolumna 16. **Odsetki – różnice kursowe**

W kolumnie tej należy wykazać różnice kursowe wynikające z zastosowania w różnych momentach odmiennych kursów walutowych do przeliczania na złote wyrażonych w walutach obcych wartości odsetek.

#### Kolumna 17. **Odsetki – pozostałe zmiany**

W kolumnie tej należy podać zmiany wartości stanu odsetek w okresie sprawozdawczym, wynikające ze zmian innych niż naliczenie i wypłata odsetek czy zastosowanie różnych kursów walutowych.

#### Kolumna 18. **Odsetki – stan na koniec okresu**

W kolumnie tej należy podać wartość odsetek naliczonych i nieotrzymanych do końca okresu sprawozdawczego. Wartość odsetek skapitalizowanych należy wykazywać łącznie z kapitałem w kolumnie: *Stan na koniec okresu (Kolumna 12)*.

Po wypełnieniu formularza w części dotyczącej odsetek należy dokonać arytmetycznego sprawdzenia danych w zakresie odsetek:

kol.  $13 + 14 - 15 + 16 + 17 = 18$ .

### **Przykłady**

#### **Przykład 1**

Rachunki bieżące i depozyty w instytucjach kredytowych oraz bankach zagranicznych.

#### **Treść przykładu**

Podmiot sprawozdawczy posiada na początek okresu sprawozdawczego T następujące aktywa finansowe:

- 25 000 000 EUR (kolumna 6) z tytułu środków zgromadzonych na rachunku bieżącym w instytucji kredytowej w Austrii,
- 30 000 000 USD (kolumna 6) z tytułu środków zgromadzonych na rachunku bieżącym w banku zagranicznym w Kanadzie,
- 10 000 000 PLN (kolumna 6) z tytułu depozytu długoterminowego ulokowanego w instytucji kredytowej w Niemczech.

W okresie sprawozdawczym T podmiot sprawozdawczy dokonał następujących operacji:

- Podpisał nową umowę depozytową na okres trzech miesięcy na kwotę 1 000 000 EUR z bankiem zagranicznym w Austrii (kolumna 12).
- Otrzymał odsetki z tytułu depozytu ulokowanego w banku zagranicznym w Niemczech w wysokości 200 000 PLN. Zgodnie z umową otrzymane odsetki zostały skapitalizowane (kolumny: 12, 14, 15).
- Wypłacił w formie gotówki 3 000 EUR z rachunku bieżącego założonego w banku zagranicznym w Austrii (kolumna 12).
- Otrzymał wpływ na rachunek, który właśnie otworzył w banku zagranicznym we Włoszech, z tytułu sprzedanych kontrahentowi włoskiemu towarów w wysokości 40 000 PLN. W tym okresie wypłacił z tego rachunku kwotę 50 000 PLN i przekazał ją do kraju. Zgodnie z umową rachunku podmiot ma możliwość zaciągnięcia w rachunku bieżącym kredytu w wysokości 20 000 PLN. Obecnie wykorzystał 10 000 PLN.

W okresie sprawozdawczym T na potrzeby przykładu zastosowano następujące kursy walutowe: EUR

Kurs na koniec poprzedniego okresu sprawozdawczego: 4,20 PLN/EUR,

Kurs na koniec okresu sprawozdawczego: 4,40 PLN/EUR.

USD

Kurs na koniec poprzedniego okresu sprawozdawczego: 3,90 PLN/USD, Kurs na koniec okresu sprawozdawczego: 4,10 PLN/USD.

**Formularze, które należy wypełnić** AZ-DEP, PZ-KRE **Prezentacja w formularzu**

#### Komentarz

W okresie T w formularzu AZ-DEP, w **wierszach 1 – 3**, w **kolumnach 1 – 5** podano informacje dotyczące: terminu pierwotnego aktywów finansowych, rodzaju powiązania kapitałowego z nierezydentem, sektora instytucjonalnego nierezydenta, kodu kraju i waluty, dotyczące wszystkich należności posiadanych przez podmiot sprawozdawczy od nierezydentów, które zostały pogrupowane według tych samych kombinacji parametrów.

▪ W **wierszu 1**, w **kolumnie 6**, jako stan początkowy wykazano (przeniesiono) stan z końca poprzedniego okresu sprawozdawczego, będący wartością należności polskiego podmiotu sprawozdawczego z tytułu środków zgromadzonych na rachunku bieżącym w banku w Austrii w wysokości 105 000 000 PLN (25 000 000 EUR x 4,20 PLN/EUR).

W okresie sprawozdawczym T omawiany podmiot zdeponował 1 000 000 EUR oraz wypłacił w formie gotówki 3 000 EUR z rachunku bieżącego w banku zagranicznym w Austrii. W wyniku przeprowadzonych transakcji w okresie T podmiot sprawozdawczy posiadał na koniec okresu aktywa finansowe w wysokości 25 997 000 EUR. W **kolumnie 12** została zarejestrowana równowartość powyższych aktywów w PLN w wysokości 114 386 800 PLN (25 997 000 EUR x 4,40 PLN/EUR).

- W **wierszu 2**, w **kolumnie 6**, jako stan początkowy wykazano (przeniesiono) stan z końca poprzedniego okresu sprawozdawczego, będący wartością należności polskiego podmiotu sprawozdawczego z tytułu środków zgromadzonych na rachunku bieżącym w banku w Kanadzie w wysokości 117 000 000 PLN (30 000 000 USD x 3,90 PLN/USD). W **kolumnie 12** została zarejestrowana równowartość powyższych aktywów w PLN w wysokości 123 000 000 (30 000 000 USD x 4,10 PLN/USD).
- W **wierszu 3**, w **kolumnie 6**, jako stan początkowy wykazano (przeniesiono) stan z końca poprzedniego okresu sprawozdawczego, będący wartością należności polskiego podmiotu sprawozdawczego z tytułu depozytu długoterminowego ulokowanego w banku w Niemczech w wysokości 10 000 000 PLN. W **kolumnie 12** została zarejestrowana równowartość powyższych aktywów w PLN oraz skapitalizowane odsetki w wysokości 10 200 000 PLNW **kolumnie 14** wykazano odsetki naliczone a w **kolumnie 15** odsetki otrzymane w kwocie 200 000 PLN. Kapitalizacja odsetek spowodowała powiększenie wysokości depozytu, co zostało wykazane w **kolumnie 12** w wysokości 10 200 000 PLN.
- **•** W kolumnach, w których nie wystąpiły wartości wpisano "0" (zero).
- **Kolumn 7, 8, 9, 10 (oznaczonych kolorem) nie wypełnia się.**

#### Zapis w formularzu AZ-DEP dla okresu T

|     |                          |                                      |                           |                   |                     |                    |        |            |                  |                    |                     |                  |                               |                      |                      |                    | w złotych, bez znaków po przecinku |                             |
|-----|--------------------------|--------------------------------------|---------------------------|-------------------|---------------------|--------------------|--------|------------|------------------|--------------------|---------------------|------------------|-------------------------------|----------------------|----------------------|--------------------|------------------------------------|-----------------------------|
| Lp. |                          | Partner transakcji                   |                           |                   |                     | Stan na            |        | Transakcje |                  |                    |                     | Stan na          | Odsetki                       |                      |                      |                    |                                    |                             |
|     | Termin<br>pierwotny      | rodzaj<br>powiazania<br>kapitałowego | sektor<br>instytucjonalny | kraj<br>(kod ISO) | Waluta<br>(kod ISO) | początek<br>okresu | wzrost | spadek     | Zmiany<br>wyceny | Różnice<br>kursowe | Pozostałe<br>zmiany | koniec<br>okresu | stan na<br>początek<br>okresu | odsetki<br>naliczone | odsetki<br>otrzymane | różnice<br>kursowe | pozostałe<br>zmiany                | stan na<br>koniec<br>okresu |
|     |                          |                                      |                           |                   |                     | n                  |        | ð          |                  | 10                 |                     | 12               | 13                            | 14                   | 15 <sub>1</sub>      | $16^{\circ}$       | 17                                 | 18                          |
|     | Suma z wierszy od 1 do n |                                      |                           |                   |                     | 232 000 000        |        |            |                  |                    |                     | 247 586 800      |                               | 200 000              | 200 000              |                    |                                    |                             |
|     | n.                       | NP                                   |                           | AT                | <b>EUR</b>          | 105 000 000        |        |            |                  |                    |                     | 114 386 800      |                               |                      |                      |                    |                                    |                             |
|     | в.                       | NP                                   |                           | UΑ                | USD                 | 17 000 000         |        |            |                  |                    |                     | 123 000 000      |                               |                      |                      |                    |                                    |                             |
|     | D                        | NP                                   |                           | DE                | <b>PLN</b>          | 10 000 000         |        |            |                  |                    |                     | 10 200 000       | $\Omega$                      | 200 000              | 200 000              |                    |                                    |                             |

*Formularz AZ-DEP* **Aktywa – rachunki bieżące i depozyty w instytucjach kredytowych oraz bankach zagranicznych**

Transakcje dokonane w okresie T przez podmiot sprawozdawczy dotyczące otrzymania kredytu w rachunku bieżącym nie zostały uwzględnione w formularzu AZ-DEP, powodują konieczność uwzględnienia ich odpowiednio w formularzu PZ-KRE.

Zapis w formularzu PZ-KRE dla okresu T

#### *Formularz PZ-KRE* **Pasywa – kredyty i pożyczki otrzymane od nierezydentów oraz zobowiązania z tytułu leasingu finansowego wobec nierezydentów**

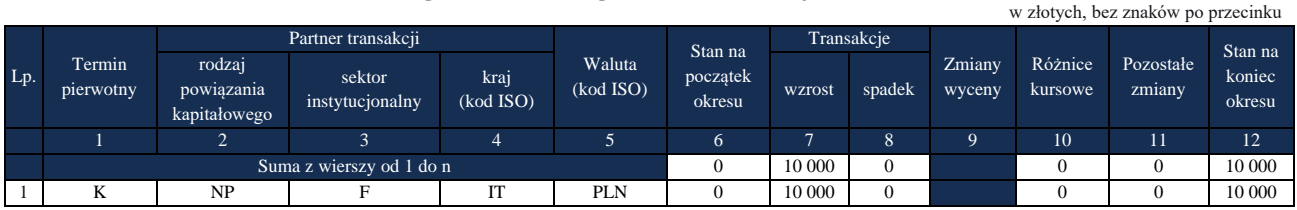

#### Komentarz

W formularzu **PZ-KRE** za okres sprawozdawczy T, w **wierszu 1**, w **kolumnach 1 - 4** podano zgodnie z objaśnieniami, dane dotyczące rodzaju powiązania kapitałowego, sektora instytucjonalnego oraz kod kraju pochodzenia nierezydenta i waluty transakcji.

- W **wierszu 1**, w **kolumnie 7** wykazano wzrost zobowiązań podmiotu sprawozdawczego z tytułu kredytu otrzymanego w rachunku bieżącym w wysokości 10 000 PLN, w **kolumnie 12** została zarejestrowana równowartość powyższych zobowiązań w wysokości 10 000 PLN.
- $\bullet$  W kolumnach, w których nie wystąpiły wartości wpisano "0" (zero).
- **Kolumny 9** (oznaczonej kolorem) nie wypełnia się.

#### **Formularz AZ-NZR**

WZÓR NARODOWY BANK POLSKI właściwy terytorialnie oddział okręgowy Numer identyfikacyjny REGON lub PESEL Nazwa i siedziba lub imię i nazwisko oraz miejsce zamieszkania podmiotu sprawozdawczego *Formularz AZ-NZR* **Aktywa – nieruchomości za granicą** Sprawozdanie za miesiąc/kwartał (niepotrzebne skreślić) rok w złotych, bez znaków po przecinku Lp. Kraj (kod ISO) Waluta (kod ISO) Stan na początek okresu Transakcje Zmiany wyceny Różnice kursowe Pozostałe zmiany Stan na<br>koniec okresu nabycie zbycie wyceny kursowe zmiany z znane koniec okresu 1 2 3 4 5 6 7 8 9 Suma z wierszy od 1 do n 1 2

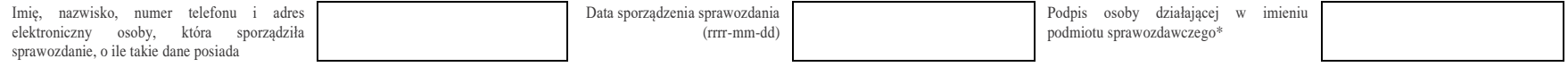

\*Dotyczy podmiotów sprawozdawczych składających sprawozdanie w formie papierowej

<span id="page-23-0"></span>

… n

#### W formularzu tym **należy wykazać** dane dotyczące:

▪ znajdujących się za granicą nieruchomości należących do podmiotu sprawozdawczego.

Jeśli nie jest dostępna wycena wartości znajdujących się za granicą nieruchomości według ceny rynkowej lub określonej inaczej wartości godziwej, wartość nieruchomości należy podać według wartości bilansowej lub, w przypadku sprawozdawców nieprowadzących ewidencji księgowej – zgodnie z wartością wynikającą z innych dokumentów źródłowych obrazujących stan faktyczny.

#### **Objaśnienia do kolumn**

#### Kolumna 1. **Kraj (kod ISO)**

W kolumnie tej należy podać oznaczenie literowe kraju, w którym znajduje się nieruchomość, według normy ISO 3166-1. Lista krajów według norm ISO oraz lista organizacji międzynarodowych i międzynarodowych instytucji finansowych wraz z dwuznakowymi kodami (np. AU – Australia) znajduje się na stronach internetowych NBP (http:/[/www.nbp.pl,](http://www.nbp.pl/) [http://sprawozdawczosc.nbp.pl\)](http://sprawozdawczosc.nbp.pl/).

#### Kolumna 2. **Waluta (kod ISO)**

W kolumnie tej należy wpisać oznaczenie literowe waluty kraju, w którym znajduje się nieruchomość a nie kod waluty transakcji, według normy ISO 4217. Lista walut według norm ISO wraz z trzyliterowymi kodami (np. AUD – dolar australijski) znajduje się na stronach internetowych NBP (http:/[/www.nbp.pl,](http://www.nbp.pl/) [http://sprawozdawczosc.nbp.pl\)](http://sprawozdawczosc.nbp.pl/).

#### Kolumna 3. **Stan na początek okresu**

W kolumnie tej należy podać wartość nieruchomości znajdującej się za granicą na początek okresu sprawozdawczego (wynikającą z ksiąg rachunkowych – w przypadku podmiotów prowadzących księgi rachunkowe a w przypadku innych podmiotów – z dokumentów źródłowych obrazujących stan faktyczny), która powinna być równa z jej wartością na koniec poprzedniego okresu sprawozdawczego (odpowiednio miesiąca, kwartału).

Jeżeli na koniec poprzedniego okresu sprawozdawczego nieruchomość istniała, ale jej wartość była równa zeru, to na początek kolejnego okresu sprawozdawczego dla tej nieruchomości należy również wpisać "0".

#### Kolumna 4. **Transakcje – nabycie**

W kolumnie tej należy wykazać wartość nabytych w okresie sprawozdawczym nieruchomości znajdujących się za granicą według ceny zakupu. Wykazane kwoty nie powinny zawierać opłat i podatków poniesionych w związku z nabyciem nieruchomości.

#### Kolumna 5. **Transakcje – zbycie**

W kolumnie tej należy wykazać wartość sprzedanych w okresie sprawozdawczym nieruchomości znajdujących się za granicą według ceny sprzedaży. Wykazane kwoty nie powinny zawierać opłat i podatków poniesionych w związku ze zbyciem nieruchomości.

#### Kolumna 6. **Zmiany wyceny**

W kolumnie tej należy wykazać wartość zmian powstałych w przypadku dokonania wyceny wartości nieruchomości w okresie sprawozdawczym.

#### Kolumna 7. **Różnice kursowe**

W kolumnie tej należy wykazać różnice kursowe wynikające z różnic między wartością obliczoną przy zastosowaniu kursu z dnia dokonania transakcji lub dnia poprzedniej wyceny, a wartością obliczoną przy zastosowaniu kursu na dzień sprawozdawczy lub na dzień rozliczenia transakcji (powstałe w całym okresie sprawozdawczym).

#### Kolumna 8. **Pozostałe zmiany**

W kolumnie tej należy wykazać zmiany wartości nieruchomości, które nie wynikają z transakcji przeprowadzonych w okresie sprawozdawczym, zmian wyceny, czy różnic kursowych ale np. z tytułu wypadków losowych.

#### Kolumna 9. **Stan na koniec okresu**

W kolumnie tej należy podać wartość nieruchomości znajdującej się za granicą na koniec okresu sprawozdawczego wynikającą z ksiąg rachunkowych w przypadku podmiotów prowadzących księgi rachunkowe a w przypadku innych podmiotów z dokumentów źródłowych obrazujących stan faktyczny, również o wartości "0". Jeżeli nie ma nieruchomości na koniec okresu, należy wpisać "0".

Po wypełnieniu formularza należy dokonać arytmetycznego sprawdzenia danych: kol.  $3 + 4 - 5 + 6 + 7 + 8 = 9$ .

#### **Przykłady**

**Przykład 1** Nabycie nieruchomości za granicą.

#### **Treść przykładu**

W okresie T nabyto w Hiszpanii apartament za kwotę netto 365 259 EUR. Przyjęte kursy: Kurs transakcji: 4,1278 PLN/EUR Kurs na koniec okresu: 4,0890 PLN/EUR

#### **Formularz, który należy wypełnić**

AZ-NZR

#### **Prezentacja w formularzu**

Zapis w formularzu AZ-NZR dla okresu T

*Formularz AZ-NZR* **Aktywa – nieruchomości za granicą**

|     |                          |                     |                    |            |        |        |          |           | w złotych, bez znaków po przecinku |  |  |
|-----|--------------------------|---------------------|--------------------|------------|--------|--------|----------|-----------|------------------------------------|--|--|
| Lp. | Kraj<br>(kod ISO)        | Waluta<br>(kod ISO) | Stan na            | Transakcie |        | Zmiany | Różnice  | Pozostałe | Stan na                            |  |  |
|     |                          |                     | początek<br>okresu | nabycie    | zbycie | wyceny | kursowe  | zmiany    | koniec okresu                      |  |  |
|     |                          | ∠                   |                    | 4          |        |        |          |           |                                    |  |  |
|     | Suma z wierszy od 1 do n |                     |                    | 507 716    |        |        | $-14172$ |           | 493 544                            |  |  |
|     | ES                       | EUR                 |                    | 507 716    |        |        | $-14172$ |           | 493 544                            |  |  |

#### **Komentarz**

Zakupiona nieruchomość znajduje się w Hiszpanii dlatego w kolumnie 1 podano ES; w Hiszpanii obowiązującą walutą jest euro dlatego w kolumnie 2 podano EUR. Nabycie nieruchomości nastąpiło w okresie T: w kolumnie 3 wykazano 0. W kolumnie 4 wykazano wartość transakcji w złotych (365 259 EUR x 4,1278 PLN/EUR = 1 507 716 PLN). W kolumnie 9 wykazano wartość transakcji w złotych na koniec okresu sprawozdawczego (365 259 EUR x 4,0890 PLN/EUR = 1 493 544 PLN). W kolumnie 7 wykazano zmianę wartości transakcji nabycia nieruchomości wynikającą z różnic kursowych (1 507 716 PLN - 1 493 544 PLN = 14 172 PLN).

#### **Formularz AZ-UDZ**

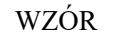

NARODOWY BANK POLSKI właściwy terytorialnie oddział okręgowy

Numer identyfikacyjny REGON lub PESEL

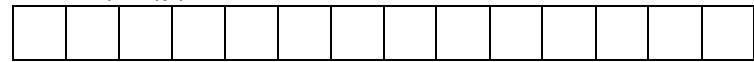

Nazwa i siedziba lub imię i nazwisko oraz miejsce zamieszkania podmiotu sprawozdawczego

#### *Formularz AZ-UDZ*

**Aktywa – udziały kapitałowe podmiotów będących nierezydentami znajdujące się w posiadaniu podmiotu sprawozdawczego**

Sprawozdanie za miesiąc/kwartał (niepotrzebne skreślić) rok

w złotych, bez znaków po przecinku

<span id="page-28-0"></span>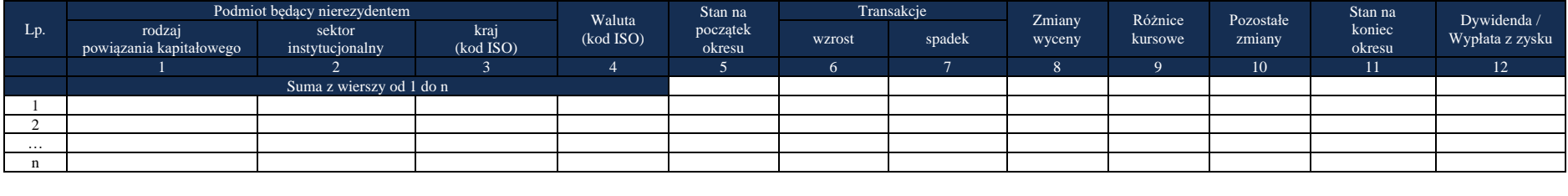

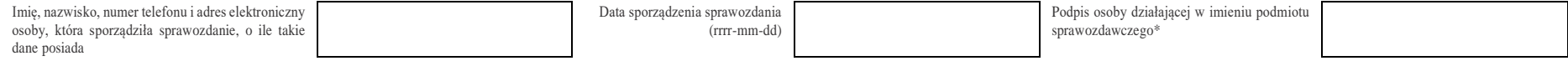

\*Dotyczy podmiotów sprawozdawczych składających sprawozdanie w formie papierowej

Objaśnienia do formularzy sprawozdawczych zawartych w załącznikach do rozporządzenia Ministra Rozwoju i Finansów z dnia 9 sierpnia 2017 r. w sprawie przekazywania Narodowemu Bankowi Polskiemu danych niezbędnych do sporządzania bilansu płatniczego oraz międzynarodowej pozycji inwestycyjnej

#### W formularzu tym **należy wykazać** dane dotyczące:

- udziałów kapitałowych w spółkach osobowych i kapitałowych mających siedzibę za granicą z wyłączeniem papierów wartościowych;
- w przypadku oddziałów (mających siedzibę za granicą) bez wydzielonych funduszy wypracowany i niewypłacony zysk lub poniesioną stratę.

Przedmiotowe aktywa mogą obejmować udziały w spółkach z ograniczoną odpowiedzialnością mających siedzibę za granicą, kapitały zainwestowane w spółki osobowe, wydzielone fundusze w oddziale zagranicznym wraz z przypadającym na nie zatrzymanym zyskiem lub poniesioną stratą, a w przypadku oddziałów nieposiadających wydzielonych funduszy wypracowany i niewypłacony zysk lub poniesioną stratę. Ważne jest aby powyższe aktywa były wiarygodnie wycenione, nie jest natomiast istotna forma ich wniesienia.

Oddział zagraniczny należy traktować jako odrębną jednostkę. Należności i zobowiązania oddziału w stosunku do kontrahentów w kraju, w którym jest on zarejestrowany, nie są należnościami i zobowiązaniami jednostki macierzystej. W sprawozdaniach należy prezentować jedynie rozliczenia między oddziałem a jednostką macierzystą.

Dla oddziałów mających siedzibę za granicą dopuszczalne jest uproszczone prezentowanie należności i zobowiązań tj. prezentowanie ich tylko na dwóch formularzach sprawozdawczych:

- na formularzu AZ-UDZ środki przekazane do/z oddziału bezzwrotnie oraz zysk/stratę oddziału;
- na formularzu AZ-POZ środki przekazane do/z oddziału o charakterze zwrotnym (pożyczki itp.)
- jednorazowa wypłata: dywidenda na formularzu AZ-UDZ.

Jeśli znany jest charakter środków transferowanych między oddziałem a "centralą", to te należności/zobowiązania prezentujemy na odpowiednich formularzach (przykładowo tych, które dotyczą kredytów) i nie stosujemy do nich uproszczonego schematu prezentacji.

#### W formularzu **nie należy wykazywać** danych dotyczących:

- udziałowych papierów wartościowych, które należy wykazywać w formularzach:
	- 1) udziałowe papiery wartościowe bez kodu ISIN PW-AUN (załącznik nr 2 do rozporządzenia);
	- 2) udziałowe papiery wartościowe z kodem ISIN PW-AIN (załącznik nr 3 do rozporządzenia);
- niebędących papierami wartościowymi tytułów uczestnictwa w instytucjach zbiorowego inwestowania, które należy wykazywać w formularzu PW-AFN (załącznik nr 2 do rozporządzenia).

#### **Objaśnienia do kolumn**

#### Kolumna 1. **Podmiot będący nierezydentem – rodzaj powiązania kapitałowego**

W kolumnie tej należy określić rodzaj powiązania kapitałowego z nierezydentem, wpisując oznaczenie literowe:

**IB** – dla inwestora bezpośredniego,

**PI** – dla podmiotu bezpośredniego inwestowania,

**IG** – dla innego podmiotu w grupie podmiotów powiązanych kapitałowo,

**NP** – dla podmiotu niepowiązanego.

**Inwestorem bezpośrednim (IB)** jest podmiot, który bezpośrednio lub pośrednio, sam lub razem z innymi kontrolowanymi przez siebie podmiotami, posiada co najmniej 10% głosów w organie stanowiącym innego podmiotu.

**Podmiotem bezpośredniego inwestowania (PI)** jest podmiot, w którego organie stanowiącym, inwestor bezpośredni bezpośrednio lub pośrednio, sam lub razem z innymi kontrolowanymi przez siebie podmiotami, posiada co najmniej 10% głosów. Podmiotem bezpośredniego inwestowania jest także podmiot kontrolowany przez inny podmiot bezpośredniego inwestowania.

**Inne podmioty w grupie podmiotów powiązanych kapitałowo (IG)** to co najmniej dwa podmioty, które znajdują się w tej samej grupie podmiotów powiązanych kapitałowo (mają tego samego inwestora bezpośredniego), a nie są względem siebie podmiotami bezpośredniego inwestowania ani inwestorami bezpośrednimi (wzajemny udział głosów w organach stanowiących tych podmiotów, zarówno bezpośredni jak i pośredni, o ile występuje jest niższy niż 10%).

**Podmioty niepowiązane (NP)** to podmioty, które nie przynależą do grupy podmiotów powiązanych kapitałowo, w której znajduje się podmiot sprawozdawczy.

**Podmiotem dominującym** jest podmiot, który wywiera wpływ na inne podmioty, w szczególności taki, który sprawuje nad nimi kontrolę. Przez "sprawowanie kontroli" należy rozumieć dysponowanie bezpośrednio lub pośrednio powyżej 50% głosów w organie stanowiącym innego podmiotu. Pod pojęciem "wywieranie wpływu" należy rozumieć dysponowanie bezpośrednio lub pośrednio co najmniej 10% głosów w organie stanowiącym innego podmiotu.

**Grupę podmiotów powiązanych kapitałowo** tworzy podmiot dominujący wraz z podmiotami, w których jest on inwestorem bezpośrednim. Podmioty te są połączone relacją inwestycji bezpośrednich. W przypadku gdy podmiot dysponuje głosami w organie stanowiącym innego podmiotu za pośrednictwem podmiotu przez siebie kontrolowanego (50% i więcej głosów) to należy przyjąć, że dysponuje on wszystkimi głosami podmiotu pośredniczącego.

Powyższe definicje są zgodne z przyjętymi standardami międzynarodowymi ustalonymi na potrzeby statystyki zagranicznych inwestycji bezpośrednich i różnią się od definicji zawartych w Ustawie o rachunkowości.

Szczegółowy opis powiązań kapitałowych z podmiotami zagranicznymi zawiera przykład 1.

#### Kolumna 2. **Podmiot będący nierezydentem – sektor instytucjonalny**

W kolumnie tej należy podać oznaczenie sektora nierezydenta, wpisując oznaczenie literowe:

- **F** dla sektora finansowego, z wyłączeniem instytucji ubezpieczeniowych, reasekuracyjnych i funduszy emerytalnych;
- **N**  dla sektora niefinansowego, z uwzględnieniem instytucji ubezpieczeniowych, reasekuracyjnych i funduszy emerytalnych.

Do **sektora finansowego, z wyłączeniem instytucji ubezpieczeniowych, reasekuracyjnych i funduszy emerytalnych**, zalicza się banki centralne, Europejski Bank Centralny, instytucje kredytowe, banki zagraniczne, międzynarodowe organizacje finansowe (np. Międzynarodowy Bank Odbudowy i Rozwoju, Europejski Bank Odbudowy i Rozwoju, Europejski Bank Inwestycyjny) oraz pozostałe instytucje finansowe (np. przedsiębiorstwa leasingu finansowego, przedsiębiorstwa faktoringowe, domy maklerskie, fundusze inwestycyjne, instytucje finansowe w ramach grupy kapitałowej) oraz firmy utworzone w celu sekurytyzacji aktywów.

Do **sektora niefinansowego, z uwzględnieniem instytucji ubezpieczeniowych, reasekuracyjnych i funduszy emerytalnych**, zalicza się wszystkie podmioty nieujęte w sektorze finansowym, tj. m.in. ministerstwa i inne instytucje centralne, instytucje samorządowe, fundusze ubezpieczeń społecznych, uczelnie wyższe i zakłady opieki zdrowotnej, przedsiębiorstwa produkcyjne i usługowe, osoby fizyczne, instytucje niekomercyjne (np. organizacje społeczne, partie polityczne, fundacje) a także instytucje ubezpieczeniowe, reasekuracyjne i fundusze emerytalne.

#### Kolumna 3. **Podmiot będący nierezydentem – kraj (kod ISO)**

W kolumnie tej należy podać oznaczenie literowe kraju, w którym nierezydent ma swoją siedzibę, według normy ISO 3166-1. Lista krajów według norm ISO oraz lista organizacji międzynarodowych i międzynarodowych instytucji finansowych wraz z dwuznakowymi kodami (np. AU – Australia) znajduje się na stronach internetowych NBP (http:/[/www.nbp.pl,](http://www.nbp.pl/) [http://sprawozdawczosc.nbp.pl\)](http://sprawozdawczosc.nbp.pl/).

#### Kolumna 4. **Waluta (kod ISO)**

W kolumnie tej należy podać oznaczenia literowe waluty kraju w którym siedzibę ma podmiot będący nierezydentem (nawet w przypadku podmiotów zagranicznych, których księgi rachunkowe prowadzone są w PLN) według normy ISO 4217. Lista walut według norm ISO wraz z trzyliterowymi kodami (np. AUD – dolar australijski) znajduje się na stronach internetowych NBP (http:/[/www.nbp.pl,](http://www.nbp.pl/) [http://sprawozdawczosc.nbp.pl\)](http://sprawozdawczosc.nbp.pl/).

#### Kolumna 5. **Stan na początek okresu**

W kolumnie tej należy podać wartość rynkową udziałów kapitałowych będących w posiadaniu rezydenta lub, jeżeli cena rynkowa nie jest znana, wartość kapitałów własnych (wykazywaną w bilansie podmiotu bezpośredniego inwestowania – PI) przypadających na rezydenta na początek okresu sprawozdawczego, która powinna być równa wartości na koniec poprzedniego okresu sprawozdawczego (odpowiednio miesiąca, kwartału).

Jeżeli na koniec poprzedniego okresu sprawozdawczego wartość udziałów kapitałowych była równa zeru, to na początek kolejnego okresu sprawozdawczego należy również wpisać "0".

W przypadku oddziałów zagranicznych należy podać wartość funduszy oddziałów oraz ich niewypłacony (zatrzymany) zysk lub poniesioną stratę z poprzednich okresów sprawozdawczych. Jeżeli udziały nie zostały w całości opłacone, to w zależności od stosowanych zasad rachunkowości należne wpłaty mogą pomniejszać kapitały własne. Jeżeli należne wpłaty na kapitał nie pomniejszają go, to jako zobowiązania podmiotu sprawozdawczego należy wykazać je w formularzu PZ-POZ.

#### Kolumna 6. **Transakcje – wzrost**

Kolumna ta dotyczy transakcji powodujących zwiększenie, w okresie sprawozdawczym, stanów aktywów finansowych lub kapitałów własnych podmiotu sprawozdawczego.

W kolumnie tej należy wykazać wartość transakcji powodujących zwiększenia w okresie sprawozdawczym wartości udziałów kapitałowych rezydenta, niebędących papierami wartościowymi, w wyniku np.:

1) objęcia nowych udziałów;

- 2) przejęcia udziałów;
- 3) zakupu udziałów;

4) wniesienia aktywów netto podmiotu przejętego/łączonego nawet, gdy przejęcie/łączenie dokonywane jest bez wypłaty wynagrodzenia dla udziałowca przejmowanego/łączonego podmiotu;

5) konwersji udziału w zysku na udziały;

- 6) konwersji innych należności na udziały;
- 7) zwiększenia funduszy oddziałów.

Wartość udziałów kapitałowych będących przedmiotem transakcji powinna być wyceniona wg wartości rynkowej (lub możliwej do oszacowania wartości godziwej). Jeżeli wartość rynkowa nie jest znana, to należy podać wartość kapitałów własnych. Jeżeli wartość rynkowa lub wartość kapitałów własnych są mniejsze od zera – należy przyjąć wartość "0" PLN.

#### Kolumna 7. **Transakcje – spadek**

Kolumna ta dotyczy transakcji powodujących zmniejszenie, w okresie sprawozdawczym, stanu aktywów finansowych lub kapitałów własnych podmiotu sprawozdawczego.

W kolumnie tej należy wykazać wartość transakcji powodujących zmniejszenia w okresie sprawozdawczym wartości udziałów kapitałowych rezydenta, w wyniku np.:

- 1) zbycia działów;
- 2) umorzenia udziałów należy podać wysokość wynagrodzenia przysługującego udziałowcowi z tytułu udziałów umorzonych za jego zgodą (umorzenie dobrowolne) albo bez jego zgody (umorzenie przymusowe);
- 3) likwidacji spółki zagranicznej;
- 4) przekazania aktywów netto w wyniku podziału podmiotu;
- 5) wypłaty z ponownego podziału zysku z lat poprzednich jeżeli w okresie sprawozdawczym wypłacany jest zysk zarówno z ostatniego roku obrotowego, jak i lat poprzednich, to w kolumnie tej należy podać przypadającą na rezydenta tylko tę część wypłaty z zysku lub dywidendy, która jest wypłacana z zysków lat ubiegłych;
- 6) zmniejszenia funduszy oddziałów.

Wartość udziałów kapitałowych będących przedmiotem transakcji powinna być wyceniona wg wartości rynkowej (lub możliwej do oszacowania wartości godziwej). Jeżeli wartość rynkowa nie jest znana, to należy podać wartość kapitałów własnych. **Jeżeli wartość rynkowa lub wartość**  kapitałów własnych są mniejsze od zera – należy przyjąć wartość "0" PLN.

#### Kolumna 8. **Zmiany wyceny**

W kolumnie tej należy wykazać mające miejsce w okresie sprawozdawczym zmiany wartości udziałów przypadających na rezydenta, wynikające z aktualizacji wyceny wartości posiadanych kapitałów. W szczególności należy wykazać zmiany wartości udziałów związane z odnotowaniem w księgach nierezydenta wyniku finansowego netto w ciągu roku, odpisów z zysku w ciągu roku

oraz wyksięgowaniem z kapitałów własnych środków przeznaczanych na dywidendę. Zmiany wartości kapitałów własnych przypadających na akcjonariusza lub udziałowca mogą być także konsekwencją objęcia akcji własnych przez spółkę.

#### Kolumna 9. **Różnice kursowe**

W kolumnie tej należy wykazać różnice kursowe wynikające z różnic między wartością obliczoną przy zastosowaniu kursu z dnia dokonania transakcji lub dnia poprzedniej wyceny, a wartością obliczoną przy zastosowaniu kursu na dzień sprawozdawczy lub na dzień rozliczenia transakcji (powstałe w całym okresie sprawozdawczym).

#### Kolumna 10. **Pozostałe zmiany**

W kolumnie tej wykazuje się kwoty wynikające ze zwiększenia lub zmniejszenia wartości aktywów finansowych lub kapitałów własnych, powstałe w wyniku innych zmian niż wynikających z dokonania transakcji, przeprowadzenia nowej wyceny czy różnic kursowych. Do pozostałych zmian zalicza się m.in.:

- 1) reklasyfikację kwot należności wynikającą ze zmiany kraju siedziby podmiotu będącego nierezydentem;
- 2) reklasyfikację kwot należności wynikającą ze zmiany rodzaju powiązania kapitałowego podmiotu będącego nierezydentem;
- 3) zamiany udziałów na akcje związane z przekształceniem spółki, w której podmiot sprawozdawczy ma swoje udziały;
- 4) zmiany sektora nierezydenta.

#### Kolumna 11. **Stan na koniec okresu**

W kolumnie tej należy podać zgodnie ze stanem na koniec okresu sprawozdawczego wartość rynkową udziałów kapitałowych będących w posiadaniu rezydenta lub, jeżeli cena rynkowa nie jest znana, wartość kapitałów własnych przypadających na rezydenta, również o wartości "0".

W przypadku oddziałów zagranicznych należy podać wartość funduszy oddziałów oraz zatrzymany zysk lub poniesioną stratę z bieżącego i poprzednich okresów sprawozdawczych.

Jeżeli udziały nie zostały w całości opłacone, to w zależności od stosowanych zasad rachunkowości należne wpłaty mogą pomniejszać kapitały własne. Jeżeli należne wpłaty na kapitał nie pomniejszają go, to jako zobowiązania podmiotu sprawozdawczego należy wykazać je w formularzu PZ-POZ.

#### Kolumna 12. **Dywidenda / Wypłata z zysku**

W kolumnie tej należy podać wartość należność z tytułu zadeklarowanych przez nierezydentów w okresie sprawozdawczym dywidend przypadającej na rezydenta, przypadającą na rezydenta kwotę podzielonego wyniku finansowego (zysku) lub wypłacony zysk oddziału mającego siedzibę za granicą.

Jako datę przyznania dywidendy należy przyjąć dzień ustalenia praw do dywidendy (dzień dywidendy). Jeżeli nie jest znana data nabycia praw do dywidendy, można przyjąć jako tę datę dzień wypłaty dywidendy.

Jeżeli dywidenda była wypłacona z niepodzielonego zysku z lat ubiegłych (z kapitałów rezerwowych), to jako kwotę dywidendy należy podać tylko kwotę wypłaty z zysku netto osiągniętego w roku, za który zysk jest dzielony. Wartość środków wypłaconych z kapitału rezerwowego należy podać w kolumnie: *Transakcje – spadek.*

Wpłaty dywidend związane ze sprzedażą znacznych aktywów spółek należy wykazywać w kolumnie: *Transakcje – wzrost.*

Zaliczki na poczet dywidendy otrzymane od podmiotów powiązanych kapitałowo będących nierezydentami prezentowane w księgach podmiotu sprawozdawczego jako zobowiązanie wobec nierezydenta do dnia dywidendy lub daty wypłaty zysku powinny być odpowiednio wykazywane w formularzu PZ-POZ w kolumnie: *Transakcje – wzrost* (załącznik nr 1). W momencie nabycia praw do dywidendy zaliczka ta powinna być wykazana w formularzu PZ-POZ w kolumnie: *Transakcje – spadek* oraz w formularzu AZ-UDZ w kolumnach: *Dywidenda / Wypłata z zysku* i *Zmiany wyceny (ze znakiem minus).*

Zaliczki na poczet dywidendy otrzymane od podmiotów powiązanych kapitałowo będących nierezydentami niewykazywane w księgach podmiotu sprawozdawczego jako zobowiązanie wobec nierezydenta powinny być wykazane w formularzu AZ-UDZ w kolumnach: *Dywidenda / Wypłata z zysku* i *Zmiany wyceny (ze znakiem minus).*

Jeżeli do końca okresu sprawozdawczego podzielony zysk/dywidenda nie zostały wypłacone, to niewypłaconą kwotę należy wykazać w formularzu AZ-POZ w kolumnie: *Transakcje – wzrost* (patrz przykład 2).

Po wypełnieniu formularza należy dokonać arytmetycznego sprawdzenia danych:  $kol. 5 + 6 - 7 + 8 + 9 + 10 = 11.$ 

### **Przykłady**

#### **Przykład 1**

Rodzaj powiązania kapitałowego oraz transakcje i inne zmiany w ciągu okresu sprawozdawczego

#### **Treść przykładu**

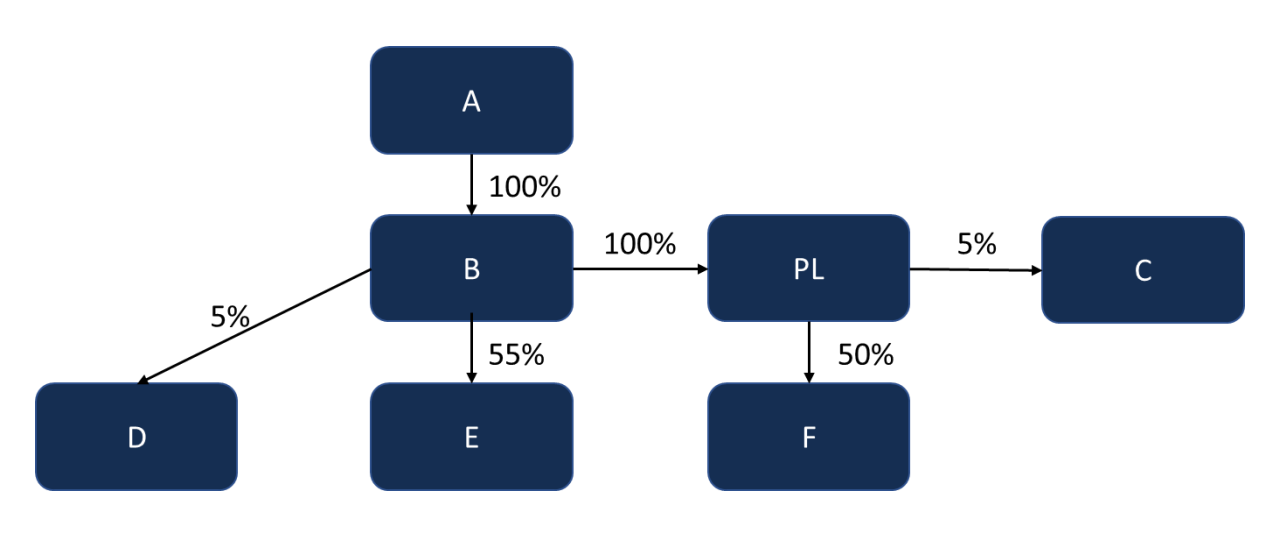

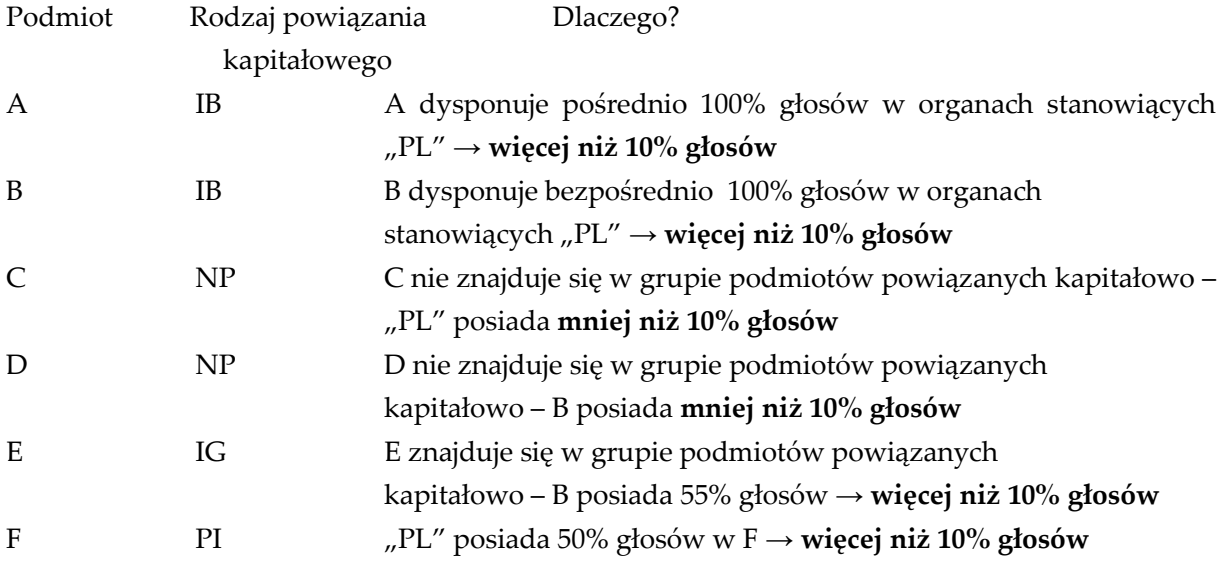

Sytuacja dotyczy stanu na początek okresu. Siedziby podmiotów tak jak w diagramie, czyli C jest rezydentem Stanów Zjednoczonych Ameryki Płn. (US), F rezydentem Niderlandów (NL), obydwa podmioty zaliczane są do sektora niefinansowego.

Przyjęte kursy:

■ na początek okresu: 4,00 PLN/EUR; 3,00 PLN/USD

▪ na koniec okresu: 4,50 PLN/EUR; 3,50 PLN/USD

Stan na początek okresu:

Wartość rynkowa udziałów w C wynosi 200 USD.
Wartość kapitałów własnych F przypadających na "PL" wynosi 500 EUR. Transakcje i inne zmiany w ciągu okresu sprawozdawczego:

- 1. Za cenę 300 USD, po kursie 3,50 PLN/USD, "PL" nabyło 6% udziałów w C,
- 2. Wartość kapitałów własnych "F" przypadających na "PL" przeszacowano w dół o 200 EUR,
- 3. W F zadeklarowano dywidendę w wysokości 50 EUR, przy kursie 4,25 PLN/EUR. (dywidenda dotyczy podziału wyniku finansowego osiągniętego w zamkniętym roku obrachunkowym bezpośrednio poprzedzającym rok, za który składany jest formularz).

Stan na koniec okresu:

Wartość rynkowa udziałów w C wynosi 500 USD,

Wartość kapitałów własnych F przypadających na "PL" wynosi 300 EUR.

## **Formularze, które należy wypełnić**

AZ-UDZ

## **Prezentacja w formularzu**

Zapis w formularzu AZ-UDZ, sprawozdanie miesięczne w okresie T

#### *Formularz AZ-UDZ*

**Aktywa – udziały kapitałowe podmiotów będących nierezydentami znajdujące się w posiadaniu podmiotu sprawozdawczego** w złotych, bez znaków po przecinku

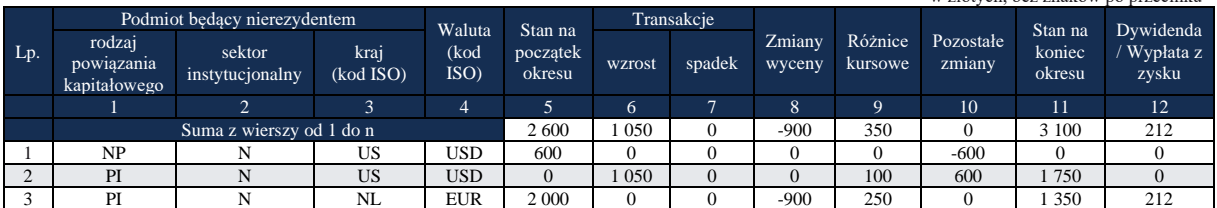

Komentarz

**Wiersz 1. W kolumnach 1, 2 i 3** podano odpowiednio NP, N oraz US ponieważ podmiot sprawozdawczy posiada mniej niż 10% głosów w podmiocie, zaliczanym do sektora niefinansowego i będącym rezydentem Stanów Zjednoczonych Ameryki Płn. **W kolumnie 4** podano USD, gdyż walutą obowiązującą w Stanach Zjednoczonych Ameryki Płn. jest dolar amerykański. **W kolumnie 5** wykazano wartość rynkową udziałów na początku okresu 200 USD x 3,00 PLN/USD = 600 PLN. **W kolumnie 11** wykazano wartość rynkową udziałów na koniec okresu 0 PLN, ponieważ w wyniku transakcji (dokupienia udziałów) jest już "powiązany kapitałowo". **W kolumnie 10** wykazano wartość reklasyfikowanych z NP do PI udziałów w C.

**Wiersz 2. W kolumnach 1, 2 i 3** podano odpowiednio PI, N oraz US ponieważ podmiot sprawozdawczy posiada więcej niż 10% głosów w podmiocie C (w wyniku dokupienia 6% udziałów), zaliczanym do sektora niefinansowego i będącym rezydentem Stanów Zjednoczonych Ameryki Płn. **W kolumnie 4** podano USD, gdyż walutą obowiązującą w Stanach Zjednoczonych

Ameryki Płn. jest dolar amerykański. **W kolumnie 5** wykazano 0 PLN, ponieważ na początek okresu C jest jeszcze niepowiązany kapitałowo. **W kolumnie 6** wykazano wartość rynkową zakupionych udziałów w C za 300 USD x 3,50 PLN/USD = 1 050 PLN. **W kolumnie 10** wykazano wartość reklasyfikowanych udziałów (patrz wiersz 1). W kolumnie 11 wykazano wartość rynkową udziałów na koniec okresu 500 USD x 3,50 PLN/USD = 1 750 PLN. **W kolumnie 9** wykazano zmiany wartości udziałów wynikające z różnic kursowych 100 PLN.

**Wiersz 3. W kolumnach 1, 2 i 3** podano odpowiednio PI, N oraz NL ponieważ podmiot sprawozdawczy posiada więcej niż 10% głosów w podmiocie F, zaliczanym do sektora niefinansowego i będącym rezydentem Niderlandów. **W kolumnie 4** podano EUR, gdyż walutą obowiązującą w Niderlandach jest euro. **W kolumnie 5** wykazano wartość kapitałów własnych na początek okresu: 500 EUR x 4 PLN/EUR = 2 000 PLN. **W kolumnie 8** wykazano przeszacowanie wartości udziałów w F -200 EUR x 4,50 PLN/EUR = -900 PLN. **W kolumnie 11** wykazano wartość kapitałów własnych na koniec okresu: 300 EUR x 4,50 PLN/EUR = 1 350 PLN. **W kolumnie 9** wykazano różnice kursowe 250 PLN (2 000 - 900 + 250 = 1 350 PLN). **W kolumnie 12** wykazano wartość zadeklarowanej dywidendy: 50 EUR x 4,25 PLN/EUR = 212 PLN.

## **Przykład 2**

Deklaracja i wypłata dywidendy

## **Treść przykładu**

Spółka mająca siedzibę na Cyprze, w której podmiot sprawozdawczy posiada co najmniej 10% głosów, w okresie T podjęła uchwalę o wypłacie dywidendy z podziału wyniku finansowego (zysku) netto osiągniętego w zamkniętym roku obrachunkowym bezpośrednio poprzedzającym rok, za który składany jest formularz. Kwota przypadającej na podmiot sprawozdawczy dywidendy po przeliczeniu na PLN wyniosła 10 000 PLN. Wypłata dywidendy została dokonana w okresie T+1. Wartość przypadającego na podmiot sprawozdawczy kapitału własnego spółki mającej siedzibę na Cyprze na początek okresu sprawozdawczego po przeliczeniu na PLN wynosiła 200 000 PLN. Nierezydent reprezentuje sektor niefinansowy.

## **Formularze, które należy wypełnić:**

## AZ-UDZ, AZ-POZ

W sprawozdaniu za maj kwotę zadeklarowanej dywidendy z podziału wyniku finansowego (zysku) netto osiągniętego w zamkniętym roku obrachunkowym bezpośrednio poprzedzającym rok, za który składany jest formularz, należy wykazać w formularzu AZ-UDZ w kolumnie: *Dywidenda/Wypłata z zysku* oraz w formularzu AZ-POZ w kolumnie: *Transakcje – wzrost*, ponieważ niewypłacony na koniec okresu T zysk zwiększył należności podmiotu sprawozdawczego.

#### **Prezentacja w formularzu**

Zapis w formularzu AZ-UDZ, dla okresu T

*Formularz AZ-UDZ*

#### **Aktywa – udziały kapitałowe podmiotów będących nierezydentami znajdujące się w posiadaniu podmiotu sprawozdawczego**

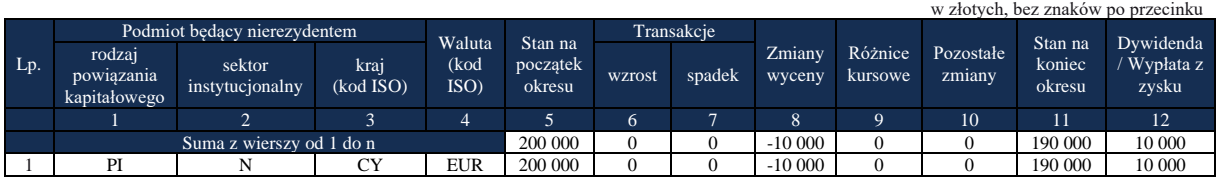

#### Komentarz

Transakcja dotyczy podmiotu bezpośredniego inwestowania należącego do sektora niefinansowego mającego siedzibę na Cyprze, dlatego w formularzu AZ-UDZ **w kolumnach 1, 2, 3** podano odpowiednio PI, N oraz CY. **W kolumnie 4** podano EUR, gdyż euro jest walutą obowiązującą na Cyprze. **W kolumnie 5** wykazano wartość kapitału własnego podmiotu bezpośredniego inwestowania przypadającego na podmiot sprawozdawczy (200 000 PLN). **W kolumnie 8** wykazano spadek wartości kapitału własnego z tytułu zadeklarowanej dywidendy (10 000 PLN). **W kolumnie 11** wykazano wartość kapitałów własnego podmiotu bezpośredniego inwestowania przypadającego na podmiot sprawozdawczy (190 000 PLN). **W kolumnie 12** wykazano wartość zadeklarowanej należnej od nierezydenta, ale jeszcze nie otrzymanej dywidendy w wysokości 10 000 PLN.

Zapis w formularzu AZ-POZ, dla okresu T

*Formularz AZ-POZ* **Aktywa – pozostałe aktywa finansowe i inne należności od nierezydentów**

|     |                     |                                      |                           |                   |                     |                    |            |               |                  |                    |                     | w złotych, bez znaków po przecinku |
|-----|---------------------|--------------------------------------|---------------------------|-------------------|---------------------|--------------------|------------|---------------|------------------|--------------------|---------------------|------------------------------------|
| Lp. | Termin<br>pierwotny | Partner transakcji                   |                           |                   |                     | Stan na            | Transakcje |               |                  |                    |                     |                                    |
|     |                     | rodzaj<br>powiązania<br>kapitałowego | sektor<br>instytucjonalny | kraj<br>(kod ISO) | Waluta<br>(kod ISO) | początek<br>okresu | wzrost     | spadek        | Zmiany<br>wyceny | Różnice<br>kursowe | Pozostałe<br>zmiany | Stan na<br>koniec<br>okresu        |
|     |                     | ∸                                    |                           |                   |                     | 6                  |            | $\Omega$<br>ð |                  | 10                 | 11                  | 12                                 |
|     |                     |                                      |                           | 10 000            |                     |                    |            |               | 10 000           |                    |                     |                                    |
|     |                     | PI                                   | N                         | CY                | EUR                 |                    | 10 000     |               |                  |                    |                     | 10 000                             |

#### Komentarz

**W kolumnie 1** podano K, ponieważ kwota powinna zostać otrzymana w okresie krótszym niż 12 miesięcy. **W kolumnach 2, 3 i 4** podano odpowiednio PI, N, CY ponieważ transakcja dotyczy podmiotu bezpośredniego inwestowania należącego do sektora niefinansowego, mającego siedzibę na Cyprze. **W kolumnie 5** podano EUR, ponieważ dywidenda zadeklarowana została w walucie euro. **W kolumnie 7** wykazano wzrost należności podmiotu sprawozdawczego od nierezydenta z tytułu zadeklarowanej, ale nie otrzymanej jeszcze dywidendy w wysokości 10 000 PLN. **W kolumnie 12** wykazano wartość należności podmiotu sprawozdawczego na koniec okresu sprawozdawczego z tytułu zadeklarowanej, ale nie otrzymanej dywidendy (10 000 PLN).

Zapis w formularzu AZ-UDZ, dla okresu T+1

*Formularz AZ-UDZ*

**Aktywa – udziały kapitałowe podmiotów będących nierezydentami znajdujące się w posiadaniu podmiotu sprawozdawczego**

Objaśnienia do formularzy sprawozdawczych zawartych w załącznikach do rozporządzenia Ministra Rozwoju i Finansów z dnia 9 sierpnia 2017 r. w sprawie przekazywania Narodowemu Bankowi Polskiemu danych niezbędnych do sporządzania bilansu płatniczego oraz międzynarodowej pozycji inwestycyjnej

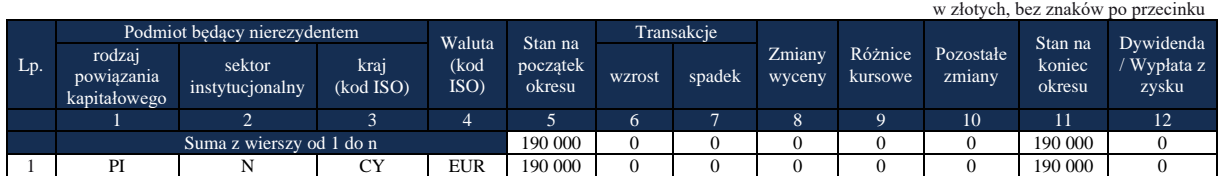

#### Komentarz

**W kolumnach 1, 2, 3** podano odpowiednio PI, N oraz CY, ponieważ transakcja dotyczy podmiotu bezpośredniego inwestowania należącego do sektora niefinansowego mającego siedzibę na Cyprze. **W kolumnie 4** podano EUR, gdyż euro jest walutą obowiązującą na Cyprze. **W kolumnach 5 i 11** wykazano wartość kapitału własnego na początek i na koniec okresu sprawozdawczego przypadającego na podmiot sprawozdawczy (190 000 PLN). **W kolumnie 12** wykazano 0, ponieważ kwotę zadeklarowanej dywidendy wykazuje się tylko raz w dniu ustalenia praw do dywidendy (wykazano ją już w okresie T w formularzu AZ-UDZ).

## Zapis w formularzu AZ-POZ, dla okresu T+1

#### *Formularz AZ-POZ* **Aktywa – pozostałe aktywa finansowe i inne należności od nierezydentów**

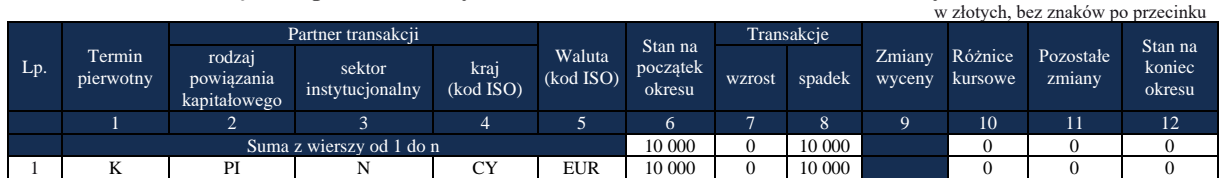

## Komentarz

**W kolumnie 1** podano K, ponieważ kwota powinna zostać otrzymana w okresie krótszym niż 12 miesięcy. **W kolumnach 2, 3 i 4** podano odpowiednio PI, N, CY, ponieważ transakcja dotyczy podmiotu bezpośredniego inwestowania należącego do sektora niefinansowego, mającego siedzibę na Cyprze. **W kolumnie 5** wykazano EUR, ponieważ dywidenda zadeklarowana została w walucie euro. **W kolumnie 6** wykazano wartość należności podmiotu sprawozdawczego na początek okresu sprawozdawczego z tytułu zadeklarowanej, ale nie otrzymanej dywidendy (10 000 PLN). **W kolumnie 8** wykazano spadek należności podmiotu sprawozdawczego od nierezydenta w wysokości 10 000 PLN, gdyż dywidenda została już otrzymana. **W kolumnie 12** wykazano 0, ponieważ należność z tytułu zadeklarowanej dywidendy została już uregulowana.

## **Przykład 3**

Otrzymanie przez udziałowca-rezydenta zaliczki z tytułu dywidendy odnotowanej w księgach rachunkowych spółki mającej siedzibę za granicą jako należność od udziałowca-rezydenta (w księgach udziałowca-rezydenta będzie to zobowiązanie wobec podmiotu, który wypłacił zaliczkę na dywidendę).

## **Treść przykładu**

Spółka mająca siedzibę na Cyprze, w której podmiot sprawozdawczy posiada co najmniej 10% głosów, w okresie T wypłaciła rezydentowi zaliczkę na poczet dywidendy o równowartości 10 000 PLN. W okresie T+1 Spółka podjęła uchwalę o wypłacie dywidendy z podziału wyniku finansowego (zysku) netto osiągniętego w zamkniętym roku obrachunkowym bezpośrednio poprzedzającym rok, za który składany jest formularz. Kwota przypadającej na podmiot sprawozdawczy dywidendy po przeliczeniu na PLN wyniosła 10 000 PLN. Wartość przypadającego na podmiot sprawozdawczy kapitału własnego spółki mającej siedzibę na Cyprze na początek okresu T po przeliczeniu na PLN wynosiła 200 000 PLN. Nierezydent reprezentuje sektor niefinansowy.

## **Formularze, które należy wypełnić:**

## AZ-UDZ, PZ-POZ

W sprawozdaniu za okres T kwotę wypłaconej przez Spółkę i zarazem otrzymanej przez Sprawozdawcę zaliczki na poczet dywidendy należy wykazać w formularzu PZ-POZ w kolumnie: *Transakcje – wzrost*.

W okresie T+1 Spółka podjęła decyzję o wypłacie dywidendy z podziału wyniku finansowego (zysku) netto osiągniętego w zamkniętym roku obrachunkowym bezpośrednio poprzedzającym rok, za który składany jest formularz. Fakt ten należy wykazać w formularzu AZ-UDZ w kolumnach: *Zmiany wyceny (ze znakiem ujemnym)* i *Dywidenda/Wypłata z zysku* oraz w formularzu PZ-POZ w kolumnie: *Transakcje – spadek.*

## **Prezentacja w formularzu**

Zapis w formularzu PZ-POZ, dla okresu T

*Formularz PZ-POZ* **Pasywa– pozostałe zobowiązania finansowe wobec nierezydentów** w złotych, bez znaków po przecinku

|         |                          |                                      | Transakcje<br>Partner transakcji<br>Stan na |                   |                     |                    |        | Stan na |                  |                    |                     |                  |
|---------|--------------------------|--------------------------------------|---------------------------------------------|-------------------|---------------------|--------------------|--------|---------|------------------|--------------------|---------------------|------------------|
| $L_{p}$ | Termin<br>pierwotny      | rodzaj<br>powiązania<br>kapitałowego | sektor<br>instytucionalny                   | kraj<br>(kod ISO) | Waluta<br>(kod ISO) | poczatek<br>okresu | wzrost | spadek  | Zmiany<br>wyceny | Różnice<br>kursowe | Pozostałe<br>zmiany | koniec<br>okresu |
|         |                          |                                      |                                             |                   |                     |                    |        |         |                  | 10                 | 11                  | 12               |
|         | Suma z wierszy od 1 do n |                                      |                                             |                   |                     |                    | 10 000 |         |                  |                    |                     | 10 000           |
|         |                          | PI                                   |                                             | σv                | <b>EUR</b>          |                    | 10 000 |         |                  |                    |                     | 10 000           |

#### Komentarz

**W kolumnie 1** podano K, ponieważ otrzymana zaliczka powinna zostać rozliczona w okresie krótszym niż 12 miesięcy. **W kolumnach 2, 3 i 4** podano odpowiednio PI, N, CY ponieważ transakcja dotyczy podmiotu bezpośredniego inwestowania należącego do sektora niefinansowego, mającego siedzibę na Cyprze. **W kolumnie 5** podano EUR, gdyż euro jest walutą obowiązującą na Cyprze i dywidenda wypłacona została w tej walucie. **W kolumnie 7** wykazano wzrost zobowiązań podmiotu sprawozdawczego wobec nierezydenta z tytułu otrzymanej, ale nie

rozliczonej jeszcze zaliczki na dywidendę w wysokości 10 000 PLN. **W kolumnie 12** wykazano wartość zobowiązań podmiotu sprawozdawczego na koniec okresu sprawozdawczego z tytułu otrzymanej zaliczki na dywidendę 10 000 PLN.

## Zapis w formularzu AZ-UDZ, dla okresu T+1

### *Formularz AZ-UDZ*

**Aktywa – udziały kapitałowe podmiotów będących nierezydentami znajdujące się w posiadaniu podmiotu sprawozdawczego** w złotych, bez znaków po przecinku

|     | W ZIOLVCII. UCZ ZNAKOW DO DIZCCINKU  |                           |                   |              |                    |            |        |                  |                    |                     |                  |                    |  |
|-----|--------------------------------------|---------------------------|-------------------|--------------|--------------------|------------|--------|------------------|--------------------|---------------------|------------------|--------------------|--|
|     | Podmiot będący nierezydentem         |                           |                   | Waluta       | Stan na            | Transakcje |        |                  |                    |                     | Stan na          | Dvwidenda          |  |
| Lp. | rodzaj<br>powiazania<br>kapitałowego | sektor<br>instytucionalny | kraj<br>(kod ISO) | (kod<br>ISO) | początek<br>okresu | wzrost     | spadek | Zmiany<br>wyceny | Różnice<br>kursowe | Pozostałe<br>zmiany | koniec<br>okresu | Wypłata z<br>zysku |  |
|     |                                      |                           |                   | 4            |                    | n          |        |                  |                    | 10                  |                  | 12                 |  |
|     |                                      | Suma z wierszy od 1 do n  |                   |              | 200 000            |            |        | $-10000$         |                    |                     | 190 000          | 10 000             |  |
|     | PI                                   |                           | CY                | EUR          | 200 000            |            |        | $-10000$         |                    |                     | 190 000          | 10 000             |  |

## Komentarz

Transakcja dotyczy podmiotu bezpośredniego inwestowania należącego do sektora niefinansowego mającego siedzibę na Cyprze, dlatego w formularzu AZ-UDZ **w kolumnach 1, 2, 3** podano odpowiednio PI, N oraz CY. **W kolumnie 4** podano EUR, gdyż euro jest walutą obowiązującą na Cyprze i dywidenda zadeklarowana została w tej walucie. **W kolumnie 5** wykazano wartość kapitału własnego podmiotu bezpośredniego inwestowania przypadającego na podmiot sprawozdawczy (200 000 PLN). **W kolumnie 8** wykazano spadek wartości kapitału własnego z tytułu zadeklarowanej dywidendy (10 000 PLN). **W kolumnie 11** wykazano wartość kapitału własnego podmiotu bezpośredniego inwestowania przypadającego na podmiot sprawozdawczy 190 000 PLN. **W kolumnie 12** wykazano wartość zadeklarowanej (i rozliczonej) dywidendy w wysokości 10 000 PLN.

Zapis w formularzu PZ-POZ, dla okresu T+1

*Formularz PZ-POZ* **Pasywa – pozostałe zobowiązania a finansowe wobec nierezydentów** w złotych, bez znaków po przecinku

|         |                     |                                      | Transakcje<br>Partner transakcji |                   |                     |                               |                | W ZIOLYCH, OCZ ZHAKOW DO DIZCCHIKU |                  |                    |                     |                             |
|---------|---------------------|--------------------------------------|----------------------------------|-------------------|---------------------|-------------------------------|----------------|------------------------------------|------------------|--------------------|---------------------|-----------------------------|
| $L_{p}$ | Termin<br>pierwotny | rodzaj<br>powiązania<br>kapitałowego | sektor<br>instytucjonalny        | kraj<br>(kod ISO) | Waluta<br>(kod ISO) | Stan na<br>początek<br>okresu | wzrost         | spadek                             | Zmiany<br>wyceny | Różnice<br>kursowe | Pozostałe<br>zmiany | Stan na<br>koniec<br>okresu |
|         |                     |                                      |                                  |                   |                     |                               | $\overline{a}$ | 8                                  | റ                | 10                 | 11                  | 12                          |
|         |                     |                                      | 10 000                           | 0                 | 10 000              |                               |                |                                    |                  |                    |                     |                             |
|         |                     | PI                                   |                                  | <b>CY</b>         | EUR                 | 10 000                        | 0              | 10 000                             |                  |                    |                     |                             |

#### Komentarz

**W kolumnie 1** podano K, ponieważ kwota otrzymanej zaliczki rozliczana jest w okresie krótszym niż 12 miesięcy. **W kolumnach 2, 3 i 4** podano odpowiednio PI, N, CY ponieważ transakcja dotyczy podmiotu bezpośredniego inwestowania należącego do sektora niefinansowego, mającego siedzibę na Cyprze. **W kolumnie 5** podano EUR, gdyż euro jest walutą obowiązującą na Cyprze i dywidenda zadeklarowana i wypłacona została w tej walucie. **W kolumnie 6** przeniesiono saldo końcowe w poprzedniego okresu. **W kolumnie 8** wykazano spadek zobowiązań podmiotu sprawozdawczego wobec nierezydenta z tytułu rozliczenia otrzymanej w poprzednim okresie zaliczki na dywidendę w wysokości 10 000 PLN. **W kolumnie 12** wykazano wartość 0, ponieważ w momencie zadeklarowania prawa do dywidendy nastąpiło całkowite rozliczenie zobowiązania udziałowca z tytułu otrzymanej zaliczki na dywidendę.

## **Przykład 4**

Otrzymanie przez udziałowca-rezydenta zaliczki z tytułu dywidendy, która nie została odnotowana w księgach rachunkowych spółki mającej siedzibę za granicą jako należność od udziałowca-rezydenta (oraz nie została odnotowana w księgach udziałowca-rezydenta jako zobowiązanie wobec podmiotu, który wypłacił zaliczkę na dywidendę). Wypłatę takiej zaliczki należy wykazywać tak jak wypłatę zadeklarowanej i wypłaconej dywidendy w tym samym okresie sprawozdawczym.

## **Treść przykładu**

Spółka mająca siedzibę na Cyprze, w której podmiot sprawozdawczy posiada co najmniej 10% głosów, w okresie T wypłaciła udziałowcowi-rezydentowi zaliczkę na poczet dywidendy o równowartości 10 000 PLN. Wypłata tej zaliczki nie została odnotowana w księgach rachunkowych spółki jako zobowiązanie udziałowca z tytułu otrzymanej dywidendy z podziału wyniku finansowego (zysku) netto osiągniętego w zamkniętym roku obrachunkowym bezpośrednio poprzedzającym rok, za który składany jest formularz. Wartość przypadającego na podmiot sprawozdawczy kapitału własnego spółki mającej siedzibę na Cyprze na początek okresu T po przeliczeniu na PLN wynosiła 200 000 PLN. Nierezydent reprezentuje sektor niefinansowy.

#### **Formularze, które należy wypełnić:**

#### AZ-UDZ

W okresie T kwota wypłaconej zaliczki z tytułu dywidendy wynikającej z podziału wyniku finansowego (zysku) netto osiągniętego w zamkniętym roku obrachunkowym bezpośrednio poprzedzającym rok, za który składany jest formularz, należy wykazać w formularzu AZ-UDZ w kolumnie *Dywidenda/Wypłata z zysku* i w kolumnie *Zmiany wyceny ze znakiem "-*".

## **Prezentacja w formularzu**

Zapis w formularzu AZ-UDZ dla okresu T

#### *Formularz AZ-UDZ*

### **Aktywa – udziały kapitałowe podmiotów będących nierezydentami znajdujące się w posiadaniu podmiotu sprawozdawczego**

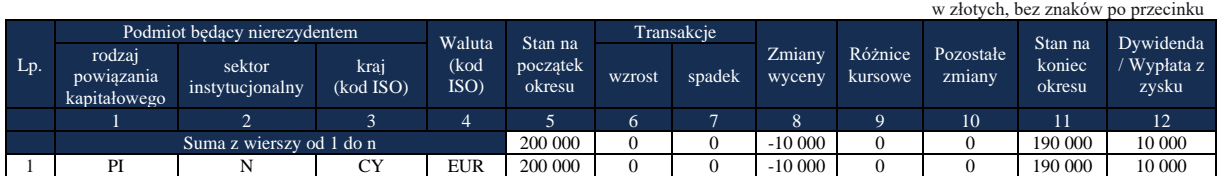

## Komentarz

Transakcja dotyczy podmiotu bezpośredniego inwestowania należącego do sektora niefinansowego mającego siedzibę na Cyprze, dlatego w formularzu AZ-UDZ **w kolumnach 1, 2, 3** podano odpowiednio PI, N oraz CY. **W kolumnie 4** podano EUR, gdyż euro jest walutą obowiązującą na Cyprze i zaliczka z tytułu dywidendy została wypłacona w tej walucie. **W kolumnie 5** wykazano wartość kapitału własnego podmiotu bezpośredniego inwestowania przypadającego na podmiot sprawozdawczy (200 000 PLN). **W kolumnie 8** wykazano spadek wartości kapitału własnego z tytułu wypłaconej zaliczki na poczet dywidendy (10 000 PLN). **W kolumnie 11** wykazano wartość kapitałów własnego podmiotu bezpośredniego inwestowania przypadającego na podmiot sprawozdawczy 190 000 PLN. **W kolumnie 12** wykazano wartość wypłaconej zaliczki z tytułu dywidendy w wysokości 10 000 PLN.

## **Przykład 5**

# **Połączenie spółek krajowych - inwestorów bezpośrednich posiadających udziały w podmiotach za granicą**

## **Treść przykładu**

Polscy inwestorzy bezpośredni Spółka PL 1 i PL 2 posiadają po 50% udziałów w spółkach BY z siedzibą na Białorusi i UA z siedzibą na Ukrainie.

Kapitał własny spółki BY wynosi po przeliczeniu z waluty kraju 1 mln PLN (wiersz 1).

Kapitał własny spółki UA wynosi po przeliczeniu z waluty kraju 2 mln PLN (wiersz 2 .

W roku sprawozdawczym nastąpiło połączenie spółki PL 2 jako spółki przejmowanej i spółki PL 1 jako przejmującej w trybie art.492§1 pkt 1 i art. 516 kodeksu spółek handlowych, poprzez przeniesienie całego majątku spółki przejmowanej na spółkę przejmującą.

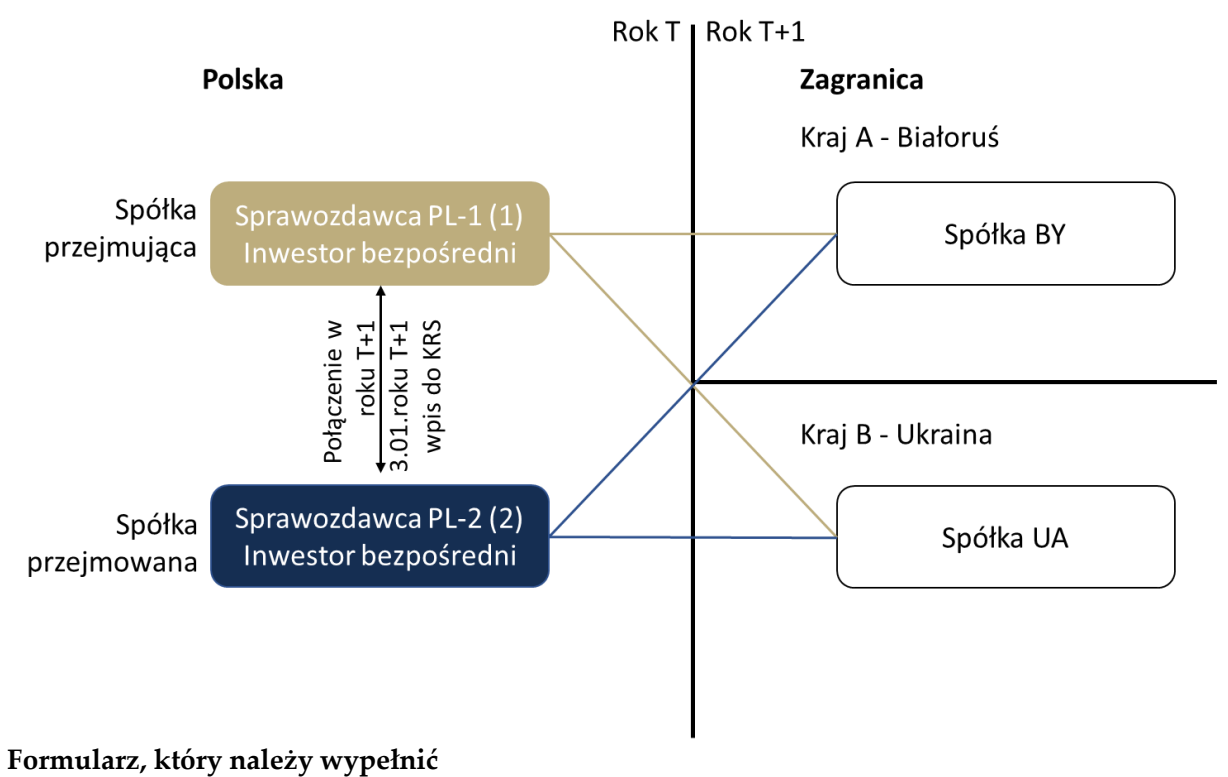

AZ-UDZ

## **Prezentacja w formularzu**

Zapis w formularzu AZ-UDZ dla polskiego inwestora bezpośredniego - spółki PL 2

#### *Formularz AZ-UDZ*

#### **Aktywa – udziały kapitałowe podmiotów będących nierezydentami znajdujące się w posiadaniu podmiotu sprawozdawczego**

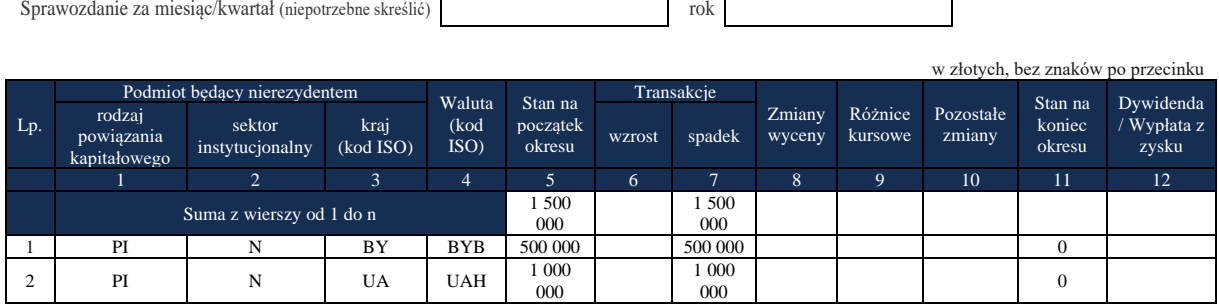

Zapis w formularzu AZ-UDZ dla polskiego inwestora bezpośredniego - spółki PL 1

#### **Aktywa – udziały kapitałowe podmiotów będących nierezydentami znajdujące się w posiadaniu podmiotu sprawozdawczego**

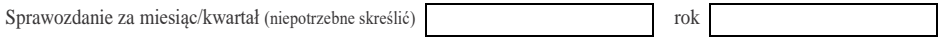

Objaśnienia do formularzy sprawozdawczych zawartych w załącznikach do rozporządzenia Ministra Rozwoju i Finansów z dnia 9 sierpnia 2017 r. w sprawie przekazywania Narodowemu Bankowi Polskiemu danych niezbędnych do sporządzania bilansu płatniczego oraz międzynarodowej pozycji inwestycyjnej

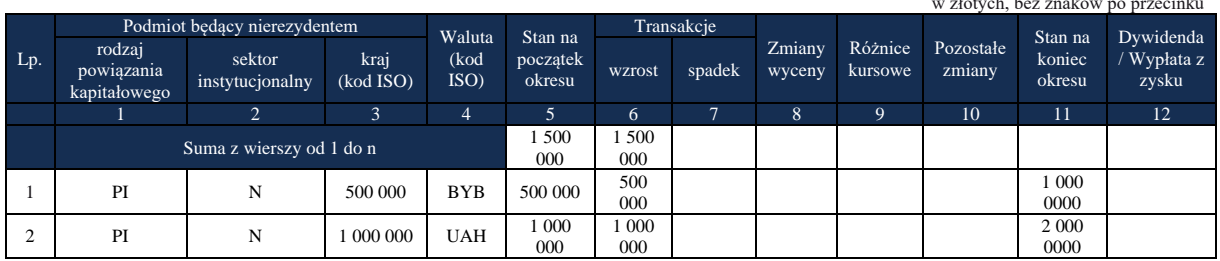

w złotych, bez znaków po przecinku

# **Przykład 6**

Transgraniczne połączenie spółek

## **Treść przykładu**

Polski inwestor posiada bezpośrednio po 100% udziałów w dwóch spółkach: HOLD PL w Polsce i HOLD LU w Luksemburgu. Spółka HOLD PL posiada kapitały własne w wysokości 1 mln zł.Aktywa spółki HOLD LU stanowią akcje bez kodu ISIN spółki PROD PL w Polsce o wartości rynkowej 2000 mln zł oraz udziały SPÓŁKI FR we Francji o wartości 200 mln zł. Kapitał własny spółki HOLD LU wynosi 100 mln zł.

Kapitał własny spółki PROD PL wynosi 500 mln zł.

Spółka HOLD PL (spółka przejmująca) łączy się transgranicznie ze spółką HOLD LU (spółka przejmowana) przejmując wszystkie jej aktywa o wartości 2 200 mln zł.

Spółka HOLD PL powinna pokazać przejęte od spółki HOLD LU aktywa zagraniczne o wartości 200 mln zł.

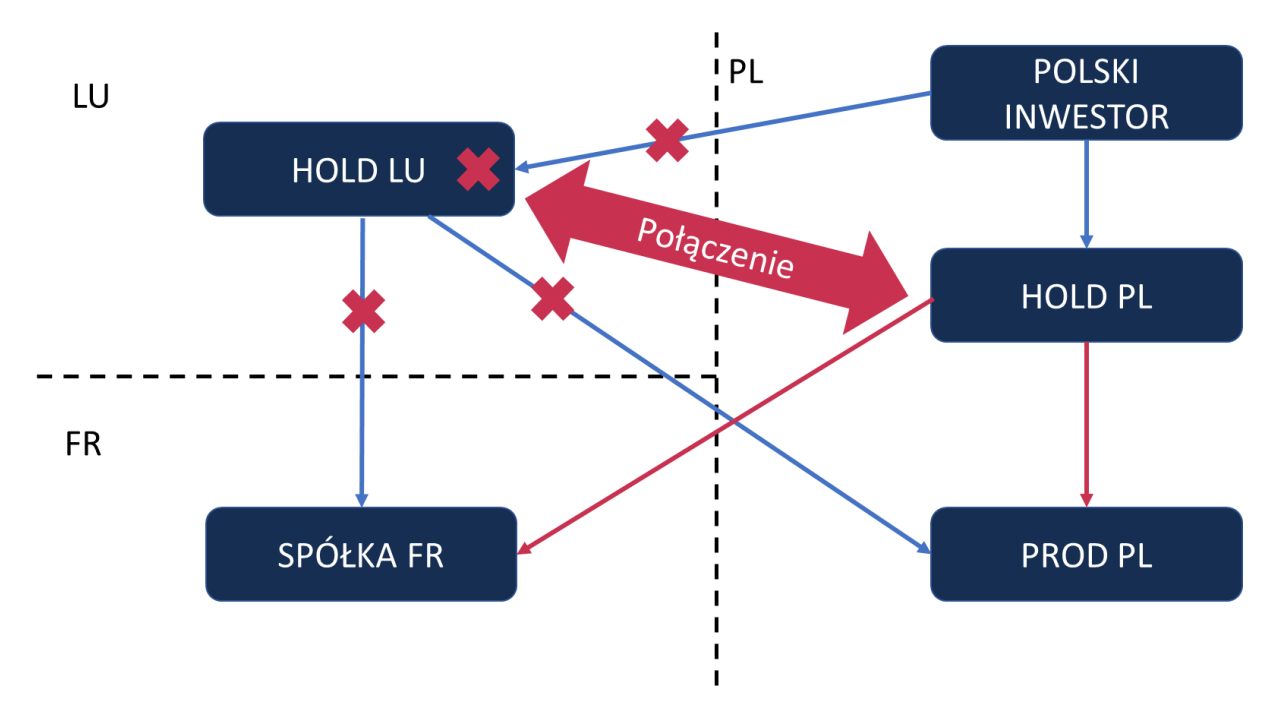

### **Formularz, który należy wypełnić:**

#### AZ-UDZ i PZ-UDZ

#### **Prezentacja w formularzu**

Zapis w formularzu AZ-UDZ dla Polskiego inwestora bezpośredniego – spółka przejmowana HOLD LU

#### **Aktywa – udziały kapitałowe podmiotów będących nierezydentami znajdujące się w posiadaniu podmiotu sprawozdawczego**

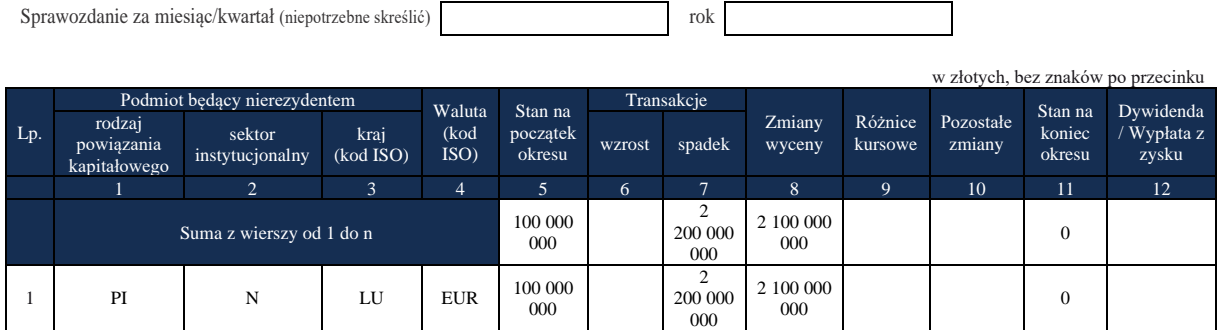

### Zapis w formularzu PZ-UDZ dla spółki PROD PL

#### **Aktywa – udziały kapitałowe podmiotów będących nierezydentami znajdujące się w posiadaniu podmiotu sprawozdawczego**

#### *Formularz PZ-UDZ*

#### **Pasywa – udziały kapitałowe podmiotu sprawozdawczego będące w posiadaniu nierezydentów**

Sprawozdanie za miesiąc/kwartał (niepotrzebne skreślić) rok

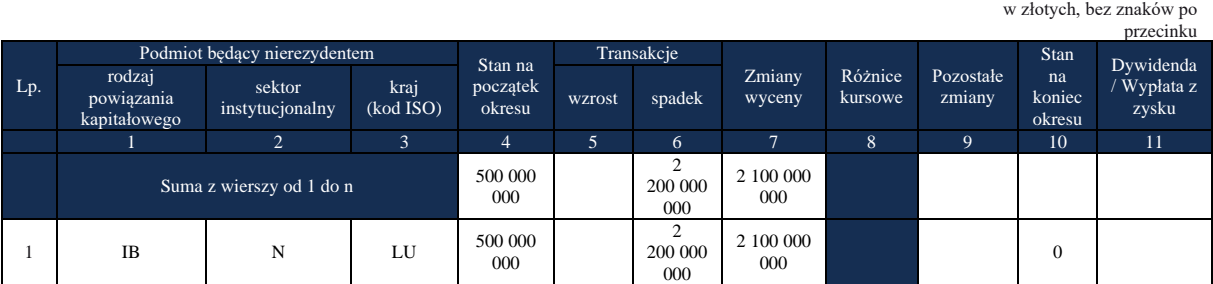

### Zapis w formularzu AZ-UDZ dla spółki przejmującej HOLD PL

#### **Aktywa – udziały kapitałowe podmiotów będących nierezydentami znajdujące się w posiadaniu podmiotu sprawozdawczego**

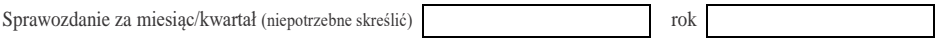

Objaśnienia do formularzy sprawozdawczych zawartych w załącznikach do rozporządzenia Ministra Rozwoju i Finansów z dnia 9 sierpnia 2017 r. w sprawie przekazywania Narodowemu Bankowi Polskiemu danych niezbędnych do sporządzania bilansu płatniczego oraz międzynarodowej pozycji inwestycyjnej

#### Objaśnienia szczegółowe do formularzy

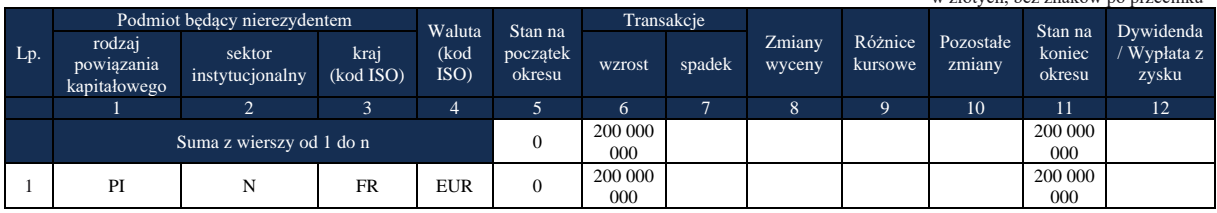

w złotych, bez znaków po przecinku

#### **Formularz AZ-KRE**

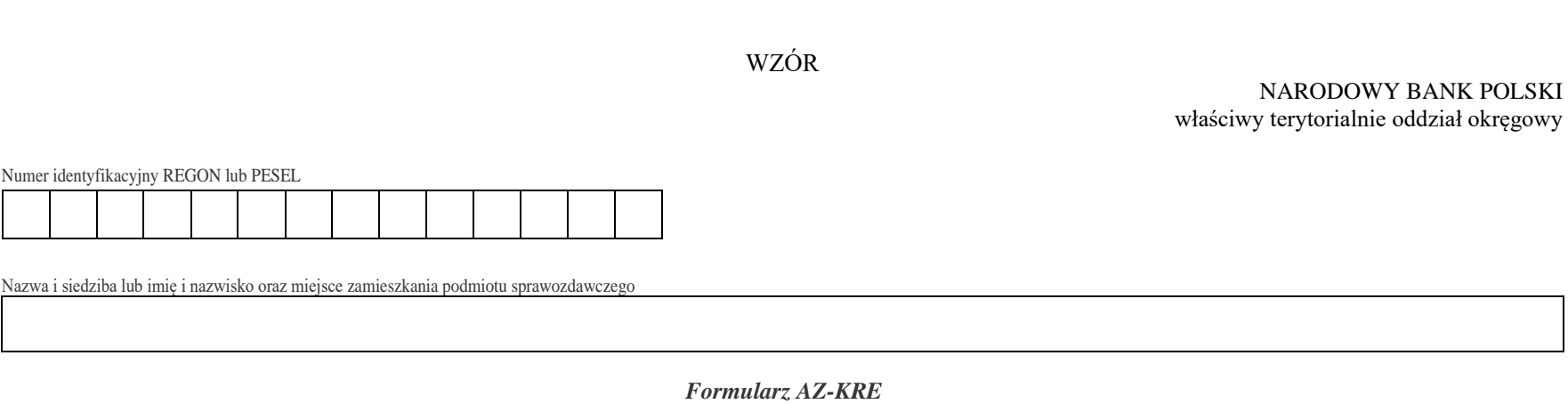

**Aktywa – pożyczki udzielone nierezydentom i należności od nierezydentów z tytułu leasingu finansowego**

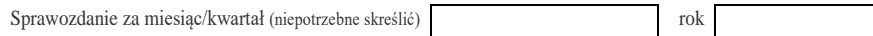

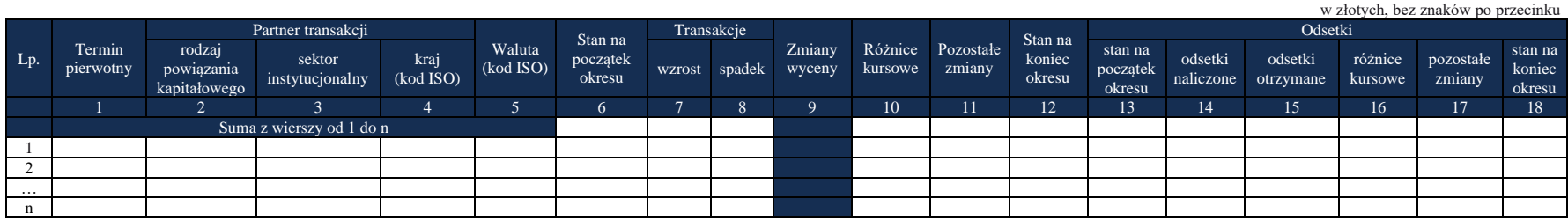

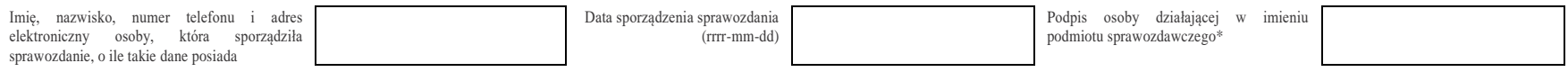

\*Dotyczy podmiotów sprawozdawczych składających sprawozdanie w formie papierowej

Objaśnienia do formularzy sprawozdawczych zawartych w załącznikach do rozporządzenia Ministra Rozwoju i Finansów z dnia 9 sierpnia 2017 r. w sprawie przekazywania Narodowemu Bankowi Polskiemu danych niezbędnych do sporządzania bilansu płatniczego oraz międzynarodowej pozycji inwestycyjnej

## W formularzu tym **należy wykazać** dane dotyczące:

- aktywów finansowych według wartości nominalnej, powstałych z tytułu pożyczek udzielonych nierezydentom (należy wykazać tylko kwoty, które zostały faktycznie wykorzystane przez nierezydenta);
- należności od nierezydenta z tytułu leasingu finansowego;
- zrealizowanych przez gwaranta lub poręczyciela gwarancji lub poręczeń;
- nieuregulowanej części należności handlowych sprzedanych nierezydentowi (faktorowi) z przekazaniem na niego ryzyka uzyskania środków (niewypłacalności dłużnika), tzw. faktoring/forfaiting pełny/właściwy bez prawa regresu;
- zakupionych przez rezydenta (faktora) należności, które winien jest uregulować nierezydent z przejęciem ryzyka uzyskania środków (niewypłacalności dłużnika) w ramach tzw. faktoringu/forfaitingu pełnego/właściwego bez prawa regresu;
- instrumentów pochodnych wbudowanych w kredyt, które nie mogą być oddzielone, czyli nabywane bądź zbywane niezależnie od kredytów, w które są wbudowane.

## W formularzu tym **nie należy wykazywać** danych dotyczących:

▪ należności handlowych wykazywanych w formularzu AZ-KRH.

## **Objaśnienia do kolumn**

### Kolumna 1. **Termin pierwotny**

W kolumnie tej należy podać termin pierwotny instrumentu finansowego, wpisując oznaczenie literowe:

- **D**  dla instrumentów długoterminowych, tj. o terminie pierwotnym powyżej jednego roku,
- **K**  dla instrumentów krótkoterminowych, tj. o terminie pierwotnym do jednego roku włącznie.

**Terminem pierwotnym** instrumentu finansowego wynikającego z umowy jest czas obowiązywania umowy, liczony od dnia jej zawarcia do dnia, w którym upływa termin rozliczenia zobowiązań/należności wynikających z umowy.

W przypadku należności przez termin pierwotny należy rozumieć okres, po upływie którego należności stają się wymagalne. Jeżeli płatności rozłożone są na raty, liczy się termin zapłaty ostatniej raty.

Instrumenty płatne na żądanie należy zakwalifikować jako krótkoterminowe.

Jeśli termin spłaty dla instrumentu finansowego nie jest określony, to taki instrument należy zakwalifikować jako długoterminowy.

Określony na początku sprawozdawczości termin pierwotny instrumentu finansowego dotyczy całego instrumentu i nie powinien być zmieniany przez cały okres jego istnienia (niezależnie od miejsca jego wykazywania w systemie ewidencji księgowej). Termin pierwotny instrumentu finansowego może ulec zmianie jedynie w przypadku zmiany warunków umowy.

Jeżeli przesłanką do zmiany terminu pierwotnego jest zmiana warunków umowy, zgodnie z którą następuje zamiana instrumentu finansowego z krótkoterminowego na długoterminowy, to w kolumnie: *Transakcje – wzrost* należy wykazać zwiększenie wartości instrumentu długoterminowego, natomiast w kolumnie: *Transakcje – spadek* należy wykazać zmniejszenie wartości instrumentu krótkoterminowego. Zasadę tę należy stosować odpowiednio do zamiany instrumentu długoterminowego na krótkoterminowy.

#### Kolumna 2. **Partner transakcji – rodzaj powiązania kapitałowego**

W kolumnie tej należy określić rodzaj powiązania kapitałowego z nierezydentem, wpisując oznaczenie literowe:

**IB** – dla inwestora bezpośredniego,

**PI** – dla podmiotu bezpośredniego inwestowania,

**IG** – dla innego podmiotu w grupie podmiotów powiązanych kapitałowo,

**NP** – dla podmiotu niepowiązanego.

**Inwestorem bezpośrednim** jest podmiot, który bezpośrednio lub pośrednio, sam lub razem z innymi kontrolowanymi przez siebie podmiotami, posiada co najmniej 10% głosów w organie stanowiącym innego podmiotu.

**Podmiotem bezpośredniego inwestowania** jest podmiot, w którego organie stanowiącym, inwestor bezpośredni bezpośrednio lub pośrednio, sam lub razem z innymi kontrolowanymi przez siebie podmiotami, posiada co najmniej 10% głosów. Podmiotem bezpośredniego inwestowania jest także podmiot kontrolowany przez inny podmiot bezpośredniego inwestowania.

**Inne podmioty w grupie podmiotów powiązanych kapitałowo** to co najmniej dwa podmioty, które znajdują się w tej samej grupie podmiotów powiązanych kapitałowo (mają tego samego inwestora bezpośredniego), a nie są względem siebie podmiotami bezpośredniego inwestowania, ani inwestorami bezpośrednimi (wzajemny udział głosów w organach stanowiących tych podmiotów zarówno bezpośredni jak i pośredni, o ile występuje jest niższy niż 10%).

**Podmioty niepowiązane** są to podmioty, które nie przynależą do grupy podmiotów powiązanych kapitałowo, w której znajduje się podmiot sprawozdawczy.

**Podmiotem dominującym** jest podmiot, który wywiera wpływ na inne podmioty, w szczególności taki, który sprawuje nad nimi kontrolę. Przez "sprawowanie kontroli" należy rozumieć dysponowanie bezpośrednio lub pośrednio powyżej 50% głosów w organie stanowiącym innego podmiotu. Pod pojęciem "wywieranie wpływu" należy rozumieć dysponowanie bezpośrednio lub pośrednio co najmniej 10% głosów w organie stanowiącym innego podmiotu.

**Grupę podmiotów powiązanych kapitałowo** tworzy podmiot dominujący wraz z podmiotami, w których jest on inwestorem bezpośrednim. Podmioty te są połączone relacją inwestycji bezpośrednich. W przypadku gdy podmiot dysponuje głosami w organie stanowiącym innego podmiotu za pośrednictwem podmiotu przez siebie kontrolowanego (50% i więcej głosów) należy przyjąć, że dysponuje on wszystkimi głosami podmiotu pośredniczącego.

## Kolumna 3. **Partner transakcji – sektor instytucjonalny**

W kolumnie tej należy podać oznaczenie sektora nierezydenta, wpisując oznaczenie literowe:

- **F** dla sektora finansowego, z wyłączeniem instytucji ubezpieczeniowych, reasekuracyjnych i funduszy emerytalnych,
- **N**  dla sektora niefinansowego, z uwzględnieniem instytucji ubezpieczeniowych, reasekuracyjnych i funduszy emerytalnych.

Do **sektora finansowego, z wyłączeniem instytucji ubezpieczeniowych, reasekuracyjnych i funduszy emerytalnych**, zalicza się banki centralne, Europejski Bank Centralny, instytucje kredytowe, banki zagraniczne, międzynarodowe organizacje finansowe, np. Międzynarodowy Bank Odbudowy i Rozwoju, Europejski Bank Odbudowy i Rozwoju, Europejski Bank Inwestycyjny oraz pozostałe instytucje finansowe, np. przedsiębiorstwa leasingu finansowego, przedsiębiorstwa faktoringowe, domy maklerskie, fundusze inwestycyjne, instytucje finansowe w ramach grupy kapitałowej oraz firmy utworzone w celu sekurytyzacji aktywów.

Do **sektora niefinansowego, z uwzględnieniem instytucji ubezpieczeniowych, reasekuracyjnych i funduszy emerytalnych**, zalicza się wszystkie podmioty nieujęte w sektorze finansowym, tj. m.in. ministerstwa i inne instytucje centralne, instytucje samorządowe, fundusze ubezpieczeń społecznych, uczelnie wyższe i zakłady opieki zdrowotnej, przedsiębiorstwa produkcyjne i usługowe, osoby fizyczne, instytucje niekomercyjne, np. organizacje społeczne, partie polityczne, fundacje, a także instytucje ubezpieczeniowe, reasekuracyjne i fundusze emerytalne.

## Kolumna 4. **Partner transakcji – kraj (kod ISO)**

W kolumnie tej należy podać oznaczenie literowe kraju, w którym nierezydent ma swoją siedzibę, według normy ISO 3166-1. Lista krajów według norm ISO oraz lista organizacji międzynarodowych i międzynarodowych instytucji finansowych wraz z dwuznakowymi kodami (np. AU – Australia) znajduje się na stronach internetowych NBP (http:/[/www.nbp.pl,](http://www.nbp.pl/) [http://sprawozdawczosc.nbp.pl\)](http://sprawozdawczosc.nbp.pl/).

## Kolumna 5. **Waluta (kod ISO)**

W kolumnie tej należy wpisać oznaczenie literowe waluty (w której wykazywany jest dany rozrachunek, np. transakcja jest przeprowadzona z nierezydentem z RPA, a faktura jest rozliczana w EUR a nie w ZAR to należy wykazać EUR) według normy ISO 4217. Lista walut według norm ISO wraz z trzyliterowymi kodami (np. AUD – dolar australijski) znajduje się na stronach internetowych NBP (http:/[/www.nbp.pl,](http://www.nbp.pl/) [http://sprawozdawczosc.nbp.pl\)](http://sprawozdawczosc.nbp.pl/).

## Kolumna 6. **Stan na początek okresu**

W kolumnie tej należy podać stan zdefiniowanych wyżej aktywów na początek okresu sprawozdawczego z uwzględnieniem wartości odsetek skapitalizowanych w poprzednich okresach sprawozdawczych.

Stan na początek okresu powinien być zgodny ze stanem na koniec poprzedniego okresu sprawozdawczego.

## Kolumna 7. **Transakcje – wzrost**

W kolumnie tej należy wykazać:

- 1) kwoty pożyczek udzielonych nierezydentom w okresie sprawozdawczym w gotówce bądź za pośrednictwem rachunku w banku krajowym, instytucji kredytowej lub rachunku w banku zagranicznym;
- 2) kwoty udzielonych pożyczek w towarach, materiałach lub innych rzeczach ruchomych lub usługach w ramach podpisanych umów;
- 3) rolowane kwoty pożyczek;
- 4) kwoty odsetek skapitalizowanych w okresie sprawozdawczym;
- 5) wartość należności z tytułu zadeklarowanych a nie otrzymanych dywidend zamienionych na pożyczkę;
- 6) kwoty związane z refinansowaniem bądź restrukturyzacją pożyczek;
- 7) wartość należności handlowych oraz innych aktywów finansowych skonwertowanych na pożyczki (należy pamiętać o wykazaniu spadku wartości zamienianych aktywów finansowych w odpowiednich formularzach).

## Kolumna 8. **Transakcje – spadek**

W kolumnie tej należy wykazać:

- 1) kwoty spłat pożyczek dokonane przez nierezydentów w okresie sprawozdawczym w gotówce bądź za pośrednictwem rachunku w banku krajowym, instytucji kredytowej lub rachunku w banku zagranicznym;
- 2) kwoty spłat pożyczek dokonane dostawą towarów, materiałów lub innych rzeczy ruchomych lub usług;
- 3) rolowane kwoty pożyczek;
- 4) kwoty związane z zamianą udzielonych pożyczek na udział lub z zamianą na inną należność finansową (należy pamiętać o wykazaniu wzrostu wartości zamienianych aktywów finansowych w odpowiednich formularzach);
- 5) wartość spłaconych kwot w przypadku zrealizowanych przez gwaranta lub poręczyciela gwarancji lub poręczeń.

Spłaty pożyczek należy wykazywać w walucie, w której nastąpiło ich wykorzystanie, tzn. w przypadku otrzymania spłaty rat kapitałowych lub odsetek w walucie innej niż nastąpiło udzielenie pożyczki, należy otrzymaną kwotę przeliczyć na złote i zapisać w wierszu z kodem waluty, w której nastąpiło udzielenie pożyczki.

## **Kolumny 9 (zmiana wyceny) nie należy wypełniać.**

#### Kolumna 10. **Różnice kursowe**

W kolumnie tej należy wykazać różnice kursowe jako różnice między wartością obliczoną przy zastosowaniu kursu z dnia dokonania transakcji a wartością obliczoną przy zastosowaniu kursu na dzień sprawozdawczy lub na dzień rozliczenia transakcji (powstałe w całym okresie sprawozdawczym).

## Kolumna 11. **Pozostałe zmiany**

W kolumnie tej należy wykazać wartość zmian aktywów finansowych powstałych w okresie sprawozdawczym, które nie wynikają z przeprowadzonych transakcji lub różnic kursowych, ale są rezultatem np. zmiany rodzaju powiązania kapitałowego z kontrahentem, umorzenia udzielonej pożyczki, reklasyfikacji lub łączenia się spółek. Nie wykazuje się różnic wynikających z wyceny pożyczki dokonanej na koniec okresu sprawozdawczego.

#### Kolumna 12. **Stan na koniec okresu**

W kolumnie tej należy podać wartość aktywów finansowych na koniec okresu sprawozdawczego z uwzględnieniem wartości odsetek skapitalizowanych.

#### Kolumna 13. **Odsetki – stan na początek okresu**

W kolumnie tej należy podać wartość odsetek naliczonych i niezapłaconych w poprzednich okresach.

#### Kolumna 14. **Odsetki – odsetki naliczone**

W kolumnie tej należy podać wartość odsetek naliczonych w okresie sprawozdawczym.

#### Kolumna 15. **Odsetki – odsetki otrzymane**

W kolumnie tej należy podać wartość odsetek otrzymanych w okresie sprawozdawczym. Jeżeli umowa przewiduje kapitalizację odsetek, to odpowiednie kwoty należy wykazać zarówno w kolumnie: *odsetki otrzymane*, jak również w kolumnie: *Transakcje – wzrost*.

#### Kolumna 16. **Odsetki – różnice kursowe**

W kolumnie tej należy wykazać różnice kursowe wynikające z zastosowania w różnych momentach odmiennych kursów walutowych do przeliczania na złote, wyrażonych w walutach obcych wartości odsetek.

## Kolumna 17. **Odsetki – pozostałe zmiany**

W kolumnie tej należy podać zmiany wartości stanu odsetek w okresie sprawozdawczym, wynikające ze zmian innych niż naliczenie i wypłata odsetek czy zastosowanie różnych kursów walutowych. W kolumnie tej należy podać zmiany wartości stanu odsetek wynikające np. ze zmiany terminu pierwotnego kredytu, zmiany waluty kredytu, zmiany kredytodawcy, zmiany rodzaju powiązania kapitałowego, z łączenia się spółek oraz z cesji wierzytelności z tytułu kredytu udzielonego.

#### Kolumna 18. **Odsetki – stan na koniec okresu**

W kolumnie tej należy podać wartość odsetek naliczonych i niewypłaconych do końca okresu sprawozdawczego. Wartość odsetek skapitalizowanych należy wykazywać łącznie z kapitałem w kolumnie: *Stan na koniec okresu*.

Po wypełnieniu formularza należy dokonać arytmetycznego sprawdzenia danych:

1) kol.  $6 + 7 - 8 + 10 + 11 = 12$ ;

2) kol.  $13 + 14 - 15 + 16 + 17 = 18$ .

# **Przykłady**

# **Przykład 1**

Pożyczki udzielone nierezydentom.

# **Treść przykładu**

Podmiot sprawozdawczy posiadał na początek okresu sprawozdawczego T następujące długoterminowe należności w postaci pożyczek:

- 1. 5-letnią pożyczkę udzieloną podmiotowi bezpośredniego inwestowania z Francji w wysokości 16 000 EUR,
- 2. 2-letnią pożyczkę udzieloną temu samemu podmiotowi w kwocie 15 000 PLN,
- 3. 3-letnią pożyczkę udzieloną "siostrze" z Niemiec w wysokości 5 000 PLN,
- 4. 4-letnią pożyczkę udzieloną niepowiązanej kapitałowo firmie z Austrii w kwocie 7 000 USD,
- 5. 2-letnią pożyczkę udzieloną w towarach niepowiązanej kapitałowo firmie z Wielkiej Brytanii w wysokości 4 500 USD.

W okresie sprawozdawczym T podmiot sprawozdawczy dokonał następujących transakcji w zakresie udzielonych pożyczek:

- 1. podpisał nową długoterminową umowę pożyczki z podmiotem bezpośredniego inwestowania z Francji na kwotę 6 000 PLN i w ramach tej umowy wypłacił transzę pożyczki w kwocie 500 PLN,
- 2. otrzymał naliczone w bieżącym okresie odsetki z tytułu należności w EUR od podmiotu bezpośredniego inwestowania z Francji, które wyniosły 1 050 EUR<sup>1</sup>,
- 3. otrzymał spłatę pożyczki od "siostry" z Niemiec w kwocie 1 000 PLN,
- 4. otrzymał naliczone w bieżącym okresie odsetki od wyżej wymienionej pożyczki w kwocie 20 PLN,
- 5. zamienił na pożyczkę należności handlowe (odroczona płatność z tytułu sprzedaży towarów) w kwocie 1 500 EUR od spółki z Austrii niepowiązanej kapitałowo z podmiotem sprawozdawczym.

W okresie sprawozdawczym T na potrzeby przykładu zastosowano następujące kursy walutowe: **EUR** 

Kurs na koniec poprzedniego okresu sprawozdawczego – 4,20 PLN/EUR.

Kurs z dnia transakcji – 4,30 PLN/EUR (zastosowany w księgach).

Kurs na koniec okresu sprawozdawczego – 4,40 PLN/EUR.

USD

<sup>1</sup> Zarówno należności jak również zobowiązania związane z obsługą instrumentów dłużnych należy podawać w wartościach brutto (przed potrąceniem podatku).

Kurs na koniec poprzedniego okresu sprawozdawczego – 3,90 PLN/USD. Kurs z dnia transakcji – 4,00 PLN/USD (zastosowany w księgach). Kurs na koniec okresu sprawozdawczego – 4,10 PLN/USD.

**Formularze, które należy wypełnić:** AZ-KRE, AZ-KRH

## **Prezentacja w formularzu**

#### Komentarz

W okresie T w formularzu AZ-KRE, w **wierszach 1 – 6**, w **kolumnach 1 – 5** podano informacje dotyczące: terminu pierwotnego pożyczek, rodzaju powiązania kapitałowego z nierezydentem, sektora instytucjonalnego nierezydenta, kodu kraju i waluty, dotyczące wszystkich należności posiadanych przez podmiot sprawozdawczy od nierezydentów, które zostały pogrupowane według tych samych kombinacji parametrów.

- W **wierszu 1**, w **kolumnie 6,** jako stan początkowy wykazano (przeniesiono) stan z końca poprzedniego okresu sprawozdawczego, będący wartością należności polskiego podmiotu sprawozdawczego od zagranicznego podmiotu bezpośredniego inwestowania z tytułu udzielonej w EUR pożyczki przeliczonej na PLN (16 000 EUR x 4,20 PLN/EUR = 67 200 PLN), **w kolumnie 10** wykazano kwotę wynikającą z różnic kursowych (3 200 PLN), wyliczoną na podstawie działania arytmetycznego: kol. 10 = 12 - 6 - 7 + 8 - 11. W **kolumnie 12** wykazano stan należności z tego tytułu na koniec okresu sprawozdawczego (16 000 EUR x 4,40 PLN/EUR = 70 400 PLN). W **kolumnie 14** wykazano odsetki naliczone, a w **kolumnie 15** odsetki otrzymane (1 050 EUR x 4,30 PLN/EUR = 4 515 PLN).
- W **wierszu 2**, **w kolumnie 6,** jako stan początkowy wykazano (przeniesiono) stan z końca poprzedniego okresu sprawozdawczego, będący wartością należności polskiego podmiotu sprawozdawczego od zagranicznego podmiotu bezpośredniego inwestowania z tytułu udzielonej pożyczki w wysokości 15 000 PLN, **w kolumnie 7** wykazano wzrost należności z tytułu udzielenia nowej pożyczki w kwocie 500 PLN, **w kolumnie 12** wykazano stan należności z tego tytułu na koniec okresu sprawozdawczego (15 000 PLN + 500 PLN  $= 15 500$  PLN).
- W **wierszu 3**, **w kolumnie 6,** jako stan początkowy wykazano (przeniesiono) stan z końca poprzedniego okresu sprawozdawczego, będący wartością należności polskiego podmiotu sprawozdawczego od "siostry" z tytułu udzielonej pożyczki w wysokości 5 000 PLN, **w kolumnie 8** wykazano spadek należności z tytułu spłaty pożyczki w kwocie 1 000 PLN, **w kolumnie 12** wykazano stan należności z tego tytułu na koniec okresu sprawozdawczego w kwocie 4 000 PLN, w **kolumnie 14** wykazano odsetki naliczone a w **kolumnie 15** odsetki otrzymane w kwocie 20 PLN.
- W **wierszu 4**, **w kolumnie 6,** jako stan początkowy wykazano (przeniesiono) stan z końca poprzedniego okresu sprawozdawczego, będący wartością należności polskiego podmiotu

sprawozdawczego od kontrahenta zagranicznego (niepowiązanego kapitałowo) z tytułu udzielonej w USD pożyczki przeliczonej na PLN (7 000 USD x 3,90 PLN/USD = 27 300 PLN), w **kolumnie 12** wykazano stan należności z tego tytułu na koniec okresu sprawozdawczego (7 000 USD x 4,10 PLN/USD = 28 700 PLN, **w kolumnie 10** wykazano kwotę wynikającą z różnic kursowych (1 400 PLN), wyliczoną na podstawie działania arytmetycznego sprawdzającego poprawność danych zawartych w formularzu (wartość rezydualna).

- W **wierszu 5**, **w kolumnie 6,** jako stan początkowy wykazano (przeniesiono) stan z końca poprzedniego okresu sprawozdawczego, będący wartością należności polskiego podmiotu sprawozdawczego od kontrahenta zagranicznego (niepowiązanego kapitałowo) z tytułu udzielonej w USD pożyczki w towarach, przeliczonej na PLN (4 500 USD x 3,90 PLN/USD = 17 550 PLN), w **kolumnie 12** wykazano stan należności z tego tytułu na koniec okresu sprawozdawczego (4 500 USD x 4,10 PLN/USD = 18 450 PLN), **w kolumnie 10** wykazano kwotę wynikającą z różnic kursowych (900 PLN), wyliczoną na podstawie działania arytmetycznego sprawdzającego poprawność danych zawartych w formularzu (wartość rezydualna).
- W **wierszu 6**, **w kolumnie 7** wykazano kwotę zwiększającą należności od zagranicznego kontrahenta (niepowiązanego kapitałowo) z Austrii z tytułu zamiany należności związanych ze sprzedażą towarów na pożyczkę krótkoterminową (1 500 EUR x 4,30 PLN/EUR = 6 450 PLN), w **kolumnie 12** wykazano stan należności z tego tytułu na koniec okresu sprawozdawczego (1 500 EUR x 4,40 PLN/EUR = 6 600 PLN), **w kolumnie 10** wykazano kwotę wynikającą z różnic kursowych (150 PLN), wyliczoną na podstawie działania arytmetycznego sprawdzającego poprawność danych zawartych w formularzu (wartość rezydualna).
- $\bullet$  W kolumnach, w których nie wystąpiły wartości wpisano "0" (zero).
- **Kolumny 9** (oznaczonej kolorem) nie wypełnia się.

## Zapis w formularzu AZ-KRE dla okresu T

#### *Formularz AZ-KRE* **Aktywa – pożyczki udzielone nierezydentom i należności od nierezydentów z tytułu leasingu finansowego**

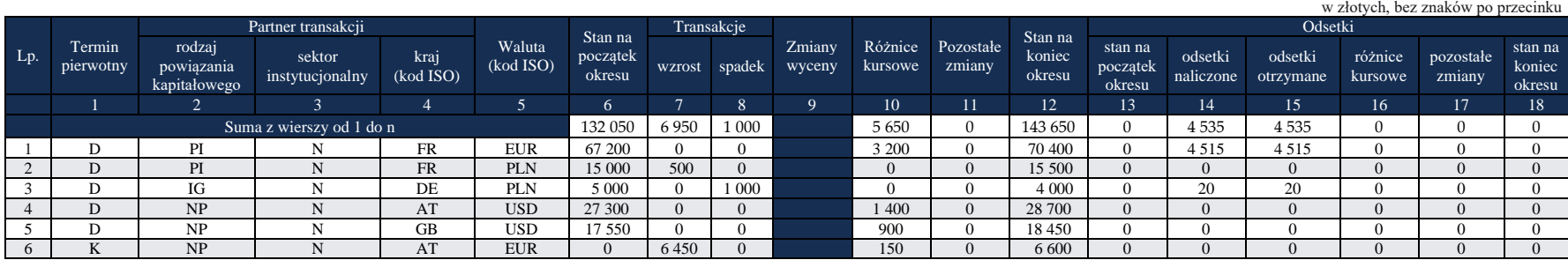

Transakcje opisane w punkcie 6, dokonane w okresie T wykazane w wierszu 6 w formularzu AZ-KRE, powodują konieczność uwzględnienia ich odpowiednio w formularzu AZ-KRH.

Zapis w formularzu AZ-KRH dla okresu T

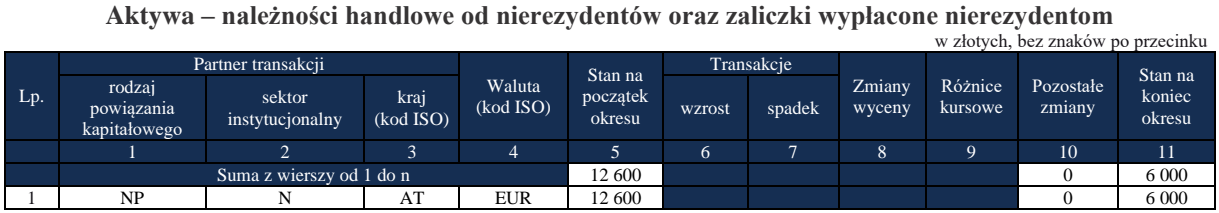

# *Formularz AZ-KRH*

## Komentarz

W formularzu **AZ-KRH** za okres sprawozdawczy T, w **wierszu 1**, w **kolumnach 1 – 4** podano (przeniesiono), zgodnie z objaśnieniami, dane dotyczące rodzaju powiązania kapitałowego, sektora instytucjonalnego oraz kod kraju pochodzenia nierezydenta i waluty transakcji.

- W **wierszu 1**, w **kolumnie 5**, jako stan na początek okresu, wykazano (przeniesiono) kwotę należności podmiotu sprawozdawczego, z końca poprzedniego okresu sprawozdawczego, od kontrahentów zagranicznych z Austrii z tytułu udzielonych kredytów handlowych (3 000 EUR x 4,20 PLN/EUR = 12 600 PLN). W wyniku transakcji zamiany kwoty należności z tytułu sprzedaży towarów – kredytu handlowego – na pożyczkę (kwota wykazana w wierszu 6 formularza AZ-KRE) stan należności na koniec okresu sprawozdawczego z tytułu kredytów handlowych uległ zmniejszeniu o 6 600 PLN (1 500 EUR x 4,40 PLN) i wyniósł 6 000 PLN (kwota zawiera różnice kursowe).
- **Kolumn 6 – 9** (oznaczonych kolorem) nie wypełnia się.

#### **Formularz AZ-REP**

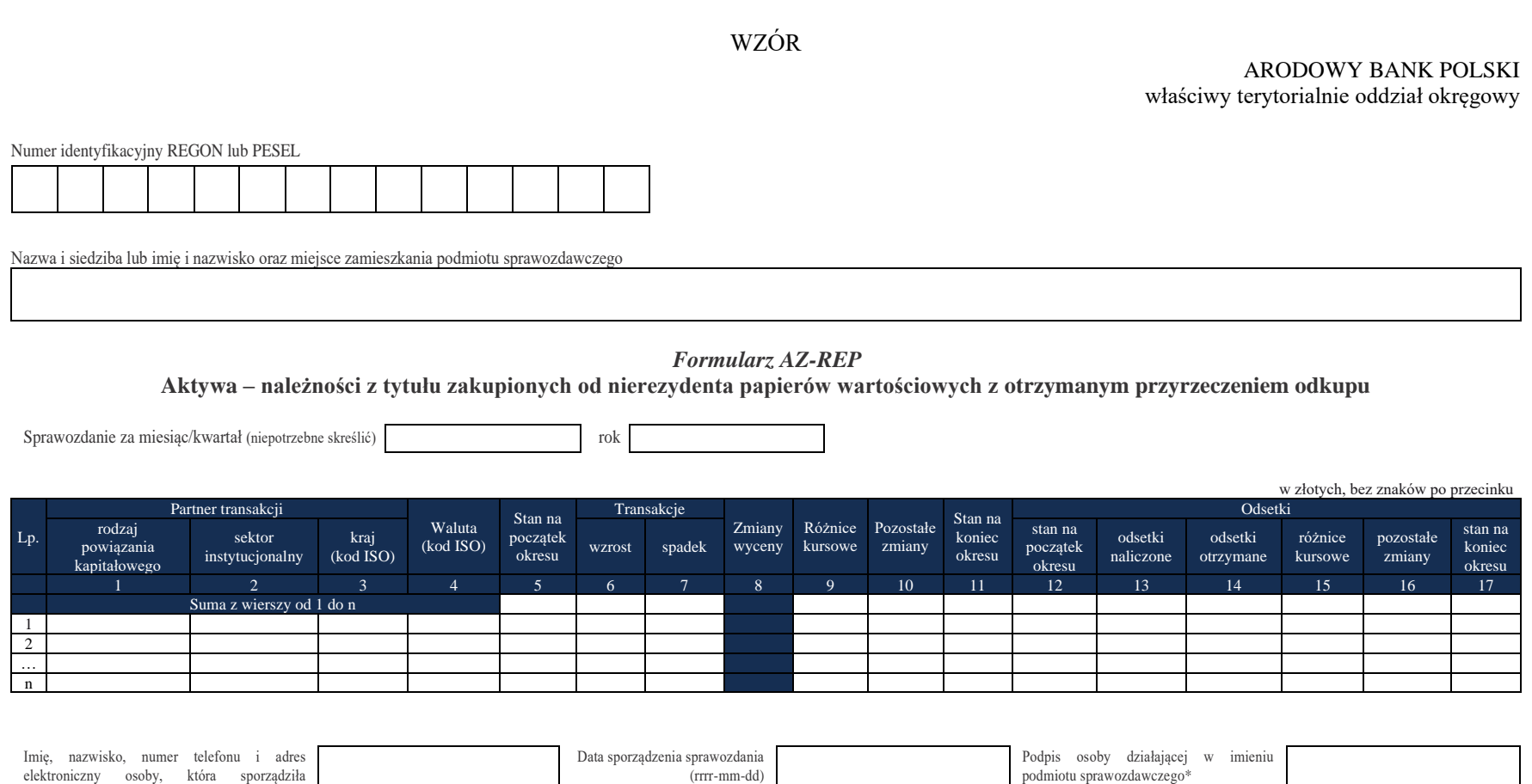

\*Dotyczy podmiotów sprawozdawczych składających sprawozdanie w formie papierowej

sprawozdanie, o ile takie dane posiada

Objaśnienia do formularzy sprawozdawczych zawartych w załącznikach do rozporządzenia Ministra Rozwoju i Finansów z dnia 9 sierpnia 2017 r. w sprawie przekazywania Narodowemu Bankowi Polskiemu danych niezbędnych do sporządzania bilansu płatniczego oraz międzynarodowej pozycji inwestycyjnej

## W formularzu tym **należy wykazać** dane dotyczące:

- należności pieniężnych podmiotu sprawozdawczego z tytułu zakupionych od nierezydentów papierów wartościowych z otrzymanym przyrzeczeniem ich odkupu po ustalonej cenie i po upływie określonego w umowie okresu;
- należności z tytułu operacji zabezpieczeń pieniężnych wypłacanych nierezydentom w ramach pożyczek papierów wartościowych.

Transakcje zakupu papierów wartościowych z otrzymanym przyrzeczeniem odkupu to transakcje, w ramach których papiery wartościowe są nabywane, przy jednoczesnym zobowiązaniu drugiej strony do odkupu tych samych lub równoważnych papierów wartościowych za określoną z góry cenę i po upływie ustalonego w umowie czasu. Przykładami takich transakcji są operacje reverse repo i buy-sell-back.

### **Objaśnienia do kolumn**

## Kolumna 1. **Partner transakcji – rodzaj powiązania kapitałowego**

W kolumnie tej należy określić rodzaj powiązania kapitałowego z nierezydentem, wpisując oznaczenie literowe:

**IB** – dla inwestora bezpośredniego,

**PI** – dla podmiotu bezpośredniego inwestowania,

**IG** – dla innego podmiotu w grupie podmiotów powiązanych kapitałowo,

**NP** – dla podmiotu niepowiązanego.

**Inwestorem bezpośrednim** jest podmiot, który bezpośrednio lub pośrednio, sam lub razem z innymi kontrolowanymi przez siebie podmiotami, posiada co najmniej 10% głosów w organie stanowiącym innego podmiotu.

**Podmiotem bezpośredniego inwestowania** jest podmiot, w którego organie stanowiącym, inwestor bezpośredni bezpośrednio lub pośrednio, sam lub razem z innymi kontrolowanymi przez siebie podmiotami, posiada co najmniej 10% głosów. Podmiotem bezpośredniego inwestowania jest także podmiot kontrolowany przez inny podmiot bezpośredniego inwestowania.

**Inne podmioty w grupie podmiotów powiązanych kapitałowo** to co najmniej dwa podmioty, które znajdują się w tej samej grupie podmiotów powiązanych kapitałowo (mają tego samego inwestora bezpośredniego), a nie są względem siebie podmiotami bezpośredniego inwestowania ani inwestorami bezpośrednimi (wzajemny udział głosów w organach stanowiących tych podmiotów zarówno bezpośredni jak i pośredni, o ile występuje jest niższy niż 10%).

**Podmioty niepowiązane** to podmioty, które nie przynależą do grupy podmiotów powiązanych kapitałowo, w której znajduje się podmiot sprawozdawczy.

**Podmiotem dominującym** jest podmiot, który wywiera wpływ na inne podmioty, w szczególności taki, który sprawuje nad nimi kontrolę. Przez "sprawowanie kontroli" należy rozumieć dysponowanie bezpośrednio lub pośrednio powyżej 50% głosów w organie stanowiącym innego podmiotu. Pod pojęciem "wywieranie wpływu" należy rozumieć dysponowanie bezpośrednio lub pośrednio co najmniej 10% głosów w organie stanowiącym innego podmiotu.

**Grupę podmiotów powiązanych kapitałowo** tworzy podmiot dominujący wraz z podmiotami, w których jest on inwestorem bezpośrednim. Podmioty te są połączone relacją inwestycji bezpośrednich. W przypadku gdy podmiot dysponuje głosami w organie stanowiącym innego podmiotu za pośrednictwem podmiotu przez siebie kontrolowanego (50% i więcej głosów) to należy przyjąć, że dysponuje on wszystkimi głosami podmiotu pośredniczącego.

#### Kolumna 2. **Partner transakcji – sektor instytucjonalny**

W kolumnie tej należy podać oznaczenie sektora nierezydenta, wpisując oznaczenie literowe:

- **F**  dla sektora finansowego, z wyłączeniem instytucji ubezpieczeniowych, reasekuracyjnych i funduszy emerytalnych,
- **N**  dla sektora niefinansowego, z uwzględnieniem instytucji ubezpieczeniowych, reasekuracyjnych i funduszy emerytalnych.

Do **sektora finansowego, z wyłączeniem instytucji ubezpieczeniowych, reasekuracyjnych i funduszy emerytalnych**, zalicza się banki centralne, Europejski Bank Centralny, instytucje kredytowe, banki zagraniczne, międzynarodowe organizacje finansowe, np. Międzynarodowy Bank Odbudowy i Rozwoju, Europejski Bank Odbudowy i Rozwoju, Europejski Bank Inwestycyjny oraz pozostałe instytucje finansowe, np. przedsiębiorstwa leasingu finansowego, przedsiębiorstwa faktoringowe, domy maklerskie, fundusze inwestycyjne, instytucje finansowe w ramach grupy kapitałowej oraz firmy utworzone w celu sekurytyzacji aktywów.

Do **sektora niefinansowego, z uwzględnieniem instytucji ubezpieczeniowych, reasekuracyjnych i funduszy emerytalnych**, zalicza się wszystkie podmioty nieujęte w sektorze finansowym, tj. m.in. ministerstwa i inne instytucje centralne, instytucje samorządowe, fundusze ubezpieczeń społecznych, uczelnie wyższe i zakłady opieki zdrowotnej, przedsiębiorstwa produkcyjne i usługowe, osoby fizyczne, instytucje niekomercyjne, np. organizacje społeczne, partie polityczne, fundacje, a także instytucje ubezpieczeniowe, reasekuracyjne i fundusze emerytalne.

## Kolumna 3. **Partner transakcji – kraj (kod ISO)**

W kolumnie tej należy podać oznaczenie literowe kraju, w którym nierezydent ma swoją siedzibę, według normy ISO 3166-1. Lista krajów według norm ISO oraz lista organizacji międzynarodowych i międzynarodowych instytucji finansowych wraz z dwuznakowymi kodami (np. AU – Australia) znajduje się na stronach internetowych NBP (http:/[/www.nbp.pl,](http://www.nbp.pl/) [http://sprawozdawczosc.nbp.pl\)](http://sprawozdawczosc.nbp.pl/).

## Kolumna 4. **Waluta (kod ISO)**

W kolumnie tej należy wpisać oznaczenie literowe waluty, w której wykazywany jest dany rozrachunek, według normy ISO 4217. Lista walut według norm ISO wraz z trzyliterowymi kodami (np. AUD – dolar australijski) znajduje się na stronach internetowych NBP (http:/[/www.nbp.pl,](http://www.nbp.pl/) [http://sprawozdawczosc.nbp.pl\)](http://sprawozdawczosc.nbp.pl/).

## Kolumna 5. **Stan na początek okresu**

W kolumnie tej należy podać wartość nominalną należności z tytułu zakupionych od nierezydentów papierów wartościowych z otrzymanym przyrzeczeniem ich odkupu (w transakcjach reverse repo i buy-sell-back) oraz zabezpieczeń pieniężnych wypłacanych nierezydentom w ramach pożyczek papierów wartościowych.

Stan na początek okresu powinien być zgodny ze stanem na koniec poprzedniego okresu sprawozdawczego.

#### Kolumna 6. **Transakcje – wzrost**

W kolumnie tej należy podać wartość transakcji w okresie sprawozdawczym, dotyczących zakupu papierów wartościowych (wzrostu należności pieniężnych od nierezydentów) w ramach transakcji reverse repo i buy-sell-back oraz przekazania nierezydentom zabezpieczeń pieniężnych wypłacanych w ramach pożyczek papierów wartościowych.

#### Kolumna 7. **Transakcje – spadek**

W kolumnie tej należy podać wartość transakcji w okresie sprawozdawczym, dotyczących sprzedaży papierów wartościowych (spłaty należności pieniężnych przez nierezydentów) w ramach transakcji reverse repo i buy-sell-back oraz zwrotu przez nierezydentów zabezpieczeń pieniężnych wypłacanych w ramach pożyczek papierów wartościowych.

**Kolumny 8 (Zmiany wyceny) nie należy wypełniać.**

### Kolumna 9. **Różnice kursowe**

W kolumnie tej wykazuje się różnice kursowe jako różnice między wartością obliczoną przy zastosowaniu kursu z dnia dokonania transakcji lub dnia poprzedniej wyceny, a wartością obliczoną przy zastosowaniu kursu na dzień sprawozdawczy lub na dzień rozliczenia transakcji (powstałe w całym okresie sprawozdawczym).

## Kolumna 10. **Pozostałe zmiany**

W kolumnie tej należy wykazać wartość pozostałych zmian w okresie sprawozdawczym, które nie wynikają z przeprowadzonych transakcji, różnic kursowych lub zmian wyceny, np. wartość należności z tytułu nieodkupionych w określonym czasie papierów wartościowych przez nierezydenta. Wartość tych należności powinna być również zaprezentowana w formularzu AZ-POZ.

## Kolumna 11. **Stan na koniec okresu**

W kolumnie tej należy podać wartość nominalną należności z tytułu zakupionych od nierezydentów papierów wartościowych z otrzymanym przyrzeczeniem ich odkupu (w transakcjach reverse repo i buy sell-back) oraz zabezpieczeń pieniężnych wypłacanych nierezydentom w ramach pożyczek papierów wartościowych według stanu na koniec okresu sprawozdawczego.

## Kolumna 12. **Odsetki – stan na początek okresu**

W kolumnie tej należy podać wartość odsetek naliczonych i niezapłaconych w poprzednich okresach.

#### Kolumna 13. **Odsetki – odsetki naliczone**

W kolumnie tej należy podać wartość odsetek naliczonych w okresie sprawozdawczym.

## Kolumna 14. **Odsetki – odsetki otrzymane**

W kolumnie tej należy podać wartość odsetek otrzymanych w okresie sprawozdawczym. Jeżeli odsetki, zgodnie z umową, są kapitalizowane, należy je wykazać zarówno w kolumnie: *Odsetki – odsetki otrzymane*, jak i w kolumnie: *Transakcje – wzrost*.

#### Kolumna 15. **Odsetki – różnice kursowe**

W kolumnie tej należy wykazać różnice kursowe wynikające z zastosowania w różnych momentach odmiennych kursów walutowych do przeliczania na złote wyrażonych w walutach obcych wartości odsetek.

#### Kolumna 16. **Odsetki – pozostałe zmiany**

W kolumnie tej należy podać zmiany wartości stanu odsetek w okresie sprawozdawczym, wynikające ze zmian innych niż naliczenie i wypłata odsetek czy zastosowanie różnych kursów walutowych.

#### Kolumna 17. **Odsetki – stan na koniec okresu**

W kolumnie tej należy podać wartość odsetek naliczonych i niewypłaconych do końca okresu sprawozdawczego. Wartość odsetek skapitalizowanych należy wykazywać łącznie z kapitałem w kolumnie: *Stan na koniec okresu*.

Po wypełnieniu formularza należy dokonać arytmetycznego sprawdzenia danych: 1) kol.  $5 + 6 - 7 + 9 + 10 = 11$ ; 2) kol.  $12 + 13 - 14 + 15 + 16 = 17$ .

#### **Formularz AZ-POZ**

WZÓR

NARODOWY BANK POLSKI właściwy terytorialnie oddział okręgowy

Numer identyfikacyjny REGON lub PESEL

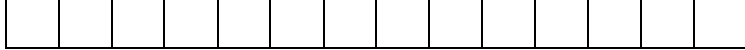

Nazwa i siedziba lub imię i nazwisko oraz miejsce zamieszkania podmiotu sprawozdawczego

*Formularz AZ-POZ* **Aktywa – pozostałe aktywa finansowe i inne należności od nierezydentów**

Sprawozdanie za miesiąc/kwartał (niepotrzebne skreślić) rok

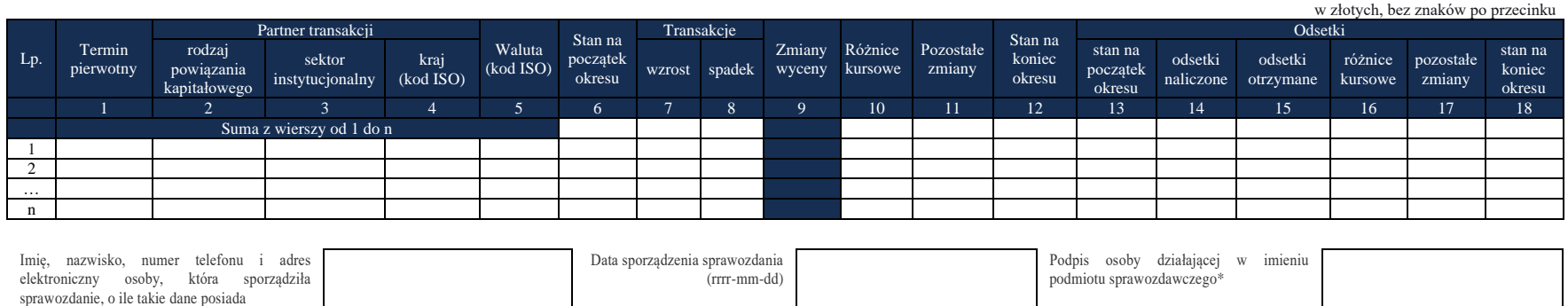

\*Dotyczy podmiotów sprawozdawczych składających sprawozdanie w formie papierowej

Objaśnienia do formularzy sprawozdawczych zawartych w załącznikach do rozporządzenia Ministra Rozwoju i Finansów z dnia 9 sierpnia 2017 r. w sprawie przekazywania Narodowemu Bankowi Polskiemu danych niezbędnych do sporządzania bilansu płatniczego oraz międzynarodowej pozycji inwestycyjnej

## W formularzu tym **należy wykazać** dane dotyczące:

- pozostałych, niewykazanych w innych formularzach sprawozdawczych, aktywów finansowych i należności od nierezydentów (z wyłączeniem gotówki w postaci monet i banknotów zagranicznych), w szczególności:
	- o środków zdeponowanych na rachunkach bieżących i depozytowych w pozostałych instytucjach, tj. innych niż banki zagraniczne i instytucje kredytowe;
	- o wpłaconych kaucji;
	- o należności z tytułu środków pieniężnych i odsetek sprawozdawcy działającego w ramach grupy kapitałowej z tytułu wspólnego zarządzania płynnością finansową, tzw. cash-poolingu, zarówno w przypadku, gdy sprawozdawca jest uczestnikiem umowy a nierezydent jest uczestnikiem wiodącym, jak również, kiedy sprawozdawca jest uczestnikiem wiodącym, a nierezydent uczestnikiem umowy;
	- o należności z tytułu zwrotnych depozytów zabezpieczających (depozytów początkowych) dla pochodnych instrumentów finansowych wpłaconych na rachunek nierezydentów niebędących instytucjami kredytowymi oraz bankami zagranicznymi (np. izb rozrachunkowych lub domów maklerskich);
	- o odsetek nadpłaconych przez rezydenta w przypadku kredytów otrzymanych;
	- o należnych, ale nieotrzymanych dywidend;
	- o wypłaconych zaliczek na dywidendy, jeżeli są one księgowane jako należności.

## W formularzu **nie należy wykazywać** danych dotyczących:

- należności handlowych oraz zaliczek, które zostały ujęte w formularzu AZ-KRH;
- należności z tytułu zwrotnych depozytów początkowych ulokowanych w bankach będących nierezydentami. Należy je wykazywać w formularzu AZ-DEP.

## **Objaśnienia do kolumn**

# Kolumna 1. **Termin pierwotny**

W kolumnie tej należy podać termin pierwotny instrumentu finansowego, wpisując oznaczenie literowe:

- **D**  dla instrumentów długoterminowych, tj. o terminie pierwotnym powyżej jednego roku,
- **K**  dla instrumentów krótkoterminowych, tj. o terminie pierwotnym do jednego roku włącznie.

**Terminem pierwotnym** instrumentu finansowego wynikającego z umowy jest czas obowiązywania umowy, liczony od dnia jej zawarcia do dnia, w którym upływa termin rozliczenia zobowiązań/należności wynikających z umowy.

W przypadku należności przez termin pierwotny należy rozumieć okres, po upływie którego należności stają się wymagalne. Jeżeli płatności rozłożone są na raty, liczy się termin zapłaty ostatniej raty.

Instrumenty płatne na żądanie należy zakwalifikować jako krótkoterminowe.

Jeśli termin spłaty dla instrumentu finansowego nie jest określony, to taki instrument należy zakwalifikować jako długoterminowy.

Określony na początku sprawozdawczości termin pierwotny instrumentu finansowego dotyczy całego instrumentu i nie powinien być zmieniany przez cały okres jego istnienia (niezależnie od miejsca jego wykazywania w systemie ewidencji księgowej). Termin pierwotny instrumentu finansowego może ulec zmianie jedynie w przypadku zmiany warunków umowy.

Jeżeli przesłanką do zmiany terminu pierwotnego jest zmiana warunków umowy, zgodnie z którą następuje zamiana instrumentu finansowego z krótkoterminowego na długoterminowy, to w kolumnie: *Transakcje – wzrost* należy wykazać zwiększenie wartości instrumentu długoterminowego, natomiast w kolumnie: *Transakcje – spadek* należy wykazać zmniejszenie wartości instrumentu krótkoterminowego. Zasadę tę należy stosować odpowiednio do zamiany instrumentu długoterminowego na krótkoterminowy.

# Kolumna 2. **Partner transakcji – rodzaj powiązania kapitałowego**

W kolumnie tej należy określić rodzaj powiązania kapitałowego z nierezydentem, wpisując oznaczenie literowe:

**IB** – dla inwestora bezpośredniego,

**PI** – dla podmiotu bezpośredniego inwestowania,

**IG** – dla innego podmiotu w grupie podmiotów powiązanych kapitałowo,

**NP** – dla podmiotu niepowiązanego.

**Inwestorem bezpośrednim** jest podmiot, który bezpośrednio lub pośrednio, sam lub razem z innymi kontrolowanymi przez siebie podmiotami, posiada co najmniej 10% głosów w organie stanowiącym innego podmiotu.

**Podmiotem bezpośredniego inwestowania** jest podmiot, w którego organie stanowiącym, inwestor bezpośredni bezpośrednio lub pośrednio, sam lub razem z innymi kontrolowanymi przez siebie podmiotami, posiada co najmniej 10% głosów. Podmiotem bezpośredniego inwestowania jest także podmiot kontrolowany przez inny podmiot bezpośredniego inwestowania.

**Inne podmioty w grupie podmiotów powiązanych kapitałowo** to co najmniej dwa podmioty, które znajdują się w tej samej grupie podmiotów powiązanych kapitałowo (mają tego samego inwestora bezpośredniego), a nie są względem siebie podmiotami bezpośredniego inwestowania ani inwestorami bezpośrednimi (wzajemny udział głosów w organach stanowiących tych podmiotów zarówno bezpośredni jak i pośredni, o ile występuje jest niższy niż 10%).

**Podmioty niepowiązane** są to podmioty, które nie przynależą do grupy podmiotów powiązanych kapitałowo, w której znajduje się podmiot sprawozdawczy.

**Podmiotem dominującym** jest podmiot, który wywiera wpływ na inne podmioty, w szczególności taki, który sprawuje nad nimi kontrolę. Przez "sprawowanie kontroli" należy rozumieć dysponowanie bezpośrednio lub pośrednio powyżej 50% głosów w organie stanowiącym innego podmiotu. Pod pojęciem "wywieranie wpływu" należy rozumieć dysponowanie bezpośrednio lub pośrednio co najmniej 10% głosów w organie stanowiącym innego podmiotu.

**Grupę podmiotów powiązanych kapitałowo** tworzy podmiot dominujący wraz z podmiotami, w których jest on inwestorem bezpośrednim. Podmioty te są połączone relacją inwestycji bezpośrednich. W przypadku gdy podmiot dysponuje głosami w organie stanowiącym innego podmiotu za pośrednictwem podmiotu przez siebie kontrolowanego (50% i więcej głosów) to należy przyjąć, że dysponuje on wszystkimi głosami podmiotu pośredniczącego.

# Kolumna 3. **Partner transakcji – sektor instytucjonalny**

W kolumnie tej należy podać oznaczenie sektora nierezydenta, wpisując oznaczenie literowe:

- **F** dla sektora finansowego, z wyłączeniem instytucji ubezpieczeniowych, reasekuracyjnych i funduszy emerytalnych,
- **N**  dla sektora niefinansowego, z uwzględnieniem instytucji ubezpieczeniowych, reasekuracyjnych i funduszy emerytalnych.

Do **sektora finansowego, z wyłączeniem instytucji ubezpieczeniowych, reasekuracyjnych i funduszy emerytalnych**, zalicza się banki centralne, Europejski Bank Centralny, instytucje kredytowe, banki zagraniczne, międzynarodowe organizacje finansowe, np. Międzynarodowy Bank Odbudowy i Rozwoju, Europejski Bank Odbudowy i Rozwoju, Europejski Bank Inwestycyjny oraz pozostałe instytucje finansowe, np. przedsiębiorstwa leasingu finansowego, przedsiębiorstwa faktoringowe, domy maklerskie, fundusze inwestycyjne, instytucje finansowe w ramach grupy kapitałowej oraz firmy utworzone w celu sekurytyzacji aktywów.

Do **sektora niefinansowego, z uwzględnieniem instytucji ubezpieczeniowych, reasekuracyjnych i funduszy emerytalnych**, zalicza się wszystkie podmioty nieujęte w sektorze finansowym, tj. m.in. ministerstwa i inne instytucje centralne, instytucje samorządowe, fundusze ubezpieczeń społecznych, uczelnie wyższe i zakłady opieki zdrowotnej, przedsiębiorstwa produkcyjne i usługowe, osoby fizyczne, instytucje niekomercyjne, np. organizacje społeczne, partie polityczne, fundacje, a także instytucje ubezpieczeniowe, reasekuracyjne i fundusze emerytalne.

## Kolumna 4. **Partner transakcji – kraj (kod ISO)**

W kolumnie tej należy podać oznaczenie literowe kraju, w którym nierezydent ma swoją siedzibę, według normy ISO 3166-1. Lista krajów według norm ISO oraz lista organizacji międzynarodowych i międzynarodowych instytucji finansowych wraz z dwuznakowymi kodami (np. AU – Australia) znajduje się na stronach internetowych NBP (http:/[/www.nbp.pl,](http://www.nbp.pl/) [http://sprawozdawczosc.nbp.pl\)](http://sprawozdawczosc.nbp.pl/).

## Kolumna 5. **Waluta (kod ISO)**

W kolumnie tej należy wpisać oznaczenie literowe waluty (w której wykazywany jest dany rozrachunek np. mimo że transakcja jest z RPA, to w przypadku jak faktura jest w EUR to należy wykazać EUR) według normy ISO 4217. Lista walut według norm ISO wraz z trzyliterowymi kodami (np. AUD – dolar australijski) znajduje się na stronach internetowych NBP (http:/[/www.nbp.pl,](http://www.nbp.pl/) [http://sprawozdawczosc.nbp.pl\)](http://sprawozdawczosc.nbp.pl/).

## Kolumna 6. **Stan na początek okresu**

W kolumnie tej należy podać wartość nominalną pozostałych aktywów finansowych i należności niewykazanych w innych formularzach.

Stan na początek okresu powinien być zgodny ze stanem na koniec poprzedniego okresu sprawozdawczego.

### Kolumna 7. **Transakcje – wzrost**

W kolumnie tej należy wykazać, mające miejsce w okresie sprawozdawczym, wynikające z transakcji zwiększenia wartości aktywów finansowych i należności niewykazane w innych formularzach.

## Kolumna 8. **Transakcje – spadek**

W kolumnie należy wykazać, mające miejsce w okresie sprawozdawczym, wynikające z transakcji zmniejszenia wartości aktywów finansowych i należności niewykazane w innych formularzach.

## **Kolumny 9 (Zmiany wyceny) nie należy wypełniać.**

## Kolumna 10. **Różnice kursowe**

W kolumnie tej wykazuje się różnice kursowe jako różnice między wartością obliczoną przy zastosowaniu kursu z dnia dokonania transakcji lub dnia poprzedniej wyceny, a wartością obliczoną przy zastosowaniu kursu na dzień sprawozdawczy lub na dzień rozliczenia transakcji (powstałe w całym okresie sprawozdawczym).

## Kolumna 11. **Pozostałe zmiany**

W kolumnie tej należy wykazać wartość mających miejsce w okresie sprawozdawczym pozostałych zmian, które nie wynikają z przeprowadzonych transakcji, zmian wyceny oraz różnic kursowych.

### Kolumna 12. **Stan na koniec okresu**

W kolumnie tej należy podać wartość nominalną pozostałych aktywów finansowych i należności, niewykazanych w innych formularzach, zgodnie ze stanem na koniec okresu sprawozdawczego.

#### Kolumna 13. **Odsetki – stan na początek okresu**

W kolumnie tej należy podać wartość odsetek naliczonych i niezapłaconych w poprzednich okresach.

#### Kolumna 14. **Odsetki – odsetki naliczone**

W kolumnie tej należy podać wartość odsetek naliczonych w okresie sprawozdawczym.

## Kolumna 15. **Odsetki – odsetki otrzymane**

W kolumnie tej należy podać wartość odsetek otrzymanych w okresie sprawozdawczym. Jeżeli odsetki, zgodnie z umową, są kapitalizowane, należy je wykazać zarówno w kolumnie: *Odsetki – odsetki otrzymane*, jak i w kolumnie: *Transakcje – wzrost*.

Kolumna 16. **Odsetki – różnice kursowe**

W kolumnie tej należy wykazać różnice kursowe wynikające z zastosowania w różnych momentach odmiennych kursów walutowych do przeliczania na złote wyrażonych w walutach obcych wartości odsetek.

## Kolumna 17. **Odsetki – pozostałe zmiany**

W kolumnie tej należy podać zmiany wartości stanu odsetek w okresie sprawozdawczym, wynikające ze zmian innych niż naliczenie i wypłata odsetek czy zastosowanie różnych kursów walutowych.

## Kolumna 18. **Odsetki – stan na koniec okresu**

W kolumnie tej należy podać wartość odsetek naliczonych i niewypłaconych do końca okresu sprawozdawczego. Wartość odsetek skapitalizowanych należy wykazywać łącznie z kapitałem w kolumnie: *Stan na koniec okresu*.

Po wypełnieniu formularza należy dokonać arytmetycznego sprawdzenia danych:

1) kol.  $6 + 7 - 8 + 10 + 11 = 12$ ;

2) kol.  $13 + 14 - 15 + 16 + 17 = 18$ .
# **Przykłady**

# **Przykład 1**

Dywidenda (zadeklarowana i niewypłacona)

# **Treść przykładu**

Nierezydent A z Francji, w której podmiot sprawozdawczy B (rezydent) posiada udziały w wysokości 100 mln EUR, podzielił zysk finansowy netto w okresie T, natomiast wypłata została dokonana w okresach T+1 i T+2 w równych częściach (po 50%). Udział w zysku podmiotu sprawozdawczego B wynosi 10 mln EUR. W sprawozdaniu za okres T podmiot sprawozdawczy B wykaże kwotę przyznanego udziału w zysku w wysokości 10 mln EUR w formularzu AZ-UDZ w kolumnie *Dywidendy/wypłaty z zysku* oraz w kolumnie *Zmiany wyceny* ze znakiem minus, a także w formularzu AZ-POZ w kolumnie *Transakcje – wzrost*, ponieważ niewypłacony na koniec okresu T zysk zwiększył należności podmiotu sprawozdawczego B.

**Formularze, które należy wypełnić:**

AZ-UDZ, AZ-POZ

#### **Prezentacja w formularzu**

Sprawozdanie podmiotu dla okresu T (koniec maja)

Zastosowano następujące kursy walutowe:

- Kurs na koniec poprzedniego okresu sprawozdawczego (T-1, np. kwiecień) 3,80 PLN/EUR
- Kurs z dnia transakcji 3,90 PLN/EUR ▪ Kurs na koniec okresu sprawozdawczego – 4,00 PLN/EUR

Zapis w formularzu AZ-UDZ, dla okresu T

#### *Formularz AZ-UDZ*

**Aktywa – udziały kapitałowe podmiotów będących nierezydentami znajdujące się w posiadaniu podmiotu sprawozdawczego**

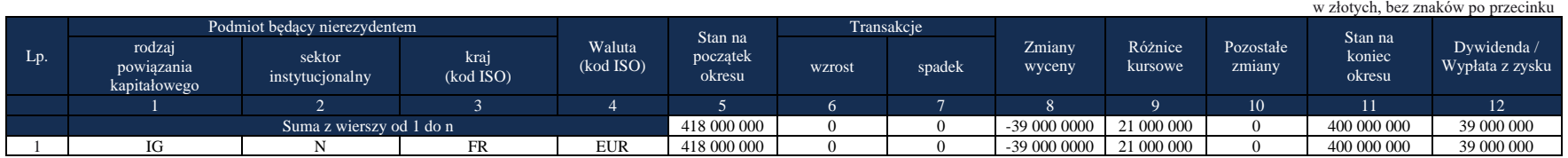

#### **Komentarz**

Partnerem transakcji jest firma znajdująca się w grupie podmiotów powiązanych kapitałowo, zaliczana do podmiotów niefinansowych z siedzibą we Francji, dlatego **w kolumnach 1, 2, 3** wykazano IG, N, FR.

W formularzu AZ-UDZ **w kolumnie 5** zarejestrowano stan należności podmiotu sprawozdawczego na początku okresu z tytułu udziałów u nierezydenta A w wysokości 380 mln PLN oraz wypracowanego w roku ubiegłym zysku 10 mln EUR (110 mln EUR x 3,80 PLN/EUR  $= 418$  mln PLN).

**W kolumnie 8** zarejestrowano zadeklarowany udział w zysku ze znakiem minus, który pomniejszył stan kapitałów o wypracowany zysk w wysokości 10 mln EUR (10 mln EUR x 3,90 PLN/EUR = 39 mln PLN).

**W kolumnie 11** zarejestrowano stan należności podmiotu sprawozdawczego na koniec okresu z tytułu udziałów u nierezydenta A w wysokości 400 mln PLN (100 mln EUR x 4,00 PLN/EUR = 400 mln PLN).

**W kolumnie 9** wyliczono różnice kursowe wg wzoru: kol. 9 = 11 - 5 - 6 + 7- 8 - 10.

**W kolumnie 12** wpisano stan należności z tytułu zadeklarowanych przez nierezydenta A i jeszcze niewypłaconych udziałów w zysku (10 mln EUR x 3,90 PLN/EUR = 39 mln PLN).

Zapis w formularzu AZ-POZ, dla okresu T

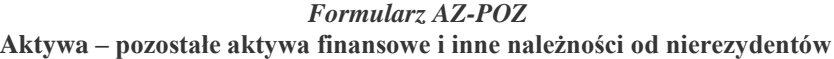

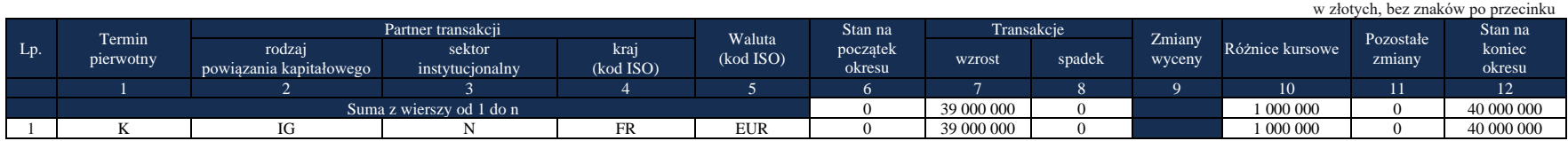

W formularzu AZ-POZ **w kolumnie 7** wpisano wzrost należności podmiotu sprawozdawczego z tytułu zadeklarowanych przez nierezydenta A i jeszcze niewypłaconych udziałów w zysku w wysokości 39 mln PLN (10 mln EUR x 3,90 PLN/EUR = 39 mln PLN).

**W kolumnie 12** zarejestrowano stan należności podmiotu sprawozdawczego z tytułu zadeklarowanych i jeszcze niewypłaconych udziałów w zysku na koniec okresu (10 mln EUR x 4,00 PLN/EUR = 40 mln PLN).

**W kolumnie 10** wyliczono różnice kursowe wg wzoru: kol. 10 = 12 - 6 - 7 + 8 - 11

Sprawozdanie podmiotu dla okresu T+1 (koniec czerwca)

Zastosowano następujące kursy walutowe:

- Kurs z dnia transakcji 4,10 PLN/EUR
- Kurs na koniec okresu sprawozdawczego 4,20 PLN/EUR

Zapis w formularzu AZ-UDZ, dla okresu T+1

Objaśnienia do formularzy sprawozdawczych zawartych w załącznikach do rozporządzenia Ministra Rozwoju i Finansów z dnia 9 sierpnia 2017 r. w sprawie przekazywania Narodowemu Bankowi Polskiemu danych niezbędnych do sporządzania bilansu płatniczego oraz międzynarodowej pozycji inwestycyjnej

#### *Formularz AZ-UDZ*

**Aktywa – udziały kapitałowe podmiotów będących nierezydentami znajdujące się w posiadaniu podmiotu sprawozdawczego** w złotych, bez znaków po przecinku

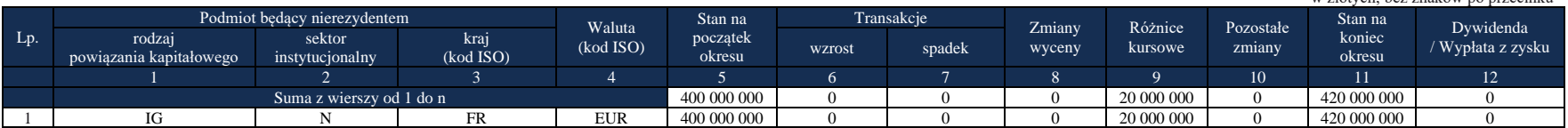

W formularzu AZ-UDZ **w kolumnie 5** zarejestrowano stan należności podmiotu sprawozdawczego z tytułu udziałów na początku okresu, który jest równy ze stanem z końca poprzedniego okresu sprawozdawczego w wysokości 400 mln PLN (100 mln EUR x 4,00 PLN/EUR = 400 mln PLN).

**W kolumnie 11** zarejestrowano stan należności podmiotu sprawozdawczego z tytułu udziałów u nierezydenta A na koniec okresu w wysokości 420 mln PLN (100 mln EUR x 4,20 PLN/EUR = 420 mln PLN).

**W kolumnie 9** wyliczono różnice kursowe wg wzoru: kol. 9 = 11 - 5 - 6 + 7 - 8 - 10.

**W kolumnie 8 i 12** stan należności wynosi 0, ponieważ zadeklarowane przez nierezydenta A udziały w zysku zostały zadeklarowane w maju i w maju wykazane.

### Zapis w formularzu AZ-POZ, dla okresu T+1

|     | w złotych, bez znaków po przecinku |                                   |                           |                   |                            |                    |        |            |                  |                 |                     |                  |  |  |  |
|-----|------------------------------------|-----------------------------------|---------------------------|-------------------|----------------------------|--------------------|--------|------------|------------------|-----------------|---------------------|------------------|--|--|--|
| Lp. | Termin<br>pierwotny                | Partner transakcji                |                           | Stan na           |                            | Transakcje         |        |            |                  | Stan na         |                     |                  |  |  |  |
|     |                                    | rodzai<br>powiązania kapitałowego | sektor<br>instytucjonalny | krai<br>(kod ISO) | <b>Waluta</b><br>(kod ISO) | początek<br>okresu | wzrost | spadek     | Zmiany<br>wyceny | Różnice kursowe | Pozostałe<br>zmiany | koniec<br>okresu |  |  |  |
|     |                                    |                                   |                           |                   |                            |                    |        |            |                  | 10              |                     |                  |  |  |  |
|     |                                    | Suma z wierszy od 1 do n          |                           | 40 000 000        |                            | 20 500 000         |        | 500 000    |                  | 21 000 000      |                     |                  |  |  |  |
|     |                                    | IG                                |                           | FR                | <b>EUR</b>                 | 40 000 000         |        | 20 500 000 |                  | 500 000         |                     | 21 000 000       |  |  |  |

*Formularz AZ-POZ* **Aktywa – pozostałe aktywa finansowe i inne należności od nierezydentów**

W formularzu AZ-POZ **w kolumnie 6** zarejestrowano stan należności podmiotu sprawozdawczego z tytułu zadeklarowanych i jeszcze niewypłaconych zysków na początku okresu, który jest równy ze stanem z końca poprzedniego okresu w wysokości 40 mln PLN (10 mln EUR x 4,00 PLN/EUR = 40 mln PLN).

**W kolumnie 8** wpisano wartość spłaconych w czerwcu przez nierezydenta A zobowiązań z tytułu wcześniej zadeklarowanej wypłaty z tytułu udziałów w zysku w wysokości 20,5 mln PLN (5 mln EUR x 4,10 PLN/EUR = 20,5 mln PLN).

**W kolumnie 12** zarejestrowano stan należności podmiotu sprawozdawczego na koniec okresu z tytułu zadeklarowanych i jeszcze niewypłaconych udziałów w zysku w wysokości 21 mln PLN (5 mln EUR x 4,20 PLN/EUR = 21 mln PLN). **W kolumnie 10** wyliczono różnice kursowe wg wzoru: kol. 10 = 12 - 6 - 7 + 8 - 11.

Sprawozdanie podmiotu dla okresu T+2 (koniec lipca)

Zastosowano następujące kursy walutowe:

▪ Kurs z dnia transakcji – 4,05 PLN/EUR

■ Kurs na koniec okresu sprawozdawczego – 4,10 PLN/EUR

### Zapis w formularzu AZ-UDZ, dla okresu T+2

#### *Formularz AZ-UDZ*

**Aktywa – udziały kapitałowe podmiotów będących nierezydentami znajdujące się w posiadaniu podmiotu sprawozdawczego**

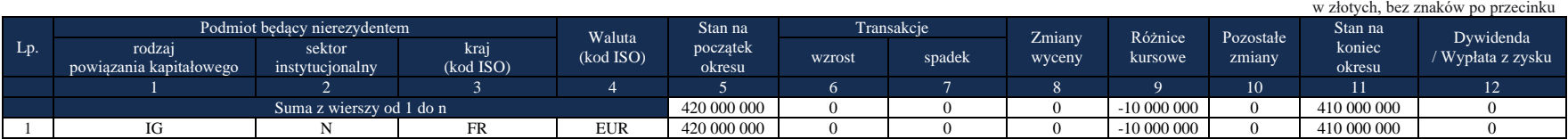

W formularzu AZ-UDZ **w kolumnie 5** zarejestrowano stan należności podmiotu sprawozdawczego z tytułu udziałów na początku okresu, który jest równy ze stanem z końca poprzedniego okresu w wysokości 420 mln PLN (100 mln EUR x 4,20 PLN/EUR = 420 mln PLN).

**W kolumnie 11** zarejestrowano stan należności podmiotu sprawozdawczego na koniec okresu z tytułu udziałów u nierezydenta A w wysokości 410 mln PLN (100 mln EUR x 4,10 PLN/EUR = 410 mln PLN).

**W kolumnie 9** wyliczono różnice kursowe wg wzoru: kol. 9 = 11 - 5 - 6 + 7 - 8 - 10.

**W kolumnie 8 i 12** stan należności wynosi 0, ponieważ zadeklarowane przez nierezydenta A udziały w zysku zostały zadeklarowane w maju.

Zapis w formularzu AZ-POZ, dla okresu T+2

*Formularz AZ-POZ* **Aktywa – pozostałe aktywa finansowe i inne należności od nierezydentów**

Objaśnienia do formularzy sprawozdawczych zawartych w załącznikach do rozporządzenia Ministra Rozwoju i Finansów z dnia 9 sierpnia 2017 r. w sprawie przekazywania Narodowemu Bankowi Polskiemu danych niezbędnych do sporządzania bilansu płatniczego oraz międzynarodowej pozycji inwestycyjnej

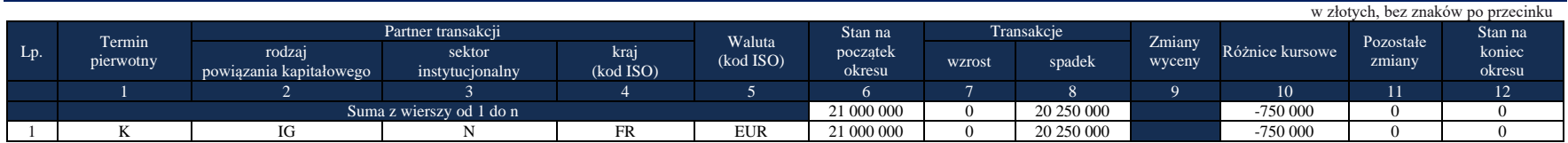

W formularzu AZ-POZ **w kolumnie 6** zarejestrowano stan należności podmiotu sprawozdawczego z tytułu zadeklarowanych i jeszcze niewypłaconych udziałów w zyskach na początku okresu, który jest równy ze stanem z końca poprzedniego okresu wysokości 21 mln PLN (5 mln EUR x 4,20 PLN/EUR = 21 mln PLN).

**W kolumnie 8** wpisano wartość spłaconych w lipcu przez nierezydenta A drugiej części zobowiązań z tytułu wcześniej zadeklarowanych udziałów w zysku w wysokości 20,25 mln PLN (5 mln EUR x 4,05 PLN/EUR = 20,25 mln PLN).

**W kolumnie 12** stan należności podmiotu sprawozdawczego na koniec okresu z tytułu zadeklarowanych i jeszcze niewypłaconych udziałów w zyskach wynosi 0 (nierezydent wypłacił zadeklarowaną kwotę w całości).

**W kolumnie 10** wyliczono różnice kursowe wg wzoru: kol. 10 = 12 - 6 - 7 + 8 - 11.

# **Przykład 2**

Cash-pooling

# **Treść przykładu**

Saldo z tytułu cash poolingu na koniec maja było dodatnie i wyniosło 2 000 EUR (na koniec kwietnia wynosiło 1 000 EUR). Firma ma należność z tytułu cash-poolingu.<sup>2</sup> Bank świadczący usługę cash-poolingu znajduje się w Wielkiej Brytanii. Odsetki na początku okresu wyniosły 10 EUR, naliczone w okresie 5 EUR.

Saldo z tytułu cash poolingu na koniec czerwca było ujemne i wyniosło 3 000 EUR. Według stanu na koniec czerwca firma ma zobowiązanie z tytułu cash-poolingu (w trakcie miesiąca firma wycofała należności i zaciągnęła zobowiązania). Odsetki naliczone z tytułu należności wyniosły 5 EUR, odsetki naliczone z tytułu zobowiązań cash-poolingu wyniosły również 5 EUR.

# **Formularze, które należy wypełnić:**

AZ-POZ, PZ-POZ

### **Prezentacja w formularzu**

Sprawozdanie dla okresu T (koniec maja) Zastosowano następujące kursy walutowe:

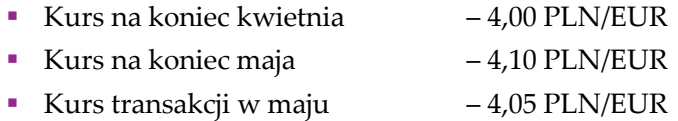

Objaśnienia do formularzy sprawozdawczych zawartych w załącznikach do rozporządzenia Ministra Rozwoju i Finansów z dnia 9 sierpnia 2017 r. w sprawie przekazywania Narodowemu Bankowi Polskiemu danych niezbędnych do sporządzania bilansu płatniczego oraz międzynarodowej pozycji inwestycyjnej <sup>2</sup> W przypadku gdy firma ma zobowiązanie powyższy przykład przez analogię ma zastosowania do formularza PZ-POZ.

Zapis w formularzu AZ-POZ, dla okresu T

### *Formularz AZ-POZ* **Aktywa – pozostałe aktywa finansowe i inne należności od nierezydentów**

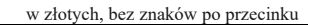

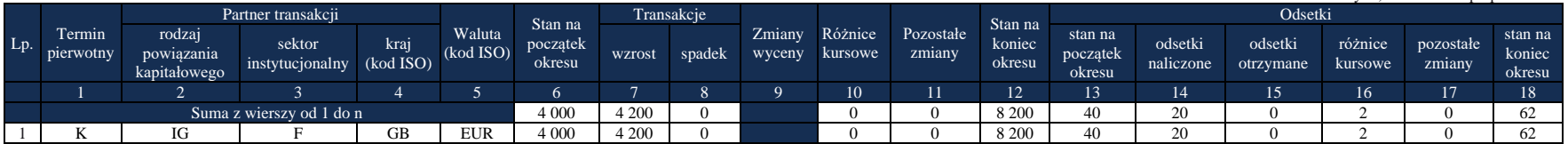

**W kolumnie 6** wykazano stan należności z tytułu cash-poolingu na początku maja, który powinien być równy ze stanem na koniec kwietnia 1 000 EUR x 4,00 PLN/EUR = 4 000 PLN;

**W kolumnie 12** wykazano stan należności z tytułu cash-poolingu na koniec maja; 2 000EUR x 4,10 PLN/EUR = 8 200 PLN;

**W kolumnie 7** wykazano różnicę pomiędzy stanem na koniec okresu a stanem na początek okresu; w tym przykładzie kwota ta zawiera różnice kursowe;

**W kolumnie 13** wykazano stan odsetek na początku okresu sprawozdawczego; 10 EUR x 4,00 PLN/EUR = 40 PLN;

**W kolumnie 14** wykazano odsetki naliczone w okresie sprawozdawczym; 5 EUR x 4,05 PLN/EUR = 20,25 PLN po zaokrągleniu 20 PLN, w maju nie otrzymano odsetek od rachunku cash-poolowego;

**W kolumnie 18** pokazano stan odsetek na koniec okresu; (10 EUR + 5 EUR) x 4,10 PLN/EUR = 61,5 PLN po zaokrągleniu 62 PLN;

**W kolumnie 16** wyliczono różnice kursowe wg wzoru: kol. 16 = 18 - 13 - 14 + 15 - 17.

Sprawozdanie dla okresu T+1 (koniec czerwca)

Zastosowano następujące kursy walutowe:

- Kurs na koniec czerwca 4,20 PLN/EUR
- Kurs transakcji w czerwcu 4,15 PLN/EUR

Zapis w formularzu AZ-POZ, dla okresu T+1

*Formularz AZ-POZ*

w złotych, bez znaków po przecinku

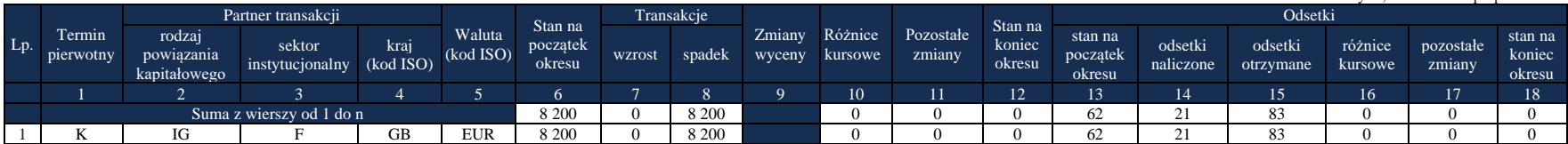

**Aktywa – pozostałe aktywa finansowe i inne należności od nierezydentów**

**W kolumnie 6** wykazano stan należności z tytułu cash-poolingu na początku czerwca, który powinien być równy ze stanem na koniec maja (2 000 EUR x 4,10 PLN/EUR = 8 200 PLN);

W czerwcu firma otrzymała należności i zaciągnęła zobowiązania.

**W kolumnie 12** wykazano więc stan należności z tytułu cash-poolingu na koniec czerwca równy 0;

**W kolumnie 8** wykazano różnicę pomiędzy stanem na koniec okresu a stanem na początek okresu; w tym przykładzie kwota ta zawiera różnice kursowe;

**W kolumnie 13** wykazano stan odsetek na początku okresu sprawozdawczego; 15 EUR x 4,10 PLN/EUR = 62 PLN;

**W kolumnie 14** wykazano odsetki naliczone w okresie sprawozdawczym; 5 EUR x 4,15 PLN/EUR = 20,75 PLN po zaokrągleniu 21 PLN;

**W kolumnie 15** wykazano odsetki otrzymane od należności na rachunku cash-poolowym w wysokości 20 EUR x 4,15 PLN/EUR = 83 PLN;

**W kolumnie 18** pokazano stan odsetek na koniec okresu 0;

**W kolumnie 16** wyliczono różnice kursowe wg wzoru: kol. 16 = 18 - 13 - 14 + 15 - 17.

Zapis w formularzu PZ-POZ, dla okresu T+1

*Formularz PZ-POZ*

Objaśnienia do formularzy sprawozdawczych zawartych w załącznikach do rozporządzenia Ministra Rozwoju i Finansów z dnia 9 sierpnia 2017 r. w sprawie przekazywania Narodowemu Bankowi Polskiemu danych niezbędnych do sporządzania bilansu płatniczego oraz międzynarodowej pozycji inwestycyjnej

|     |                                  |                                   |                           |                   |                                  |                                 |                       |        |                  |                    |                     |                             |                               |                      |                      |                    |                     | w złotych, bez znaków po przecinku |
|-----|----------------------------------|-----------------------------------|---------------------------|-------------------|----------------------------------|---------------------------------|-----------------------|--------|------------------|--------------------|---------------------|-----------------------------|-------------------------------|----------------------|----------------------|--------------------|---------------------|------------------------------------|
|     |                                  | Partner transakcji                |                           |                   |                                  |                                 | Transakcje            |        |                  |                    |                     |                             | Odsetki                       |                      |                      |                    |                     |                                    |
| Lp. | Termin <sup>'</sup><br>pierwotny | rodzai<br>powiązania kapitałowego | sektor<br>instytucjonalny | kraj<br>(kod ISO) | Waluta <sup>1</sup><br>(kod ISO) | Stan na<br>początek k<br>okresu | wzrost                | spadek | Zmiany<br>wyceny | Różnice<br>kursowe | Pozostałe<br>zmiany | Stan na<br>koniec<br>okresu | stan na<br>początek<br>okresu | odsetki<br>naliczone | odsetki<br>zapłacone | różnice<br>kursowe | pozostałe<br>zmiany | stan na<br>koniec<br>okresu        |
|     |                                  |                                   |                           |                   |                                  |                                 |                       |        |                  | 10                 |                     | 1 <sub>2</sub><br>- 12      |                               | 14                   | 15                   |                    |                     |                                    |
|     | Suma z wierszy od 1 do n         |                                   |                           |                   |                                  |                                 | 12 600                |        |                  |                    |                     | 12 600                      |                               |                      |                      |                    |                     |                                    |
|     | T.                               | ſG                                |                           | GB                | <b>EUR</b>                       |                                 | $\sqrt{12}$<br>12 600 |        |                  |                    |                     | 12 600                      |                               |                      |                      |                    |                     |                                    |

**Pasywa – pozostałe zobowiązania finansowe wobec nierezydentów**

**W kolumnie 6** wykazano stan zobowiązań z tytułu cash-poolingu na początku czerwca, który był równy zero;

W czerwcu firma wycofała należności i zaciągnęła zobowiązania. Na koniec czerwca saldo zobowiązań wykazane **w kolumnie 12** wyniosło 3 000 EUR x 4,20 PLN/EUR = 12 600 PLN

**W kolumnie 7** wykazano różnicę pomiędzy stanem na koniec okresu a stanem na początek okresu; w tym przykładzie kwota ta zawiera różnice kursowe;

**W kolumnie 13** wykazano stan odsetek od zobowiązań na początku okresu sprawozdawczego, który wynosił zero;

**W kolumnie 14** wykazano odsetki naliczone w okresie sprawozdawczym; 5 EUR x 4,15 PLN/EUR = 20,75 PLN po zaokrągleniu 21 PLN;

W czerwcu firma nie płaciła odsetek od zobowiązań, więc **w kolumnie 15** wykazano zero;

**W kolumnie 18** pokazano stan odsetek na koniec okresu; 5 EUR x 4,20 PLN/EUR = 21 PLN;

**W kolumnie 16** wyliczono różnice kursowe wg wzoru: kol. 16 = 18 - 13 - 14 + 15 - 17.

### Komentarz:

Stan należności z tytułu cash-poolingu<sup>3</sup> należy wykazywać w formularzu AZ-POZ w kolumnie *Stan na koniec okresu*. Różnice kursowe wynikające z przeliczeń walut obcych na PLN należy wpisać w kolumnę *Różnice kursowe*. W kolumnie *Transakcje – wzrost* lub *Transakcje – spadek* należy wykazać różnicę pomiędzy stanem na koniec okresu sprawozdawczego a stanem na początek okresu skorygowaną o różnice kursowe.

W przypadku, kiedy firma nie posiada informacji o różnicach kursowych, można uznać, że wartości prezentowane w kolumnach *Transakcje – wzrost* lub *Transakcje – spadek* będą zawierały różnice kursowe.

W części odsetkowej w formularzu AZ-POZ należy wykazać odsetki naliczone, otrzymane (jeżeli w danym okresie były wypłacane) oraz stan tych odsetek na koniec okresu sprawozdawczego.

Jeżeli umowa przewiduje kapitalizacje odsetek, to odpowiednie kwoty należy wykazać w kolumnach: *Odsetki naliczone, Odsetki zapłacone* oraz *Stan na koniec okresu* (kolumna w części "kapitałowej").

Przy wypełnianiu kolumny 1 (Termin pierwotny) w przypadku cash-poolingu istotny jest tzw. okres rozliczeń cash-poolowych. Jeśli wynosi on poniżej 12 miesięcy należy oznaczyć okres jako krótki – K. W tym przypadku nie ma znaczenia okres na jaki została podpisana umowa cashpoolowa. Na koniec dnia spółka z dodatnim saldem na swoim rachunku, przekazuje (zgodnie z umową cash-poolingu) jego całość lub część na "wspólny rachunek rozliczeniowy" utworzony przez bank lub instytucję finansową świadczącą usługę cash-poolingu, w przypadku salda ujemnego spółka otrzymuje środki ze "wspólnego rachunku rozliczeniowego".

W przypadku występowania "zerowych" stanów (sald) dotyczących rozliczeń cashpoolingowych należy przekazać formularz wpisując w kolumny 6-18 "zera". Pamiętać należy, że w przypadku odsetek powinny zostać jednak wykazane wartości zarówno naliczonych, jak również

Objaśnienia do formularzy sprawozdawczych zawartych w załącznikach do rozporządzenia Ministra Rozwoju i Finansów z dnia 9 sierpnia 2017 r. w sprawie przekazywania Narodowemu Bankowi Polskiemu danych niezbędnych do sporządzania bilansu płatniczego oraz międzynarodowej pozycji inwestycyjnej <sup>3</sup> W przypadku gdy firma wykazuje stan zobowiązań fragment przez analogię ma zastosowania do formularza PZ-POZ.

otrzymanych odsetek. Ma to miejsce nawet wtedy, jeśli na początek i na koniec okresu występują tzw. stany (salda) zerowe wynikające z ich rozliczeń.

#### **Formularz PZ-KRE**

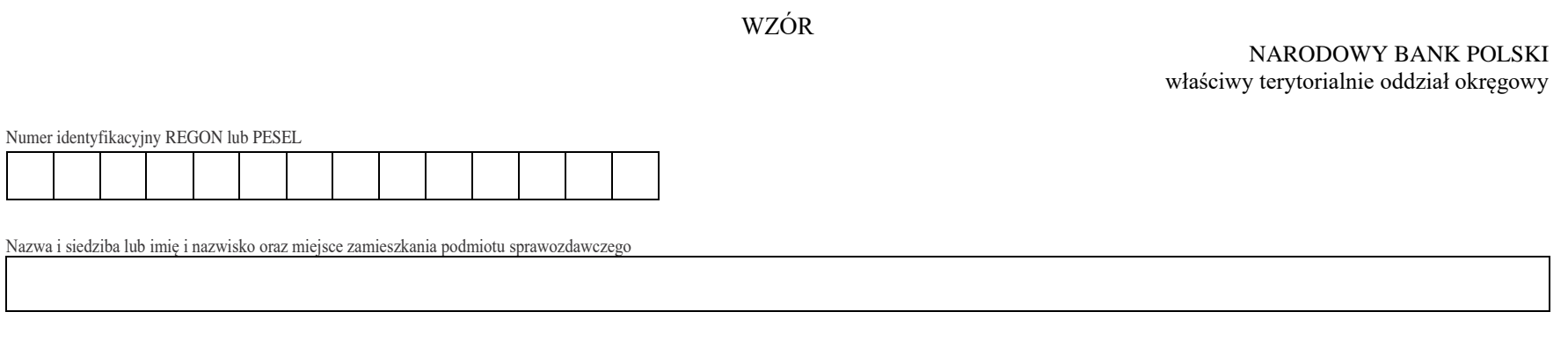

*Formularz PZ-KRE*

**Pasywa – kredyty i pożyczki otrzymane od nierezydentów oraz zobowiązania z tytułu leasingu finansowego wobec nierezydentów**

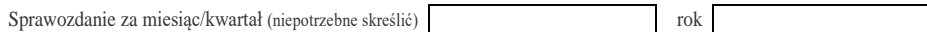

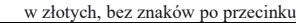

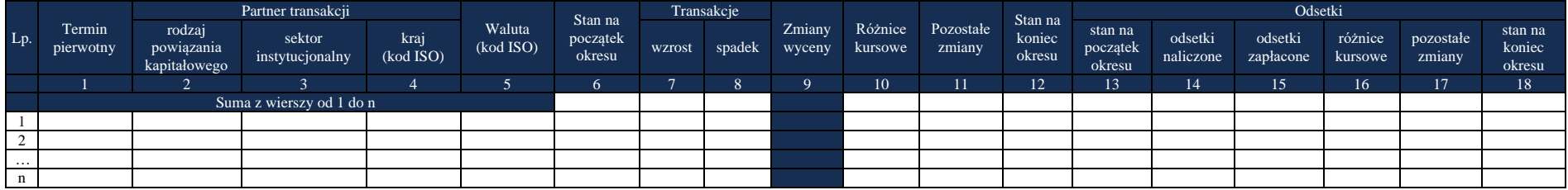

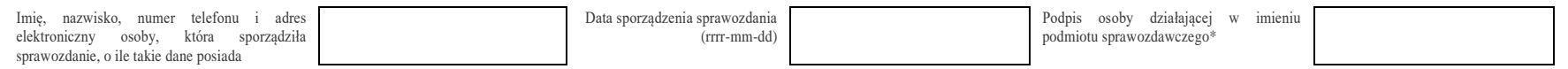

\*Dotyczy podmiotów sprawozdawczych składających sprawozdanie w formie papierowej

Objaśnienia do formularzy sprawozdawczych zawartych w załącznikach do rozporządzenia Ministra Rozwoju i Finansów z dnia 9 sierpnia 2017 r. w sprawie przekazywania Narodowemu Bankowi Polskiemu danych niezbędnych do sporządzania bilansu płatniczego oraz międzynarodowej pozycji inwestycyjnej

### W formularzu tym **należy wykazać** dane dotyczące:

- zobowiązań według wartości nominalnej, powstałych z tytułu kredytów lub pożyczek otrzymanych od nierezydentów (tylko faktycznie wykorzystane kwoty);
- zobowiązań wobec nierezydentów z tytułu leasingu finansowego;
- przekroczenia salda na rachunkach bieżących w instytucjach kredytowych, bankach zagranicznych lub na rachunku w spółce prowadzącej obsługę finansową grupy kapitałowej;
- zobowiązań zagranicznych z tytułu kredytów w rachunku bieżącym;
- zobowiązań zagranicznych z tytułu kredytów związanych z funkcjonowaniem kart kredytowych;
- nieuregulowanej części należności sprzedanej przez rezydenta nierezydentowi (faktorowi) bez przekazania ryzyka uzyskania środków (niewypłacalności dłużnika), tzw. faktoring/forfaiting niepełny/niewłaściwy w prawem regresu;
- instrumentów pochodnych wbudowanych w kredyt, które nie mogą być oddzielone, czyli nabywane bądź zbywane niezależnie od kredytów, w które są wbudowane.

W formularzu tym **nie należy wykazywać** danych dotyczących:

▪ zobowiązań handlowych wykazanych w formularzu PZ-KRH.

# **Objaśnienia do kolumn**

### Kolumna 1. **Termin pierwotny**

W kolumnie tej należy podać termin pierwotny instrumentu finansowego, wpisując oznaczenie literowe:

**D** – dla instrumentów długoterminowych, tj. o terminie pierwotnym powyżej jednego roku,

**K** – dla instrumentów krótkoterminowych, tj. o terminie pierwotnym do jednego roku włącznie.

**Terminem pierwotnym** instrumentu finansowego wynikającego z umowy jest czas obowiązywania umowy, liczony od dnia jej zawarcia do dnia, w którym upływa termin rozliczenia zobowiązań/należności wynikających z umowy.

W przypadku należności przez termin pierwotny należy rozumieć okres, po upływie którego należności stają się wymagalne. Jeżeli płatności rozłożone są na raty, liczy się termin zapłaty ostatniej raty.

Instrumenty płatne na żądanie należy zakwalifikować jako krótkoterminowe.

Jeśli termin spłaty dla instrumentu finansowego nie jest określony, to taki instrument należy zakwalifikować jako długoterminowy.

Określony na początku sprawozdawczości termin pierwotny instrumentu finansowego dotyczy całego instrumentu i nie powinien być zmieniany przez cały okres jego istnienia (niezależnie od miejsca jego wykazywania w systemie ewidencji księgowej). Termin pierwotny instrumentu finansowego może ulec zmianie jedynie w przypadku zmiany warunków umowy.

Jeżeli przesłanką do zmiany terminu pierwotnego jest zmiana warunków umowy, zgodnie z którą następuje zamiana instrumentu finansowego z krótkoterminowego na długoterminowy, to w kolumnie: *Transakcje – wzrost* należy wykazać zwiększenie wartości instrumentu długoterminowego, natomiast w kolumnie: *Transakcje – spadek* należy wykazać zmniejszenie wartości instrumentu krótkoterminowego. Zasadę tę należy stosować odpowiednio do zamiany instrumentu długoterminowego na krótkoterminowy.

# Kolumna 2. **Partner transakcji – rodzaj powiązania kapitałowego**

W kolumnie tej należy określić rodzaj powiązania kapitałowego z nierezydentem, wpisując oznaczenie literowe:

**IB** – dla inwestora bezpośredniego,

**PI** – dla podmiotu bezpośredniego inwestowania,

**IG** – dla innego podmiotu w grupie podmiotów powiązanych kapitałowo,

**NP** – dla podmiotu niepowiązanego.

**Inwestorem bezpośrednim** jest podmiot, który bezpośrednio lub pośrednio, sam lub razem z innymi kontrolowanymi przez siebie podmiotami, posiada co najmniej 10% głosów w organie stanowiącym innego podmiotu.

**Podmiotem bezpośredniego inwestowania** jest podmiot, w którego organie stanowiącym, inwestor bezpośredni bezpośrednio lub pośrednio, sam lub razem z innymi kontrolowanymi przez siebie podmiotami, posiada co najmniej 10% głosów. Podmiotem bezpośredniego inwestowania jest także podmiot kontrolowany przez inny podmiot bezpośredniego inwestowania.

**Inne podmioty w grupie podmiotów powiązanych kapitałowo** to co najmniej dwa podmioty, które znajdują się w tej samej grupie podmiotów powiązanych kapitałowo (mają tego samego inwestora bezpośredniego), a nie są względem siebie podmiotami bezpośredniego inwestowania ani inwestorami bezpośrednimi (wzajemny udział głosów w organach stanowiących tych podmiotów zarówno bezpośredni jak i pośredni, o ile występuje jest niższy niż 10%).

**Podmioty niepowiązane** są to podmioty, które nie przynależą do grupy podmiotów powiązanych kapitałowo, w której znajduje się podmiot sprawozdawczy.

**Podmiotem dominującym** jest podmiot, który wywiera wpływ na inne podmioty, w szczególności taki, który sprawuje nad nimi kontrolę. Przez "sprawowanie kontroli" należy rozumieć dysponowanie bezpośrednio lub pośrednio powyżej 50% głosów w organie stanowiącym innego podmiotu. Pod pojęciem "wywieranie wpływu" należy rozumieć dysponowanie bezpośrednio lub pośrednio co najmniej 10% głosów w organie stanowiącym innego podmiotu.

**Grupę podmiotów powiązanych kapitałowo** tworzy podmiot dominujący wraz z podmiotami, w których jest on inwestorem bezpośrednim. Podmioty te są połączone relacją inwestycji bezpośrednich. W przypadku gdy podmiot dysponuje głosami w organie stanowiącym innego podmiotu za pośrednictwem podmiotu przez siebie kontrolowanego (50% i więcej głosów) to należy przyjąć, że dysponuje on wszystkimi głosami podmiotu pośredniczącego.

# Kolumna 3. **Partner transakcji – sektor instytucjonalny**

W kolumnie tej należy podać oznaczenie sektora nierezydenta, wpisując oznaczenie literowe:

- **F** dla sektora finansowego, z wyłączeniem instytucji ubezpieczeniowych, reasekuracyjnych i funduszy emerytalnych,
- **N** dla sektora niefinansowego, z uwzględnieniem instytucji ubezpieczeniowych, reasekuracyjnych i funduszy emerytalnych.

Do **sektora finansowego, z wyłączeniem instytucji ubezpieczeniowych, reasekuracyjnych i funduszy emerytalnych**, zalicza się banki centralne, Europejski Bank Centralny, instytucje kredytowe, banki zagraniczne, międzynarodowe organizacje finansowe, np. Międzynarodowy Bank Odbudowy i Rozwoju, Europejski Bank Odbudowy i Rozwoju, Europejski Bank Inwestycyjny oraz pozostałe instytucje finansowe, np. przedsiębiorstwa leasingu finansowego, przedsiębiorstwa faktoringowe, domy maklerskie, fundusze inwestycyjne, instytucje finansowe w ramach grupy kapitałowej oraz firmy utworzone w celu sekurytyzacji aktywów.

Do **sektora niefinansowego, z uwzględnieniem instytucji ubezpieczeniowych, reasekuracyjnych i funduszy emerytalnych**, zalicza się wszystkie podmioty nieujęte w sektorze finansowym, tj. m.in. ministerstwa i inne instytucje centralne, instytucje samorządowe, fundusze ubezpieczeń społecznych, uczelnie wyższe i zakłady opieki zdrowotnej, przedsiębiorstwa produkcyjne i usługowe, osoby fizyczne, instytucje niekomercyjne, np. organizacje społeczne, partie polityczne, fundacje, a także instytucje ubezpieczeniowe, reasekuracyjne i fundusze emerytalne.

# Kolumna 4. **Partner transakcji – kraj (kod ISO)**

W kolumnie tej należy podać oznaczenie literowe kraju, w którym nierezydent ma swoją siedzibę, według normy ISO 3166-1. Lista krajów według norm ISO oraz lista organizacji międzynarodowych i międzynarodowych instytucji finansowych wraz z dwuznakowymi kodami (np. AU – Australia) znajduje się na stronach internetowych NBP (http:/[/www.nbp.pl,](http://www.nbp.pl/) [http://sprawozdawczosc.nbp.pl\)](http://sprawozdawczosc.nbp.pl/).

# Kolumna 5. **Waluta (kod ISO)**

W kolumnie tej należy wpisać oznaczenie literowe waluty (w której wykazywany jest dany rozrachunek np. transakcja jest przeprowadzona z nierezydentem z RPA, a faktura jest rozliczana w EUR a nie w ZAR to należy wykazać EUR) według normy ISO 4217. Lista walut według norm

ISO wraz z trzyliterowymi kodami (np. AUD – dolar australijski) znajduje się na stronach internetowych NBP (http:/[/www.nbp.pl,](http://www.nbp.pl/) [http://sprawozdawczosc.nbp.pl\)](http://sprawozdawczosc.nbp.pl/).

# Kolumna 6. **Stan na początek okresu**

W kolumnie tej należy podać wartość nominalną stanu zobowiązań na początek okresu sprawozdawczego łącznie z kwotą przekroczonego salda na rachunkach w instytucjach kredytowych, bankach zagranicznych lub na rachunku w spółce prowadzącej obsługę finansową grupy kapitałowej. Należy również uwzględnić wartości odsetek skapitalizowanych w poprzednich okresach sprawozdawczych.

Stan na początek okresu powinien być zgodny ze stanem na koniec poprzedniego okresu sprawozdawczego.

# Kolumna 7. **Transakcje – wzrost**

W kolumnie tej należy podać:

- 1) kwoty kredytów lub pożyczek otrzymanych od nierezydenta w okresie sprawozdawczym w gotówce bądź w postaci środków przekazanych na rachunek w banku krajowym, instytucji kredytowej lub na rachunek w banku zagranicznym;
- 2) kwoty otrzymanych kredytów lub pożyczek wykorzystane w towarach, materiałach (innych rzeczach ruchomych) lub usługach, finansowane kredytem lub pożyczką w ramach podpisanych umów;
- 3) rolowane kwoty kredytów lub pożyczek;
- 4) kwoty odsetek skapitalizowanych w okresie sprawozdawczym;
- 5) wartości zobowiązań z tytułu zadeklarowanych a niewypłaconych dywidend zamienione na kredyt lub pożyczkę;
- 6) kwoty związane z refinansowaniem bądź restrukturyzacją kredytu lub pożyczki;
- 7) kwoty kredytów w rachunku bieżącym oraz kwoty stanowiące przekroczenie salda w okresie sprawozdawczym na rachunkach posiadanych w instytucjach kredytowych, bankach zagranicznych lub w podmiocie prowadzącym obsługę finansową grupy kapitałowej;
- 8) wartość zobowiązań handlowych oraz innych zobowiązań zamienionych na kredyty lub pożyczki (należy pamiętać o wykazaniu spadku wartości zamienianych zobowiązań w odpowiednich formularzach);
- 9) kwotę transzy kredytu lub pożyczki przejętej (zakupionej) przez nierezydenta od rezydenta będącego poprzednim kredytodawcą.

# Kolumna 8. **Transakcje – spadek**

W kolumnie tej należy wykazać:

- 1) kwoty spłat w okresie sprawozdawczym kredytów lub pożyczek otrzymanych od nierezydentów, dokonanych w gotówce bądź poprzez wpłatę środków na rachunek w banku krajowym, instytucji kredytowej lub banku zagranicznym;
- 2) kwoty spłat kredytów lub pożyczek dokonane dostawą towarów, materiałów (innych rzeczy ruchomych) lub usług;
- 3) rolowane kwoty kredytów lub pożyczek;
- 4) kwoty związane z zamianą kredytu lub pożyczki na udziały;
- 5) kwoty spłat dokonane przez gwaranta w przypadku zrealizowanych gwarancji i poręczeń;
- 6) wartość kredytów lub pożyczek zamienionych na inne zobowiązania (należy uwzględnić wzrost wartości innych zobowiązań wykazywanych w odpowiednich formularzach);

7) kwotę transzy kredytu lub pożyczki przejętej (zakupionej) przez rezydenta od nierezydenta będącego poprzednim kredytodawcą.

Spłaty kredytów lub pożyczek należy wykazywać w walucie, w której nastąpiło ich wykorzystanie, tzn. w przypadku dokonania spłaty rat kapitałowych lub odsetek w walucie innej niż nastąpiło wykorzystanie kredytu lub pożyczki, należy zapłaconą kwotę przeliczyć na złote i zapisać w wierszu z kodem waluty, w której nastąpiło wykorzystanie kredytu lub pożyczki.

# **Kolumny 9 (Zmiany wyceny) nie należy wypełniać.**

### Kolumna 10. **Różnice kursowe**

W kolumnie tej należy wykazać różnice kursowe jako różnice między wartością obliczoną przy zastosowaniu kursu z dnia dokonania transakcji a wartością obliczoną przy zastosowaniu kursu na dzień sprawozdawczy lub na dzień rozliczenia transakcji (powstałe w całym okresie sprawozdawczym).

### Kolumna 11. **Pozostałe zmiany**

W kolumnie tej należy wykazać wartość zmian zobowiązań powstałych w okresie sprawozdawczym, które nie wynikają z przeprowadzonych transakcji lub różnic kursowych, ale są rezultatem zmiany rodzaju powiązania kapitałowego z kontrahentem, umorzenia otrzymanej pożyczki, reklasyfikacji lub łączenia się spółek. Nie wykazuje się różnic wynikających z wyceny pożyczki dokonanej na koniec okresu sprawozdawczego.

### Kolumna 12. **Stan na koniec okresu**

W kolumnie tej należy podać wartość zobowiązań na koniec okresu sprawozdawczego łącznie z kwotą przekroczonego salda na rachunkach w instytucjach kredytowych, bankach zagranicznych lub na rachunku w spółce prowadzącej obsługę finansową grupy kapitałowej z uwzględnieniem wartości odsetek skapitalizowanych.

### Kolumna 13. **Odsetki – stan na początek okresu**

W kolumnie tej należy podać wartość odsetek naliczonych i niezapłaconych w poprzednich okresach.

### Kolumna 14. **Odsetki – odsetki naliczone**

W kolumnie tej należy podać wartość odsetek naliczonych w okresie sprawozdawczym.

### Kolumna 15. **Odsetki – odsetki zapłacone**

W kolumnie tej należy podać wartość odsetek zapłaconych w okresie sprawozdawczym. Jeżeli umowa przewiduje kapitalizację odsetek, kwotę skapitalizowanych odsetek należy wykazać zarówno w kolumnie: *odsetki zapłacone*, jak również w kolumnie: *Transakcje – wzrost.*

### Kolumna 16. **Odsetki – różnice kursowe**

W kolumnie tej należy wykazać różnice kursowe wynikające z zastosowania w różnych momentach odmiennych kursów walutowych do przeliczania na złote wyrażonych w walutach obcych wartości odsetek.

### Kolumna 17. **Odsetki – pozostałe zmiany**

W kolumnie tej należy podać zmiany wartości stanu odsetek w okresie sprawozdawczym, wynikające ze zmian innych niż naliczenie i wypłata odsetek czy zastosowanie różnych kursów walutowych. W kolumnie tej należy podać zmiany wartości stanu odsetek wynikające np. ze zmiany terminu pierwotnego kredytu, zmiany waluty kredytu, zmiany kredytodawcy, zmiany rodzaju powiązania kapitałowego, z łączenia się spółek oraz z cesji wierzytelności z tytułu kredytu zaciągniętego.

### Kolumna 18. **Odsetki – stan na koniec okresu**

W kolumnie tej należy podać wartość odsetek naliczonych i niewypłaconych do końca okresu sprawozdawczego. Wartość odsetek skapitalizowanych należy wykazywać łącznie z kapitałem w kolumnie: *Stan na koniec okresu*.

Po wypełnieniu formularza należy dokonać arytmetycznego sprawdzenia danych:

1) kol.  $6 + 7 - 8 + 10 + 11 = 12$ ; 2) kol.  $13 + 14 - 15 + 16 + 17 = 18$ .

# **Przykłady**

# **Przykład 1**

Kredyty otrzymane od nierezydenta, faktoring, zamiana pożyczki na udział.

# **Treść przykładu**

Podmiot sprawozdawczy posiadał na początek okresu sprawozdawczego T następujące długoterminowe zobowiązania w postaci kredytów i pożyczek:

- 1. 7-letnią pożyczkę od udziałowca zagranicznego z Belgii w wysokości 20 000 EUR;
- 2. 2-letnią pożyczkę od tego samego podmiotu w kwocie 10 000 PLN;
- 3. 3-letnią pożyczkę od "siostry" z Francji w wysokości 6 000 PLN;
- 4. 4-letnią pożyczkę od niepowiązanej kapitałowo firmy z Austrii w kwocie 5 000 USD;
- 5. 12-letni kredyt konsorcjalny w wysokości 45 000 USD. W skład konsorcjum wchodzą, niepowiązane kapitałowo z podmiotem sprawozdawczym, banki z: Niemiec z kwotą 10 000 USD, Francji z kwotą 8 000 USD, Wielkiej Brytanii z kwotą 12 000 USD oraz z Polski z kwotą 15 000 USD (nie podlega sprawozdawczości – na potrzeby statystyki bilansu płatniczego podmiot sprawozdawczy powinien wykazywać jedynie kwoty z kredytów i pożyczek otrzymanych od nierezydentów);
- 6. 3-letni kredyt od banku z Wielkiej Brytanii w wysokości 4 000 USD.

W okresie sprawozdawczym T podmiot sprawozdawczy dokonał następujących transakcji w zakresie otrzymanych pożyczek:

- 1. podpisał nową długoterminową umowę pożyczki z udziałowcem bezpośrednim z Belgii na kwotę 8 000 PLN i w ramach tej umowy wypłacił transzę pożyczki w kwocie 1 000 PLN;
- 2. naliczył odsetki z tytułu zadłużenia w EUR wobec udziałowca zagranicznego z Belgii, które wyniosły 1 020 EUR;
- 3. spłacił transzę kredytu do banku w Wielkiej Brytanii, który nie jest uczestnikiem konsorcjum w kwocie 1 000 USD;
- 4. naliczył i zapłacił odsetki od wyżej wymienionego kredytu w kwocie 20 USD;
- 5. sprzedał faktorowi zagranicznemu z Holandii część należności zagranicznych bez przekazania ryzyka uzyskania środków w wysokości 2 000 PLN;
- 6. podpisał z bezpośrednim udziałowcem zagranicznym umowę, w ramach której udziałowiec bezpośredni podwyższył kapitał podstawowy o kwotę udzielonej pożyczki w wysokości 20 000 EUR i skapitalizowanych odsetek w kwocie 1 020 EUR.

W okresie sprawozdawczym T na potrzeby przykładu zastosowano następujące kursy walutowe: EUR

Kurs na koniec poprzedniego okresu sprawozdawczego – 4,20 PLN/EUR.

Kurs z dnia transakcji – 4,30 PLN/EUR (zastosowany w księgach). Kurs na koniec okresu sprawozdawczego – 4,40 PLN/EUR. USD Kurs na koniec poprzedniego okresu sprawozdawczego – 3,90 PLN/USD. Kurs z dnia transakcji – 4,00 PLN/USD (zastosowany w księgach). Kurs na koniec okresu sprawozdawczego – 4,10 PLN/USD.

### **Formularze, które należy wypełnić:**

PZ-KRE, AZ-KRH, PZ-UDZ

# **Prezentacja w formularzu**

Zapis w formularzu PZ-KRE, dla okresu T

# *Formularz PZ-KRE*

**Pasywa – kredyty i pożyczki otrzymane od nierezydentów oraz zobowiązania z tytułu leasingu finansowego wobec nierezydentów**

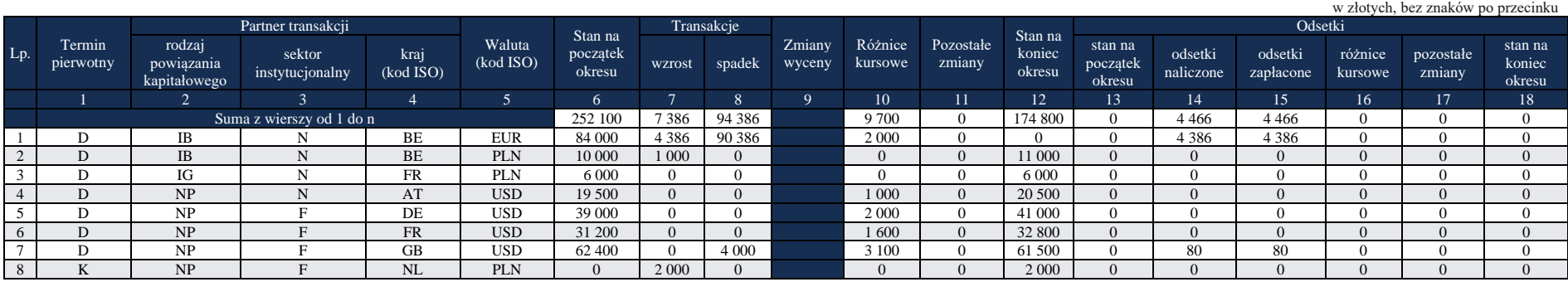

### Komentarz

W okresie T w formularzu PZ-KRE, w **wierszach 1 – 6**, w **kolumnach 1 – 5** podano informacje dotyczące: terminu pierwotnego kredytów/pożyczek, rodzaju powiązania kapitałowego z nierezydentem, sektora instytucjonalnego nierezydenta, kodu kraju i waluty, dotyczące wszystkich zobowiązań posiadanych przez podmiot sprawozdawczy wobec nierezydentów, które zostały pogrupowane według tych samych kombinacji parametrów.

- W **wierszu 1**, w **kolumnie 6,** jako stan początkowy wykazano (przeniesiono) stan z końca poprzedniego okresu sprawozdawczego, będący wartością zobowiązań polskiego podmiotu sprawozdawczego wobec udziałowca zagranicznego z Belgii z tytułu zaciągniętej w EUR pożyczki przeliczonej na PLN (20 000 EUR x 4,20 PLN/EUR = 84 000 PLN); w **kolumnie 7 i 15** wykazano kwotę odsetek z tytułu ich kapitalizacji (1 020 EUR x 4,30 PLN/EUR = 4 386 PLN) – zgodnie z objaśnieniami w formularzu wartość odsetek skapitalizowanych wykazuje się raz jako wzrost kapitału, a drugi raz jako odsetki zapłacone; w **kolumnie 8** wykazano kwoty zmniejszające zobowiązania z tytułu zamiany na udział kapitałowy pożyczki otrzymanej (wraz z odsetkami) od udziałowca zagranicznego ((20 000 EUR + 1 020 EUR) x 4,30 PLN/EUR = 90 386 PLN); w **kolumnie 14** wykazano odsetki naliczone (1 020 EUR x 4,30 PLN/EUR = 4 386 PLN); **w kolumnie 10** wykazano kwotę wynikającą z różnic kursowych (2 000 PLN), wyliczoną na podstawie działania arytmetycznego sprawdzającego poprawność danych zawartych w formularzu (wartość rezydualna).
- W **wierszu 2**, w **kolumnie 6,** jako stan początkowy wykazano (przeniesiono) stan z końca poprzedniego okresu sprawozdawczego, będący wartością zobowiązań polskiego podmiotu sprawozdawczego wobec udziałowca zagranicznego z Belgii z tytułu zaciągniętej pożyczki w wysokości 10 000 PLN; w **kolumnie 7** wykazano wzrost zobowiązania wobec tego samego udziałowca w PLN z tytułu podpisania z nim nowej umowy i wykorzystania nowej transzy pożyczki w kwocie 1 000 PLN; w **kolumnie 12** wykazano stan na koniec okresu sprawozdawczego z tytułu tej pożyczki w wysokości 11 000 PLN.
- W **wierszu 3**, w **kolumnie 6,** jako stan początkowy wykazano (przeniesiono) stan z końca poprzedniego okresu sprawozdawczego, będący wartością zobowiązań polskiego podmiotu sprawozdawczego wobec spółki "siostry" z Francji z tytułu zaciągniętej pożyczki w wysokości 6 000 PLN; w **kolumnie 12** wykazano stan na koniec okresu sprawozdawczego z tytułu tej pożyczki w wysokości 6 000 PLN.
- W **wierszu 4**, w **kolumnie 6,** jako stan początkowy wykazano (przeniesiono) stan z końca poprzedniego okresu sprawozdawczego, będący wartością zobowiązań polskiego podmiotu sprawozdawczego wobec kontrahenta zagranicznego (bez powiązań kapitałowych) z Austrii z tytułu zaciągniętej pożyczki (5 000 USD x 3,90 PLN/USD = 19 500 PLN); w **kolumnie 12** wykazano stan zobowiązań z tego tytułu na koniec okresu sprawozdawczego (5 000 USD x 4,10 PLN/USD = 20 500 PLN); **w kolumnie 10** wykazano kwotę wynikającą z różnic kursowych (1 000 PLN), wyliczoną na podstawie działania arytmetycznego sprawdzającego poprawność danych zawartych w formularzu (wartość rezydualna).
- W **wierszu 5**, w **kolumnie 6,** jako stan początkowy wykazano (przeniesiono) stan z końca poprzedniego okresu sprawozdawczego, będący wartością zobowiązań polskiego podmiotu sprawozdawczego wobec banku komercyjnego z Niemiec, będącego uczestnikiem konsorcjum (10 000 USD x 3,90 PLN/USD = 39 000 PLN); w **kolumnie 12** wykazano stan zobowiązań z tego tytułu na koniec okresu sprawozdawczego (10 000 USD x 4,10 PLN/USD = 41 000 PLN); **w kolumnie 10** wykazano kwotę wynikającą z różnic kursowych (2 000 PLN), wyliczoną na podstawie działania arytmetycznego sprawdzającego poprawność danych zawartych w formularzu (wartość rezydualna).
- W **wierszu 6**, w **kolumnie 6,** jako stan początkowy wykazano (przeniesiono) stan z końca poprzedniego okresu sprawozdawczego, będący wartością zobowiązań polskiego podmiotu sprawozdawczego wobec banku komercyjnego z Francji, będącego uczestnikiem konsorcjum (8 000 USD x 3,90 PLN/USD = 31 200 PLN); w **kolumnie 12** wykazano stan zobowiązań z tego tytułu na koniec okresu sprawozdawczego (8 000 USD x 4,10 PLN/USD = 32 800 PLN); **w kolumnie 10** wykazano kwotę wynikającą z różnic kursowych (1 600 PLN), wyliczoną na podstawie działania arytmetycznego sprawdzającego poprawność danych zawartych w formularzu (wartość rezydualna).
- W **wierszu 7**, w **kolumnie 6,** jako stan początkowy wykazano (przeniesiono) stan z końca poprzedniego okresu sprawozdawczego, sumę zobowiązań polskiego podmiotu sprawozdawczego z tytułu otrzymanych kredytów od banku komercyjnego z Wielkiej Brytanii, będącego uczestnikiem konsorcjum oraz innego zagranicznego banku komercyjnego również z Wielkiej Brytanii niebędącego uczestnikiem konsorcjum ((12 000 USD + 4 000 USD) x 3,90 PLN/USD = 62 400 PLN); w **kolumnie 8** wykazano kwoty zmniejszające zobowiązania wobec banku komercyjnego niebędącego uczestnikiem konsorcjum (1 000 USD x 4,00 PLN/USD = 4 000 PLN); w **kolumnie 12** wykazano stan zobowiązań z tego tytułu na koniec okresu sprawozdawczego ((12 000 USD + 4 000 USD - 1 000 USD) x 4,10 PLN/USD = 61 500 PLN); **w kolumnie 10**  wykazano kwotę wynikającą z różnic kursowych (3 100 PLN), wyliczoną na podstawie działania arytmetycznego sprawdzającego poprawność danych zawartych w formularzu (wartość rezydualna); w **kolumnach 14 i 15** wykazano wartość odsetek naliczonych  $i$  zapłaconych (20 USD x 4,00 PLN/USD = 80 PLN).
- W **wierszu 8**, w **kolumnie 7,** wykazano wzrost zobowiązań wobec faktora z Holandii z tytułu pożyczki faktoringowej w wysokości 2 000 PLN. Otrzymany kredyt wynika z podpisanej umowy dotyczącej faktoringu niepełnego (bez przekazania ryzyka uzyskania środków na faktora); w **kolumnie 12** wykazano stan zobowiązań z tego tytułu na koniec okresu sprawozdawczego w kwocie 2 000 PLN.
- $\bullet$  W kolumnach, w których nie wystąpiły wartości wpisano "0" (zero).
- **Kolumny 9 (oznaczonej kolorem) nie wypełnia się.**

Transakcje opisane w punktach 5 i 6, dokonane w okresie T, wykazane odpowiednio w wierszach 8 i 1 w formularzu PZ-KRE, powodują konieczność uwzględnienia ich odpowiednio w formularzach AZ-KRH i PZ-UDZ.

Zapis w formularzu AZ-KRH, dla okresu T

*Formularz AZ-KRH* **Aktywa – należności handlowe od nierezydentów oraz zaliczki wypłacone nierezydentom**

|     |                                      |                           |                   |                     |                    |        |        |                  |                    | w złotych, bez znaków po przecinku |                  |  |
|-----|--------------------------------------|---------------------------|-------------------|---------------------|--------------------|--------|--------|------------------|--------------------|------------------------------------|------------------|--|
|     | Partner transakcji                   |                           | Stan na           | Transakcje          |                    |        |        |                  | Stan na            |                                    |                  |  |
| Lp. | rodzaj<br>powiązania<br>kapitałowego | sektor<br>instytucjonalny | kraj<br>(kod ISO) | Waluta<br>(kod ISO) | początek<br>okresu | wzrost | spadek | Zmiany<br>wyceny | Różnice<br>kursowe | Pozostałe<br>zmiany                | koniec<br>okresu |  |
|     |                                      | ∸                         |                   |                     |                    | 6      |        | 8                |                    | 10                                 | 11               |  |
|     |                                      |                           | 2 0 0 0           |                     |                    |        |        |                  | 2 0 0 0            |                                    |                  |  |
|     | NP                                   |                           | AT                | <b>PLN</b>          | 2 0 0 0            |        |        |                  |                    |                                    | 2 0 0 0          |  |

### Komentarz

W formularzu **AZ-KRH** za okres sprawozdawczy T, w **wierszu 1**, w **kolumnach 1 – 4** podano (przeniesiono), zgodnie z objaśnieniami, dane dotyczące rodzaju powiązania kapitałowego, sektora instytucjonalnego oraz kod kraju pochodzenia nierezydenta i waluty operacji.

- W **wierszu 1**, w **kolumnie 5**, jako stan na początek okresu, wykazano (przeniesiono) kwotę należności podmiotu sprawozdawczego, z końca poprzedniego okresu sprawozdawczego, od kontrahentów zagranicznych z Austrii z tytułu udzielonych kredytów handlowych w wysokości 2 000 PLN. W wyniku podpisania umowy faktoringowej dotyczącej faktoringu niepełnego stan należności na koniec okresu sprawozdawczego z tytułu kredytów handlowych nie uległ zmniejszeniu i wyniósł 2 000 PLN.
- **Kolumn 6 – 9** (oznaczonych kolorem) nie wypełnia się.

### Zapis w formularzu PZ-UDZ dla okresu T

#### *Formularz PZ-UDZ*

**Pasywa – udziały kapitałowe podmiotu sprawozdawczego będące w posiadaniu nierezydentów** w złotych, bez

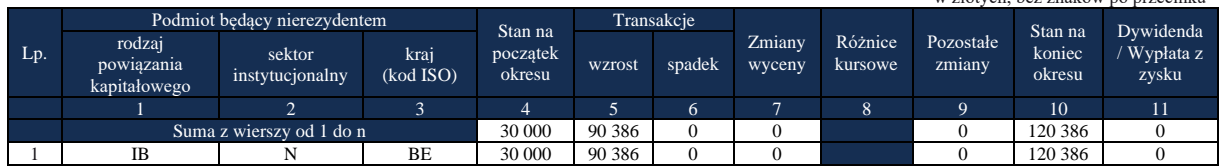

#### Komentarz

W okresie sprawozdawczym T w formularzu **PZ-UDZ**, w **wierszu 1**, w **kolumnach 1 – 3** podano zgodnie z objaśnieniami do formularza PZ-UDZ, rodzaj powiązania kapitałowego, sektor instytucjonalny oraz kod kraju udziałowca zagranicznego, który w okresie T dokonał zamiany kredytu udzielonego łącznie z należnymi odsetkami na kapitał.

W **wierszu 1**, w **kolumnie 4**, jako stan na początek okresu, wykazano (przeniesiono z końca poprzedniego okresu sprawozdawczego) wartość wniesionych w poprzednich okresach przez inwestora zagranicznego z Belgii udziałów (30 000 PLN); w **kolumnie 5** wykazano wzrost udziału nierezydenta w kapitale podmiotu sprawozdawczego z tytułu zamiany udzielonej przez niego pożyczki na udział ((20 000 EUR + 1 020 EUR) x 4,30 PLN/EUR = 90 386 PLN); w **kolumnie 10** wykazano wartość kapitału posiadanego przez nierezydenta na koniec okresu sprawozdawczego.

▪ **Kolumny 8** (oznaczonej kolorem) nie wypełnia się.

W okresie T+1 podmiot sprawozdawczy dokonał następujących transakcji w zakresie otrzymanych kredytów i pożyczek:

- 1. Otrzymał od organizatora konsorcjum informację na temat przejęcia przez rezydenta (bank z Polski) kwoty kredytu pochodzącej od nierezydenta – uczestnika konsorcjum (banku z Wielkiej Brytanii) w wysokości 12 000 USD,
- 2. Podpisał aneks do umowy pożyczki zaciągniętej od spółki "siostry" z Francji i na jego podstawie dokonał przewalutowania całej kwoty pożyczki w wysokości 6 000 PLN na USD,
- 3. Dokonał spłaty kredytu zaciągniętego w USD od banku z Wielkiej Brytanii niebędącego uczestnikiem konsorcjum w kwocie 1 000 PLN.

W okresie sprawozdawczym T+1 na potrzeby przykładu zastosowano następujące kursy walutowe:

# **EUR**

Kurs z dnia transakcji – 4,30 PLN/EUR (zastosowany w księgach).

Kurs na koniec okresu sprawozdawczego – 4,40 PLN/EUR.

# **USD**

Kurs z dnia transakcji – 4,10 PLN/USD (zastosowany w księgach).

Kurs na koniec okresu sprawozdawczego – 4,00 PLN/USD.

# Komentarz

W okresie T+1 w formularzu PZ-KRE, w **wierszach 1 – 8**, w **kolumnach 1 – 5** podano (przenosząc z poprzedniego okresu sprawozdawczego) zgodnie z objaśnieniami do formularza, terminy pierwotne kredytów i pożyczek, rodzaje powiązań kapitałowych z nierezydentem, sektory instytucjonalne nierezydenta, kody krajów i walut, dotyczące wszystkich zobowiązań posiadanych przez podmiot sprawozdawczy wobec nierezydentów, które zostały pogrupowane według tych samych kombinacji parametrów**; w kolumnie 6** jako stan na początek okresu zostały wykazane (przeniesione) stany końcowe z poprzedniego okresu sprawozdawczego.

- W **wierszu 1**, w **kolumnie 12** wykazano stan na koniec okresu sprawozdawczego (11 000 PLN) równy stanowi początkowemu bieżącego okresu sprawozdawczego (brak obrotów i różnic kursowych – walutą transakcji jest PLN).
- W **wierszu 2 i 8**, w **kolumnie 11,** *Pozostałe zmiany* zarejestrowano operację przewalutowania pożyczki zaciągniętej od spółki "siostry" z Francji, z waluty PLN na USD. W wierszu 2 w **kolumnie 11** wykazano kwotę zmniejszenia pożyczki w -6 000 PLN, natomiast w **wierszu 8** w **kolumnie 11** wykazano kwotę zwiększenia pożyczki w USD (6 000 PLN / 4,10 PLN/USD = 1 463,4 USD), w **wierszu 8** w **kolumnie 12**, wykazano po przewalutowaniu stan zobowiązania z tytułu zaciągniętej pożyczki na koniec okresu sprawozdawczego

(1 463,4 USD x 40 PLN/USD = 5 854 PLN), w **wierszu 8** w **kolumnie 10** wykazano kwotę wynikającą z różnic kursowych (-146 PLN), wyliczoną na podstawie działania arytmetycznego sprawdzającego poprawność danych zawartych w formularzu (wartość rezydualna).

- W **wierszu 3**, w **kolumnie 12** wykazano stan kredytu otrzymanego od kontrahenta z Austrii na koniec okresu sprawozdawczego przeliczony na PLN (5 000 USD x 4,00 PLN/USD = 20 000 PLN); w **kolumnie 10** wykazano wartość różnic kursowych (-500 PLN) wyliczonych na podstawie działania arytmetycznego sprawdzającego poprawność danych.
- W **wierszu 4**, w **kolumnie 12** wykazano stan kredytu otrzymanego od banku komercyjnego z Niemiec, będącego uczestnikiem konsorcjum, na koniec okresu sprawozdawczego przeliczony na PLN (10 000 USD x 4,00 PLN/USD = 40 000 PLN); w **kolumnie 10** wykazano wartość różnic kursowych (-1 000 PLN) wyliczonych na podstawie działania arytmetycznego sprawdzającego poprawność danych.
- W **wierszu 5**, w **kolumnie 12** wykazano stan kredytu otrzymanego od banku komercyjnego z Francji, będącego uczestnikiem konsorcjum, na koniec okresu sprawozdawczego przeliczony na PLN (8 000 USD x 4,00 PLN/USD = 32 000 PLN); w **kolumnie 10** wykazano wartość różnic kursowych (-800 PLN) wyliczonych na podstawie działania arytmetycznego sprawdzającego poprawność danych.
- W **wierszu 6**, w **kolumnie 8** wykazano kwoty z tytułu przejęcia kredytu przez rezydenta (bank z Polski) od nierezydenta (bank z Wielkiej Brytanii) oraz spłatę raty w wysokości 1 000 PLN kredytu zaciągniętego w USD od innego banku z Wielkiej Brytanii  $(12 000 \text{ USD} \times 4,10 \text{ PLN/USD} = 49 200 \text{ PLN}; 49 200 \text{ PLN} + 1 000 \text{ PLN} = 50 200 \text{ PLN};$ w **kolumnie 12** wykazano stan zobowiązania z tego tytułu na koniec okresu sprawozdawczego

(1 000 PLN / 4,10 PLN/USD = 243,9 USD; 4 000 USD - 244 USD = 3 756 USD; 3 756 USD x 4,00 PLN/USD = 15 024 PLN); w **kolumnie 10** wykazano wartość różnic kursowych (3 724 PLN) wyliczonych na podstawie działania arytmetycznego sprawdzającego poprawność danych.

- W **wierszu 7**, w **kolumnie 12** wykazano stan kredytu otrzymanego od faktora zagranicznego z Holandii na koniec okresu sprawozdawczego w wysokości 2 000 PLN.
- **Kolumny 9** (oznaczonej kolorem) nie wypełnia się.

# Zapis w formularzu PZ-KRE dla okresu T+1

### *Formularz PZ-KRE*

#### **Pasywa – kredyty i pożyczki otrzymane od nierezydentów oraz zobowiązania z tytułu leasingu finansowego wobec nierezydentów**

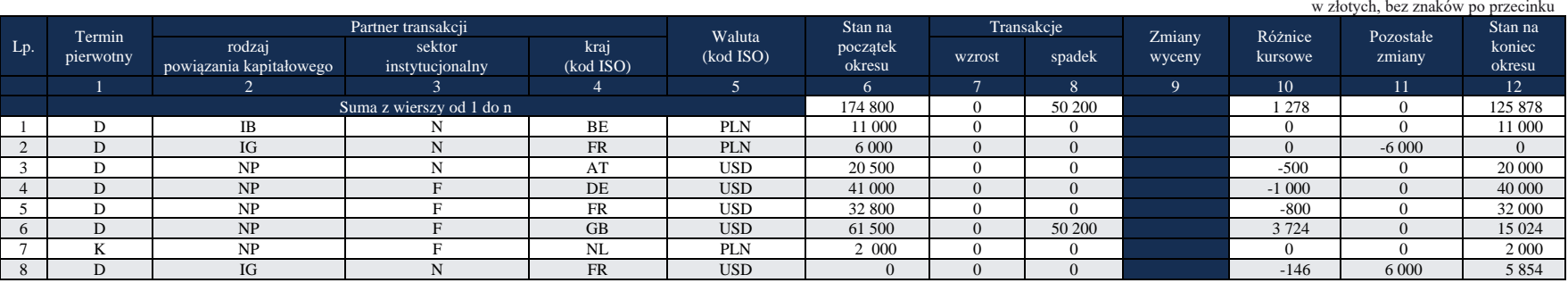

### **Formularz PZ-REP**

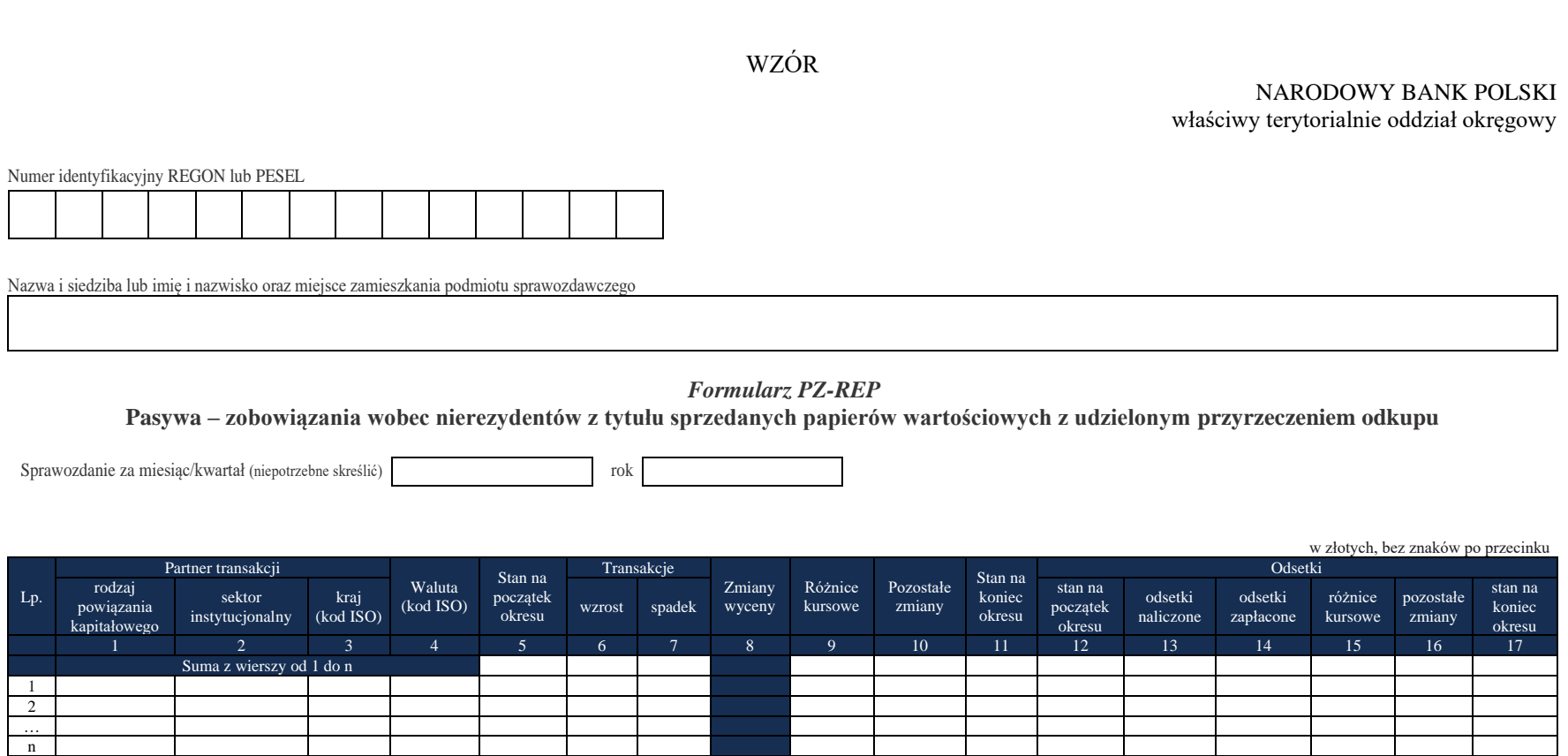

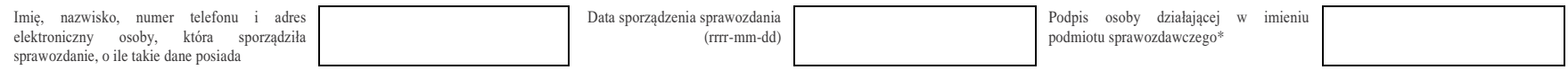

\*Dotyczy podmiotów sprawozdawczych składających sprawozdanie w formie papierowej

Objaśnienia do formularzy sprawozdawczych zawartych w załącznikach do rozporządzenia Ministra Rozwoju i Finansów z dnia 9 sierpnia 2017 r. w sprawie przekazywania Narodowemu Bankowi Polskiemu danych niezbędnych do sporządzania bilansu płatniczego oraz międzynarodowej pozycji inwestycyjnej

# W formularzu tym **należy wykazać** dane dotyczące:

- zobowiązań pieniężnych podmiotu sprawozdawczego z tytułu sprzedaży nierezydentom papierów wartościowych z udzielonym przyrzeczeniem ich odkupu po ustalonej cenie i po upływie określonego w umowie czasu;
- zobowiązań z tytułu zabezpieczeń pieniężnych otrzymanych od nierezydentów w ramach pożyczek papierów wartościowych.

Transakcje sprzedaży papierów wartościowych z przyrzeczeniem odkupu to transakcje, w ramach których papiery wartościowe są sprzedawane, przy jednoczesnym zobowiązaniu do odkupu tych samych lub równoważnych papierów wartościowych za określoną z góry cenę i po upływie ustalonego w umowie czasu. Przykładami takich transakcji są operacje repo i sell-buy-back.

### W formularzu tym **nie należy wykazywać** danych dotyczących:

▪ zobowiązań z tytułu emisji własnych papierów wartościowych.

### **Objaśnienia do kolumn**

### Kolumna 1. **Partner transakcji – rodzaj powiązania kapitałowego**

W kolumnie tej należy określić rodzaj powiązania kapitałowego z nierezydentem, wpisując oznaczenie literowe:

**IB** – dla inwestora bezpośredniego,

**PI** – dla podmiotu bezpośredniego inwestowania,

**IG** – dla innego podmiotu w grupie podmiotów powiązanych kapitałowo,

**NP** – dla podmiotu niepowiązanego.

**Inwestorem bezpośrednim** jest podmiot, który bezpośrednio lub pośrednio, sam lub razem z innymi kontrolowanymi przez siebie podmiotami, posiada co najmniej 10% głosów w organie stanowiącym innego podmiotu.

**Podmiotem bezpośredniego inwestowania** jest podmiot, w którego organie stanowiącym, inwestor bezpośredni bezpośrednio lub pośrednio, sam lub razem z innymi kontrolowanymi przez siebie podmiotami, posiada co najmniej 10% głosów. Podmiotem bezpośredniego inwestowania jest także podmiot kontrolowany przez inny podmiot bezpośredniego inwestowania.

**Inne podmioty w grupie podmiotów powiązanych kapitałowo** to co najmniej dwa podmioty, które znajdują się w tej samej grupie podmiotów powiązanych kapitałowo (mają tego samego inwestora bezpośredniego), a nie są względem siebie podmiotami bezpośredniego inwestowania ani inwestorami bezpośrednimi (wzajemny udział głosów w organach stanowiących tych podmiotów zarówno bezpośredni jak i pośredni, o ile występuje jest niższy niż 10%).

**Podmioty niepowiązane** są to podmioty, które nie przynależą do grupy podmiotów powiązanych kapitałowo, w której znajduje się podmiot sprawozdawczy.

**Podmiotem dominującym** jest podmiot, który wywiera wpływ na inne podmioty, w szczególności taki, który sprawuje nad nimi kontrolę. Przez "sprawowanie kontroli" należy rozumieć dysponowanie bezpośrednio lub pośrednio powyżej 50% głosów w organie stanowiącym innego podmiotu. Pod pojęciem "wywieranie wpływu" należy rozumieć dysponowanie bezpośrednio lub pośrednio co najmniej 10% głosów w organie stanowiącym innego podmiotu.

**Grupę podmiotów powiązanych kapitałowo** tworzy podmiot dominujący wraz z podmiotami, w których jest on inwestorem bezpośrednim. Podmioty te są połączone relacją inwestycji bezpośrednich. W przypadku gdy podmiot dysponuje głosami w organie stanowiącym innego podmiotu za pośrednictwem podmiotu przez siebie kontrolowanego (50% i więcej głosów) należy przyjąć, że dysponuje on wszystkimi głosami podmiotu pośredniczącego.

### Kolumna 2. **Partner transakcji – sektor instytucjonalny**

W kolumnie tej należy podać oznaczenie sektora nierezydenta, wpisując oznaczenie literowe:

- **F** dla sektora finansowego, z wyłączeniem instytucji ubezpieczeniowych, reasekuracyjnych i funduszy emerytalnych,
- **N** dla sektora niefinansowego, z uwzględnieniem instytucji ubezpieczeniowych, reasekuracyjnych i funduszy emerytalnych.

Do **sektora finansowego, z wyłączeniem instytucji ubezpieczeniowych, reasekuracyjnych i funduszy emerytalnych**, zalicza się banki centralne, Europejski Bank Centralny, instytucje kredytowe, banki zagraniczne, międzynarodowe organizacje finansowe, np. Międzynarodowy Bank Odbudowy i Rozwoju, Europejski Bank Odbudowy i Rozwoju, Europejski Bank Inwestycyjny oraz pozostałe instytucje finansowe, np. przedsiębiorstwa leasingu finansowego, przedsiębiorstwa faktoringowe, domy maklerskie, fundusze inwestycyjne, instytucje finansowe w ramach grupy kapitałowej oraz firmy utworzone w celu sekurytyzacji aktywów.

Do **sektora niefinansowego, z uwzględnieniem instytucji ubezpieczeniowych, reasekuracyjnych i funduszy emerytalnych**, zalicza się wszystkie podmioty nieujęte w sektorze finansowym, tj. m.in. ministerstwa i inne instytucje centralne, instytucje samorządowe, fundusze ubezpieczeń społecznych, uczelnie wyższe i zakłady opieki zdrowotnej, przedsiębiorstwa produkcyjne i usługowe, osoby fizyczne, instytucje niekomercyjne, np. organizacje społeczne, partie polityczne, fundacje, a także instytucje ubezpieczeniowe, reasekuracyjne i fundusze emerytalne.

### Kolumna 3. **Partner transakcji – kraj (kod ISO)**

W kolumnie tej należy podać oznaczenie literowe kraju, w którym nierezydent ma swoją siedzibę, według normy ISO 3166-1. Lista krajów według norm ISO oraz lista organizacji międzynarodowych i międzynarodowych instytucji finansowych wraz z dwuznakowymi kodami (np. AU – Australia) znajduje się na stronach internetowych NBP (http:/[/www.nbp.pl,](http://www.nbp.pl/) [http://sprawozdawczosc.nbp.pl\)](http://sprawozdawczosc.nbp.pl/).

# Kolumna 4. **Waluta (kod ISO)**

W kolumnie tej należy wpisać oznaczenie literowe waluty, w której wykazywany jest dany rozrachunek według normy ISO 4217. Lista walut według norm ISO wraz z trzyliterowymi kodami (np. AUD – dolar australijski) znajduje się na stronach internetowych NBP (http:/[/www.nbp.pl,](http://www.nbp.pl/) [http://sprawozdawczosc.nbp.pl\)](http://sprawozdawczosc.nbp.pl/).

### Kolumna 5. **Stan na początek okresu**

W kolumnie tej należy podać wartość nominalną zobowiązań z tytułu sprzedaży nierezydentom papierów wartościowych z udzielonym przyrzeczeniem ich odkupu (w transakcjach repo i sellbuy-back) oraz zabezpieczeń pieniężnych otrzymywanych od nierezydentów w ramach pożyczek papierów wartościowych.

Stan na początek okresu powinien być zgodny ze stanem na koniec poprzedniego okresu sprawozdawczego.

# Kolumna 6. **Transakcje – wzrost**

W kolumnie tej należy podać wartość transakcji w okresie sprawozdawczym dotyczących sprzedaży papierów wartościowych (wzrostu zobowiązań pieniężnych wobec nierezydentów) w ramach transakcji repo i sell buy-back oraz otrzymanych od nierezydentów, w ramach pożyczek papierów wartościowych, zabezpieczeń pieniężnych.

# Kolumna 7. **Transakcje – spadek**

W kolumnie tej należy podać wartość transakcji w okresie sprawozdawczym, dotyczących zakupu papierów wartościowych (spłaty zobowiązań pieniężnych wobec nierezydentów) w ramach transakcji repo i sell-buy-back oraz zwrotu nierezydentom zabezpieczeń pieniężnych otrzymywanych w ramach pożyczek papierów wartościowych.

# **Kolumny 8 (Zmiany wyceny) nie należy wypełniać.**

### Kolumna 9. **Różnice kursowe**

W kolumnie tej wykazuje się różnice kursowe jako różnice między wartością obliczoną przy zastosowaniu kursu z dnia dokonania transakcji lub dnia poprzedniej wyceny, a wartością obliczoną przy zastosowaniu kursu na dzień sprawozdawczy lub na dzień rozliczenia transakcji (powstałe w całym okresie sprawozdawczym).

### Kolumna 10. **Pozostałe zmiany**

W kolumnie tej należy podać wartość wszystkich pozostałych zmian, które nie wynikają z przeprowadzonych transakcji lub różnic kursowych, np. wartość zobowiązań z tytułu nieodkupionych w określonym czasie papierów wartościowych przez rezydenta. Zobowiązania z tytułu niewywiązania się z przyrzeczenia odkupu należy wykazać na formularzu PZ-POZ.

### Kolumna 11. **Stan na koniec okresu**

W kolumnie tej należy podać wartość nominalną zobowiązań z tytułu sprzedaży nierezydentom papierów wartościowych z udzielonym przyrzeczeniem ich odkupu (w transakcjach repo i sell-buy-back) oraz zabezpieczeń pieniężnych otrzymanych od nierezydentów w ramach pożyczek papierów wartościowych według stanu na koniec okresu sprawozdawczego.

### Kolumna 12. **Odsetki – stan na początek okresu**

W kolumnie tej należy podać wartość odsetek naliczonych i niezapłaconych w poprzednich okresach.

### Kolumna 13. **Odsetki – odsetki naliczone**

W kolumnie tej należy podać wartość odsetek naliczonych w okresie sprawozdawczym.

### Kolumna 14. **Odsetki – odsetki otrzymane**

W kolumnie tej należy podać wartość odsetek otrzymanych w okresie sprawozdawczym. Jeżeli odsetki, zgodnie z umową, są kapitalizowane, należy je wykazać zarówno w kolumnie: *Odsetki – odsetki otrzymane*, jak i w kolumnie: *Transakcje – wzrost*.

### Kolumna 15. **Odsetki – różnice kursowe**

W kolumnie tej należy wykazać różnice kursowe wynikające z zastosowania w różnych momentach odmiennych kursów walutowych do przeliczania na złote wyrażonych w walutach obcych wartości odsetek.

### Kolumna 16. **Odsetki – pozostałe zmiany**

W kolumnie tej należy podać zmiany wartości stanu odsetek w okresie sprawozdawczym, wynikające ze zmian innych niż naliczenie i wypłata odsetek czy zastosowanie różnych kursów walutowych.

#### Kolumna 17. **Odsetki – stan na koniec okresu**

W kolumnie tej należy podać wartość odsetek naliczonych i niewypłaconych do końca okresu sprawozdawczego. Wartość odsetek skapitalizowanych należy wykazywać łącznie z kapitałem w kolumnie: *Stan na koniec okresu*.

Po wypełnieniu formularza należy dokonać arytmetycznego sprawdzenia danych: 1) kol.  $5 + 6 - 7 + 9 + 10 = 11$ ; 2) kol.  $12 + 13 - 14 + 15 + 16 = 17$ .

### **Formularz PZ-POZ**

WZÓR NARODOWY BANK POLSKI właściwy terytorialnie oddział okręgowy Numer identyfikacyjny REGON lub PESEL Nazwa i siedziba lub imię i nazwisko oraz miejsce zamieszkania podmiotu sprawozdawczego *Formularz PZ-POZ* **Pasywa – pozostałe zobowiązania finansowe wobec nierezydentów** Sprawozdanie za miesiąc/kwartał (niepotrzebne skreślić) rok w złotych, bez znaków po przecinku Lp. Termin pierwotny Partner transakcji Waluta (kod ISO) Stan na początek okresu Transakcje Zmiany wyceny Różnice kursowe Pozostałe zmiany Stan na koniec okresu Odsetki rodzaj powiązania kapitałowego instytucjonalny sektor kraj  $(kod ISO)$  (kod ISO)  $\frac{poczate}{okresu}$  wzrost spadek stan na początek okresu<br>13 odsetki naliczone odsetki zapłacone różnice kursowe pozostałe zmiany stan na koniec okresu 1 2 3 4 5 6 7 8 9 10 11 12 13 14 15 16 17 18 Suma z wierszy od 1 do n 1 2 … n Imię, nazwisko, numer telefonu i adres elektroniczny osoby, która sporządziła sprawozdanie, o ile takie dane posiada Data sporządzenia sprawozdania (rrrr-mm-dd) Podpis osoby działającej w imieniu podmiotu sprawozdawczego\*

\*Dotyczy podmiotów sprawozdawczych składających sprawozdanie w formie papierowej

W formularzu tym **należy wykazać** dane dotyczące:

- pozostałych niewykazanych w innych formularzach sprawozdawczych zobowiązań finansowych wobec nierezydentów, w szczególności:
	- zobowiązań z tytułu środków pieniężnych i odsetek sprawozdawcy działającego w ramach grupy kapitałowej z tytułu wspólnego zarządzania płynnością finansową, tzw. cash-poolingu, zarówno w przypadku, gdy sprawozdawca jest uczestnikiem umowy a nierezydent jest uczestnikiem wiodącym, jak również, gdy sprawozdawca jest uczestnikiem wiodącym, a nierezydent uczestnikiem umowy;
	- otrzymanych kaucji;
	- zobowiązań wobec nierezydentów z tytułu rozrachunków publiczno-prawnych (m.in. podatek dochodowy, ubezpieczenia społeczne);
	- odsetek "nadpłaconych" przez nierezydenta (kredytobiorcę) z tytułu udzielonego przez rezydenta kredytu (zobowiązanie);
	- zobowiązań z tytułu zabezpieczeń pieniężnych, w tym z tytułu otrzymanych od nierezydentów zwrotnych depozytów początkowych dla pochodnych instrumentów finansowych;
	- zadeklarowanych, ale niewypłaconych dywidend;
	- otrzymanych zaliczek na poczet przyszłej dywidendy;
	- środki zdeponowane przez nierezydentów będących klientami domu maklerskiego na rachunku domu maklerskiego.

# W formularzu tym **nie należy wykazywać** danych dotyczących:

- przyjętych od nierezydentów zabezpieczeń pieniężnych związanych z pożyczkami papierów wartościowych. Należy wykazywać je w formularzu PZ-REP;
- zobowiązań handlowych i zaliczek otrzymanych. Należy wykazywać je w formularzu PZ-KRH.

### **Objaśnienia do kolumn**

### Kolumna 1. **Termin pierwotny**

W kolumnie tej należy podać termin pierwotny instrumentu finansowego, wpisując oznaczenie literowe:

**D** – dla instrumentów długoterminowych, tj. o terminie pierwotnym powyżej jednego roku,

**K** – dla instrumentów krótkoterminowych, tj. o terminie pierwotnym do jednego roku włącznie.

**Terminem pierwotnym** instrumentu finansowego wynikającego z umowy jest czas obowiązywania umowy, liczony od dnia jej zawarcia do dnia, w którym upływa termin rozliczenia zobowiązań/należności wynikających z umowy.

W przypadku należności przez termin pierwotny należy rozumieć okres, po upływie którego należności stają się wymagalne. Jeżeli płatności rozłożone są na raty, liczy się termin zapłaty ostatniej raty.

Instrumenty płatne na żądanie należy zakwalifikować jako krótkoterminowe.

Jeśli termin spłaty dla instrumentu finansowego nie jest określony, to taki instrument należy zakwalifikować jako długoterminowy.

Określony na początku sprawozdawczości termin pierwotny instrumentu finansowego dotyczy całego instrumentu i nie powinien być zmieniany przez cały okres jego istnienia (niezależnie od miejsca jego wykazywania w systemie ewidencji księgowej). Termin pierwotny instrumentu finansowego może ulec zmianie jedynie w przypadku zmiany warunków umowy.

Jeżeli przesłanką do zmiany terminu pierwotnego jest zmiana warunków umowy, zgodnie z którą następuje zamiana instrumentu finansowego z krótkoterminowego na długoterminowy, to w kolumnie: *Transakcje – wzrost* należy wykazać zwiększenie wartości instrumentu długoterminowego, natomiast w kolumnie: *Transakcje – spadek* należy wykazać zmniejszenie wartości instrumentu krótkoterminowego. Zasadę tę należy stosować odpowiednio do zamiany instrumentu długoterminowego na krótkoterminowy.

# Kolumna 2. **Partner transakcji – rodzaj powiązania kapitałowego**

W kolumnie tej należy określić rodzaj powiązania kapitałowego z nierezydentem, wpisując oznaczenie literowe:

**IB** – dla inwestora bezpośredniego,

**PI** – dla podmiotu bezpośredniego inwestowania,

**IG** – dla innego podmiotu w grupie podmiotów powiązanych kapitałowo,

**NP** – dla podmiotu niepowiązanego.

**Inwestorem bezpośrednim** jest podmiot, który bezpośrednio lub pośrednio, sam lub razem z innymi kontrolowanymi przez siebie podmiotami, posiada co najmniej 10% głosów w organie stanowiącym innego podmiotu.

**Podmiotem bezpośredniego inwestowania** jest podmiot, w którego organie stanowiącym, inwestor bezpośredni bezpośrednio lub pośrednio, sam lub razem z innymi kontrolowanymi przez siebie podmiotami, posiada co najmniej 10% głosów. Podmiotem bezpośredniego inwestowania jest także podmiot kontrolowany przez inny podmiot bezpośredniego inwestowania.

**Inne podmioty w grupie podmiotów powiązanych kapitałowo** to co najmniej dwa podmioty, które znajdują się w tej samej grupie podmiotów powiązanych kapitałowo (mają tego samego inwestora bezpośredniego), a nie są względem siebie podmiotami bezpośredniego inwestowania ani inwestorami bezpośrednimi (wzajemny udział głosów w organach stanowiących tych podmiotów zarówno bezpośredni jak i pośredni, o ile występuje jest niższy niż 10%).
**Podmioty niepowiązane** są to podmioty, które nie przynależą do grupy podmiotów powiązanych kapitałowo, w której znajduje się podmiot sprawozdawczy.

**Podmiotem dominującym** jest podmiot, który wywiera wpływ na inne podmioty, w szczególności taki, który sprawuje nad nimi kontrolę. Przez "sprawowanie kontroli" należy rozumieć dysponowanie bezpośrednio lub pośrednio powyżej 50% głosów w organie stanowiącym innego podmiotu. Pod pojęciem "wywieranie wpływu" należy rozumieć dysponowanie bezpośrednio lub pośrednio co najmniej 10% głosów w organie stanowiącym innego podmiotu.

**Grupę podmiotów powiązanych kapitałowo** tworzy podmiot dominujący wraz z podmiotami, w których jest on inwestorem bezpośrednim. Podmioty te są połączone relacją inwestycji bezpośrednich. W przypadku gdy podmiot dysponuje głosami w organie stanowiącym innego podmiotu za pośrednictwem podmiotu przez siebie kontrolowanego (50% i więcej głosów) to należy przyjąć, że dysponuje on wszystkimi głosami podmiotu pośredniczącego.

# Kolumna 3. **Partner transakcji – sektor instytucjonalny**

W kolumnie tej należy podać oznaczenie sektora nierezydenta, wpisując oznaczenie literowe:

- **F** dla sektora finansowego, z wyłączeniem instytucji ubezpieczeniowych, reasekuracyjnych i funduszy emerytalnych,
- **N** dla sektora niefinansowego, z uwzględnieniem instytucji ubezpieczeniowych, reasekuracyjnych i funduszy emerytalnych.

Do **sektora finansowego, z wyłączeniem instytucji ubezpieczeniowych, reasekuracyjnych i funduszy emerytalnych**, zalicza się banki centralne, Europejski Bank Centralny, instytucje kredytowe, banki zagraniczne, międzynarodowe organizacje finansowe, np. Międzynarodowy Bank Odbudowy i Rozwoju, Europejski Bank Odbudowy i Rozwoju, Europejski Bank Inwestycyjny oraz pozostałe instytucje finansowe, np. przedsiębiorstwa leasingu finansowego, przedsiębiorstwa faktoringowe, domy maklerskie, fundusze inwestycyjne, instytucje finansowe w ramach grupy kapitałowej oraz firmy utworzone w celu sekurytyzacji aktywów.

Do **sektora niefinansowego, z uwzględnieniem instytucji ubezpieczeniowych, reasekuracyjnych i funduszy emerytalnych**, zalicza się wszystkie podmioty nieujęte w sektorze finansowym, tj. m.in. ministerstwa i inne instytucje centralne, instytucje samorządowe, fundusze ubezpieczeń społecznych, uczelnie wyższe i zakłady opieki zdrowotnej, przedsiębiorstwa produkcyjne i usługowe, osoby fizyczne, instytucje niekomercyjne, np. organizacje społeczne, partie polityczne, fundacje, a także instytucje ubezpieczeniowe, reasekuracyjne i fundusze emerytalne.

# Kolumna 4. **Partner transakcji – kraj (kod ISO)**

W kolumnie tej należy podać oznaczenie literowe kraju, w którym nierezydent ma swoją siedzibę, według normy ISO 3166-1. Lista krajów według norm ISO oraz lista organizacji międzynarodowych i międzynarodowych instytucji finansowych wraz z dwuznakowymi kodami (np. AU – Australia) znajduje się na stronach internetowych NBP (http:/[/www.nbp.pl,](http://www.nbp.pl/) [http://sprawozdawczosc.nbp.pl\)](http://sprawozdawczosc.nbp.pl/).

#### Kolumna 5. **Waluta (kod ISO)**

W kolumnie tej należy wpisać oznaczenie literowe waluty (w której wykazywany jest dany rozrachunek np. mimo że transakcja jest z RPA, to w przypadku jak faktura jest w EUR należy wykazać EUR) według normy ISO 4217. Lista walut według norm ISO wraz z trzyliterowymi kodami (np. AUD – dolar australijski) znajduje się na stronach internetowych NBP (http:/[/www.nbp.pl,](http://www.nbp.pl/) [http://sprawozdawczosc.nbp.pl\)](http://sprawozdawczosc.nbp.pl/).

#### Kolumna 6. **Stan na początek okresu**

W kolumnie tej należy podać wartość nominalną zobowiązań finansowych pozostałych, tj. niewykazanych w innych formularzach sprawozdawczych.

Stan na początek okresu powinien być zgodny ze stanem na koniec poprzedniego okresu sprawozdawczego.

#### Kolumna 7. **Transakcje – wzrost**

W kolumnie tej należy wykazać, mające miejsce w okresie sprawozdawczym, wynikające z transakcji zwiększenia wartości zobowiązań finansowych niewykazanych w innych formularzach. W kolumnie tej należy wykazać zadeklarowaną w okresie sprawozdawczym, a niewypłaconą dywidendę.

#### Kolumna 8. **Transakcje – spadek**

W kolumnie tej należy wykazać, mające miejsce w okresie sprawozdawczym, wynikające z transakcji zmniejszenia wartości zobowiązań finansowych niewykazanych w innych formularzach.

W przypadku wypłaty dywidendy, do której prawo zostało przyznane w poprzednich okresach sprawozdawczych, jej wartość należy podać w tej kolumnie.

#### **Kolumny 9 (Zmiany wyceny) nie należy wypełniać.**

#### Kolumna 10. **Różnice kursowe**

W kolumnie tej wykazuje się różnice kursowe jako różnice między wartością obliczoną przy zastosowaniu kursu z dnia dokonania transakcji lub dnia poprzedniej wyceny, a wartością obliczoną przy zastosowaniu kursu na dzień sprawozdawczy lub na dzień rozliczenia transakcji (powstałe w całym okresie sprawozdawczym).

#### Kolumna 11. **Pozostałe zmiany**

W kolumnie tej należy wykazać wartość wszystkich pozostałych zmian w okresie sprawozdawczym, które nie wynikają z przeprowadzonych transakcji, zmian wyceny oraz różnic kursowych.

#### Kolumna 12. **Stan na koniec okresu**

W kolumnie tej należy podać wartość nominalną pozostałych zobowiązań finansowych niezaliczonych do innych pozycji zgodnie ze stanem na koniec okresu sprawozdawczego.

#### Kolumna 13. **Odsetki – stan na początek okresu**

W kolumnie tej należy podać wartość odsetek naliczonych i niezapłaconych w poprzednich okresach.

#### Kolumna 14. **Odsetki – odsetki naliczone**

W kolumnie tej należy podać wartość odsetek naliczonych w okresie sprawozdawczym.

#### Kolumna 15. **Odsetki – odsetki zapłacone**

W kolumnie należy podać wartość zapłaconych w okresie sprawozdawczym odsetek. Jeżeli umowa przewiduje kapitalizację odsetek, to odpowiednie kwoty należy wykazać zarówno w kolumnie: *odsetki naliczone, odsetki otrzymane*, jak również w kolumnie: *Transakcje – wzrost*.

#### Kolumna 16. **Odsetki – różnice kursowe**

W kolumnie tej należy wykazać różnice kursowe wynikające z zastosowania w różnych momentach odmiennych kursów walutowych do przeliczania na złote wyrażonych w walutach obcych wartości odsetek.

#### Kolumna 17. **Odsetki – pozostałe zmiany**

W kolumnie tej należy podać zmiany wartości stanu odsetek w okresie sprawozdawczym, wynikające ze zmian innych niż naliczenie i wypłata odsetek czy zastosowanie różnych kursów walutowych.

#### Kolumna 18. **Odsetki – stan na koniec okresu**

W kolumnie tej należy podać wartość odsetek naliczonych i niewypłaconych do końca okresu sprawozdawczego. Wartość odsetek skapitalizowanych należy wykazywać łącznie z kapitałem w kolumnie: *Stan na koniec okresu*.

Po wypełnieniu formularza należy dokonać arytmetycznego sprawdzenia danych:

1) kol.  $6 + 7 - 8 + 10 + 11 = 12$ ; 2) kol.  $13 + 14 - 15 + 16 + 17 = 18$ .

#### **Przykłady**

# **Przykład 1**

Zadeklarowana i niewypłacona dywidenda

# **Treść przykładu**

Podmiot sprawozdawczy posiadający zagranicznego udziałowca (nierezydent z Niemiec posiada ponad 10% udziałów w kapitale podmiotu – udział nierezydenta wynosi 200 000 000 PLN) podzielił zysk finansowy netto w okresie T, natomiast wypłata została dokonana w czasie T+1. Na nierezydenta przypadło 10 000 000 PLN. W sprawozdaniu za maj podmiot wykaże kwotę przyznanego nierezydentowi udziału w zysku w wysokości 10 000 000 PLN w formularzu PZ-UDZ w kolumnie: *Dywidendy z zysku* oraz w kolumnie *Zmiany wyceny* ze znakiem minus, a także w formularzu PZ- POZ w kolumnie: *Transakcje – wzrost*, ponieważ niewypłacony na koniec okresu T zysk zwiększył zobowiązania podmiotu.

# **Formularze, które należy wypełnić:**

PZ-UDZ, PZ-POZ

# Sprawozdanie podmiotu na koniec maja

Zapis w formularzu PZ-UDZ

#### *Formularz PZ-UDZ*

**Pasywa – udziały kapitałowe podmiotu sprawozdawczego będące w posiadaniu nierezydentów** w złotych, bez znaków po przecinku

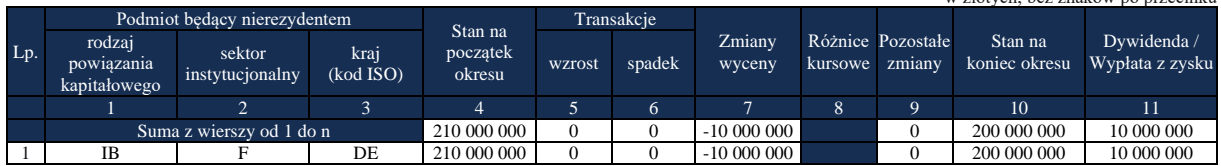

W formularzu PZ-UDZ **w kolumnie 4** zarejestrowano stan zobowiązań podmiotu sprawozdawczego wobec nierezydenta z Niemiec z tytułu udziałów tego nierezydenta w kapitale własnym podmiotu na początku okresu w wysokości 210 mln PLN (udziały nierezydenta i przypadający na niego wypracowany w roku ubiegłym zysk).

**W kolumnie 7** zarejestrowano zadeklarowaną w maju dywidendę (ze znakiem minus) pomniejszającą udziały nierezydenta o wypracowany zysk 10 mln PLN.

**W kolumnie 10** zarejestrowano stan zobowiązań podmiotu sprawozdawczego wobec nierezydenta z Niemiec na koniec okresu w wysokości 200 mln PLN.

**W kolumnie 11** zarejestrowano stan zobowiązań podmiotu sprawozdawczego wobec nierezydenta z Niemiec z tytułu zadeklarowanej przez podmiot i jeszcze niewypłaconej dywidendy w wysokości 10 mln PLN.

Zapis w formularzu PZ-POZ

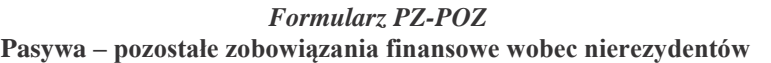

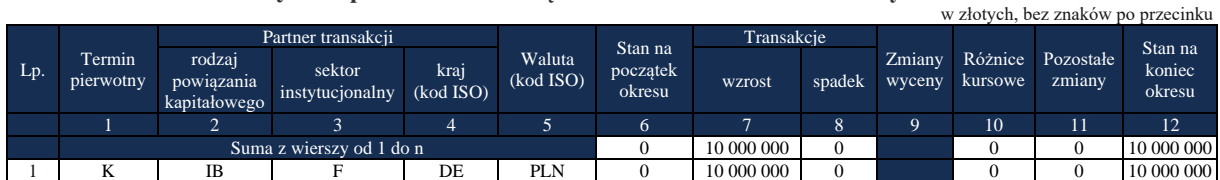

W formularzu PZ-POZ **w kolumnie 7** zarejestrowano wzrost zobowiązań podmiotu sprawozdawczego wobec nierezydenta z Niemiec z tytułu zadeklarowanej i jeszcze niewypłaconej dywidendy w wysokości 10 mln PLN.

**W kolumnie 12** zarejestrowano stan zobowiązań podmiotu sprawozdawczego na koniec okresu z tytułu zadeklarowanej i jeszcze niewypłaconej dywidendy w wysokości 10 mln PLN.

Sprawozdanie podmiotu na koniec czerwca Zapis w formularzu PZ-UDZ

*Formularz PZ-UDZ*

**Pasywa – udziały kapitałowe podmiotu sprawozdawczego będące w posiadaniu nierezydentów**

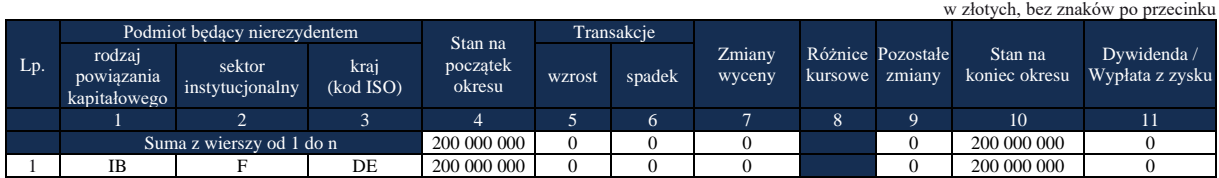

W formularzu PZ-UDZ **w kolumnie 4** zarejestrowano stan zobowiązań podmiotu sprawozdawczego wobec nierezydenta z Niemiec z tytułu udziałów tego nierezydenta w kapitale własnym podmiotu na początku okresu w wysokości 200 mln PLN.

**W kolumnie 10** zarejestrowano stan zobowiązań podmiotu sprawozdawczego na koniec okresu w wysokości 200 mln PLN.

**W kolumnie 11** wpisano 0, ponieważ dywidenda została zadeklarowana i zapisana w maju i w tym miesiącu sprawozdana na formularzu PZ-UDZ.

Zapis w formularzu PZ-POZ

*Formularz PZ-POZ* **Pasywa – pozostałe zobowiązania finansowe wobec nierezydentów** w złotych, bez znaków po przecinku

| $Lp$ . | Termin<br>pierwotny |                                      | Partner transakcji        |                   |                     |                               | Transakcje |            |                   |                    | Stan na             |                  |
|--------|---------------------|--------------------------------------|---------------------------|-------------------|---------------------|-------------------------------|------------|------------|-------------------|--------------------|---------------------|------------------|
|        |                     | rodzaj<br>powiazania<br>kapitałowego | sektor<br>instytucjonalny | kraj<br>(kod ISO) | Waluta<br>(kod ISO) | Stan na<br>początek<br>okresu | wzrost     | spadek     | Zmiany.<br>wyceny | Różnice<br>kursowe | Pozostałe<br>zmiany | koniec<br>okresu |
|        |                     | ∠                                    |                           |                   |                     | <sub>0</sub>                  |            |            |                   | 10                 | 11                  | 12               |
|        |                     |                                      | Suma z wierszy od 1 do n  |                   |                     | 10 000 000                    |            | 10 000 000 |                   |                    |                     |                  |
|        | V                   | ΙB                                   |                           | DE                | PLN                 | 10 000 000                    |            | 10 000 000 |                   |                    |                     |                  |

W formularzu PZ-POZ **w kolumnie 6** zarejestrowano stan zobowiązań wobec nierezydenta z Niemiec z tytułu zadeklarowanej i jeszcze niewypłaconej dywidendy na początku okresu w wysokości 10 mln PLN.

**W kolumnie 8** zarejestrowano spadek zobowiązań z tytułu zadeklarowanej dywidendy w wysokości 10 mln PLN – dywidenda została w czerwcu wypłacona w całości.

# **Przykład 2**

Depozyt zabezpieczający

#### **Treść przykładu**

Podmiot sprawozdawczy (rezydent) A kupuje od nierezydenta B, który jest instytucją finansową z USA pozagiełdową opcję walutową call (czyli opcję uprawniającą do zakupu określonej ilości walut). Okres realizacji opcji wynosi 3 miesiące.

Podmiot sprawozdawczy zakupił od nierezydenta za dolary w maju opcje uprawniające do zakupu w okresie najbliższych 3 miesięcy, tj. do końca lipca 1 mln USD po kursie bazowym 3,30 PLN/USD. Kurs spot wynosi w dniu transakcji 3,15 PLN/USD. Podmiot sprawozdawczy A płaci nierezydentowi B cenę (premię opcyjną) w wysokości 30 000 USD. (Zakup opcji zostanie sprawozdany na formularzu IP-ASA).

Nierezydent B – wystawca (sprzedawca opcji) wpłaca na rachunek podmiotu sprawozdawczego A – nabywcy opcji – depozyt zabezpieczający realizację transakcji w wysokości 50 000 USD.

W lipcu podmiot sprawozdawczy A kupuje od nierezydenta B za złote 1 mln USD. Na rachunek rezydenta wpływa 1 000 000 USD, natomiast wypływa kwota 3 300 000 PLN, jako zapłata za 1 000 000 USD według kursu bazowego opcji, tj. 3,30 PLN/USD.

W dniu realizacji opcji czyli w lipcu podmiot sprawozdawczy A zwraca rezydentowi B depozyt zabezpieczający w wysokości 50 000 USD.

Rezydent ma rachunek w banku za granicą i ten rachunek będzie wykorzystany do realizacji transakcji związanych z opcją. Stan gotówki na rachunku rezydenta w banku za granicą wynosi 50 000 USD.

# **Formularze, które należy wypełnić:**

AZ-DEP, PZ-POZ

# **Sprawozdanie podmiotu na koniec maja**

Zastosowano następujące kursy walutowe:

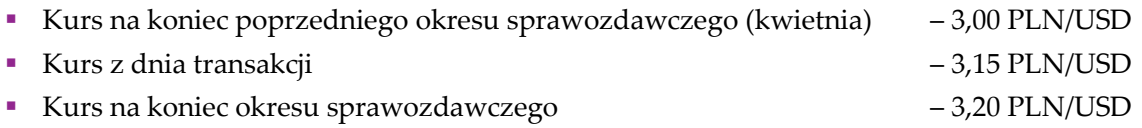

# Zapis w formularzu AZ-DEP

#### *Formularz AZ-DEP*

#### **Aktywa – rachunki bieżące i depozyty w instytucjach kredytowych oraz bankach zagranicznych** w złotych, bez znaków po przecinku

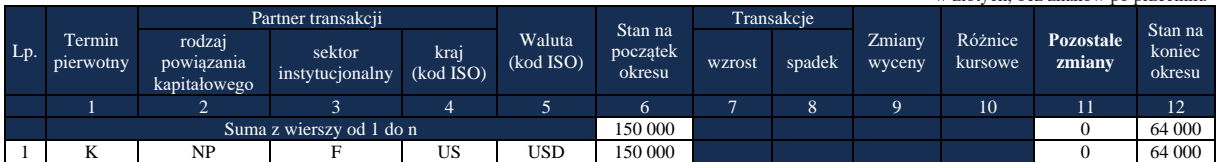

W formularzu AZ-DEP **w kolumnie 6** zarejestrowano stan środków podmiotu sprawozdawczego na rachunku w banku za granicą na początku okresu w wysokości 150 tys. PLN (50 tys. USD x 3,00 PLN/USD = 150 tys. PLN).

**W kolumnie 12** zarejestrowano stan środków podmiotu sprawozdawczego na rachunku w banku za granicą na koniec maja w wysokości 64 tys. PLN (podmiot sprawozdawczy obciąża swój rachunek aby zapłacić nierezydentowi premię opcyjną w wysokości 30 tys. USD; (50 tys. USD - 30 tys. USD) x 3,20 PLN/USD = 64 tys. PLN).

Zapis w formularzu PZ-POZ

*Formularz PZ-POZ* **Pasywa – pozostałe zobowiązania finansowe wobec nierezydentów**

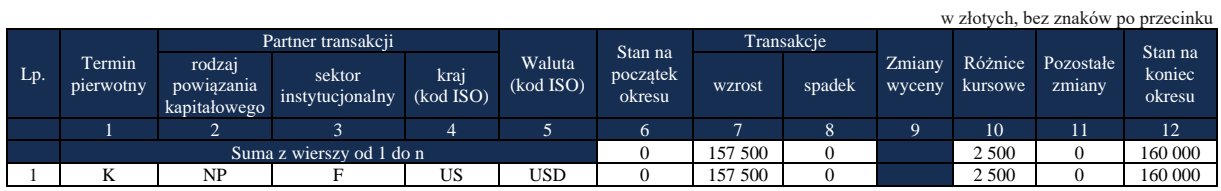

W formularzu PZ-POZ **w kolumnie** 7 zarejestrowano wzrost zobowiązań podmiotu sprawozdawczego z tytułu wpłaconego przez nierezydenta depozytu zabezpieczającego w wysokości 157 tys. PLN (50 tys. USD x 3,15 PLN/USD = 157 tys. PLN).

**W kolumnie 12** zarejestrowano stan zobowiązań podmiotu sprawozdawczego z tytułu depozytu zabezpieczającego na koniec okresu w wysokości 160 tys. PLN; (50 tys. USD x 3,20 PLN/USD  $= 160$  tys. PLN).

**W kolumnie 10** wyliczono różnice kursowe wg wzoru: kol. 10 = 12 - 6 - 7 + 8 - 11.

Sprawozdanie podmiotu na koniec czerwca

Zastosowano następujące kursy walutowe:

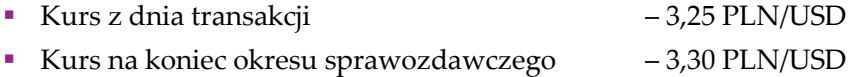

#### Zapis w formularzu AZ-DEP

#### *Formularz AZ-DEP*

#### **Aktywa – rachunki bieżące i depozyty w instytucjach kredytowych oraz bankach zagranicznych**

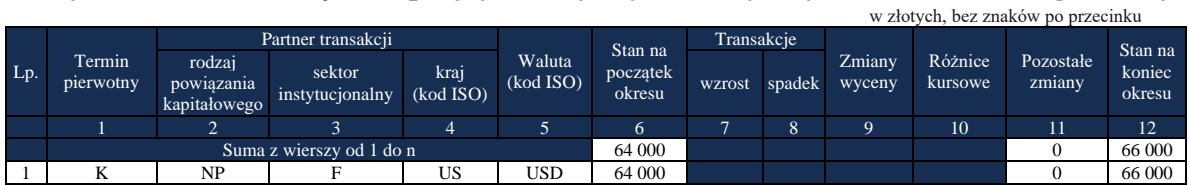

W formularzu AZ-DEP **w kolumnie 6** zarejestrowano stan środków podmiotu sprawozdawczego na rachunku w banku za granicą na początku okresu w wysokości 64 tys. PLN  $(20$  tys. USD  $\times$  3,20 PLN/USD = 64 tys. PLN).

**W kolumnie 12** zarejestrowano stan środków podmiotu sprawozdawczego na rachunku w banku za granicą na koniec okresu w wysokości 66 tys. PLN (20 tys. USD x 3,30 PLN/USD = 66 tys. PLN).

Zapis w formularzu PZ-POZ

*Formularz PZ-POZ* **Pasywa – pozostałe zobowiązania finansowe wobec nierezydentów** w złotych, bez znaków po przecinku

|         |                     |                                      |                           |                   |                     |                    |        |        |                  |                    |                     | W ZIOLYCH, OCZ ZHAKOW DO DIZCCHIKU |
|---------|---------------------|--------------------------------------|---------------------------|-------------------|---------------------|--------------------|--------|--------|------------------|--------------------|---------------------|------------------------------------|
| $L_{p}$ | Termin<br>pierwotny |                                      | Partner transakcji        |                   | Stan na             | Transakcje         |        |        |                  |                    | Stan na             |                                    |
|         |                     | rodzaj<br>powiazania<br>kapitałowego | sektor<br>instytucjonalny | kraj<br>(kod ISO) | Waluta<br>(kod ISO) | początek<br>okresu | wzrost | spadek | Zmiany<br>wyceny | Różnice<br>kursowe | Pozostałe<br>zmiany | koniec<br>okresu                   |
|         |                     | ∼                                    |                           | 4                 |                     | h                  |        |        |                  | 10                 | 11                  | 12                                 |
|         |                     |                                      | Suma z wierszy od 1 do n  |                   |                     | 160 000            |        |        |                  | 5 0 0 0            |                     | 165 000                            |
|         |                     | NP                                   |                           | US                | USD                 | 160 000            |        |        |                  | 5 0 0 0            |                     | 165 000                            |

Objaśnienia do formularzy sprawozdawczych zawartych w załącznikach do rozporządzenia Ministra Rozwoju i Finansów z dnia 9 sierpnia 2017 r. w sprawie przekazywania Narodowemu Bankowi Polskiemu danych niezbędnych do sporządzania bilansu płatniczego oraz międzynarodowej pozycji inwestycyjnej

Objaśnienia szczegółowe do formularzy

W formularzu PZ-POZ **w kolumnie 6** zarejestrowano stan zobowiązań podmiotu sprawozdawczego na początku okresu z tytułu depozytu zabezpieczającego w wysokości 160 tys. PLN (50 tys. USD x 3,20 PLN/USD = 160 tys. PLN).

**W kolumnie 12** zarejestrowano stan zobowiązań podmiotu sprawozdawczego z tytułu depozytu zabezpieczającego na koniec okresu w wysokości 165 tys. PLN; (50 tys. USD x 3,30 PLN/USD  $= 165$  tys. PLN).

**W kolumnie 10** wyliczono różnice kursowe wg wzoru: kol. 10 = 12 - 6 - 7 + 8 - 11.

# Sprawozdanie podmiotu na koniec lipca

Zastosowano następujące kursy walutowe:

- Kurs z dnia transakcji 3,50 PLN/USD
- Kurs na koniec okresu sprawozdawczego 3,60 PLN/USD

# Zapis w formularzu AZ-DEP

#### *Formularz AZ-DEP*

**Aktywa – rachunki bieżące i depozyty w instytucjach kredytowych oraz bankach zagranicznych**

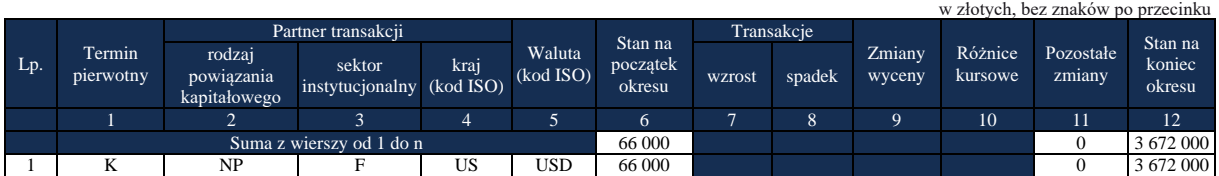

W formularzu AZ-DEP **w kolumnie 6** zarejestrowano stan środków podmiotu sprawozdawczego na rachunku w banku za granicą na początku okresu w wysokości 66 tys. PLN  $(20$  tys. USD x 3,30 PLN/USD = 66 tys. PLN).

**W kolumnie 12** zarejestrowano stan środków podmiotu sprawozdawczego na rachunku w banku za granicą na koniec okresu w wysokości 3 672 tys. PLN (na rachunek podmiotu sprawozdawczego wpłynął 1 mln USD z tytułu zakupu waluty  $(1\ 000\$ tys. USD + 20 tys. USD)  $x 3,60$  PLN/USD = 3 672 tys. PLN).

Zapis w formularzu PZ-POZ

#### *Formularz PZ-POZ* **Pasywa – pozostałe zobowiązania finansowe wobec nierezydentów** w złotych, bez znaków po przecinku

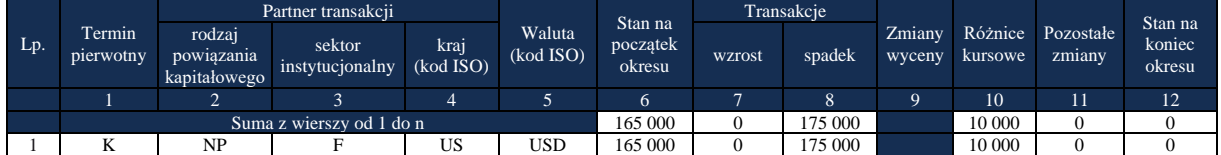

W formularzu PZ-POZ **w kolumnie 6** zarejestrowano stan zobowiązań podmiotu sprawozdawczego z tytułu depozytu zabezpieczającego na początku okresu w wysokości 165 tys. PLN (50 tys. USD x 3,30 PLN/USD = 165 tys. PLN).

**W kolumnie 8** zarejestrowano spadek zobowiązań podmiotu sprawozdawczego z tytułu depozytu zabezpieczającego w wysokości 175 tys. PLN; (podmiot sprawozdawczy zwraca nierezydentowi depozyt zabezpieczający 50 tys. USD x 3,50 PLN/USD = 175 tys. PLN).

**W kolumnie 10** wyliczono różnice kursowe wg wzoru: kol. 10 = 12 - 6 - 7 + 8 - 11.

Objaśnienia do formularzy sprawozdawczych zawartych w załącznikach do rozporządzenia Ministra Rozwoju i Finansów z dnia 9 sierpnia 2017 r. w sprawie przekazywania Narodowemu Bankowi Polskiemu danych niezbędnych do sporządzania bilansu płatniczego oraz międzynarodowej pozycji inwestycyjnej

#### **Formularz IP-ASA**

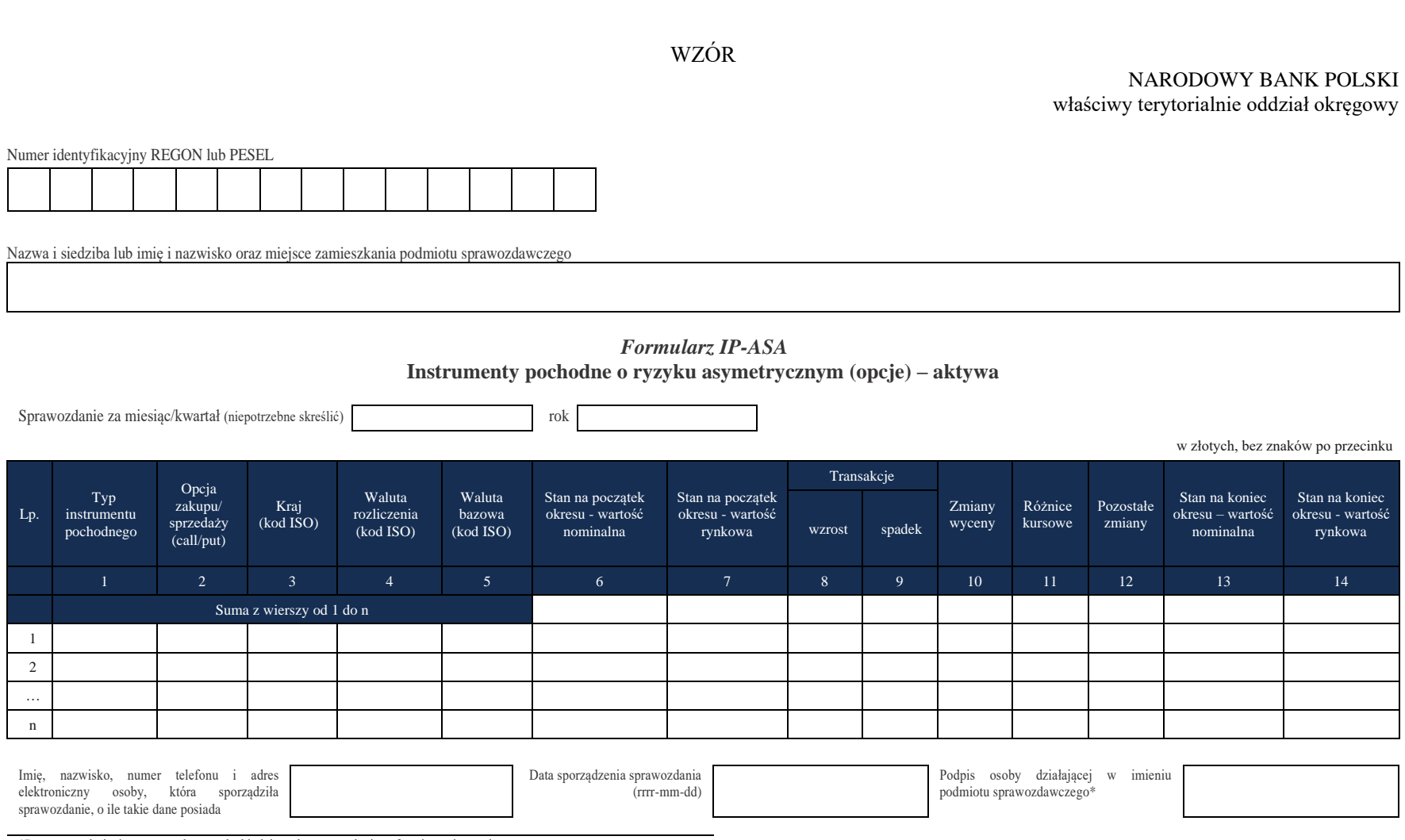

\*Dotyczy podmiotów sprawozdawczych składających sprawozdanie w formie papierowej

#### W formularzu tym **należy wykazać** dane dotyczące:

▪ instrumentów pochodnych o ryzyku asymetrycznym, nabytych przez podmiot sprawozdawczy i wystawionych przez nierezydenta.

#### W formularzu tym **nie należy wykazywać** danych dotyczących:

▪ instrumentów pochodnych wbudowanych w inne instrumenty finansowe (np. papiery wartościowe lub kredyty), tj. takich instrumentach pochodnych, które nie mogą być oddzielone, czyli nabywane bądź zbywane niezależnie od instrumentu, w który są wbudowane.

*Na przykład – dane o obligacji zamiennej na akcje, która zawiera wbudowaną opcję nabycia akcji i opcja ta nie może być samodzielnym przedmiotem handlu, powinny być podawane w sprawozdaniach odpowiednich dla papierów wartościowych. Nie należy podawać danych o tym instrumencie w formularzu IP-ASA.*

**Instrumenty pochodne** to instrumenty finansowe, których wartość jest uzależniona od wartości instrumentu bazowego, w szczególności od: poziomu kursów walutowych, poziomu stóp procentowych, cen papierów wartościowych i innych instrumentów finansowych, wartości indeksów ekonomicznych, cen towarów, poziomu ryzyka związanego z różnymi czynnikami lub od wartości innego typu parametrów.

**Instrumenty pochodne o ryzyku asymetrycznym** to wszystkie instrumenty pochodne, które nie dają obu stronom kontraktu jednakowych praw i narzucają niejednakowe obowiązki. Nabywca instrumentu o ryzyku asymetrycznym jest uprzywilejowany względem wystawcy tego instrumentu: nabywca ma prawo odstąpienia od realizacji kontraktu, podczas gdy wystawca ma obowiązek realizacji kontraktu w sytuacji, gdy nabywca zdecyduje się na jego realizację. Realizacja kontraktu najczęściej polega na wymianie zdefiniowanych w kontrakcie płatności lub nabyciu bądź sprzedaży instrumentu bazowego po określonej kontraktem cenie.

Najczęściej spotykane instrumenty pochodne o ryzyku asymetrycznym to: opcje walutowe, opcje na akcje, warranty, prawa poboru, opcje indeksowe i opcje towarowe.

Dla każdej kombinacji parametrów: *Typ instrumentu pochodnego, Opcja zakupu/sprzedaży (call/put), Kraj, Waluta rozliczenia, Waluta bazowa* (o ile występuje) wypełniany jest jeden wiersz sprawozdania.

Do obliczania kwot, o których mowa w § 4 oraz § 6 – 7 rozporządzenia, należy użyć wartości z kolumny 14 niniejszego formularza.

W przypadku strategii opcyjnych należy oddzielnie wykazywać dane o poszczególnych instrumentach składowych.

# **Objaśnienia do kolumn**

# Kolumna 1. **Typ instrumentu pochodnego**

W kolumnie tej należy podać typ instrumentu pochodnego, stosując następujące oznaczenia literowe:

**W** – dla walutowych instrumentów pochodnych,

**P** – dla instrumentów pochodnych związanych ze stopami procentowymi,

**U** – dla instrumentów pochodnych związanych z rynkiem papierów udziałowych,

- **T**  dla towarowych instrumentów pochodnych,
- **K**  dla kredytowych instrumentów pochodnych,
- **O**  dla pozostałych instrumentów pochodnych.

**Walutowymi instrumentami pochodnymi** są wszystkie pochodne instrumenty finansowe, dla których instrumentem bazowym są waluty, których wartość jest uzależniona od kursów walutowych.

Najczęściej spotykanymi walutowymi instrumentami pochodnymi o ryzyku asymetrycznym są **opcje walutowe** – instrumenty dające nabywcy prawo (nie obowiązek) nabycia bądź sprzedaży przed upływem określonego terminu lub w określonym przyszłym terminie ustalonej kwoty waluty po z góry określonym kursie. W przeciwieństwie do nabywcy wystawca opcji ma obowiązek realizacji opcji (ryzyko asymetryczne).

**Instrumentami pochodnymi związanymi ze stopami procentowymi** są wszystkie pochodne instrumenty finansowe, których wartość jest uzależniona od poziomu stóp procentowych.

Najczęściej spotykanymi instrumentami pochodnymi stóp procentowych o ryzyku asymetrycznym są:

1) **caps** – instrumenty, których nabywca otrzymuje od wystawcy na koniec umówionych okresów wypłaty w równowartości kwoty bazowej pomnożonej przez różnicę między zmienną stopą referencyjną (np. trzymiesięczny LIBOR) a z góry ustaloną stałą stopą procentową, jedynie w sytuacji, gdy stopa referencyjna jest wyższa niż ustalona stała stopa;

2) **floors** – instrumenty zbudowane według podobnej reguły co instrumenty typu *caps*. W tym przypadku nabywca otrzymuje od wystawcy wypłaty w równowartości kwoty bazowej pomnożonej przez różnicę między z góry ustaloną stałą stopą procentową a zmienną stopą referencyjną, jedynie w sytuacji, gdy stopa referencyjna jest niższa niż ustalona stała stopa.

**Instrumentami pochodnymi związanymi z rynkiem papierów udziałowych** są wszystkie pochodne instrumenty finansowe, których wartość jest uzależniona od cen udziałowych papierów wartościowych (najczęściej akcji) lub od wartości indeksów rynków papierów udziałowych (indeksów giełdowych).

Najczęściej spotykanymi udziałowymi instrumentami pochodnymi o ryzyku asymetrycznym są:

- 1) **opcje na akcje**  instrumenty dające nabywcy prawo (nie obowiązek) nabycia bądź sprzedaży przed upływem określonego terminu lub w określonym przyszłym terminie ustalonej liczby akcji danej spółki po z góry określonym kursie. W przeciwieństwie do nabywcy wystawca opcji ma obowiązek realizacji opcji (ryzyko asymetryczne);
- 2) **warranty**  instrumenty zbliżone do opcji na akcje, jednak, w przeciwieństwie do nich, emitowane przez wystawcę w określonych z góry seriach;
- 3) **opcje indeksowe**  instrumenty dające nabywcy prawo (nie obowiązek) nabycia bądź sprzedaży przed upływem określonego terminu lub w określonym przyszłym terminie portfela akcji, którego skład definiuje dany indeks, po z góry określonej cenie (wartości indeksu). W praktyce transakcje takie są rozliczane różnicowo (przez zastosowanie

odpowiednich przeliczników do wartości indeksu), a nie przez dostawę akcji. W przeciwieństwie do nabywcy wystawca opcji ma obowiązek realizacji opcji (ryzyko asymetryczne);

4) **prawa poboru** – instrumenty dające posiadaczowi prawo (nie obowiązek) nabycia w przyszłym terminie określonej liczby akcji z nowej emisji przeprowadzanej przez daną spółkę. W przeciwieństwie do posiadacza emitent nowej serii akcji ma obowiązek realizacji prawa poboru.

**Towarowymi instrumentami pochodnymi** są wszystkie pochodne instrumenty finansowe, których wartość jest uzależniona od cen wszelkiego rodzaju towarów (np. surowców energetycznych, metali, produktów żywnościowych) lub od wartości indeksów rynków towarowych.

Najczęściej spotykanymi towarowymi instrumentami pochodnymi o ryzyku asymetrycznym są **opcje towarowe**, tj. instrumenty dające nabywcy prawo (nie obowiązek) nabycia bądź sprzedaży przed upływem określonego terminu lub w określonym przyszłym terminie określonej ilości towaru po z góry określonym kursie. W przeciwieństwie do nabywcy wystawca opcji ma obowiązek realizacji opcji (ryzyko asymetryczne).

**Kredytowymi instrumentami pochodnymi** są wszystkie pochodne instrumenty finansowe, których wartość jest uzależniona od poziomu ryzyka związanego z wypłacalnością (zdolnością kredytową) danego podmiotu (kredytobiorcy, emitenta obligacji), zwykle niebędącego stroną transakcji.

Najczęściej spotykanymi kredytowymi instrumentami pochodnymi o ryzyku asymetrycznym są **CDSO** (ang. *credit default swapoptions*), dające nabywcy prawo (nie obowiązek) nabycia bądź sprzedaży w określonym przyszłym terminie kontraktu CDS (*credit default swap* – opisany w objaśnieniach do formularza IP-SYM) dotyczącego określonego podmiotu.

**Pozostałe instrumenty pochodne** to wszystkie pochodne instrumenty finansowe o ryzyku asymetrycznym, których nie można zakwalifikować do kategorii wymienionych powyżej, tzn. instrumenty, których wartość i podstawowe ryzyko nie są bezpośrednio związane z kursami walutowymi, stopami procentowymi, zachowaniem cen udziałowych papierów wartościowych, indeksów rynków papierów udziałowych lub cen towarów czy poziomem ryzyka kredytowego.

# Kolumna 2. **Opcja zakupu – sprzedaży (call/put)**

W kolumnie tej należy określić, czy pozycja dotyczy opcji typu "call", czy opcji typu "put".

Opcje typu "call" to opcje dające nabywcy opcji prawo rzeczywistego lub umownego zakupu instrumentu bazowego.

Opcje typu "put" to opcje dające nabywcy opcji prawo rzeczywistej lub umownej sprzedaży instrumentu bazowego.

W przypadku instrumentów walutowych określenie "call" oznacza, że waluta podana w kolumnie 5 (waluta bazowa) będzie kupowana przez podmiot sprawozdawczy w wyniku realizacji opcji, natomiast określenie "put" oznacza, że waluta podana w kolumnie 5 będzie sprzedawana przez podmiot sprawozdawczy w wyniku realizacji opcji.

# Kolumna 3. **Kraj (kod ISO)**

W kolumnie tej należy podać oznaczenie literowe kraju, w którym nierezydent ma swoją siedzibę, według normy ISO 3166-1. Lista krajów według norm ISO oraz lista organizacji międzynarodowych i międzynarodowych instytucji finansowych wraz z dwuznakowymi kodami

(np. AU – Australia) znajduje się na stronach internetowych NBP (http:/[/www.nbp.pl,](http://www.nbp.pl/) [http://sprawozdawczosc.nbp.pl\)](http://sprawozdawczosc.nbp.pl/).

# Kolumna 4. **Waluta rozliczenia (kod ISO)**

W kolumnie tej należy podać oznaczenie waluty służącej do rozliczania pozycji w pochodnych instrumentach finansowych.

# Kolumna 5. **Waluta bazowa**

Kolumna ta przeznaczona jest dla instrumentów walutowych. W przypadku instrumentów innych niż walutowe, kolumnę tę należy pozostawić niewypełnioną. Oznaczenie waluty rozliczeniowej należy podać w kolumnie: *Waluta rozliczenia*.

Jeżeli w kolumnie 2 zostało podane oznaczenie "call", to w kolumnie 5 należy podać oznaczenie waluty, która będzie walutą kupowaną przez podmiot sprawozdawczy (w sposób rzeczywisty lub umowny) w wyniku realizacji opcji.

Jeżeli w kolumnie 2 zostało podane oznaczenie "put", to w kolumnie 5 należy podać oznaczenie waluty, która będzie walutą sprzedawaną przez podmiot sprawozdawczy (w sposób rzeczywisty lub umowny) w wyniku realizacji opcji.

# Kolumna 6. **Stan na początek okresu – wartość nominalna**

W kolumnie tej należy podać wartość nominalną instrumentu pochodnego na koniec poprzedniego okresu sprawozdawczego, tj. wartość umownych zobowiązań i należności (wartość nominalną przyszłych rzeczywistych lub, w przypadku instrumentów rozliczanych bez dostawy, potencjalnych dostaw brutto instrumentu bazowego bądź wartość kwoty nominalnej, od której naliczane są, zgodnie z umową, przepływy z tytułu danej pozycji).

Wartość na początek okresu powinna być równa wartości na koniec poprzedniego okresu.

# Kolumna 7. **Stan na początek okresu – wartość rynkowa**

W kolumnie tej należy podać wartość, wyliczoną na bazie rynkowej, instrumentu pochodnego na koniec poprzedniego okresu sprawozdawczego, tj. bieżącą wartość premii opcyjnej na koniec poprzedniego okresu.

Bieżąca wartość premii opcyjnej powinna być obliczona według modelu zdefiniowanego w zasadach rachunkowości lub innego stosowanego przez podmioty nieprowadzące ksiąg handlowych i z definicji nie powinna być ujemna.

Nie należy podawać w sprawozdaniu wartości wewnętrznej opcji, czyli umownego zysku/straty z danej pozycji.

W przypadku gdy wycena pozycji dla celów rachunkowych bądź innych jest dokonywana rzadziej niż z częstotliwością wymaganą dla niniejszego sprawozdania, należy, o ile to możliwe, skorzystać z wycen dokonywanych przez nierezydenta będącego drugą stroną transakcji.

# Kolumna 8. **Transakcje – wzrost**

W kolumnie tej należy podać wartość transakcji powodujących wzrost pozycji w pochodnych instrumentach finansowych.

Transakcje te obejmują m.in.:

1) premie opcyjne zapłacone nierezydentom w ramach transakcji zakupu opcji wystawionych przez nierezydentów. Dotyczy to również wypłat będących wynikiem nabycia od innych rezydentów na rynku wtórnym opcji wystawionych przez nierezydentów;

2) wpłaty i dopłaty do bezzwrotnych depozytów zabezpieczających (depozytów uzupełniających) dla opcji nabytych przez podmiot sprawozdawczy, dla których wystawcą jest nierezydent;

3) inne wypłaty, jeśli mają miejsce w momencie realizacji posiadanych opcji.

W przypadku gdy opcja jest realizowana poprzez dostawę instrumentu bazowego, bez rozliczenia pieniężnego w momencie wygaśnięcia, należy bieżącą wartość premii w momencie wygasania opcji umieścić ze znakiem "-" w kolumnie: Pozostałe zmiany.

# Kolumna 9. **Transakcje – spadek**

W kolumnie tej należy podać wartość transakcji powodujących zmniejszenie pozycji w pochodnych instrumentach finansowych.

Transakcje te obejmują m.in.:

- 1) premie opcyjne otrzymane od nierezydentów w ramach transakcji sprzedaży na rynku wtórnym posiadanych opcji wystawionych przez nierezydentów;
- 2) wypłaty z bezzwrotnych depozytów zabezpieczających (depozytów uzupełniających) dla opcji nabytych przez podmiot sprawozdawczy, dla których wystawcą jest nierezydent;
- 3) inne wpływy otrzymane w momencie realizacji posiadanych opcji.

W przypadku gdy opcja jest realizowana poprzez dostawę instrumentu bazowego, bez rozliczenia pieniężnego w momencie wygaśnięcia, należy bieżącą wartość premii w momencie wygasania opcji umieścić ze znakiem "-" w kolumnie: *Pozostałe zmiany.*

Wpłaty i wypłaty z tytułu zwrotnych depozytów początkowych stanowiących należność od nierezydentów należy wykazywać:

- w formularzu AZ-DEP, gdy depozyt początkowy jest ulokowany w banku będącym nierezydentem;
- w formularzu AZ-POZ, gdy depozyt początkowy został wpłacony na rachunek nierezydentów niebędących bankami (np. izb rozrachunkowych lub domów maklerskich).

Wpłaty i wypłaty z tytułu zwrotnych depozytów początkowych otrzymanych od nierezydentów należy wykazywać w formularzu PZ-POZ.

Uwaga: W formularzu należy również wykazywać instrumenty, dla których otwarcie i zamknięcie pozycji miało miejsce w ciągu tego samego okresu sprawozdawczego. W takim przypadku w kolumnach 6 – 7 oraz 13 – 14 należy wykazać wartości zerowe, natomiast w kolumnach 8 i 9 należy wykazać przepływy związane z otwarciem i zamknięciem pozycji.

#### Kolumna 10. **Zmiany wyceny**

W kolumnie tej należy podać wartość, o którą powiększyła się lub zmniejszyła, w ciągu okresu sprawozdawczego, wartość posiadanych pozycji w instrumentach spełniających kryteria podane w danym wierszu sprawozdania w wyniku zmiany ich wartości rynkowej.

# **Uproszczony wzór obliczania zmian wyceny**

#### Założenie: pozostałe zmiany = 0

Po obliczeniu wartości, które powinny znaleźć się w kolumnach 7, 8, 9 i 14, zmiany wyceny (kolumna 10) oblicza się następująco:

#### **kol. 10 = 14 - 7 + (9 - 8)**

(liczby oznaczają numery kolumn)

Przy zastosowaniu tego wzoru różnice kursowe mają zawsze wartość zero. Jest to prawidłowe, ponieważ **główną pozycją rozliczającą stany i transakcje powinny być** 

**zmiany wyceny, a nie różnice kursowe**.

# Kolumna 11. **Różnice kursowe**

W kolumnie tej należy wykazać różnice kursowe wynikające z zastosowania odmiennych kursów walutowych do przeliczania na złote wyrażonych w walutach obcych wartości w poszczególnych kolumnach formularza.

# Kolumna 12. **Pozostałe zmiany**

W przypadku instrumentów typu P, U, T, K lub O (tj. innych niż instrumenty walutowe), rozliczanych nie pieniężnie, a przez rzeczywistą dostawę instrumentu bazowego (np. dostawę papierów wartościowych lub towarów) w kolumnie tej należy podać wartość rynkową instrumentu pochodnego w momencie rozliczenia, ze znakiem zmienionym na przeciwny.

*Np. w przypadku, gdy wartość rynkowa instrumentu w momencie rozliczenia wynosiła 500, w kolumnie 12 należy podać wartość -500.*

# Kolumna 13. **Stan na koniec okresu – wartość nominalna**

W kolumnie tej należy podać wartość nominalną instrumentu pochodnego na koniec okresu sprawozdawczego, tj. wartość umownych zobowiązań i należności (wartość nominalną przyszłych rzeczywistych lub, w przypadku instrumentów rozliczanych bez dostawy, potencjalnych dostaw brutto instrumentu bazowego bądź wartość kwoty nominalnej, od której naliczane są, zgodnie z umową, przepływy z tytułu danej pozycji).

#### Kolumna 14. **Stan na koniec okresu – wartość rynkowa**

W kolumnie tej należy podać wyliczoną na bazie rynkowej wartość instrumentu pochodnego na koniec okresu sprawozdawczego, tj. bieżącą wartość premii opcyjnej (dodatkowe wyjaśnienia – jak w opisie dotyczącym kolumny 7).

Po wypełnieniu formularza należy dokonać arytmetycznego sprawdzenia zgodności danych zawartych w kolumnach:

kol.  $7 + 8 - 9 + 10 + 11 + 12 = 14$ .

# **Przykłady**

# **Opcje – aktywa**

Podmiot sprawozdawczy (rezydent) A kupuje od nierezydenta B, który jest instytucją finansową z USA pozagiełdową opcję walutową call na USD (czyli opcję uprawniającą do zakupu określonej ilości waluty). Okres realizacji opcji wynosi 2 miesiące.

Podmiot sprawozdawczy A zakupił od nierezydenta B za dolary w okresie T opcje uprawniające do zakupu po okresie najbliższych 2 miesięcy 1 mln USD po kursie bazowym 3,30 PLN/USD. Kurs spot wynosi w danym dniu 3,15 PLN/USD. Podmiot sprawozdawczy A płaci nierezydentowi B cenę (premię opcyjną) w wysokości 30 000 USD.

Nierezydent B – wystawca (sprzedawca opcji) wpłaca na rachunek podmiotu sprawozdawczego A - nabywcy opcji - depozyt zabezpieczający realizację transakcji w wysokości 50 000 USD.

W okresie T+2 podmiot sprawozdawczy A kupuje od nierezydenta B za złote 1 mln USD. Na rachunek rezydenta wpływa

1 000 000 USD natomiast wypływa kwota 3 300 000 PLN jako zapłata za 1 000 000 USD według kursu bazowego opcji: 3,30 PLN/USD. Jednak w momencie realizacji kurs spot dolara wyniósł 3,50 PLN/USD. Podmiot sprawozdawczy płaci więc za 1 mln USD o 200 000 PLN mniej niż zapłaciłby w transakcji spot. Zatem transakcja przynosi rezydentowi zysk brutto w wysokości 200 000 PLN/3,50 PLN/USD = 57 143 USD. Zysk netto, czyli zysk brutto pomniejszony o zapłaconą premię opcyjną, wyniesie 57 143 USD - 30 000 USD = 27 143 USD.

Sprawozdanie za miesiąc T:

Kurs USD/PLN na koniec miesiąca: 3,20 USD/PLN.

Kurs USD/PLN w momencie zawarcia transakcji: 3,15 USD/PLN.

Początkowa wartość premii opcyjnej: 30 000 USD.

Bieżąca wartość premii opcyjnej na koniec miesiąca T (zgodnie z modelem wyceny): 35 000 USD.

Wartość nominalna opcji: 1 000 000 USD.

#### Objaśnienia szczegółowe do formularzy

#### *Formularz IP-ASA* **Instrumenty pochodne o ryzyku asymetrycznym (opcje) – aktywa**

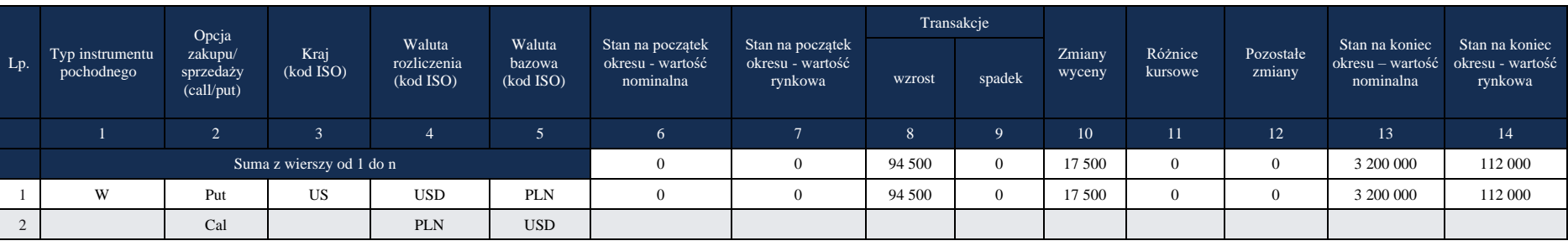

w złotych, bez znaków po przecinku

Kolumny 2, 4 i 5: Jako walutę rozliczenia przyjęto USD, jako walutę bazową PLN. Istotne jest, aby wartość w kol. 2 odzwierciedlała to, co przy rozliczeniu opcji dzieje się z walutą z kol. 5.

**W tym wypadku PLN jest walutą wypłacaną przez posiadacza opcji w momencie realizacji, a zatem jest walutą sprzedawaną (put).** Kolumna 8: 30 000 USD x 3,15 PLN/USD = 94 500 PLN.

**W kolumnie** *Transakcje – wzrost* **zawsze pokazuje się środki wypływające do nierezydenta.**

**Waluty obce w kolumnach** *Transakcje – wzrost***i** *Transakcje – spadek* **należy zawsze przeliczać na złote po kursie kasowym z dnia transakcji.**

Kolumna 10: wartość wyliczona zgodnie ze wzorem uproszczonym

 $10 = 14 - 7 + (9 - 8)$ :

112 000 - 0 + (0 - 94 500) = 17 500 PLN

Kolumna 11: wartość obliczona zgodnie z instrukcją

Kolumna 13: 1 000 000 USD x 3,20 PLN/USD = 3 200 000 PLN

Kolumna 14: 35 000 USD x 3,20 PLN/USD = 112 000 PLN

# **Wiersz 2 - alternatywny (również prawidłowy) sposób wypełnienia kol. 2, 4 i 5**

Kolumny 2, 4 i 5: Jako walutę rozliczenia przyjęto PLN, jako walutę bazową USD. Istotne jest, aby wartość w kol. 2 odzwierciedlała to, co przy rozliczeniu opcji dzieje się z walutą z kol. 5.

W tym wypadku USD jest walutą otrzymywaną przez posiadacza opcji w momencie realizacji, a zatem jest walutą kupowaną (call). Sprawozdanie za miesiąc T+1:

Kurs USD/PLN na koniec miesiąca T+1: 3,00 PLN/USD

Bieżąca wartość premii opcyjnej na początek miesiąca T+1 (zgodnie z modelem wyceny): 35 000 USD

w złotych, bez znaków po przecinku

# Bieżąca wartość premii opcyjnej na koniec miesiąca T+1 (zgodnie z modelem wyceny): 20 000 USD Wartość nominalna opcji (pozostaje niezmieniona do momentu wygaśnięcia): 1 000 000 USD

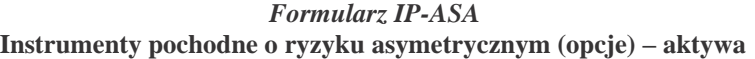

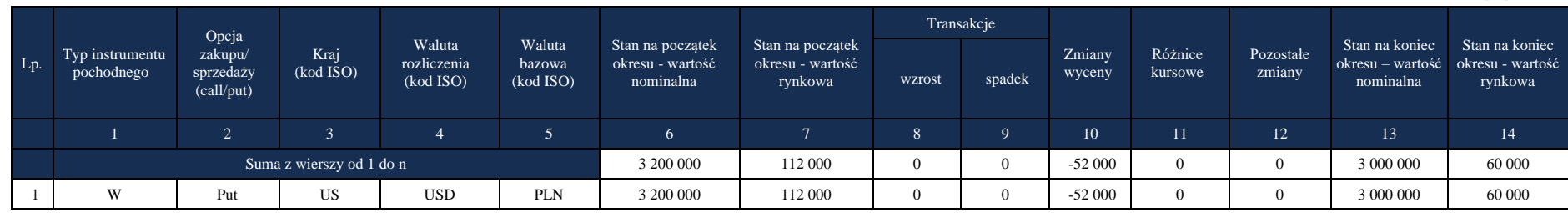

Kolumna 10: wartość wyliczona zgodnie ze wzorem uproszczonym

 $10 = 14 - 7 + (9 - 8)$ :

60 000 PLN - 112 000 PLN + (0 - 0) = -52 000 PLN

Kolumna 11: wartość obliczona zgodnie z instrukcją

Kolumna 13: 1 000 000 USD x 3,0 USD/PLN = 3 000 000 PLN

Kolumna 14: 20 000 USD x 3,00 USD/PLN = 60 000 PLN

Sprawozdanie za miesiąc T+2:

Kurs USD/PLN na koniec miesiąca T+2: 3,40 PLN/USD.

Kurs USD/PLN w momencie rozliczenia opcji: 3,50 PLN/USD.

Bieżąca wartość premii opcyjnej na początek miesiąca T+2 (zgodnie z modelem wyceny): 20 000 USD.

Bieżąca wartość premii opcyjnej w momencie realizacji opcji (zgodnie z modelem wyceny): 57 143 USD.

Wartość nominalna opcji (pozostaje niezmieniona do momentu wygaśnięcia): 1 000 000 USD.

Objaśnienia do formularzy sprawozdawczych zawartych w załącznikach do rozporządzenia Ministra Rozwoju i Finansów z dnia 9 sierpnia 2017 r. w sprawie przekazywania Narodowemu Bankowi Polskiemu danych niezbędnych do sporządzania bilansu płatniczego oraz międzynarodowej pozycji inwestycyjnej

|        | Typ instrumentu<br>pochodnego | Opcja<br>zakupu/<br>sprzedaży<br>(call/put) |                          |                                    | Waluta<br>bazowa<br>(kod ISO) | Stan na początek<br>okresu - wartość<br>nominalna | Stan na początek<br>okresu - wartość<br>rynkowa | Transakcje |           |                  |                    |                     |                                                 | Stan na                                  |
|--------|-------------------------------|---------------------------------------------|--------------------------|------------------------------------|-------------------------------|---------------------------------------------------|-------------------------------------------------|------------|-----------|------------------|--------------------|---------------------|-------------------------------------------------|------------------------------------------|
| $Lp$ . |                               |                                             | Kraj<br>(kod ISO)        | Waluta<br>rozliczenia<br>(kod ISO) |                               |                                                   |                                                 | wzrost     | spadek    | Zmiany<br>wyceny | Różnice<br>kursowe | Pozostałe<br>zmiany | Stan na koniec<br>okresu – wartość<br>nominalna | koniec<br>okresu -<br>wartość<br>rynkowa |
|        |                               | $\overline{2}$                              | $\sim$                   |                                    |                               | 6                                                 |                                                 | 8          |           | 10               | 11                 | 12                  | 13                                              | 14                                       |
|        |                               |                                             | Suma z wierszy od 1 do n | 6 000 000                          | 120 000                       | 3 300 000                                         | 3 500 000                                       | 280 000    | $\Omega$  | $-200000$        |                    | $\Omega$            |                                                 |                                          |
|        | W                             | Put                                         | <b>US</b>                | <b>USD</b>                         | <b>PLN</b>                    | 3 000 000                                         | 60 000                                          | 3 300 000  | 3 500 000 | 140 000          | $\Omega$           |                     |                                                 | $\Omega$                                 |
|        |                               |                                             |                          |                                    |                               | 3 000 000                                         | 60 000                                          |            |           | 140 000          | $\Omega$           | $-200000$           | $\Omega$                                        | $\Omega$                                 |

*Formularz IP-ASA* **Instrumenty pochodne o ryzyku asymetrycznym (opcje) – aktywa**

Kolumna 8: rzeczywista kwota wypłacona nierezydentowi za zakup 1 000 000 USD, wg umowy: 1 000 000 USD x 3,30 PLN/USD = 3 300 000 PLN

**W kolumnie** *Transakcje – wzrost* **zawsze pokazuje się środki wypływające do nierezydenta.**

Kolumna 9: Wartość 1 000 000 USD otrzymanych od nierezydenta wg kursu spot w momencie zamknięcia pozycji: 1 000 000 USD x 3,50 PLN/USD = 3 500 000 PLN

**W kolumnie** *Transakcje – spadek* **zawsze pokazuje się środki wpływające od nierezydenta.**

**Waluty obce w kolumnach** *Transakcje – wzrost***i** *Transakcje – spadek* **należy zawsze przeliczać na złote po kursie kasowym z dnia transakcji.**

Kolumna 10: wartość wyliczona zgodnie ze wzorem uproszczonym

 $10 = 14 - 7 + (9 - 8)$ :

 $0 - 60000 + (3500000 - 3300000) = 140000$  PLN

Kolumna 11: wartość obliczona zgodnie z instrukcją

# **Wiersz 2**

# **Opcja wygasa bez realizacji**

Kolumny 8 i 9: 0 (nie dochodzi do transakcji)

Kolumna 10: wartość wyliczona zgodnie ze wzorem uproszczonym

w złotych, bez znaków po przecinku

 $10 = 14 - 7 + (9 - 8)$ :

 $0 - 60000 + (3500000 - 3300000) = 140000$  PLN

Kolumna 11: wartość obliczona zgodnie z instrukcją

Kolumna 12: wartość opcji w momencie wygaśnięcia wynosi 57 143 USD x 3,50 PLN/USD = 200 000 PLN

Należy ją wpisać ze znakiem "-" (minus) w kolumnie *Pozostałe zmiany*. Na ogół odstąpienie od realizacji opcji ma miejsce, gdy bieżąca wartość premii opcyjnej w momencie wygaśnięcia wynosi zero. W takim wypadku oczywiście w kolumnie 12 należy wpisać wartość 0 (zero).

Objaśnienia do formularzy sprawozdawczych zawartych w załącznikach do rozporządzenia Ministra Rozwoju i Finansów z dnia 9 sierpnia 2017 r. w sprawie przekazywania Narodowemu Bankowi Polskiemu danych niezbędnych do sporządzania bilansu płatniczego oraz międzynarodowej pozycji inwestycyjnej

# **Formularz IP-ASP**

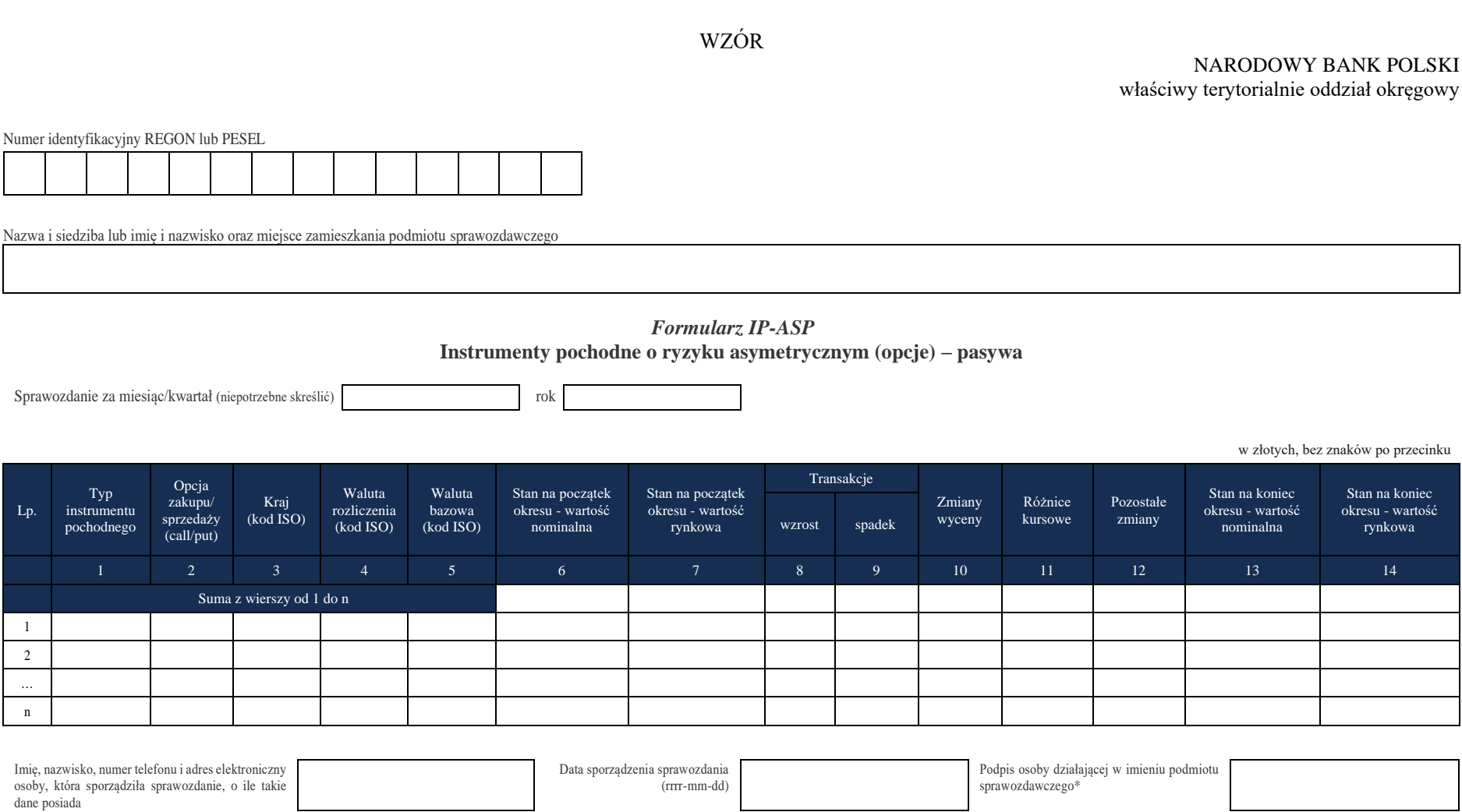

\*Dotyczy podmiotów sprawozdawczych składających sprawozdanie w formie papierowej

#### W formularzu tym **należy wykazać** dane dotyczące:

▪ instrumentów pochodnych o ryzyku asymetrycznym wystawionych przez podmiot sprawozdawczy i nabytych przez nierezydenta.

#### W formularzu tym **nie należy wykazywać** danych dotyczących:

▪ instrumentów pochodnych wbudowanych w inne instrumenty finansowe (np. papiery wartościowe lub kredyty), tj. o takich instrumentach pochodnych, które nie mogą być oddzielone, czyli nabywane bądź zbywane niezależnie od instrumentu, w który są wbudowane.

*Na przykład – dane o obligacji zamiennej na akcje, która zawiera wbudowaną opcję nabycia akcji i opcja ta nie może być samodzielnym przedmiotem handlu, powinny być podawane w sprawozdaniach odpowiednich dla papierów wartościowych. Nie należy podawać danych o tym instrumencie w formularzu IP-ASP.*

**Instrumenty pochodne** to instrumenty finansowe, których wartość jest uzależniona od wartości instrumentu bazowego, w szczególności od: poziomu kursów walutowych, poziomu stóp procentowych, cen papierów wartościowych i innych instrumentów finansowych, wartości indeksów ekonomicznych, cen towarów, poziomu ryzyka związanego z różnymi czynnikami lub od wartości innego typu parametrów.

**Instrumenty pochodne o ryzyku asymetrycznym** to wszystkie instrumenty pochodne, które nie dają obu stronom kontraktu jednakowych praw i narzucają niejednakowe obowiązki. Nabywca instrumentu o ryzyku asymetrycznym jest uprzywilejowany względem wystawcy tego instrumentu: nabywca ma prawo odstąpienia od realizacji kontraktu, podczas gdy wystawca ma obowiązek realizacji kontraktu w sytuacji, gdy nabywca zdecyduje się na jego realizację. Realizacja kontraktu najczęściej polega na wymianie zdefiniowanych w kontrakcie płatności lub nabyciu bądź sprzedaży instrumentu bazowego po określonej kontraktem cenie.

Najczęściej spotykane instrumenty pochodne o ryzyku asymetrycznym to: opcje walutowe, opcje na akcje, warranty, prawa poboru, opcje indeksowe i opcje towarowe.

Dla każdej kombinacji parametrów: *Typ instrumentu pochodnego, Opcja zakupu/sprzedaży (call/put), Kraj, Waluta rozliczenia, Waluta bazowa* (o ile występuje) wypełniany jest jeden wiersz sprawozdania.

Do obliczania kwot, o których mowa w § 4 oraz § 6 – 7 rozporządzenia, należy użyć wartości z kolumny 14 niniejszego formularza.

W przypadku strategii opcyjnych należy oddzielnie wykazywać dane o poszczególnych instrumentach składowych.

## **Objaśnienia do kolumn**

# Kolumna 1. **Typ instrumentu pochodnego**

Patrz objaśnienia do kolumny 1 formularza IP-ASA stosuje się odpowiednio.

# Kolumna 2. **Opcja zakupu – sprzedaży (call/put)**

W kolumnie tej należy określić czy pozycja dotyczy opcji typu "call", czy opcji typu "put". Opcje typu "call" to opcje dające nabywcy opcji prawo rzeczywistego lub umownego zakupu instrumentu bazowego. Opcje typu "put" to opcje dające nabywcy opcji prawo rzeczywistej lub umownej sprzedaży instrumentu bazowego.

Uwaga: w przypadku opcji wystawionych przez podmiot sprawozdawczy określenia "call" i "put" odnoszą się do nierezydentów – nabywców opcji.

W przypadku instrumentów walutowych określenie "call" oznacza, że waluta podana w kolumnie 5 (waluta bazowa) będzie kupowana przez nierezydenta (czyli sprzedawana przez podmiot sprawozdawczy) w wyniku realizacji opcji, natomiast określenie "put" oznacza, że waluta podana w kolumnie 5 będzie sprzedawana przez nierezydenta (czyli kupowana przez podmiot sprawozdawczy) w wyniku realizacji opcji.

# Kolumna 3. **Kraj (kod ISO)**

W kolumnie tej należy podać oznaczenie literowe kraju, w którym nierezydent ma swoją siedzibę, według normy ISO 3166-1. Lista krajów według norm ISO oraz lista organizacji międzynarodowych i międzynarodowych instytucji finansowych wraz z dwuznakowymi kodami (np. AU – Australia) znajduje się na stronach internetowych NBP (http:/[/www.nbp.pl,](http://www.nbp.pl/) [http://sprawozdawczosc.nbp.pl\)](http://sprawozdawczosc.nbp.pl/).

#### Kolumna 4. **Waluta rozliczenia**

W kolumnie tej należy podać oznaczenie waluty służącej do rozliczania pozycji w pochodnych instrumentach finansowych.

# Kolumna 5. **Waluta bazowa**

Kolumna ta przeznaczona jest dla instrumentów walutowych. W przypadku instrumentów innych niż walutowe, kolumnę tę należy pozostawić niewypełnioną. Oznaczenie waluty rozliczenia należy podać w kolumnie: *Waluta rozliczenia*.

Jeżeli w kolumnie 2 zostało podane oznaczenie "call", to w kolumnie 5 należy podać oznaczenie waluty, która będzie walutą kupowaną przez nierezydenta (w sposób rzeczywisty lub umowny) w wyniku realizacji opcji.

Jeżeli w kolumnie 2 zostało podane oznaczenie "put", to w kolumnie 5 należy podać oznaczenie waluty, która będzie walutą sprzedawaną przez nierezydenta (w sposób rzeczywisty lub umowny) w wyniku realizacji opcji.

#### Kolumna 6. **Stan na początek okresu – wartość nominalna**

W kolumnie tej należy podać wartość nominalną instrumentu pochodnego na koniec poprzedniego okresu sprawozdawczego, tj. wartość umownych zobowiązań i należności (wartość nominalną przyszłych rzeczywistych lub, w przypadku instrumentów rozliczanych bez dostawy, potencjalnych dostaw brutto instrumentu bazowego bądź wartość kwoty nominalnej, od której naliczane są, zgodnie z umową, przepływy z tytułu danej pozycji).

Wartość na początek okresu sprawozdawczego powinna być równa wartości na koniec poprzedniego okresu.

## Kolumna 7. **Stan na początek okresu – wartość rynkowa**

W kolumnie tej należy podać wartość, wyliczoną na bazie rynkowej, instrumentu pochodnego na koniec poprzedniego okresu sprawozdawczego, tj. bieżącą wartość premii opcyjnej na koniec poprzedniego okresu.

Bieżąca wartość premii opcyjnej powinna być obliczona według modelu zdefiniowanego w zasadach rachunkowości lub innego stosowanego przez podmioty nieprowadzące ksiąg handlowych i z definicji nie powinna być ujemna.

Nie należy podawać w sprawozdaniu wartości wewnętrznej opcji, czyli umownego zysku/straty z danej pozycji.

W przypadku gdy wycena pozycji dla celów rachunkowych bądź innych jest dokonywana rzadziej niż z częstotliwością wymaganą dla niniejszego sprawozdania, należy, o ile to możliwe, skorzystać z wycen dokonywanych przez nierezydenta będącego drugą stroną transakcji.

# Kolumna 8. **Transakcje – wzrost**

W kolumnie tej należy podać wartość transakcji powodujących wzrost pozycji w pochodnych instrumentach finansowych, wyrażoną w złotych.

Transakcje te obejmują m.in.:

- 1) premie opcyjne otrzymane od nierezydentów w ramach transakcji zakupu opcji wystawionych przez podmiot sprawozdawczy;
- 2) wypłaty z bezzwrotnych depozytów zabezpieczających (depozytów uzupełniających) dla opcji wystawionych przez podmiot sprawozdawczy, nabytych przez nierezydentów;
- 3) inne wpływy, jeśli mają miejsce, realizowane w momencie realizacji wystawionych opcji.

W przypadku gdy opcja jest realizowana poprzez dostawę instrumentu bazowego, bez rozliczenia pieniężnego w momencie wygaśnięcia, należy bieżącą wartość premii w momencie wygasania opcji umieścić ze znakiem "-" w kolumnie: *Pozostałe zmiany*.

# Kolumna 9. **Transakcje – spadek**

W kolumnie tej należy podać wartość transakcji powodujących zmniejszenie pozycji w pochodnych instrumentach finansowych, wyrażoną w złotych.

Transakcje te obejmują m.in.:

- 1) premie opcyjne zapłacone nierezydentom w ramach transakcji sprzedaży/zakupu na rynku wtórnym posiadanych opcji wystawionych przez podmiot sprawozdawczy, nabytych przez nierezydentów;
- 2) wpłaty i dopłaty do bezzwrotnych depozytów zabezpieczających (depozytów uzupełniających) dla opcji, wystawionych przez podmiot sprawozdawczy, nabytych przez nierezydentów;
- 3) kwoty wypłacone nierezydentom w momencie realizacji wystawionych opcji. W przypadku gdy opcja jest realizowana poprzez dostawę instrumentu bazowego, bez rozliczenia pieniężnego w momencie wygaśnięcia, należy bieżącą wartość premii w momencie wygasania opcji umieścić ze znakiem "-" w kolumnie: *Pozostałe zmiany*.

Wpłaty i wypłaty z tytułu zwrotnych depozytów początkowych stanowiących należność od nierezydentów należy wykazywać:

- w formularzu AZ-DEP, gdy depozyt początkowy jest ulokowany w banku będącym nierezydentem;
- w formularzu AZ-POZ, gdy depozyt początkowy został wpłacony na rachunek nierezydentów niebędących bankami (np. izb rozrachunkowych lub domów maklerskich).

Objaśnienia szczegółowe do formularzy

Wpłaty i wypłaty z tytułu zwrotnych depozytów początkowych otrzymanych od nierezydentów należy wykazywać w formularzu PZ-POZ.

Uwaga: W formularzu należy również wykazywać instrumenty, dla których otwarcie i zamknięcie pozycji miało miejsce w ciągu tego samego okresu sprawozdawczego. W takim przypadku w kolumnach 6 – 7 oraz 13 – 14 należy wykazać wartości zerowe, natomiast w kolumnach 8 i 9 należy wykazać przepływy związane z otwarciem i zamknięciem pozycji.

# Kolumna 10. **Zmiany wyceny**

W kolumnie tej należy podać wartość, o którą powiększyła się lub zmniejszyła, w ciągu okresu sprawozdawczego, wartość posiadanych pozycji w instrumentach spełniających kryteria podane w danym wierszu sprawozdania w wyniku zmiany ich wartości rynkowej.

# **Uproszczony wzór obliczania zmian wyceny**

Założenie: pozostałe zmiany = 0

Po obliczeniu wartości, które powinny znaleźć się w kolumnach 7, 8, 9 i 14, zmiany wyceny (kolumna 10) oblicza się następująco:

**10 = 14 - 7 + (9 - 8)** (liczby oznaczają numery kolumn)

Przy zastosowaniu tego wzoru różnice kursowe mają zawsze wartość zero. Jest to prawidłowe, ponieważ **główną pozycją rozliczającą stany i transakcje powinny być zmiany wyceny, a nie różnice kursowe**.

# Kolumna 11. **Różnice kursowe**

W kolumnie tej należy wykazać różnice kursowe wynikające z zastosowania odmiennych kursów walutowych do przeliczania na złote wyrażonych w walutach obcych wartości w poszczególnych kolumnach formularza.

#### Kolumna 12. **Pozostałe zmiany**

W przypadku instrumentów typu P, U, T, K lub O (tj. innych niż instrumenty walutowe), rozliczanych nie pieniężnie, a przez rzeczywistą dostawę instrumentu bazowego (np. dostawę papierów wartościowych lub towarów) w kolumnie tej należy podać wartość rynkową instrumentu pochodnego w momencie rozliczenia, ze znakiem zmienionym na przeciwny.

*Np. w przypadku, gdy wartość rynkowa instrumentu w momencie rozliczenia wynosiła 500, w kolumnie 12 należy podać wartość (-500).*

# Kolumna 13. **Stan na koniec okresu – wartość nominalna**

W kolumnie tej należy podać wartość nominalną instrumentu pochodnego na koniec okresu sprawozdawczego, tj. wartość umownych zobowiązań i należności (wartość nominalną przyszłych rzeczywistych lub, w przypadku instrumentów rozliczanych bez dostawy, potencjalnych dostaw brutto instrumentu bazowego bądź wartość kwoty nominalnej, od której naliczane są, zgodnie z umową, przepływy z tytułu danej pozycji).

# Kolumna 14. **Stan na koniec okresu – wartość rynkowa**

W kolumnie tej należy podać wyliczoną na bazie rynkowej wartość instrumentu pochodnego na koniec okresu sprawozdawczego, tj. bieżącą wartość premii opcyjnej (dodatkowe wyjaśnienia jak w opisie dotyczącym kol. 7).

Po wypełnieniu formularza należy dokonać arytmetycznego sprawdzenia zgodności danych zawartych w kolumnach: kol.  $7 + 8 - 9 + 10 + 11 + 12 = 14.$ 

# **Przykłady**

## **Opcje – pasywa**

Podmiot sprawozdawczy (rezydent) A wystawia, w ramach strategii opcyjnej, opcję na sprzedaż ropy naftowej (opcję put). Opcja jest nabyta przez nierezydenta B, który jest instytucją finansową z Wielkiej Brytanii. Okres realizacji opcji wynosi 2 miesiące.

Podmiot sprawozdawczy A sprzedał nierezydentowi B za dolary w okresie T opcję uprawniającą do sprzedaży po okresie najbliższych 2 miesięcy 10 tys. baryłek ropy naftowej po cenie bazowej 50 USD za baryłkę. Opcja jest rozliczana pieniężnie, czyli bez rzeczywistej dostawy instrumentu bazowego. Cena ropy na rynku spot wynosi w danym dniu 45 USD. Podmiot sprawozdawczy A otrzymuje od nierezydenta B cenę (premię opcyjną) w wysokości 20 000 USD.

W okresie T+2 następuje rozliczenie opcji. Jest to rozliczenie pieniężne, bez rzeczywistej dostawy ropy. Cena ropy w momencie rozliczenia wynosi 40 USD za baryłke. Rezydent a ma obowiązek, jako wystawca opcji, wypłacić kwotę równą różnicy między wartością 10 000 baryłek ropy po cenie wykonania opcji (50 USD) a wartością wg ceny spot (40 USD). Kwota ta wynosi 100 000 USD, zatem rezydent poniósł stratę w wysokości 100 000 USD - 20 000 USD = 80 000 USD.

Sprawozdanie za miesiąc T:

Kurs USD/PLN na koniec miesiąca: 3,20 PLN/USD.

Kurs USD/PLN w momencie zawarcia transakcji: 3,15 PLN/USD.

Cena ropy (spot) na koniec miesiąca: 48 USD/baryłkę.

Cena ropy (spot) w momencie zawarcia transakcji: 45 USD/baryłkę.

Początkowa wartość premii opcyjnej: 20 000 USD.

Bieżąca wartość premii opcyjnej na koniec miesiąca T (zgodnie z modelem wyceny): 10 000 USD.

Wartość nominalna opcji: 10 000 baryłek.

#### *Formularz IP-ASP* **Instrumenty pochodne o ryzyku asymetrycznym (opcje) – pasywa**

w złotych, bez znaków po przecinku

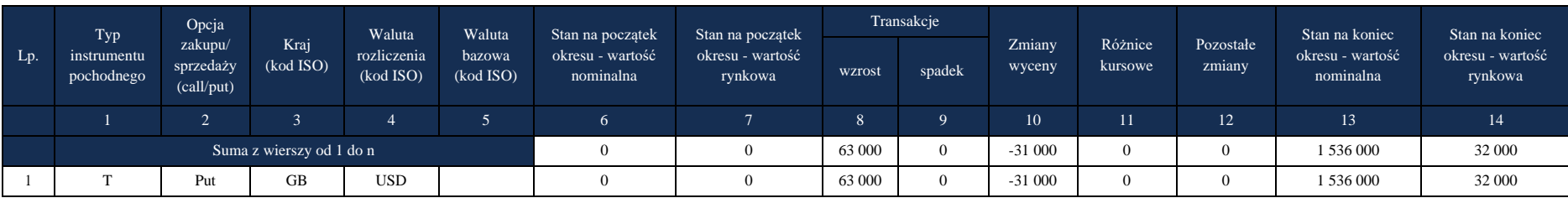

w złotych, bez znaków po przecinku

Kolumna 8: 20 000 USD x 3,15 = 63 000 PLN

#### **W kolumnie** *Transakcje – wzrost* **zawsze pokazuje się środki wpływające od nierezydenta.**

Kolumna 10: wartość wyliczona zgodnie ze wzorem uproszczonym: 10 = 14 - 7 + (9 - 8): 32 000 - 0 + (0 - 63 000) = -31 000 PLN.

Kolumna 11: wartość obliczona zgodnie z instrukcją.

Kolumna 13: 10 000 baryłek x 48 USD x 3,20 PLN/USD = 1 536 000 PLN.

Kolumna 14: 10 000 USD x 3,20 PLN/USD = 32 000 PLN.

Sprawozdanie za miesiąc T+1:

Kurs USD/PLN na koniec miesiąca: 3,00 PLN/USD.

Cena ropy (spot) na koniec miesiąca: 46 USD/baryłkę.

Bieżąca wartość premii opcyjnej na koniec miesiąca T (zgodnie z modelem wyceny): 15 000 USD.

Wartość nominalna opcji: 10 000 baryłek.

| Lp. | Typ<br>instrumentu<br>pochodnego | Opcja<br>zakupu/<br>sprzedaży<br>(call/put) | Kraj<br>(kod ISO) | Waluta<br>rozliczenia<br>(kod ISO) | Waluta<br>bazowa<br>(kod ISO) | Stan na początek<br>okresu - wartość<br>nominalna | Stan na początek<br>okresu - wartość<br>rynkowa | Transakcje |          | Zmiany<br>wyceny | Różnice<br>kursowe | Pozostałe<br>zmiany | Stan na koniec<br>okresu - wartość<br>nominalna | Stan na koniec<br>okresu - wartość<br>rynkowa |
|-----|----------------------------------|---------------------------------------------|-------------------|------------------------------------|-------------------------------|---------------------------------------------------|-------------------------------------------------|------------|----------|------------------|--------------------|---------------------|-------------------------------------------------|-----------------------------------------------|
|     |                                  |                                             |                   |                                    |                               |                                                   |                                                 | wzrost     | spadek   |                  |                    |                     |                                                 |                                               |
|     |                                  |                                             |                   |                                    |                               | 6                                                 |                                                 | 8          | $\Omega$ | 10               | 11                 | 12                  | 13                                              | 14                                            |
|     | Suma z wierszy od 1 do n         |                                             |                   |                                    |                               | 1 536 000                                         | 32 000                                          | $\Omega$   | $\Omega$ | 13 000           |                    |                     | 1 380 000                                       | 45 000                                        |
|     |                                  | Put                                         | <b>GB</b>         | <b>USD</b>                         |                               | 1 536 000                                         | 32 000                                          | $\Omega$   | $\Omega$ | 13 000           |                    |                     | 1 380 000                                       | 45 000                                        |

*Formularz IP-ASP* **Instrumenty pochodne o ryzyku asymetrycznym (opcje) – pasywa**

Kolumna 10: wartość wyliczona zgodnie ze wzorem uproszczonym: 10 = 14 - 7 + (9 - 8):

 $45000 - 32000 + (0 - 0) = 13000$  PLN.

Kolumna 11: wartość obliczona zgodnie z instrukcją

Kolumna 13: 10 000 baryłek x 46 USD x 3,00 PLN/USD = 1 380 000 PLN

Kolumna 14: 15 000 USD x 3,00 PLN/USD = 45 000 PLN

Objaśnienia do formularzy sprawozdawczych zawartych w załącznikach do rozporządzenia Ministra Rozwoju i Finansów z dnia 9 sierpnia 2017 r. w sprawie przekazywania Narodowemu Bankowi Polskiemu danych niezbędnych do sporządzania bilansu płatniczego oraz międzynarodowej pozycji inwestycyjnej

Objaśnienia szczegółowe do formularzy

Sprawozdanie za miesiąc T+2:

Kurs USD/PLN na koniec miesiąca: 3,50 PLN/USD.

Kurs USD/PLN w momencie realizacji opcji: 3,40 PLN/USD.

Cena ropy (spot) w momencie realizacji opcji: 40 USD/baryłkę.

Bieżąca wartość premii opcyjnej w momencie realizacji opcji (zgodnie z modelem wyceny): 100 000 USD.

Wartość nominalna opcji: 10 000 baryłek.

#### *Formularz IP-ASP* **Instrumenty pochodne o ryzyku asymetrycznym (opcje) – pasywa**

w złotych, bez znaków po przecinku

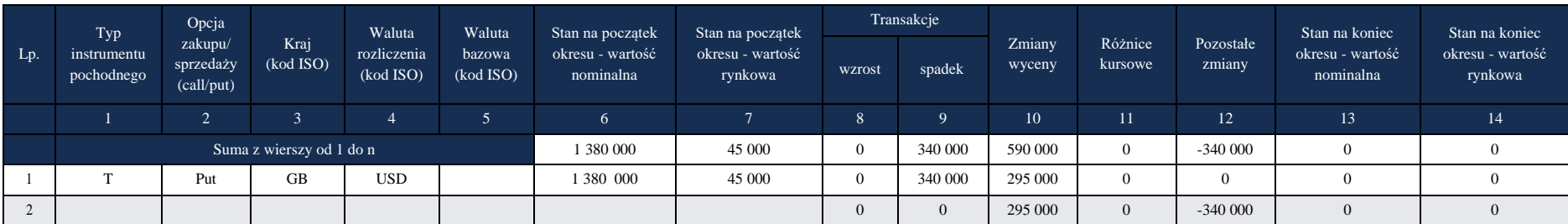

#### Kolumna 8: 0

**W kolumnie** *Transakcje – wzrost* **zawsze pokazuje się środki wpływające od nierezydenta.**

Kolumna 9: 100 000 USD x 3,40 PLN/USD = 340 000 PLN

#### **W kolumnie** *Transakcje – spadek* **zawsze pokazuje się środki wypływające do nierezydenta.**

Kolumna 10: wartość wyliczona zgodnie ze wzorem uproszczonym: 10 = 14 - 7 + (9 - 8): 0 - 45 000 + (340 000 - 0) = 295 000 PLN

Kolumna 11: wartość obliczona zgodnie z instrukcją

# **Wiersz 2 – przypadek rozliczenia opcji poprzez rzeczywistą dostawę instrumentu bazowego**

Kolumna 9: Opcja została zrealizowana poprzez dostawę instrumentu bazowego, bez rozliczenia pieniężnego (różnicowego). W takim wypadku wartość transakcji w momencie wygaśnięcia wynosi zero.

Kolumna 10: wartość wyliczona zgodnie ze wzorem uproszczonym: 10 = 14 - 7 + (9 - 8): 0 - 45 000 + (340 000 - 0) = 295 000 PLN

Kolumna 11: wartość obliczona zgodnie z instrukcją

Kolumna 12: -(100 000 USD x 3,50 PLN/USD) = -340 000 PLN. Ponieważ opcja została rozliczona przez dostawę instrumentu bazowego, zgodnie z instrukcją należy w tej kolumnie umieścić wartość premii opcyjnej w momencie rozliczenia ze znakiem "-" (minus).

Objaśnienia do formularzy sprawozdawczych zawartych w załącznikach do rozporządzenia Ministra Rozwoju i Finansów z dnia 9 sierpnia 2017 r. w sprawie przekazywania Narodowemu Bankowi Polskiemu danych niezbędnych do sporządzania bilansu płatniczego oraz międzynarodowej pozycji inwestycyjnej

Objaśnienia szczegółowe do formularzy

#### **Opcje – pasywa 2**

Podmiot sprawozdawczy (rezydent) A wystawia nierezydentowi B, który jest instytucją finansową z USA pozagiełdową opcję walutową call na USD (czyli opcję uprawniającą do zakupu określonej ilości waluty). Okres realizacji opcji wynosi 2 miesiące.

Podmiot sprawozdawczy A sprzedał (wystawił) nierezydentowi B za dolary w okresie T opcje uprawniające do zakupu po okresie najbliższych 2 miesięcy 1 mln USD po kursie bazowym 3,30 PLN/USD. Kurs spot wynosi w danym dniu 3,15 PLN/USD. Nierezydent B płaci podmiotowi sprawozdawczemu A cenę (premię opcyjną) w wysokości 30 000 USD.

W okresie T+2 podmiot sprawozdawczy A sprzedaje nierezydentowi B za złote 1 mln USD. Na rachunek rezydenta wpływa kwota 3 300 000 PLN jako zapłata za 1 000 000 USD według kursu bazowego opcji: 3,30 PLN/USD, natomiast wypływa kwota 1 000 000 USD. Jednak w momencie realizacji kurs spot dolara wyniósł 3,50 PLN/USD. Nierezydent płaci więc za 1 mln USD o 200 000 PLN mniej niż zapłaciłby w transakcji spot. Zatem transakcja przynosi rezydentowi stratę brutto w wysokości 200 000 PLN/3,50 PLN/USD = 57 143 USD. Strata netto, czyli strata brutto pomniejszona o otrzymaną premię opcyjną, wyniesie 57 143 - 30 000 = 27 143 USD.

Sprawozdanie za miesiąc T:

Kurs USD/PLN na koniec miesiąca: 3,20 PLN/USD

Kurs USD/PLN w momencie zawarcia transakcji: 3,15 PLN/USD

Początkowa wartość premii opcyjnej: 30 000 USD

Bieżąca wartość premii opcyjnej na koniec miesiąca T (zgodnie z modelem wyceny): 35 000 USD

Wartość nominalna opcji: 1 000 000 USD

|     | Typ                       | Opcja<br>zakupu/<br>sprzedaży<br>(call/put) | Kraj<br>(kod ISO)        | Waluta<br>rozliczenia<br>(kod ISO) | Waluta<br>bazowa<br>(kod ISO) | Stan na początek<br>okresu - wartość<br>nominalna | Stan na początek<br>okresu - wartość<br>rynkowa | Transakcje |              |                  |                    |                     | Stan na koniec                | Stan na koniec              |
|-----|---------------------------|---------------------------------------------|--------------------------|------------------------------------|-------------------------------|---------------------------------------------------|-------------------------------------------------|------------|--------------|------------------|--------------------|---------------------|-------------------------------|-----------------------------|
| Lp. | instrumentu<br>pochodnego |                                             |                          |                                    |                               |                                                   |                                                 | wzrost     | spadek       | Zmiany<br>wyceny | Różnice<br>kursowe | Pozostałe<br>zmiany | okresu - wartość<br>nominalna | okresu - wartość<br>rynkowa |
|     |                           | $\sim$<br>∠                                 | $\mathcal{L}$            | 4                                  | $\epsilon$                    | 6                                                 |                                                 | 8          | $\mathbf{Q}$ | 10               | 11                 | 12                  | 13                            | 14                          |
|     |                           |                                             | Suma z wierszy od 1 do n |                                    |                               |                                                   | $\Omega$                                        | 94 500     | $\theta$     | 17 500           | 0                  | $\theta$            | 3 200 000                     | 112 000                     |
|     |                           | Put                                         | <b>GB</b>                | <b>USD</b>                         | <b>PLN</b>                    |                                                   |                                                 | 94 500     | $\theta$     | 17 500           | 0                  | $\Omega$            | 3 200 000                     | 112 000                     |
|     |                           | Call                                        |                          | <b>PLN</b>                         | <b>USD</b>                    |                                                   |                                                 |            |              |                  |                    |                     |                               |                             |

*Formularz IP-ASP* **Instrumenty pochodne o ryzyku asymetrycznym (opcje) – pasywa**

w złotych, bez znaków po przecinku

Kolumny 2, 4 i 5: Jako walutę rozliczenia przyjęto USD, jako walutę bazową PLN. Istotne jest, aby wartość w kol. 2 odzwierciedlała to, co przy rozliczeniu opcji dzieje się z walutą z kol. 5.

**W tym wypadku PLN jest walutą wypłacaną przez posiadacza opcji w momencie realizacji, a zatem jest walutą sprzedawaną (put).** Kolumna 8: 30 000 USD x 3,15 PLN/USD = 94 500 PLN

**W kolumnie** *Transakcje – wzrost* **zawsze pokazuje się środki otrzymane od nierezydenta.**

**Waluty obce w kolumnach** *Transakcje – wzrost***i** *Transakcje – spadek* **należy zawsze przeliczać na złote po kursie kasowym z dnia transakcji.**

Kolumna 10: wartość wyliczona zgodnie ze wzorem uproszczonym

 $10 = 14 - 7 + (9 - 8)$ : 112 000 - 0 + (0 - 94 500) = 17 500 PLN

Kolumna 11: wartość obliczona zgodnie z instrukcją

Kolumna 13: 1 000 000 USD x 3,20 PLN/USD = 3 200 000 PLN

Kolumna 14: 35 000 USD x 3,20 PLN/USD = 112 000 PLN

# **Wiersz 2 – alternatywny (również prawidłowy) sposób wypełnienia kol. 2, 4 i 5.**

Kolumny 2, 4 i 5: Jako walutę rozliczenia przyjęto PLN, jako walutę bazową USD. Istotne jest, aby wartość w kol. 2 odzwierciedlała to, co przy rozliczeniu opcji dzieje się z walutą z kol. 5.

W tym wypadku USD jest walutą otrzymywaną przez posiadacza opcji w momencie realizacji, a zatem jest walutą kupowaną (call). Sprawozdanie za miesiąc T+1:

Kurs USD/PLN na koniec miesiąca T+1: 3,00 PLN/USD

Bieżąca wartość premii opcyjnej na początek miesiąca T+1 (zgodnie z modelem wyceny): 35 000 USD

Bieżąca wartość premii opcyjnej na koniec miesiąca T+1 (zgodnie z modelem wyceny): 20 000 USD

Wartość nominalna opcji (pozostaje niezmieniona do momentu wygaśnięcia): 1 000 000 USD

Objaśnienia szczegółowe do formularzy

*Formularz IP-ASP* **Instrumenty pochodne o ryzyku asymetrycznym (opcje) – pasywa**

w złotych, bez znaków po przecinku

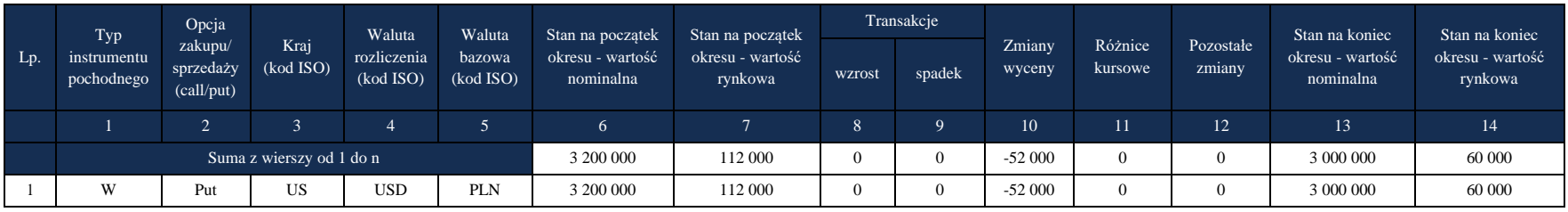

Kolumna 10: wartość wyliczona zgodnie ze wzorem uproszczonym

 $10 = 14 - 7 + (9 - 8) : 60\,000 - 112\,000 + (0 - 0) = -52\,000\,PLN$ 

Kolumna 11: wartość obliczona zgodnie z instrukcją

Kolumna 13: 1 000 000 USD x 3,00 PLN/USD = 3 000 000 PLN

Kolumna 14: 20 000 USD x 3,00 PLN/USD = 60 000 PLN

Sprawozdanie za miesiąc T+2:

Kurs USD/PLN na koniec miesiąca T+2: 3,40 PLN/USD

Kurs USD/PLN w momencie rozliczenia opcji: 3,50 PLN/USD

Bieżąca wartość premii opcyjnej na początek miesiąca T+2 (zgodnie z modelem wyceny): 20 000 USD

Bieżąca wartość premii opcyjnej w momencie realizacji opcji (zgodnie z modelem wyceny): 57 143 USD

Wartość nominalna opcji (pozostaje niezmieniona do momentu wygaśnięcia): 1 000 000 USD

*Formularz IP-ASP*

w złotych, bez znaków po przecinku

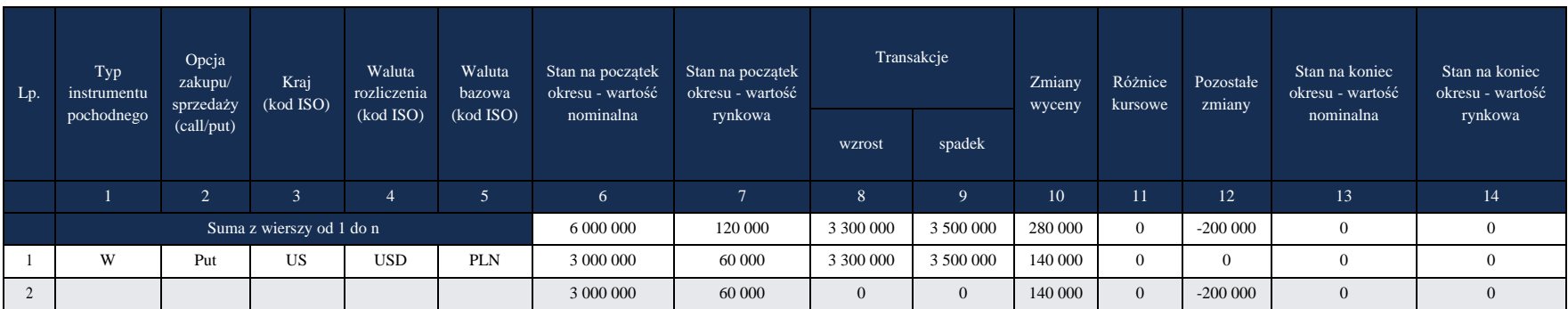

**Instrumenty pochodne o ryzyku asymetrycznym (opcje) – pasywa**

Kolumna 8: rzeczywista kwota otrzymana od nierezydenta za sprzedaż 1 000 000 USD, wg umowy: 1 000 000 USD x 3,30 PLN/USD  $= 3300000$  PLN

#### **W kolumnie** *Transakcje – wzrost* **zawsze pokazuje się środki otrzymane od nierezydenta.**

Kolumna 9: Wartość 1 000 000 USD wypłaconych nierezydentowi wg kursu spot w momencie zamknięcia pozycji: 1 000 000 USD x 3,50 PLN/USD = 3 500 000 PLN

**W kolumnie** *Transakcje – spadek* **zawsze pokazuje się środki wypływające do nierezydenta.**

**Waluty obce w kolumnach** *Transakcje – wzrost***i** *Transakcje – spadek* **należy zawsze przeliczać na złote po kursie kasowym z dnia transakcji.**

Kolumna 10: wartość wyliczona zgodnie ze wzorem uproszczonym

 $10 = 14 - 7 + (9 - 8)$ :  $0 - 60000 + (3500000 - 3300000) = 140000$  PLN

Kolumna 11: wartość obliczona zgodnie z instrukcją

# **Wiersz 2**

# **Opcja wygasa bez realizacji**

Kolumny 8 i 9: 0 (nie dochodzi do transakcji)

Kolumna 10: wartość wyliczona zgodnie ze wzorem uproszczonym

 $10 = 14 - 7 + (9 - 8)$ :  $0 - 60000 + (3500000 - 3300000) = 140000$  PLN

Objaśnienia do formularzy sprawozdawczych zawartych w załącznikach do rozporządzenia Ministra Rozwoju i Finansów z dnia 9 sierpnia 2017 r. w sprawie przekazywania Narodowemu Bankowi Polskiemu danych niezbędnych do sporządzania bilansu płatniczego oraz międzynarodowej pozycji inwestycyjnej

Objaśnienia szczegółowe do formularzy

Kolumna 11: wartość obliczona zgodnie z instrukcją

Kolumna 12: Wartość opcji w momencie wygaśnięcia wynosi 57 143 USD x 3,50 PLN/USD = 200 000 PLN.

Należy ją wpisać ze znakiem "-" (minus) w kolumnie Pozostałe zmiany. Na ogół odstąpienie od realizacji opcji ma miejsce, gdy bieżąca wartość

premii opcyjnej w momencie wygaśnięcia wynosi zero. W takim wypadku oczywiście w kolumnie 12 należy wpisać wartość 0 (zero).
# **Formularz IP-SYM**

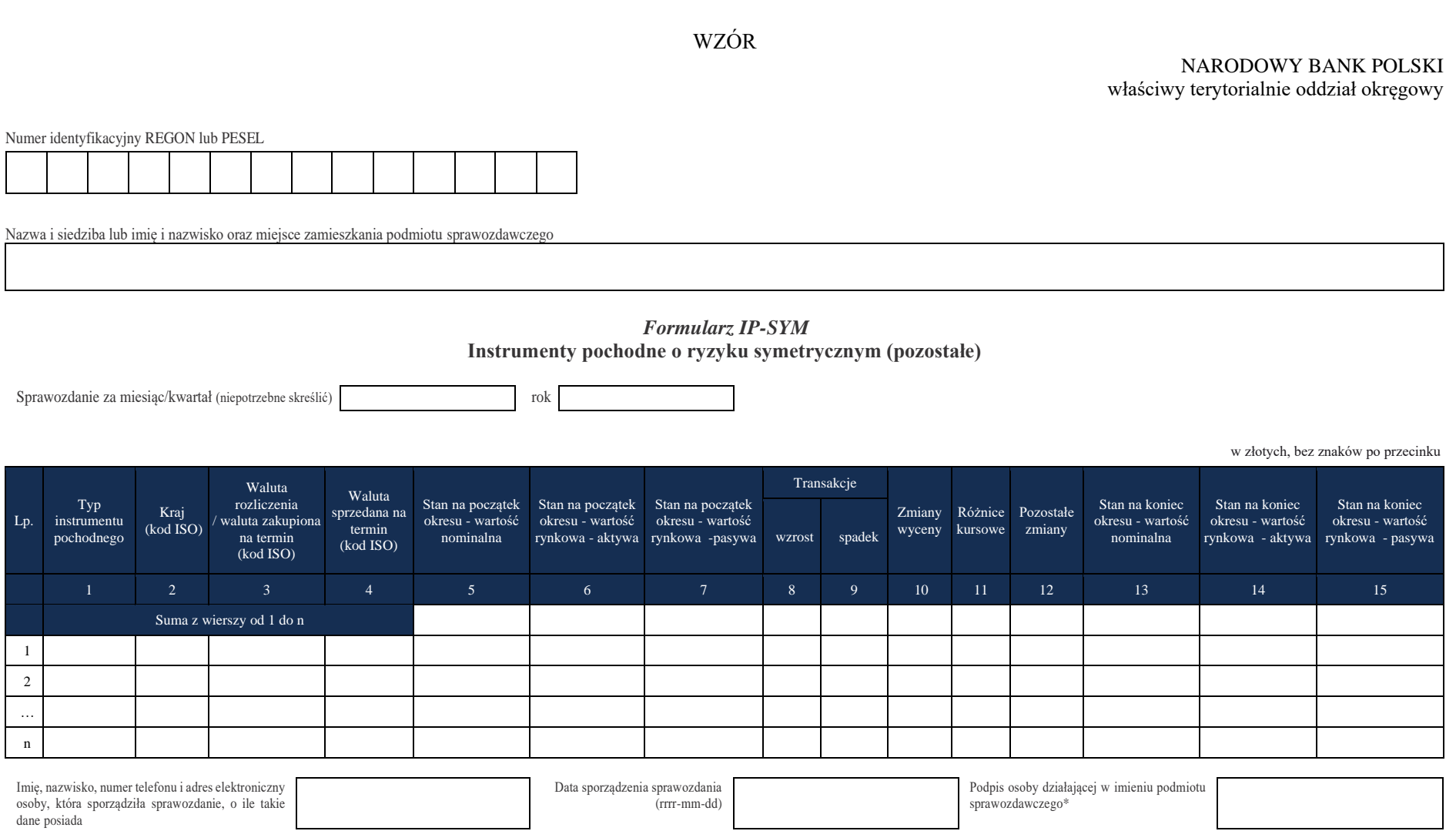

\*Dotyczy podmiotów sprawozdawczych składających sprawozdanie w formie papierowej

#### W formularzu tym **należy wykazać** dane dotyczące wartości:

▪ instrumentów pochodnych o ryzyku symetrycznym, dla których jedną ze stron transakcji jest podmiot sprawozdawczy a drugą stroną transakcji jest nierezydent.

#### W formularzu tym **nie należy wykazywać** danych dotyczących:

▪ instrumentów pochodnych wbudowanych w inne instrumenty finansowe (np. papiery wartościowe lub kredyty), tj. o takich instrumentach pochodnych, które nie mogą być oddzielone, czyli nabywane bądź zbywane niezależnie od instrumentu, w który są wbudowane.

*Na przykład – dane o kredycie, którego warunki, opisane w umowie, przewidują dodatkowe zabezpieczenie przed ryzykiem kursowym przy pomocy instrumentu pochodnego – dwuwalutowego swapa stóp procentowych i zabezpieczenie to stanowi integralną część umowy kredytowej, powinny być podawane w sprawozdaniach odpowiednich dla kredytów udzielonych bądź otrzymanych. Nie należy podawać danych o tym instrumencie w formularzu IP-SYM.*

Instrumenty pochodne to instrumenty finansowe, których wartość jest uzależniona od wartości instrumentu bazowego, w szczególności od: poziomu kursów walutowych, poziomu stóp procentowych, cen papierów wartościowych i innych instrumentów finansowych, wartości indeksów ekonomicznych, cen towarów, poziomu ryzyka związanego z różnymi czynnikami lub od wartości innego typu parametrów.

Instrumenty pochodne o ryzyku symetrycznym to wszystkie instrumenty pochodne dające obu stronom kontraktu jednakowe prawa i narzucające jednakowe obowiązki, czyli takie, w których obie strony kontraktu ponoszą jednakowe ryzyko. W przeciwieństwie do instrumentów pochodnych o ryzyku asymetrycznym obie strony kontraktu mają obowiązek jego realizacji. Realizacja kontraktu najczęściej polega na wymianie zdefiniowanych w kontrakcie płatności lub nabyciu bądź sprzedaży instrumentu bazowego po określonej kontraktem cenie.

Najczęściej spotykane instrumenty pochodne o ryzyku symetrycznym to: walutowe kontrakty futures, forwardy walutowe, swapy walutowe, dwuwalutowe swapy stóp procentowych, kontrakty FRA, swapy stóp procentowych, futures na akcje, futures indeksowe, towarowe kontrakty futures, forwardy towarowe, CDS, TRS itp.

Dla każdej kombinacji parametrów: *Typ instrumentu pochodnego, Kraj, Waluta rozliczenia/ waluta zakupiona na termin, Waluta sprzedana na termin* (o ile występuje) wypełniany jest jeden wiersz sprawozdania.

Do obliczania kwot, o których mowa w § 4 oraz § 6 – 7 rozporządzenia, należy użyć wartości z kolumn 14 i 15 niniejszego formularza.

# **Objaśnienia do kolumn**

#### Kolumna 1. **Typ instrumentu pochodnego**

W kolumnie tej należy podać typ instrumentu pochodnego, stosując następujące oznaczenia literowe:

**SW** – dla swapów walutowych,

**CS** – dla dwuwalutowych swapów stóp procentowych,

**IW** – dla pozostałych walutowych instrumentów pochodnych,

**P** – dla instrumentów pochodnych związanych ze stopami procentowymi,

**U** – dla instrumentów pochodnych związanych z rynkiem papierów udziałowych,

- **T**  dla towarowych instrumentów pochodnych,
- **K**  dla kredytowych instrumentów pochodnych,
- **O**  dla pozostałych instrumentów pochodnych.

**Swapy walutowe** (ang. *foreign exchange swaps*) – transakcje, w których kontrahenci zobowiązują się do dokonania początkowej wymiany walut w wyznaczonym dniu (najczęściej w terminie do końca drugiego dnia roboczego od dnia zawarcia transakcji) i po określonym w momencie zawarcia transakcji kursie, oraz końcowej (zwrotnej) wymiany (tzw. noga forwardowa) tej samej kwoty waluty bazowej w określonym w przyszłości dniu i po uzgodnionym w momencie zawarcia transakcji kursie (różnym od kursu wymiany początkowej). Kategoria ta obejmuje także swapy walutowe typu forward/forward, w których zarówno wymiana początkowa, jak i wymiana zwrotna walut następuje w terminie późniejszym niż drugi dzień roboczy od dnia zawarcia transakcji.

**Dwuwalutowe swapy stóp procentowych** (ang. *cross-currency swaps, currency swaps, CIRS – currency interest rate swaps*) – kontrakty dotyczące wzajemnej, wielokrotnej, odbywającej się w ciągu ustalonego okresu wymiany strumieni płatności odsetkowych od umownych kwot (kwot bazowych), wyrażonych w dwóch różnych walutach. Z reguły ma miejsce rzeczywista wymiana kwot bazowych między stronami kontraktu na początku i na końcu okresu trwania. Stopy oprocentowania wypłacanych odsetek są odmienne dla jednej i drugiej strony kontraktu (np. stopa stała i stopa zmienna lub dwie różne stopy zmienne). Odsetki są również wypłacane w dwóch różnych walutach.

**Pozostałymi walutowymi instrumentami pochodnymi** są wszystkie, niebędące swapami walutowymi lub dwuwalutowymi swapami stóp procentowych, pochodne instrumenty finansowe, dla których instrumentem bazowym są waluty lub inaczej ujmując, których wartość jest uzależniona od wartości kursów walutowych.

Najczęściej spotykanymi pozostałymi walutowymi instrumentami pochodnymi o ryzyku symetrycznym są:

- 1) **walutowe kontrakty futures**  kontrakty, w których jedna ze stron ma obowiązek sprzedaży a druga obowiązek zakupu określonej kwoty waluty po określonej cenie ustalonym z góry kursie w określonym terminie (ryzyko symetryczne). Obrót futures odbywa się na rynkach regulowanych, rozliczenia pozycji są z reguły dokonywane codziennie, poprzez wpłaty i wypłaty na bezzwrotne depozyty zabezpieczające (depozyty uzupełniające). Parametry kontraktów (termin wygaśnięcia, ilość instrumentu bazowego na kontrakt) są wystandaryzowane;
- 2) **forwardy walutowe**  kontrakty o charakterystyce podobnej do futures, lecz zawierane poza rynkami regulowanymi i rozliczane z reguły dopiero w momencie wygaśnięcia. Parametry

kontraktów nie są wystandaryzowane i zależą od stron kontraktu. Ta kategoria obejmuje również terminowe transakcje wymiany walutowej z rozliczeniem różnicowym (NDF, CFD).

**Instrumentami pochodnymi związanymi ze stopami procentowymi** są wszystkie pochodne instrumenty finansowe, których wartość jest uzależniona od poziomu stóp procentowych. Najczęściej spotykanymi instrumentami pochodnymi stóp procentowych o ryzyku symetrycznym są:

1) **FRA** (ang. *forward rate agreements*) – kontrakty dotyczące jednokrotnej mającej miejsce w określonym przyszłym terminie wzajemnej wymiany strumieni płatności odsetkowych naliczanych od ustalonej kwoty (kwoty bazowej). Strony umowy zobowiązują się do zapłaty w tej samej walucie płatności odsetkowych od ustalonej kwoty nominalnej, za określony okres rozpoczynający się w przyszłości i naliczonych dla jednej strony transakcji według ustalonej w dniu zawarcia kontraktu stopy procentowej (stawki FRA), a dla drugiej strony według stopy referencyjnej, jaka będzie obowiązywała na dwa dni robocze przed dniem rozliczenia transakcji.

W praktyce są to kontrakty z rozliczeniem różnicowym. W takich transakcjach strony rozliczają się różnicą odsetkową, która jest proporcjonalna do kwoty nominalnej kontraktu i różnicy pomiędzy stawką FRA (stopą terminową w dniu zawarcia transakcji) a stopą referencyjną obowiązującą dwa dni robocze przed dniem rozliczenia;

2) **swapy stóp procentowych** (ang. *swaps, IRS – interest rate swaps*) – kontrakty dotyczące wzajemnej, wielokrotnej, odbywającej się w ciągu ustalonego okresu wymiany strumieni płatności odsetkowych od ustalonej kwoty (kwoty bazowej). Dokonywane płatności odsetkowe są wyrażone w tej samej walucie i obliczane według ustalonej dla każdej ze stron stopy procentowej (jedna stopa może być stała, a druga zmienna; określona stawka referencyjna lub obie mogą być zmienne – różne stawki referencyjne). Rozliczenie płatności odsetkowych następuje najczęściej w drodze wypłaty, w każdym kolejnym umownym terminie, przez jedną ze stron, różnicy (salda) naliczonych odsetek.

**Instrumentami pochodnymi związanymi z rynkiem papierów udziałowych** są wszystkie pochodne instrumenty finansowe, których wartość jest uzależniona od cen udziałowych papierów wartościowych (najczęściej akcji) lub od wartości indeksów rynków papierów udziałowych (indeksów giełdowych).

Najczęściej spotykanymi udziałowymi instrumentami pochodnymi o ryzyku symetrycznym są:

- 1) **futures na akcje**  kontrakty, w których jedna ze stron ma obowiązek sprzedaży a druga obowiązek zakupu określonej liczby akcji danej spółki po z góry określonym kursie w określonym terminie (ryzyko symetryczne). Obrót futures odbywa się na rynkach regulowanych, a rozliczenia pozycji są z reguły dokonywane codziennie, poprzez wpłaty i wypłaty na bezzwrotne depozyty zabezpieczające (depozyty uzupełniające). Parametry kontraktów (termin wygaśnięcia, ilość akcji na kontrakt) są wystandaryzowane;
- 2) **futures indeksowe**  kontrakty, w których jedna ze stron ma obowiązek sprzedaży a druga obowiązek zakupu portfela akcji, którego skład definiuje dany indeks, za określoną cenę

(wartość indeksu) w określonym terminie (ryzyko symetryczne). Obrót *futures* odbywa się na rynkach regulowanych, rozliczenia pozycji są z reguły dokonywane codziennie, poprzez wpłaty i wypłaty na bezzwrotne depozyty zabezpieczające (depozyty uzupełniające) przy zastosowaniu odpowiednich przeliczników do wartości notowań kontraktów. Parametry kontraktów (termin wygaśnięcia, mnożnik) są wystandaryzowane.

**Towarowymi instrumentami pochodnymi** są wszystkie pochodne instrumenty finansowe, których wartość jest uzależniona od cen wszelkiego rodzaju towarów (np. surowców energetycznych, metali, produktów żywnościowych) lub od wartości indeksów rynków towarowych.

Najczęściej spotykanymi towarowymi instrumentami pochodnymi o ryzyku symetrycznym są:

- 1) **towarowe kontrakty futures**  kontrakty, w których jedna ze stron ma obowiązek sprzedaży a druga obowiązek zakupu określonej ilości towaru po ustalonej z góry cenie w określonym terminie (ryzyko symetryczne). Obrót futures odbywa się na rynkach regulowanych, rozliczenia pozycji są z reguły dokonywane codziennie, poprzez wpłaty i wypłaty na bezzwrotne depozyty zabezpieczające (depozyty uzupełniające). Parametry kontraktów (termin wygaśnięcia, ilość towaru na kontrakt) są wystandaryzowane. Najczęściej nie dochodzi do rzeczywistej dostawy towaru będącego instrumentem bazowym;
- 2) **forwardy towarowe**  kontrakty o charakterystyce podobnej do futures, lecz zawierane poza rynkami regulowanymi i rozliczane z reguły dopiero w momencie wygaśnięcia, najczęściej poprzez rzeczywistą dostawę towaru będącego instrumentem bazowym. Parametry kontraktów nie są wystandaryzowane i zależą od stron kontraktu.

**Kredytowymi instrumentami pochodnymi** są wszystkie pochodne instrumenty finansowe, których wartość jest uzależniona od poziomu ryzyka związanego z wypłacalnością (zdolnością kredytową) danego podmiotu (kredytobiorcy, emitenta obligacji), zwykle niebędącego stroną transakcji.

Najczęściej spotykanymi kredytowymi instrumentami pochodnymi o ryzyku symetrycznym są:

- 1) **CDS** (ang. *credit default swap*) instrument zapewniający tzw. nabywcy zabezpieczenia jednorazową wypłatę kwoty określonej w kontrakcie, dokonywaną przez sprzedawcę zabezpieczenia, o ile wystąpi określone w kontrakcie zdarzenie kredytowe wpływające na wypłacalność określonego w kontrakcie podmiotu. Zdarzeniami kredytowymi mogą być m. in. bankructwo, zaprzestanie spłat odsetek od określonego w kontrakcie zadłużenia (kredytu lub emisji obligacji), niespłacenie zadłużenia w terminie lub restrukturyzacja zadłużenia. Nabywca zabezpieczenia w czasie trwania kontraktu ponosi na rzecz sprzedawcy okresowe, ustalone w kontrakcie opłaty;
- 2) **TRS** (ang. *total return swap*) kontrakty dotyczące wzajemnej, wielokrotnej, odbywającej się w ciągu ustalonego okresu wymiany strumieni płatności od umownych aktywów (np. udzielonych kredytów bądź posiadanych obligacji), stanowiących instrument bazowy. Jedna ze stron kontraktu – sprzedawca zabezpieczenia – otrzymuje całkowity zwrot z instrumentu bazowego (płatności odsetkowe oraz zyski i straty ze zmiany wartości tego instrumentu), natomiast druga ze stron kontraktu – nabywca zabezpieczenia – otrzymuje określone płatności

odsetkowe (stałe lub zmienne), które nie zależą od oceny ryzyka kredytowego wynikającego z instrumentu bazowego.

**Pozostałe instrumenty pochodne** to wszystkie pochodne instrumenty finansowe o ryzyku symetrycznym, których nie można zakwalifikować do kategorii wymienionych powyżej, tzn. których wartość i podstawowe ryzyko nie są bezpośrednio związane z kursami walutowymi, stopami procentowymi, zachowaniem cen udziałowych papierów wartościowych, indeksów rynków papierów udziałowych lub cen towarów czy poziomem ryzyka kredytowego.

# Kolumna 2. **Kraj (kod ISO)**

W kolumnie tej należy podać oznaczenie literowe kraju, w którym nierezydent ma swoją siedzibę, według normy ISO 3166-1. Lista krajów według norm ISO oraz lista organizacji międzynarodowych i międzynarodowych instytucji finansowych wraz z dwuznakowymi kodami (np. AU – Australia) znajduje się na stronach internetowych NBP (http:/[/www.nbp.pl,](http://www.nbp.pl/) [http://sprawozdawczosc.nbp.pl\)](http://sprawozdawczosc.nbp.pl/).

# Kolumna 3. **Waluta rozliczenia/waluta zakupiona na termin**

W kolumnie tej:

- 1) dla instrumentów, których wartość i podstawowe ryzyko nie są bezpośrednio związane z kur sami walutowymi, czyli takich, dla których w kolumnie 1 podane zostało określenie typu: P, U, T, K lub O, należy podać oznaczenie waluty służącej do rozliczania pozycji w pochodnych instrumentach finansowych;
- 2) dla instrumentów walutowych, czyli takich, dla których w kolumnie 1 podane zostało określenie typu: SW, CS lub IW, należy podać oznaczenie waluty, w której będą nominowane przyszłe, rzeczywiste lub umowne przepływy otrzymywane przez podmiot sprawozdawczy w związku z rozliczaniem pozycji w pochodnych instrumentach finansowych. Dla swapów walutowych powinna to być waluta, która zostanie otrzymana przez podmiot sprawozdawczy od nierezydentów w momencie zamknięcia pozycji (realizacji "dalszej nogi" swapa). Dla dwu walutowych swapów stóp procentowych powinna to być waluta, w której podmiot sprawozdawczy otrzymuje od nierezydentów określone umową płatności odsetkowe. Dla futures i forwardów powinna to być waluta, którą ma otrzymać od nierezydentów podmiot sprawozdawczy w momencie realizacji kontraktu.

# Kolumna 4. **Waluta sprzedana na termin**

Kolumna ta przeznaczona jest dla instrumentów walutowych, czyli takich, dla których w kolumnie 1 podane zostało określenie typu: SW, CS lub IW. W kolumnie tej należy podać oznaczenie waluty, w której będą nominowane przyszłe, rzeczywiste lub umowne przepływy wypłacane przez podmiot sprawozdawczy w związku z rozliczaniem pozycji w pochodnych instrumentach finansowych. Dla swapów walutowych powinna to być waluta, która zostanie wypłacona przez podmiot sprawozdawczy nierezydentom w momencie zamknięcia pozycji (realizacji "dalszej nogi" swapa). Dla dwuwalutowych swapów stóp procentowych powinna to być waluta, w której podmiot sprawozdawczy wypłaca nierezydentom określone umową płatności odsetkowe. Dla futures i forwardów powinna to być waluta, która ma być wypłacona przez podmiot sprawozdawczy nierezydentom w momencie realizacji kontraktu.

W przypadku instrumentów jednowalutowych, których wartość i podstawowe ryzyko nie są bezpośrednio związane z kursami walutowymi, czyli takich, dla których w kolumnie 1 podane

zostało określenie typu: P, U, T, K lub O, kolumnę tę należy pozostawić niewypełnioną. Oznaczenie waluty rozliczenia należy podać w kolumnie: *Waluta rozliczenia/waluta zakupiona na termin*.

Uwaga: Swapy walutowe typu forward – forward, w których obie nogi są transakcjami terminowymi, powinny być prezentowane w dwóch oddzielnych wierszach: w pierwszym wierszu bliższa noga swapa w drugim wierszu dalsza noga swapa. W obu wierszach jako typ instrumentu (kolumna 1) należy podać SW. Oznaczenie waluty podane w kolumnie 3 w pierwszym wierszu powinno odpowiadać oznaczeniu podanemu w kolumnie 4 w drugim wierszu. Oznaczenie waluty podane w kolumnie 4 w pierwszym wierszu powinno odpowiadać oznaczeniu podanemu w kolumnie 3 w drugim wierszu.

*Np. jeśli w bliższej nodze swapa następuje zakup euro za dolary, to w pierwszym wierszu należy podać: w kolumnie 3 – EUR a w kolumnie 4 – USD. W drugim wierszu w związku z tym należy podać: w kolumnie 3 – USD a w kolumnie 4 – EUR.*

# Kolumna 5. **Stan na początek okresu – wartość nominalna**

W kolumnie tej należy podać wartość nominalną instrumentu pochodnego na koniec poprzedniego okresu sprawozdawczego, tj. wartość umownych zobowiązań i należności (wartość nominalną przyszłych rzeczywistych lub, w przypadku instrumentów rozliczanych bez dostawy, potencjalnych dostaw brutto instrumentu bazowego bądź wartość kwoty nominalnej, od której naliczane są, zgodnie z umową, przepływy z tytułu danej pozycji). Wartość na początek okresu powinna być równa wartości na koniec poprzedniego okresu.

# Kolumna 6. **Stan na początek okresu – wartość rynkowa – aktywa**

W kolumnie tej należy podać wartość, wyliczoną na bazie rynkowej, instrumentu pochodnego na koniec poprzedniego okresu sprawozdawczego, według modelu zdefiniowanego w zasadach rachunkowości lub innego, stosowanego przez podmioty nieprowadzące ksiąg handlowych.

W przypadku gdy wyliczona wartość dla instrumentów o określonej kombinacji parametrów podanych w kolumnach 1 – 4: *Typ instrumentu pochodnego*, *Kraj*, *Waluta rozliczenia/waluta zakupiona na termin, Waluta sprzedana na termin* (o ile występuje) jest większa od zera, należy ją podać w kolumnie 6.

Gdy dla określonej kombinacji parametrów podanych w kolumnach 1 – 4 nie występują instrumenty o wartości dodatniej, w kolumnie 6 należy wpisać wartość zero.

Jeśli dla określonej kombinacji parametrów podanych w kolumnach 1 – 4 część instrumentów posiada wartość dodatnią, a część ujemną, nie należy przeprowadzać nettowania, tzn. należy w kolumnie 6 wykazywać dane o pozycjach o wartości dodatniej, a w kolumnie 7, w tym samym wierszu, dane o pozycjach o wartości ujemnej.

Dla instrumentów rozliczanych codziennie (np. futures) wartość ta powinna wynosić zero.

Dla swapów walutowych należy podać wycenę końcowej (zwrotnej) operacji wymiany walut (tzw. nogi forwardowej).

W przypadku gdy wycena pozycji dla celów rachunkowych bądź innych jest dokonywana rzadziej niż z częstotliwością wymaganą dla niniejszego sprawozdania, należy, o ile to możliwe, skorzystać z wycen dokonywanych przez nierezydenta będącego drugą stroną transakcji.

# Kolumna 7. **Stan na początek okresu – wartość rynkowa – pasywa**

W kolumnie tej należy podać wartość, wyliczoną na bazie rynkowej, instrumentu pochodnego na koniec poprzedniego okresu sprawozdawczego, według modelu zdefiniowanego w zasadach rachunkowości lub innego, stosowanego przez podmioty nieprowadzące ksiąg handlowych.

W przypadku gdy wyliczona wartość dla instrumentów o określonej kombinacji parametrów podanych w kolumnach 1 – 4: *Typ instrumentu pochodnego*, *Kraj*, *Waluta rozliczenia/waluta zakupiona na termin, Waluta sprzedana na termin* (o ile występuje) jest mniejsza od zera, należy ją podać, ze znakiem zmienionym na dodatni, w kolumnie 7. Gdy dla określonej kombinacji parametrów podanych w kolumnach 1 – 4 nie występują instrumenty o wartości ujemnej, w kolumnie 7 należy wpisać wartość zero.

Jeśli dla określonej kombinacji parametrów podanych w kolumnach 1 – 4 część instrumentów posiada wartość dodatnią, a część ujemną, nie należy przeprowadzać nettowania, tzn. należy w kolumnie 6 wykazywać dane o pozycjach o wartości dodatniej, a w kolumnie 7, w tym samym wierszu, dane o pozycjach o wartości ujemnej.

Dla instrumentów rozliczanych codziennie (np. futures) wartość ta powinna wynosić zero.

Dla swapów walutowych należy podać wycenę końcowej (zwrotnej) operacji wymiany walut (tzw. dalszej nogi).

W przypadku gdy wycena pozycji dla celów rachunkowych bądź innych jest dokonywana rzadziej niż z częstotliwością wymaganą dla niniejszego sprawozdania, należy, o ile to możliwe, skorzystać z wycen dokonywanych przez nierezydenta będącego drugą stroną transakcji.

# Kolumna 8. **Transakcje – wzrost**

W kolumnie tej należy podać wartość transakcji powodujących zwiększenie pozycji w pochodnych instrumentach finansowych, wyrażoną w złotych.

Transakcje te obejmują m.in.:

- 1) wpłaty i dopłaty do bezzwrotnych depozytów zabezpieczających (depozytów uzupełniających) dla kontraktów futures, dla których jedną ze stron kontraktu jest nierezydent;
- 2) inne wypłaty na rzecz nierezydentów realizowane w momencie wygaśnięcia kontraktów futures;
- 3) wypłaty na rzecz nierezydentów związane z rozliczeniem transakcji forward, w której jedną ze stron kontraktu jest nierezydent;
- 4) wypłaty na rzecz nierezydentów związane z rozliczeniem zarówno wymiany początkowej walut, jak i końcowej (zwrotnej) wymiany walut transakcji fx swap, w której jedną ze stron kontraktu jest nierezydent;
- 5) wypłaty na rzecz nierezydentów, w ramach przeprowadzanej pomiędzy rezydentem i nierezydentem, na początku i na końcu okresu trwania dwuwalutowego swapu stóp procentowych, wymiany kwot wyrażonych w dwóch różnych walutach, stanowiących kwoty bazowe do naliczania okresowych płatności odsetkowych;
- 6) okresowe wypłaty odsetek na rzecz nierezydentów będące wynikiem rozliczania swapów stóp procentowych i dwuwalutowych swapów stóp procentowych, w których jedną ze stron kontraktu jest nierezydent;
- 7) wypłaty na rzecz nierezydentów odsetek będących wynikiem rozliczania kontraktów FRA, w których jedną ze stron jest nierezydent.

# Kolumna 9. **Transakcje – spadek**

W kolumnie tej należy podać wartość transakcji powodujących zmniejszenie pozycji w pochodnych instrumentach finansowych, wyrażoną w złotych.

Transakcje te obejmują m.in.:

- 1) wpływ środków od nierezydentów na bezzwrotne depozyty zabezpieczające (depozyty uzupełniające) dla kontraktów futures, dla których jedną ze stron kontraktu jest nierezydent;
- 2) inne wpływy środków od nierezydentów realizowane w momencie wygaśnięcia kontraktów futures;
- 3) wpływ środków od nierezydentów związany z rozliczeniem transakcji forward, w której jedną ze stron kontraktu jest nierezydent;
- 4) wpływ środków od nierezydentów związany z rozliczeniem zarówno wymiany początkowej walut, jak i końcowej (zwrotnej) wymiany walut transakcji fx swap, w której jedną ze stron kontraktu jest nierezydent;
- 5) kwoty otrzymane od nierezydentów w ramach przeprowadzanej pomiędzy rezydentem i nie rezydentem, na początku i na końcu okresu trwania dwuwalutowego swapu stóp procentowych, wymiany kwot wyrażonych w dwóch różnych walutach, stanowiących kwoty bazowe do naliczania okresowych płatności odsetkowych;
- 6) okresowo otrzymywane od nierezydentów wpłaty odsetek będące wynikiem rozliczania swapów stóp procentowych i dwuwalutowych swapów stóp procentowych, w których jedną ze stron kontraktu jest nierezydent;
- 7) otrzymywane od nierezydentów wpłaty odsetek będące wynikiem rozliczania kontraktów FRA, w których jedną ze stron jest nierezydent.

Wpłaty i wypłaty z tytułu zwrotnych depozytów początkowych stanowiących należność od nierezydentów należy wykazywać:

- w formularzu AZ-DEP, gdy depozyt początkowy jest ulokowany w banku będącym nierezydentem
- w formularzu AZ-POZ, gdy depozyt początkowy został wpłacony na rachunek nierezydentów niebędących bankami (np. izb rozrachunkowych lub domów maklerskich).

Wpłaty wypłaty z tytułu zwrotnych depozytów początkowych otrzymanych od nierezydentów należy wykazywać w formularzu PZ-POZ.

Uwaga: W formularzu należy również wykazywać instrumenty, dla których otwarcie i zamknięcie pozycji miało miejsce w ciągu tego samego okresu sprawozdawczego. W takim przypadku w kolumnach 5 – 7 oraz 13 – 15 należy wykazać wartości zerowe, natomiast w kolumnach 8 i 9 należy wykazać przepływy związane z otwarciem i zamknięciem pozycji.

# Kolumna 10. **Zmiany wyceny**

W kolumnie tej należy podać wartość, o którą powiększyła się lub zmniejszyła, w ciągu okresu sprawozdawczego, wartość portfela posiadanych pozycji w instrumentach, spełniających kryteria podane w danym wierszu sprawozdania, w wyniku zmiany ich wartości rynkowej.

# **Uproszczony wzór obliczania zmian wyceny**

# Założenie: pozostałe zmiany = 0

Po obliczeniu wartości, które powinny znaleźć się w kolumnach 6, 7, 8, 9, 14 i 15, zmiany wyceny (kolumna 10) oblicza się następująco:

# **10 = (14 - 15) - (6 - 7) + (9 - 8)**

(liczby oznaczają numery kolumn)

Przy zastosowaniu tego wzoru różnice kursowe mają zawsze wartość zero.

# Jest to prawidłowe, ponieważ **główną pozycją rozliczającą stany i transakcje powinny być zmiany wyceny, a nie różnice kursowe**.

# Kolumna 11. **Różnice kursowe**

W kolumnie tej należy wykazać różnice kursowe wynikające z zastosowania odmiennych kursów walutowych do przeliczania na złote wyrażonych w walutach obcych wartości w poszczególnych kolumnach formularza.

# Kolumna 12. **Pozostałe zmiany**

W przypadku instrumentów typu P, U, T, K lub O (tj. innych niż instrumenty walutowe), rozliczanych nie pieniężnie, a przez rzeczywistą dostawę instrumentu bazowego (np. dostawę papierów wartościowych lub towarów) w kolumnie tej należy podać wartość rynkową instrumentu pochodnego w momencie rozliczenia, ze znakiem zmienionym na przeciwny.

*Np. w przypadku, gdy wartość rynkowa instrumentu w momencie rozliczenia była ujemna i wynosiła (-500), w kolumnie 12 należy podać wartość 500.*

# Kolumna 13. **Stan na koniec okresu – wartość nominalna**

W kolumnie tej należy podać wartość nominalną instrumentu pochodnego na koniec okresu sprawozdawczego, tj. wartość umownych zobowiązań i należności (wartość nominalną przyszłych rzeczywistych lub, w przypadku instrumentów rozliczanych bez dostawy, potencjalnych dostaw brutto instrumentu bazowego bądź wartość kwoty nominalnej, od której naliczane są, zgodnie z umową, przepływy z tytułu danej pozycji). Wartość na początek okresu powinna być równa wartości na koniec poprzedniego okresu.

# Kolumna 14. **Stan na koniec okresu – wartość rynkowa – aktywa**

W kolumnie tej należy podać wartość, wyliczoną na bazie rynkowej, instrumentu pochodnego na koniec okresu sprawozdawczego, według modelu zdefiniowanego w zasadach rachunkowości lub innego, stosowanego przez podmioty nieprowadzące ksiąg handlowych.

W przypadku gdy wyliczona wartość dla instrumentów o określonej kombinacji parametrów podanych w kolumnach 1 – 4: *Typ instrumentu pochodnego*, *Kraj*, *Waluta rozliczenia/waluta zakupiona na termin, Waluta sprzedana na termin* (o ile występuje) jest większa od zera, należy ją podać w kolumnie 14. Gdy dla określonej kombinacji parametrów podanych w kolumnach 1 – 4 nie występują instrumenty o wartości dodatniej, w kolumnie 14 należy wpisać wartość zero.

Jeśli dla określonej kombinacji parametrów podanych w kolumnach 1 – 4 część instrumentów posiada wartość dodatnią, a część ujemną, nie należy przeprowadzać nettowania, tzn. należy w kolumnie 14 wykazywać dane o pozycjach o wartości dodatniej, a w kolumnie 15, w tym samym wierszu, dane o pozycjach o wartości ujemnej.

Dla instrumentów rozliczanych codziennie (np. futures) wartość ta powinna wynosić zero.

Dla swapów walutowych należy podać wycenę końcowej (zwrotnej) operacji wymiany walut (tzw. nogi forwardowej).

W przypadku gdy wycena pozycji dla celów rachunkowych bądź innych jest dokonywana rzadziej niż z częstotliwością wymaganą dla niniejszego sprawozdania, należy, o ile to możliwe, skorzystać z wycen dokonywanych przez nierezydenta będącego drugą stroną transakcji.

#### Kolumna 15. **Stan na koniec okresu – wartość rynkowa – pasywa**

W kolumnie tej należy podać wartość, wyliczoną na bazie rynkowej, instrumentu pochodnego na koniec okresu sprawozdawczego, według modelu zdefiniowanego w zasadach rachunkowości lub innego, stosowanego przez podmioty nieprowadzące ksiąg handlowych.

W przypadku gdy wyliczona wartość dla instrumentów o określonej kombinacji parametrów podanych w kolumnach 1 – 4: Typ *instrumentu pochodnego*, *Kraj*, *Waluta rozliczenia/waluta zakupiona na termin, Waluta sprzedana na termin* (o ile występuje) jest mniejsza od zera, należy ją podać ze znakiem zmienionym na dodatni w kolumnie 15. Gdy dla określonej kombinacji parametrów podanych w kolumnach 1 – 4 nie występują instrumenty o wartości ujemnej, w kolumnie 15 należy wpisać wartość zero.

Jeśli dla określonej kombinacji parametrów podanych w kolumnach 1 – 4 część instrumentów posiada wartość dodatnią, a część – ujemną, nie należy przeprowadzać nettowania, tzn. należy w kolumnie 14 wykazywać dane o pozycjach o wartości dodatniej, a w kolumnie 15, w tym samym wierszu, dane o pozycjach o wartości ujemnej.

Dla instrumentów rozliczanych codziennie (np. futures) wartość ta powinna wynosić zero.

Dla swapów walutowych należy podać wycenę końcowej (zwrotnej) operacji wymiany walut (tzw. nogi forwardowej).

W przypadku gdy wycena pozycji dla celów rachunkowych bądź innych jest dokonywana rzadziej niż z częstotliwością wymaganą dla niniejszego sprawozdania, należy, o ile to możliwe, skorzystać z wycen dokonywanych przez nierezydenta będącego drugą stroną transakcji.

Po wypełnieniu formularza należy dokonać arytmetycznego sprawdzenia zgodności danych zawartych w kolumnach:

kol.  $6 - 7 + 8 - 9 + 10 + 11 + 12 = 14 - 15$ .

#### **Przykłady**

# **Forward walutowy (złoty - waluta obca)**

Przykład :

Forward walutowy (FX forward), czyli umowa dotycząca zakupu lub sprzedaży jednej waluty za drugą, w ustalonym momencie w przyszłości i po ustalonym z góry kursie (tzw. kursie forward lub kursie terminowym)

1. Transakcja forward

Sprzedaż nierezydentowi, za złote, 1 mln EUR w okresie T+2 po kursie umownym (forward) 4,30 PLN/EUR. Kontrakt zawarty również w okresie T

W momencie zawarcia kontraktu i aż do momentu jego realizacji nie występują żadne płatności.

2. Realizacja transakcji forward

W ciągu okresu T+2 następuje sprzedaż za złote 1 mln EUR nierezydentowi. Na konto złotowe rezydenta wpływa kwota 4 300 000 PLN jako równowartość 1 000 000 EUR według umownego kursu transakcji forward (4,30 PLN/EUR). Jednak w momencie realizacji transakcji forward kurs spot euro wynosi 4,50 PLN/EUR. Rezydent otrzymuje de facto 4 300 000 PLN / 4,50 PLN/EUR = 955 556 EUR. Zatem transakcja przynosi rezydentowi stratę w wysokości 44 444 EUR.

Sprawozdanie za miesiąc T: Kurs EUR/PLN na koniec miesiąca: 4,20 PLN/EUR Kurs EUR/PLN w momencie otwarcia pozycji: 4,15 PLN/EUR Wycena pozycji w momencie otwarcia: 0 Wycena pozycji na koniec miesiąca (zgodnie z modelem wyceny): 80 000 PLN Wartość nominalna forwardu: 1 000 000 EUR

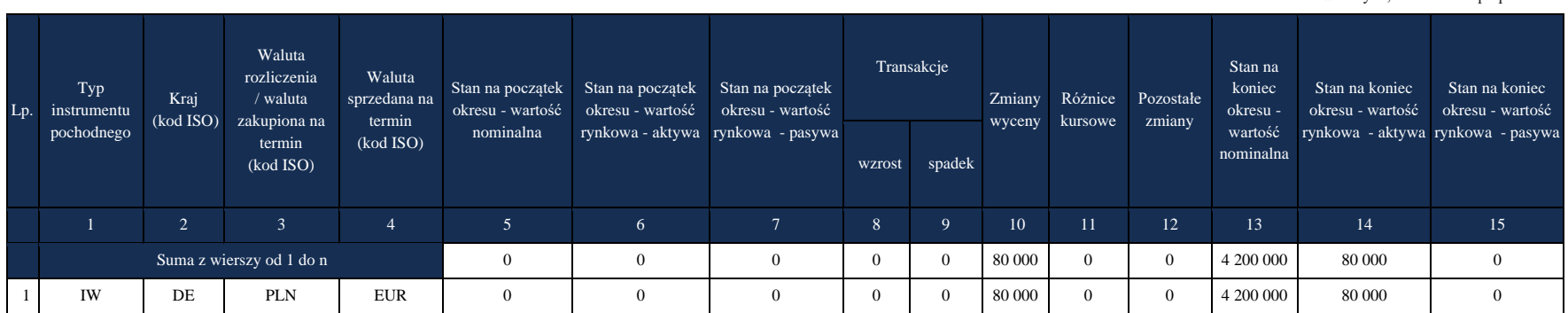

#### *Formularz IP-SYM* **Instrumenty pochodne o ryzyku symetrycznym (pozostałe)**

w złotych, bez znaków po przecinku

Kolumny 3 i 4: W momencie realizacji forwardu podmiot sprawozdawczy otrzymuje płatność w PLN a sam przekazuje nierezydentowi płatność w EUR. Zatem, zgodnie z instrukcją, PLN jest walutą zakupioną, a EUR walutą sprzedaną na termin.

Kolumny 8 i 9: W momencie zawarcia kontraktu i aż do momentu jego realizacji nie występują żadne płatności.

Kolumna 10: (80 000 - 0 PLN) = 80 000 PLN

Kolumna 11: Ponieważ rozliczenia dla pozycji opisanej w tym przykładzie dokonywane są w PLN, różnice kursowe wynoszą zawsze 0. Kolumna 13: 1 000 000 EUR x 4,20 PLN/EUR = 4 200 000 PLN

Kolumna 14: Pozycja w forwardzie ma na koniec okresu wartość dodatnią równą 80 000 PLN, zatem wartość tę należy umieścić w kolumnie "Stan na koniec okresu - wartość rynkowa - aktywa".

Zastosowanie wzoru uproszczonego dla kolumny 10: (14 - 15) - (6 - 7) + (9 - 8)  $(80 000 - 0) - (0 - 0) + (0 - 0) = 80 000$  PLN

Sprawozdanie za miesiąc T+1: Kurs EUR/PLN na koniec miesiąca: 4,60 PLN/EUR Wycena pozycji na koniec miesiąca (zgodnie z modelem wyceny): -330 000 PLN Wartość nominalna forwardu: 1 000 000 EUR

#### *Formularz IP-SYM* **Instrumenty pochodne o ryzyku symetrycznym (pozostałe)**

w złotych, bez znaków po przecinku

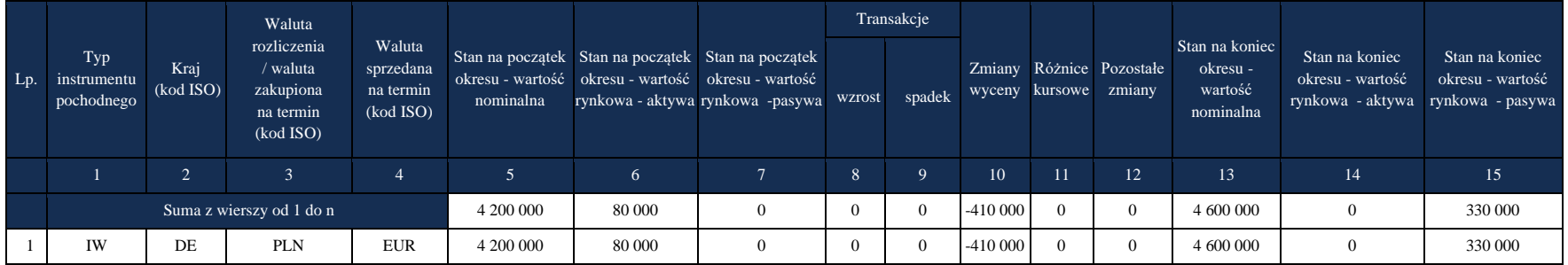

Kolumny 8 i 9: W okresie T+1 nie dochodzi do żadnych transakcji.

Kolumna 10: (-330 000 PLN - 80 000 PLN) = -410 000 PLN

Kolumna 11: Ponieważ rozliczenia dla pozycji opisanej w tym przykładzie dokonywane są w PLN, różnice kursowe wynoszą zawsze 0.

Kolumna 13: 1 000 000 EUR x 4,60 PLN/EUR = 4 600 000 PLN

Kolumna 14: Pozycja w forwardzie ma na koniec okresu wartość ujemną równą -330 000 PLN, zatem wartość tę należy umieścić w kolumnie *Stan na koniec okresu - wartość rynkowa - pasywa*.

Zastosowanie wzoru uproszczonego dla kolumny 10: (14 - 15) - (6 - 7) + (9 - 8)  $(0 - 330000) - (80000 - 0) + (0 - 0) = -330000 - 80000 = -410000$  PLN

Sprawozdanie za miesiąc T+2:

Kurs EUR/PLN w momencie zamknięcia pozycji: 4,50 PLN/EUR

Wycena pozycji w momencie zamknięcia (zgodnie z modelem wyceny): -200 000 PLN

strata 44 444 EUR x 4,50 PLN/EUR = 200 000 PLN

Wartość nominalna forwardu: 1 000 000 EUR

*Formularz IP-SYM* **Instrumenty pochodne o ryzyku symetrycznym (pozostałe)**

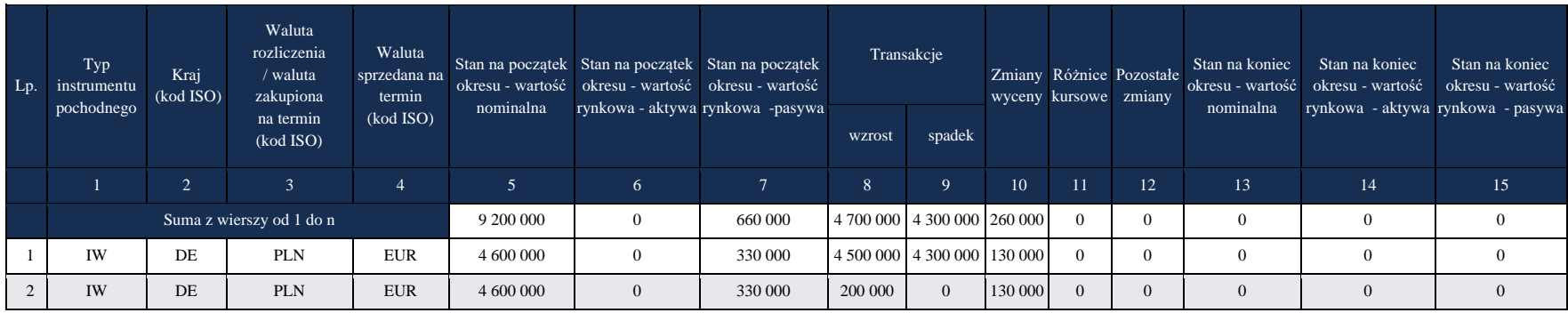

w złotych, bez znaków po przecinku

Kolumna 8: Wartość 1 000 000 EUR wypłaconych nierezydentowi wg kursu spot w momencie zamknięcia pozycji: 1 000 000 EUR x 4,50 PLN/EUR = 4 500 000 PLN

**W kolumnie** *Transakcje – wzrost* **zawsze pokazuje się środki wypływające do nierezydenta.**

Kolumna 9: rzeczywista kwota uzyskana od nierezydenta za sprzedaż 1 000 000 EUR, wg umowy: 1 000 000 EUR x 4,30 PLN/EUR = 4 300 000 PLN

**W kolumnie** *Transakcje – spadek* **zawsze pokazuje się środki wpływające od nierezydenta.**

**Waluty obce w kolumnach** *Transakcje – wzrost***i** *Transakcje – spadek* **należy zawsze przeliczać na złote po kursie kasowym z dnia transakcji.** Kolumna 10: -200.000 PLN - -330 000 PLN = 130 000 PLN

Kolumna 11: Ponieważ rozliczenia dla pozycji opisanej w tym przykładzie dokonywane są w PLN, różnice kursowe wynoszą zawsze 0.

Zastosowanie wzoru uproszczonego dla kolumny 10: (14 - 15) - (6 - 7) + (9 - 8)

 $(0 - 0) - (0 - 330000) + (4300000 - 4500000) = -200000 - 330000 = 130000$  PLN

**Wiersz 2: Forward z rozliczeniem różnicowym:** rzeczywista kwota będąca wynikiem rozliczenia różnicowego (200 000) przekazana nierezydentowi, zaprezentowana w kol. 8

# **Forward walutowy (waluta obca-waluta obca)**

Przykład :

Forward walutowy (FX forward), czyli umowa dotycząca zakupu lub sprzedaży jednej waluty za drugą, w ustalonym momencie w przyszłości i po ustalonym z góry kursie (tzw. kursie forward lub kursie terminowym).

1. Transakcja forward

Sprzedaż nierezydentowi, za USD, 1 mln EUR w okresie T+1 po kursie umownym (forward) 1,30 USD/EUR. Kontrakt zawarty w okresie T W momencie zawarcia kontraktu i aż do momentu jego realizacji nie występują żadne płatności.

2. Realizacja transakcji forward

W ciągu okresu T+1 następuje sprzedaż za USD 1 mln EUR nierezydentowi. Na konto dolarowe rezydenta wpływa kwota 1 300 000 USD jako równowartość 1 000 000 EUR według umownego kursu transakcji forward (1,30 USD/EUR). Jednak w momencie realizacji transakcji forward kurs spot euro wynosi 1,20 USD/EUR. Rezydent otrzymuje de facto 1 300 000 USD / 1,20 PLN/USD= 1 083 333 EUR. Zatem transakcja przynosi rezydentowi zysk w wysokości 83 333 EUR (czyli 100 000 USD).

Sprawozdanie za miesiąc T: Kurs EUR/PLN na koniec miesiąca: 4,20 PLN/EUR Kurs EUR/PLN w momencie otwarcia pozycji: 4,15 PLN/EUR Kurs USD/PLN na koniec miesiąca: 3,20 PLN/USD Kurs USD/PLN w momencie otwarcia pozycji: 3,15 PLN/USD Wycena pozycji w momencie otwarcia: 0 Wycena pozycji na koniec miesiąca (zgodnie z modelem wyceny): 10 000 USD – wycena w tym przykładzie jest dokonywana w USD Wartość nominalna forwardu: 1 000 000 EUR (w przypadku instrumentów "waluta obca-waluta obca" należy jako walutę bazową przyjąć jedną z dwóch walut, w tym wypadku wybrano EUR)

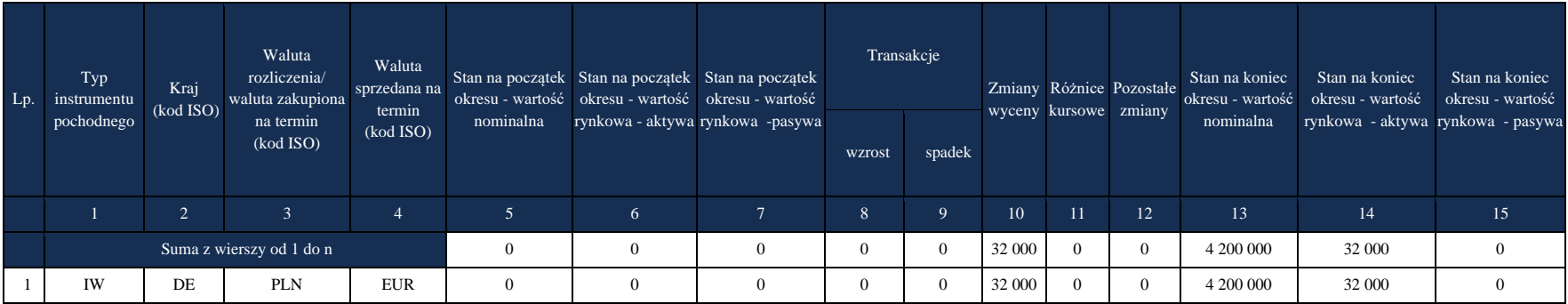

#### **Instrumenty pochodne o ryzyku symetrycznym (pozostałe)**

w złotych, bez znaków po przecinku

Kolumny 3 i 4: W momencie realizacji forwardu podmiot sprawozdawczy otrzymuje płatność w USD a sam przekazuje nierezydentowi płatność w EUR. Zatem, zgodnie z instrukcją, USD jest walutą zakupioną, a EUR walutą sprzedaną na termin.

Kolumny 8 i 9: W momencie zawarcia kontraktu i aż do momentu jego realizacji nie występują żadne płatności.

Kolumna 10: (10 000 - 0 USD) = 10 000 USD x 3,20 PLN/USD = 32 000 PLN

Kolumna 11: wartość obliczona zgodnie z instrukcją

Kolumna 13: 1 000 000 EUR x 4,20 PLN/EUR = 4 200 000 PLN

Kolumna 14: Pozycja w forwardzie ma na koniec okresu wartość dodatnią równą 10 000 USD, czyli 32 000 PLN, zatem wartość tę należy umieścić w kolumnie *Stan na koniec okresu - wartość rynkowa - aktywa*.

Sprawozdanie za miesiąc T+1:

Kurs EUR/PLN w momencie zamknięcia pozycji: 4,50 PLN/EUR Kurs USD/PLN w momencie zamknięcia pozycji: 3,75 PLN/USD Kurs EUR/USD w momencie zamknięcia pozycji: 1,20 USD/EUR Kurs USD/PLN w momencie zamknięcia pozycji: 3,60 PLN/USD

Wycena pozycji w momencie zamknięcia (zgodnie z modelem wyceny): 100 000 USD zysk 83 333 EUR x 4,50 PLN/EUR = 374 999 PLN  $( = 100 000$  USD)

Wartość nominalna forwardu: 1 000 000 EUR

*Formularz IP-SYM* **Instrumenty pochodne o ryzyku symetrycznym (pozostałe)**

|     |                                  |                   | Waluta                                                         |                                               |           |        |                                                                                                    | Transakcje |                             |    |             |                                                   |                                                 |                                                                         |                                    |
|-----|----------------------------------|-------------------|----------------------------------------------------------------|-----------------------------------------------|-----------|--------|----------------------------------------------------------------------------------------------------|------------|-----------------------------|----|-------------|---------------------------------------------------|-------------------------------------------------|-------------------------------------------------------------------------|------------------------------------|
| Lp. | Typ<br>instrumentu<br>pochodnego | Kraj<br>(kod ISO) | rozliczenia<br>/ waluta<br>zakupiona<br>na termin<br>(kod ISO) | Waluta<br>sprzedana na<br>termin<br>(kod ISO) | nominalna |        | Stan na początek Stan na początek Stan na początek<br>okresu - wartość okresu - wartość okresu - wartość<br>rynkowa - aktywa rynkowa -pasywa | wzrost     | spadek                      |    |             | Zmiany Różnice Pozostałe<br>wyceny kursowe zmiany | Stan na koniec<br>okresu - wartość<br>nominalna | Stan na koniec<br>okresu - wartość<br>rynkowa - aktywa rynkowa - pasywa | Stan na koniec<br>okresu - wartość |
|     |                                  | $\Delta$<br>∠     |                                                                | 4                                             |           | 6      | 7                                                                                                    |            | $\Omega$                    | 10 | $\sqrt{11}$ | 12                                                | 13                                              | 14                                                                      | 15                                 |
|     |                                  |                   | Suma z wierszy od 1 do n                                       |                                               | 4 200 000 | 32 000 | $\overline{0}$                                                                                                    |            | 4 500 000 4 875 000 343 000 |    | $\Omega$    | $\Omega$                                          |                                                 |                                                                         |                                    |
|     | <b>IW</b>                        | DE                | <b>USD</b>                                                     | <b>EUR</b>                                    | 4 200 000 | 32 000 | $\overline{0}$                                                                                                    |            | 4 500 000 4 875 000 343 000 |    | $\Omega$    | $\Omega$                                          |                                                 |                                                                         |                                    |

Kolumna 8: Wartość 1 000 000 EUR wypłaconych nierezydentowi wg kursu spot w momencie zamknięcia pozycji: 1 000 000 EUR x 4,50 PLN/EUR = 4 500 000 PLN

**W kolumnie** *Transakcje – wzrost* **zawsze pokazuje się środki wypływające do nierezydenta.**

Kolumna 9: rzeczywista kwota uzyskana od nierezydenta za sprzedaż 1 000 000 EUR, wg umowy: 1 000 000 EUR x 1,30 USD/EUR  $= 1,300,000$  USD

1 300 000 USD przeliczone na PLN wg kursu spot w momencie zamknięcia pozycji: 1 300 000 USD x 3,75 PLN/USD = 4 875 000 PLN

**W kolumnie** *Transakcje – spadek* **zawsze pokazuje się środki wpływające od nierezydenta.**

**Waluty obce w kolumnach** *Transakcje – wzrost***i** *Transakcje – spadek* **należy zawsze przeliczać na złote po kursie kasowym z dnia transakcji.**

Kolumna 10:

Zastosowanie wzoru uproszczonego dla kolumny 10: (14 - 15) - (6 - 7) + (9 - 8)  $(0 - 0) - (32000 - 0) + (4875000 - 4500000) = 375000 - 32000 = 343000$  PLN

w złotych, bez znaków po przecinku

Kolumna 11: wartość obliczona zgodnie z instrukcją

# **Swap walutowy (FX swap)**

Przykład :

Swap walutowy (FX swap), będący połączeniem transakcji spot (natychmiastowej) zakupu (sprzedaży) jednej waluty za inną i transakcji forward w odwrotnym kierunku, czyli odpowiednio sprzedaży (zakupu)

Okres trwania: 2 miesiące

1.Transakcja spot

Zakup od nierezydenta, niemieckiego banku, za złote, w okresie T, 1 mln EUR po kursie (spot) 4,15 PLN/EUR, obowiązującym w danym dniu. Z konta złotowego rezydenta wypływa kwota 4 150 000 PLN, na konto eurowe wpływa 1 000 000 EUR.

# 2. Transakcja forward

Sprzedaż nierezydentowi, za złote, 1 mln EUR w okresie T+2 po kursie umownym (forward) 4,30 PLN/EUR. Kontrakt zawarty również w okresie T

W momencie zawarcia kontraktu nie występują żadne płatności.

# 3. Realizacja transakcji forward

W ciągu okresu T+2 następuje sprzedaż za złote 1 mln EUR nierezydentowi. Na konto złotowe rezydenta wpływa kwota 4 300 000 PLN jako równowartość 1 000 000 EUR według umownego kursu transakcji forward (4,30 PLN/EUR). Jednak w momencie realizacji transakcji forward kurs spot euro wynosi 4,50 PLN/EUR. Rezydent otrzymuje de facto 4 300 000 PLN / 4,50 PLN/EUR = 955 556 EUR. Zatem transakcja przynosi rezydentowi stratę w wysokości 44 444 EUR.

Sprawozdanie za miesiąc T: Kurs EUR/PLN na koniec miesiąca: 4,20 PLN/EUR Kurs EUR/PLN w momencie otwarcia pozycji: 4,15 PLN/EUR Wycena pozycji w momencie otwarcia: 0 Wycena pozycji na koniec miesiąca (zgodnie z modelem wyceny): 80 000 PLN Wartość nominalna swapa: 1 000 000 EUR

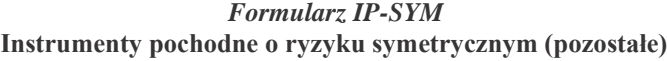

w złotych, bez znaków po przecinku

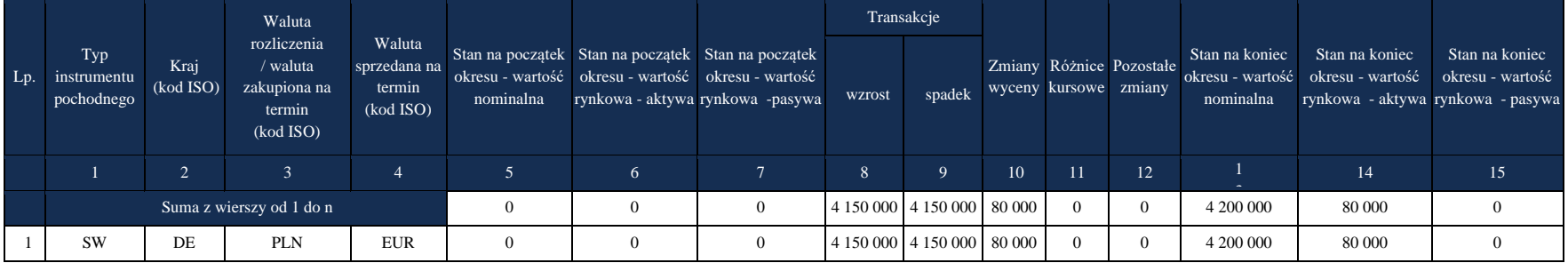

Kolumny 3 i 4: W momencie zamknięcia swapa, czyli realizacji dalszej nogi swapa podmiot sprawozdawczy otrzymuje płatność w PLN a sam przekazuje nierezydentowi płatność w EUR. Zatem, zgodnie z instrukcją, PLN jest walutą zakupioną, a EUR walutą sprzedaną na termin.

Kolumny 6, 7, 14 i 15: Wycenie w tym przykładzie podlega tylko noga forwardowa swapa walutowego. W przypadku swapa złożonego z dwóch nóg forwardowych, jeśli bliższa noga jest wciąż otwarta na początek lub koniec okresu, należy podać dane jej dotyczące w innym wierszu formularza. Dla bliższej nogi EUR będzie walutą zakupioną, a PLN walutą sprzedaną na termin. (por. przykład "Swap walutowy (FX swap) z dwiema nogami forwardowymi")

Kolumna 8: wypływ 4 150 000 PLN jako zapłata za 1 000 000 EUR

Kolumna 9: 1 000 000 EUR x 4,15 PLN/EUR = 4 150 000 PLN

Kolumna 10: (80 000 - 0 PLN) = 80 000 PLN

Kolumna 11: Ponieważ rozliczenia dla pozycji opisanej w tym przykładzie dokonywane są w PLN, różnice kursowe wynoszą zawsze 0.

Kolumna 13: 1 000 000 EUR x 4,20 PLN/EUR = 4 200 000 PLN

Kolumna 14: Pozycja w swapie ma na koniec okresu wartość dodatnią równą 80 000 PLN, zatem wartość tę należy umieścić w kolumnie *Stan na koniec okresu - wartość rynkowa - aktywa*.

w złotych, bez znaków po przecinku

Zastosowanie wzoru uproszczonego dla kolumny 10: (14 - 15) - (6 - 7) + (9 - 8)  $(80 000 - 0) - (0 - 0) + (4 150 000 - 4 150 000) = 80 000 PLN$ 

Sprawozdanie za miesiąc T+1:

Kurs EUR/PLN na koniec miesiąca: 4,60 PLN/EUR

Wycena pozycji na koniec miesiąca (zgodnie z modelem wyceny): -330 000 PLN

Wartość nominalna swapa: 1 000 000 EUR

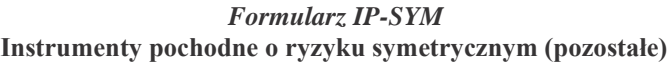

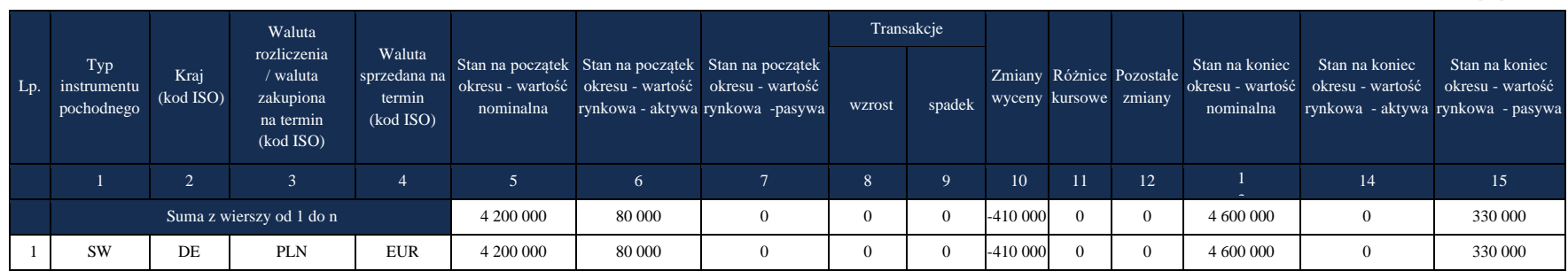

Kolumny 8 i 9: W okresie T+1 nie dochodzi do żadnych transakcji.

Kolumna 10: (-330 000 PLN - 80 000 PLN) = -410 000 PLN

Kolumna 11: Ponieważ rozliczenia dla pozycji opisanej w tym przykładzie dokonywane są w PLN, różnice kursowe wynoszą zawsze 0.

Kolumna 13: 1 000 000 EUR x 4,6 PLN/EUR = 4 600 000 PLN

Kolumna 14: Pozycja w swapie ma na koniec okresu wartość ujemną równą -330 000 PLN, zatem wartość tę należy umieścić w kolumnie *Stan na koniec okresu – wartość rynkowa – pasywa*.

Zastosowanie wzoru uproszczonego dla kolumny 10: (14 - 15) - (6 - 7) + (9 - 8)  $(0 - 330000) - (80000 - 0) + (0 - 0) = -330000 - 80000 = -410000$  PLN

Sprawozdanie za miesiąc T+2:

Kurs EUR/PLN w momencie zamknięcia pozycji: 4,50 PLN/EUR

Wycena pozycji w momencie zamknięcia (zgodnie z modelem wyceny): (-200 000 PLN); strata 44 444 EUR x 4,50 PLN/EUR = 200 000 PLN Wartość nominalna swapa: 1 000 000 EUR

|     | Typ<br>instrumentu<br>pochodnego | Kraj<br>(kod ISO) | Waluta<br>rozliczenia<br>/ waluta<br>zakupiona<br>na termin<br>(kod ISO) | Waluta<br>sprzedana na<br>termin<br>(kod ISO) | Stan na początek Stan na początek Stan na początek<br>okresu - wartość okresu - wartość okresu - wartość<br>nominalna |    | rynkowa - aktywa rynkowa -pasywa | Transakcje |                                 |    |     |                                                   |                             |                                                     |                                                                         |
|-----|----------------------------------|-------------------|--------------------------------------------------------------------------|-----------------------------------------------|----------------------------------------------------------------------------------------------------|----|----------------------------------|------------|---------------------------------|----|-----|---------------------------------------------------|-----------------------------|-----------------------------------------------------|-------------------------------------------------------------------------|
| Lp. |                                  |                   |                                                                          |                                               |                                                                                                    |    |                                  | wzrost     | spadek                          |    |     | Zmiany Różnice Pozostałe<br>wyceny kursowe zmiany | Stan na koniec<br>nominalna | Stan na koniec<br>okresu - wartość okresu - wartość | Stan na koniec<br>okresu - wartość<br>rynkowa - aktywa rynkowa - pasywa |
|     |                                  | $\sim$            |                                                                          |                                               |                                                                                                    | 6  |                                  | 8          |                                 | 10 | -11 | 12                                                |                             | 14                                                  | 15                                                                      |
|     |                                  |                   | Suma z wierszy od 1 do n                                                 |                                               | 4 600 000                                                                                                    | 0  | 330 000                          |            | 4 500 000   4 300 000   130 000 |    |     |                                                   |                             |                                                     |                                                                         |
|     | SW                               | DE                | PLN                                                                      | <b>EUR</b>                                    | 4 600 000                                                                                                    | 0. | 330 000                          |            | 4 500 000   4 300 000   130 000 |    |     |                                                   |                             |                                                     |                                                                         |

*Formularz IP-SYM* **Instrumenty pochodne o ryzyku symetrycznym (pozostałe)**

Kolumna 8: Wartość 1 000 000 EUR wypłaconych nierezydentowi wg kursu spot w momencie zamknięcia pozycji: 1 000 000 EUR x 4,50 PLN/EUR = 4 500 000 PLN

Kolumna 9: rzeczywista kwota uzyskana od nierezydenta za sprzedaż 1 000 000 EUR : 1 000 000 EUR x 4,30 PLN/EUR = 4 300 000 PLN Kolumna 10: (-200 000 PLN - -330 000 PLN) = 130 000 PLN

Kolumna 11: Ponieważ rozliczenia dla pozycji opisanej w tym przykładzie dokonywane są w PLN, różnice kursowe wynoszą zawsze 0.

w złotych, bez znaków po przecinku

Zastosowanie wzoru uproszczonego dla kolumny 10: (14 - 15) - (6 - 7) + (9 - 8)  $(0 - 0) - (0 - 330000) + (4300000 - 4500000) = -200000 - 330000 = 130000$  PLN

### **Swap walutowy (FX swap) – w ramach jednego okresu sprawozdawczego**

Przykład :

Swap walutowy (FX swap), będący połączeniem transakcji spot (natychmiastowej) zakupu (sprzedaży) jednej waluty za inną i transakcji forward w odwrotnym kierunku, czyli odpowiednio sprzedaży (zakupu)

Okres trwania: krócej niż jeden miesiąc, otwarcie i zamkniecie następują w tym samym miesiącu.

# 1.Transakcja spot

Zakup od nierezydenta, niemieckiego banku, za złote 1 mln EUR po kursie (spot) 4,15 PLN/EUR, obowiązującym w danym dniu. Z konta złotowego rezydenta wypływa kwota 4 150 000 PLN, na konto eurowe wpływa 1 000 000 EUR.

# 2. Transakcja forward

Sprzedaż nierezydentowi, za złote, 1 mln EUR, w tym samym okresie sprawozdawczym, po kursie umownym (forward) 4,30 PLN/EUR. W momencie zawarcia kontraktu nie występują żadne płatności.

# 3. Realizacja transakcji forward

W tym samym okresie sprawozdawczym następuje sprzedaż za złote 1 mln EUR nierezydentowi. Na konto złotowe rezydenta wpływa kwota 4 300 000 PLN jako równowartość 1 000 000 EUR według umownego kursu transakcji forward (4,30 PLN/EUR). Jednak w momencie realizacji transakcji forward kurs spot euro wynosi 4,10 PLN/EUR. Rezydent otrzymuje de facto 4 300 000 PLN / 4,50 PLN/EUR = 955 556 EUR. Zatem transakcja przynosi rezydentowi stratę w wysokości 44 444 EUR.

Sprawozdanie za miesiąc T: Kurs EUR/PLN w momencie otwarcia pozycji: 4,15 PLN/EUR Kurs EUR/PLN w momencie zamknięcia pozycji: 4,50 PLN/EUR Wycena pozycji w momencie otwarcia: 0 Wycena pozycji w momencie zamknięcia: -200 000 PLN Wartość nominalna swapa: 1 000 000 EUR

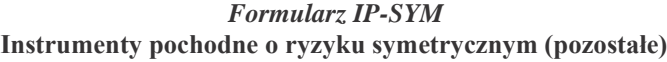

w złotych, bez znaków po przecinku

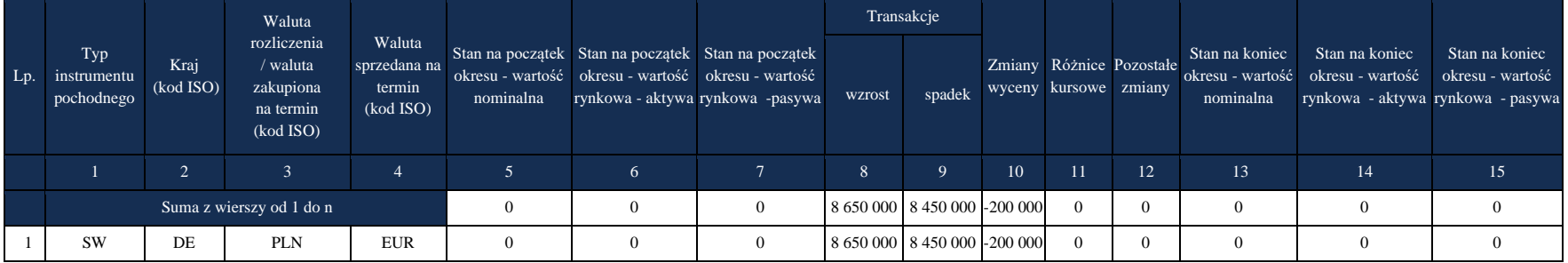

Kolumny 3 i 4: W momencie zamknięcia swapa, czyli realizacji dalszej nogi swapa podmiot sprawozdawczy otrzymuje płatność w PLN a sam przekazuje nierezydentowi płatność w EUR. Zatem, zgodnie z instrukcją, PLN jest walutą zakupioną, a EUR walutą sprzedaną na termin.

Kolumny 5, 6, 7, 13, 14 i 15: Ponieważ swap jest otwierany i zamykany w ramach jednego okresu sprawozdawczego, zarówno stan na początek jak i na koniec okresu (wartość nominalna i wartość rynkowa) są równe zeru.

Kolumna 8: suma dwóch wartości: wypływ 4 150 000 PLN jako zapłata za 1 000 000 EUR w pierwszej nodze swapa i wartość 1 000 000 EUR wypłaconych nierezydentowi wg kursu spot w momencie zamknięcia pozycji: 1 000 000 EUR x 4,50 PLN/EUR = 4 500 000 PLN **W kolumnie** *Transakcje – wzrost* **zawsze pokazuje się środki wypływające do nierezydenta.** 

Kolumna 9: suma dwóch wartości: środki otrzymane od nierezydenta w pierwszej nodze swapa: 1 000 000 EUR x 4,15 PLN/EUR = 4 150 000 PLN i kwota w PLN uzyskana od nierezydenta za sprzedaż 1 000 000 EUR w momencie zamknięcia pozycji: 1 000 000 EUR x 4,30 PLN/EUR = 4 300 000 PLN

**W kolumnie** *Transakcje – spadek* **zawsze pokazuje się środki wpływające od nierezydenta.**

**Waluty obce w kolumnach** *Transakcje – wzrost***i** *Transakcje – spadek* **należy zawsze przeliczać na złote po kursie kasowym z dnia transakcji.**

#### Kolumna 10: (-200 000 PLN - 0 PLN) = -200 000 PLN

Kolumna 11: Ponieważ rozliczenia dla pozycji opisanej w tym przykładzie dokonywane są w PLN, różnice kursowe wynoszą zawsze 0.

Zastosowanie wzoru uproszczonego dla kolumny 10: (14 - 15) - (6 - 7) + (9 - 8 )  $(0 - 0) - (0 - 0) + (8450000 - 8650000) = 0 + -200000 = -200000$  PLN

#### **Swap walutowy (FX swap) z dwiema nogami forwardowymi**

Przykład:

Swap walutowy (FX swap), będący połączeniem transakcji forward (pierwszej nogi) zakupu (sprzedaży) jednej waluty za inną i transakcji forward w odwrotnym kierunku (drugiej nogi o dłuższym terminie realizacji), czyli odpowiednio sprzedaży (zakupu) Okres trwania: 2 miesiące

1. Pierwsza noga

Zakup od nierezydenta, niemieckiego banku, za złote, w okresie T+1, 1 mln EUR po kursie umownym (forward) 4,25 PLN/EUR. Kontrakt zawarty w okresie T. W momencie zawarcia kontraktu nie występują żadne płatności.

# 2. Druga noga

Sprzedaż nierezydentowi, za złote, 1 mln EUR w okresie T+2 po kursie umownym (forward) 4,30 PLN/EUR. Kontrakt zawarty również w okresie T. W momencie zawarcia kontraktu nie występują żadne płatności.

3. Realizacja pierwszej nogi

W ciągu okresu T+1 następuje zakup za złote 1 mln EUR od nierezydenta. Z konta złotowego rezydenta wypływa kwota 4 250 000 PLN jako równowartość 1 000 000 EUR według umownego kursu transakcji forward (4,25 PLN/EUR). Jednak w momencie realizacji transakcji forward kurs spot euro wynosi 4,40 PLN/EUR. Rezydent płaci de facto 4 250 000 PLN / 4,40 PLN/EUR = 965 909 EUR. Zatem transakcja przynosi rezydentowi zysk w wysokości 34 091 EUR.

4. Realizacja drugiej nogi

W ciągu okresu T+2 następuje sprzedaż za złote 1 mln EUR nierezydentowi. Na konto złotowe rezydenta wpływa kwota 4 300 000 PLN jako równowartość 1 000 000 EUR według umownego kursu transakcji forward (4,30 PLN/EUR). Jednak w momencie realizacji transakcji forward kurs spot euro wynosi 4,50 PLN/EUR. Rezydent otrzymuje de facto 4 300 000 PLN / 4,50 PLN/EUR = 955 556 EUR. Zatem transakcja przynosi rezydentowi stratę w wysokości 44 444 EUR.

Sprawozdanie za miesiąc T: Kurs EUR/PLN na koniec miesiąca: 4,20 PLN/EUR Kurs EUR/PLN w momencie otwarcia pozycji: 4,15 PLN/EUR Wycena pozycji w momencie otwarcia: 0 Wycena pierwszej nogi na koniec miesiąca (zgodnie z modelem wyceny): -20 000 PLN Wycena drugiej nogi na koniec miesiąca (zgodnie z modelem wyceny): 80 000 PLN Wartość nominalna swapa: 1 000 000 EUR

#### *Formularz IP-SYM* **Instrumenty pochodne o ryzyku symetrycznym (pozostałe)**

w złotych, bez znaków po przecinku Lp. Kraj Transakcje

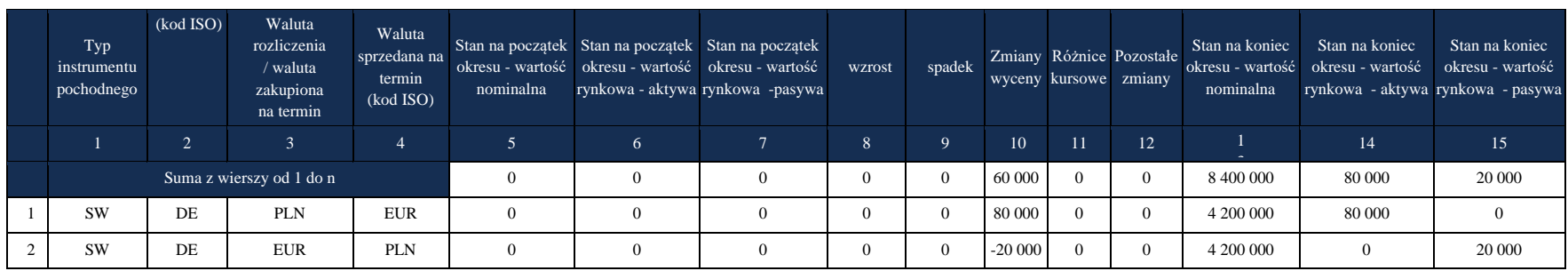

# **Wiersz 1** (druga noga)

Kolumny 3 i 4: W momencie zamknięcia swapa, czyli realizacji dalszej nogi swapa podmiot sprawozdawczy otrzymuje płatność w PLN a sam przekazuje nierezydentowi płatność w EUR. Zatem, zgodnie z instrukcją, PLN jest walutą zakupioną, a EUR walutą sprzedaną na termin. Kolumna 10: (80 000 - 0 PLN) = 80 000 PLN

Kolumna 11: Ponieważ rozliczenia dla pozycji opisanej w tym przykładzie dokonywane są w PLN, różnice kursowe wynoszą zawsze 0.

Kolumna 13: 1 000 000 EUR x 4,20 PLN/EUR = 4 200 000 PLN

Kolumna 14: Pozycja w swapie (druga noga) ma na koniec okresu wartość dodatnią równą 80 000 PLN, zatem wartość tę należy umieścić w kolumnie *Stan na koniec okresu – wartość rynkowa – aktywa*.

# **Wiersz 2** (pierwsza noga)

Koumny 3 i 4: W momencie realizacji pierwszej nogi swapa podmiot sprawozdawczy otrzymuje płatność w EUR a sam przekazuje nierezydentowi płatność w PLN. Zatem, zgodnie z instrukcją, EUR jest walutą zakupioną, a PLN walutą sprzedaną na termin.

Kolumna 10: (0 - 20 000 PLN) = -20 000 PLN

Kolumna 11: Ponieważ rozliczenia dla pozycji opisanej w tym przykładzie dokonywane są w PLN, różnice kursowe wynoszą zawsze 0. Kolumna 13: 1 000 000 EUR x 4,20 PLN/EUR = 4 200 000 PLN

Kolumna 14: Pierwsza noga ma na koniec okresu wartość ujemną równą -20 000 PLN, zatem wartość tę należy umieścić w kolumnie *Stan na koniec okresu – wartość rynkowa – pasywa*.

Sprawozdanie za miesiąc T+1:

Kurs EUR/PLN na koniec miesiąca: 4,60 PLN/EUR

Kurs EUR/PLN w momencie zamknięcia pierwszej nogi: 4,40 PLN/EUR

Wycena pozycji (drugiej nogi) na koniec miesiąca (zgodnie z modelem wyceny): -330 000 PLN

Wartość nominalna swapa: 1 000 000 EUR

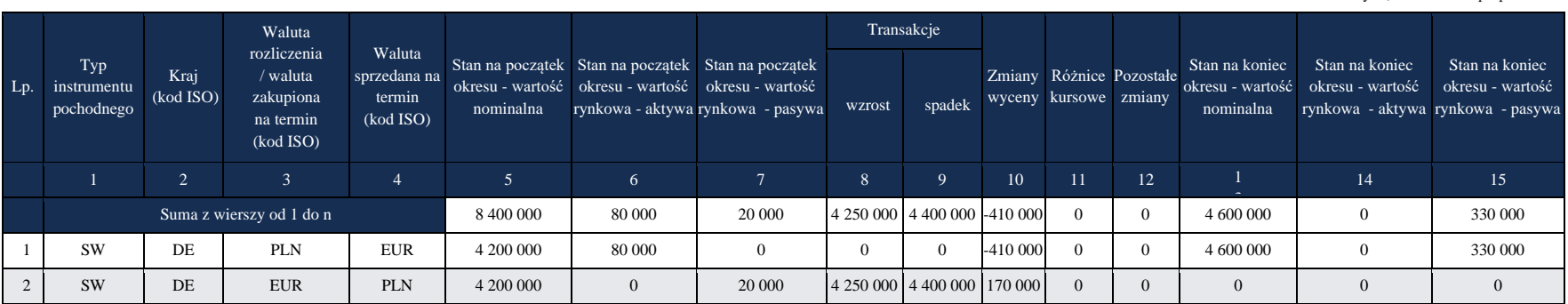

#### *Formularz IP-SYM* **Instrumenty pochodne o ryzyku symetrycznym (pozostałe)**

w złotych, bez znaków po przecinku

#### **Wiersz 1**

Kolumny 8 i 9: W okresie T+1 nie dochodzi do żadnych transakcji.

Kolumna 10: (-330 000 PLN - 80 000 PLN) = -410 000 PLN

Kolumna 11: Ponieważ rozliczenia dla pozycji opisanej w tym przykładzie dokonywane są w PLN, różnice kursowe wynoszą zawsze 0.

Kolumna 13: 1 000 000 EUR x 4,60 PLN/EUR = 4 600 000 PLN

Kolumna 14: Pozycja w swapie ma na koniec okresu wartość ujemną równą -330 000 PLN, zatem wartość tę należy umieścić w kolumnie *Stan na koniec okresu – wartość rynkowa – pasywa*.

# **Wiersz 2** (realizacja pierwszej nogi)

Kolumna 9: kwota zapłacona nierezydentowi za zakup 1 000 000 EUR, wg kursu kontraktowego: 1 000 000 EUR x 4,25 PLN/EUR  $= 4 250 000$  PLN

Kolumna 8: wartość 1 000 000 EUR otrzymanych od nierezydenta wg kursu spot w momencie zamknięcia pozycji: 1 000 000 EUR x 4,40 PLN/EUR = 4 400 000 PLN

Kolumna 10: (0 - 0) - (0 - 20 000) + 4 400 000 - 4 250 000 = 170 000 PLN

Kolumna 11: Ponieważ rozliczenia dla pozycji opisanej w tym przykładzie dokonywane są w PLN, różnice kursowe wynoszą zawsze 0.

Sprawozdanie za miesiąc T+2:

Kurs EUR/PLN w momencie zamknięcia pozycji: 4,50 PLN/EUR

Wycena pozycji w momencie zamknięcia (zgodnie z modelem wyceny): -200 000 PLN

strata 44 444 EUR x 4,50 PLN/EUR = 200 000 PLN

Wartość nominalna swapa: 1 000 000 EUR

#### *Formularz IP-SYM* **Instrumenty pochodne o ryzyku symetrycznym (pozostałe)**

w złotych, bez znaków po przecinku

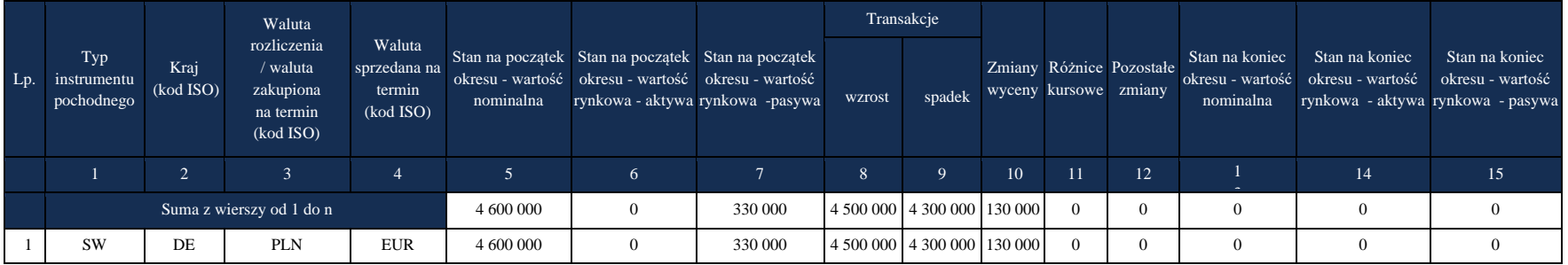

Kolumna 8: Wartość 1.000.000 EUR wypłaconych nierezydentowi wg kursu spot w momencie zamknięcia pozycji: 1 000 000 EUR x 4,50 PLN/EUR = 4 500 000 PLN

Kolumna 9: kwota uzyskana od nierezydenta za sprzedaż 1 000 000 EUR, wg kursu kontraktowego: 1 000 000 EUR x 4,30 PLN/EUR = 4 300 000 PLN

Kolumna 10: -200 000 PLN - -330 000 PLN = 130 000 PLN

Kolumna 11: Ponieważ rozliczenia dla pozycji opisanej w tym przykładzie dokonywane są w PLN, różnice kursowe wynoszą zawsze 0.

# **Swap stóp procentowych (IRS)**

Przykład :

Swap stóp procentowych (IRS). Rezydent będzie otrzymywał od nierezydenta przez okres 6 miesięcy płatności odsetkowe obliczane według stałej stopy w wysokości 4% (w stosunku rocznym) od 1 mln EUR, a sam będzie wypłacał nierezydentowi odsetki w wysokości EURIBOR 3m od tej samej kwoty. Odsetki są płatne co miesiąc.

1. Wymiana kwot bazowych – w przypadku IRS nie dochodzi do wymiany

# 2. Płatności odsetkowe

W kolejnych miesiącach rezydent otrzymuje odsetki w wysokości (4/12)% x 1 000 000 EUR = 3 333,33 EUR Sam wypłaca nierezydentowi odsetki uzależnione od wartości zmiennej stopy EURIBOR 3m, wyrażone w tej samej walucie. W rezultacie strony wypłacają sobie jedynie różnice między jedną i drugą kwotą.

# 3. Zamknięcie IRS

Mają miejsce ostatnie płatności odsetkowe. Nie dochodzi do żadnych innych przepływów finansowych.

Sprawozdanie za miesiąc, w którym nastąpiło otwarcie IRS (t): Kurs EUR/PLN na koniec miesiąca: 4,20 PLN/EUR Kurs EUR/PLN w momencie otwarcia pozycji: 4,15 PLN/EUR Wycena pozycji w momencie otwarcia: 0 Wycena pozycji na koniec miesiąca (zgodnie z modelem wyceny – zdyskontowane przyszłe płatności odsetkowe netto): 3 000 EUR Wartość nominalna IRS: 1 000 000 EUR

#### *Formularz IP-SYM* **Instrumenty pochodne o ryzyku symetrycznym (pozostałe)**

w złotych, bez znaków po przecinku

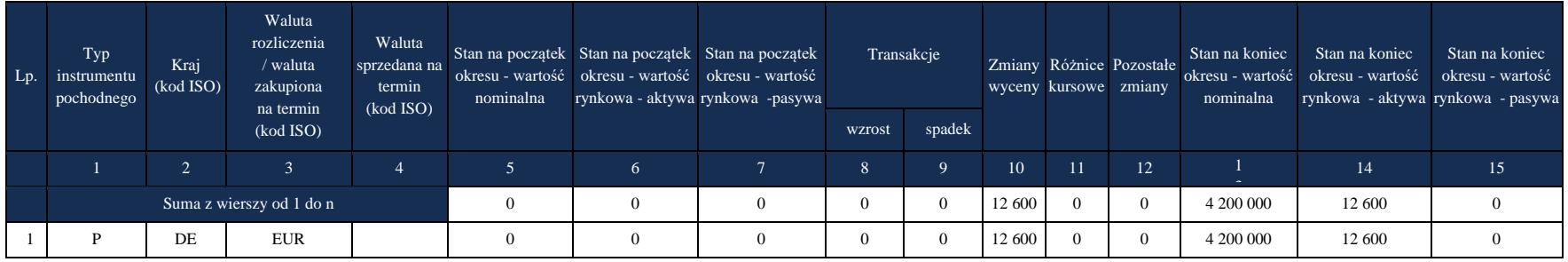

Kolumny 3 i 4: IRS nie jest instrumentem walutowym, zatem wypełnić należy tylko kolumnę 3

Kolumny 8 i 9: W momencie otwarcia swapu stóp procentowych nie mają miejsca żadne przepływy

Kolumna 10: (12 600 - 0) = 12 600 PLN

Kolumna 11: wartość obliczona zgodnie z instrukcją

Kolumna 13: 1 000 000 EUR x 4,20 PLN/EUR = 4 200 000 PLN

Kolumna 14: Pozycja w IRS ma na koniec okresu wartość dodatnią równą 3 000 EUR, czyli 12 600 PLN, zatem wartość tę należy umieścić w kolumnie *Stan na koniec okresu – wartość rynkowa – aktywa*

Sprawozdanie za miesiąc, w którym występują płatności odsetkowe (T+1): Kurs EUR/PLN na koniec miesiąca: 4,50 PLN/EUR Kurs EUR/PLN w dniu płatności odsetkowych: 4,40 PLN/EUR Wycena pozycji na koniec miesiąca (zgodnie z modelem wyceny – zdyskontowane przyszłe płatności odsetkowe netto): 5 000 EUR – wycena w tym przykładzie jest dokonywana w EUR Wartość nominalna IRS: 1 000 000 EUR Stopa EURIBOR 3m: 3% w stosunku rocznym

#### *Formularz IP-SYM* **Instrumenty pochodne o ryzyku symetrycznym (pozostałe)**

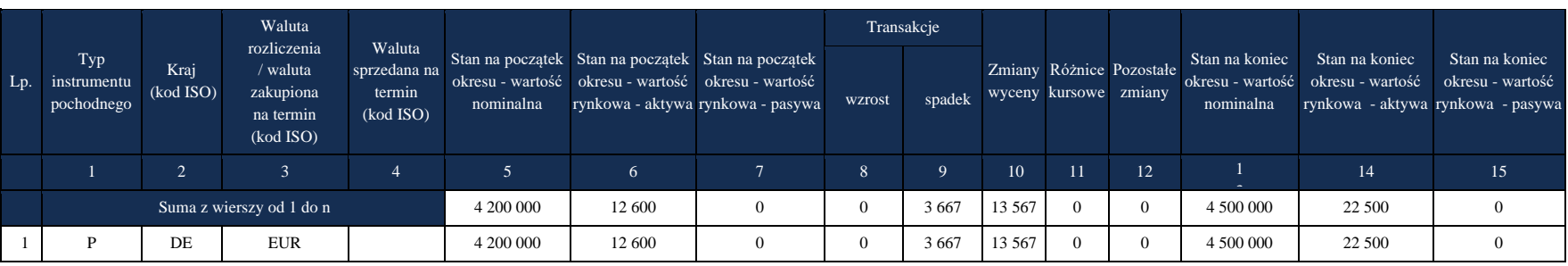

w złotych, bez znaków po przecinku

Kolumna 8: 0

### **W kolumnie** *Transakcje – wzrost* **zawsze pokazuje się środki wypływające do nierezydenta.**

Kolumna 9: Wartość umownych odsetek otrzymanych od nierezydenta wg kursu spot w momencie płatności: 3 333,33 EUR x 4,40 PLN/EUR  $= 14667$  PLN

Wartość umownych odsetek wypłaconych nierezydentowi wg kursu spot w momencie płatności: 2 500 EUR x 4,40 PLN/EUR = 11 000 PLN

Ponieważ w przypadku IRS stosowane jest rozliczenie netto, rezydent otrzymuje różnicę równą 3 667 PLN

# **W kolumnie** *Transakcje – spadek* **zawsze pokazuje się środki wpływające od nierezydenta.**

Kolumna 10: zgodnie z uproszczonym wzorem  $10 = (14 - 15) - (6 - 7) + (9 - 8)$ 

 $(22 500 - 0) - (12 600 - 0) + (3 667 - 0) = 13 567$  PLN

Kolumna 11: wartość obliczona zgodnie z instrukcją

Kolumna 13: 1 000 000 EUR x 4,50 PLN/EUR = 4 500 000 PLN

Kolumna 14: Pozycja w IRS ma na koniec okresu wartość dodatnią równą 5 000 EUR, czyli 5 000 EUR x 4,50 PLN/EUR = 22 500 PLN, zatem wartość tę należy umieścić w kolumnie *Stan na koniec okresu – wartość rynkowa – aktywa*.

# **Dwuwalutowy swap stóp procentowych (CIRS)**

Przykład :

Dwuwalutowy swap stóp procentowych (CIRS). Rezydent będzie otrzymywał od nierezydenta przez okres 6 miesięcy płatności odsetkowe w wysokości 4% (w stosunku rocznym) od 1 mln EUR, a sam będzie wypłacał nierezydentowi odsetki w wysokości 3% od kwoty 1,317 mln USD. Odsetki są płatne co miesiąc.

1. Wymiana kwot bazowych

W momencie zawarcia transakcji rezydent przekazuje nierezydentowi 1 mln EUR, a sam otrzymuje 1,317 mln USD

2. Płatności odsetkowe

W kolejnych miesiącach rezydent otrzymuje odsetki w wysokości (4/12)% x 1 000 000 EUR = 3 333,33 EUR Sam wypłaca nierezydentowi odsetki w wysokości (3/12)% x 1 317 460 USD = 3 292,5 USD

3. Zamknięcie CIRS

Po sześciu miesiącach następuje odwrotna wymiana kwot bazowych. Jednocześnie mają miejsce ostatnie płatności odsetkowe.

Sprawozdanie za miesiąc, w którym nastąpiło otwarcie CIRS (T): Kurs EUR/PLN na koniec miesiąca: 4,20 PLN/EUR PLN/EUR Kurs EUR/PLN w momencie otwarcia pozycji: 4,15 PLN/EUR Kurs USD/PLN na koniec miesiąca: 3,20 PLN/USD Kurs USD/PLN w momencie otwarcia pozycji: 3,15 PLN/USD Wycena pozycji w momencie otwarcia: 0 Wycena pozycji na koniec miesiąca (zgodnie z modelem wyceny – zdyskontowane przyszłe płatności odsetkowe i inne netto): 3 000 USD – wycena w tym przykładzie jest dokonywana w USD Wartość nominalna CIRS: 1 000 000 EUR (w przypadku instrumentów "waluta obca-waluta obca" należy jako walutę bazową przyjąć jedną z dwóch walut, w tym wypadku wybrano EUR)

# *Formularz IP-SYM* **Instrumenty pochodne o ryzyku symetrycznym (pozostałe)**

w złotych, bez znaków po przecinku

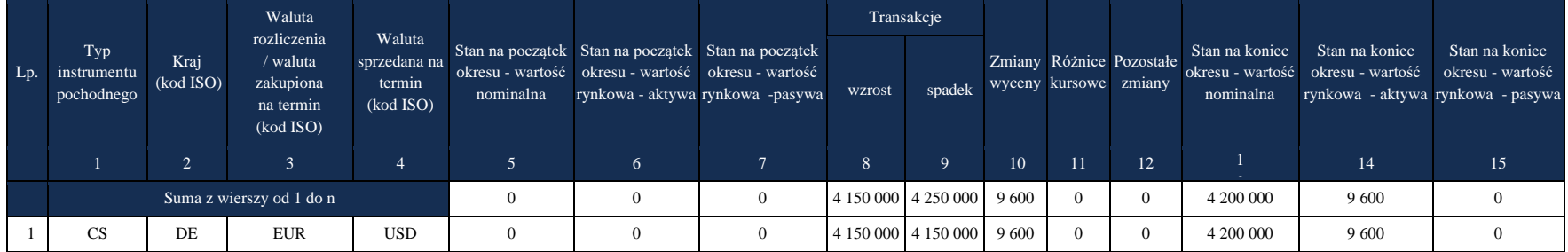

Kolumny 3 i 4: Podmiot sprawozdawczy otrzymuje odsetki w EUR a sam przekazuje nierezydentowi płatności w USD. Zatem, zgodnie z instrukcją, EUR jest walutą zakupioną, a USD walutą sprzedaną na termin.

Kolumna 8: Wartość 1 000 000 EUR wypłaconych nierezydentowi wg kursu spot w momencie otwarcia pozycji: 1 000 000 EUR x 4,15 PLN/EUR  $= 4 150 000$  PLN

**W kolumnie** *Transakcje – wzrost* **zawsze pokazuje się środki wypływające do nierezydenta.**

Kolumna 9: Wartość 1 317 460 USD otrzymanych od nierezydenta wg kursu spot w momencie otwarcia pozycji: 1 317 460 USD x 3,15 PLN/USD = 4 150 000 PLN

**W kolumnie** *Transakcje – spadek* **zawsze pokazuje się środki wpływające od nierezydenta.**

Kolumna 10: (9 600 - 0) = 9 600 PLN

Kolumna 11: wartość obliczona zgodnie z instrukcją

Kolumna 13: 1 000 000 EUR x 4,20 PLN/EUR = 4 200 000 PLN

Kolumna 14: Pozycja w CIRS ma na koniec okresu wartość dodatnią równą 3 000 USD, czyli 9 600 PLN, zatem wartość tę należy umieścić w kolumnie *Stan na koniec okresu – wartość rynkowa – aktywa*.

Sprawozdanie za miesiąc, w którym występują płatności odsetkowe (T+1): Kurs EUR/PLN na koniec miesiąca: 4,50 PLN/EUR

Kurs EUR/PLN w dniu płatności odsetkowych: 4,40 PLN/EUR

Kurs USD/PLN na koniec miesiąca: 3,30 PLN/USD

Kurs USD/PLN w dniu płatności odsetkowych: 3,10 PLN/USD

Wycena pozycji na koniec miesiąca (zgodnie z modelem wyceny – zdyskontowane przyszłe płatności odsetkowe netto): 5 000 USD – wycena w tym przykładzie jest dokonywana w USD

Wartość nominalna CIRS: 1 000 000 EUR (w przypadku instrumentów "waluta obca-waluta obca" należy jako walutę bazową przyjąć jedną z dwóch walut, w tym wypadku wybrano EUR)

|     |                                  | Kraj<br>(kod ISO) | Waluta<br>rozliczenia<br>waluta<br>zakupiona<br>na termin<br>(kod ISO) | Waluta<br>sprzedana na<br>termin<br>(kod ISO) | nominalna |      | Stan na początek Stan na początek Stan na początek<br>okresu - wartość okresu - wartość okresu - wartość<br>rynkowa - aktywa rynkowa -pasywa | Transakcje |                              |        |    |                          |                             |                                                     |                                                                         |
|-----|----------------------------------|-------------------|------------------------------------------------------------------------|-----------------------------------------------|-----------|------|----------------------------------------------------------------------------------------------------|------------|------------------------------|--------|----|--------------------------|-----------------------------|-----------------------------------------------------|-------------------------------------------------------------------------|
| Lp. | Typ<br>instrumentu<br>pochodnego |                   |                                                                        |                                               |           |      |                                                                                                    | wzrost     | spadek wyceny kursowe zmiany |        |    | Zmiany Różnice Pozostałe | Stan na koniec<br>nominalna | Stan na koniec<br>okresu - wartość okresu - wartość | Stan na koniec<br>okresu - wartość<br>rynkowa - aktywa rynkowa - pasywa |
|     |                                  |                   |                                                                        |                                               |           | 6    |                                                                                                    | 8          | $\Omega$                     | 10     | 11 | 12                       | -                           | 14                                                  | 15                                                                      |
|     |                                  |                   | Suma z wierszy od 1 do n                                               |                                               | 4 200 000 | 9600 | $\Omega$                                                                                                    | 10 207     | 14 6 67                      | 11 360 |    |                          | 4 500 000                   | 16 500                                              |                                                                         |
|     | <b>CS</b>                        | DE                | <b>EUR</b>                                                             | <b>USD</b>                                    | 4 200 000 | 9600 | $\mathbf{0}$                                                                                                    | 10 207     | 14 6 67                      | 11 360 |    |                          | 4 500 000                   | 16 500                                              |                                                                         |

*Formularz IP-SYM* **Instrumenty pochodne o ryzyku symetrycznym (pozostałe)**

Kolumna 8: Wartość umownych odsetek wypłaconych nierezydentowi wg kursu spot w momencie płatności: 3 292,50 USD x 3,10 PLN/USD = 10 207 PLN

# **W kolumnie** *Transakcje – wzrost* **zawsze pokazuje się środki wypływające do nierezydenta.**

Kolumna 9: Wartość umownych odsetek otrzymanych od nierezydenta wg kursu spot w momencie płatności: 3 333,33 EUR x 4,40 PLN/EUR  $= 14667$  PLN

**W kolumnie** *Transakcje – spadek* **zawsze pokazuje się środki wpływające od nierezydenta.**

w złotych, bez znaków po przecinku
Kolumna 10: zgodnie z uproszczonym wzorem  $10 = (14 - 15) - (6 - 7) + (9 - 8)$ 

 $(16 500 - 0) - (9 600 - 0) + 14 667 - 10 207 = 11 360$  PLN

Kolumna 11: wartość obliczona zgodnie z instrukcją

Kolumna 13: 1 000 000 EUR x 4,50 PLN/EUR = 4 500 000 PLN

Kolumna 14: Pozycja w CIRS ma na koniec okresu wartość dodatnią równą 5 000 USD, czyli 5 000 USD x 3,30 PLN/EUR = 16 500 PLN, zatem wartość tę należy umieścić w kolumnie *Stan na koniec okresu – wartość rynkowa – aktywa*.

# **Załącznik 2 Formularz PW-ADN**

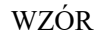

NARODOWY BANK POLSKI właściwy terytorialnie oddział okręgowy

Numer identyfikacyjny REGON lub PESEL

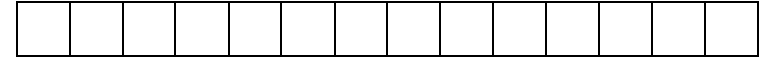

Nazwa i siedziba lub imię i nazwisko oraz miejsce zamieszkania podmiotu sprawozdawczego

#### *Formularz PW-ADN*

**Papiery dłużne bez kodu ISIN, wyemitowane przez nierezydentów, znajdujące się w posiadaniu podmiotu sprawozdawczego**

Sprawozdanie za miesiąc/kwartał (niepotrzebne skreślić) rok

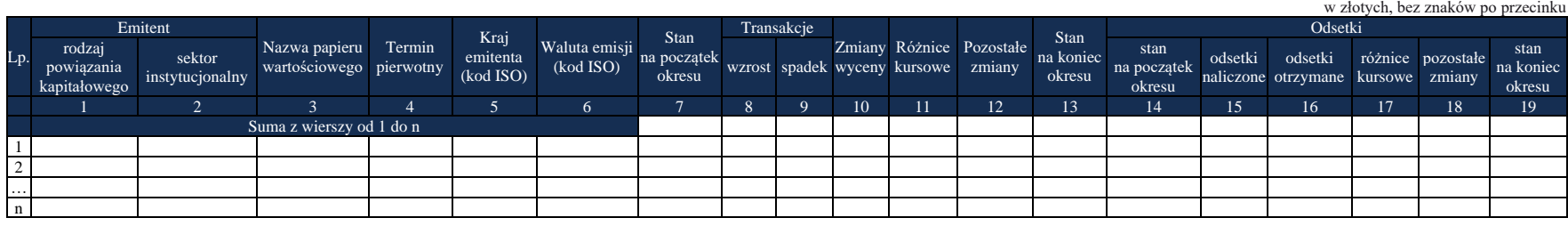

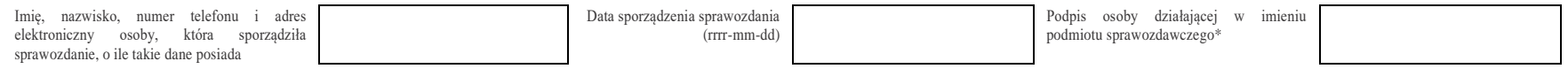

\*Dotyczy podmiotów sprawozdawczych składających sprawozdanie w formie papierowej

#### W formularzu tym **należy wykazać** dane dotyczące:

- posiadanych przez podmiot sprawozdawczy dłużnych papierów wartościowych i niebędących papierami wartościowymi instrumentów rynku pieniężnego, które nie posiadają kodu ISIN i zostały wyemitowane przez nierezydentów poza lub na terytorium Rzeczypospolitej Polskiej, w tym:
	- papierów wartościowych, które zostały na określony czas przekazane innym podmiotom, ale podmiot sprawozdawczy nie stracił nad nimi kontroli (zachował ryzyko i korzyści związane z tymi papierami wartościowymi – czyli zachował prawo do otrzymywania pożytków, takich jak odsetki i ponosi ryzyko zmiany cen tych papierów). W szczególności dotyczy to papierów wartościowych sprzedanych w ramach transakcji z jednoczesnym przyrzeczeniem ich odkupu (m.in. operacje repo i sell-buy-back) lub wypożyczonych przez podmiot sprawozdawczy innym podmiotom w ramach umów o pożyczkach papierów wartościowych;
	- weksli.

## W formularzu **nie należy wykazywać** danych dotyczących:

▪ papierów wartościowych otrzymanych na określony czas od innych podmiotów, które nadal zachowują nad nimi kontrolę i ujmują je w swoich bilansach.

Papiery, które zostały otrzymane na określony czas od innych podmiotów zachowujących nadal nad nimi kontrolę i ujmujących je w swoich bilansach, a następnie sprzedane podmiotom trzecim (tzw. krótka sprzedaż), należy w sprawozdaniu wykazywać z wartością ujemną. Dane o stanie na początek i koniec okresu sprawozdawczego dla określonych papierów wartościowych, które podlegały krótkiej sprzedaży powinny być wykazywane łącznie (nettowane) z danymi o pozycji długiej w tych samych papierach.

## **Objaśnienia do kolumn**

## Kolumna 1. **Emitent/Partner transakcji – rodzaj powiązania kapitałowego**

W kolumnie tej należy określić rodzaj powiązania kapitałowego z nierezydentem, wpisując oznaczenie literowe:

**IB** – dla inwestora bezpośredniego,

**PI** – dla podmiotu bezpośredniego inwestowania,

**IG** – dla innego podmiotu w grupie podmiotów powiązanych kapitałowo,

**NP** – dla podmiotu niepowiązanego.

**Inwestorem bezpośrednim** jest podmiot, który bezpośrednio lub pośrednio, sam lub razem z innymi kontrolowanymi przez siebie podmiotami, posiada co najmniej 10% głosów w organie stanowiącym innego podmiotu.

**Podmiotem bezpośredniego inwestowania** jest podmiot, w którego organie stanowiącym, inwestor bezpośredni bezpośrednio lub pośrednio, sam lub razem z innymi kontrolowanymi przez siebie podmiotami, posiada co najmniej 10% głosów. Podmiotem bezpośredniego inwestowania jest także podmiot kontrolowany przez inny podmiot bezpośredniego inwestowania.

**Inne podmioty w grupie podmiotów powiązanych kapitałowo** to co najmniej dwa podmioty, które znajdują się w tej samej grupie podmiotów powiązanych kapitałowo (mają tego samego inwestora bezpośredniego), a nie są względem siebie podmiotami bezpośredniego inwestowania ani inwestorami bezpośrednimi (wzajemny udział głosów w organach stanowiących tych podmiotów zarówno bezpośredni jak i pośredni, o ile występuje jest niższy niż 10%).

**Podmioty niepowiązane** są to podmioty, które nie przynależą do grupy podmiotów powiązanych kapitałowo, w której znajduje się podmiot sprawozdawczy.

**Podmiotem dominującym** jest podmiot, który wywiera wpływ na inne podmioty, w szczególności taki, który sprawuje nad nimi kontrolę. Przez "sprawowanie kontroli" należy rozumieć dysponowanie bezpośrednio lub pośrednio powyżej 50% głosów w organie stanowiącym innego podmiotu. Pod pojęciem "wywieranie wpływu" należy rozumieć dysponowanie bezpośrednio lub pośrednio co najmniej 10% głosów w organie stanowiącym innego podmiotu.

**Grupę podmiotów powiązanych kapitałowo** tworzy podmiot dominujący wraz z podmiotami, w których jest on inwestorem bezpośrednim. Podmioty te są połączone relacją inwestycji bezpośrednich. W przypadku gdy podmiot dysponuje głosami w organie stanowiącym innego podmiotu za pośrednictwem podmiotu przez siebie kontrolowanego (50% i więcej głosów) należy przyjąć, że dysponuje on wszystkimi głosami podmiotu pośredniczącego.

#### Kolumna 2. **Emitent/Partner transakcji – sektor instytucjonalny**

W kolumnie tej należy podać oznaczenie sektora nierezydenta, wpisując oznaczenie literowe:

- **F** dla sektora finansowego, z wyłączeniem instytucji ubezpieczeniowych, reasekuracyjnych i funduszy emerytalnych,
- **N** dla sektora niefinansowego, z uwzględnieniem instytucji ubezpieczeniowych, reasekuracyjnych i funduszy emerytalnych.

Do **sektora finansowego, z wyłączeniem instytucji ubezpieczeniowych, reasekuracyjnych i funduszy emerytalnych**, zalicza się banki centralne, Europejski Bank Centralny, instytucje kredytowe, banki zagraniczne, międzynarodowe organizacje finansowe, np. Międzynarodowy Bank Odbudowy i Rozwoju, Europejski Bank Odbudowy i Rozwoju, Europejski Bank Inwestycyjny oraz pozostałe instytucje finansowe, np. przedsiębiorstwa leasingu finansowego, przedsiębiorstwa faktoringowe, domy maklerskie, fundusze inwestycyjne, instytucje finansowe w ramach grupy kapitałowej oraz firmy utworzone w celu sekurytyzacji aktywów.

Do **sektora niefinansowego, z uwzględnieniem instytucji ubezpieczeniowych, reasekuracyjnych i funduszy emerytalnych**, zalicza się wszystkie podmioty nieujęte w sektorze finansowym, tj. m.in. ministerstwa i inne instytucje centralne, instytucje samorządowe, fundusze ubezpieczeń społecznych, uczelnie wyższe i zakłady opieki zdrowotnej, przedsiębiorstwa produkcyjne i usługowe, osoby fizyczne, instytucje niekomercyjne, np. organizacje społeczne, partie polityczne, fundacje, a także instytucje ubezpieczeniowe, reasekuracyjne i fundusze emerytalne.

## Kolumna 3. **Nazwa papieru wartościowego**

W wierszu tym należy podać pełną nazwę papieru wartościowego, *np. obligacje zamienne El Dorado Inc. 05/2022*. Nazwa papieru powinna zawierać nazwę emitenta.

### Kolumna 4. **Termin pierwotny**

W kolumnie tej należy podać termin pierwotny instrumentu finansowego, wpisując oznaczenie literowe:

**D** – dla instrumentów długoterminowych, tj. o terminie pierwotnym powyżej jednego roku,

**K** – dla instrumentów krótkoterminowych, tj. o terminie pierwotnym do jednego roku włącznie.

**Terminem pierwotnym** instrumentu finansowego wynikającego z umowy jest czas obowiązywania umowy, liczony od dnia jej zawarcia do dnia, w którym upływa termin rozliczenia zobowiązań/należności wynikających z umowy.

W przypadku dłużnych papierów wartościowych terminem pierwotnym jest okres od daty ich emisji do daty ich wykupu lub umorzenia.

## Kolumna 5. **Kraj emitenta – kraj partnera transakcji (kod ISO)**

W kolumnie tej należy podać oznaczenie literowe kraju, w którym emitent ma swoją siedzibę, według normy ISO 3166-1. Lista krajów według norm ISO oraz lista organizacji międzynarodowych i międzynarodowych instytucji finansowych wraz z dwuznakowymi kodami (np. AU – Australia) znajduje się na stronach internetowych NBP (http:/[/www.nbp.pl,](http://www.nbp.pl/) [http://sprawozdawczosc.nbp.pl\)](http://sprawozdawczosc.nbp.pl/).

## Kolumna 6. **Waluta emisji (kod ISO)**

W kolumnie tej należy wpisać oznaczenie literowe waluty, w której nominowany jest papier wartościowy, według normy ISO 4217. Lista walut według norm ISO wraz z trzyliterowymi kodami (np. AUD – dolar australijski) znajduje się na stronach internetowych NBP (http:/[/www.nbp.pl,](http://www.nbp.pl/) [http://sprawozdawczosc.nbp.pl\)](http://sprawozdawczosc.nbp.pl/).

#### Kolumna 7. **Stan na początek okresu**

W kolumnie tej należy podać wartość rynkową lub jej najlepsze przybliżenie posiadanego pakietu papierów wartościowych, zgodnie ze stanem na koniec poprzedniego okresu sprawozdawczego. Wycena powinna uwzględniać narosłe, a jeszcze niewypłacone odsetki.

#### Kolumna 8. **Transakcje – wzrost**

W kolumnie tej należy podać sumaryczną wartość papierów wartościowych zakupionych w ciągu okresu sprawozdawczego, obliczoną według cen transakcyjnych, bez prowizji i innych opłat. Ceny powinny zawierać narosłe, a jeszcze niewypłacone odsetki.

## Kolumna 9. **Transakcje – spadek**

W kolumnie tej należy podać sumaryczną wartość papierów wartościowych sprzedanych w ciągu okresu sprawozdawczego, obliczoną według cen transakcyjnych, bez prowizji i innych opłat. Ceny powinny zawierać narosłe, a jeszcze niewypłacone odsetki.

### Kolumna 10. **Zmiany wyceny**

W kolumnie tej należy podać wartość, o którą powiększyła się lub zmniejszyła, w ciągu okresu sprawozdawczego, wartość portfela posiadanych papierów spełniających kryteria podane w danym wierszu sprawozdania w wyniku zmiany ich wartości rynkowej.

### Kolumna 11. **Różnice kursowe**

W kolumnie tej należy wykazać różnice kursowe wynikające z zastosowania w różnych momentach odmiennych kursów walutowych do przeliczania na złote wyrażonych w walutach obcych wartości w poszczególnych kolumnach formularza.

### Kolumna 12. **Pozostałe zmiany**

W kolumnie tej należy podać wartość zmian portfela papierów wartościowych w ciągu okresu sprawozdawczego, które nie były rezultatem transakcji, zmian wyceny lub różnic kursowych. Wycena powinna być przeprowadzona według cen rynkowych lub stanowiących ich najlepsze przybliżenie w momencie zaistnienia zdarzeń powodujących powstanie pozostałych zmian. Przykładowe operacje powodujące powstanie pozostałych zmian to:

- 1) zmiana typu powiazania kapitałowego z emitentem;
- 2) zmiana kraju, w którym siedzibę ma emitent papierów wartościowych (emitent staje się rezydentem).

#### Kolumna 13. **Stan na koniec okresu**

W kolumnie tej należy podać wartość rynkową lub jej najlepsze przybliżenie posiadanego pakietu papierów wartościowych, zgodnie ze stanem na koniec okresu sprawozdawczego. Wycena powinna uwzględniać narosłe, a jeszcze niewypłacone odsetki.

#### Kolumna 14. **Odsetki – stan na początek okresu**

W kolumnie tej należy podać wartość odsetek naliczonych i niezapłaconych w poprzednich okresach.

#### Kolumna 15. **Odsetki – odsetki naliczone**

W kolumnie tej należy podać wartość odsetek naliczonych w okresie sprawozdawczym.

#### Kolumna 16. **Odsetki – odsetki otrzymane**

W kolumnie tej należy podać wartość odsetek otrzymanych od emitenta (wypłaconych przez emitenta) w okresie sprawozdawczym.

#### Kolumna 17. **Odsetki – różnice kursowe**

W kolumnie tej należy wykazać różnice kursowe wynikające z zastosowania w różnych momentach odmiennych kursów walutowych do przeliczania na złote wyrażonych w walutach obcych wartości odsetek.

#### Kolumna 18. **Odsetki – pozostałe zmiany**

W kolumnie tej należy podać zmiany wartości stanu odsetek w okresie sprawozdawczym, wynikające ze zmian innych niż naliczenie i wypłata odsetek czy zastosowanie różnych kursów walutowych. W tym – zmiany wynikające ze zbycia lub nabycia danych papierów wartościowych.

#### Kolumna 19. **Odsetki – stan na koniec okresu**

W kolumnie tej należy podać wartość odsetek naliczonych i niewypłaconych do końca okresu sprawozdawczego.

Po wypełnieniu formularza należy dokonać arytmetycznego sprawdzenia zgodności danych zawartych w kolumnach:

1) kol.  $7 + 8 - 9 + 10 + 11 + 12 = 13$ ; 2) kol.  $14 + 15 - 16 + 17 + 18 = 19$ .

#### **Wykazywanie poszczególnych operacji w formularzu PW-ADN**

#### **Rodzaj operacji**

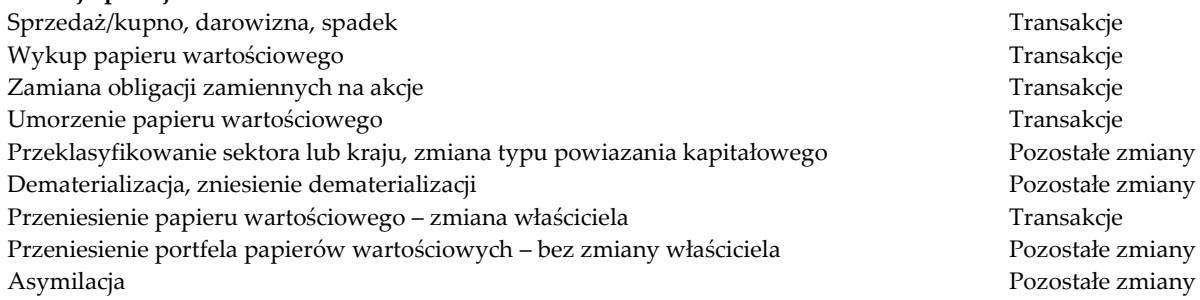

#### **Przykłady**

Podmiot A posiada obligacje niepowiązanego kapitałowo banku francuskiego Credit Mutuel, denominowane w euro, o wartości nominalnej 1 000 000 EUR. Obligacje te nie posiadają kodu ISIN. Wartość kuponu odsetkowego wynosi 6% w ujęciu rocznym. Odsetki są wypłacane raz do roku. Cena obligacji na początek okresu sprawozdawczego wynosi 102%, na koniec okresu 105%.

Podmiot A dokupił w okresie sprawozdawczym obligacje o wartości nominalnej 500 000 EUR po cenie 104%.

W niniejszym przykładzie okresem sprawozdawczym jest miesiąc.

Sprawozdanie za okres (miesiąc) sprawozdawczy T:

W przykładzie zastosowano następujące kursy walutowe:

- 1. Kurs na koniec poprzedniego okresu sprawozdawczego 4,00 PLN/EUR.
- 2. Kurs zna koniec okresu sprawozdawczego 4,20 PLN/EUR.
- 3. Kurs z dnia transakcji 4,15 PLN/EUR.

## **Zapisy w formularzu:**

Kolumna 7: stan na początek okresu sprawozdawczego (miesiąca) T wyniósł 4 080 000 PLN

(1 000 000 EUR x 4,00 PLN/EUR x 102% = 4 080 000 PLN).

Kolumna 8: wartość przeprowadzonych w okresie sprawozdawczym T transakcji zakupu papierów wartościowych 2 158 000 PLN (500 000 EUR x 4,15 PLN/EUR x 104% = 2 158 000 PLN).

Kolumna 10: zmiany wyceny papierów wartościowych w okresie sprawozdawczym T 147 000 PLN (1 000 000 EUR x (105% - 102%) + 500 000 EUR x (105% - 104%)) x 4,20 PLN/EUR = 147 000 PLN).

Kolumna 11: różnice kursowe w wysokości 230 000 PLN wyliczono zgodnie z instrukcją: kol. 11 = 13 - 7 - 8 + 9 - 10 - 12.

Kolumna 13: stan na koniec okresu sprawozdawczego T wyniósł 6 615 000 PLN (1 500 000 EUR x 4,20 PLN/EUR x 105% = 6 615 000 PLN).

Kolumna 14: stan naliczonych odsetek na początku okresu sprawozdawczego T to 200 000 PLN. Na początku miesiąca T minęło 10 miesięcy od ostatniej wypłaty odsetek. Zatem wartość narosłych odsetek to 1 000 000 EUR x 6% x (10 miesięcy / 12 miesięcy) x 4,00 PLN/EUR  $= 200 000$  PLN

Kolumna 15: wartość naliczonych odsetek w okresie sprawozdawczym (miesiącu) T to 21 000 PLN (1 000 000 EUR x 6% x (1 miesiąc / 12 miesięcy) x 4,20 PLN/EUR = 21 000 PLN).

Kolumna 17: różnice kursowe w wysokości 21 750 PLN wyliczono zgodnie z instrukcją: kol. 17 = 19 - 14 - 15 + 16 - 18.

Kolumna 18 łączna wartość narosłych odsetek od obligacji zakupionych w ciągu miesiąca T wyniosła 103 750 PLN (500 000 EUR x 6% x (10 miesięcy / 12 miesięcy) x 4,15 PLN/EUR = 103 750 PLN).

Kolumna 19: stan naliczonych odsetek na koniec okresu sprawozdawczego (miesiąca) T wyniósł 346 500 PLN (1 500 000 EUR x 6% x (11 miesięcy / 12 miesięcy) x 4,20 PLN/EUR).

*Formularz PW-ADN* **Papiery dłużne bez kodu ISIN, wyemitowane przez nierezydentów, znajdujące się w posiadaniu podmiotu sprawozdawczego**

|                          | w złotych, bez znaków po przecinku |                                            |                              |                     |           |                                          |                     |                        |  |                 |                       |                             |                   |                   |         |                                      |         |                 |        |
|--------------------------|------------------------------------|--------------------------------------------|------------------------------|---------------------|-----------|------------------------------------------|---------------------|------------------------|--|-----------------|-----------------------|-----------------------------|-------------------|-------------------|---------|--------------------------------------|---------|-----------------|--------|
|                          | Emitent                            |                                            |                              |                     |           |                                          |                     | Transakcje             |  |                 |                       |                             |                   | Odsetki           |         |                                      |         |                 |        |
| Lp.                      | rodzaj                             | sektor                                     | <b>Nazwa</b>                 | Termin <sup>'</sup> |           | Kraj emitenta Waluta emisji<br>(kod ISO) | Stan na<br>początek | wzrost                 |  | Zmiany          | spadek wyceny kursowe | Różnice Pozostałe<br>zmiany | Stan na<br>koniec | stan              |         |                                      |         |                 | stan   |
|                          |                                    |                                            | papieru                      | pierwotny           | (kod ISO) |                                          |                     |                        |  |                 |                       |                             |                   | na                | odsetki | odsetki                              | różnice | pozostałe       | na.    |
|                          |                                    | kapitałowego instytucjonalny wartościowego |                              |                     |           |                                          | okresu              |                        |  |                 |                       |                             | okresu            |                   |         | początek naliczone otrzymane kursowe |         | zmiany          | koniec |
|                          |                                    |                                            |                              |                     |           |                                          |                     |                        |  |                 |                       |                             |                   | okresu            |         |                                      |         |                 | okresu |
|                          |                                    |                                            |                              |                     |           |                                          |                     |                        |  | 10              |                       | 12                          |                   |                   |         |                                      |         | 18.             |        |
| Suma z wierszy od 1 do n |                                    |                                            |                              |                     |           |                                          |                     | 2 158 000<br>4 080 000 |  | 147 000 230 000 |                       | 0                           |                   | 6 615 000 200 000 | 21 000  |                                      | 21 750  | 103 750 346 500 |        |
|                          | <b>NP</b>                          |                                            | Credit Mutuel<br>20120930 6% |                     | <b>FR</b> | <b>EUR</b>                               | 4 080 000           | 2 158 000              |  |                 | 147 000 230 000       | $\Omega$                    |                   | 6 615 000 200 000 | 21 000  |                                      | 21 750  | 103 750 346 500 |        |

W kolejnym okresie sprawozdawczym podmiot A zostaje przejęty przez bank francuski Credit Mutuel, czyli staje się podmiotem z udziałem zagranicznego inwestora bezpośredniego, powiązanym kapitałowo z emitentem posiadanych obligacji. W tym samym okresie przypada wypłata odsetek od obligacji. W okresie sprawozdawczym nie mają miejsca żadne transakcje zakupu lub sprzedaży obligacji.

W niniejszym przykładzie okresem sprawozdawczym jest miesiąc.

### **Sprawozdanie za okres (miesiąc) sprawozdawczy T+1**

W przykładzie zastosowano następujące kursy walutowe i ceny obligacji:

- 1. Kurs na koniec okresu sprawozdawczego: 4,10 PLN/EUR.
- 2. Cena obligacji na początek okresu sprawozdawczego: 105%.
- 3. Cena obligacji na koniec okresu sprawozdawczego: 101%.

# **Zapisy w formularzu:**

Wiersz 1:

Kolumna 12: ze względu na reklasyfikację typu powiązania kapitałowego z emitentem, wartość pozostałych zmian zeruje stan końcowy. Kolumna 18: ze względu na reklasyfikację typu powiązania kapitałowego z emitentem, wartość pozostałych zmian zeruje stan końcowy odsetek.

Wiersz 2:

Objaśnienia szczegółowe do formularzy

Kolumna 10: zmiany wyceny w okresie (miesiącu) sprawozdawczym T+1 -246 000 PLN

(1 500 000 EUR x (101% - 105%)) x 4,10 PLN/EUR = -246 000 PLN.

Kolumna 11: wartość obliczona zgodnie z instrukcją: kol. 11 = 13 - 7 - 8 + 9 - 10 - 12.

Kolumna 12: ze względu na reklasyfikację typu powiązania kapitałowego z emitentem, wartość pozostałych zmian "odtwarza" stan początkowy z wiersza 1.

Kolumna 13: stan na koniec okresu (miesiąca) sprawozdawczego T+1 to 6 211 500 PLN (1 500 000 EUR x 4,10 PLN/EUR x 101% = 6 211 500 PLN).

Kolumna 15: wartość naliczonych odsetek w okresie (miesiącu) sprawozdawczym T+1 30 750 PLN (1 500 000 EUR x 6% x (1 miesiąc / 12 miesięcy) x 4,10 PLN/EUR = 30 750 PLN).

Kolumna 16: odsetki zapłacone w okresie (miesiącu) sprawozdawczym T+1 to 369 000 PLN (1 500 000 EUR x 6% x 4,10 PLN/EUR = 369 000 PLN).

Kolumna 17: różnice kursowe w wysokości (-8 250 PLN) wyliczono zgodnie z instrukcją: kol. 17 = 19 - 14 - 15 + 16 - 18.

Kolumna 18: ze względu na reklasyfikację typu powiązania kapitałowego z emitentem, wartość pozostałych zmian "odtwarza" stan początkowy odsetek z wiersza 1.

|     |                                      |                           |                                                   |        |                               |                            |                               |                   |  |                                |         |                             |                                         |                               |         |                                        |         | w złotych, bez znaków po przecinku |                             |
|-----|--------------------------------------|---------------------------|---------------------------------------------------|--------|-------------------------------|----------------------------|-------------------------------|-------------------|--|--------------------------------|---------|-----------------------------|-----------------------------------------|-------------------------------|---------|----------------------------------------|---------|------------------------------------|-----------------------------|
|     | Emitent                              |                           | Nazwa                                             |        |                               |                            |                               | Transakcje        |  |                                |         |                             |                                         | Odsetki                       |         |                                        |         |                                    |                             |
| Lp. | rodzaj<br>powiązania<br>kapitałowego | sektor<br>instytucjonalny | papieru<br>wartościoweg pierwotny<br>$\mathbf{o}$ | Termin | Kraj<br>emitenta<br>(kod ISO) | Waluta emisji<br>(kod ISO) | Stan na<br>początek<br>okresu |                   |  | Zmiany<br>wzrost spadek wyceny | kursowe | Różnice Pozostałe<br>zmiany | Stan na<br>koniec<br>okresu             | stan na<br>początek<br>okresu | odsetki | odsetki<br>naliczone otrzymane kursowe | różnice | pozostałe<br>zmiany                | stan na<br>koniec<br>okresu |
|     |                                      |                           |                                                   |        |                               | 6                          |                               |                   |  | 10                             |         | 12                          | 13.                                     | 14                            | 15.     | 16                                     | 17      | 18                                 | 19                          |
|     |                                      | 6 615 000                 | 0                                                 |        |                               | $-246000 - 157500$         |                               | 6 211 500 346 500 |  | 30 750                         | 369 000 | $-8250$                     |                                         |                               |         |                                        |         |                                    |                             |
|     | NP                                   | N                         | Credit Mutuel<br>20120930 6%                      |        | <b>FR</b>                     | <b>EUR</b>                 | 6 6 1 5 0 0 0                 |                   |  | $\Omega$                       |         | $-6615000$                  | $\Omega$                                | 346 500                       |         | $\Omega$                               |         | $-346,500$                         |                             |
|     | <b>IB</b>                            | N                         | <b>Credit Mutuel</b><br>20120930 6%               |        | <b>FR</b>                     | <b>EUR</b>                 | $\Omega$                      |                   |  |                                |         |                             | $-246000$ $-157500$ 6 615 000 6 211 500 |                               | 30 750  | 369 000                                | $-8250$ | 346 500                            |                             |

*Formularz PW-ADN* **Papiery dłużne bez kodu ISIN, wyemitowane przez nierezydentów, znajdujące się w posiadaniu podmiotu sprawozdawczego**

#### **Formularz PW-AUN**

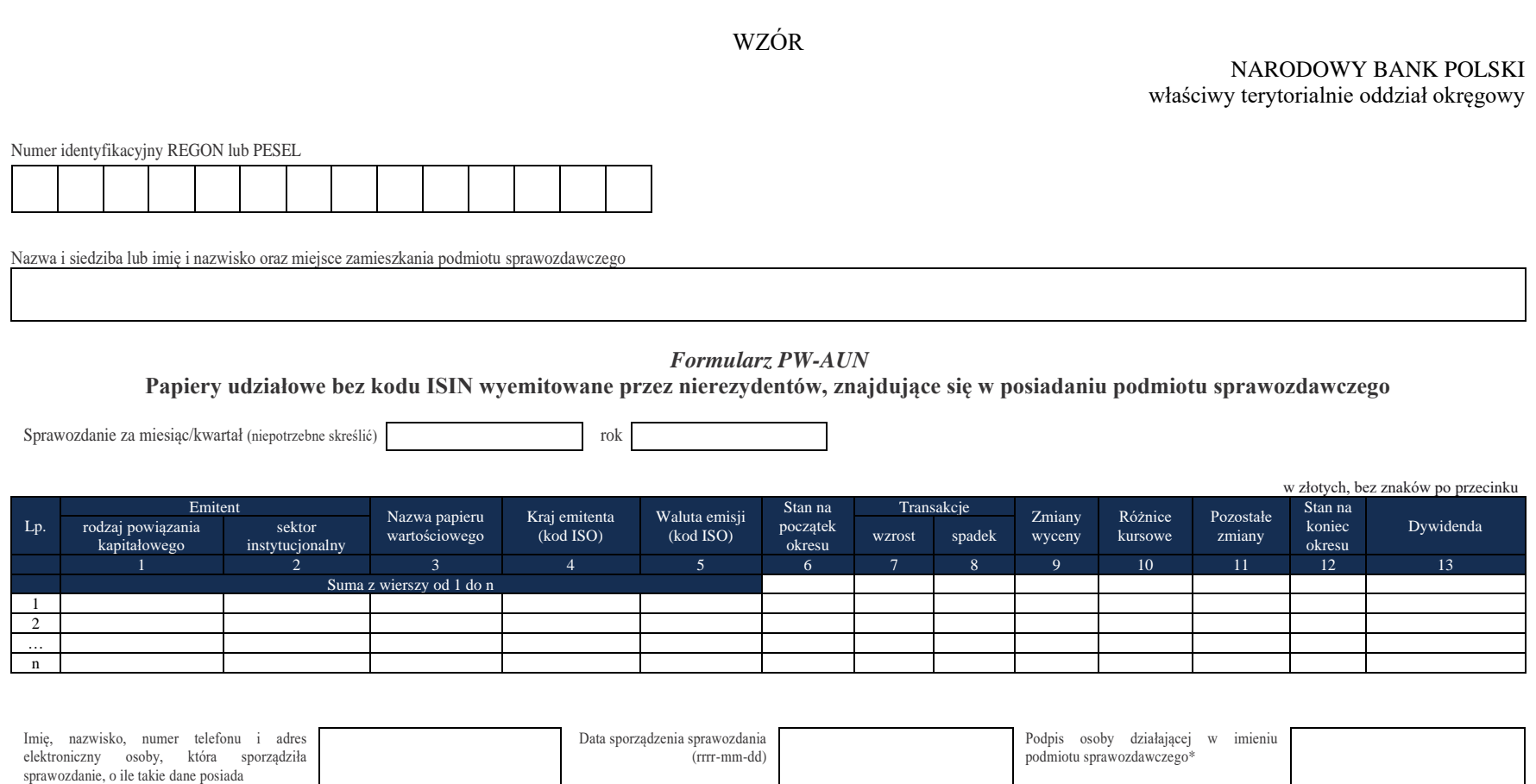

\*Dotyczy podmiotów sprawozdawczych składających sprawozdanie w formie papierowej

### W formularzu tym **należy wykazać** dane dotyczące:

- posiadanych przez podmiot sprawozdawczy udziałowych papierów wartościowych, które nie posiadają kodu ISIN i zostały wyemitowane przez nierezydentów poza lub na terytorium Rzeczypospolitej Polskiej, w tym:
	- papierów wartościowych, które zostały na określony czas przekazane innym podmiotom, ale podmiot sprawozdawczy nie stracił nad nimi kontroli (zachował ryzyko i korzyści związane z tymi papierami wartościowymi – czyli zachował prawo do otrzymywania pożytków, takich jak dywidendy i ponosi ryzyko zmiany cen tych papierów). W szczególności dotyczy to papierów wartościowych sprzedanych w ramach transakcji z jednoczesnym przyrzeczeniem ich odkupu (m.in. operacje repo i sell-buy-back) lub wypożyczonych przez podmiot sprawozdawczy innym podmiotom w ramach umów o pożyczkach papierów wartościowych.

# W formularzu **nie należy wykazywać** danych dotyczących:

▪ papierów wartościowych otrzymanych na określony czas od innych podmiotów, które nadal zachowują nad nimi kontrolę i ujmują je w swoich bilansach.

### **Objaśnienia do kolumn**

#### Kolumna 1. **Emitent/Partner transakcji – rodzaj powiązania kapitałowego**

W kolumnie tej należy określić rodzaj powiązania kapitałowego z nierezydentem, wpisując oznaczenie literowe:

**IB** – dla inwestora bezpośredniego,

**PI** – dla podmiotu bezpośredniego inwestowania,

**IG** – dla innego podmiotu w grupie podmiotów powiązanych kapitałowo,

**NP** – dla podmiotu niepowiązanego.

**Inwestorem bezpośrednim** jest podmiot, który bezpośrednio lub pośrednio, sam lub razem z innymi kontrolowanymi przez siebie podmiotami, posiada co najmniej 10% głosów w organie stanowiącym innego podmiotu.

**Podmiotem bezpośredniego inwestowania** jest podmiot, w którego organie stanowiącym, inwestor bezpośredni bezpośrednio lub pośrednio, sam lub razem z innymi kontrolowanymi przez siebie podmiotami, posiada co najmniej 10% głosów. Podmiotem bezpośredniego inwestowania jest także podmiot kontrolowany przez inny podmiot bezpośredniego inwestowania.

**Inne podmioty w grupie podmiotów powiązanych kapitałowo** to co najmniej dwa podmioty, które znajdują się w tej samej grupie podmiotów powiązanych kapitałowo (mają tego samego inwestora bezpośredniego), a nie są względem siebie podmiotami bezpośredniego inwestowania ani inwestorami bezpośrednimi (wzajemny udział głosów w organach stanowiących tych podmiotów zarówno bezpośredni jak i pośredni, o ile występuje jest niższy niż 10%).

**Podmioty niepowiązane** są to podmioty, które nie przynależą do grupy podmiotów powiązanych kapitałowo, w której znajduje się podmiot sprawozdawczy.

**Podmiotem dominującym** jest podmiot, który wywiera wpływ na inne podmioty, w szczególności taki, który sprawuje nad nimi kontrolę. Przez "sprawowanie kontroli" należy rozumieć dysponowanie bezpośrednio lub pośrednio powyżej 50% głosów w organie stanowiącym innego podmiotu. Pod pojęciem "wywieranie wpływu" należy rozumieć dysponowanie bezpośrednio lub pośrednio co najmniej 10% głosów w organie stanowiącym innego podmiotu.

**Grupę podmiotów powiązanych kapitałowo** tworzy podmiot dominujący wraz z podmiotami, w których jest on inwestorem bezpośrednim. Podmioty te są połączone relacją inwestycji bezpośrednich. W przypadku gdy podmiot dysponuje głosami w organie stanowiącym innego podmiotu za pośrednictwem podmiotu przez siebie kontrolowanego (50% i więcej głosów) należy przyjąć, że dysponuje on wszystkimi głosami podmiotu pośredniczącego.

Powyższe definicje są zgodne z przyjętymi standardami międzynarodowymi ustalonymi na potrzeby statystyki zagranicznych inwestycji bezpośrednich i różnią się od definicji zawartych w Ustawie o rachunkowości

#### Kolumna 2. **Emitent/Partner transakcji – sektor instytucjonalny**

W kolumnie tej należy podać oznaczenie sektora nierezydenta, wpisując oznaczenie literowe:

- **F** dla sektora finansowego, z wyłączeniem instytucji ubezpieczeniowych, reasekuracyjnych i funduszy emerytalnych,
- **N**  dla sektora niefinansowego, z uwzględnieniem instytucji ubezpieczeniowych, reasekuracyjnych i funduszy emerytalnych.

Do **sektora finansowego, z wyłączeniem instytucji ubezpieczeniowych, reasekuracyjnych i funduszy emerytalnych**, zalicza się banki centralne, Europejski Bank Centralny, instytucje kredytowe, banki zagraniczne, międzynarodowe organizacje finansowe, np. Międzynarodowy Bank Odbudowy i Rozwoju, Europejski Bank Odbudowy i Rozwoju, Europejski Bank Inwestycyjny oraz pozostałe instytucje finansowe, np. przedsiębiorstwa leasingu finansowego, przedsiębiorstwa faktoringowe, domy maklerskie, fundusze inwestycyjne, instytucje finansowe w ramach grupy kapitałowej oraz firmy utworzone w celu sekurytyzacji aktywów.

Do **sektora niefinansowego, z uwzględnieniem instytucji ubezpieczeniowych, reasekuracyjnych i funduszy emerytalnych**, zalicza się wszystkie podmioty nieujęte w sektorze finansowym, tj. m.in. ministerstwa i inne instytucje centralne, instytucje samorządowe, fundusze ubezpieczeń społecznych, uczelnie wyższe i zakłady opieki zdrowotnej, przedsiębiorstwa produkcyjne i usługowe, osoby fizyczne, instytucje niekomercyjne, np. organizacje społeczne, partie polityczne, fundacje, a także instytucje ubezpieczeniowe, reasekuracyjne i fundusze emerytalne.

### Kolumna 3. **Nazwa papieru wartościowego**

W wierszu tym należy podać pełną nazwę papieru wartościowego, *np. akcje na okaziciela El Dorado Inc. serii B*. Nazwa papieru powinna zawierać nazwę emitenta.

### Kolumna 4. **Kraj emitenta – kraj partnera transakcji (kod ISO)**

W kolumnie tej należy podać oznaczenie literowe kraju, w którym emitent ma swoją siedzibę, według normy ISO 3166-1. Lista krajów według norm ISO oraz lista organizacji międzynarodowych i międzynarodowych instytucji finansowych wraz z dwuznakowymi kodami (np. AU – Australia) znajduje się na stronach internetowych NBP (http:/[/www.nbp.pl,](http://www.nbp.pl/) [http://sprawozdawczosc.nbp.pl\)](http://sprawozdawczosc.nbp.pl/).

## Kolumna 5. **Waluta emisji (kod ISO)**

W kolumnie tej należy podać oznaczenie literowe waluty, w której nominowany jest papier wartościowy, według normy ISO 4217. Lista walut według norm ISO wraz z trzyliterowymi kodami (np. AUD – dolar australijski) znajduje się na stronach internetowych NBP (http:/[/www.nbp.pl,](http://www.nbp.pl/) [http://sprawozdawczosc.nbp.pl\)](http://sprawozdawczosc.nbp.pl/).

#### Kolumna 6. **Stan na początek okresu**

W kolumnie tej należy podać wartość rynkową, lub jej najlepsze przybliżenie, posiadanego pakietu papierów wartościowych, zgodnie ze stanem na koniec poprzedniego okresu sprawozdawczego. Jeżeli na koniec poprzedniego okresu sprawozdawczego wartość posiadanego pakietu papierów wartościowych była równa zeru, to na początek kolejnego okresu sprawozdawczego należy również wpisać "0".

#### Kolumna 7. **Transakcje – wzrost**

W kolumnie tej należy podać sumaryczną wartość papierów wartościowych zakupionych w ciągu okresu sprawozdawczego, obliczoną według cen transakcyjnych, bez prowizji i innych opłat.

### Kolumna 8. **Transakcje – spadek**

W kolumnie tej należy podać sumaryczną wartość papierów wartościowych sprzedanych w ciągu okresu sprawozdawczego, obliczoną według cen transakcyjnych, bez prowizji i innych opłat.

## Kolumna 9. **Zmiany wyceny**

W kolumnie tej należy podać wartość, o którą powiększyła się lub zmniejszyła, w ciągu okresu sprawozdawczego, wartość portfela posiadanych papierów wartościowych spełniających kryteria podane w danym wierszu sprawozdania, w wyniku zmiany ich wartości rynkowej.

Zmiany wyceny będą na przykład konsekwencją zmiany ceny papieru wartościowego (akcji przedsiębiorstwa) lub aktualizacji wartości księgowej posiadanych udziałów.

Należy również uwzględnić zmiany wyceny akcji lub udziałów związane z odnotowywaniem w księgach nierezydenta wyniku finansowego netto w ciągu roku, odpisów z zysku w ciągu roku oraz wyksięgowaniem z kapitałów własnych środków przeznaczanych na dywidendę. Zmiany wartości kapitałów własnych przypadających na akcjonariusza lub udziałowca mogą być także konsekwencją objęcia akcji własnych przez spółkę.

## Kolumna 10. **Różnice kursowe**

W kolumnie tej wykazuje się różnice kursowe jako różnice między wartością obliczoną przy zastosowaniu kursu z dnia dokonania transakcji lub dnia poprzedniej wyceny, a wartością obliczoną przy zastosowaniu kursu na dzień sprawozdawczy lub na dzień rozliczenia transakcji (powstałe w całym okresie sprawozdawczym).

### Kolumna 11. **Pozostałe zmiany**

W kolumnie tej wykazuje się kwoty wynikające ze zwiększenia lub zmniejszenia wartości aktywów finansowych lub kapitałów własnych, powstałe w wyniku innych zmian niż wynikających z dokonania transakcji, przeprowadzenia nowej wyceny czy różnic kursowych. Do pozostałych zmian zalicza się m.in.:

- 1) reklasyfikację kwot należności wynikającą ze zmiany kraju siedziby podmiotu będącego nierezydentem;
- 2) reklasyfikację kwot należności wynikającą ze zmiany rodzaju powiązania kapitałowego podmiotu będącego nierezydentem;
- 3) zamiany udziałów na akcje związane z przekształceniem spółki, w której podmiot sprawozdawczy ma swoje udziały;
- 4) zmiany sektora nierezydenta.

#### Kolumna 12. **Stan na koniec okresu**

W kolumnie tej należy podać wartość rynkową lub jej najlepsze przybliżenie posiadanego pakietu papierów wartościowych, zgodnie ze stanem na koniec okresu sprawozdawczego.

#### Kolumna 13. **Dywidenda**

W kolumnie tej należy wykazać wartość należności z tytułu zadeklarowanych przez nierezydentów w okresie sprawozdawczym dywidend brutto.

Po wypełnieniu formularza należy dokonać arytmetycznego sprawdzenia zgodności danych zawartych w kolumnach:

kol.  $6 + 7 - 8 + 9 + 10 + 11 = 12$ .

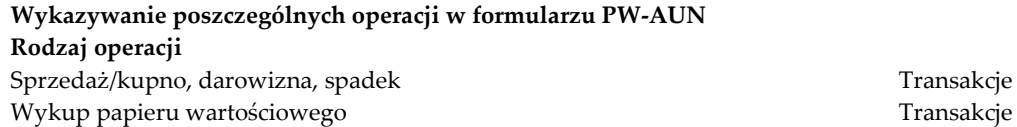

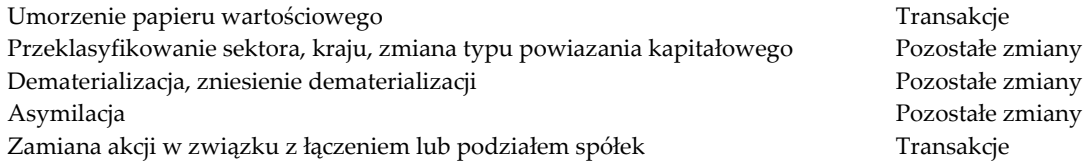

## **Przykłady**

Podmiot sprawozdawczy A na początek okresu T posiada 10 000 sztuk akcji niepowiązanej kapitałowo spółki *El Dorado Inc.*, które nie posiadają kodu ISIN. Cena akcji na początek okresu T wynosi 17 USD.

W okresie T, podmiot A dokupuje 5 000 sztuk tych samych akcji po cenie 16 USD. Cena akcji na koniec okresu T wynosi 20 USD.

Sprawozdanie za miesiąc T:

Kurs USD/PLN na początek miesiąca: 3,20 PLN/USD

Kurs USD/PLN na koniec miesiąca: 3,00 PLN/USD

Kurs USD/PLN w momencie zawarcia transakcji: 3,05 PLN/USD

Cena zakupu akcji *El Dorado*: 16 USD

Cena akcji *El Dorado* na koniec miesiąca: 20 USD

#### *Formularz PW-AUN* **Papiery udziałowe bez kodu ISIN wyemitowane przez nierezydentów, znajdujące się w posiadaniu podmiotu sprawozdawczego**

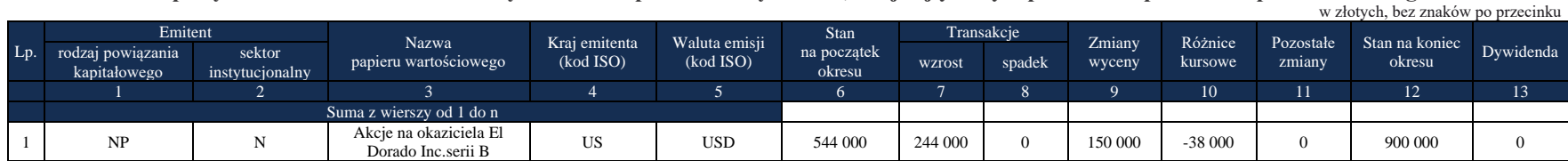

Kolumna 6: 10 000 szt. x 17 USD x 3,20 PLN/USD= 544 000 PLN.

Kolumna 7: 5 000 szt. x 16 USD x 3,05 PLN/USD = 244 000 PLN.

Kolumna 9: zmiana wartości 10 000 szt. akcji posiadanych od początku okresu = 10 000 szt. x (20 USD - 17 USD) x 3,00 PLN/USD = 90 000 PLN; zmiana wartości 5 000 szt. akcji dokupionych w ciągu okresu = 5 000 szt. x (20 USD - 16 USD) x 3,00 PLN/USD = 60 000 PLN.

Razem: 90 000 + 60 000 = 150 000 PLN.

Kolumna 10: wartość obliczona zgodnie z instrukcją.

Kolumna 12: 15 000 szt. x 20 USD x 3,00 PLN/USD = 900 000 PLN.

#### **Formularz PW-AFN**

WZÓR

NARODOWY BANK POLSKI właściwy terytorialnie oddział okręgowy

Numer identyfikacyjny REGON lub PESEL

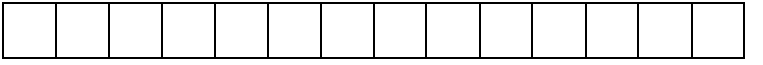

Nazwa i siedziba lub imię i nazwisko oraz miejsce zamieszkania podmiotu sprawozdawczego

#### *Formularz PW-AFN*

**Jednostki uczestnictwa (udziały) w funduszach rynku pieniężnego oraz w funduszach inwestycyjnych niebędących funduszami rynku pieniężnego bez kodu ISIN, wyemitowane przez nierezydentów, znajdujące się w posiadaniu podmiotu sprawozdawczego**

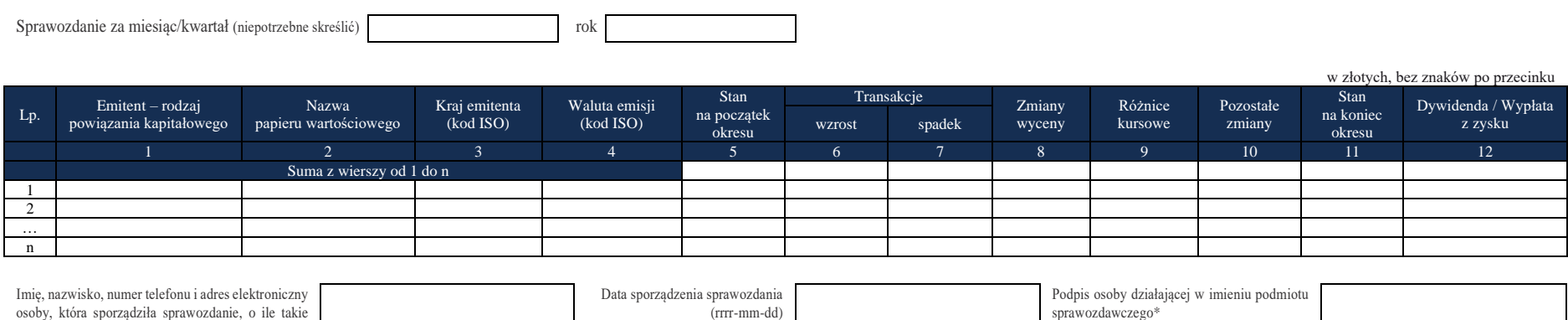

\*Dotyczy podmiotów sprawozdawczych składających sprawozdanie w formie papierowej

dane posiada

### W formularzu tym **należy wykazać** dane dotyczące:

▪ posiadanych przez podmiot sprawozdawczy jednostek uczestnictwa (udziałów) w funduszach rynku pieniężnego oraz funduszach inwestycyjnych niebędących funduszami rynku pieniężnego, które nie posiadają kodu ISIN, wyemitowanych przez nierezydentów poza lub na terytorium Rzeczypospolitej Polskiej.

#### **Objaśnienia do kolumn**

### Kolumna 1. **Emitent/Partner transakcji – rodzaj powiązania kapitałowego**

W kolumnie tej należy określić rodzaj powiązania kapitałowego z nierezydentem, wpisując oznaczenie literowe:

**IB** – dla inwestora bezpośredniego,

**PI** – dla podmiotu bezpośredniego inwestowania,

**IG** – dla innego podmiotu w grupie podmiotów powiązanych kapitałowo,

**NP** – dla podmiotu niepowiązanego.

**Inwestorem bezpośrednim** jest podmiot, który bezpośrednio lub pośrednio, sam lub razem z innymi kontrolowanymi przez siebie podmiotami, posiada co najmniej 10% głosów w organie stanowiącym innego podmiotu.

**Podmiotem bezpośredniego inwestowania** jest podmiot, w którego organie stanowiącym, inwestor bezpośredni bezpośrednio lub pośrednio, sam lub razem z innymi kontrolowanymi przez siebie podmiotami, posiada co najmniej 10% głosów. Podmiotem bezpośredniego inwestowania jest także podmiot kontrolowany przez inny podmiot bezpośredniego inwestowania.

**Inne podmioty w grupie podmiotów powiązanych kapitałowo** to co najmniej dwa podmioty, które znajdują się w tej samej grupie podmiotów powiązanych kapitałowo (mają tego samego inwestora bezpośredniego), a nie są względem siebie podmiotami bezpośredniego inwestowania ani inwestorami bezpośrednimi (wzajemny udział głosów w organach stanowiących tych podmiotów zarówno bezpośredni jak i pośredni, o ile występuje jest niższy niż 10%).

**Podmioty niepowiązane** są to podmioty, które nie przynależą do grupy podmiotów powiązanych kapitałowo, w której znajduje się podmiot sprawozdawczy.

**Podmiotem dominującym** jest podmiot, który wywiera wpływ na inne podmioty, w szczególności taki, który sprawuje nad nimi kontrolę. Przez "sprawowanie kontroli" należy rozumieć dysponowanie bezpośrednio lub pośrednio powyżej 50% głosów w organie stanowiącym innego podmiotu. Pod pojęciem "wywieranie wpływu" należy rozumieć dysponowanie bezpośrednio lub pośrednio co najmniej 10% głosów w organie stanowiącym innego podmiotu.

**Grupę podmiotów powiązanych kapitałowo** tworzy podmiot dominujący wraz z podmiotami, w których jest on inwestorem bezpośrednim. Podmioty te są połączone relacją inwestycji bezpośrednich. W przypadku gdy podmiot dysponuje głosami w organie stanowiącym innego podmiotu za pośrednictwem podmiotu przez siebie kontrolowanego (50% i więcej głosów) to należy przyjąć, że dysponuje on wszystkimi głosami podmiotu pośredniczącego.

## Kolumna 2. **Nazwa papieru wartościowego**

W wierszu tym należy podać pełną nazwę tytułu uczestnictwa, *np. Bon Chance Growth Fund Central Europe.*

## Kolumna 3. **Kraj emitenta/Kraj partnera transakcji (kod ISO)**

W kolumnie tej należy podać oznaczenie literowe kraju, w którym emitent ma swoją siedzibę, według normy ISO 3166-1. Lista krajów według norm ISO oraz lista organizacji międzynarodowych i międzynarodowych instytucji finansowych wraz z dwuznakowymi kodami (np. AU – Australia) znajduje się na stronach internetowych NBP (http:/[/www.nbp.pl,](http://www.nbp.pl/) [http://sprawozdawczosc.nbp.pl\)](http://sprawozdawczosc.nbp.pl/).

#### Kolumna 4. **Waluta emisji (kod ISO)**

W kolumnie tej należy wpisać oznaczenie literowe waluty, w której nominowany jest tytuł uczestnictwa, według normy ISO 4217. Lista walut według norm ISO wraz z trzyliterowymi kodami (np. AUD – dolar australijski) znajduje się na stronach internetowych NBP (http:/[/www.nbp.pl,](http://www.nbp.pl/) [http://sprawozdawczosc.nbp.pl\)](http://sprawozdawczosc.nbp.pl/).

#### Kolumna 5. **Stan na początek okresu**

W kolumnie tej należy podać wartość rynkową lub jej najlepsze przybliżenie posiadanego pakietu tytułów uczestnictwa, zgodnie ze stanem na koniec poprzedniego okresu sprawozdawczego.

#### Kolumna 6. **Transakcje – wzrost**

W kolumnie tej należy podać sumaryczną wartość tytułów uczestnictwa zakupionych w ciągu okresu sprawozdawczego, obliczoną według cen transakcyjnych, bez prowizji i innych opłat.

#### Kolumna 7. **Transakcje – spadek**

W kolumnie tej należy podać sumaryczną wartość tytułów uczestnictwa sprzedanych w ciągu okresu sprawozdawczego, obliczoną według cen transakcyjnych, bez prowizji i innych opłat.

#### Kolumna 8. **Zmiany wyceny**

W kolumnie tej należy podać wartość, o którą powiększyła się lub zmniejszyła wartość portfela posiadanych tytułów uczestnictwa spełniających kryteria podane w danym wierszu sprawozdania w ciągu okresu sprawozdawczego, w wyniku zmiany ich wartości rynkowej.

#### Kolumna 9. **Różnice kursowe**

W kolumnie tej należy wykazać różnice kursowe wynikające z różnic między wartością obliczoną przy zastosowaniu kursu z dnia dokonania transakcji lub dnia poprzedniej wyceny, a wartością obliczoną przy zastosowaniu kursu na dzień sprawozdawczy lub na dzień rozliczenia transakcji (powstałe w całym okresie sprawozdawczym).

#### Kolumna 10. **Pozostałe zmiany**

W kolumnie tej należy podać wartość zmian portfela tytułów uczestnictwa w ciągu okresu sprawozdawczego, które nie były rezultatem transakcji, zmian wyceny lub różnic kursowych. Wycena powinna być przeprowadzona według cen rynkowych lub stanowiących ich najlepsze przybliżenie w momencie zaistnienia zdarzeń powodujących powstanie pozostałych zmian.

Przykładowe operacje powodujące powstanie pozostałych zmian to:

- 1) zmiana typu powiazania kapitałowego z emitentem;
- 2) zmiana kraju, w którym siedzibę ma emitent tytułów uczestnictwa (emitent staje się rezydentem).

#### Kolumna 11. **Stan na koniec okresu**

W kolumnie tej należy podać wartość rynkową lub jej najlepsze przybliżenie posiadanego pakietu tytułów uczestnictwa, zgodnie ze stanem na koniec okresu sprawozdawczego.

#### Kolumna 12. **Dywidenda/Wypłata z zysku**

W kolumnie tej należy podać przypadające na podmiot sprawozdawczy dywidendy zadeklarowane w ciągu roku, którego dotyczy sprawozdanie, przypadające na podmiot sprawozdawczy wypłaty z zysku oraz wypłacony w danym roku zysk oddziału zagranicznego

podmiotu sprawozdawczego. Jako dzień deklaracji dywidendy należy uznać dzień ustalenia prawa do dywidendy (dzień dywidendy).

Po wypełnieniu formularza należy dokonać arytmetycznego sprawdzenia zgodności danych zawartych w kolumnach: kol.  $5 + 6 - 7 + 8 + 9 + 10 = 11$ .

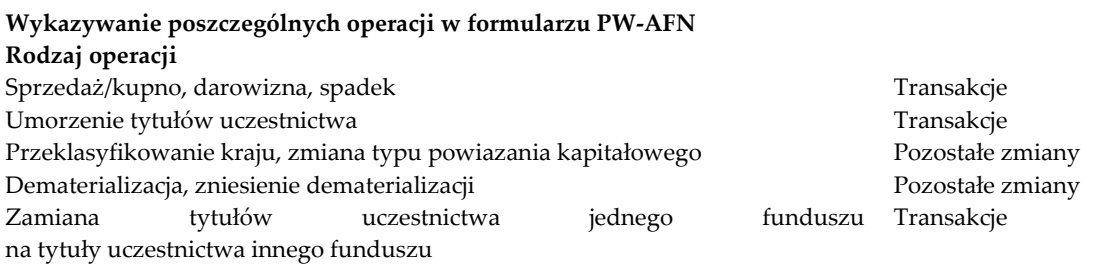

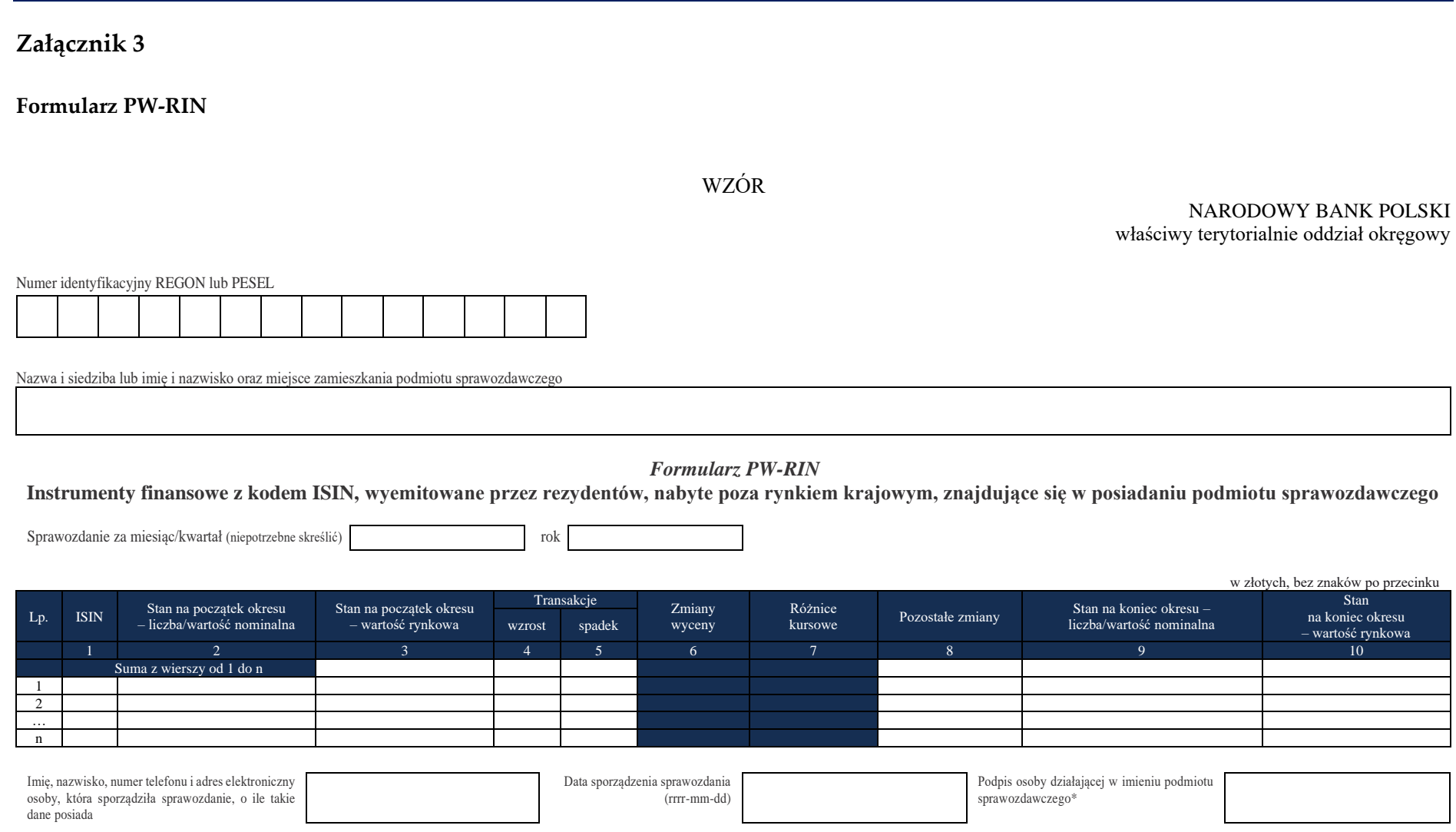

\*Dotyczy podmiotów sprawozdawczych składających sprawozdanie w formie papierowej

### W formularzu tym **należy wykazać** dane dotyczące:

- **•** Wszystkich papierów wartościowych, które:
	- a) posiadają kod ISIN,
	- b) są wyemitowane przez rezydentów,
	- c) są zdeponowane w zagranicznym banku, zagranicznym domu maklerskim lub innej zagranicznej firmie inwestycyjnej.
		- w tym:
		- kwitów depozytowych wyemitowanych przez rezydentów; za kraj emitenta kwitów depozytowych należy uznawać kraj, w którym znajduje się siedziba emitenta papierów wartościowych stanowiących podstawę do emisji kwitów depozytowych;
		- papierów wartościowych, które zostały na określony czas przekazane innym podmiotom, ale podmiot sprawozdawczy nie stracił nad nimi kontroli (zachował ryzyko i korzyści związane z tymi papierami wartościowymi – czyli zachował prawo do otrzymywania pożytków, takich jak odsetki lub dywidendy i ponosi ryzyko zmiany cen tych papierów). W szczególności dotyczy to papierów wartościowych sprzedanych w ramach transakcji z jednoczesnym przyrzeczeniem ich odkupu (m.in. operacje repo i sell-buy-back) lub wypożyczonych przez podmiot sprawozdawczy innym podmiotom w ramach umów o pożyczkach papierów wartościowych.
- Jeżeli sprawozdawca posiada rachunki papierów wartościowych w kilku bankach, lub innych podmiotach, pokazuje tylko papiery wartościowe zdeponowane w podmiotach będących nierezydentami.

## W formularzu **nie należy wykazywać** danych dotyczących:

- papierów wartościowych wyemitowanych przez rezydentów, jeśli są zdeponowane na rachunku papierów wartościowych prowadzonym przez polski bank, dom maklerski lub inną firmę inwestycyjną;
- papierów wartościowych otrzymanych na określony czas od innych podmiotów, które nadal zachowują nad nimi kontrolę i ujmują je w swoich bilansach;
- kwitów depozytowych wyemitowanych przez nierezydentów. Informacje te należy wykazać w formularzu PW-AIN.

## **Objaśnienia do kolumn**

#### Kolumna 1. **ISIN**

W kolumnie tej, należy podać oznaczenie kodowe papieru wartościowego, zgodne ze standardem ISIN (12 znaków; norma ISO 6166), nadane przez instytucję kodującą papiery wartościowe w kraju, w którym papier wartościowy jest dopuszczony do obrotu na rynku regulowanym.

### Kolumna 2. **Stan na początek okresu – liczba/wartość nominalna**

W kolumnie tej, dla papierów udziałowych, należy podać liczbę papierów wyrażoną w sztukach, zgodnie ze stanem na koniec poprzedniego okresu sprawozdawczego.

Dla papierów dłużnych należy podać wartość nominalną posiadanego pakietu papierów wartościowych, wyrażoną w złotych (*np. gdy posiada się 1 000 sztuk obligacji, których cena nominalna wynosi 500 USD, należy podać równowartość w złotych kwoty 500 000 USD na koniec poprzedniego okresu sprawozdawczego*).

### Kolumna 3. **Stan na początek okresu – wartość rynkowa**

W kolumnie tej należy podać wartość rynkową lub jej najlepsze przybliżenie posiadanego pakietu papierów wartościowych, zgodnie ze stanem na początek okresu sprawozdawczego. W przypadku dłużnych papierów wartościowych cena powinna zawierać narosłe, a jeszcze niewypłacone odsetki.

#### Kolumna 4. **Transakcje – wzrost**

W kolumnie tej należy podać sumaryczną wartość papierów wartościowych zakupionych w ciągu okresu sprawozdawczego, obliczoną według cen transakcyjnych, bez prowizji i innych opłat. W przypadku dłużnych papierów wartościowych cena powinna zawierać narosłe, a jeszcze niewypłacone odsetki.

#### Kolumna 5. **Transakcje – spadek**

W kolumnie tej należy podać sumaryczną wartość papierów wartościowych sprzedanych w ciągu okresu sprawozdawczego, obliczoną według cen transakcyjnych, bez prowizji i innych opłat. W przypadku dłużnych papierów wartościowych cena powinna zawierać narosłe, a jeszcze niewypłacone odsetki.

#### **Kolumn 6 (Zmiana wyceny) i 7 (Różnice kursowe) nie należy wypełniać.**

#### Kolumna 8. **Pozostałe zmiany**

W kolumnie tej należy podać wartość zmian portfela papierów wartościowych w ciągu okresu sprawozdawczego, które nie były rezultatem transakcji, zmian wyceny lub różnic kursowych. Wycena powinna być przeprowadzona według cen rynkowych lub stanowiących ich najlepsze przybliżenie w momencie zaistnienia zdarzeń powodujących powstanie pozostałych zmian. Przykładowe operacje powodujące powstanie pozostałych zmian to:

1) zmiana typu powiazania kapitałowego z emitentem;

2) zmiana kraju, w którym siedzibę ma emitent papierów wartościowych (emitent staje się nierezydentem).

#### Kolumna 9. **Stan na koniec okresu – liczba/wartość nominalna**

W kolumnie tej, dla papierów udziałowych, należy podać liczbę papierów wyrażoną w sztukach, zgodnie ze stanem na koniec bieżącego okresu sprawozdawczego.

Dla papierów dłużnych należy podać wartość nominalną posiadanego pakietu papierów wartościowych, wyrażoną w złotych (*np. gdy posiada się 1 000 sztuk obligacji, których cena nominalna wynosi 500 USD, należy podać równowartość w złotych kwoty 500 000 USD na koniec okresu sprawozdawczego*).

### Kolumna 10. **Stan na koniec okresu – wartość rynkowa**

W kolumnie tej należy podać wartość rynkową lub jej najlepsze przybliżenie posiadanego pakietu papierów wartościowych, zgodnie ze stanem na koniec okresu sprawozdawczego. W przypadku dłużnych papierów wartościowych cena powinna zawierać narosłe, a jeszcze niewypłacone odsetki.

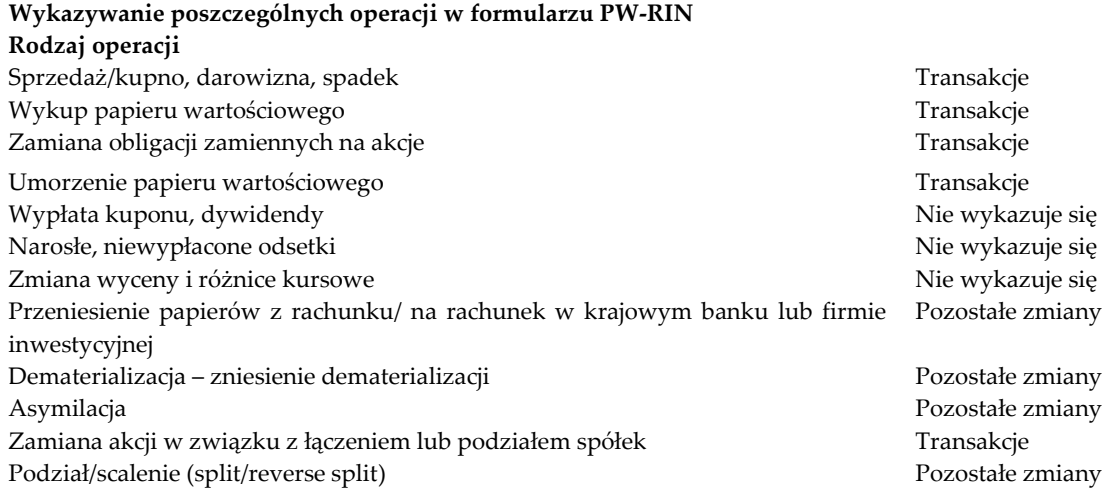

## **Przykłady**

Podmiot sprawozdawczy A w okresie T zakupuje 10 000 sztuk kwitów depozytowych, wyemitowanych w USA (ADR), na akcje PKO BP (kod ISIN US69341F1093) po cenie 15 USD. Kurs USD/PLN w momencie zawarcia transakcji wynosi 3,15. Cena kwitów na koniec okresu T wynosi 17 USD. Jednocześnie rezydent A posiada obligacje polskiego rządu, wyemitowane na rynkach zagranicznych (XS1508566558) o wartości nominalnej 1 mln EUR. Cena tych obligacji na początek okresu wynosi 102%, na koniec okresu 101%.

Następnie, w okresie T+1, dokupuje 5 000 sztuk tych samych kwitów depozytowych po cenie 16 USD i sprzedaje połowę (wartość nominalna 500 000 EUR) posiadanego pakietu obligacji rządu polskiego po cenie 103%. Cena kwitów depozytowych na koniec okresu T+1 wynosi 20 USD. Cena obligacji na koniec okresu T+1 wynosi 105%.

Sprawozdanie za okres T:

Kurs USD/PLN na początek miesiąca: 3,00 PLN/USD

Kurs USD/PLN na koniec miesiąca: 3,20 PLN/USD

Kurs USD/PLN w momencie zawarcia transakcji: 3,15 PLN/USD

Cena zakupu kwitów na akcje PKO BP: 15 USD

Cena kwitów na akcje PKO BP na koniec miesiąca: 17 USD

Kurs EUR/PLN na początek miesiąca: 4,00 PLN/EUR

Kurs EUR/PLN na koniec miesiąca: 4,20 PLN/EUR

Cena obligacji polskiego rządu na początek miesiąca: 102%

Cena obligacji polskiego rządu na koniec miesiąca: 101%

#### *Formularz PW-RIN*

**Instrumenty finansowe z kodem ISIN, wyemitowane przez rezydentów, nabyte poza rynkiem krajowym, znajdujące się w posiadaniu podmiotu sprawozdawczego** w złotych, bez znaków po przecinku

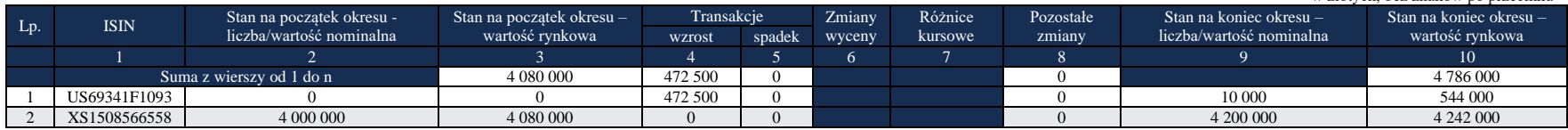

Objaśnienia szczegółowe do formularzy

Kwity na akcje PKO BP: Kolumna 4: 10 000 szt. x 15 USD x 3,15 PLN/USD = 472 500 PLN Kolumna 6 i 7: wartości zostaną obliczone w NBP Kolumna 9: 10 000 szt. Kolumna 10: 10 000 szt. x 17 USD x 3,20 PLN/USD = 544 000 PLN

Obligacje rządu polskiego: Kolumna 2: 1 000 000 EUR x 4,00 PLN/EUR = 4 000 000 PLN Kolumna 3: 1 000 000 EUR x 4,00 PLN/EUR x 102% = 4 080 000 PLN Kolumna 6 i 7: wartości zostaną obliczone w NBP Kolumna 9: 1 000 000 EUR x 4,20 PLN/EUR = 4 200 000 PLN Kolumna 10: 1 000 000 EUR x 4,20 PLN/EUR x 101% = 4 242 000 PLN

Sprawozdanie za okres T+1: Kurs USD/PLN na koniec miesiąca: 3,00 PLN/USD Kurs USD/PLN w momencie zawarcia transakcji: 3,05 PLN/USD Cena zakupu kwitów na akcje PKO BP: 16 USD Cena kwitów na akcje PKO BP na koniec miesiąca: 20 USD Kurs EUR/PLN na koniec miesiąca: 4,00 PLN/EUR Cena sprzedaży obligacji polskiego rządu: 103% Kurs EUR/PLN w momencie zawarcia transakcji: 4,05 PLN/EUR Cena obligacji polskiego rządu na koniec miesiąca: 105%

#### *Formularz PW-RIN*

**Instrumenty finansowe z kodem ISIN, wyemitowane przez rezydentów, nabyte poza rynkiem krajowym, znajdujące się w posiadaniu podmiotu sprawozdawczego** w złotych, bez znaków po przecinku

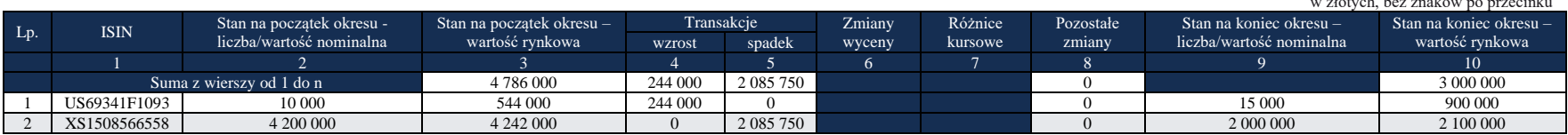

Kwity na akcje PKO BP:

Kolumna 4: 5 000 szt. x 16 USD x 3,05 PLN/USD = 244 000 PLN Kolumna 6 i 7: wartości zostaną obliczone w NBP Kolumna 9: 10 000 szt. + 5 000 szt. = 15 000 szt. Kolumna 10: 15 000 szt. x 20 USD x 3,00 PLN/USD = 900 000 PLN

Obligacje rządu polskiego:

Kolumna 5: 500 000 EUR x 103% x 4,05 PLN/EUR = 2 085 750 PLN Kolumna 6 i 7: wartości zostaną obliczone w NBP Kolumna 9: 500 000 EUR x 4,00 PLN/EUR = 2 000 000 PLN Kolumna 10: 500 000 EUR x 4,00 PLN/EUR x 105% = 2 100 000 PLN

### **Formularz PW-AIN**

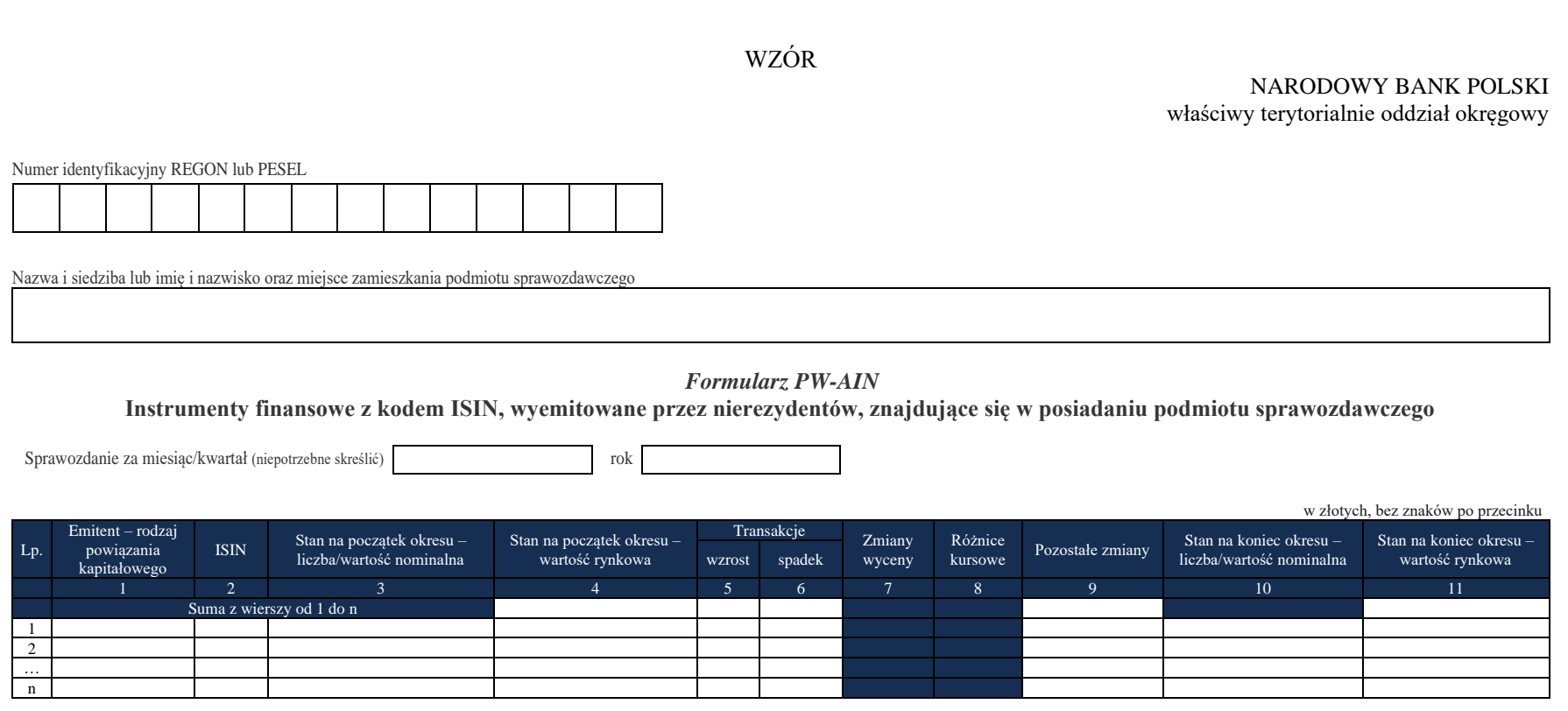

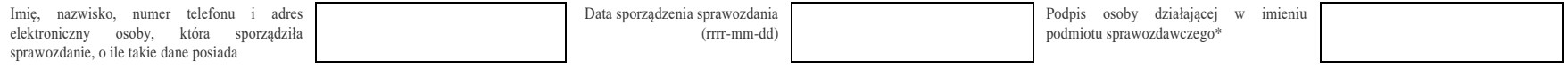

\*Dotyczy podmiotów sprawozdawczych składających sprawozdanie w formie papierowej

#### W formularzu tym **należy wykazać** dane dotyczące:

- posiadanych przez podmiot sprawozdawczy papierów wartościowych, niebędących papierami wartościowymi instrumentów rynku pieniężnego i jednostek uczestnictwa (udziałów) w funduszach rynku pieniężnego oraz funduszach inwestycyjnych niebędących funduszami rynku pieniężnego, które posiadają kod ISIN i zostały wyemitowane przez nierezydentów poza lub na terytorium Rzeczypospolitej Polskiej, w tym:
	- kwitów depozytowych wyemitowanych przez nierezydentów; za kraj emitenta kwitów depozytowych należy uznawać kraj, w którym znajduje się siedziba emitenta papierów wartościowych stanowiących podstawę do emisji kwitów depozytowych;
	- papierów wartościowych, które zostały na określony czas przekazane innym podmiotom, ale podmiot sprawozdawczy nie stracił nad nimi kontroli (zachował ryzyko i korzyści związane z tymi papierami wartościowymi – czyli zachował prawo do otrzymywania pożytków, takich jak odsetki lub dywidendy i ponosi ryzyko zmiany cen tych papierów). W szczególności dotyczy to papierów wartościowych sprzedanych w ramach transakcji z jednoczesnym przyrzeczeniem ich odkupu (m.in. operacje repo i sell-buy-back) lub wypożyczonych przez podmiot sprawozdawczy innym podmiotom w ramach umów o pożyczkach papierów wartościowych.

#### W formularzu **nie należy wykazywać** danych dotyczących:

- papierów otrzymanych na określony czas od innych podmiotów, które nadal zachowują nad nimi kontrolę i ujmują je w swoich bilansach lub pożyczonych od innych podmiotów w ramach umów o pożyczkach papierów wartościowych;
- kwitów depozytowych wyemitowanych przez rezydentów. Informacje te należy wykazać w formularzu PW-RIN.

## **Objaśnienia do kolumn**

### Kolumna 1. **Emitent rodzaj powiązania kapitałowego**

W kolumnie tej należy określić rodzaj powiązania kapitałowego z nierezydentem, wpisując oznaczenie literowe:

**IB** – dla inwestora bezpośredniego,

**PI** – dla podmiotu bezpośredniego inwestowania,

**IG** – dla innego podmiotu w grupie podmiotów powiązanych kapitałowo,

**NP** – dla podmiotu niepowiązanego.

**Inwestorem bezpośrednim** jest podmiot, który bezpośrednio lub pośrednio, sam lub razem z innymi kontrolowanymi przez siebie podmiotami, posiada co najmniej 10% głosów w organie stanowiącym innego podmiotu.

**Podmiotem bezpośredniego inwestowania** jest podmiot, w którego organie stanowiącym, inwestor bezpośredni bezpośrednio lub pośrednio, sam lub razem z innymi kontrolowanymi przez siebie podmiotami, posiada co najmniej 10% głosów. Podmiotem bezpośredniego inwestowania jest także podmiot kontrolowany przez inny podmiot bezpośredniego inwestowania.

**Inne podmioty w grupie podmiotów powiązanych kapitałowo** to co najmniej dwa podmioty, które znajdują się w tej samej grupie podmiotów powiązanych kapitałowo (mają tego samego inwestora bezpośredniego), a nie są względem siebie podmiotami bezpośredniego inwestowania ani inwestorami bezpośrednimi (wzajemny udział głosów w organach stanowiących tych podmiotów zarówno bezpośredni jak i pośredni, o ile występuje jest niższy niż 10%).

**Podmioty niepowiązane** są to podmioty, które nie przynależą do grupy podmiotów powiązanych kapitałowo, w której znajduje się podmiot sprawozdawczy.

**Podmiotem dominującym** jest podmiot, który wywiera wpływ na inne podmioty, w szczególności taki, który sprawuje nad nimi kontrolę. Przez "sprawowanie kontroli" należy rozumieć dysponowanie bezpośrednio lub pośrednio powyżej 50% głosów w organie stanowiącym innego podmiotu. Pod pojęciem "wywieranie wpływu" należy rozumieć dysponowanie bezpośrednio lub pośrednio co najmniej 10% głosów w organie stanowiącym innego podmiotu.

**Grupę podmiotów powiązanych kapitałowo** tworzy podmiot dominujący wraz z podmiotami, w których jest on inwestorem bezpośrednim. Podmioty te są połączone relacją inwestycji bezpośrednich. W przypadku gdy podmiot dysponuje głosami w organie stanowiącym innego podmiotu za pośrednictwem podmiotu przez siebie kontrolowanego (50% i więcej głosów) należy przyjąć, że dysponuje on wszystkimi głosami podmiotu pośredniczącego.

#### Kolumna 2. **ISIN**

W kolumnie tej, należy podać oznaczenie kodowe papieru wartościowego, zgodne ze standardem ISIN (12 znaków; norma ISO 6166), nadane przez instytucję kodującą papiery wartościowe w kraju, w którym papier wartościowy jest dopuszczony do obrotu na rynku regulowanym.

#### Kolumna 3. **Stan na początek okresu – liczba/wartość nominalna**

Dla papierów udziałowych należy podać liczbę papierów wyrażoną w sztukach zgodnie ze stanem na koniec poprzedniego okresu sprawozdawczego.

Dla papierów dłużnych należy podać wartość nominalną posiadanego pakietu papierów wartościowych (*np. w przypadku posiadania 1 000 sztuk obligacji, których cena nominalna wynosi 500 USD, należy podać równowartość w złotych kwoty 500 000 USD na koniec poprzedniego okresu sprawozdawczego*).

### Kolumna 4. **Stan na początek okresu – wartość rynkowa**

W kolumnie tej należy podać wartość rynkową, lub jej najlepsze przybliżenie, posiadanego pakietu papierów wartościowych, zgodnie ze stanem na początek okresu sprawozdawczego. W przypadku dłużnych papierów wartościowych cena powinna zawierać narosłe, a jeszcze niewypłacone odsetki.

#### Kolumna 5. **Transakcje – wzrost**

W kolumnie tej należy podać sumaryczną wartość papierów wartościowych zakupionych w ciągu okresu sprawozdawczego, obliczoną według cen transakcyjnych, bez prowizji i innych opłat. W przypadku dłużnych papierów wartościowych cena powinna zawierać narosłe, a jeszcze niewypłacone odsetki.

### Kolumna 6. **Transakcje – spadek**

W kolumnie tej należy podać sumaryczną wartość papierów wartościowych sprzedanych w ciągu okresu sprawozdawczego, obliczoną według cen transakcyjnych, bez prowizji i innych opłat. W przypadku dłużnych papierów wartościowych cena powinna zawierać narosłe, a jeszcze niewypłacone odsetki.

### **Kolumn 7 (Zmiany wyceny) 8 (Różnice kursowe) nie należy wypełniać**

### Kolumna 9. **Pozostałe zmiany**

W kolumnie tej należy podać wartość zmian portfela papierów wartościowych w ciągu okresu sprawozdawczego, które nie były rezultatem transakcji, zmian wyceny lub różnic kursowych. Wycena powinna być przeprowadzona według cen rynkowych lub stanowiących ich najlepsze przybliżenie w momencie zaistnienia zdarzeń powodujących powstanie pozostałych zmian. Przykładowe operacje powodujące powstanie pozostałych zmian to:

- 1) zmiana typu powiazania kapitałowego z emitentem;
- 2) zmiana kraju, w którym siedzibę ma emitent papierów wartościowych (emitent staje się rezydentem).

#### Kolumna 10. **Stan na koniec okresu – liczba/wartość nominalna**

W kolumnie tej, dla papierów udziałowych, należy podać liczbę papierów wyrażoną w sztukach zgodnie ze stanem na koniec bieżącego okresu sprawozdawczego.

Dla papierów dłużnych należy podać wartość nominalną posiadanego pakietu papierów wartościowych (*np. gdy posiada się 1 000 sztuk obligacji, których cena nominalna wynosi 500 USD, należy podać równowartość w złotych kwoty 500 000 USD na koniec okresu sprawozdawczego*).

#### Kolumna 11. **Stan na koniec okresu – wartość rynkowa**

W kolumnie tej należy podać wartość rynkową lub jej najlepsze przybliżenie posiadanego pakietu papierów wartościowych zgodnie ze stanem na koniec okresu sprawozdawczego. W przypadku dłużnych papierów wartościowych cena powinna zawierać narosłe, a jeszcze niewypłacone odsetki.

#### **Wykazywanie poszczególnych operacji w formularzu PW-AIN Rodzaj operacji**

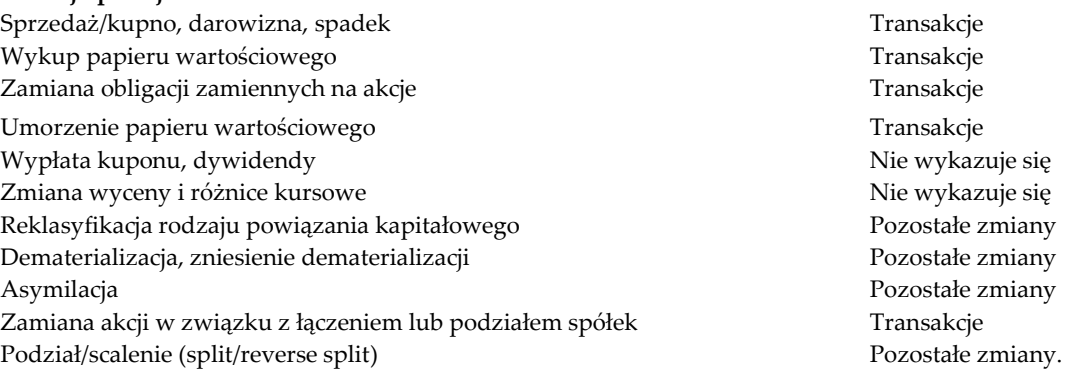

# **Przykłady**

Podmiot sprawozdawczy w okresie sprawozdawczym T zakupił 10 000 sztuk akcji Microsoft (kod ISIN US5949181045) po cenie 15 USD. Kurs USD/PLN w momencie zawarcia transakcji wynosi 3,15 USD/PLN.

Cena akcji na koniec okresu sprawozdawczego T wynosi 17 USD.

Jednocześnie rezydent posiadał obligacje rządu Niemiec (DE0001141414) o wartości nominalnej 1 mln EUR. Cena tych obligacji na początek okresu sprawozdawczego wynosi 102%, a na koniec okresu sprawozdawczego 101%.

Sprawozdanie za okres sprawozdawczy T:

W przykładzie zastosowano następujące kursy walutowe i ceny papierów wartościowych:

- 1. Kurs na koniec poprzedniego okresu sprawozdawczego: 4,00 PLN/EUR 3,00 PLN/USD
- 2. Kurs z dnia transakcji: 3,15 PLN/USD
- 3. Kurs na koniec okresu sprawozdawczego: 4,20 PLN/EUR 3,20 PLN/USD
- 4. Cena zakupu akcji Microsoftu: 15 USD
- 5. Cena akcji Microsoftu na koniec okresu sprawozdawczego: 17 USD
- 6. Cena obligacji niemieckiego rządu na początek okresu sprawozdawczego: 102%
- 7. Cena obligacji niemieckiego rządu na koniec okresu sprawozdawczego: 101%

*Formularz PW-AIN*

**Instrumenty finansowe z kodem ISIN, wyemitowane przez nierezydentów, znajdujące się w posiadaniu podmiotu sprawozdawczego**

w złotych, bez znaków po przecinku

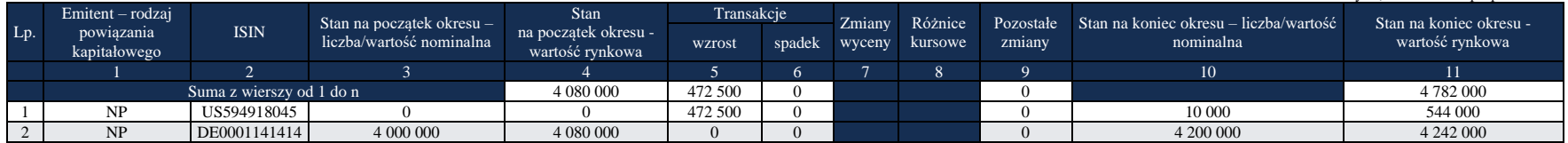

Objaśnienia szczegółowe do formularzy

Zapisy dotyczące akcji Microsoftu:

Kolumna 5: 10 000 szt. x 15 USD x 3,15 PLN/USD = 472 500 PLN

Kolumna 7 i 8: kolumn oznaczonych kolorem nie wypełnia się. Wartości te zostaną obliczone w NBP

Kolumna 10: 10 000 szt.

Kolumna 11: 10 000 szt. x 17 USD x 3,20 PLN/USD = 544 000 PLN

Zapisy dotyczące obligacji rządu Niemiec:

Kolumna 3: 1 000 000 EUR x 4,00 PLN/EUR = 4 000 000 PLN. Kolumna 4: 1 000 000 EUR x 4,00 PLN/EUR x 102% = 4 080 000 PLN. Kolumna 7 i 8: kolumn oznaczonych kolorem nie wypełnia się. Wartości te zostaną obliczone w NBP. Kolumna 10: 1 000 000 EUR x 4,20 PLN/EUR = 4 200 000 PLN. Kolumna 11: 1 000 000 EUR x 4,20 PLN/EUR x 101% = 4 242 000 PLN.

Sprawozdanie za okres T+1:

1. Kurs koniec miesiąca:

3,00 PLN/USD

4,00 PLN/EUR

2. Kurs w momencie zawarcia transakcji:

3,05 PLN/USD

4,05 PLN/EUR

- 3. Cena zakupu akcji Microsoftu: 16 USD
- 4. Cena akcji Microsoftu na koniec miesiąca: 20 USD
- 5. Cena sprzedaży obligacji niemieckiego rządu: 103%
- 6. Cena obligacji niemieckiego rządu na koniec miesiąca: 105%
#### *Formularz PW-AIN*

#### **Instrumenty finansowe z kodem ISIN, wyemitowane przez nierezydentów, znajdujące się w posiadaniu podmiotu sprawozdawczego**

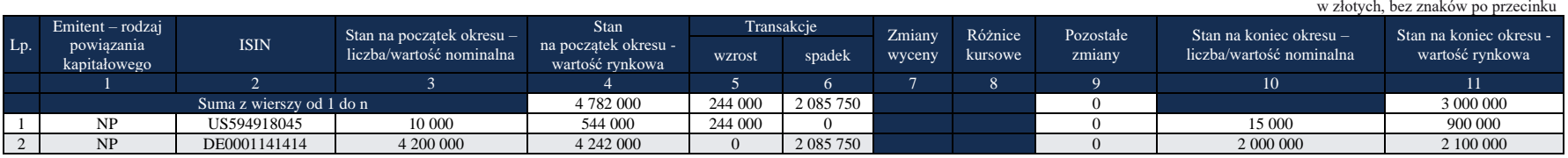

Akcje Microsoftu:

Kolumna 5: 5 000 szt. x 16 USD x 3,05 PLN/USD = 244 000 PLN

Kolumna 7 i 8: wartości zostaną obliczone w NBP

Kolumna 10: 10 000 szt. + 5 000 szt. = 15 000 szt.

Kolumna 11: 15 000 szt. x 20 USD x 3,00 PLN/USD= 900 000 PLN

Obligacje rządu Niemiec:

Kolumna 6: 500 000 EUR x 103% x 4,05 PLN/EUR = 2 085 750 PLN

Kolumna 7 i 8: wartości zostaną obliczone w NBP

Kolumna 10: 500 000 EUR x 4,00 PLN/EUR = 2 000 000 PLN

Kolumna 11: 500 000 EUR x 4,00 x 105% = 2 100 000 PLN

# **Załącznik 4 Formularz AZ-KRH**

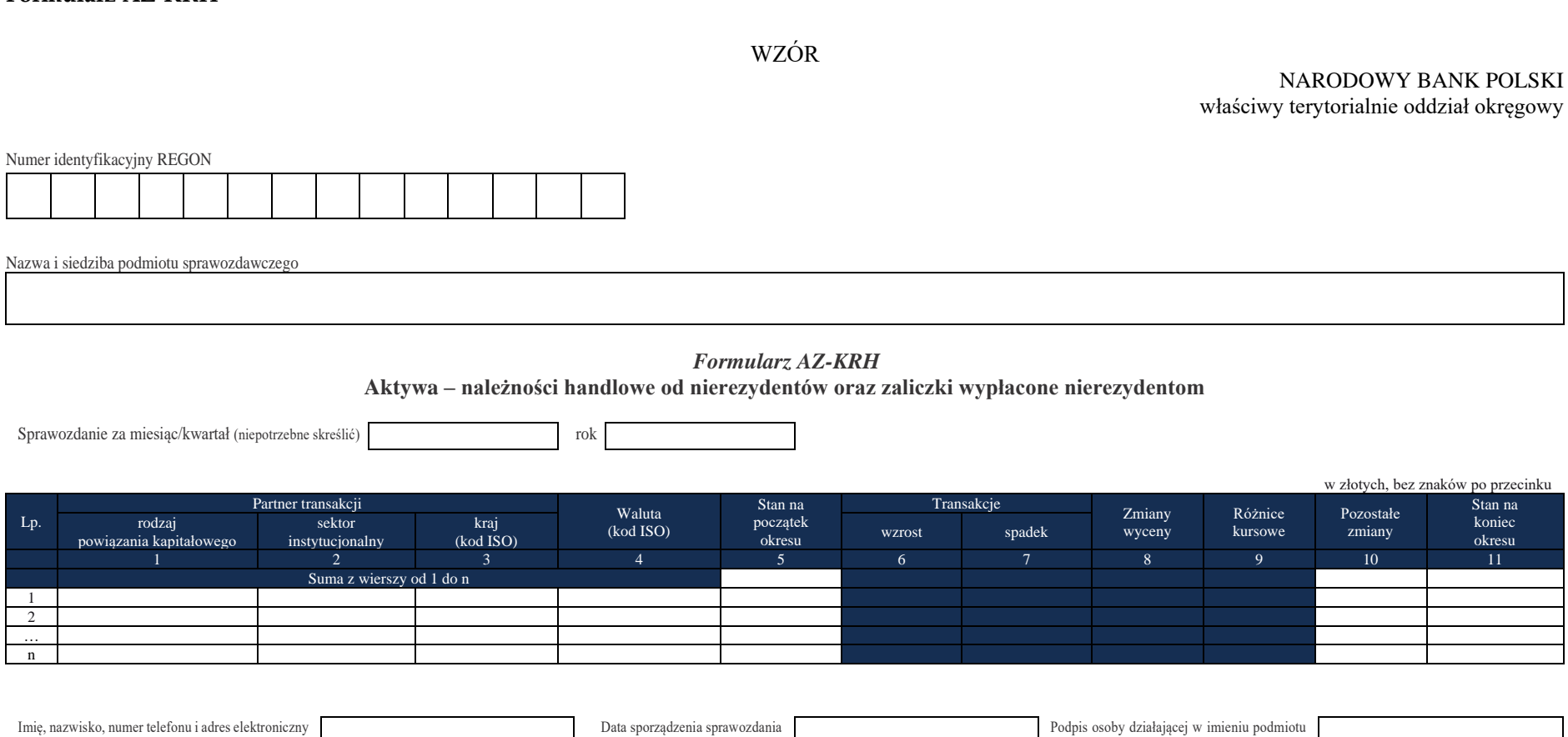

(rrrr-mm-dd)

sprawozdawczego\*

\*Dotyczy podmiotów sprawozdawczych składających sprawozdanie w formie papierowej

osoby, która sporządziła sprawozdanie, o ile takie

dane posiada

## W formularzu tym **należy wykazać** dane dotyczące:

- należności handlowych z tytułu sprzedaży nierezydentom towarów, materiałów lub innych rzeczy ruchomych;
- należności handlowych z tytułu świadczonych na rzecz nierezydentów usług (w tym leasingu operacyjnego);
- zaliczek wpłaconych nierezydentom w związku z zakupem od nich towarów, materiałów lub innych rzeczy ruchomych oraz usług;
- należności handlowych od nierezydentów sprzedanych przez rezydentów w ramach usługi tzw. faktoringu/forfaitingu niepełnego/niewłaściwego z prawem regresu.

Należności handlowe należy rozumieć jako należności z tytułu udzielonych kredytów kupieckich, czyli należności związane z dostawą towarów, materiałów lub innych rzeczy ruchomych bądź usług oraz zaliczkami wpłaconymi nierezydentom w związku z ich zakupem.

W formularzu należy wykazywać kwoty należne bezpośrednio od nierezydentów, a nie od polskich pośredników handlowych.

## W formularzu tym **nie należy wykazywać** danych dotyczących:

- rezerw na należności:
- należności handlowych przekwalifikowanych na inne aktywa finansowe. W zależności od charakteru aktywa finansowego należy wykazywać je na odpowiednim formularzu, np. w przypadku kredytów na formularzu AZ-KRE, w przypadku udziałów na formularzu AZ-UDZ, w przypadku otrzymanych weksli z tytułu spłaty należności handlowej w formularzu PW-ADN.

# **Objaśnienia do kolumn**

Dane wykazuje się w sprawozdaniu w pełnych złotych, bez znaków po przecinku. Kwoty zaokrągla się do pełnych złotych w ten sposób, że końcówki kwot wynoszące mniej niż 50 groszy pomija się, natomiast końcówki kwot wynoszące 50 i więcej groszy podwyższa się do pełnych złotych.

Dla każdej kombinacji parametrów występujących w kolumnach poprzedzających kolumnę *Stan na początek okresu* (rodzaj powiązania kapitałowego, sektor instytucjonalny, kraj, waluta) w danym formularzu należy wypełnić jeden wiersz.

**W formularzu nie należy wykazywać kwot ujemnych w kolumnach:** *Stan na początek okresu* **i** *Stan na koniec okresu***.** Kwoty ujemne w kolumnie *Pozostałe zmiany* należy poprzedzić znakiem  $n^{-1}$ .

Kolumn oznaczonych kolorem nie wypełnia się.

# Kolumna 1. **Partner transakcji, rodzaj powiązania kapitałowego**

W kolumnie tej należy określić rodzaj powiązania kapitałowego z nierezydentem, wpisując oznaczenie literowe właściwe dla partnera transakcji nierezydenta:

**IB** – dla inwestora bezpośredniego,

**PI** – dla podmiotu bezpośredniego inwestowania,

**IG** – dla innego podmiotu w grupie podmiotów powiązanych kapitałowo,

**NP** – dla podmiotu niepowiązanego.

**Inwestorem bezpośrednim (IB)** jest podmiot, który bezpośrednio lub pośrednio, sam lub razem z innymi kontrolowanymi przez siebie podmiotami, posiada co najmniej 10% głosów w organie stanowiącym innego podmiotu.

**Podmiotem bezpośredniego inwestowania (PI)** jest podmiot, w którego organie stanowiącym, inwestor bezpośredni bezpośrednio lub pośrednio, sam lub razem z innymi kontrolowanymi przez siebie podmiotami, posiada co najmniej 10% głosów. Podmiotem bezpośredniego inwestowania jest także każdy podmiot kontrolowany przez podmiot bezpośredniego inwestowania.

**Inne podmioty w grupie podmiotów powiązanych kapitałowo (IG)** to co najmniej dwa podmioty, które znajdują się w tej samej grupie podmiotów powiązanych kapitałowo (mają tego samego inwestora bezpośredniego), a nie są względem siebie podmiotami bezpośredniego inwestowania ani inwestorami bezpośrednimi (wzajemny udział głosów w organach stanowiących tych podmiotów, zarówno bezpośredni jak i pośredni, o ile występuje jest niższy niż 10%).

**Podmioty niepowiązane (NP)** to podmioty, które nie przynależą do grupy podmiotów powiązanych kapitałowo, w której znajduje się podmiot sprawozdawczy.

Podmiotem dominującym jest podmiot, który wywiera wpływ na inne podmioty, w szczególności taki, który sprawuje nad nimi kontrolę. Przez "sprawowanie kontroli" należy rozumieć dysponowanie bezpośrednio lub pośrednio, samodzielnie lub razem z innymi kontrolowanymi przez siebie podmiotami powyżej 50% głosów w organie stanowiącym innego podmiotu. Pod pojęciem "wywieranie wpływu" należy rozumieć dysponowanie bezpośrednio lub pośrednio, samodzielnie lub razem z innymi kontrolowanymi przez siebie podmiotami, co najmniej 10% głosów w organie stanowiącym innego podmiotu.

Grupę podmiotów powiązanych kapitałowo tworzy podmiot dominujący wraz z podmiotami, w których jest on inwestorem bezpośrednim. Podmioty te są połączone relacją inwestycji bezpośrednich.

W przypadku gdy podmiot dysponuje głosami w organie stanowiącym innego podmiotu za pośrednictwem podmiotu przez siebie kontrolowanego (50% i więcej głosów), to należy przyjąć, że dysponuje on wszystkimi głosami podmiotu pośredniczącego.

Powyższe definicje są zgodne z przyjętymi standardami międzynarodowymi ustalonymi do zestawienia statystyki zagranicznych inwestycji bezpośrednich i różnią się od definicji zawartych w ustawie o rachunkowości.

## Kolumna 2. **Partner transakcji, sektor instytucjonalny**

W kolumnie należy podać oznaczenie sektora instytucjonalnego stosując następujące oznaczenia literowe:

- **F**  dla sektora finansowego, z wyłączeniem instytucji ubezpieczeniowych, reasekuracyjnych i funduszy emerytalnych.
- **N** dla sektora niefinansowego, z uwzględnieniem instytucji ubezpieczeniowych, reasekuracyjnych i funduszy emerytalnych.

Do sektora finansowego, z wyłączeniem instytucji ubezpieczeniowych, reasekuracyjnych i funduszy emerytalnych, zalicza się banki centralne, Europejski Bank Centralny, instytucje kredytowe, banki zagraniczne, międzynarodowe organizacje finansowe, np. Międzynarodowy Bank Odbudowy i Rozwoju, Europejski Bank Odbudowy i Rozwoju, Europejski Bank Inwestycyjny oraz pozostałe instytucje finansowe, np. przedsiębiorstwa leasingu finansowego, przedsiębiorstwa faktoringowe, domy maklerskie, fundusze inwestycyjne oraz firmy utworzone w celu sekurytyzacji aktywów.

Do sektora niefinansowego, z uwzględnieniem instytucji ubezpieczeniowych, reasekuracyjnych i funduszy emerytalnych, zalicza się wszystkie podmioty nieujęte w sektorze finansowym, tj. m.in. ministerstwa i inne instytucje centralne, instytucje samorządowe, fundusze ubezpieczeń społecznych, uczelnie wyższe i zakłady opieki zdrowotnej, instytucje ubezpieczeniowe i reasekuracyjne, fundusze emerytalne, przedsiębiorstwa produkcyjne lub usługowe, osoby fizyczne oraz instytucje niekomercyjne (organizacje społeczne, partie polityczne, fundacje).

#### Kolumna 3. **Partner transakcji, kraj (kod ISO)**

W kolumnie tej należy podać oznaczenie literowe kraju, w którym nierezydent ma swoją siedzibę, według normy ISO 3166-1. Lista krajów według norm ISO oraz lista organizacji międzynarodowych i międzynarodowych instytucji finansowych wraz z dwuznakowymi kodami (np. AU – Australia) znajduje się na stronach internetowych NBP (http:/[/www.nbp.pl,](http://www.nbp.pl/) [http://sprawozdawczosc.nbp.pl\)](http://sprawozdawczosc.nbp.pl/).

#### Kolumna 4. **Waluta (kod ISO)**

W kolumnie tej należy wpisać zgodnie ze normą ISO 4217 oznaczenie literowe waluty, w której wykazywany jest dany rozrachunek (np. mimo że transakcja jest z RPA, to w przypadku gdy faktura jest w EUR należy wykazać EUR). Lista walut według norm ISO wraz z trzyliterowymi kodami (np. AUD – dolar australijski) znajduje się na stronach internetowych NBP (http:/[/www.nbp.pl,](http://www.nbp.pl/) [http://sprawozdawczosc.nbp.pl\)](http://sprawozdawczosc.nbp.pl/).

#### Kolumna 5. **Stan na początek okresu**

W kolumnie tej należy podać stan należności z tytułu sprzedaży nierezydentom towarów, materiałów oraz innych rzeczy ruchomych bądź usług oraz zaliczek wpłaconych nierezydentom na początek okresu sprawozdawczego.

Stan na początek okresu powinien być zgodny ze stanem na koniec poprzedniego okresu sprawozdawczego.

## **Kolumn 6, 7 (Transakcje), 8 (Zmiany wyceny) oraz 9 (Różnice kursowe) nie należy wypełniać.**

## Kolumna 10. **Pozostałe zmiany**

W kolumnie tej należy wykazać wartość wszystkich pozostałych zmian należności handlowych w okresie sprawozdawczym, które nie wynikają z przeprowadzonych transakcji, ale są rezultatem np. zmiany rodzaju powiązania kapitałowego z kontrahentem, umorzenia należności, reklasyfikacji (zmiana kraju kontrahenta) lub łączenia się spółek.

#### Kolumna 11. **Stan na koniec okresu**

W kolumnie tej należy podać stan należności handlowych z tytułu sprzedaży nierezydentom towarów, materiałów oraz innych rzeczy ruchomych bądź usług oraz zaliczek wpłaconych nierezydentom na koniec okresu sprawozdawczego.

# **Przykłady**

## **Przykład 1**

Rozliczenie należności handlowych

## **Treść przykładu**

Podmiot sprawozdawczy posiadał na początek okresu sprawozdawczego T należności od niepowiązanego kapitałowo kontrahenta z Włoch z tytułu sprzedaży towarów w kwocie 12 000 USD.

W okresie sprawozdawczym T+1 podmiot sprawozdawczy:

- 1. dokonał wpłaty zaliczki kontrahentowi z Litwy spółce "siostrze" na poczet przyszłych dostaw towarów w kwocie 100 PLN,
- 2. dokonał umorzenia należności od kontrahenta z Włoch w związku z ogłoszeniem upadłości dłużnika.

W okresie sprawozdawczym **T** zastosowano następujące kursy walutowe:

## *USD*

Kurs na koniec poprzedniego okresu sprawozdawczego – 2,60 PLN/USD

Kurs na koniec okresu sprawozdawczego – 2,70 PLN/USD

W okresie sprawozdawczym **T+1** zastosowano następujące kursy walutowe:

#### *USD*

Kurs na koniec poprzedniego okresu sprawozdawczego – 2,70 PLN/USD

Kurs na koniec okresu sprawozdawczego – 3,00 PLN/USD

# **Formularz, który należy wypełnić:**

AZ-KRH

# **Prezentacja w formularzu**

Sprawozdanie podmiotu za okres T

# *Formularz AZ-KRH*

**Aktywa – należności handlowe od nierezydentów oraz zaliczki wypłacone nierezydentom**

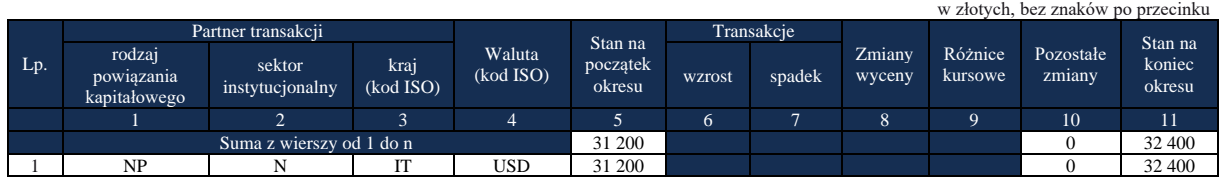

#### Komentarz

W formularzu **AZ-KRH** za okres sprawozdawczy **T, w wierszu 1, kolumnach 1 – 4** podano, zgodnie z objaśnieniami (należności od niepowiązanego kapitałowo kontrahenta z Włoch z tytułu sprzedaży towarów), dane dotyczące rodzaju powiązania kapitałowego, sektora instytucjonalnego oraz kod kraju i waluty. W **wierszu 1**, w **kolumnie 5,** jako stan należności na początek okresu, wykazano kwotę należności podmiotu sprawozdawczego z końca poprzedniego okresu sprawozdawczego w kwocie 31 200 PLN (12 000 USD x 2,60 PLN/USD), w **kolumnie 11** wykazano kwotę należności na koniec okresu sprawozdawczego w kwocie 32 400 PLN (12 000 USD x 2,70 PLN/USD).

**Kolumn 6 – 9** (oznaczonych kolorem) nie wypełnia się.

Sprawozdanie podmiotu za okres T+1

|     |                                      |                           |                   |                     |                               |            |        |                  |                    | w złotych, bez znaków po przecinku |                  |
|-----|--------------------------------------|---------------------------|-------------------|---------------------|-------------------------------|------------|--------|------------------|--------------------|------------------------------------|------------------|
|     |                                      | Partner transakcji        |                   |                     | Stan na<br>początek<br>okresu | Transakcje |        |                  |                    |                                    | Stan na          |
| Lp. | rodzaj<br>powiązania<br>kapitałowego | sektor<br>instytucjonalny | kraj<br>(kod ISO) | Waluta<br>(kod ISO) |                               | wzrost     | spadek | Zmiany<br>wyceny | Różnice<br>kursowe | Pozostałe<br>zmiany                | koniec<br>okresu |
|     |                                      | $\bigcap$<br>∠            | $\mathbf{3}$      |                     |                               | 6          | -      | 8                | $\Omega$           | 10                                 | 11               |
|     |                                      | Suma z wierszy od 1 do n  |                   |                     | 32 400                        |            |        |                  |                    | $-32,400$                          | 100              |
|     | IG                                   | N                         | LT                | <b>PLN</b>          |                               |            |        |                  |                    |                                    | 100              |
|     | NP                                   | N                         | IΤ                | <b>USD</b>          | 32 400                        |            |        |                  |                    | $-32400$                           |                  |

*Formularz AZ-KRH* **Aktywa – należności handlowe od nierezydentów oraz zaliczki wypłacone nierezydentom**

#### Komentarz

W formularzu **AZ-KRH** za okres sprawozdawczy **T+1, w wierszach 1 i 2, w kolumnach 1 – 4**  podano, zgodnie z objaśnieniami, dane dotyczące rodzaju powiązania kapitałowego, sektora instytucjonalnego oraz kod kraju i waluty. W **wierszu 1**, w **kolumnie 11,** jako stan należności na koniec okresu sprawozdawczego, wykazano kwotę należności podmiotu sprawozdawczego z tytułu wpłaty zaliczki kontrahentowi z Litwy – spółce "siostrze" na poczet przyszłych dostaw towarów w kwocie 100 PLN. W **wierszu 2**, w **kolumnie 5,** jako stan należności na początek okresu, wykazano (przeniesiono z końca poprzedniego okresu sprawozdawczego) kwotę należności podmiotu sprawozdawczego od niepowiązanego kapitałowo kontrahenta z Włoch z tytułu sprzedaży towarów w wysokości 32 400 PLN (12 000 USD x 2,70 PLN/USD), w **kolumnie 10,**  w związku z umorzeniem całości należności, wykazano kwotę minus 32 400 PLN, **w kolumnie 11,**  jako stan należności na koniec okresu sprawozdawczego, wykazano kwotę "0" (zero).

**Kolumn 6 – 9** (oznaczonych kolorem) nie wypełnia się.

#### **Formularz PZ-KRH**

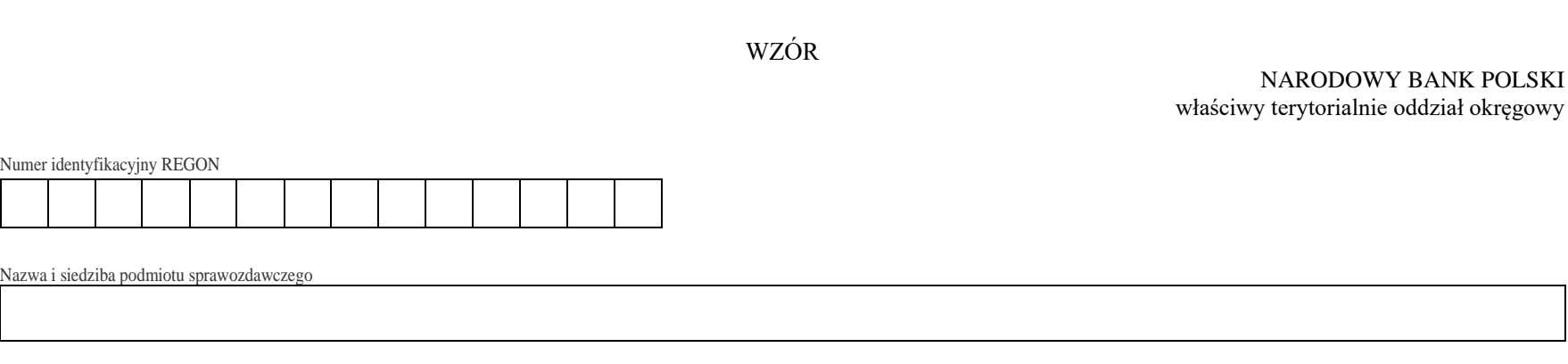

## *Formularz PZ-KRH*

**Pasywa – zobowiązania handlowe wobec nierezydentów oraz zaliczki otrzymane od nierezydentów**

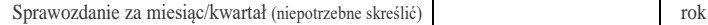

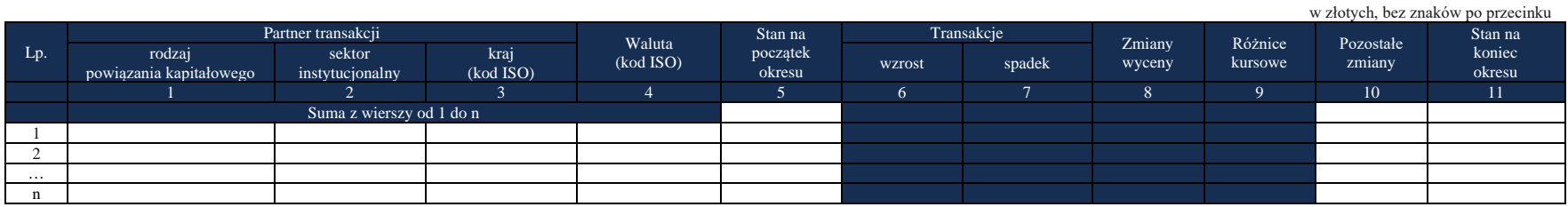

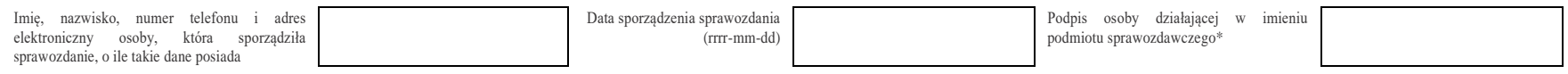

\*Dotyczy podmiotów sprawozdawczych składających sprawozdanie w formie papierowej

Objaśnienia do formularzy sprawozdawczych zawartych w załącznikach do rozporządzenia Ministra Rozwoju i Finansów z dnia 9 sierpnia 2017 r. w sprawie przekazywania Narodowemu Bankowi Polskiemu danych niezbędnych do sporządzania bilansu płatniczego oraz międzynarodowej pozycji inwestycyjnej

## W formularzu tym **należy wykazywać** dane dotyczące:

- zobowiązań handlowych z tytułu zakupu od nierezydentów towarów, materiałów lub innych rzeczy ruchomych;
- zobowiązań handlowych z tytułu zakupionych od nierezydentów usług (w tym leasingu operacyjnego);
- zaliczek otrzymanych od nierezydentów w związku ze sprzedażą im towarów, materiałów lub innych rzeczy ruchomych oraz usług.

Zobowiązania handlowe należy rozumieć jako zobowiązania z tytułu otrzymanych kredytów kupieckich czyli zobowiązania z tytułu otrzymanych dostaw towarów, materiałów lub innych rzeczy ruchomych bądź usług oraz zaliczek otrzymanych od nierezydentów w związku z ich sprzedażą.

W formularzu należy wykazywać kwoty bezpośrednio należne nierezydentom, a nie polskim pośrednikom handlowym.

# W formularzu tym **nie należy wykazywać** danych dotyczących:

- rezerwy techniczno-ubezpieczeniowej wykazywanej przez zakład ubezpieczeń;
- **•** rezerw na zobowiązania;
- zobowiązań handlowych przekwalifikowanych na inne pasywa finansowe. W zależności od charakteru pasywa finansowego należy wykazywać je na odpowiednim formularzu, np. w przypadku kredytów na formularzu PZ-KRE, w przypadku udziałów na formularzu PZ-UDZ, a w przypadku wyemitowanych weksli celem spłaty zobowiązania handlowego na formularzu PW-EMI, z uwzględnieniem par. 11 pkt 2. rozporządzenia.

## **Objaśnienia do kolumn**

Dane wykazuje się w sprawozdaniu w pełnych złotych, bez znaków po przecinku. Kwoty zaokrągla się do pełnych złotych w ten sposób, że końcówki kwot wynoszące mniej niż 50 groszy pomija się, natomiast końcówki kwot wynoszące 50 i więcej groszy podwyższa się do pełnych złotych.

Dla każdej kombinacji parametrów występujących w kolumnach poprzedzających kolumnę "Stan na początek okresu" (rodzaj powiązania kapitałowego, sektor instytucjonalny, kraj, waluta) w danym formularzu należy wypełnić jeden wiersz.

**W formularzu nie należy wykazywać kwot ujemnych w kolumnach:** *"Stan na początek okresu"* **i** *"Stan na koniec okresu"***.** Kwoty ujemne w kolumnie*, "Pozostałe zmiany"* należy poprzedzić znakiem "-".

Kolumn oznaczonych kolorem nie wypełnia się.

#### Kolumna 1. **Partner transakcji, rodzaj powiązania kapitałowego**

W kolumnie tej należy określić rodzaj powiązania kapitałowego z nierezydentem, wpisując oznaczenie literowe właściwe dla partnera transakcji – nierezydenta:

**IB** – dla inwestora bezpośredniego,

**PI** – dla podmiotu bezpośredniego inwestowania,

**IG** – dla innego podmiotu w grupie podmiotów powiązanych kapitałowo,

**NP** – dla podmiotu niepowiązanego.

**Inwestorem bezpośrednim (IB)** jest podmiot, który bezpośrednio lub pośrednio, sam lub razem z innymi kontrolowanymi przez siebie podmiotami, posiada co najmniej 10% głosów w organie stanowiącym innego podmiotu.

**Podmiotem bezpośredniego inwestowania (PI)** jest podmiot, w którego organie stanowiącym, inwestor bezpośredni bezpośrednio lub pośrednio, sam lub razem z innymi kontrolowanymi przez siebie podmiotami, posiada co najmniej 10% głosów. Podmiotem bezpośredniego inwestowania jest także każdy podmiot kontrolowany przez podmiot bezpośredniego inwestowania.

**Inne podmioty w grupie podmiotów powiązanych kapitałowo (IG)** to co najmniej dwa podmioty, które znajdują się w tej samej grupie podmiotów powiązanych kapitałowo (mają tego samego inwestora bezpośredniego), a nie są względem siebie podmiotami bezpośredniego inwestowania ani inwestorami bezpośrednimi (wzajemny udział głosów w organach stanowiących tych podmiotów, zarówno bezpośredni jak i pośredni, o ile występuje jest niższy niż 10%).

**Podmioty niepowiązane (NP)** są to podmioty, które nie przynależą do grupy podmiotów powiązanych kapitałowo, w której znajduje się podmiot sprawozdawczy.

Podmiotem dominującym jest podmiot, który wywiera wpływ na inne podmioty, w szczególności taki, który sprawuje nad nimi kontrolę. Przez "sprawowanie kontroli" należy rozumieć dysponowanie bezpośrednio lub pośrednio, samodzielnie lub razem z innymi kontrolowanymi przez siebie podmiotami powyżej 50% głosów w organie stanowiącym innego podmiotu. Pod pojęciem "wywieranie wpływu" należy rozumieć dysponowanie bezpośrednio lub pośrednio, samodzielnie lub razem z innymi kontrolowanymi przez siebie podmiotami co najmniej 10% głosów w organie stanowiącym innego podmiotu.

Grupę podmiotów powiązanych kapitałowo tworzy podmiot dominujący wraz z podmiotami, w których jest on inwestorem bezpośrednim. Podmioty te są połączone relacją inwestycji bezpośrednich.

W przypadku gdy podmiot dysponuje głosami w organie stanowiącym innego podmiotu za pośrednictwem podmiotu przez siebie kontrolowanego (50% i więcej głosów), to należy przyjąć, że dysponuje on wszystkimi głosami podmiotu pośredniczącego.

Powyższe definicje są zgodne z przyjętymi standardami międzynarodowymi ustalonymi do zestawienia statystyki zagranicznych inwestycji bezpośrednich i różnią się od definicji zawartych w ustawie o rachunkowości.

## Kolumna 2. **Partner transakcji, sektor instytucjonalny**

W kolumnie należy podać oznaczenie sektora instytucjonalnego stosując następujące oznaczenia literowe:

- **F** dla sektora finansowego, z wyłączeniem instytucji ubezpieczeniowych, reasekuracyjnych i funduszy emerytalnych
- **N** dla sektora niefinansowego, z uwzględnieniem instytucji ubezpieczeniowych, reasekuracyjnych i funduszy emerytalnych.

Do sektora finansowego, z wyłączeniem instytucji ubezpieczeniowych, reasekuracyjnych i funduszy emerytalnych zalicza się banki centralne, Europejski Bank Centralny, instytucje kredytowe, banki zagraniczne, międzynarodowe organizacje finansowe, np. Międzynarodowy Bank Odbudowy i Rozwoju, Europejski Bank Odbudowy i Rozwoju, Europejski Bank Inwestycyjny oraz pozostałe instytucje finansowe, np. przedsiębiorstwa leasingu finansowego, przedsiębiorstwa faktoringowe, domy maklerskie, fundusze inwestycyjne oraz firmy utworzone w celu sekurytyzacji aktywów.

Do sektora niefinansowego, z uwzględnieniem instytucji ubezpieczeniowych, reasekuracyjnych i funduszy emerytalnych, zalicza się wszystkie podmioty nieujęte w sektorze finansowym, tj. m.in. ministerstwa i inne instytucje centralne, instytucje samorządowe, fundusze ubezpieczeń społecznych, uczelnie wyższe i zakłady opieki zdrowotnej, instytucje ubezpieczeniowe i reasekuracyjne, fundusze emerytalne, przedsiębiorstwa produkcyjne lub usługowe, osoby fizyczne oraz instytucje niekomercyjne (organizacje społeczne, partie polityczne, fundacje).

# Kolumna 3. **Partner transakcji, kraj (kod ISO)**

W kolumnie tej należy podać oznaczenie literowe kraju, w którym nierezydent ma swoją siedzibę, według normy ISO 3166-1. Lista krajów według norm ISO oraz lista organizacji międzynarodowych i międzynarodowych instytucji finansowych wraz z dwuznakowymi kodami (np. AU – Australia) znajduje się na stronach internetowych NBP (http:/[/www.nbp.pl,](http://www.nbp.pl/) [http://sprawozdawczosc.nbp.pl\)](http://sprawozdawczosc.nbp.pl/).

#### Kolumna 4. **Waluta (kod ISO)**

W kolumnie tej należy wpisać zgodnie ze normą ISO 4217 oznaczenie literowe waluty (w której wykazywany jest dany rozrachunek (np. mimo że transakcja jest z RPA, to w przypadku gdy faktura jest w EUR należy wykazać EUR). Lista walut według norm ISO wraz z trzyliterowymi kodami (np. AUD – dolar australijski) znajduje się na stronach internetowych NBP (http:/[/www.nbp.pl,](http://www.nbp.pl/) [http://sprawozdawczosc.nbp.pl\)](http://sprawozdawczosc.nbp.pl/).

#### Kolumna 5. **Stan na początek okresu**

W kolumnie tej należy podać stan zobowiązań handlowych z tytułu zakupu od nierezydentów towarów, materiałów lub innych rzeczy ruchomych bądź usług oraz zaliczek otrzymanych od nierezydentów na początek okresu sprawozdawczego.

Stan na początek okresu powinien być zgodny ze stanem na koniec poprzedniego okresu sprawozdawczego.

#### **Kolumn 6, 7 (Transakcje), 8 (Zmiany wyceny) oraz 9 (Różnice kursowe) nie należy wypełniać.**

#### Kolumna 10. **Pozostałe zmiany**

W kolumnie tej należy wykazać wartość wszystkich pozostałych zmian zobowiązań handlowych w okresie sprawozdawczym, które nie wynikają z przeprowadzonych transakcji, ale są rezultatem, np. zmiany rodzaju powiązania kapitałowego z kontrahentem lub umorzenia zobowiązań przez nierezydenta, reklasyfikacji (zmiana kraju kontrahenta) lub łączenia się spółek.

## Kolumna 11. **Stan na koniec okresu**

W kolumnie tej należy podać stan zobowiązań handlowych z tytułu zakupu od nierezydentów towarów, materiałów lub innych rzeczy ruchomych bądź usług oraz zaliczek otrzymanych od nierezydentów na koniec okresu sprawozdawczego.

# **Przykłady**

# **Przykład 1.**

Rozliczenie zobowiązań handlowych

# **Treść przykładu**

Podmiot sprawozdawczy posiadał na początek okresu sprawozdawczego T zobowiązania wobec niepowiązanych kapitałowo dostawców towarów z Węgier w kwocie 820 EUR.

W okresie sprawozdawczym T podmiot sprawozdawczy dokonał zakupu towarów u spółki "matki" ze Szwecji na kwotę 650 USD. W związku z zakupem otrzymał fakturę VAT, na której widniał polski numer VAT spółki "matki" ze Szwecji oraz jej szwedzki adres.

W okresie sprawozdawczym T+1 podmiot sprawozdawczy spłacił zobowiązanie wobec kontrahentów z Węgier w kwocie 820 EUR.

W okresie sprawozdawczym **T** zastosowano następujące kursy walutowe:

# *EUR*

Kurs na koniec poprzedniego okresu sprawozdawczego – 4,00 PLN/EUR

Kurs na koniec okresu sprawozdawczego – 4,10 PLN/EUR

## *USD*

Kurs na koniec poprzedniego okresu sprawozdawczego – 2,60 PLN/USD Kurs na koniec okresu sprawozdawczego – 2,70 PLN/USD

W okresie sprawozdawczym **T+1** zastosowano następujące kursy walutowe: *EUR*

Kurs na koniec poprzedniego okresu sprawozdawczego – 4,10 PLN/EUR Kurs na koniec okresu sprawozdawczego – 3,80 PLN/EUR *USD*

Kurs na koniec poprzedniego okresu sprawozdawczego – 2,70 PLN/USD Kurs na koniec okresu sprawozdawczego – 3,00 PLN/USD

# **Formularz, który należy wypełnić:**

PZ-KRH

# **Prezentacja w formularzu**

Sprawozdanie podmiotu za okres T

# *Formularz PZ-KRH*

**Pasywa – zobowiązania handlowe wobec nierezydentów oraz zaliczki otrzymane od nierezydentów**

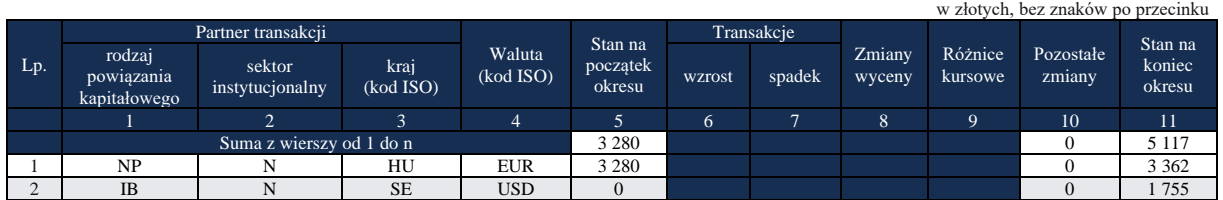

#### Komentarz

W formularzu **PZ-KRH** za okres sprawozdawczy **T, w wierszu 1, w kolumnach 1 – 4** podano (przeniesiono z końca poprzedniego okresu sprawozdawczego), zgodnie z objaśnieniami, dane dotyczące rodzaju powiązania kapitałowego, sektora instytucjonalnego oraz kod kraju i waluty. W **wierszu 1**, w **kolumnie 5,** jako stan na początek okresu, wykazano (przeniesiono z końca poprzedniego okresu sprawozdawczego) kwotę zobowiązań podmiotu sprawozdawczego wobec niepowiązanych kapitałowo dostawców towarów z Węgier w wysokości 3 280 PLN (820 EUR x 4,00 PLN/EUR), w **kolumnie 11** wykazano kwotę zobowiązań na koniec okresu sprawozdawczego w kwocie 3 362 PLN (820 EUR x 4,10 PLN/EUR = 3 362 PLN). **W wierszu 2 w kolumnach 1 – 4** podano, zgodnie z informacjami zamieszczonymi na fakturze VAT, dane dotyczące rodzaju powiązania kapitałowego, sektora instytucjonalnego oraz kod kraju i waluty. Przy ustalaniu kraju partnera transakcji istotny był podany na fakturze adres siedziby (nieistotna w tym przypadku była informacja o numerze VAT)<sup>4</sup> . W kolumnie 11 wykazano kwotę zobowiązań na koniec roku sprawozdawczego wynikającą z zakupu towarów od spółki matki ze Szwecji 1 755 PLN (650 USD x 2,70 PLN/USD)

**Kolumn 6 – 9** (oznaczonych kolorem) nie wypełnia się.

#### Sprawozdanie podmiotu za okres T+1

#### *Formularz PZ-KRH*

**Pasywa – zobowiązania handlowe wobec nierezydentów oraz zaliczki otrzymane od nierezydentów**

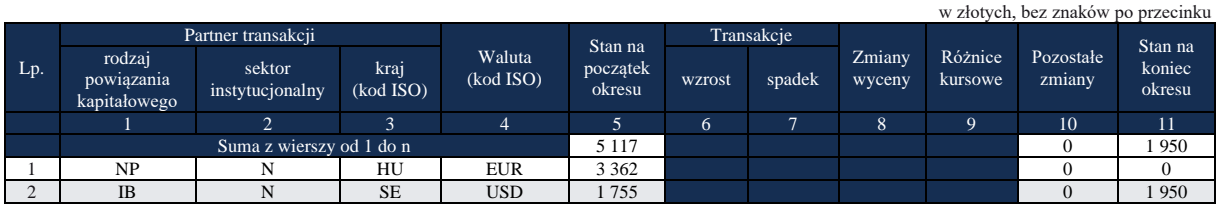

#### Komentarz

W formularzu **PZ-KRH** za okres sprawozdawczy **T+1, w wierszu 1, w kolumnach 1 – 4** podano (przeniesiono) zgodnie z objaśnieniami, dane dotyczące rodzaju powiązania kapitałowego, sektora instytucjonalnego oraz kod kraju i waluty. W **wierszu 1**, w **kolumnie 5,** jako stan zobowiązań na początek okresu, wykazano (przeniesiono) kwotę zobowiązań podmiotu sprawozdawczego z końca poprzedniego okresu sprawozdawczego wobec niepowiązanych kapitałowo dostawców towarów z Węgier w kwocie 3 362 PLN (820 EUR x 4,10 PLN/EUR = 3 362 PLN), w **kolumnie 11**  wykazano, w związku ze spłatą zobowiązań, kwotę zobowiązań na koniec okresu sprawozdawczego w kwocie "0" (zero). W wierszu 2, w kolumnie 5, jako stan zobowiązań na początek okresu, wykazano (przeniesiono) kwotę zobowiązań podmiotu sprawozdawczego z końca poprzedniego okresu sprawozdawczego wobec spółki matki ze Szwecji w kwocie 1 755 PLN, w **kolumnie 11** wykazano stan zobowiązań na koniec okresu sprawozdawczego w kwocie 1 950 PLN (650 USD x 3,00 PLN/USD)*.*

**Kolumn 6 – 9** (oznaczonych kolorem) nie wypełnia się.

<sup>4</sup> W celu poprawnego określenia partnera transakcji istotne jest ustalenie jego siedziby na podstawie podanego na fakturze adresu. Przy ustalaniu kraju partnera transakcji nie jest istotny kraj, w którym nadano numer NIP lub VAT.

Objaśnienia do formularzy sprawozdawczych zawartych w załącznikach do rozporządzenia Ministra Rozwoju i Finansów z dnia 9 sierpnia 2017 r. w sprawie przekazywania Narodowemu Bankowi Polskiemu danych niezbędnych do sporządzania bilansu płatniczego oraz międzynarodowej pozycji inwestycyjnej

# **Przykład 2**.

Ewidencja zakupu towarów od nierezydenta potwierdzonego fakturą otrzymaną w kolejnym okresie

# **Treść przykładu**

Sprawozdawca w okresie T otrzymał dostawę towarów od kontrahenta z Węgier. Ewidencja towarów prowadzona jest w cenach zakupu. Towary zostały przyjęte do magazynu. Dostawę wyceniono na 10 000 PLN. Oszacowania wartości przyjętych towarów dokonano przy założeniu, że płatność wobec kontrahenta, nierezydenta, nastąpi w PLN. Do końca okresu nie otrzymano faktury. W okresie T+1 otrzymano fakturę dotyczącą dostawy otrzymanej w okresie T. W okresie T+2 sprawozdawca spłacił posiadane zobowiązanie.

# **Formularz, który należy wypełnić:**

PZ-KRH

## **Prezentacja w formularzu**

Sprawozdanie podmiotu za okres T

#### *Formularz PZ-KRH*

**Pasywa – zobowiązania handlowe wobec nierezydentów oraz zaliczki otrzymane od nierezydentów** w złotych, bez znaków

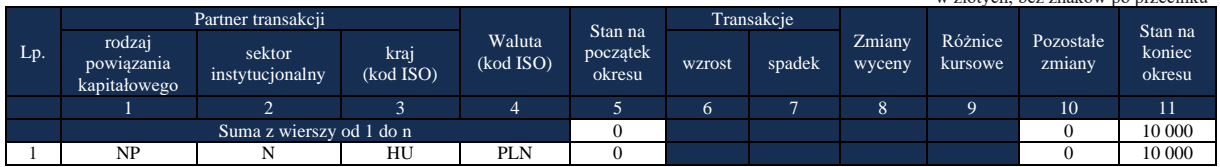

# Komentarz

W formularzu **PZ-KRH** za okres sprawozdawczy **T, w wierszu 1, w kolumnach 1 – 4** podano, zgodnie treścią przykładu, dane dotyczące rodzaju powiązania kapitałowego, sektora instytucjonalnego oraz kod kraju i waluty. W **wierszu 1**, w **kolumnie 5,** jako stan na początek okresu, wykazano 0, ponieważ na początku okresu nie występowały zobowiązania, w **kolumnie 11** wykazano kwotę zobowiązania na koniec okresu sprawozdawczego w kwocie 10 000 PLN.

**Kolumn 6 – 9** (oznaczonych kolorem) nie wypełnia się.

Kontrahent ma siedzibę na terytorium UE, mamy więc do czynienia z wewnątrzwspólnotowym nabyciem towarów. Sprawozdawca ma możliwość odliczenia podatku VAT od przeprowadzonej transakcji, dlatego VAT naliczony będzie równy należnemu. Można więc założyć, że nie nastąpi przepływ pieniężny z tytułu podatku VAT, dlatego dla uproszczenia prezentacji nie uwzględniono podatku w księgowaniach. W związku z otrzymaniem faktury dokonano rozliczenia towaru z okresu T. Ponieważ faktura została wystawiona w EUR do wyceny rozrachunku przy wprowadzaniu do ksiąg rachunkowych przyjęto kurs na poziomie 4,20 PLN/EUR (wartość wprowadzonego rozrachunku 2 500 EUR x 4,20 EUR/PLN = 10 500 PLN).

# **Prezentacja w formularzu**

Sprawozdanie podmiotu za okres T+1

|     |                                      |                           |                   |                     |                    |            | w złotych, bez znaków po przecinku |                  |                    |                     |                  |
|-----|--------------------------------------|---------------------------|-------------------|---------------------|--------------------|------------|------------------------------------|------------------|--------------------|---------------------|------------------|
|     |                                      | Partner transakcji        |                   |                     | Stan na            | Transakcje |                                    |                  |                    |                     | Stan na          |
| Lp. | rodzaj<br>powiązania<br>kapitałowego | sektor<br>instytucionalny | kraj<br>(kod ISO) | Waluta<br>(kod ISO) | początek<br>okresu | wzrost     | spadek                             | Zmiany<br>wyceny | Różnice<br>kursowe | Pozostałe<br>zmiany | koniec<br>okresu |
|     |                                      |                           | 3                 | 4                   |                    | 6          |                                    | 8                | 9                  | 10                  | 11               |
|     |                                      |                           | 10 000            |                     |                    |            |                                    | 500              | 10 500             |                     |                  |
|     | NP                                   |                           | HU                | PLN                 | 10 000             |            |                                    |                  |                    | $-10000$            |                  |
|     | NP                                   |                           | HU                | <b>EUR</b>          |                    |            |                                    |                  |                    | 10 500              | 10 500           |

*Formularz PZ-KRH* **Pasywa – zobowiązania handlowe wobec nierezydentów oraz zaliczki otrzymane od nierezydentów**

## Komentarz

W formularzu **PZ-KRH** za okres sprawozdawczy **T+1, w wierszu 1, w kolumnach 1 – 4** podano (przeniesiono z końca poprzedniego okresu sprawozdawczego), zgodnie z objaśnieniami, dane dotyczące rodzaju powiązania kapitałowego, sektora instytucjonalnego oraz kod kraju i waluty. W **wierszu 1**, w **kolumnie 5,** jako stan na początek okresu, wykazano (przeniesiono z końca poprzedniego okresu sprawozdawczego) kwotę zobowiązania podmiotu sprawozdawczego wobec niepowiązanych kapitałowo dostawców towarów z Węgier w wysokości 10 000 PLN, w **kolumnie 10** wykazano wycofanie zobowiązania w związku ze zmianą waluty zobowiązania (wstępny szacunek był dla zobowiązania w PLN, faktura została dostarczona w EUR) w kwocie 10 000 PLN, w **kolumnie 11** wykazano brak zobowiązania w PLN na koniec okresu sprawozdawczego.

**W wierszu 2 w kolumnach 1 – 3** podano, dane dotyczące rodzaju powiązania kapitałowego, sektora instytucjonalnego oraz kod kraju zgodnie z pierwotnymi parametrami zobowiązania (wcześniej wykazywanymi w wierszu 1). **W kolumnie 4** w związku ze zmianą waluty zobowiązania wykazano EUR. W **wierszu 1**, w **kolumnie 5,** jako stan na początek okresu, wykazano 0, ponieważ na początku okresu nie występowały zobowiązania, w **kolumnie 10**  wykazano kwotę zobowiązania wynikającą ze zmiany waluty posiadanego zobowiązania w kwocie 10 500 PLN (2 500 EUR x 4,20 PLN/EUR = 10 500 PLN). W **kolumnie 11** wykazano kwotę zobowiązania na koniec okresu sprawozdawczego w kwocie 10 500 PLN.

**Kolumn 6 – 9** (oznaczonych kolorem) nie wypełnia się.

# **Prezentacja w formularzu**

Sprawozdanie podmiotu za okres T+2

|     |                                      |                           |                   |                     |                    |            |        |                  |                    | w złotych, bez znaków po przecinku |                  |
|-----|--------------------------------------|---------------------------|-------------------|---------------------|--------------------|------------|--------|------------------|--------------------|------------------------------------|------------------|
|     |                                      | Partner transakcji        |                   |                     | Stan na            | Transakcje |        |                  |                    |                                    | Stan na          |
| Lp. | rodzaj<br>powiązania<br>kapitałowego | sektor<br>instytucjonalny | kraj<br>(kod ISO) | Waluta<br>(kod ISO) | początek<br>okresu | wzrost     | spadek | Zmiany<br>wyceny | Różnice<br>kursowe | Pozostałe<br>zmiany                | koniec<br>okresu |
|     |                                      | ▵                         |                   | 4                   |                    | 6          |        | 8                |                    | 10                                 |                  |
|     |                                      |                           |                   |                     |                    |            |        |                  |                    |                                    |                  |
|     | NP                                   | N                         | HU                | EUR                 | 10 500             |            |        |                  |                    |                                    |                  |

*Formularz PZ-KRH*

**Pasywa – zobowiązania handlowe wobec nierezydentów oraz zaliczki otrzymane od nierezydentów**

#### Komentarz

W formularzu **PZ-KRH** za okres sprawozdawczy **T+2, w wierszu 1, w kolumnach 1 – 4** podano (przeniesiono z końca poprzedniego okresu sprawozdawczego), zgodnie z objaśnieniami, dane

dotyczące rodzaju powiązania kapitałowego, sektora instytucjonalnego oraz kod kraju i waluty. W **wierszu 1**, w **kolumnie 5,** jako stan na początek okresu, wykazano (przeniesiono z końca poprzedniego okresu sprawozdawczego) kwotę zobowiązania podmiotu sprawozdawczego wobec niepowiązanych kapitałowo dostawców towarów z Węgier w wysokości 10 500 PLN (2 500 EUR x 4,20 PLN/EUR = 10 500 PLN), w **kolumnie 11** wykazano brak występowania na koniec okresu zobowiązania.

**Kolumn 6 – 9** (oznaczonych kolorem) nie wypełnia się.

Podstawą do ewidencji rozrachunków z dostawcami i odbiorcami są przede wszystkim faktury VAT.

Szczególnym rodzajem ewidencji rozrachunków bez otrzymanych faktur są tzw. dostawy niefakturowane, czyli dostawy wyprzedzające w czasie otrzymanie faktury. Dostawę tę spółka powinna wykazać w księgach na podstawie dowodu magazynowego Pz (zastępczy dowód księgowy wystawiany do czasu otrzymania zewnętrznego obcego dowodu źródłowego) i ująć w księgach w miesiącu jej otrzymania. Do bieżącej ewidencji zakupów służy konto "Rozliczenie zakupu".

Podstawą wykazywania dostaw niefakturowanych w sprawozdawczości do NBP powinna być:

- 1) wiedza jednostki, co do prawidłowego zaksięgowania na koncie "Rozliczenia zakupu" wartości wynikającej z przeprowadzonej transakcji;
- 2) istotna wartość dokonanego zakupu;
- 3) okres czasu jaki upływa pomiędzy otrzymaną dostawą a otrzymaniem faktury (różnica przynajmniej jednego okresu sprawozdawczego).

W przekazywanych do NBP sprawozdaniach nie powinny być wykazywane dane związane z tzw. dostawami niefakturowanymi w przypadku, gdy podmiot sprawozdawczy nie jest w stanie poprawnie oszacować wartości dostawy. Podmiot powinien wykazać je w sprawozdaniach do NBP dopiero po otrzymaniu faktury.

Dostawy niefakturowane mogą być szacunkowo wprowadzane na konto "Zapasy" (w korespondencji do konta "Rozliczenie zakupu") w oparciu o wstępną wycenę otrzymanego składnika zapasów. Wartości wynikające z otrzymanej ostatecznie faktury mogą różnić się od tych, które zostały wcześniej oszacowane i zaksięgowane. W takim przypadku po otrzymaniu faktury podmiot wykonuje korektę pierwotnych zapisów.

**Przykład 3.** Faktury korygujące

# **Treść przykładu**

Sprawozdawca w okresie T dokonał zakupu od nierezydentów<sup>5</sup>: z Węgier za 100 PLN, Niemiec za 200 PLN i Austrii 150 PLN. W okresie T+1 spłacono zobowiązanie wobec kontrahenta z Niemiec. W okresie T+1 otrzymano i zaakceptowano fakturę korygującą od kontrahenta z Węgier zmniejszającą zobowiązanie o 50 PLN. W wyniku zgłoszonej reklamacji w okresie T+2 otrzymano fakturę korygującą od kontrahenta z Niemiec na 100 PLN (zwrot 100 PLN kontrahent z Niemiec powinien przekazać na konto sprawozdawcy). W okresie T+2 otrzymano także od dostawcy z Austrii fakturę korygującą zmniejszającą zobowiązanie wobec niego o 60 PLN. Z powodu spornej kwoty faktury nie rozliczono z dotychczas posiadanym zobowiązaniem.

# **Formularz, który należy wypełnić:**

AZ-KRH, PZ-KRH

# **Prezentacja w formularzu**

Sprawozdanie podmiotu za okres T

## *Formularz PZ-KRH*

**Pasywa – zobowiązania handlowe wobec nierezydentów oraz zaliczki otrzymane od nierezydentów** w złotych, bez znaków po przecinku

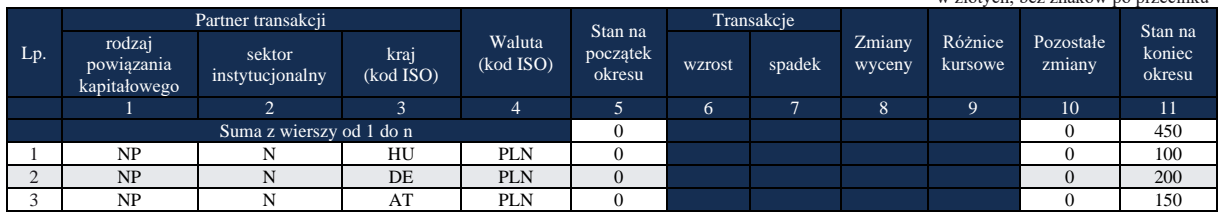

# Komentarz

W formularzu **PZ-KRH** za okres sprawozdawczy **T, w wierszach 1-3, w kolumnach 1-4** podano, zgodnie treścią przykładu, dane dotyczące rodzaju powiązania kapitałowego, sektora instytucjonalnego oraz kod kraju i waluty. W **wierszach 1-3**, w **kolumnie 5,** jako stan na początek okresu, wykazano 0, ponieważ na początku okresu nie występowały zobowiązania, w **kolumnie 11** wykazano kwotę zobowiązań na koniec okresu sprawozdawczego, odpowiednio w kwotach 100, 200 i 150 PLN.

**Kolumn 6-9** (oznaczonych kolorem) nie wypełnia się.

# **Prezentacja w formularzu**

Sprawozdanie podmiotu za okres T+1

#### *Formularz PZ-KRH*

**Pasywa – zobowiązania handlowe wobec nierezydentów oraz zaliczki otrzymane od nierezydentów**

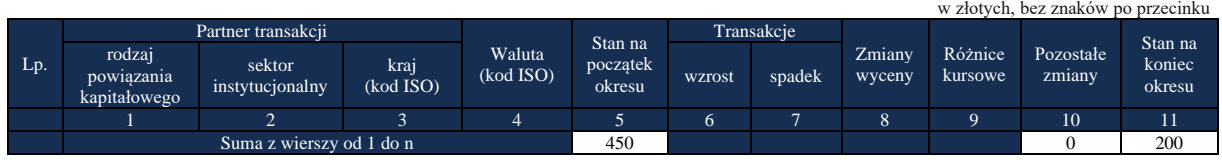

Objaśnienia do formularzy sprawozdawczych zawartych w załącznikach do rozporządzenia Ministra Rozwoju i Finansów z dnia 9 sierpnia 2017 r. w sprawie przekazywania Narodowemu Bankowi Polskiemu danych niezbędnych do sporządzania bilansu płatniczego oraz międzynarodowej pozycji inwestycyjnej <sup>5</sup> W przypadku dokonania sprzedaży do nierezydentów przykład przez analogię ma zastosowanie do formularza AZ-KRH.

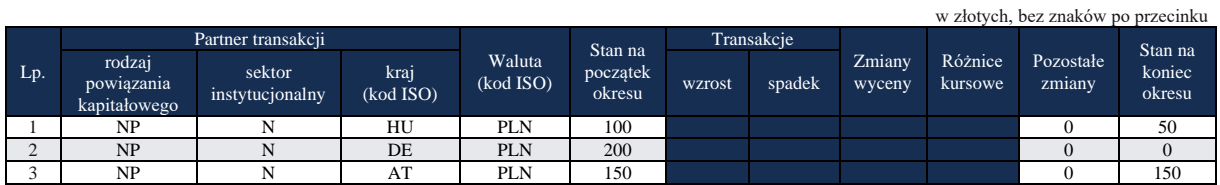

#### Komentarz

W formularzu **PZ-KRH** za okres sprawozdawczy **T+1, w wierszach 1-3, w kolumnach 1-4** podano (przeniesiono z końca poprzedniego okresu sprawozdawczego), zgodnie z objaśnieniami, dane dotyczące rodzaju powiązania kapitałowego, sektora instytucjonalnego oraz kod kraju i waluty. W **wierszach 1-3**, w **kolumnie 5,** jako stan na początek okresu, wykazano (przeniesiono z końca poprzedniego okresu sprawozdawczego) kwotę zobowiązań podmiotu sprawozdawczego wobec niepowiązanych kapitałowo dostawców towarów z Węgier, Niemiec i Austrii odpowiednio w kwotach 100, 200 i 150 PLN.

**W wierszu 1**, w **kolumnie 11** wykazano zmniejszenie zobowiązania w związku z rozliczeniem otrzymanej faktury korygującej.

**W wierszu 2**, w **kolumnie 11** wykazano spłatę zobowiązania wobec kontrahenta z Niemiec. **W wierszu 3**, w **kolumnie 11** wykazano zobowiązanie wobec kontrahenta z Austrii.

## **Prezentacja w formularzu**

Sprawozdanie podmiotu za okres T+2

*Formularz AZ-KRH*

**Pasywa – zobowiązania handlowe wobec nierezydentów oraz zaliczki otrzymane od nierezydentów** w złotych, bez znaków po przecinku

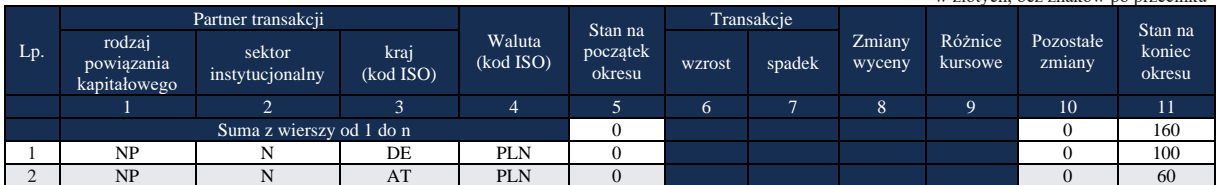

# Komentarz

W formularzu A**Z-KRH** za okres sprawozdawczy **T+2, w wierszach 1-2, w kolumnach 1-4** podano, zgodnie treścią przykładu, dane dotyczące rodzaju powiązania kapitałowego, sektora instytucjonalnego oraz kod kraju i waluty. W **wierszach 1-2**, w **kolumnie 5,** jako stan na początek okresu, wykazano 0, ponieważ na początku okresu nie występowały należności. **W wierszu 1 w kolumnie 11** wykazano kwotę należności na koniec okresu sprawozdawczego wynikającą z faktury korygującej otrzymanej od kontrahenta z Niemiec (której nie można rozliczyć ze zobowiązaniem, zostało już ono spłacone w okresie T). **W wierszu 2 w kolumnie 11** wykazano należność od kontrahenta z Austrii (otrzymano fakturę korygującą, jednak występujące rozbieżności uniemożliwiają jej rozliczenie z istniejącym zobowiązaniem).

**Kolumn 6-9** (oznaczonych kolorem) nie wypełnia się.

#### *Formularz PZ-KRH*

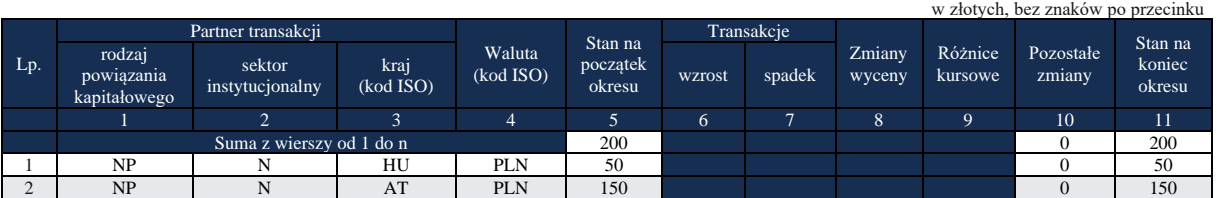

**Pasywa – zobowiązania handlowe wobec nierezydentów oraz zaliczki otrzymane od nierezydentów**

## Komentarz

W formularzu **PZ-KRH** za okres sprawozdawczy **T+2, w wierszach 1-2, w kolumnach 1-4** podano (przeniesiono z końca poprzedniego okresu sprawozdawczego), zgodnie z objaśnieniami, dane dotyczące rodzaju powiązania kapitałowego, sektora instytucjonalnego oraz kod kraju i waluty. W **wierszach 1-2**, w **kolumnie 5,** jako stan na początek okresu, wykazano (przeniesiono z końca poprzedniego okresu sprawozdawczego) kwotę zobowiązań podmiotu sprawozdawczego wobec niepowiązanych kapitałowo dostawców.

**W wierszach 1-2**, w **kolumnie 11** wykazano stany zobowiązań wobec dostawców.

**Kolumn 6 – 9** (oznaczonych kolorem) nie wypełnia się.

Sprzedawca po wystawieniu faktury pierwotnej może wystawić do niej fakturę korygującą.<sup>6</sup>

Wystawienie faktury korygującej może dotyczyć:

- 1) udzielenia obniżki ceny w formie rabatu, opustu przez dostawcę
- 2) dokonania zwrotu towarów lub opakowań przez odbiorcę,
- 3) dokonania zwrotu nabywcy całości lub części zapłaty (przed dokonaniem dostawy),
- 4) podwyższenia ceny,
- 5) stwierdzenia przez dostawcę lub odbiorcę pomyłki w cenie, stawce, kwocie podatku (skutkującej zmianą wartości faktury),
- 6) stwierdzenia przez dostawcę lub odbiorcę pomyłki w jakiejkolwiek innej pozycji faktury (niepowodującej zmiany wartości faktury),
- 7) inne.

Przed wykazaniem w sprawozdaniach do NBP danych z faktur korygujących należy ustalić:

a) czy istnieje możliwość rozliczenia/połączenia faktury korygującej z pierwotnym rozrachunkiem (wynikającym z faktury pierwotnej), gdy rozrachunek, którego dotyczy faktura korygująca nie został jeszcze uregulowany? Jeżeli istnieje taka możliwość, to w formularzu sprawozdawczym można wykazać saldo wynikające z ich rozliczenia, choć jednocześnie dopuszcza się wykazywanie osobno

<sup>6</sup> W przypadku gdy kupujący (sprawozdawca) po otrzymaniu faktury pierwotnej otrzyma do niej fakturę korygującą przez analogię powyższy fragment ma zastosowanie do formularza AZ-KRH.

Objaśnienia do formularzy sprawozdawczych zawartych w załącznikach do rozporządzenia Ministra Rozwoju i Finansów z dnia 9 sierpnia 2017 r. w sprawie przekazywania Narodowemu Bankowi Polskiemu danych niezbędnych do sporządzania bilansu płatniczego oraz międzynarodowej pozycji inwestycyjnej

rozrachunku pierwotnego oraz wynikającego z faktury korygującej, mimo możliwości ich wzajemnego rozliczenia.

Jeżeli takiej możliwości nie ma, to rozrachunek z faktury korygującej należy pokazać jako osobny rozrachunek (należność/zobowiązanie) i zaprezentować odpowiednio w formularzu AZ-KRH/PZ-KRH.

b) czy rozrachunek, którego dotyczy faktura korygująca został już uregulowany? Jeżeli rozrachunek, którego dotyczy faktura korygująca został już uregulowany wtedy rozrachunek wynikający z faktury korygującej (należność lub zobowiązanie) należy wykazać w bieżącym formularzu sprawozdawczym jako osobny "nowy" i zaprezentować odpowiednio w formularzu AZ-KRH/PZ-KRH.

# **Załącznik 5 Formularz PZ-UDZ**

WZÓR

NARODOWY BANK POLSKI właściwy terytorialnie oddział okręgowy

Numer identyfikacyjny REGON

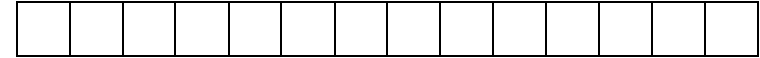

Nazwa i siedziba podmiotu sprawozdawczego

*Formularz PZ-UDZ* **Pasywa – udziały kapitałowe podmiotu sprawozdawczego będące w posiadaniu nierezydentów**

Sprawozdanie za miesiąc/kwartał (niepotrzebne skreślić) rok

w złotych, bez znaków po przecinku Lp. Podmiot będący nierezydentem Stan na kiaj boczątek okresu wzrost spadek<br>(kod ISO) Transakcje <br>
t spadek <sup>Zmiany</sup><br>
<sub>t</sub> wyceny wyceny Różnice kursowe Pozostałe zmiany Stan na koniec okresu Dywidenda / rodzaj sektor kraj początek okresu wzrost spadek wyceny kursowe zmiany kolumna buli zwiecienia z prodcatali po<br>is karitekature instrumentatu (kod 150) początek okresu wzrost spadek wyceny kursowe zmiany koniec okresu Wypła powiązania kapitałowego sektor instytucjonalny kraj<br>(kod ISO) 1 2 3 4 5 6 7 8 9 10 11 Suma z wierszy od 1 do n 1 2 … n

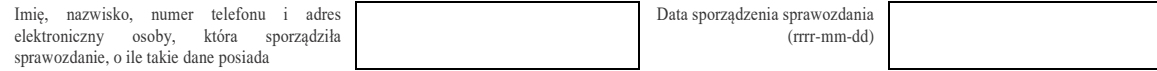

Objaśnienia do formularzy sprawozdawczych zawartych w załącznikach do rozporządzenia Ministra Rozwoju i Finansów z dnia 9 sierpnia 2017 r. w sprawie przekazywania Narodowemu Bankowi Polskiemu danych niezbędnych do sporządzania bilansu płatniczego oraz międzynarodowej pozycji inwestycyjnej

## W formularzu tym **należy wykazać** dane dotyczące:

- udziałów nierezydentów w kapitale podmiotu sprawozdawczego, z wyłączeniem akcji;
- w przypadku oddziałów bez wydzielonych funduszy wypracowany i niewypłacony zysk lub poniesioną stratę.

Do udziałów kapitałowych nierezydentów zalicza się m.in. udziały nierezydentów w krajowych spółkach z ograniczoną odpowiedzialnością, kapitały zainwestowane przez nierezydentów w krajowe spółki osobowe, wydzielone fundusze oddziałów zagranicznych przedsiębiorstw mające siedzibę w Polsce oraz ich zatrzymany zysk lub poniesione straty. W przypadku oddziałów bez wydzielonych funduszy wypracowany i niewypłacony zysk lub poniesioną stratę.

# W formularzu **nie należy wykazywać** danych dotyczących:

▪ udziałowych papierów wartościowych. Akcje wyemitowane przez podmiot sprawozdawczy, które nie posiadają kodu ISIN, wyemitowane poza lub na terytorium Rzeczypospolitej Polskiej, znajdujące się w posiadaniu nierezydentów, należy wykazywać w formularzu PW-PAN.

Oddział krajowy nierezydenta należy traktować jako odrębną jednostkę – należności i zobowiązania oddziału w stosunku do kontrahentów w kraju nie są należnościami i zobowiązaniami nierezydenta (jednostki macierzystej). W sprawozdaniu należy jedynie prezentować rozliczenia między oddziałem a jednostką macierzystą.

W przypadku oddziałów, dopuszczalne jest uproszczone prezentowanie należności i zobowiązań tj. prezentowanie ich tylko na dwóch formularzach sprawozdawczych:

- na formularzu PZ-UDZ środki przekazane do/z oddziału bezzwrotnie oraz zysk/strata oddziału;
- na formularzu PZ-POZ środki przekazane do/z oddziału o charakterze zwrotnym;
- jednorazowa wypłata: dywidenda na formularzu PZ-UDZ

Jeśli znany jest charakter środków transferowanych pomiędzy oddziałem a "centralą", to te należności/zobowiązania prezentuje się na odpowiednich formularzach (przykładowo tych, które dotyczą kredytów) i nie stosujemy do nich uproszczonego schematu prezentacji.

# **Objaśnienia do kolumn**

#### Kolumna 1. **Podmiot będący nierezydentem – rodzaj powiązania kapitałowego**

W kolumnie tej należy określić rodzaj powiązania kapitałowego z nierezydentem, wpisując oznaczenie literowe:

**IB** – dla inwestora bezpośredniego,

**PI** – dla podmiotu bezpośredniego inwestowania,

**IG** – dla innego podmiotu w grupie podmiotów powiązanych kapitałowo,

**NP** – dla podmiotu niepowiązanego.

**Inwestorem bezpośrednim (IB)** jest podmiot, który bezpośrednio lub pośrednio, sam lub razem z innymi kontrolowanymi przez siebie podmiotami, posiada co najmniej 10% głosów w organie stanowiącym innego podmiotu.

**Podmiotem bezpośredniego inwestowania (PI)** jest podmiot, w którego organie stanowiącym, inwestor bezpośredni bezpośrednio lub pośrednio, sam lub razem z innymi kontrolowanymi przez siebie podmiotami, posiada co najmniej 10% głosów. Podmiotem bezpośredniego inwestowania jest także podmiot kontrolowany przez inny podmiot bezpośredniego inwestowania.

**Inne podmioty w grupie podmiotów powiązanych kapitałowo (IG)** to co najmniej dwa podmioty, które znajdują się w tej samej grupie podmiotów powiązanych kapitałowo (mają tego samego inwestora bezpośredniego), a nie są względem siebie podmiotami bezpośredniego inwestowania ani inwestorami bezpośrednimi (wzajemny udział głosów w organach stanowiących tych podmiotów, zarówno bezpośredni jak i pośredni, o ile występuje jest niższy niż 10%).

**Podmioty niepowiązane (NP)** są to podmioty, które nie przynależą do grupy podmiotów powiązanych kapitałowo, w której znajduje się podmiot sprawozdawczy.

**Podmiotem dominującym** jest podmiot, który wywiera wpływ na inne podmioty, w szczególności taki, który sprawuje nad nimi kontrolę. Przez "sprawowanie kontroli" należy rozumieć dysponowanie bezpośrednio lub pośrednio powyżej 50% głosów w organie stanowiącym innego podmiotu. Pod pojęciem "wywieranie wpływu" należy rozumieć dysponowanie bezpośrednio lub pośrednio co najmniej 10% głosów w organie stanowiącym innego podmiotu.

**Grupę podmiotów powiązanych kapitałowo** tworzy podmiot dominujący wraz z podmiotami, w których jest on inwestorem bezpośrednim. Podmioty te są połączone relacją inwestycji bezpośrednich. W przypadku gdy podmiot dysponuje głosami w organie stanowiącym innego podmiotu za pośrednictwem podmiotu przez siebie kontrolowanego (50% i więcej głosów) to należy przyjąć, że dysponuje on wszystkimi głosami podmiotu pośredniczącego.

Powyższe definicje są zgodne z przyjętymi standardami międzynarodowymi ustalonymi na potrzeby statystyki zagranicznych inwestycji bezpośrednich i różnią się od definicji zawartych w Ustawie o rachunkowości.

Szczegółowy opis powiązań kapitałowych z podmiotami zagranicznymi zawiera przykład 1.

#### Kolumna 2. **Podmiot będący nierezydentem – sektor instytucjonalny**

W kolumnie tej należy podać oznaczenie sektora nierezydenta, wpisując oznaczenie literowe:

- **F** dla sektora finansowego, z wyłączeniem instytucji ubezpieczeniowych, reasekuracyjnych i funduszy emerytalnych,
- **N**  dla sektora niefinansowego, z uwzględnieniem instytucji ubezpieczeniowych, reasekuracyjnych i funduszy emerytalnych.

Do **sektora finansowego, z wyłączeniem instytucji ubezpieczeniowych, reasekuracyjnych i funduszy emerytalnych**, zalicza się banki centralne, Europejski Bank Centralny, instytucje kredytowe, banki zagraniczne, międzynarodowe organizacje finansowe, np. Międzynarodowy Bank Odbudowy i Rozwoju, Europejski Bank Odbudowy i Rozwoju, Europejski Bank Inwestycyjny oraz pozostałe instytucje finansowe, np. przedsiębiorstwa leasingu finansowego, przedsiębiorstwa faktoringowe, domy maklerskie, fundusze inwestycyjne, instytucje finansowe w ramach grupy kapitałowej oraz firmy utworzone w celu sekurytyzacji aktywów.

Do **sektora niefinansowego, z uwzględnieniem instytucji ubezpieczeniowych, reasekuracyjnych i funduszy emerytalnych**, zalicza się wszystkie podmioty nieujęte w sektorze finansowym, tj. m.in. ministerstwa i inne instytucje centralne, instytucje samorządowe, fundusze ubezpieczeń społecznych, uczelnie wyższe i zakłady opieki zdrowotnej, przedsiębiorstwa produkcyjne i usługowe, osoby fizyczne, instytucje niekomercyjne, np. organizacje społeczne, partie polityczne, fundacje, a także instytucje ubezpieczeniowe, reasekuracyjne i fundusze emerytalne.

# Kolumna 3. **Podmiot będący nierezydentem – kraj (kod ISO)**

W kolumnie tej należy podać oznaczenie literowe kraju, w którym nierezydent ma swoją siedzibę, według normy ISO 3166-1. Lista krajów według norm ISO oraz lista organizacji międzynarodowych i międzynarodowych instytucji finansowych wraz z dwuznakowymi kodami (np. AU – Australia) znajduje się na stronach internetowych NBP (http:/[/www.nbp.pl,](http://www.nbp.pl/) [http://sprawozdawczosc.nbp.pl\)](http://sprawozdawczosc.nbp.pl/).

## Kolumna 4. **Stan na początek okresu**

W kolumnie tej należy podać wartość rynkową udziałów kapitałowych będących w posiadaniu nierezydenta lub, jeżeli cena rynkowa nie jest znana, wartość kapitałów własnych podmiotu sprawozdawczego przypadających na nierezydenta na początek okresu sprawozdawczego, która powinna być równa wartości na koniec poprzedniego okresu sprawozdawczego (odpowiednio miesiąca, kwartału).

Jeżeli na koniec poprzedniego okresu sprawozdawczego wartość udziałów kapitałowych była równa zeru, to na początek kolejnego okresu sprawozdawczego należy również wpisać "0".

Podmioty sprawozdawcze będące oddziałami przedsiębiorstw mających siedzibę za granicą powinny wykazać wartość wydzielonych funduszy tego oddziału oraz jego niepodzielony zysk lub poniesioną stratę z poprzednich okresów sprawozdawczych.

Jeżeli udziały nie zostały w całości opłacone, to w zależności od stosowanych zasad rachunkowości należne wpłaty mogą pomniejszać kapitały własne. Jeżeli należne wpłaty na kapitał nie pomniejszają go, to jako należność podmiotu sprawozdawczego należy wykazać je w formularzu AZ-POZ.

# Kolumna 5. **Transakcje – wzrost**

Kolumna ta dotyczy transakcji powodujących zwiększenie, w okresie sprawozdawczym, stanów zobowiązań lub kapitałów własnych podmiotu sprawozdawczego.

W kolumnie tej należy wykazać zwiększenie w okresie sprawozdawczym wartości udziałów kapitałowych nierezydenta (tj. wszystkich form udziałów kapitałowych innych niż akcje), w wyniku np.:

- 1) objęcia przez nierezydenta nowych udziałów;
- 2) przejęcia udziałów;
- 3) zakupu udziałów;
- 4) wniesienia aktywów netto podmiotu przejętego /łączonego nawet gdy przejęcie/łączenie dokonywane jest bez wypłaty wynagrodzenia dla udziałowca przejmowanego/łączonego podmiotu;
- 5) konwersji dywidend na udziały;
- 6) konwersji innych zobowiązań na udziały;
- 7) zwiększenia funduszy oddziału.

Wartość udziałów kapitałowych będących przedmiotem transakcji powinna być wyceniona wg wartości rynkowej (lub możliwej do oszacowania wartości godziwej). Jeżeli wartość rynkowa nie jest znana to należy podać wartość kapitałów własnych. Jeżeli wartość rynkowa lub wartość kapitałów własnych są mniejsze od zera należy przyjąć wartość "0" PLN.

# Kolumna 6. **Transakcje – spadek**

Kolumna ta dotyczy transakcji powodujących zmniejszenie, w okresie sprawozdawczym, stanu zobowiązań lub kapitałów własnych podmiotu sprawozdawczego.

W kolumnie tej należy wykazać zmniejszenie w okresie sprawozdawczym wartości udziałów kapitałowych nierezydenta, tj. wszystkich form udziałów kapitałowych innych niż akcje, w wyniku np.:

- 1) zbycia udziałów;
- 2) umorzenia udziałów należy podać wysokość wynagrodzenia przysługującego udziałowcowi z tytułu udziałów umorzonych za jego zgodą (umorzenie dobrowolne) albo bez jego zgody (umorzenie przymusowe);
- 3) likwidacji podmiotu sprawozdawczego
- 4) przekazania aktywów netto w wyniku podziału podmiotu;
- 5) wypłaty z podziału zysku z lat poprzednich jeżeli w okresie sprawozdawczym wypłacany jest zysk zarówno z ostatniego roku obrotowego, jak i lat poprzednich, to w kolumnie tej należy podać przypadającą na nierezydenta tylko tę część wypłaty z zysku lub dywidendy, która jest wypłacana z niepodzielonego zysku z lat poprzednich;
- 6) zmniejszenia funduszy oddziału.

Wartość udziałów kapitałowych będących przedmiotem transakcji powinna być wyceniona wg wartości rynkowej (lub możliwej do oszacowania wartości godziwej). **Jeżeli wartość rynkowa nie jest znana to należy podać wartość kapitałów własnych. Jeżeli wartość rynkowa lub wartość**  kapitałów własnych są mniejsze od zera należy przyjąć wartość "0" PLN.

# Kolumna 7. **Zmiany wyceny**

W kolumnie tej należy wykazać mające miejsce w okresie sprawozdawczym zmiany wartości udziałów będących w posiadaniu nierezydentów wynikające z aktualizacji ich wyceny.

W szczególności należy wykazać zmiany wartości udziałów związane z odnotowaniem w księgach podmiotu wyniku finansowego netto w ciągu roku, odpisów z zysku w ciągu roku, oraz wyksięgowaniem z kapitałów własnych środków przeznaczanych na dywidendę. Zmiany wartości kapitałów własnych przypadających na akcjonariusza lub udziałowca mogą być także konsekwencją objęcia akcji własnych przez spółkę.

# **Kolumna 8. (Różnice kursowe) nie należy wypełniać.**

# Kolumna 9. **Pozostałe zmiany**

W kolumnie tej wykazuje się kwoty wynikające ze zwiększenia lub zmniejszenia wartości zobowiązań lub kapitałów własnych, powstałe w wyniku innych zmian niż wynikających z dokonania transakcji czy przeprowadzenia nowej wyceny.

Do pozostałych zmian zalicza się m.in.:

- 1) reklasyfikację kwot zobowiązań wynikającą ze zmiany kraju siedziby zagranicznego podmiotu będącego nierezydentem,
- 2) reklasyfikację kwot zobowiązań wynikającą ze zmiany rodzaju powiązania kapitałowego podmiotu będącego nierezydentem,
- 3) reklasyfikacja zobowiązań związana ze zmianą formy prawnej podmiotu sprawozdawczego (np. przekształcenie spółki z o.o. w spółkę akcyjną),
- 4) zmiany sektora nierezydenta.

# Kolumna 10. **Stan na koniec okresu**

W kolumnie tej należy podać zgodnie ze stanem na koniec okresu sprawozdawczego wartość rynkową udziałów kapitałowych będących w posiadaniu nierezydenta lub, jeżeli cena rynkowa nie jest znana, wartość kapitałów własnych podmiotu sprawozdawczego przypadających na nierezydenta, również o wartość "0". Podmioty sprawozdawcze będące oddziałami przedsiębiorstw mających siedzibę za granicą powinny wykazać wartość wydzielonych funduszy tego oddziału oraz jego niepodzielony zysk lub poniesioną stratę z bieżącego i poprzednich okresów sprawozdawczych.

Jeżeli udziały nie zostały w całości opłacone, to w zależności od stosowanych zasad rachunkowości należne wpłaty mogą pomniejszać kapitały własne. Jeżeli należne wpłaty na kapitał nie pomniejszają go, to jako należności podmiotu sprawozdawczego należy wykazać je w formularzu AZ-POZ.

# Kolumna 11. **Dywidenda / Wypłata z zysku**

W kolumnie tej należy podać wartość zobowiązań z tytułu zadeklarowanych przez podmiot sprawozdawczy w okresie sprawozdawczym dywidendy przypadającej na nierezydenta, przypadającą na nierezydenta kwotę podzielonego wyniku finansowego (zysku) lub wypłacony zysk mającego siedzibę w Polsce oddziału będącego własnością nierezydenta.

Jako datę przyznania dywidendy należy przyjąć dzień ustalenia praw do dywidendy (dzień dywidendy). Jeżeli nie jest znana data nabycia praw do dywidendy, można przyjąć jako tę datę dzień wypłaty dywidendy.

Jeżeli dywidenda była wypłacona z niepodzielonego zysku z lat ubiegłych (z kapitałów rezerwowych), to jako kwotę dywidendy należy podać tylko kwotę wypłaty z zysku netto osiągniętego w roku, za który zysk jest dzielony. Wartość środków wypłaconych z kapitału rezerwowego należy podać w kolumnie: *Transakcje – spadek*.

Wypłaty dywidend związane ze sprzedażą znacznych aktywów spółek należy wykazywać w kolumnie: *Transakcje – spadek.*

Zaliczki wypłacane zagranicznym wspólnikom na poczet dywidendy lub podzielonego zysku prezentowane w księgach podmiotu sprawozdawczego jako należność od nierezydenta do dnia dywidendy lub daty podziału zysku powinny być odpowiednio wykazywane w formularzu AZ-POZ w kolumnie: *Transakcje – wzrost* (załącznik nr 1). W momencie nabycia praw do dywidendy zaliczka ta powinna być wykazana w formularzu AZ-POZ w kolumnie: *Transakcje – spadek* oraz w formularzu PZ-UDZ w kolumnach: *Dywidenda/ Wypłata z zysku i Zmiany wyceny (ze znakiem minus)*.

Zaliczki wypłacane zagranicznym wspólnikom na poczet dywidendy lub podzielonego zysku niewykazywane w księgach podmiotu sprawozdawczego jako należność od nierezydenta powinny być wykazywane w formularzu PZ-UDZ w kolumnach: *Dywidenda/ Wypłata z zysku i Zmiany wyceny (ze znakiem minus)*.

Jeżeli do końca okresu sprawozdawczego dywidenda nie została wypłacona, to niewypłaconą kwotę należy wykazać w formularzu PZ-POZ w kolumnie: *Transakcje – wzrost* (patrz przykład 2). Po wypełnieniu formularza należy dokonać arytmetycznego sprawdzenia danych: kol.  $4 + 5 - 6 + 7 + 9 = 10$ .

# **Przykłady**

# **Przykład 1**.

Rodzaj powiązania kapitałowego oraz transakcje i inne zmiany w ciągu okresu sprawozdawczego

# **Treść przykładu**

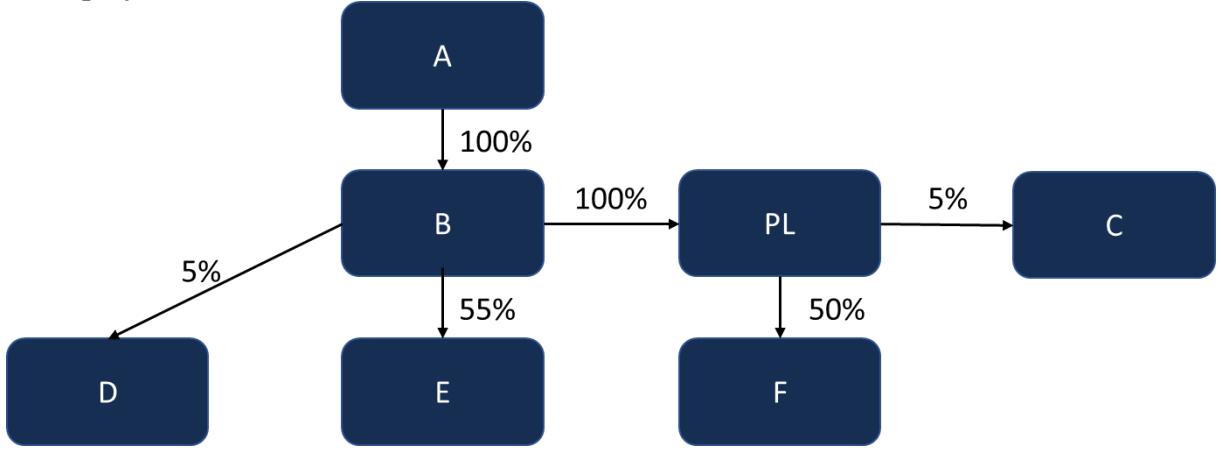

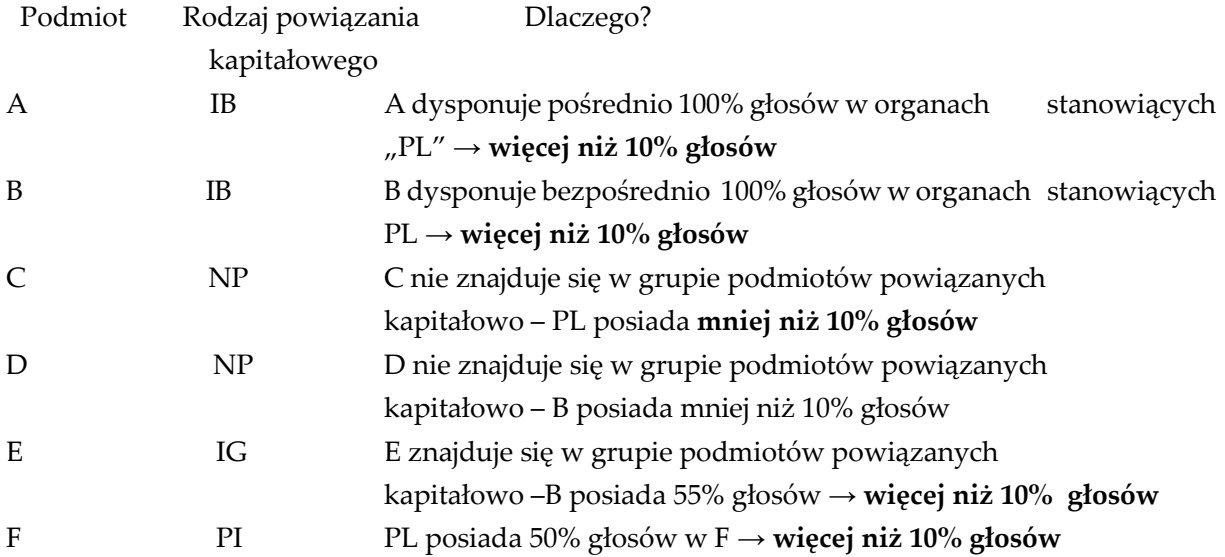

Sytuacja dotyczy stanu na początek okresu. Siedziby podmiotów tak jak na diagramie, czyli B jest rezydentem Belgii (BE), podmiot ten jest w sektorze finansowym.

Stan na początek okresu:

Wartość rynkowa udziałów B wynosi 200 PLN.

Transakcje i inne zmiany w ciągu okresu sprawozdawczego:

Została zadeklarowana dywidenda 100 PLN z niepodzielonego wyniku finansowego z lat ubiegłych oraz 10 PLN z wyniku finansowego z poprzedniego roku (podział dotyczy wyniku finansowego osiągniętego w zamkniętym roku obrachunkowym bezpośrednio poprzedzającym rok, za który składany jest formularz).

Stan na koniec okresu: Wartość rynkowa udziałów wynosi 90 PLN.

# **Formularze, które należy wypełnić:**

PZ-UDZ

#### **Prezentacja w formularzu**

Sprawozdanie miesięczne

Zapis w formularzu PZ-UDZ

#### *Formularz PZ-UDZ*

**Pasywa – udziały kapitałowe podmiotu sprawozdawczego będące w posiadaniu nierezydentów** w złotych, bez znaków po przecinku

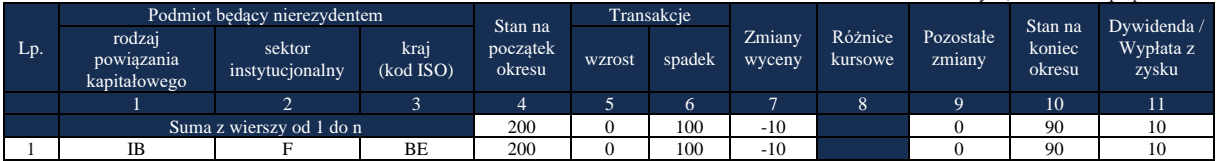

#### Komentarz

Transakcja dotyczy inwestora bezpośredniego (posiada 100% w podmiocie sprawozdawczym) zaliczanego do sektora finansowego będącego rezydentem Belgii, dlatego w kolumnach 1, 2 i 3 podano odpowiednio IB, F oraz BE. W kolumnie 4 wykazano wartość rynkową udziałów przypadających na inwestora bezpośredniego: 200 PLN. W kolumnie 6 wykazano wartość wypłaconej dywidendy z niepodzielonego zysku z lat poprzednich- tzw. superdywidendy lub dywidendy likwidacyjnej 100 PLN. W kolumnie 7 wykazano spadek wartości kapitału własnego z tytułu zadeklarowanej dywidendy (10 PLN). W kolumnie 10, przy braku innych transakcji na udziałach, wartość rynkową udziałów na koniec okresu (90 PLN). W kolumnie 11 wykazano zadeklarowaną okresie sprawozdawczym dywidendę z podziału wyniku finansowego osiągniętego w zamkniętym roku obrachunkowym bezpośrednio poprzedzającym rok, za który składany jest formularz.

#### **Przykład 2**

Deklaracja i wypłata dywidendy

#### **Treść przykładu**

Nierezydent z Luksemburga posiada ponad 10% praw głosu w podmiocie sprawozdawczym. W okresie T podmiot sprawozdawczy podjął uchwałę o podziale wyniku finansowego (zysku) netto osiągniętego w zamkniętym roku obrachunkowym bezpośrednio poprzedzającym rok, za który składany jest formularz. Kwota przypadającej na nierezydenta dywidendy wyniosła 10 000 PLN. Wypłata dywidendy została dokonana w okresie T+1. Wartość przypadającego na

nierezydenta kapitału własnego na początek okresu sprawozdawczego wynosiła 200 000 PLN. Nierezydent reprezentuje sektor niefinansowy.

#### **Formularze, które należy wypełnić:**

#### PZ-UDZ, PZ-POZ

W sprawozdaniu za maj kwotę zadeklarowanej dywidendy z podziału wyniku finansowego (zysku) netto osiągniętego w zamkniętym roku obrachunkowym bezpośrednio poprzedzającym rok, za który składany jest formularz należy wykazać w formularzu PZ-UDZ w kolumnie: *Zmiana wyceny* (ze znakiem minus), *Dywidenda/Wypłata z zysku* oraz w formularzu PZ-POZ w kolumnie: *Transakcje – wzrost*, ponieważ niewypłacony na koniec okresu sprawozdawczego zysk zwiększył zobowiązania podmiotu sprawozdawczego wobec udziałowca zagranicznego.

#### **Prezentacja w formularzu**

Zapis w formularzu PZ-UDZ, dla okresu T

*Formularz PZ-UDZ*

**Pasywa – udziały kapitałowe podmiotu sprawozdawczego będące w posiadaniu nierezydentów** w złotych, bez znaków po przecinku

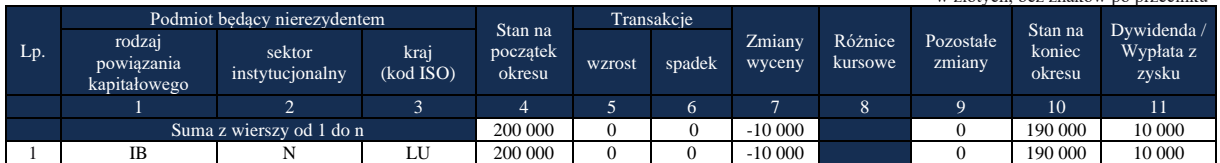

#### Komentarz

Transakcja dotyczy inwestora bezpośredniego należącego do sektora niefinansowego mającego siedzibę w Luksemburgu, dlatego w formularzu PZ-UDZ w kolumnach 1, 2, 3 podano odpowiednio IB, N oraz LU. W kolumnie 4 wykazano wartość kapitału własnego podmiotu sprawozdawczego przypadającego na nierezydenta (200 000 PLN). W kolumnie 7 wykazano spadek wartości kapitału własnego z tytułu zadeklarowanej dywidendy (-10 000 PLN). W kolumnie 10 wykazano wartość kapitału własnego podmiotu sprawozdawczego przypadającego na nierezydenta (190 000 PLN). W kolumnie 11 wykazano wartość zadeklarowanej przypadającej na nierezydenta ale jeszcze niewypłaconej dywidendy w wysokości 10 000 PLN.

Zapis w formularzu PZ-POZ

*Formularz PZ-POZ* **Pasywa – pozostałe zobowiązania finansowe wobec nierezydentów** w złotych, bez znaków po przecinku

|     | W ZIOLVCH, OCZ ZHAKOW DO DIZCCHIKA |                                      |                                     |      |                     |                    |               |            |                  |                    |                     |                  |  |  |
|-----|------------------------------------|--------------------------------------|-------------------------------------|------|---------------------|--------------------|---------------|------------|------------------|--------------------|---------------------|------------------|--|--|
|     |                                    |                                      | Partner transakcji                  |      |                     | Stan na            |               | Transakcje |                  |                    |                     | Stan na          |  |  |
| Lp. | Termin<br>pierwotny                | rodzaj<br>powiązania<br>kapitałowego | sektor<br>instytucionalny (kod ISO) | kraj | Waluta<br>(kod ISO) | początek<br>okresu | <b>WZTOSI</b> | spadek     | Zmiany<br>wyceny | Różnice<br>kursowe | Pozostałe<br>zmiany | koniec<br>okresu |  |  |
|     |                                    | ∸                                    |                                     | 4    |                     | h                  |               | 8          |                  | 10                 | 11                  | 12               |  |  |
|     |                                    |                                      | Suma z wierszy od 1 do n            |      |                     |                    | 10 000        |            |                  |                    |                     | 10 000           |  |  |
|     |                                    | ΙB                                   |                                     | LU   | PLN                 |                    | 10 000        |            |                  |                    |                     | 10 000           |  |  |

#### Komentarz

W kolumnie 1 podano K ponieważ waluta powinna być otrzymana w okresie krótszym niż 12 miesięcy. W kolumnach 2, 3 i 4 podano odpowiednio IB, N, LU ponieważ transakcja dotyczy inwestora bezpośredniego należącego do sektora niefinansowego, mającego siedzibę w Luksemburgu. W kolumnie 5 podano PLN ponieważ dywidenda zadeklarowana została w walucie polskiej. W kolumnie 7 wykazano wzrost zobowiązań podmiotu sprawozdawczego wobec nierezydenta w wysokości 10 000 PLN z tytułu zadeklarowanej, ale jeszcze niewypłaconej dywidendy. W kolumnie 12 wykazano 10 000 PLN – wartość zobowiązań podmiotu sprawozdawczego na koniec okresu (zobowiązanie z tytułu zadeklarowanej dywidendy nie zostały jeszcze uregulowane).

Zapis w formularzu PZ-UDZ dla okresu T+1

*Formularz PZ-UDZ* **Pasywa – udziały kapitałowe podmiotu sprawozdawczego będące w posiadaniu nierezydentów**

|     |                                      |                              |                   |                    |            |        |                   |                    |                     |                  | w złotych, bez znaków po przecinku |
|-----|--------------------------------------|------------------------------|-------------------|--------------------|------------|--------|-------------------|--------------------|---------------------|------------------|------------------------------------|
|     |                                      | Podmiot będący nierezydentem |                   | Stan na            | Transakcje |        |                   |                    |                     | Stan na          | Dywidenda /                        |
| Lp. | rodzaj<br>powiązania<br>kapitałowego | sektor<br>instytucjonalny    | kraj<br>(kod ISO) | początek<br>okresu | wzrost     | spadek | Zmiany.<br>wyceny | Różnice<br>kursowe | Pozostałe<br>zmiany | koniec<br>okresu | Wypłata z<br>zysku                 |
|     |                                      |                              |                   |                    |            | h      | -                 | 8                  |                     | 10               | 11                                 |
|     |                                      | Suma z wierszy od 1 do n     |                   |                    |            |        |                   |                    |                     | 190 000          |                                    |
|     | IB                                   |                              | LU                | 190 000            |            |        |                   |                    |                     | 190 000          |                                    |

#### Komentarz

Transakcja dotyczy inwestora bezpośredniego należącego do sektora niefinansowego mającego siedzibę w Luksemburgu, dlatego w formularzu PZ-UDZ w kolumnach 1, 2, 3 podano odpowiednio IB, N oraz LU. W kolumnach 4 i 10 wykazano wartość kapitału własnego podmiotu sprawozdawczego przypadającego na nierezydenta (190 000 PLN). W kolumnie 11 wykazano 0 ponieważ kwotę zadeklarowanej dywidendy wykazuje się tylko raz w dniu ustalenia praw do dywidendy (wykazano ją już w maju w formularzu PZ-UDZ).

#### Zapis w formularzu PZ-POZ

*Formularz PZ-POZ* **Pasywa – pozostałe zobowiązania finansowe wobec nierezydentów**

|         |                      |                                      |                           |                   |                     |                    |            |        |                  |                    | w złotych, bez znaków po przecinku |                  |
|---------|----------------------|--------------------------------------|---------------------------|-------------------|---------------------|--------------------|------------|--------|------------------|--------------------|------------------------------------|------------------|
|         |                      |                                      | Partner transakcji        |                   |                     | Stan na            | Transakcje |        |                  |                    |                                    | Stan na          |
| $L_{p}$ | Termin'<br>pierwotny | rodzaj<br>powiązania<br>kapitałowego | sektor<br>instytucjonalny | kraj<br>(kod ISO) | Waluta<br>(kod ISO) | początek<br>okresu | wzrost     | spadek | Zmiany<br>wyceny | Różnice<br>kursowe | Pozostałe<br>zmiany                | koniec<br>okresu |
|         |                      |                                      |                           | 4                 |                     | n                  |            |        |                  | 10                 | 11                                 | 12               |
|         |                      |                                      | Suma z wierszy od 1 do n  |                   | 10 000              |                    | 10 000     |        |                  |                    |                                    |                  |
|         |                      | ΙB                                   |                           | LU                | <b>PLN</b>          | 10 000             |            | 10 000 |                  |                    |                                    |                  |

Objaśnienia do formularzy sprawozdawczych zawartych w załącznikach do rozporządzenia Ministra Rozwoju i Finansów z dnia 9 sierpnia 2017 r. w sprawie przekazywania Narodowemu Bankowi Polskiemu danych niezbędnych do sporządzania bilansu płatniczego oraz międzynarodowej pozycji inwestycyjnej

#### Komentarz

W kolumnie 1 podano K ponieważ waluta powinna być otrzymana w okresie krótszym niż 12 miesięcy. W kolumnach 2, 3 i 4 podano odpowiednio IB, N, LU ponieważ transakcja dotyczy inwestora bezpośredniego, należącego do sektora niefinansowego, mającego siedzibę w Luksemburgu. W kolumnie 5 podano PLN ponieważ dywidenda zadeklarowana została w walucie polskiej. W kolumnie 6 wykazano 10 000 PLN – wartość zobowiązań podmiotu sprawozdawczego na początek okresu. W kolumnie 8 wykazano spadek zobowiązań podmiotu sprawozdawczego wobec nierezydenta w wysokości 10 000 PLN z tytułu zadeklarowanej i wypłaconej już dywidendy. W kolumnie 12 wykazano 0 wartość zobowiązań podmiotu sprawozdawczego na koniec okresu (zobowiązanie z tytułu zadeklarowanej dywidendy zostało już uregulowane).

#### **Przykład 3**

Wypłata udziałowcowi zagranicznemu zaliczki z tytułu dywidendy odnotowanej w księgach rachunkowych podmiotu sprawozdawczego jako należność od udziałowca zagranicznego.

#### **Treść przykładu**

Inwestor bezpośredni z Cypru, który posiada co najmniej 10% głosów w podmiocie sprawozdawczym, w okresie T otrzymał zaliczkę na poczet dywidendy w kwocie 10 000 PLN. W okresie T+1 Spółka podjęła uchwalę o wypłacie dywidendy z podziału wyniku finansowego (zysku) netto osiągniętego w zamkniętym roku obrachunkowym bezpośrednio poprzedzającym rok, za który składany jest formularz. Kwota przypadającej na inwestora bezpośredniego dywidendy wyniosła 10 000 PLN. Wartość kapitału własnego podmiotu sprawozdawczego przypadającego na nierezydenta na początek okresu T wynosiła 200 000 PLN. Nierezydent reprezentuje sektor niefinansowy.

#### **Formularze, które należy wypełnić:**

#### PZ-UDZ, AZ-POZ

W sprawozdaniu za okres T kwotę wypłaconej przez podmiot sprawozdawczy nierezydentowi zaliczki na poczet dywidendy należy wykazać w formularzu AZ-POZ w kolumnie: *Transakcje – wzrost*.

W okresie T+1 Spółka podjęła decyzję o wypłacie dywidendy z podziału wyniku finansowego (zysku) netto osiągniętego w zamkniętym roku obrachunkowym bezpośrednio poprzedzającym rok, za który składany jest formularz. Fakt ten należy wykazać w formularzu PZ-UDZ w kolumnach: *Zmiany wyceny (ze znakiem ujemnym)* i *Dywidenda/Wypłata z zysku* oraz w formularzu oraz w formularzu AZ-POZ w kolumnie: *Transakcje – spadek.*

## **Prezentacja w formularzu**

Zapis w formularzu AZ-POZ, dla okresu T

*Formularz AZ-POZ* **Aktywa – pozostałe aktywa finansowe i inne należności od nierezydentów** w złotych, bez znaków po przecinku

|         |                     |                                      |                           |                   |                     |                    |        |            |                  |                    |                     | <u>n Livenii. Ool Liiunvii Do Dilooiiinu</u> |
|---------|---------------------|--------------------------------------|---------------------------|-------------------|---------------------|--------------------|--------|------------|------------------|--------------------|---------------------|----------------------------------------------|
|         |                     |                                      | Partner transakcji        |                   |                     | Stan na            |        | Transakcje |                  |                    |                     | Stan na                                      |
| $L_{p}$ | Termin<br>pierwotny | rodzaj<br>powiązania<br>kapitałowego | sektor<br>instytucjonalny | kraj<br>(kod ISO) | Waluta<br>(kod ISO) | poczatek<br>okresu | wzrost | spadek     | Zmiany<br>wyceny | Różnice<br>kursowe | Pozostałe<br>zmiany | koniec<br>okresu                             |
|         |                     |                                      |                           |                   |                     |                    | -      | o          |                  | 10                 |                     | 12                                           |
|         |                     | Suma z wierszy od 1 do n             |                           |                   | 10 000              |                    |        |            |                  | 10 000             |                     |                                              |
|         |                     | ıв                                   |                           | CY                | PLN                 |                    | 10 000 |            |                  |                    |                     | 10 000                                       |

#### Komentarz

**W kolumnie 1** podano K, ponieważ wypłacona zaliczka powinna zostać rozliczona w okresie krótszym niż 12 miesięcy. **W kolumnach 2, 3 i 4** podano odpowiednio IB, N, CY ponieważ transakcja dotyczy inwestora bezpośredniego należącego do sektora niefinansowego, mającego siedzibę na Cyprze. **W kolumnie 5** podano PLN, ponieważ zaliczka została wypłacona w złotych. **W kolumnie 7** wykazano wzrost należności podmiotu sprawozdawczego od nierezydenta z tytułu wypłaconej zaliczki na dywidendę w wysokości 10 000 PLN. **W kolumnie 12** wykazano wartość należności podmiotu sprawozdawczego na koniec okresu sprawozdawczego z tytułu wypłaconej zaliczki na dywidendę 10 000 PLN.

## Zapis w formularzu PZ-UDZ, dla okresu T+1

#### *Formularz PZ-UDZ*

**Pasywa – udziały kapitałowe podmiotu sprawozdawczego będące w posiadaniu nierezydentów** w złotych, bez znaków

|     | W ZIOLVCH, OCZ ZHAKOW DO DIZCCHIKU   |                              |                   |                    |            |        |                  |                    |                     |                  |                    |  |  |  |
|-----|--------------------------------------|------------------------------|-------------------|--------------------|------------|--------|------------------|--------------------|---------------------|------------------|--------------------|--|--|--|
|     |                                      | Podmiot bedacy nierezydentem |                   | Stan na            | Transakcie |        |                  |                    |                     | Stan na          | Dywidenda /        |  |  |  |
| Lp. | rodzaj<br>powiązania<br>kapitałowego | sektor<br>instytucjonalny    | kraj<br>(kod ISO) | początek<br>okresu | wzrost     | spadek | Zmiany<br>wyceny | Różnice<br>kursowe | Pozostałe<br>zmiany | koniec<br>okresu | Wypłata z<br>zysku |  |  |  |
|     |                                      |                              |                   |                    |            | ю.     |                  |                    |                     | 10               | 11                 |  |  |  |
|     | Suma z wierszy od 1 do n             | 200 000                      |                   |                    | $-10000$   |        |                  | 190 000            | 10 000              |                  |                    |  |  |  |
|     | ΙB                                   |                              | CY                | 200 000            |            |        | $-10000$         |                    |                     | 190 000          | 10 000             |  |  |  |

# Komentarz

Transakcja dotyczy inwestora bezpośredniego należącego do sektora niefinansowego mającego siedzibę na Cyprze, dlatego w formularzu PZ-UDZ **w kolumnach 1, 2, 3** podano odpowiednio IB, N oraz CY. **W kolumnie 4** wykazano wartość kapitału własnego podmiotu sprawozdawczego przypadającego na zagranicznego inwestora bezpośredniego na początek okresu (200 000 PLN). **W kolumnie 7** wykazano spadek wartości kapitału własnego z tytułu zadeklarowanej dywidendy (10 000 PLN). **W kolumnie 10** wykazano wartość kapitału własnego podmiotu sprawozdawczego przypadającego na zagranicznego inwestora bezpośredniego na koniec okresu 190 000 PLN. **W kolumnie 11** wykazano wartość zadeklarowanej i rozliczonej dywidendy w wysokości 10 000 PLN.

# Zapis w formularzu AZ-POZ, dla okresu T+1

|         |                            |                                      |                           |                   |                     |                    |            |        |                         |                    |                     | w złotych, bez znaków po przecinku |
|---------|----------------------------|--------------------------------------|---------------------------|-------------------|---------------------|--------------------|------------|--------|-------------------------|--------------------|---------------------|------------------------------------|
|         |                            |                                      | Partner transakcji        |                   |                     | Stan na            | Transakcje |        |                         |                    |                     | Stan na                            |
| $L_{p}$ | <b>Termin</b><br>pierwotny | rodzaj<br>powiązania<br>kapitałowego | sektor<br>instytucjonalny | kraj<br>(kod ISO) | Waluta<br>(kod ISO) | początek<br>okresu | wzrost     | spadek | <b>Zmiany</b><br>wyceny | Różnice<br>kursowe | Pozostałe<br>zmiany | koniec<br>okresu                   |
|         |                            | ∠                                    |                           |                   |                     | ю.                 |            | ð      |                         | 10                 | 11                  | 12                                 |
|         |                            |                                      | Suma z wierszy od 1 do n  |                   | 10 000              |                    | 10 000     |        |                         |                    |                     |                                    |
|         |                            | IB                                   |                           | CY                | <b>PLN</b>          | 10 000             |            | 10 000 |                         |                    |                     |                                    |

*Formularz AZ-POZ* **Aktywa – pozostałe aktywa finansowe i inne należności od nierezydentów**

# Komentarz

**W kolumnie 1** podano K, ponieważ kwota wypłaconej zaliczki rozliczana jest w okresie krótszym niż 12 miesięcy. **W kolumnach 2, 3 i 4** podano odpowiednio IB, N, CY ponieważ transakcja dotyczy inwestora bezpośredniego należącego do sektora niefinansowego, mającego siedzibę na Cyprze. **W kolumnie 5** podano PLN ponieważ dywidenda zadeklarowana i wypłacona została w złotych. **W kolumnie 6** przeniesiono saldo końcowe w poprzedniego okresu. **W kolumnie 8** wykazano spadek należności podmiotu sprawozdawczego wobec nierezydenta z tytułu rozliczenia wypłaconej w poprzednim okresie zaliczki na dywidendę w wysokości 10 000 PLN. **W kolumnie 12** wykazano wartość 0, ponieważ w momencie zadeklarowania prawa do dywidendy nastąpiło całkowite rozliczenie należności podmiotu sprawozdawczego z tytułu wypłaconej nierezydentowi zaliczki na dywidendę.

# **Przykład 4**

Wypłata udziałowcowi zagranicznemu zaliczki z tytułu dywidendy, która nie została odnotowana w księgach rachunkowych podmiotu sprawozdawczego jako należność od udziałowca zagranicznego. Wypłatę takiej zaliczki należy wykazywać tak jak wypłatę zadeklarowanej i wypłaconej dywidendy w tym samym okresie sprawozdawczym.

# **Treść przykładu**

Inwestor bezpośredni z Cypru, który posiada co najmniej 10% praw głosów w podmiocie sprawozdawczym, w okresie T otrzymał zaliczkę na poczet dywidendy w kwocie 10 000 PLN. Wypłata tej zaliczki nie została odnotowana w księgach rachunkowych podmiotu sprawozdawczego jako należność od udziałowca zagranicznego. Wartość kapitału własnego podmiotu sprawozdawczego przypadającego na nierezydenta na początek okresu T wynosiła 200 000 PLN. Nierezydent reprezentuje sektor niefinansowy.

# **Formularze, które należy wypełnić:**

# PZ-UDZ

W okresie T kwotę wypłaconej zaliczki z tytułu dywidendy wynikającej z podziału wyniku finansowego (zysku) netto osiągniętego w zamkniętym roku obrachunkowym bezpośrednio poprzedzającym rok, za który składany jest formularz, należy wykazać w formularzu PZ-UDZ w kolumnie *Dywidenda/Wypłata z zysku* i w kolumnie *Zmiany wyceny ze znakiem "-*" (minus).
## **Prezentacja w formularzu**

Zapis w formularzu PZ-UDZ dla okresu T

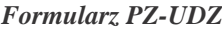

#### **Pasywa – udziały kapitałowe podmiotu sprawozdawczego będące w posiadaniu nierezydentów**

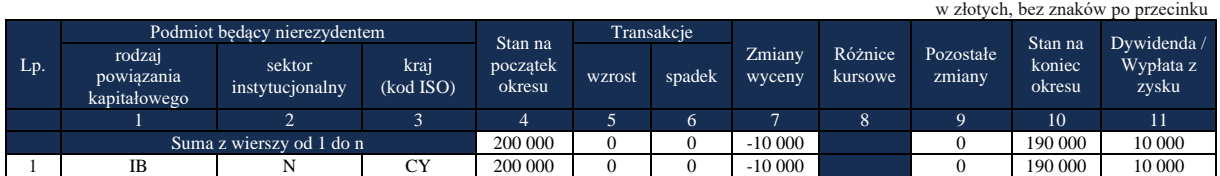

## Komentarz

Transakcja dotyczy inwestora bezpośredniego należącego do sektora niefinansowego mającego siedzibę na Cyprze, dlatego w formularzu PZ-UDZ **w kolumnach 1, 2, 3** podano odpowiednio IB, N oraz CY. **W kolumnie 4** wykazano wartość kapitału własnego podmiotu sprawozdawczego przypadającego na zagranicznego inwestora bezpośredniego na początek okresu (200 000 PLN). **W kolumnie 7** wykazano spadek wartości kapitału własnego z tytułu wypłaconej zaliczki na dywidendę (10 000 PLN). **W kolumnie 10** wykazano wartość kapitału własnego podmiotu sprawozdawczego przypadającego na nierezydenta na koniec okresu 190 000 PLN. **W kolumnie 11** wykazano wartość wypłaconej nierezydentowi zaliczki z tytułu dywidendy w wysokości 10 000 PLN.

# **Przykład 5**

Połączenie dwóch spółek krajowych

# **Treść przykładu:**

Zagraniczny inwestor bezpośredni z siedzibą w Niemczech posiada po 100% udziałów w dwóch spółkach PL 1 i PL 2 w Polsce. Spółka PL 1 posiada kapitały własne o wartości 100 mln PLN. Spółka PL 2 posiada kapitały własne o wartości 40 mln PLN. Spółka PL 1 w wyniku połączenia przejmuje cały majątek PL 2, bez wypłaty dla udziałowca spółki PL 2. Nie jest znana wycena rynkowa spółki PL 2.

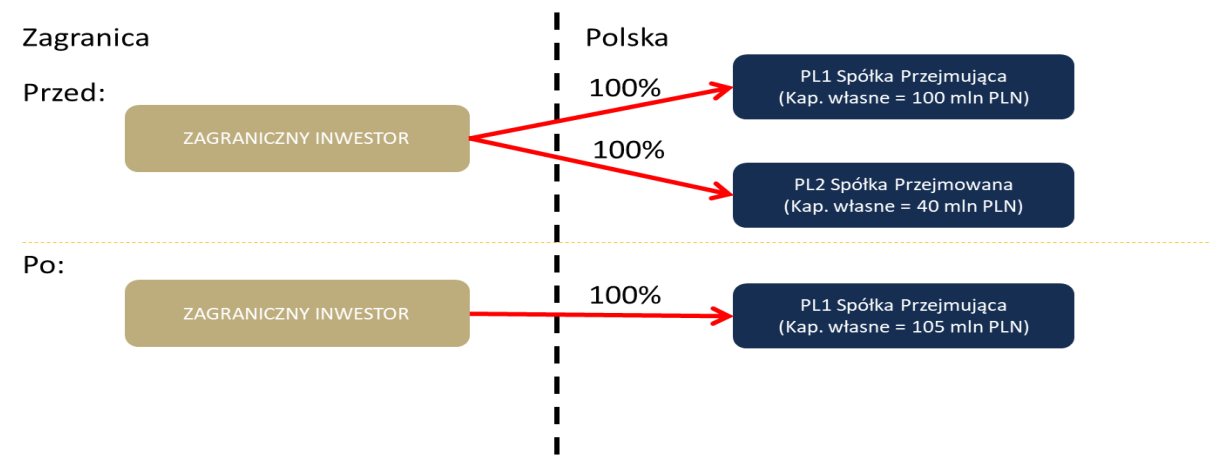

Objaśnienia do formularzy sprawozdawczych zawartych w załącznikach do rozporządzenia Ministra Rozwoju i Finansów z dnia 9 sierpnia 2017 r. w sprawie przekazywania Narodowemu Bankowi Polskiemu danych niezbędnych do sporządzania bilansu płatniczego oraz międzynarodowej pozycji inwestycyjnej

# **Formularz, który należy wypełnić**

PZ-UDZ

# Prezentacja w formularzu PZ-UDZ dla spółki przejmowanej PL 2

# *Formularz PZ-UDZ*

#### **Pasywa – udziały kapitałowe podmiotu sprawozdawczego będące w posiadaniu nierezydentów**

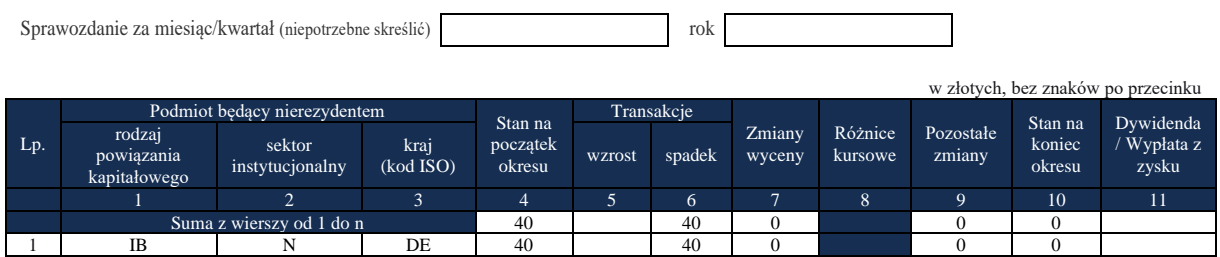

Prezentacja w formularzu PZ-UDZ dla spółki przejmującej PL 1

#### *Formularz PZ-UDZ*

#### **Pasywa – udziały kapitałowe podmiotu sprawozdawczego będące w posiadaniu nierezydentów**

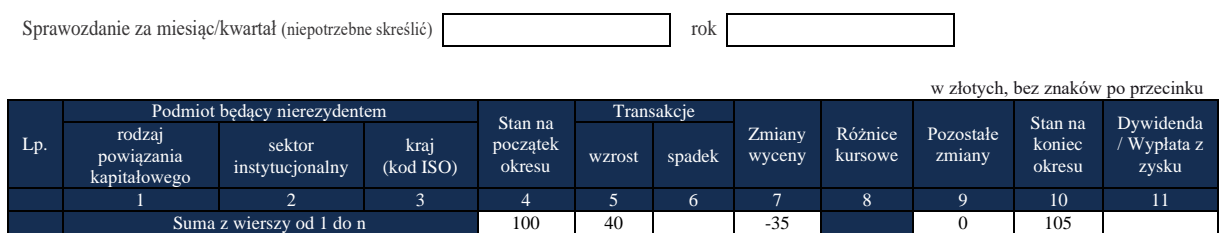

1 | IB | N | DE | 100 | 40 | -35 | 105 | 105

# Komentarz

Gdy nie jest znana wartość rynkowa transakcji w kolumnach 5 i 6 -transakcje wzrost i spadek przyjmujemy wartość kapitałów własnych spółki przejmowanej.

W kolumnie 10 - stan na koniec okresu wartość kapitałów własnych spółki PL 1 z wyceny na koniec okresu po połączeniu.

# **Przykład 6**

Transgraniczne połączenie spółek – patrz objaśnienia do formularza AZ-UDZ przykład 6.

#### **Formularz PW-PAN**

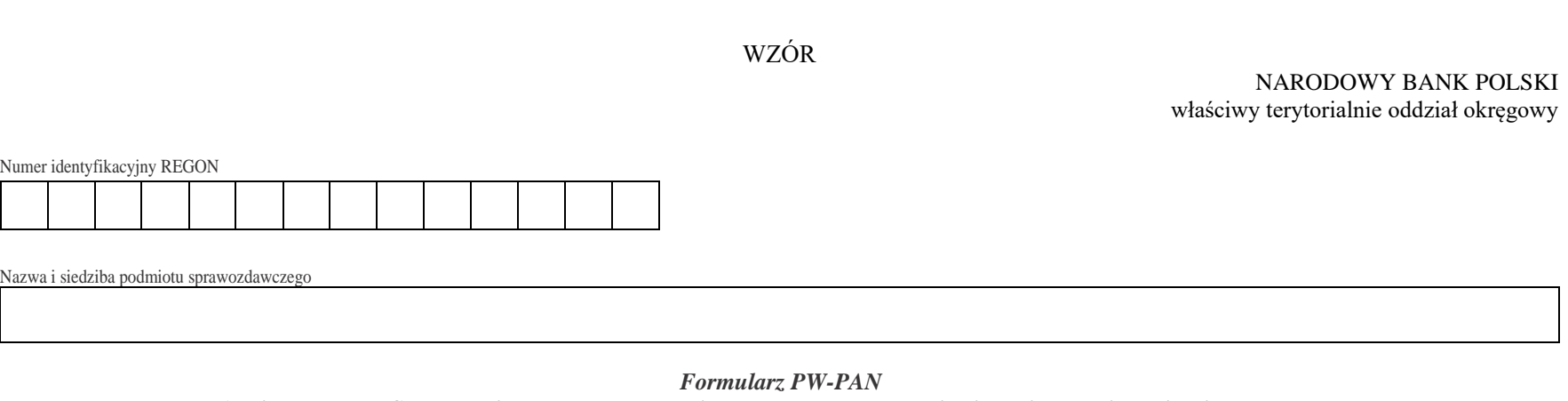

**Akcje bez kodu ISIN wyemitowane przez podmiot sprawozdawczy, znajdujące się w posiadaniu nierezydentów**

Sprawozdanie za miesiąc/kwartał (niepotrzebne skreślić) rok

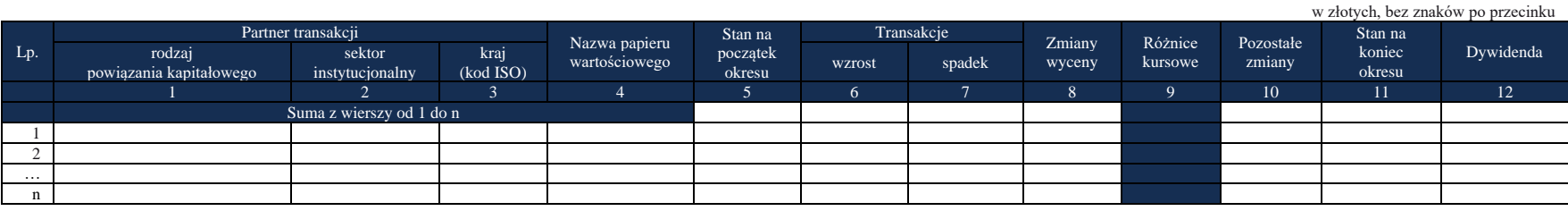

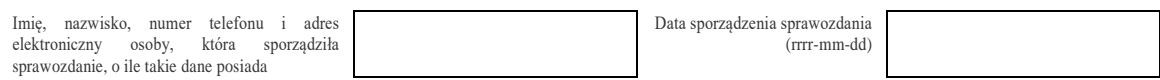

Objaśnienia do formularzy sprawozdawczych zawartych w załącznikach do rozporządzenia Ministra Rozwoju i Finansów z dnia 9 sierpnia 2017 r. w sprawie przekazywania Narodowemu Bankowi Polskiemu danych niezbędnych do sporządzania bilansu płatniczego oraz międzynarodowej pozycji inwestycyjnej

## W formularzu tym **należy wykazać** dane dotyczące:

▪ akcji, które nie posiadają kodu ISIN, wyemitowanych przez podmiot sprawozdawczy poza lub na terytorium Rzeczypospolitej Polskiej, znajdujących się w posiadaniu nierezydentów.

**Wycena akcji:** Jeżeli inne, niewykazywane w formularzu PW-PAN, akcje podmiotu sprawozdawczego są przedmiotem obrotu na rynkach papierów wartościowych, to wartości akcji bez kodu ISIN (niebędących przedmiotem obrotu na rynkach papierów wartościowych), które należy wpisać w kolumnach *Stan na początek okresu* i *Stan na koniec okresu*, powinny być wyliczane według wyceny rynkowej tych akcji.

W pozostałych przypadkach, tj. w których akcje sprawozdawcy nie są przedmiotem handlu na rynkach papierów wartościowych, w kolumnach *Stan na początek okresu* i *Stan na koniec okresu* należy podać wartość kapitałów własnych przypadających na nierezydenta z tytułu posiadanych akcji.

# **Objaśnienia do kolumn**

#### Kolumna 1. **Partner transakcji – rodzaj powiązania kapitałowego**

- W kolumnie tej należy określić rodzaj powiązania kapitałowego z nierezydentem, wpisując oznaczenie literowe:
	- **IB**  dla inwestora bezpośredniego,
	- **PI**  dla podmiotu bezpośredniego inwestowania,
	- **IG**  dla innego podmiotu w grupie podmiotów powiązanych kapitałowo,
	- **NP** dla podmiotu niepowiązanego.
- Aby prawidłowo wypełnić kolumnę *Rodzaj powiązania kapitałowego* należy zidentyfikować, w jakiej relacji inwestycji bezpośrednich w stosunku do podmiotu sprawozdawczego znajduje się nierezydent.
- **Relacja inwestycji bezpośrednich:**
	- **Grupę podmiotów powiązanych kapitałowo** tworzy podmiot dominujący wraz z podmiotami, w których jest on inwestorem bezpośrednim. Podmioty te są połączone relacją inwestycji bezpośrednich. W przypadku, gdy podmiot dysponuje głosami w organie stanowiącym innego podmiotu za pośrednictwem podmiotu przez siebie kontrolowanego (więcej niż 50% głosów pośrednio lub bezpośrednio), to należy przyjąć, że dysponuje on wszystkimi głosami podmiotu pośredniczącego.
	- **Inwestorem bezpośrednim** jest podmiot, który bezpośrednio lub pośrednio, sam lub razem z innymi kontrolowanymi przez siebie podmiotami, posiada co najmniej 10% głosów w organie stanowiącym innego podmiotu.
	- **Podmiotem bezpośredniego inwestowania** jest podmiot, w którego organie stanowiącym **inwestor** bezpośredni, sam lub razem z innymi kontrolowanymi przez siebie podmiotami, posiada co najmniej 10% głosów. Podmiotem bezpośredniego inwestowania jest także podmiot kontrolowany przez inny podmiot bezpośredniego inwestowania.
	- **Inne podmioty w grupie podmiotów powiązanych kapitałowo**, to co najmniej dwa podmioty, które znajdują się w tej samej grupie podmiotów powiązanych kapitałowo (mają tego samego inwestora bezpośredniego), a nie są względem siebie podmiotami bezpośredniego inwestowania ani inwestorami bezpośrednimi (wzajemny udział głosów w organach stanowiących tych podmiotów, zarówno bezpośredni jak i **pośredni**, o ile występuje jest niższy niż 10%).
	- **Podmioty niepowiązane** są to podmioty, które nie przynależą do grupy podmiotów powiązanych kapitałowo, w której znajduje się podmiot sprawozdawczy.
	- **Podmiotem dominującym** jest podmiot, który wywiera wpływ na inne podmioty, w szczególności taki, który sprawuje nad nimi kontrolę. Przez "sprawowanie kontroli" należy rozumieć dysponowanie bezpośrednio lub pośrednio powyżej 50% głosów w organie stanowiącym innego podmiotu. Pod pojęciem "wywieranie wpływu" należy

rozumieć dysponowanie bezpośrednio lub pośrednio co najmniej 10% głosów w organie stanowiącym innego podmiotu.

# Kolumna 2. **Partner transakcji – sektor instytucjonalny**

- W kolumnie tej należy podać oznaczenie sektora nierezydenta, wpisując oznaczenie literowe:
- **F** dla sektora finansowego, z wyłączeniem instytucji ubezpieczeniowych, reasekuracyjnych i funduszy emerytalnych,
- **N** dla sektora niefinansowego, z uwzględnieniem instytucji ubezpieczeniowych, reasekuracyjnych i funduszy emerytalnych.
- Do sektora finansowego, z wyłączeniem instytucji ubezpieczeniowych, reasekuracyjnych i funduszy emerytalnych, zalicza się banki centralne, Europejski Bank Centralny, instytucje kredytowe, banki zagraniczne, międzynarodowe organizacje finansowe np. Międzynarodowy Bank Odbudowy i Rozwoju, Europejski Bank Odbudowy i Rozwoju, Europejski Bank Inwestycyjny oraz pozostałe instytucje finansowe, np. przedsiębiorstwa leasingu finansowego, przedsiębiorstwa faktoringowe, domy maklerskie, fundusze inwestycyjne, instytucje finansowe w ramach grupy kapitałowej oraz firmy utworzone w celu sekurytyzacji aktywów.
- Do sektora niefinansowego, z uwzględnieniem instytucji ubezpieczeniowych, reasekuracyjnych i funduszy emerytalnych, zalicza się wszystkie podmioty nieujęte w sektorze finansowym, tj. m.in. ministerstwa i inne instytucje centralne, instytucje samorządowe, fundusze ubezpieczeń społecznych, uczelnie wyższe i zakłady opieki zdrowotnej, przedsiębiorstwa produkcyjne i usługowe, osoby fizyczne, instytucje niekomercyjne, np. organizacje społeczne, partie polityczne, fundacje, a także instytucje ubezpieczeniowe, reasekuracyjne i fundusze emerytalne.
- Informacje o sektorze instytucjonalnym partnera transakcji można uzyskać lub/i zweryfikować na podstawie dostępnego dla Sprawozdawcy (emitenta akcji) Rejestru Akcjonariuszy prowadzonego przez firmy inwestycyjne lub KDPW. Na podstawie ujawnionej w Rejestrze nazwy posiadacza akcji, można w innych dostępnych źródłach lub na podstawie nazwy posiadacza akcji znaleźć informację, jaki sektor instytucjonalny on reprezentuje.

#### Kolumna 3. **Partner transakcji – kraj (kod ISO)**

W kolumnie tej należy podać oznaczenie literowe kraju, w którym nierezydent ma swoją siedzibę, według normy ISO 3166-1.

Informacje o partnerze transakcji można uzyskać lub/i zweryfikować na podstawie dostępnego dla Sprawozdawcy (emitenta akcji) Rejestru Akcjonariuszy prowadzonego przez firmy inwestycyjne lub KDPW. W Rejestrze znajduje się informacja o adresie lub siedzibie posiadacza akcji.

Lista krajów według norm ISO oraz lista organizacji międzynarodowych i międzynarodowych instytucji finansowych wraz z dwuznakowymi kodami (np. AU – Australia) znajduje się na stronach internetowych NBP (http:/[/www.nbp.pl,](http://www.nbp.pl/) [http://sprawozdawczosc.nbp.pl\)](http://sprawozdawczosc.nbp.pl/).

### Kolumna 4. **Nazwa papieru wartościowego**

W wierszu tym należy podać pełną nazwę papieru wartościowego, np. obligacje zamienne Elektrim 05/2012. Nazwa papieru powinna zawierać nazwę emitenta.

Pełna nazwa papieru wartościowego jest dostępna w Rejestrze Akcjonariuszy, prowadzonym przez firmy inwestycyjne lub KDPW.

#### Kolumna 5. **Stan na początek okresu**

W kolumnie tej należy podać wartość rynkową akcji będących w posiadaniu nierezydenta lub, gdy cena rynkowa nie jest znana, wartość kapitałów własnych przypadających na nierezydenta. Stan na początek okresu powinien być zgodny ze stanem na koniec poprzedniego okresu sprawozdawczego.

## Kolumna 6. **Transakcje – wzrost**

W kolumnie tej należy podać sumaryczną wartość akcji zakupionych przez nierezydenta w ciągu okresu sprawozdawczego, obliczoną według cen transakcyjnych, bez prowizji i innych opłat.

## Kolumna 7. **Transakcje – spadek**

W kolumnie tej należy podać sumaryczną wartość akcji sprzedanych przez nierezydenta w ciągu okresu sprawozdawczego, obliczoną według cen transakcyjnych, bez prowizji i innych opłat.

#### Kolumna 8. **Zmiany wyceny**

W kolumnie tej należy podać wartość, o którą powiększyła się lub zmniejszyła, w ciągu okresu sprawozdawczego, wartość akcji posiadanych przez nierezydenta, spełniających kryteria podane w danym wierszu sprawozdania, w wyniku zmiany ich wartości rynkowej. W szczególności w kolumnie tej należy też wykazać zmiany wartości akcji związane z odnotowaniem w księgach podmiotu wyniku finansowego netto.

#### Kolumny 9. **(Różnice kursowe) nie należy wypełniać.**

#### Kolumna 10. **Pozostałe zmiany**

W kolumnie tej należy podać wartość zmian portfela akcji w ciągu okresu sprawozdawczego, które nie były rezultatem transakcji, zmian wyceny lub różnic kursowych. Mogą one dotyczyć:

- zmiany instrumentu udziałowego (udziały, akcje bez kodu ISIN, akcje z kodem ISIN),
- zmiany kraju udziałowca bez zmiany udziałowca (np. w wyniku zmian politycznych),
- **·** zmiana sektora nierezydenta.

Wycena powinna być przeprowadzona według cen rynkowych lub stanowiących ich najlepsze przybliżenie w momencie zaistnienia zdarzeń powodujących powstanie pozostałych zmian.

#### Kolumna 11. **Stan na koniec okresu**

W kolumnie tej należy podać wartość rynkową akcji będących w posiadaniu nierezydenta lub, gdy cena rynkowa nie jest znana, wartość kapitałów własnych przypadających na nierezydenta na koniec okresu sprawozdawczego.

# Kolumna 12. **Dywidenda**

W kolumnie tej należy podać wartość nabytych w okresie sprawozdawczym praw do dywidendy przypadającej na nierezydenta (dywidenda zadeklarowana). Do weryfikacji danych w tej kolumnie można się posłużyć Rejestrem Akcjonariuszy lub innymi źródłami, które zawierają informacje o podziale zysku.

Jako dzień deklaracji dywidendy traktuje się dzień ustalenia praw do dywidendy (dzień dywidendy). Następuje to najczęściej w formie odpowiedniej uchwały Walnego Zgromadzenia Akcjonariuszy.

Jeśli deklaracja w sprawie dywidendy nastąpiła w innym okresie sprawozdawczym niż wypłata dywidendy, to kwota dywidendy powinna być dodatkowo pokazana na formularzu PZ-POZ jako zobowiązanie wobec zagranicznego udziałowca. W momencie wypłaty dywidendy (w jednym z kolejnych okresów sprawozdawczych) wypłacona dywidendę pokazujemy w kolumnie *Transakcje – spadek* w formularzu PZ-POZ.

Jeśli w tym samym okresie sprawozdawczym została podjęta uchwała w sprawie dywidendy i jednocześnie jej wypłata, to kwotę dywidendy pokazujemy tylko w sprawozdaniu PW-PAN za okres sprawozdawczy, w którym ta dywidenda została zadeklarowana i wypłacona.

Zadeklarowana dywidenda pomniejsza odpowiednio "stan na koniec okresu". W sytuacji, gdy mamy notowania rynkowe akcji – wycenia to rynek. W sytuacji, gdy bierzemy odpowiednią część kapitałów własnych, zmniejszamy wartość tych kapitałów o kwotę zadeklarowanej dywidendy. W każdej sytuacji "dopełniamy" to wartością "zmiany wyceny" zapisaną ze znakiem  $v^{\prime\prime}$  (minus).

Po wypełnieniu formularza należy dokonać arytmetycznego sprawdzenia zgodności danych zawartych w kolumnach:

kol.  $5 + 6 - 7 + 8 + 10 = 11$ .

# **Przykłady**

PW-PAN - przykład

Spółka BETA SA posiada trzech inwestorów bezpośrednich, z Niemiec, Holandii i Szwecji, w których posiadaniu znajdują się wszystkie akcje tej spółki (100%).

Spółka wyemitowała łącznie 10 000 000 szt. akcji, w tym: 7 500 000 szt. akcji serii A, 1 000 000 szt. akcji serii B i 1 500 000 szt. akcji serii C. Tylko akcje serii B są zdematerializowane tzn. posiadają kod ISIN i są notowane na Giełdzie Papierów Wartościowych w Warszawie. Notowanie tych akcji na dzień 31 grudnia 2016 roku wynosiło 75 PLN, a na dzień 31 stycznia 2017 roku 76 PLN. Na początek stycznia 2017 roku:

- Akcjonariusz spółki BETA SA z Niemiec, spółka GER GmbH, posiadał 2 500 000 szt. akcji spółki akcyjnej BETA, w tym 2 000 000 szt. akcji serii A, 250 000 szt. akcji serii B i 250 000 szt. akcji serii C;
- Akcjonariusz z Holandii, spółka NED BV, posiadał łącznie 5 000 000 szt. akcji, w tym 3 500 000 szt. akcji serii A, 800 000 szt. akcji serii B, 700 000 szt. akcji serii C;
- Akcjonariusz ze Szwecji, SWED AB posiadał łącznie 2 500 000 szt. akcji serii B.

Ilość akcji posiadana przez ww. akcjonariuszy nie uległa zmianie w trakcie okresu sprawozdawczego.

17 stycznia 2017 roku Walne Zgromadzenie Akcjonariuszy podjęło decyzję o wypłacie dywidendy w wysokości 2 PLN na akcję. Spółka BETA wypełnia sprawozdanie PW-PAN za styczeń w sposób następujący: Formularz PW-PAN

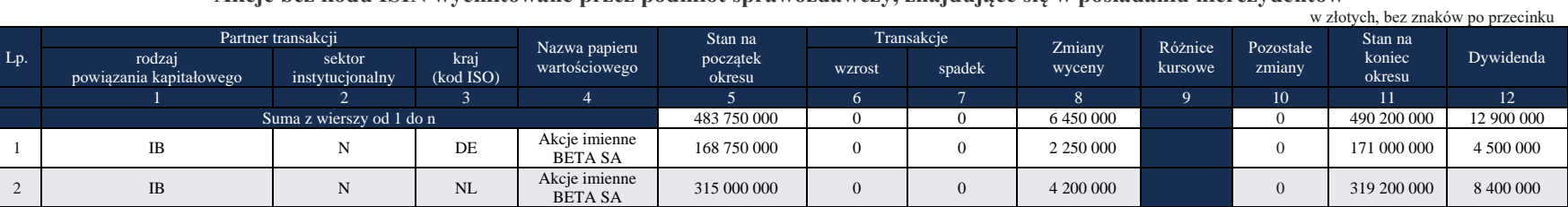

*Formularz PW-PAN* **Akcje bez kodu ISIN wyemitowane przez podmiot sprawozdawczy, znajdujące się w posiadaniu nierezydentów**

#### Komentarz:

- 1. Rodzaj powiązania kapitałowego: zarówno akcjonariusz niemiecki, jak i holenderski posiadają bezpośrednio więcej niż 10% akcji spółki polskiej. Stąd w obydwu przypadkach identyfikujemy rodzaj powiązania kapitałowego IB czyli inwestor bezpośredni.
- 2. Stan na początek otrzymujemy poprzez przemnożenie ilości akcji na początek roku w posiadaniu nierezydentów przez znaną cenę rynkową tych akcji, które są zdematerializowane. Dla inwestora z Niemiec: 2 250 000 szt. x 75,0 PLN = 168 750 000 PLN. Dla inwestora z Holandii: 4 200 000 szt. 75,0 PLN = 315 000 000 PLN.
- 3. Stan na koniec otrzymujemy przez przemnożenie (niezmienionej) ilości akcji na koniec roku przez znaną cenę rynkową tych akcji, które są zdematerializowane.
- 4. Dywidendę uchwaloną przez WZA w dniu 17 stycznia wyliczamy odpowiednio dla każdego z posiadaczy akcji, mnożąc ilość posiadanych akcji przez wartość dywidendy przyznaną na każdą akcję, i wpisujemy w kolumnie *Dywidenda*.
- 5. Formularz "uzgadniamy" poprzez wpisanie odpowiedniej wartości w kolumnie Zmiany wyceny, tak aby był zachowany warunek zgodności arytmetycznej formularza tj. kol. 5 + 6 - 7 + 8 + 10 = 11.

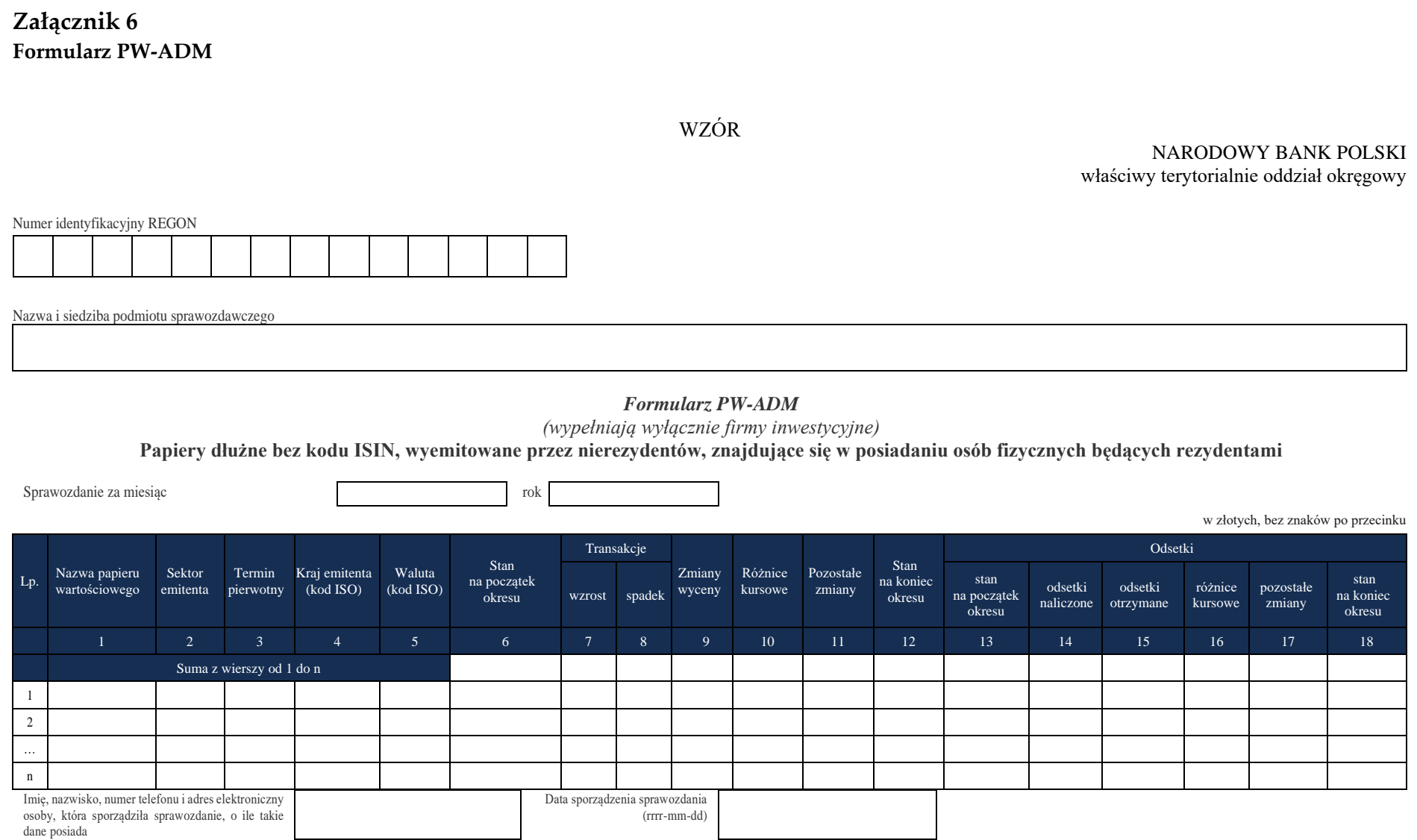

Objaśnienia do formularzy sprawozdawczych zawartych w załącznikach do rozporządzenia Ministra Rozwoju i Finansów z dnia 9 sierpnia 2017 r. w sprawie przekazywania Narodowemu Bankowi Polskiemu danych niezbędnych do sporządzania bilansu płatniczego oraz międzynarodowej pozycji inwestycyjnej

## W formularzu tym **należy wykazać** dane dotyczące:

▪ posiadanych przez osoby fizyczne będące rezydentami i zapisanych na prowadzonych przez podmiot sprawozdawczy rachunkach lub znajdujących się w prowadzonym przez podmiot sprawozdawczy rejestrze depozytowym dłużnych papierów wartościowych i niebędących papierami wartościowymi instrumentów rynku pieniężnego bez kodu ISIN, które zostały wyemitowane przez nierezydentów poza lub na terytorium Rzeczypospolitej Polskiej.

## **Objaśnienia do kolumn**

#### Kolumna 1. **Nazwa papieru wartościowego**

W wierszu tym należy podać pełną nazwę papieru wartościowego, *np. obligacje zamienne El Dorado 05/2022*. Nazwa papieru powinna zawierać nazwę emitenta.

#### Kolumna 2. **Sektor emitenta**

W kolumnie tej należy podać oznaczenie sektora emitenta, wpisując oznaczenie literowe:

- **F** dla sektora finansowego, z wyłączeniem instytucji ubezpieczeniowych, reasekuracyjnych i funduszy emerytalnych,
- **N** dla sektora niefinansowego, z uwzględnieniem instytucji ubezpieczeniowych, reasekuracyjnych i funduszy emerytalnych.

Do **sektora finansowego, z wyłączeniem instytucji ubezpieczeniowych, reasekuracyjnych i funduszy emerytalnych**, zalicza się banki centralne, Europejski Bank Centralny, instytucje kredytowe, banki zagraniczne, międzynarodowe organizacje finansowe, np. Międzynarodowy Bank Odbudowy i Rozwoju, Europejski Bank Odbudowy i Rozwoju, Europejski Bank Inwestycyjny oraz pozostałe instytucje finansowe, np. przedsiębiorstwa leasingu finansowego, przedsiębiorstwa faktoringowe, domy maklerskie, fundusze inwestycyjne, instytucje finansowe w ramach grupy kapitałowej oraz firmy utworzone w celu sekurytyzacji aktywów.

Do **sektora niefinansowego, z uwzględnieniem instytucji ubezpieczeniowych, reasekuracyjnych i funduszy emerytalnych**, zalicza się wszystkie podmioty nieujęte w sektorze finansowym, tj. m.in. ministerstwa i inne instytucje centralne, instytucje samorządowe, fundusze ubezpieczeń społecznych, uczelnie wyższe i zakłady opieki zdrowotnej, przedsiębiorstwa produkcyjne i usługowe, osoby fizyczne, instytucje niekomercyjne, np. organizacje społeczne, partie polityczne, fundacje, a także instytucje ubezpieczeniowe, reasekuracyjne i fundusze emerytalne.

#### Kolumna 3. **Termin pierwotny**

W kolumnie tej należy podać termin pierwotny instrumentu finansowego, wpisując oznaczenie literowe:

**D** – dla instrumentów długoterminowych, tj. o terminie pierwotnym powyżej jednego roku,

**K** – dla instrumentów krótkoterminowych, tj. o terminie pierwotnym do jednego roku włącznie. W przypadku dłużnych papierów wartościowych terminem pierwotnym jest okres od daty ich emisji do daty ich wykupu lub umorzenia.

#### Kolumna 4. **Kraj emitenta (kod ISO)**

W kolumnie tej należy podać oznaczenie literowe kraju, w którym nierezydent ma swoją siedzibę, według normy ISO 3166-1. Lista krajów według norm ISO oraz lista organizacji międzynarodowych i międzynarodowych instytucji finansowych wraz z dwuznakowymi kodami (np. AU – Australia) znajduje się na stronach internetowych NBP (http:/[/www.nbp.pl,](http://www.nbp.pl/) [http://sprawozdawczosc.nbp.pl\)](http://sprawozdawczosc.nbp.pl/).

#### Kolumna 5. **Waluta (kod ISO)**

W kolumnie tej należy wpisać oznaczenie literowe waluty, w której nominowany jest papier wartościowy, według normy ISO 4217. Lista krajów według norm ISO oraz lista organizacji międzynarodowych i międzynarodowych instytucji finansowych wraz z dwuznakowymi kodami

(np. AU – Australia) znajduje się na stronach internetowych NBP (http:/[/www.nbp.pl,](http://www.nbp.pl/) [http://sprawozdawczosc.nbp.pl\)](http://sprawozdawczosc.nbp.pl/).

### Kolumna 6. **Stan na początek okresu**

W kolumnie tej należy podać wartość rynkową, lub jej najlepsze przybliżenie, posiadanego pakietu papierów wartościowych, zgodnie ze stanem na koniec poprzedniego okresu sprawozdawczego.

## Kolumna 7. **Transakcje – wzrost**

W kolumnie tej należy podać sumaryczną wartość papierów wartościowych zakupionych w ciągu okresu sprawozdawczego, obliczoną według cen transakcyjnych, bez prowizji i innych opłat. W przypadku dłużnych papierów wartościowych cena powinna zawierać narosłe, a jeszcze niewypłacone odsetki.

## Kolumna 8. **Transakcje – spadek**

W kolumnie tej należy podać sumaryczną wartość papierów wartościowych sprzedanych w ciągu okresu sprawozdawczego, obliczoną według cen transakcyjnych, bez prowizji i innych opłat. W przypadku dłużnych papierów wartościowych cena powinna zawierać narosłe, a jeszcze niewypłacone odsetki.

## Kolumna 9. **Zmiany wyceny**

W kolumnie tej należy podać wartość, o którą powiększyła się lub zmniejszyła wartość portfela posiadanych papierów spełniających kryteria podane w danym wierszu sprawozdania w ciągu okresu sprawozdawczego, w wyniku zmiany ich wartości rynkowej.

#### Kolumna 10. **Różnice kursowe**

W kolumnie tej należy wykazać różnice kursowe jako różnice między wartością obliczoną przy zastosowaniu kursu z dnia dokonania transakcji lub dnia poprzedniej wyceny, a wartością obliczoną przy zastosowaniu kursu na dzień sprawozdawczy lub na dzień rozliczenia transakcji (powstałe w całym okresie sprawozdawczym).

#### Kolumna 11. **Pozostałe zmiany**

W kolumnie tej należy podać wartość zmian portfela papierów wartościowych w ciągu okresu sprawozdawczego, które nie były rezultatem transakcji, zmian wyceny lub różnic kursowych. Wycena powinna być przeprowadzona według cen rynkowych lub stanowiących ich najlepsze przybliżenie w momencie zaistnienia zdarzeń powodujących powstanie pozostałych zmian.

Przykładowe operacje powodujące powstanie pozostałych zmian to:

1) przeniesienie papierów wartościowych (bez zmiany właściciela) na rachunek prowadzony przez inną firmę inwestycyjną;

2) zmiana kraju, w którym siedzibę ma emitent papierów wartościowych.

# Kolumna 12. **Stan na koniec okresu**

W kolumnie tej należy podać wartość rynkową lub jej najlepsze przybliżenie posiadanego pakietu papierów wartościowych, zgodnie ze stanem na koniec okresu sprawozdawczego. Wycena powinna uwzględniać narosłe, a jeszcze niewypłacone odsetki.

#### Kolumna 13. **Odsetki – stan na początek okresu**

W kolumnie tej należy podać wartość odsetek naliczonych i niezapłaconych w poprzednich okresach.

#### Kolumna 14. **Odsetki – odsetki naliczone**

W kolumnie tej należy podać wartość odsetek naliczonych w okresie sprawozdawczym.

#### Kolumna 15. **Odsetki – odsetki otrzymane**

W kolumnie tej należy podać wartość odsetek otrzymanych od emitenta (wypłaconych przez emitenta) w okresie sprawozdawczym.

#### Kolumna 16. **Odsetki – różnice kursowe**

W kolumnie tej należy wykazać różnice kursowe wynikające z zastosowania w różnych momentach odmiennych kursów walutowych do przeliczania na złote wyrażonych w walutach obcych wartości odsetek.

#### Kolumna 17. **Odsetki – pozostałe zmiany**

W kolumnie tej należy podać zmiany wartości stanu odsetek w okresie sprawozdawczym, wynikające ze zmian innych niż naliczenie i wypłata odsetek czy zastosowanie różnych kursów walutowych. W tym – zmiany wynikające ze zbycia lub nabycia danych papierów wartościowych.

#### Kolumna 18. **Odsetki – stan na koniec okresu**

W kolumnie tej należy podać wartość odsetek naliczonych i niewypłaconych do końca okresu sprawozdawczego.

Po wypełnieniu formularza należy dokonać arytmetycznego sprawdzenia zgodności danych zawartych w kolumnach:

kol.  $6 + 7 - 8 + 9 + 10 + 11 = 12$ ; kol.  $13 + 14 - 15 + 16 + 17 = 18$ .

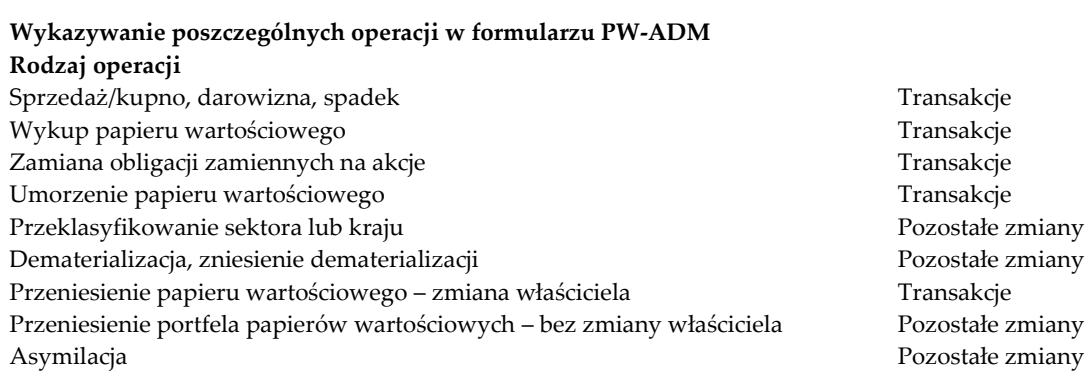

#### Objaśnienia do formularzy sprawozdawczych zawartych w załącznikach do rozporządzenia Ministra Rozwoju i Finansów z dnia 9 sierpnia 2017 r. w sprawie przekazywania Narodowemu Bankowi Polskiemu danych niezbędnych do sporządzania bilansu płatniczego oraz międzynarodowej pozycji inwestycyjnej

#### **Przykłady**

Klient – rezydent (osoba fizyczna) A posiada obligacje niefinansowej spółki francuskiej Monde Artificiel, denominowane w euro, o wartości nominalnej 1 mln EUR. Obligacje te nie posiadają kodu ISIN. Wartość kuponu odsetkowego wynosi 6% w ujęciu rocznym. Odsetki są wypłacane raz do roku. Cena obligacji na początek okresu wynosi 102%, na koniec okresu 105%.

Podmiot A dokupuje w okresie T obligacje o wartości nominalnej 500 tys. EUR po cenie 104%.

Sprawozdanie za okres T:

Kurs EUR/PLN na początek miesiąca: 4,00 PLN/EUR

Kurs EUR/PLN na koniec miesiąca: 4,20 PLN/EUR

Cena zakupu obligacji: 104%

Kurs EUR/PLN w momencie transakcji: 4,15 PLN/EUR

Cena obligacji na początek miesiąca: 102%

Cena obligacji na koniec miesiąca: 105%

#### *Formularz PW-ADM (wypełniają wyłącznie firmy inwestycyjne)* **Papiery dłużne bez kodu ISIN, wyemitowane przez nierezydentów, znajdujące się w posiadaniu osób fizycznych będących rezydentami**

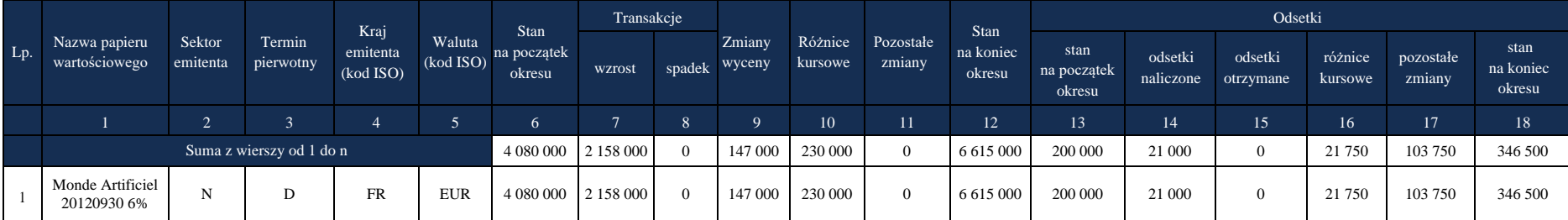

w złotych, bez znaków po przecinku

Kolumna 6: 1 000 000 EUR x 4,00 x 102% = 4 080 000 PLN Kolumna 7: 500 000 EUR x 4,15 x 104% = 2 158 000 PLN Kolumna 9: (1 000 000 EUR x (105% - 102%) + 500 000 EUR x (105% - 104%) ) x 4,20 PLN/EUR = 147 000 PLN Kolumna 10: wartość obliczona zgodnie z instrukcją: kol.  $7 + 8 - 9 + 10 + 11 + 12 = 13$ 

Kolumna 12: 1 500 000 EUR x 4,20 x 105% = 6 615 000 PLN

Kolumna 13: Na początku miesiąca t minęło 10 miesięcy od ostatniej wypłaty odsetek. Zatem wartość narosłych odsetek to 1 000 000 EUR x 6% x (10 miesięcy / 12 miesięcy) x 4,00 PLN/EUR = 200 000 PLN

Kolumna 14: 1 000 000 EUR x 6% x (1 miesiąc / 12 miesięcy) x 4,20 PLN/EUR = 21 000 PLN

Kolumna 17: Łączna wartość narosłych odsetek od obligacji zakupionych w ciągu miesiąca 500 000 EUR x 6% x (10 miesięcy / 12 miesięcy) x 4,15 PLN/EUR = 103 750 PLN

Kolumna 18: 1 500 000 EUR x 6% x (11 miesięcy / 12 miesięcy) x 4,20 PLN/EUR

### **Formularz PW-AUM**

WZÓR

NARODOWY BANK POLSKI właściwy terytorialnie oddział okręgowy

Numer identyfikacyjny REGON

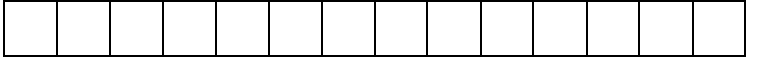

Nazwa i siedziba podmiotu sprawozdawczego

# *Formularz PW-AUM*

*(wypełniają wyłącznie firmy inwestycyjne)*

#### **Papiery udziałowe bez kodu ISIN, wyemitowane przez nierezydentów, znajdujące się w posiadaniu osób fizycznych będących rezydentami**

Sprawozdanie za miesiąc roku 1999 kontraktu z przez roku 1999 kontraktu z roku 1999 kontraktu z roku 1999 kontraktu z roku 1999 kontraktu z roku 1999 kontraktu z roku 1999 kontraktu z roku 1999 kontraktu z roku 1999 kontra

w złotych, bez znaków po przecinku Lp. Nazwa papieru wartościowego Sektor emitenta Kraj emitenta (kod ISO) Waluta emisji (kod ISO) Stan na początek okresu Transakcje Zmiany wyceny Różnice kursowe Pozostałe zmiany Stan na koniec Dywidenda wzrost spadek 1 2 3 4 5 6 7 8 9 10 11 12 Suma z wierszy od 1 do n 1 2 … n

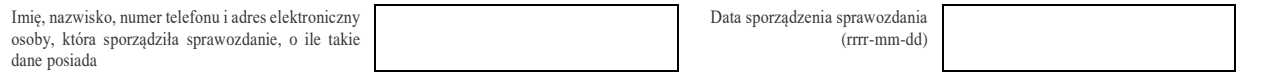

#### W formularzu tym **należy wykazać** dane dotyczące:

▪ posiadanych przez osoby fizyczne, będące rezydentami, papierów udziałowych, które nie posiadają kodu ISIN, zapisanych na prowadzonych przez podmiot sprawozdawczy rachunkach lub znajdujących się w prowadzonym przez podmiot sprawozdawczy rejestrze depozytowym, które zostały wyemitowane przez nierezydentów poza lub na terytorium Rzeczypospolitej Polskiej.

# **Objaśnienia do kolumn**

## Kolumna 1. **Nazwa papieru wartościowego**

W wierszu tym należy podać pełną nazwę papieru wartościowego, *np. akcje zwykłe El Dorado Inc. serii A*. Nazwa papieru powinna zawierać nazwę emitenta.

## Kolumna 2. **Sektor emitenta**

W kolumnie tej należy podać oznaczenie sektora emitenta, wpisując oznaczenie literowe:

- **F** dla sektora finansowego, z wyłączeniem instytucji ubezpieczeniowych, reasekuracyjnych i funduszy emerytalnych,
- **N**  dla sektora niefinansowego, z uwzględnieniem instytucji ubezpieczeniowych, reasekuracyjnych i funduszy emerytalnych.

Do **sektora finansowego, z wyłączeniem instytucji ubezpieczeniowych, reasekuracyjnych i funduszy emerytalnych**, zalicza się banki centralne, Europejski Bank Centralny, instytucje kredytowe, banki zagraniczne, międzynarodowe organizacje finansowe, np. Międzynarodowy Bank Odbudowy i Rozwoju, Europejski Bank Odbudowy i Rozwoju, Europejski Bank Inwestycyjny oraz pozostałe instytucje finansowe, np. przedsiębiorstwa leasingu finansowego, przedsiębiorstwa faktoringowe, domy maklerskie, fundusze inwestycyjne, instytucje finansowe w ramach grupy kapitałowej oraz firmy utworzone w celu sekurytyzacji aktywów.

Do **sektora niefinansowego, z uwzględnieniem instytucji ubezpieczeniowych, reasekuracyjnych i funduszy emerytalnych**, zalicza się wszystkie podmioty nieujęte w sektorze finansowym, tj. m.in. ministerstwa i inne instytucje centralne, instytucje samorządowe, fundusze ubezpieczeń społecznych, uczelnie wyższe i zakłady opieki zdrowotnej, przedsiębiorstwa produkcyjne i usługowe, osoby fizyczne, instytucje niekomercyjne, np. organizacje społeczne, partie polityczne, fundacje, a także instytucje ubezpieczeniowe, reasekuracyjne i fundusze emerytalne.

# Kolumna 3. **Kraj emitenta (kod ISO)**

W kolumnie tej należy podać oznaczenie literowe kraju, w którym emitent ma swoją siedzibę, według normy ISO 3166-1. Lista krajów według norm ISO oraz lista organizacji międzynarodowych i międzynarodowych instytucji finansowych wraz z dwuznakowymi kodami (np. AU – Australia) znajduje się na stronach internetowych NBP (http:/[/www.nbp.pl,](http://www.nbp.pl/) [http://sprawozdawczosc.nbp.pl\)](http://sprawozdawczosc.nbp.pl/).

# Kolumna 4. **Waluta (kod ISO)**

W kolumnie tej należy wpisać oznaczenie literowe waluty, w której nominowany jest papier wartościowy, według normy ISO 4217. Lista walut według norm ISO wraz z trzyliterowymi kodami (np. AUD – dolar australijski) znajduje się na stronach internetowych NBP (http:/[/www.nbp.pl,](http://www.nbp.pl/) [http://sprawozdawczosc.nbp.pl\)](http://sprawozdawczosc.nbp.pl/).

# Kolumna 5. **Stan na początek okresu**

W kolumnie tej należy podać wartość rynkową, lub jej najlepsze przybliżenie, posiadanego pakietu papierów wartościowych, zgodnie ze stanem na koniec poprzedniego okresu sprawozdawczego.

### Kolumna 6. **Transakcje – wzrost**

W kolumnie tej należy podać sumaryczną wartość papierów wartościowych zakupionych w ciągu okresu sprawozdawczego, obliczoną według cen transakcyjnych, bez prowizji i innych opłat.

## Kolumna 7. **Transakcje – spadek**

W kolumnie tej należy podać sumaryczną wartość papierów wartościowych sprzedanych w ciągu okresu sprawozdawczego, obliczoną według cen transakcyjnych, bez prowizji i innych opłat.

## Kolumna 8. **Zmiany wyceny**

W kolumnie tej należy podać wartość, o którą powiększyła się lub zmniejszyła wartość portfela posiadanych papierów spełniających kryteria podane w danym wierszu sprawozdania w ciągu okresu sprawozdawczego, w wyniku zmiany ich wartości rynkowej.

## Kolumna 9. **Różnice kursowe**

W kolumnie tej wykazuje się różnice kursowe jako różnice między wartością obliczoną przy zastosowaniu kursu z dnia dokonania transakcji lub dnia poprzedniej wyceny, a wartością obliczoną przy zastosowaniu kursu na dzień sprawozdawczy lub na dzień rozliczenia transakcji (powstałe w całym okresie sprawozdawczym).

## Kolumna 10. **Pozostałe zmiany**

W kolumnie tej należy podać wartość zmian portfela papierów wartościowych w ciągu okresu sprawozdawczego, które nie były rezultatem transakcji, zmian wyceny lub różnic kursowych. Wycena powinna być przeprowadzona według cen rynkowych lub stanowiących ich najlepsze przybliżenie w momencie zaistnienia zdarzeń powodujących powstanie pozostałych zmian. Przykładowe operacje powodujące powstanie pozostałych zmian to:

- 1) przeniesienie papierów wartościowych (bez zmiany właściciela) na rachunek prowadzony przez inną firmę inwestycyjną;
- 2) zmiana kraju, w którym siedzibę ma emitent papierów wartościowych.

#### Kolumna 11. **Stan na koniec okresu**

W kolumnie tej należy podać wartość rynkową lub jej najlepsze przybliżenie posiadanego pakietu papierów wartościowych, zgodnie ze stanem na koniec okresu sprawozdawczego.

# Kolumna 12. **Dywidenda**

W kolumnie tej należy podać wartość przyznanej w okresie sprawozdawczym dywidendy przypadającej na rezydentów.

Po wypełnieniu formularza należy dokonać arytmetycznego sprawdzenia zgodności danych zawartych w kolumnach:

kol.  $5 + 6 - 7 + 8 + 9 + 10 = 11$ .

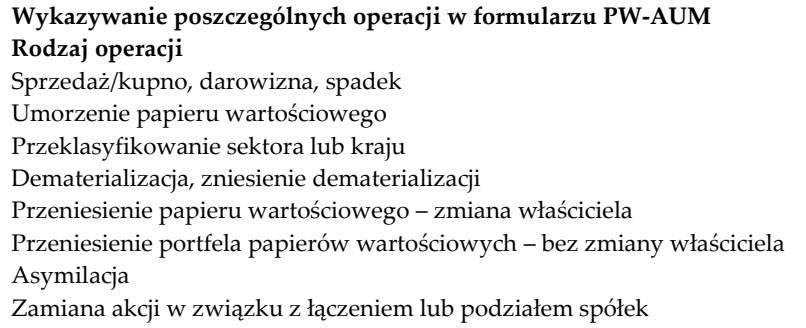

Transakcje Transakcje Pozostałe zmiany Pozostałe zmiany Transakcje Pozostałe zmiany Pozostałe zmiany<br>Transakcje

# **Przykłady**

Klient - rezydent A na początek okresu T posiada 10 000 sztuk akcji niepowiązanej kapitałowo spółki El Dorado Inc., które nie posiadają kodu ISIN. Cena akcji na początek okresu T wynosi 17 USD. W okresie T, podmiot A dokupuje 5 000 sztuk tych samych akcji po cenie 16 USD. Cena akcji na koniec okresu T wynosi 20 USD. Sprawozdanie za miesiąc T: Kurs USD/PLN na początek miesiąca: 3,20 PLN/USD Kurs USD/PLN na koniec miesiąca: 3,00 PLN/USD Kurs USD/PLN w momencie zawarcia transakcji: 3,05 PLN/USD Cena zakupu akcji El Dorado: 16 USD Cena akcji El Dorado na koniec miesiąca: 20 USD

#### *Formularz PW-AUM (wypełniają wyłącznie firmy inwestycyjne)*

**Papiery udziałowe bez kodu ISIN, wyemitowane przez nierezydentów, znajdujące się w posiadaniu osób fizycznych będących rezydentami**

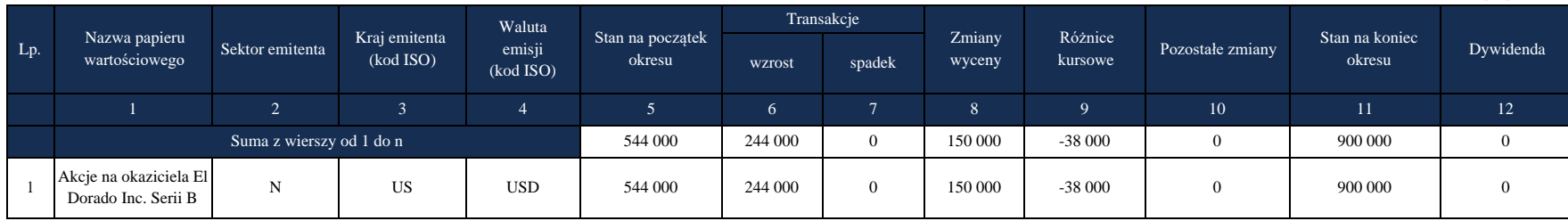

w złotych, bez znaków po przecinku

Kolumna 5: 10 000 szt. x 17 USD x 3,20 PLN/USD = 544 000 PLN Kolumna 6: 5 000 szt. x 16 USD x 3,05 PLN/USD = 244 000 PLN

Kolumna 8: zmiana wartości 10 000 szt. akcji posiadanych od początku okresu = 10 000 szt. x (20 USD - 17 USD) x 3,00 PLN/USD = 90 000 PLN; zmiana wartości 5 000 szt. akcji dokupionych w ciągu okresu = 5 000 szt. x (20 USD - 16 USD) x 3,00 PLN/USD = 60 000 PLN.

Objaśnienia do formularzy sprawozdawczych zawartych w załącznikach do rozporządzenia Ministra Rozwoju i Finansów z dnia 9 sierpnia 2017 r. w sprawie przekazywania Narodowemu Bankowi Polskiemu danych niezbędnych do sporządzania bilansu płatniczego oraz międzynarodowej pozycji inwestycyjnej

Objaśnienia szczegółowe do formularzy

Razem: 90 000 + 60 000 = 150 000 PLN.

Kolumna 9: wartość obliczona zgodnie z instrukcją. Kolumna 11: 15 000 szt. x 20 USD x 3,00 PLN/USD = 900 000 PLN.

Narodowy Bank Polski

276

# **Formularz PW-AFM**

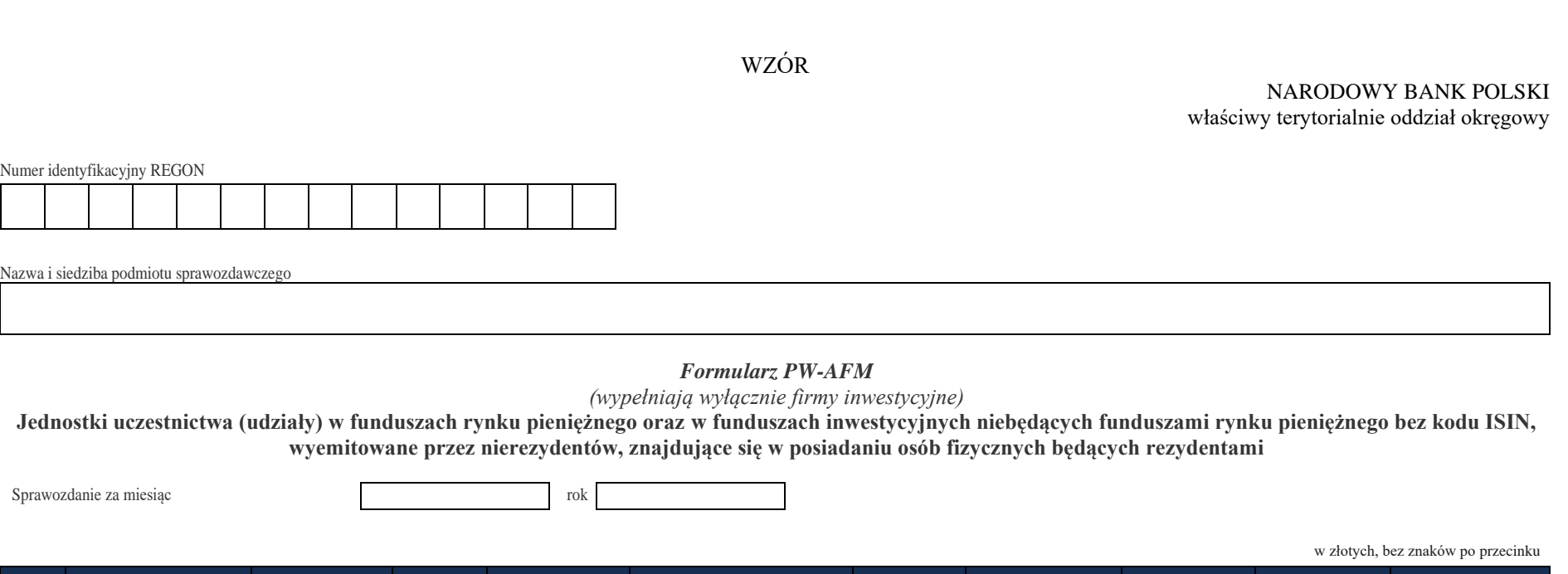

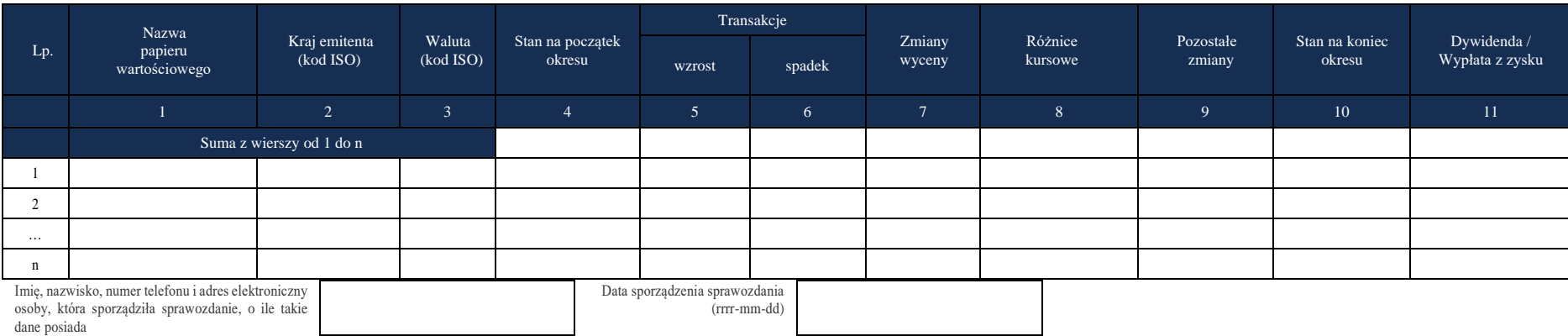

Objaśnienia do formularzy sprawozdawczych zawartych w załącznikach do rozporządzenia Ministra Rozwoju i Finansów z dnia 9 sierpnia 2017 r. w sprawie przekazywania Narodowemu Bankowi Polskiemu danych niezbędnych do sporządzania bilansu płatniczego oraz międzynarodowej pozycji inwestycyjnej

# W formularzu tym **należy wykazać** dane dotyczące:

▪ posiadanych przez osoby fizyczne będące rezydentami i zapisanych na prowadzonych przez podmiot sprawozdawczy rachunkach lub znajdujących się w prowadzonym przez podmiot sprawozdawczy rejestrze depozytowym tytułach uczestnictwa w instytucjach zbiorowego inwestowania, które nie posiadają kodu ISIN i zostały wyemitowane przez nierezydentów poza lub na terytorium Rzeczypospolitej Polskiej.

# **Objaśnienia do kolumn**

#### Kolumna 1. **Nazwa papieru wartościowego**

W wierszu tym należy podać pełną nazwę tytułu uczestnictwa, *np. Bon Chance Growth Fund Central Europe*.

# Kolumna 2. **Kraj emitenta (kod ISO)**

W kolumnie tej należy podać oznaczenie literowe kraju, w którym emitent ma swoją siedzibę, według normy ISO 3166-1. Lista krajów według norm ISO oraz lista organizacji międzynarodowych i międzynarodowych instytucji finansowych wraz z dwuznakowymi kodami (np. AU – Australia) znajduje się na stronach internetowych NBP (http:/[/www.nbp.pl,](http://www.nbp.pl/) [http://sprawozdawczosc.nbp.pl\)](http://sprawozdawczosc.nbp.pl/).

## Kolumna 3. **Waluta (kod ISO)**

W kolumnie tej należy wpisać oznaczenie literowe waluty, w której nominowany jest tytuł uczestnictwa, według normy ISO 4217. Lista walut według norm ISO wraz z trzyliterowymi kodami (np. AUD – dolar australijski) znajduje się na stronach internetowych NBP (http:/[/www.nbp.pl,](http://www.nbp.pl/) [http://sprawozdawczosc.nbp.pl\)](http://sprawozdawczosc.nbp.pl/).

## Kolumna 4. **Stan na początek okresu**

W kolumnie tej należy podać wartość rynkową, lub jej najlepsze przybliżenie, posiadanego pakietu tytułów uczestnictwa, zgodnie ze stanem na koniec poprzedniego okresu sprawozdawczego.

#### Kolumna 5. **Transakcje – wzrost**

W kolumnie tej należy podać sumaryczną wartość tytułów uczestnictwa zakupionych w ciągu okresu sprawozdawczego, obliczoną według cen transakcyjnych, bez prowizji i innych opłat.

#### Kolumna 6. **Transakcje – spadek**

W kolumnie tej należy podać sumaryczną wartość tytułów uczestnictwa sprzedanych w ciągu okresu sprawozdawczego, obliczoną według cen transakcyjnych, bez prowizji i innych opłat.

#### Kolumna 7. **Zmiany wyceny**

W kolumnie tej należy podać wartość, o którą powiększyła się lub zmniejszyła wartość portfela posiadanych tytułów uczestnictwa spełniających kryteria podane w danym wierszu sprawozdania w ciągu okresu sprawozdawczego, w wyniku zmiany ich wartości rynkowej.

#### Kolumna 9. **Pozostałe zmiany**

W kolumnie tej należy podać wartość zmian portfela tytułów uczestnictwa w ciągu okresu sprawozdawczego, które nie były rezultatem transakcji, zmian wyceny lub różnic kursowych. Wycena powinna być przeprowadzona według cen rynkowych lub stanowiących ich najlepsze przybliżenie w momencie zaistnienia zdarzeń powodujących powstanie pozostałych zmian. Przykładowe operacje powodujące powstanie pozostałych zmian to:

- 1) przeniesienie tytułów uczestnictwa (bez zmiany właściciela) na rachunek prowadzony przez inną firmę inwestycyjną;
- 2) zmiana kraju, w którym siedzibę ma emitent tytułów uczestnictwa.

## Kolumna 10. **Stan na koniec okresu**

W kolumnie tej należy podać wartość rynkową lub jej najlepsze przybliżenie posiadanego pakietu tytułów uczestnictwa, zgodnie ze stanem na koniec okresu sprawozdawczego.

# Kolumna 11. **Dywidenda/Wypłata z zysku**

W kolumnie tej należy podać przypadające na rezydentów dywidendy zadeklarowane w ciągu roku, którego dotyczy sprawozdanie, przypadające na podmiot sprawozdawczy wypłaty z zysku oraz wypłacony w danym roku zysk oddziału zagranicznego podmiotu sprawozdawczego. Jako dzień deklaracji dywidendy należy uznać dzień ustalenia prawa do dywidendy (dzień dywidendy).

Po wypełnieniu formularza należy dokonać arytmetycznego sprawdzenia zgodności danych zawartych w kolumnach:

kol.  $4 + 5 - 6 + 7 + 8 + 9 = 10$ .

#### **Wykazywanie poszczególnych operacji w formularzu PW-AFM**

#### **Rodzaj operacji**

Sprzedaż/kupno, darowizna, spadek Transakcje i Sprzedaż/kupno, darowizna, spadek Transakcje i Transakcje i Transakcje Umorzenie papieru wartościowego Transakcje z Transakcje Zransakcje z Transakcje Zransakcje Zransakcje Zransakcje Przeklasyfikowanie sektora lub kraju Pozostałe zmiany Pozostałe zmiany Dematerializacja, zniesienie dematerializacji Pozostałe zmiany Przeniesienie papieru wartościowego – zmiana właściciela Transakcje Przeniesienie portfela papierów wartościowych – bez zmiany właściciela Pozostałe zmiany Zamiana tytułów uczestnictwa jednego funduszu na tytuły uczestnictwa innego funduszu Transakcje

# **Formularz PW-PDM**

WZÓR

NARODOWY BANK POLSKI właściwy terytorialnie oddział okręgowy

Numer identyfikacyjny REGON

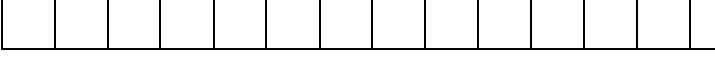

Nazwa i siedziba podmiotu sprawozdawczego

#### *Formularz PW-PDM*

*(wypełniają wyłącznie firmy inwestycyjne)*

**Papiery dłużne bez kodu ISIN, z wyłączeniem obligacji Skarbu Państwa, wyemitowane przez rezydentów, znajdujące się w posiadaniu nierezydentów**

Sprawozdanie za miesiąc

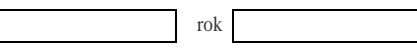

w złotych, bez znaków po przecinku

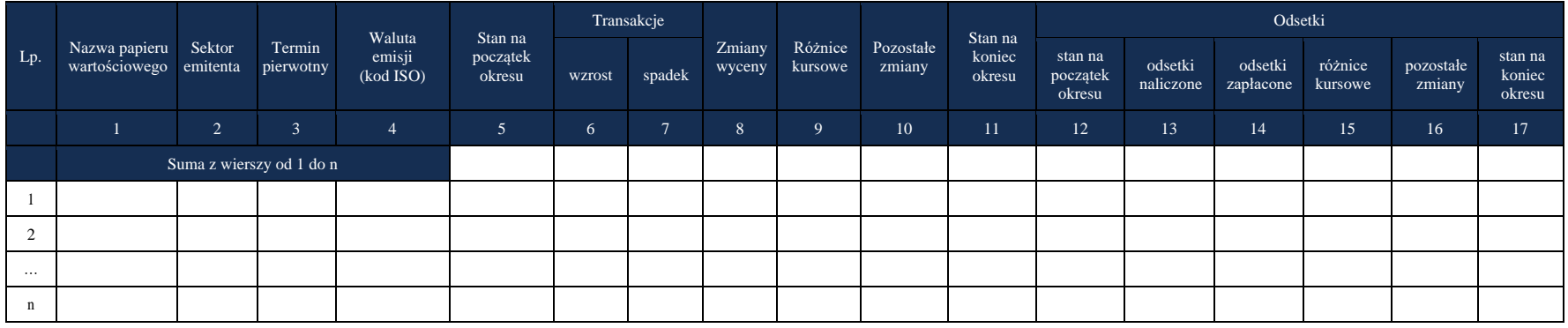

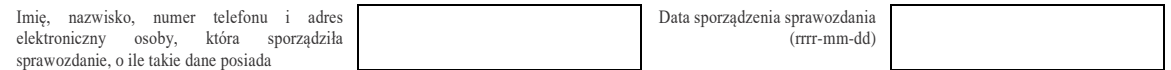

Objaśnienia do formularzy sprawozdawczych zawartych w załącznikach do rozporządzenia Ministra Rozwoju i Finansów z dnia 9 sierpnia 2017 r. w sprawie przekazywania Narodowemu Bankowi Polskiemu danych niezbędnych do sporządzania bilansu płatniczego oraz międzynarodowej pozycji inwestycyjnej

### W formularzu tym **należy wykazać** dane dotyczące:

- posiadanych przez nierezydentów i zapisanych na rachunkach lub znajdujących się w prowadzonym przez podmiot sprawozdawczy rejestrze depozytowym dłużnych papierów wartościowych oraz niebędących papierami wartościowymi instrumentów rynku pieniężnego, które nie posiadają kodu ISIN i zostały wyemitowane przez rezydentów innych niż Skarb Państwa poza lub na terytorium Rzeczypospolitej Polskiej, w tym:
	- papierów wartościowych, które zostały na określony czas przekazane innym podmiotom, ale nierezydent nie stracił nad nimi kontroli (zachował ryzyko i korzyści związane z tymi papierami wartościowymi – czyli zachował prawo do otrzymywania pożytków, takich jak odsetki i ponosi ryzyko zmiany cen tych papierów). W szczególności dotyczy to papierów wartościowych sprzedanych w ramach transakcji z jednoczesnym przyrzeczeniem ich odkupu (m.in. operacje repo i sell-buy-back) lub wypożyczonych przez nierezydenta innym podmiotom w ramach umów o pożyczkach papierów wartościowych.

# W formularzu **nie należy wykazywać** danych dotyczących:

▪ papierów wartościowych otrzymanych na określony czas przez nierezydenta od innych podmiotów, które nadal zachowują nad nimi kontrolę i ujmują je w swoich bilansach.

# **Objaśnienia do kolumn**

#### Kolumna 1. **Nazwa papieru wartościowego**

W wierszu tym należy podać pełną nazwę papieru wartościowego, np. obligacje zamienne ABC S.A. 05/2022. Nazwa papieru powinna zawierać nazwę emitenta.

#### Kolumna 2. **Sektor emitenta**

W kolumnie tej należy podać oznaczenie sektora emitenta, wpisując oznaczenie literowe:

- **F** dla sektora finansowego, z wyłączeniem instytucji ubezpieczeniowych, reasekuracyjnych i funduszy emerytalnych,
- **N** dla sektora niefinansowego, z uwzględnieniem instytucji ubezpieczeniowych, reasekuracyjnych i funduszy emerytalnych.

Do **sektora finansowego, z wyłączeniem instytucji ubezpieczeniowych, reasekuracyjnych i funduszy emerytalnych**, zalicza się banki centralne, Europejski Bank Centralny, instytucje kredytowe, banki zagraniczne, międzynarodowe organizacje finansowe, np. Międzynarodowy Bank Odbudowy i Rozwoju, Europejski Bank Odbudowy i Rozwoju, Europejski Bank Inwestycyjny oraz pozostałe instytucje finansowe, np. przedsiębiorstwa leasingu finansowego, przedsiębiorstwa faktoringowe, domy maklerskie, fundusze inwestycyjne, instytucje finansowe w ramach grupy kapitałowej oraz firmy utworzone w celu sekurytyzacji aktywów.

Do **sektora niefinansowego, z uwzględnieniem instytucji ubezpieczeniowych, reasekuracyjnych i funduszy emerytalnych**, zalicza się wszystkie podmioty nieujęte w sektorze finansowym, tj. m.in. ministerstwa i inne instytucje centralne, instytucje samorządowe, fundusze ubezpieczeń społecznych, uczelnie wyższe i zakłady opieki zdrowotnej, przedsiębiorstwa produkcyjne i usługowe, osoby fizyczne, instytucje niekomercyjne, np. organizacje społeczne, partie polityczne, fundacje, a także instytucje ubezpieczeniowe, reasekuracyjne i fundusze emerytalne.

#### Kolumna 3. **Termin pierwotny**

W kolumnie tej należy podać termin pierwotny instrumentu finansowego, wpisując oznaczenie literowe:

**D** – dla instrumentów długoterminowych, tj. o terminie pierwotnym powyżej jednego roku,

**K** – dla instrumentów krótkoterminowych, tj. o terminie pierwotnym do jednego roku włącznie. W przypadku dłużnych papierów wartościowych terminem pierwotnym jest okres od daty ich emisji do daty ich wykupu lub umorzenia.

#### Kolumna 4. **Waluta emisji (kod ISO)**

W kolumnie tej należy wpisać oznaczenie literowe waluty (w której wykazywany jest dany rozrachunek np. mimo że transakcja jest z RPA, to w przypadku jak faktura jest w EUR to należy wykazać EUR) według normy ISO 4217. Lista walut według norm ISO wraz z trzyliterowymi kodami (np. AUD – dolar australijski) znajduje się na stronach internetowych NBP (http:/[/www.nbp.pl,](http://www.nbp.pl/) [http://sprawozdawczosc.nbp.pl\)](http://sprawozdawczosc.nbp.pl/).

#### Kolumna 5. **Stan na początek okresu**

W kolumnie tej należy podać wartość rynkową, lub jej najlepsze przybliżenie, posiadanego pakietu papierów wartościowych, zgodnie ze stanem na koniec poprzedniego okresu sprawozdawczego.

#### Kolumna 6. **Transakcje – wzrost**

W kolumnie tej należy podać sumaryczną wartość papierów wartościowych zakupionych w ciągu okresu sprawozdawczego, obliczoną według cen transakcyjnych, bez prowizji i innych opłat. Cena powinna zawierać narosłe a jeszcze niewypłacone odsetki.

# Kolumna 7. **Transakcje – spadek**

W kolumnie tej należy podać sumaryczną wartość papierów wartościowych sprzedanych w ciągu okresu sprawozdawczego, obliczoną według cen transakcyjnych, bez prowizji i innych opłat. Cena powinna zawierać narosłe a jeszcze niewypłacone odsetki.

## Kolumna 8. **Zmiany wyceny**

W kolumnie tej należy podać wartość, o którą powiększyła się lub zmniejszyła wartość portfela posiadanych papierów spełniających kryteria podane w danym wierszu sprawozdania w ciągu okresu sprawozdawczego, w wyniku zmiany ich wartości rynkowej.

## Kolumna 9. **Różnice kursowe**

W kolumnie tej należy wykazać różnice kursowe jako różnice między wartością obliczoną przy zastosowaniu kursu z dnia dokonania transakcji lub dnia poprzedniej wyceny, a wartością obliczoną przy zastosowaniu kursu na dzień sprawozdawczy lub na dzień rozliczenia transakcji (powstałe w całym okresie sprawozdawczym).

## Kolumna 10. **Pozostałe zmiany**

W kolumnie tej należy podać wartość zmian portfela papierów wartościowych w ciągu okresu sprawozdawczego, które nie były rezultatem transakcji, zmian wyceny lub różnic kursowych. Wycena powinna być przeprowadzona według cen rynkowych lub stanowiących ich najlepsze przybliżenie w momencie zaistnienia zdarzeń powodujących powstanie pozostałych zmian. Przykładowe operacje powodujące powstanie pozostałych zmian to:

- 1) przeniesienie papierów wartościowych (bez zmiany właściciela) na rachunek prowadzony przez inną firmę inwestycyjną;
- 2) zmiana kraju, w którym siedzibę ma emitent papierów wartościowych.

# Kolumna 11. **Stan na koniec okresu**

W kolumnie tej należy podać wartość rynkową lub jej najlepsze przybliżenie posiadanego pakietu papierów wartościowych, zgodnie ze stanem na koniec okresu sprawozdawczego. Wycena powinna uwzględniać narosłe, a jeszcze niewypłacone odsetki.

Przykładową operacją powodującą powstanie pozostałych zmian jest nabycie papierów wartościowych w wyniku realizacji opcji zamiany wbudowanej w inne posiadane papiery wartościowe (te ostatnie przestają istnieć i nie są ujmowane w portfelu).

#### Kolumna 12. **Odsetki – stan na początek okresu**

W kolumnie tej należy podać wartość odsetek naliczonych i niezapłaconych w poprzednich okresach.

#### Kolumna 13. **Odsetki – odsetki naliczone**

W kolumnie tej należy podać wartość odsetek naliczonych w okresie sprawozdawczym.

#### Kolumna 14. **Odsetki – odsetki zapłacone**

W kolumnie tej należy podać wartość odsetek zapłaconych w okresie sprawozdawczym. Jeżeli umowa przewiduje kapitalizację odsetek, kwotę skapitalizowanych odsetek należy wykazać zarówno w kolumnie: odsetki zapłacone, jak również w kolumnie: Transakcje – wzrost.

# Kolumna 15. **Odsetki – różnice kursowe**

W kolumnie tej należy wykazać różnice kursowe wynikające z zastosowania w różnych momentach odmiennych kursów walutowych do przeliczania na złote wyrażonych w walutach obcych wartości odsetek.

#### Kolumna 16. **Odsetki – pozostałe zmiany**

W kolumnie tej należy podać zmiany wartości stanu odsetek w okresie sprawozdawczym, wynikające ze zmian innych niż naliczenie i wypłata odsetek czy zastosowanie różnych kursów walutowych. W tym – zmiany wynikające ze zbycia lub nabycia danych papierów wartościowych.

#### Kolumna 17. **Odsetki – stan na koniec okresu**

W kolumnie tej należy podać wartość odsetek naliczonych i niewypłaconych do końca okresu sprawozdawczego.

Po wypełnieniu formularza należy dokonać arytmetycznego sprawdzenia zgodności danych zawartych w kolumnach:

kol.  $5 + 6 - 7 + 8 + 9 + 10 = 11$ ; kol.  $12 + 13 - 14 + 15 + 16 = 17$ .

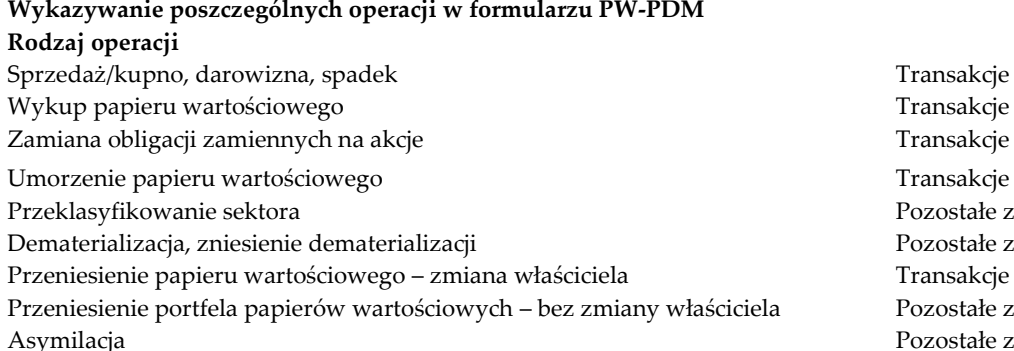

Transakcje Transakcje Pozostałe zmiany Pozostałe zmiany Pozostałe zmiany Pozostałe zmiany

#### **Formularz PW-PUM**

WZÓR

NARODOWY BANK POLSKI właściwy terytorialnie oddział okręgowy

Numer identyfikacyjny REGON

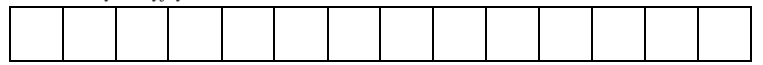

Nazwa i siedziba podmiotu sprawozdawczego

#### *Formularz PW-PUM*

*(wypełniają wyłącznie firmy inwestycyjne)*

**Papiery udziałowe bez kodu ISIN, wyemitowane przez rezydentów, znajdujące się w posiadaniu nierezydentów**

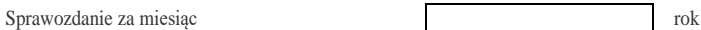

w złotych, bez znaków po przecinku

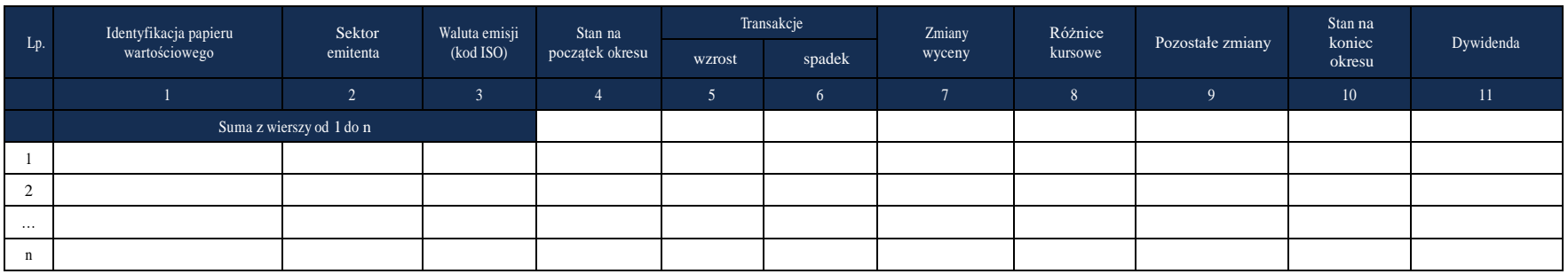

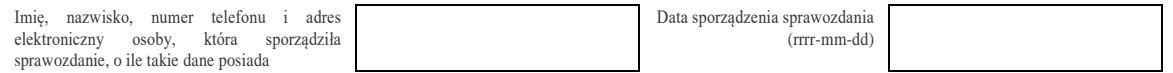

#### W formularzu tym **należy wykazać** dane dotyczące:

- posiadanych przez nierezydentów i znajdujących się w prowadzonym przez podmiot sprawozdawczy rejestrze akcjonariuszy lub zapisanych na rachunkach prowadzonych przez podmiot sprawozdawczy udziałowych papierów wartościowych, które nie posiadają kodu ISIN i zostały wyemitowane przez rezydentów poza lub na terytorium Rzeczypospolitej Polskiej, w tym:
	- papierów wartościowych, które zostały przekazane na czas określony innym podmiotom, ale nierezydent nie stracił nad nimi kontroli (zachował ryzyko i korzyści związane z tymi papierami wartościowymi – czyli zachował prawo do otrzymywania pożytków, takich jak dywidendy i ponosi ryzyko zmiany cen tych papierów). W szczególności dotyczy to papierów wartościowych sprzedanych w ramach transakcji z jednoczesnym przyrzeczeniem ich odkupu (m.in. operacje repo i sell-buy-back) lub wypożyczonych przez nierezydenta innym podmiotom w ramach umów o pożyczkach papierów wartościowych.

# W formularzu **nie należy wykazywać** danych dotyczących:

▪ papierów wartościowych otrzymanych przez nierezydenta na określony czas od innych podmiotów, które nadal zachowują nad nimi kontrolę i ujmują je w swoich bilansach.

# **Objaśnienia do kolumn**

## Kolumna 1. **Identyfikacja papieru wartościowego**

W wierszu tym należy podać pełną nazwę papieru wartościowego, według następującego formatu: numer REGON emitenta, nazwa emitenta, inne dane identyfikujące papier wartościowy, np. 01234567890123, ABC S.A, akcje zwykłe ABC S.A serii A. Nazwę emitenta od numeru REGON należy oddzielić przecinkiem, podobnie jak inne dane identyfikujące papier wartościowy od nazwy emitenta.

# Kolumna 2. **Sektor emitenta**

W kolumnie tej należy podać oznaczenie sektora emitenta, wpisując oznaczenie literowe:

- **F** dla sektora finansowego, z wyłączeniem instytucji ubezpieczeniowych, reasekuracyjnych i funduszy emerytalnych,
- **N**  dla sektora niefinansowego, z uwzględnieniem instytucji ubezpieczeniowych, reasekuracyjnych i funduszy emerytalnych.

Do **sektora finansowego, z wyłączeniem instytucji ubezpieczeniowych, reasekuracyjnych i funduszy emerytalnych**, zalicza się banki centralne, Europejski Bank Centralny, instytucje kredytowe, banki zagraniczne, międzynarodowe organizacje finansowe, np. Międzynarodowy Bank Odbudowy i Rozwoju, Europejski Bank Odbudowy i Rozwoju, Europejski Bank Inwestycyjny oraz pozostałe instytucje finansowe, np. przedsiębiorstwa leasingu finansowego, przedsiębiorstwa faktoringowe, domy maklerskie, fundusze inwestycyjne, instytucje finansowe w ramach grupy kapitałowej oraz firmy utworzone w celu sekurytyzacji aktywów.

Do **sektora niefinansowego, z uwzględnieniem instytucji ubezpieczeniowych, reasekuracyjnych i funduszy emerytalnych**, zalicza się wszystkie podmioty nieujęte w sektorze finansowym, tj. m.in. ministerstwa i inne instytucje centralne, instytucje samorządowe, fundusze ubezpieczeń społecznych, uczelnie wyższe i zakłady opieki zdrowotnej, przedsiębiorstwa produkcyjne i usługowe, osoby fizyczne, instytucje niekomercyjne, np. organizacje społeczne, partie polityczne, fundacje, a także instytucje ubezpieczeniowe, reasekuracyjne i fundusze emerytalne.

# Kolumna 3. **Waluta emisji (kod ISO)**

W kolumnie tej należy wpisać oznaczenie literowe waluty (w której wykazywany jest dany rozrachunek np. mimo że transakcja jest z RPA, to w przypadku jak faktura jest w EUR to należy wykazać EUR) według normy ISO 4217. Lista walut według norm ISO wraz z trzyliterowymi kodami (np. AUD – dolar australijski) znajduje się na stronach internetowych NBP (http:/[/www.nbp.pl,](http://www.nbp.pl/) [http://sprawozdawczosc.nbp.pl\)](http://sprawozdawczosc.nbp.pl/).

#### Kolumna 4. **Stan na początek okresu**

W kolumnie tej należy podać wartość rynkową, lub jej najlepsze przybliżenie, posiadanego pakietu papierów wartościowych, zgodnie ze stanem na koniec poprzedniego okresu sprawozdawczego.

# Kolumna 5. **Transakcje – wzrost**

W kolumnie tej należy podać sumaryczną wartość papierów wartościowych zakupionych w ciągu okresu sprawozdawczego, obliczoną według cen transakcyjnych, bez prowizji i innych opłat.

#### Kolumna 6. **Transakcje – spadek**
W kolumnie tej należy podać sumaryczną wartość papierów wartościowych sprzedanych w ciągu okresu sprawozdawczego, obliczoną według cen transakcyjnych, bez prowizji i innych opłat.

#### Kolumna 7. **Zmiany wyceny**

W kolumnie tej należy podać wartość o którą powiększyła się lub zmniejszyła wartość portfela posiadanych papierów spełniających kryteria podane w danym wierszu sprawozdania w ciągu okresu sprawozdawczego, w wyniku zmiany ich wartości rynkowej.

#### Kolumna 8. **Różnice kursowe**

W kolumnie tej należy wykazać różnice kursowe jako różnice między wartością obliczoną przy zastosowaniu kursu z dnia dokonania transakcji lub dnia poprzedniej wyceny, a wartością obliczoną przy zastosowaniu kursu na dzień sprawozdawczy lub na dzień rozliczenia transakcji (powstałe w całym okresie sprawozdawczym).

#### Kolumna 9. **Pozostałe zmiany**

W kolumnie tej należy podać wartość zmian portfela papierów wartościowych w ciągu okresu sprawozdawczego, które nie były rezultatem transakcji, zmian wyceny lub różnic kursowych. Wycena powinna być przeprowadzona według cen rynkowych lub stanowiących ich najlepsze przybliżenie w momencie zaistnienia zdarzeń powodujących powstanie pozostałych zmian. Przykładowe operacje powodujące powstanie pozostałych zmian to:

- 1) przeniesienie papierów wartościowych (bez zmiany właściciela) na rachunek prowadzony przez inna firmę inwestycyjną;
- 2) zmiana kraju, w którym siedzibę ma emitent papierów wartościowych.

## Kolumna 10. **Stan na koniec okresu**

W kolumnie tej należy podać wartość rynkową lub jej najlepsze przybliżenie posiadanego pakietu papierów wartościowych, zgodnie ze stanem na koniec okresu sprawozdawczego.

## Kolumna 11. **Dywidenda**

W kolumnie tej należy podać wartość przyznanej w okresie sprawozdawczym dywidendy przypadającej na nierezydenta.

Po wypełnieniu formularza należy dokonać arytmetycznego sprawdzenia zgodności danych zawartych w kolumnach:

kol.  $4 + 5 - 6 + 7 + 8 + 9 = 10$ .

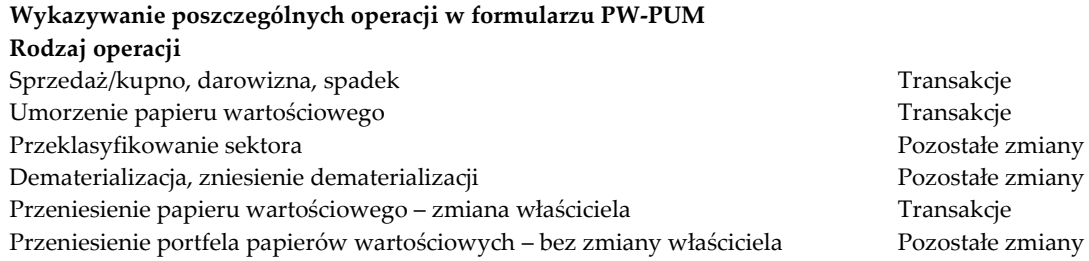

Objaśnienia do formularzy sprawozdawczych zawartych w załącznikach do rozporządzenia Ministra Rozwoju i Finansów z dnia 9 sierpnia 2017 r. w sprawie przekazywania Narodowemu Bankowi Polskiemu danych niezbędnych do sporządzania bilansu płatniczego oraz międzynarodowej pozycji inwestycyjnej

Asymilacja Pozostałe zmiany Zamiana akcji w związku z łączeniem lub podziałem spółek Transakcje

**Załącznik 7 Formularz AZ-IB**

WZÓR

NARODOWY BANK POLSKI właściwy terytorialnie oddział okręgowy

Numer identyfikacyjny REGON lub PESEL

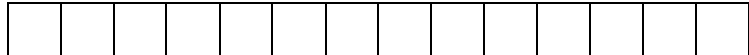

Nazwa i siedziba lub imię i nazwisko oraz miejsce zamieszkania podmiotu sprawozdawczego

*Formularz AZ-IB* **Akcje i inne formy udziałów kapitałowych nierezydenta będące w posiadaniu podmiotu sprawozdawczego**

Sprawozdanie za rok

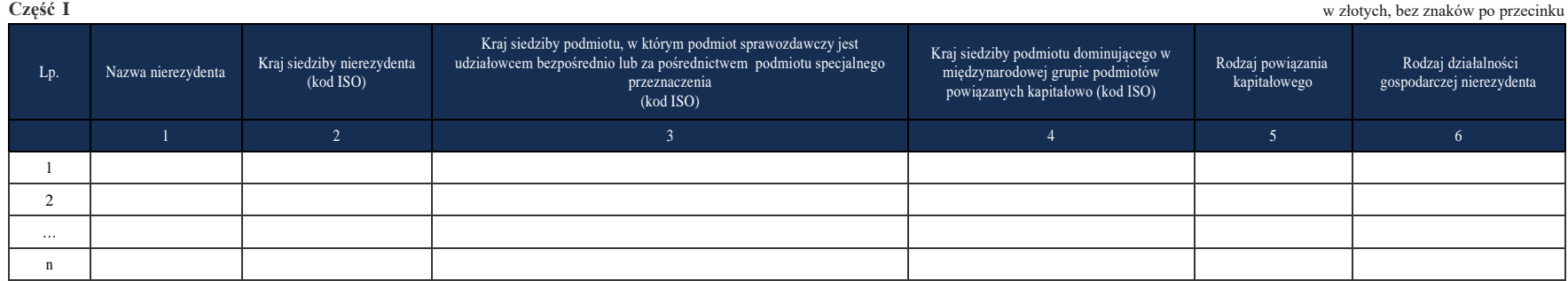

Objaśnienia do formularzy sprawozdawczych zawartych w załącznikach do rozporządzenia Ministra Rozwoju i Finansów z dnia 9 sierpnia 2017 r. w sprawie przekazywania Narodowemu Bankowi Polskiemu danych niezbędnych do sporządzania bilansu płatniczego oraz międzynarodowej pozycji inwestycyjnej

#### Objaśnienia szczegółowe do formularzy

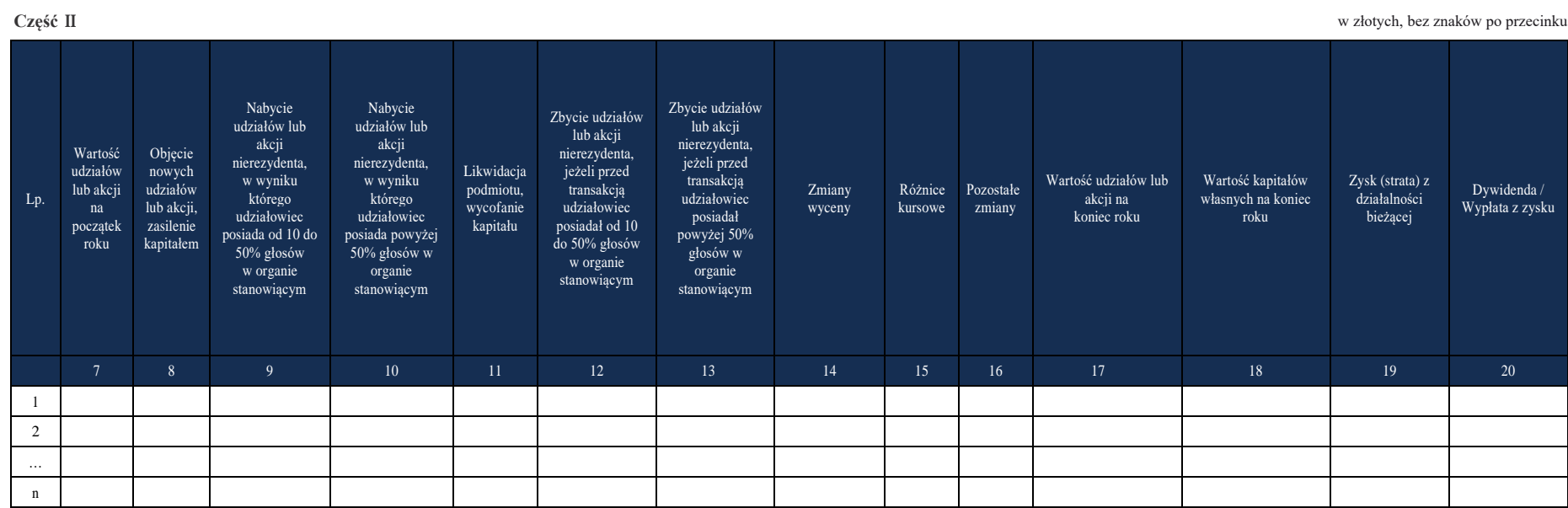

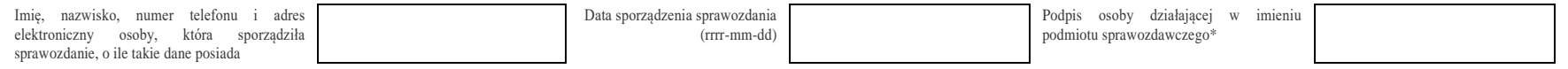

\*Dotyczy podmiotów sprawozdawczych składających sprawozdanie w formie papierowej

#### W formularzu tym **należy wykazać** dane dotyczące:

- Posiadanych bezpośrednio przez podmiot sprawozdawczy udziałów i udziałowych papierów wartościowych w podmiotach będących nierezydentami z grupy podmiotów powiązanych kapitałowo (z rodzajem powiazania kapitałowego: PI, IB i IG) oraz informacje o zagranicznych oddziałach podmiotu sprawozdawczego.
- W formularzu tym należy wykazywać wszystkie udziały w podmiotach powiązanych kapitałowo (czyli tych z rodzajem powiązania kapitałowego PI, IB i IG). Dotyczy to także tych podmiotów, których udział w głosach w organie stanowiącym wynosi poniżej 10%*.* Formularz składa się z dwóch części: w części pierwszej należy dokonać charakterystyki poszczególnych nierezydentów; w części drugiej, dla wymienionych w części pierwszej podmiotów, należy podać informacje obejmujące m.in. wartości udziałów oraz transakcji dokonywanych na tych udziałach.
- W części drugiej do poszczególnych podmiotów należy się odnosić poprzez liczbę porządkową, która została do tego podmiotu przypisana w części pierwszej.
- Przy wypełnianiu formularza online numer wiersza przypisywany jest automatycznie.
- **Relacja inwestycji bezpośrednich (grupa podmiotów powiązanych kapitałowo, rodzaje powiązania kapitałowego):**
	- **Grupę podmiotów powiązanych kapitałowo** tworzy podmiot dominujący wraz z podmiotami, w których jest on inwestorem bezpośrednim. Podmioty te są połączone relacją inwestycji bezpośrednich. W przypadku gdy podmiot dysponuje głosami w organie stanowiącym innego podmiotu za pośrednictwem podmiotu przez siebie kontrolowanego (50% i więcej głosów), to należy przyjąć, że dysponuje on wszystkimi głosami podmiotu pośredniczącego.
	- **Inwestorem bezpośrednim (IB)** jest podmiot, który bezpośrednio lub pośrednio, sam lub razem z innymi kontrolowanymi przez siebie podmiotami, posiada co najmniej 10% głosów w organie stanowiącym innego podmiotu.
	- **Podmiotem bezpośredniego inwestowania (PI)** jest podmiot, w którego organie stanowiącym inwestor bezpośredni sam lub razem z innymi kontrolowanymi przez siebie podmiotami posiada co najmniej 10% głosów. Podmiotem bezpośredniego inwestowania jest także podmiot kontrolowany przez inny podmiot bezpośredniego inwestowania.
	- **Inne podmioty w grupie podmiotów powiązanych kapitałowo (IG)** to co najmniej dwa podmioty, które znajdują się w tej samej grupie podmiotów powiązanych kapitałowo (mają tego samego inwestora bezpośredniego), a nie są względem siebie podmiotami bezpośredniego inwestowania ani inwestorami bezpośrednimi (wzajemny udział głosów w organach stanowiących tych podmiotów, zarówno bezpośredni jak i pośredni, o ile występuje, jest niższy niż 10%).
	- **Podmioty niepowiązane (NP)** są to podmioty, które nie przynależą do grupy podmiotów powiązanych kapitałowo, w której znajduje się podmiot sprawozdawczy.
	- **Podmiotem dominującym** jest podmiot, który wywiera wpływ na inne podmioty, w szczególności taki, który sprawuje nad nimi kontrolę. Przez "sprawowanie kontroli" należy rozumieć dysponowanie bezpośrednio lub pośrednio powyżej 50% głosów w

organie stanowiącym innego podmiotu. Pod pojęciem "wywieranie wpływu" należy rozumieć dysponowanie bezpośrednio lub pośrednio co najmniej 10% głosów w organie stanowiącym innego podmiotu.

- **Podmioty specjalnego przeznaczenia (PSP)**
	- **Podmiotami specjalnego przeznaczenia** są podmioty prowadzące działalność finansową na rzecz pozostałych podmiotów z grupy podmiotów powiązanych kapitałowo. Zazwyczaj nie zatrudniają one pracowników, ani nie prowadzą żadnej działalności na terenie kraju, w którym się znajdują. Najczęściej wykonywane funkcje przez te podmioty to działalność holdingowa oraz pozyskiwanie kapitału w imieniu i na rzecz innych podmiotów z grupy. W przypadku tej pierwszej funkcji, podmiot specjalnego przeznaczenia jest właścicielem innych przedsiębiorstw w grupie i transakcje z udziałem takiego podmiotu dotyczą przede wszystkim udziałów w spółkach zależnych. Druga z wymienionych funkcji wiąże się z pozyskiwaniem kapitału z emisji papierów wartościowych, zaciąganiem kredytów oraz zdobywaniem kapitału z innych źródeł, a następnie przekazywaniem pozyskanego w ten sposób kapitału innym podmiotom z grupy.
	- W grupie podmiotów powiązanych kapitałowo mogą występować łańcuchy podmiotów specjalnego przeznaczenia, jeden za drugim. W takiej sytuacji istotna jest informacja o podmiotach znajdujących się na obu końcach takiego łańcucha. Dla pełniejszego obrazu struktury geograficznej inwestycji bezpośrednich, należy podać informację na temat kraju siedziby podmiotów znajdujących się "za" podmiotami specjalnego przeznaczenia, czyli informacje o tym, skąd pochodzi i dokąd ostatecznie trafia kapitał przepływający w ramach inwestycji bezpośrednich.
	- Stany i transakcje względem podmiotów specjalnego przeznaczenia należy rozdzielić według krajów siedziby podmiotów znajdujących się "za" podmiotami specjalnego przeznaczenia, dzieląc je stosunkiem wartości przypadających na podmiot specjalnego przeznaczenia kapitałów własnych w podmiotach będących za podmiotem specjalnego przeznaczenia.

## ▪ **Podział geograficzny inwestycji bezpośrednich**

- Dla każdego nierezydenta wymienionego w formularzu AZ-IB należy wskazać kraje, z którymi związany jest zaangażowany w tę inwestycję kapitał. W kolumnie : *Kraj siedziby nierezydenta* należy podać kraj siedziby nierezydenta, w którym podmiot sprawozdawczy jest udziałowcem. W kolumnie: K*raj siedziby podmiotu, w którym podmiot sprawozdawczy jest udziałowcem bezpośrednio lub za pośrednictwem podmiotu specjalnego przeznaczenia* należy wskazać kraj, do którego docelowo napływa kapitał. W kolumnie: *Kraj siedziby podmiotu dominującego w międzynarodowej grupie podmiotów powiązanych kapitałowo* należy podać kraj siedziby podmiotu dominującego w grupie podmiotów powiązanych kapitałowo.
- Jeżeli za pośrednictwem podmiotu specjalnego przeznaczenia kapitał jest przekazywany do różnych krajów, to należy wpisać podmiot specjalnego przeznaczenia tyle razy, do ilu krajów ten kapitał jest przekazywany.
- Informacje o wymienionych w formularzu podmiotach z grupy podmiotów powiązanych kapitałowo należy podać w osobnych wierszach.
- **Sposób rozdzielenia stanów i transakcji**
- Stany i transakcje względem podmiotów specjalnego przeznaczenia należy rozdzielić według krajów siedziby podmiotów znajdujących się za podmiotami specjalnego przeznaczenia, dzieląc je stosunkiem wartości przypadających na podmiot specjalnego przeznaczenia kapitałów własnych w przedsiębiorstwach będących za podmiotem specjalnego przeznaczenia.
- Jeżeli stosunek wartości przypadających na podmiot specjalnego przeznaczenia kapitałów własnych w przedsiębiorstwach będących za podmiotem specjalnego przeznaczenia nie jest znany to stany i transakcje należy podzielić proporcjonalnie do liczby podmiotów znajdujących się bezpośrednio za podmiotem specjalnego przeznaczenia.

## ▪ **Wycena udziałów i papierów udziałowych**

- Jeżeli udziały lub papiery udziałowe, wykazane w formularzach dotyczących inwestycji bezpośrednich, znajdują się w obrocie na rynkach papierów wartościowych, to wartości, jakie należy wpisać w kolumny *Wartość udziałów lub akcji na początek roku* i *Wartość udziałów lub akcji na koniec roku*, powinny być wartościami zgodnymi z wyceną rynkową odpowiednio - na początek i na koniec roku.
- W pozostałych przypadkach, tj. w których udziały i udziałowe papiery wartościowe nie są przedmiotem handlu na rynkach papierów wartościowych, w kolumnach: *Wartość udziałów lub akcji na początek roku* i *Wartość udziałów lub akcji na koniec roku* należy podać wartość kapitałów własnych przypadających na podmiot sprawozdawczy.

#### ▪ **Sprawdzenie poprawności arytmetycznej formularza.**

Po wypełnieniu formularza należy dokonać arytmetycznego sprawdzenia poprawności wprowadzonych danych przy użyciu poniższego algorytmu:

Wartość udziałów lub akcji na początek roku (kolumna 7)

- + Objęcie nowych udziałów lub akcji, zasilenie kapitałem (kolumna 8)
- + Nabycie udziałów lub akcji nierezydenta, w wyniku którego udziałowiec posiada od 10 do 50% głosów w organie stanowiącym (kolumna 9)
- + Nabycie udziałów lub akcji nierezydenta, w wyniku którego udziałowiec posiada powyżej 50% głosów w organie stanowiącym (kolumna 10)
- Likwidacja podmiotu, wycofanie kapitału (kolumna 11)
- Zbycie udziałów lub akcji nierezydenta, jeżeli przed transakcją udziałowiec posiadał od 10 do 50% głosów w organie stanowiącym (kolumna 12)
- Zbycie udziałów lub akcji nierezydenta, jeżeli przed transakcją udziałowiec posiadał powyżej 50% głosów w organie stanowiącym (kolumna 13)
- + Zmiany wyceny (kolumna 14)
- + Różnice kursowe (kolumna 15)
- + Pozostałe zmiany (kolumna 16)
- = Wartość udziałów lub akcji na koniec roku (kolumna 17)

Pełna weryfikacja formularza powinna obejmować kompletność, porównywalność oraz jakość przekazywanych informacji o inwestycjach bezpośrednich przesyłanych w ramach miesięcznej, kwartalnej i rocznej sprawozdawczości. Oznacza to w szczególności, że, co do zasady, wartości w odpowiednich kolumnach formularza rocznego powinny być zgodne z wartościami stanów na początek i na koniec roku oraz z sumą transakcji, dywidend i innych wartości dla poszczególnych podmiotów z grupy podmiotów powiązanych kapitałowo, wynikających z formularzy miesięcznych/kwartalnych (z wyłączeniem akcji z kodem ISIN).

#### **Objaśnienia do kolumn**

Część I – Charakterystyki podmiotów z grupy podmiotów powiązanych kapitałowo

## Kolumna 1. **Nazwa nierezydenta**

W kolumnie tej należy podać nazwę oraz formę prawną nierezydenta, w którym podmiot sprawozdawczy posiada bezpośrednio udziały lub nazwę zagranicznego oddziału podmiotu sprawozdawczego.

#### Kolumna 2. **Kraj siedziby nierezydenta (kod ISO)**

W kolumnie tej należy podać kraj siedziby nierezydenta, w którym podmiot sprawozdawczy posiada bezpośrednio udziały lub kraj siedziby zagranicznego oddziału podmiotu sprawozdawczego. W formularzu należy wpisać oznaczenia literowe kraju według normy ISO-3166-1. Lista krajów według norm ISO oraz lista organizacji międzynarodowych i międzynarodowych instytucji finansowych wraz z dwuznakowymi kodami znajduje się na stronach internetowych NBP (http:/[/www.nbp.pl,](http://www.nbp.pl/) [http://sprawozdawczosc.nbp.pl\)](http://sprawozdawczosc.nbp.pl/).

# Kolumna 3. **Kraj siedziby podmiotu, w którym podmiot sprawozdawczy jest udziałowcem bezpośrednio lub za pośrednictwem podmiotu specjalnego przeznaczenia (kod ISO)**

W kolumnie tej należy podać kraj siedziby podmiotu, w którym podmiot sprawozdawczy jest udziałowcem bezpośrednio lub za pośrednictwem podmiotu specjalnego przeznaczenia. Jeżeli podmiot, w którym udziały posiada podmiot sprawozdawczy nie jest podmiotem specjalnego przeznaczenia, to należy wpisać kraj jego siedziby. Jeżeli podmiot, w którym rezydent jest udziałowcem bezpośrednio jest podmiotem specjalnego przeznaczenia, to w kolumnie tej należy wskazać kraj siedziby podmiotu zależnego od niego, a niebędącego podmiotem specjalnego przeznaczenia. Jeżeli kraj takiego podmiotu nie jest znany, to w kolumnie należy podać kraj z kolumny *Kraj siedziby nierezydenta*. W formularzu należy podać oznaczenie literowe kraju według normy ISO-3166-1. Lista krajów według norm ISO oraz lista organizacji międzynarodowych i międzynarodowych instytucji finansowych wraz z dwuznakowymi kodami znajduje się na stronach internetowych NBP (http:/[/www.nbp.pl,](http://www.nbp.pl/) [http://sprawozdawczosc.nbp.pl\)](http://sprawozdawczosc.nbp.pl/).

## Kolumna 4. **Kraj siedziby podmiotu dominującego w międzynarodowej grupie podmiotów powiązanych kapitałowo (kod ISO)**

W kolumnie tej należy podać kraj siedziby podmiotu dominującego w danej międzynarodowej grupie podmiotów powiązanych kapitałowo. Jeżeli nie jest znany kraj siedziby podmiotu dominującego, to w kolumnie tej należy podać kraj – Polska (PL). W formularzu należy podać oznaczenie literowe kraju według normy ISO 3166-1 rozszerzonego o listę organizacji międzynarodowych. Lista krajów według norm ISO oraz lista organizacji międzynarodowych i międzynarodowych instytucji finansowych wraz z dwuznakowymi kodami znajduje się na stronach internetowych NBP (http:/[/www.nbp.pl,](http://www.nbp.pl/) [http://sprawozdawczosc.nbp.pl\)](http://sprawozdawczosc.nbp.pl/).

Jako kraj siedziby podmiotu dominującego można przyjąć miejsce podejmowania decyzji w grupie kapitałowej, jeśli istnieją jakieś przesłanki do wskazania takiego miejsca.

Podmiotem dominującym w grupie podmiotów powiązanych kapitałowo może być także osoba fizyczna. W takiej sytuacji właściwym krajem siedziby podmiotu dominującego będzie kraj rezydencji osoby fizycznej.

#### Kolumna 5. **Rodzaj powiązania kapitałowego**

W kolumnie tej należy określić rodzaj powiązania kapitałowego z nierezydentem, wpisując oznaczenie literowe:

**IB** – dla inwestora bezpośredniego,

**PI** – dla podmiotu bezpośredniego inwestowania,

**IG** – dla innego podmiotu w grupie podmiotów powiązanych kapitałowo.

Powyższe definicje są zgodne z przyjętymi standardami międzynarodowymi, ustalonymi na potrzeby statystyki zagranicznych inwestycji bezpośrednich i różną się od definicji zawartych w Ustawie o rachunkowości.

#### Kolumna 6. **Rodzaj działalności gospodarczej nierezydenta**

W kolumnie tej należy podać symbol rodzaju działalności gospodarczej nierezydenta zgodnie z PKD 2007.

Odpowiednikami klasyfikacji PKD 2007 mogą być implementacje NACE Rev. 2 (. Nomenclature statistique des Activités économiques dans la Communauté Européenne, statystyczna klasyfikacja działalności gospodarczych w Unii Europejskiej) w krajach europejskich lub ISIC Rev. 4. (ang. International Standard Industrial Classification) w innych krajach. Nierezydent powinien dysponować informacją o rodzaju działalności gospodarczej. Rodzaj działalności gospodarczej, jeżeli nie jest znany dokładnie, może zostać podany z pewną tolerancją błędu. Przykładowo podanie rodzaju działalności 10.51.Z (przetwórstwo mleka) zamiast 10.52.Z (produkcja lodów) jest dopuszczalne. **W przypadku kiedy informacja o rodzaju działalności gospodarczej jest nieosiągalna można przyjąć, że rodzaj działalności gospodarczej nierezydenta jest taki sam jak podmiotu sprawozdawczego.**

Rodzaj działalności gospodarczej nierezydenta można również zidentyfikować na podstawie informacji zawartych w rejestrach gospodarczych spółek. Przykładowe rejestry spółek za granicą, to: [www.rcsl.lu](http://www.rcsl.lu/) (Luksemburg), [www.kvk.nl](http://www.kvk.nl/) (Niderlandy), [www.handelsregister.de](http://www.handelsregister.de/) (Niemcy).

## **Część II**

## Kolumna 7. **Wartość udziałów lub akcji na początek roku**

W kolumnie tej należy podać wartość udziałów lub akcji przypadających na podmiot sprawozdawczy na początek roku kalendarzowego.

Jeżeli dostępna jest wycena rynkowa, to należy wykazać wartość udziałów lub akcji zgodnie z tą wyceną. Dotyczy to także sytuacji, kiedy tylko część akcji lub udziałów jest wyceniana rynkowo. Wówczas należy dokonać odpowiedniego przeliczenia wartości wszystkich udziałów i akcji po znanej cenie rynkowej, a następnie wykazać odpowiednią wartość tych udziałów/akcji przypadającą na akcjonariusza lub udziałowca.

W przypadku nierezydenta, którego akcje notowane są na rynkach papierów wartościowych, należy podać wartość rynkową akcji przypadających na podmiot sprawozdawczy.

W przypadku oddziałów zagranicznych należy podać wartość wydzielonych funduszy oddziałów, a także zatrzymany (niewypłacony) zysk lub poniesioną stratę z lat poprzednich.

Jeżeli spółka akcyjna nie jest wyceniana rynkowo, to należy podać wartość księgową kapitałów własnych przypadających na akcjonariusza – rezydenta.

Wartość udziałów lub akcji na początek roku może być ujemna, jeżeli stosowana jest wycena zgodnie z wartością kapitałów własnych. W tym przypadku ujemna wartość kapitałów własnych może być wynikiem np. niepokrytych strat z lat ubiegłych.

Jeżeli akcje lub udziały nie zostały w całości opłacone, to w zależności od stosowanych zasad rachunkowości należne wpłaty mogą pomniejszać kapitały własne. Jeżeli należne wpłaty na kapitał nie pomniejszają go, to jako zobowiązania podmiotu sprawozdawczego należy wykazać je w formularzu PZ-POZ.

## Kolumna 8. **Objęcie nowych udziałów lub akcji, zasilenie kapitałem**

W kolumnie tej należy podać wartość transakcji powodujących zwiększenie wartości udziałów lub akcji w ciągu roku z tytułu objęcia nowych udziałów (nowej emisji akcji) u nierezydenta, a także z tytułu podwyższenia jego kapitałów. W szczególności w kolumnie tej powinny zostać uwzględnione transakcje związane z zakładaniem oraz zasilaniem kapitałem nowych podmiotów będących nierezydentami.

Kolumna ta dotyczy "nowych" inwestycji, a nie zmiany właściciela udziałów lub akcji.

W kolumnie tej należy wykazywać wniesienia aktywów netto podmiotu przejmowanego/łączonego nawet, gdy przejęcie/łączenie dokonywane jest bez wypłaty wynagrodzenia dla udziałowca przejmowanego/łączonego podmiotu.

W kolumnie tej należy wykazać również nabycie udziałów lub akcji, w wyniku którego udziałowiec posiada mniej niż 10% głosów w organie stanowiącym, niezależnie od tego, czy są to akcje nowowyemitowane czy istniejące.

# Kolumna 9. **Nabycie udziałów lub akcji nierezydenta, w wyniku którego udziałowiec posiada od 10 do 50% głosów w organie stanowiącym**

W kolumnie tej należy podać wartość transakcji powodujących zwiększenie wartości udziałów lub akcji w ciągu roku z tytułu nabycia niepochodzących z nowej emisji udziałów lub akcji nierezydenta, w wyniku których udziałowiec posiada od 10 do 50% głosów w organie stanowiącym. W kolumnie tej należy wykazać także akcje nabyte w ofercie publicznej.

Kolumna ta dotyczy przede wszystkim zmiany właściciela, a nie "nowych" inwestycji.

Wartość udziałów kapitałowych będących przedmiotem transakcji powinna być wyceniona wg wartości rynkowej (lub możliwej do oszacowania wartości godziwej). Jeżeli wartość rynkowa nie jest znana to należy podać wartość kapitałów własnych. Jeżeli wartość rynkowa lub wartość kapitałów własnych są mniejsze od zera należy przyjąć wartość "0" PLN.

# Kolumna 10. **Nabycie udziałów lub akcji nierezydenta, w wyniku którego udziałowiec posiada powyżej 50% głosów w organie stanowiącym**

W kolumnie tej należy podać wartość transakcji powodujących zwiększenie wartości udziałów lub akcji w ciągu roku z tytułu nabycia niepochodzących z nowej emisji udziałów lub akcji nierezydenta, w wyniku których udziałowiec posiada powyżej 50% głosów w organie stanowiącym. W kolumnie tej należy wykazać także akcje nabyte w ofercie publicznej.

Kolumna ta dotyczy przede wszystkim zmiany właściciela, a nie "nowych" inwestycji.

Wartość udziałów kapitałowych, będących przedmiotem transakcji powinna być wyceniona wg wartości rynkowej (lub możliwej do oszacowania wartości godziwej). Jeżeli wartość rynkowa nie jest znana to należy podać wartość kapitałów własnych. Jeżeli wartość rynkowa lub wartość kapitałów własnych są mniejsze od zera należy przyjąć wartość "0" PLN.

## Kolumna 11. **Likwidacja podmiotu, wycofanie kapitału**

W kolumnie tej należy podać wartość transakcji powodujących zmniejszenie wartości udziałów lub akcji w ciągu roku z tytułu likwidacji podmiotu będącego nierezydentem lub wycofania z niego kapitału (także poprzez wypłatę z ponownego podziału zysku z lat poprzednich).

Kolumna ta dotyczy przede wszystkim "wyjścia" z inwestycji, a nie zmiany właściciela.

W kolumnie tej należy wykazać przekazania (przesunięcia) aktywów netto w wyniku podziału podmiotu.

W kolumnie tej należy wykazać również zbycie udziałów lub akcji, jeżeli przed transakcją udziałowiec posiadał mniej niż 10% głosów w organie stanowiącym.

W kolumnie tej należy wykazywać także wypłaty dywidendy z zysków z lat poprzednich, czyli np. w sprawozdaniu za rok T, będzie to wypłacana w T roku dywidenda z zysku z lat T-2 i wcześniejszych.

# Kolumna 12. **Zbycie udziałów lub akcji nierezydenta, jeżeli przed transakcją udziałowiec posiadał od 10 do 50% głosów w organie stanowiącym**

W kolumnie tej należy podać wartość transakcji powodujących zmniejszenie wartości udziałów lub akcji w ciągu roku z tytułu zbycia udziałów lub akcji nierezydenta, jeżeli przed transakcją udziałowiec posiadał od 10 do 50% głosów w organie stanowiącym.

Kolumna ta dotyczy przede wszystkim zmiany właściciela, a nie "wyjścia" z inwestycji.

Wartość udziałów kapitałowych będących przedmiotem transakcji powinna być wyceniona wg wartości rynkowej (lub możliwej do oszacowania wartości godziwej). Jeżeli wartość rynkowa nie jest znana to należy podać wartość kapitałów własnych. Jeżeli wartość rynkowa lub wartość kapitałów własnych są mniejsze od zera należy przyjąć wartość "0" PLN.

# Kolumna 13. **Zbycie udziałów lub akcji nierezydenta, jeżeli przed transakcją udziałowiec posiadał powyżej 50% głosów w organie stanowiącym**

W kolumnie tej należy podać wartość transakcji powodujących zmniejszenie wartości udziałów lub akcji w ciągu roku z tytułu zbycia udziałów lub akcji nierezydenta, jeżeli przed transakcją udziałowiec posiadał powyżej 50% głosów w organie stanowiącym.

Kolumna ta dotyczy przede wszystkim zmiany właściciela, a nie "wyjścia" z inwestycji.

Wartość udziałów kapitałowych będących przedmiotem transakcji powinna być wyceniona wg wartości rynkowej (lub możliwej do oszacowania wartości godziwej). Jeżeli wartość rynkowa nie jest znana to należy podać wartość kapitałów własnych. Jeżeli wartość rynkowa lub wartość kapitałów własnych są mniejsze od zera należy przyjąć wartość "0" PLN.

## Kolumna 14. **Zmiany wyceny**

W kolumnie tej należy podać zmiany wartości rynkowej posiadanych udziałów, akcji lub wartości kapitałów własnych (dla podmiotów nienotowanych na rynkach papierów wartościowych), przypadających na podmiot sprawozdawczy. Zmiany wyceny będą na przykład konsekwencją zmiany ceny papieru wartościowego (akcji przedsiębiorstwa) lub aktualizacji wartości księgowej posiadanych udziałów.

Należy również uwzględnić zmiany wyceny akcji lub udziałów związane odnotowywaniem w księgach nierezydenta wyniku finansowego netto w ciągu roku, odpisów z zysku w ciągu roku oraz wyksięgowaniem z kapitałów własnych środków przeznaczanych na dywidendę. Zmiany wartości kapitałów własnych przypadających na akcjonariusza lub udziałowca mogą być także konsekwencją objęcia akcji własnych przez spółkę.

#### Kolumna 15. **Różnice kursowe**

W kolumnie tej wykazuje się różnice kursowe jako różnice między wartością obliczoną przy zastosowaniu kursu z dnia dokonania transakcji lub dnia poprzedniej wyceny, a wartością obliczoną przy zastosowaniu kursu na dzień sprawozdawczy lub na dzień rozliczenia transakcji (powstałe w całym okresie sprawozdawczym).

#### Kolumna 16. **Pozostałe zmiany**

W kolumnie tej wykazuje się kwoty wynikające ze zwiększenia lub zmniejszenia wartości aktywów finansowych lub kapitałów własnych, powstałe w wyniku innych zmian niż wynikających z dokonania transakcji, przeprowadzenia nowej wyceny czy różnic kursowych.

Do pozostałych zmian zalicza się m.in.:

- 1) reklasyfikację kwot należności wynikającą ze zmiany kraju siedziby podmiotu będącego nierezydentem;
- 2) reklasyfikację kwot należności wynikającą ze zmiany rodzaju powiązania kapitałowego podmiotu będącego nierezydentem;
- 3) zamiany udziałów na akcje związane z przekształceniem spółki, w której podmiot sprawozdawczy ma swoje udziały;
- 4) zmiany sektora nierezydenta.

#### Kolumna 17. **Wartość udziałów lub akcji na koniec roku**

W kolumnie tej należy podać wartość udziałów lub akcji przypadających na podmiot sprawozdawczy na koniec roku kalendarzowego.

Jeżeli dostępna jest wycena rynkowa, to należy wykazać wartość udziałów lub akcji zgodnie z tą wyceną. Dotyczy to także sytuacji, kiedy tylko część akcji lub udziałów jest wyceniana rynkowo. Wówczas należy dokonać odpowiedniego przeliczenia wartości wszystkich udziałów i akcji po cenie rynkowej, a następnie wykazać odpowiednią wartość tych udziałów/akcji przypadającą na akcjonariusza lub udziałowca.

W przypadku nierezydenta, którego akcje notowane są na rynkach papierów wartościowych należy wpisać wartość rynkową akcji przypadających na podmiot sprawozdawczy.

W przypadku oddziałów zagranicznych należy podać wartość funduszy oddziałów, a także zatrzymany zysk lub poniesioną stratę z lat poprzednich.

Jeżeli spółka akcyjna nie jest wyceniana rynkowo, to należy podać wartość księgową kapitałów własnych przypadających na akcjonariusza – rezydenta.

Wartość udziałów lub akcji na koniec roku może być ujemna jeżeli stosowana jest wycena zgodnie z wartością kapitałów własnych. W tym przypadku ujemna wartość kapitałów własnych może być wynikiem np. niepokrytych strat z lat ubiegłych.

Jeżeli akcje lub udziały nie zostały w całości opłacone,

Jeżeli akcje lub udziały nie zostały w całości opłacone, to w zależności od stosowanych zasad rachunkowości należne wpłaty mogą:

- pomniejszać kapitały własne;
- być wykazane w formularzu PZ-POZ jako zobowiązanie podmiotu sprawozdawczego.

#### Kolumna 18. **Wartość kapitałów własnych na koniec roku**

W kolumnie tej należy podać wartość księgową kapitałów własnych lub akcji przypadających na podmiot sprawozdawczy. W przypadku oddziałów zagranicznych należy podać wartość funduszy oddziałów, a także zatrzymany zysk lub poniesioną stratę z lat poprzednich.

Wartość udziałów lub akcji na koniec roku może być ujemna, jeżeli stosowana jest wycena zgodnie z wartością kapitałów własnych. W tym przypadku ujemna wartość kapitałów własnych może być wynikiem np. niepokrytych strat z lat ubiegłych.

Jeżeli akcje lub udziały nie zostały opłacone, to w zależności od stosowanych zasad rachunkowości należne wpłaty mogą:

- pomniejszać kapitały własne
- być wykazane w formularzu PZ-POZ jako zobowiązanie podmiotu sprawozdawczego.

Jeżeli wartości udziałów lub akcji na koniec roku są podawane wg wartości kapitałów własnych przypadających na akcjonariusza lub udziałowca, to kwota wpisana w tej kolumnie będzie taka sama jak w kolumnie 17.

#### Kolumna 19. **Zysk (strata) z działalności bieżącej**

W kolumnie tej należy podać (w oparciu o sprawozdanie finansowe nierezydenta) przypadającą na podmiot sprawozdawczy kwotę zysku lub straty z działalności operacyjnej w roku, którego dotyczy sprawozdanie, powiększoną o saldo otrzymanych odsetek, otrzymane dywidendy i udziały w zyskach. Kwotę tę należy powiększyć o przypadające na nierezydenta, niewypłacone w formie dywidendy zyski podmiotów krajowych i zagranicznych, w których nierezydent jest inwestorem bezpośrednim (reinwestowane zyski), w proporcji przypadającej na podmiot sprawozdawczy oraz pomniejszyć o przypadające na nierezydenta straty podmiotów, w których jest on inwestorem bezpośrednim, w proporcji odpowiedniej do zaangażowania podmiotu sprawozdawczego.

W przypadku podmiotów, dla których rok obrotowy nie pokrywa się z rokiem sprawozdawczym zysk (stratę) z działalności bieżącej należy wyliczyć dla roku sprawozdawczego. Przy czym, jeżeli nie jest dostępna informacja o pozycjach rachunku zysków i strat za okresy krótsze od roku, na podstawie których można bezpośrednio wyliczyć wynik za cały rok, to dopuszczalne jest wyliczeniu zysku (straty) poprzez przemnożenie wyników z danego roku obrotowego przez odpowiedni udział części danego roku obrotowego w roku sprawozdawczym. Przykładowo, jeżeli rok obrotowy trwa od kwietnia do marca, to do wyliczenia zysku (straty) z działalności bieżącej za rok T należy wykorzystać ¼ zysku (straty) za rok T-1 i ¾ zysku (straty) za rok T.

Zasady wyliczania zysku (straty) z działalności bieżącej w przedsiębiorstwach i instytucjach ubezpieczeniowych są oparte o rachunek zysku i strat zgodny z Ustawą o Rachunkowości (UoR). W przypadku podmiotów sporządzających takie zestawienia w oparciu o Międzynarodowe Standardy Sprawozdawczości Finansowej (MSSF) mogą występować różnice w klasyfikacji do poszczególnych kategorii.

Do zysku/straty z działalności bieżącej **nie zaliczamy**:

- wyniku na aktualizacji wyceny (zarówno rozliczanego przez wynik finansowy jak i kapitały własne);
- jednorazowych odpisów z tytułu utraty wartości aktywów;
- zysków i strat nadzwyczajnych;
- przychodów z jednorazowej sprzedaży znacznych aktywów spółki.

# **Zasady ustalania zysku (straty) z działalności bieżącej dla przedsiębiorstw i instytucji ubezpieczeniowych**

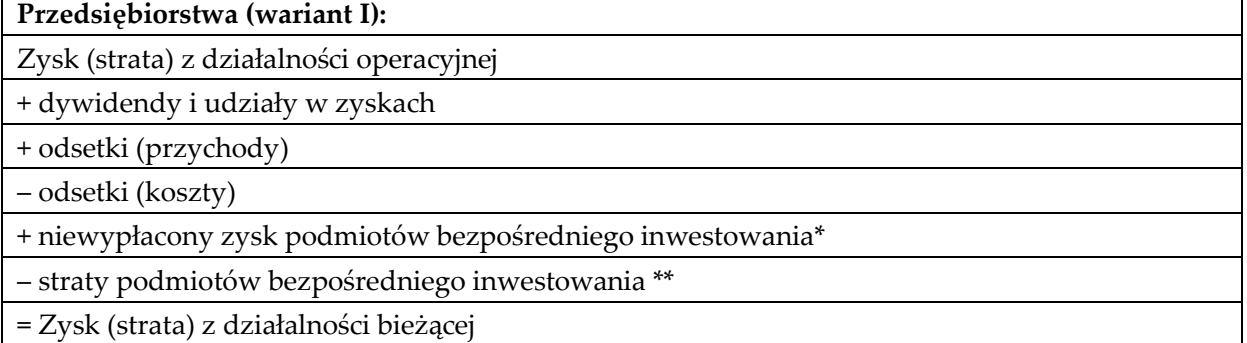

#### **Przedsiębiorstwa (wariant II):**

Zysk (strata) netto

+ pozostałe obowiązkowe zmniejszenia zysku (zwiększenia straty)

+ podatek dochodowy

+ straty nadzwyczajne

– zyski nadzwyczajne

+ inne koszty finansowe (inne niż odsetki, aktualizacje wartości inwestycji i straty ze zbycia inwestycji)

+ aktualizacja wartości inwestycji (koszty)

+ strata ze zbycia inwestycji

– inne przychody finansowe (inne niż dywidendy i udziały w zyskach, odsetki, aktualizacje wartości inwestycji i zyski ze zbycia inwestycji)

– aktualizacja wartości inwestycji (przychody)

– zysk ze zbycia inwestycji

+ niewypłacony zysk podmiotów bezpośredniego inwestowania \*

– straty podmiotów bezpośredniego inwestowania \*\*

= Zysk (strata) z działalności bieżącej

**Instytucje ubezpieczeniowe (wariant I):**

Zysk (strata) z działalności operacyjnej

+ niewypłacony zysk podmiotów bezpośredniego inwestowania \*

– straty podmiotów bezpośredniego inwestowania \*\*

= Zysk (strata) z działalności bieżącej

## **Instytucje ubezpieczeniowe (wariant II):**

Zysk (strata) netto

+ pozostałe obowiązkowe zmniejszenia zysku (zwiększenia straty)

+ podatek dochodowy

+ straty nadzwyczajne

– zyski nadzwyczajne

+ niewypłacony zysk podmiotów bezpośredniego inwestowania \*

– straty podmiotów bezpośredniego inwestowania \*\*

= Zysk (strata) z działalności bieżącej

*\* Niewypłacony zysk w podmiotach, w których bezpośrednio lub pośrednio nierezydent dysponuje co najmniej 10% głosów w organie stanowiącym – zysk przypadający na nierezydenta (podmiot opisywany w AZ-IB), a niewypłacony w formie dywidendy lub wypłaty z zysku.*

*\*\* Strata podmiotów, w których bezpośrednio lub pośrednio nierezydent dysponuje co najmniej 10% głosów w organie stanowiącym – strata przypadająca na nierezydenta, (podmiot opisywany w AZ-IB).*

Dla formularzy wypełnianych w roku T za rok T-1 Zysk (strata) netto, zysk (strata)/wynik działalności operacyjnej dotyczą wyniku za rok T-1 .

Niewypłacony zysk i straty podmiotów dotyczą wyników za rok T-2 (decyzje o podziale zysku w roku T-1).

Jeżeli informacja o niewypłaconym zysku/stratach podmiotów, w których nierezydent posiada co najmniej 10% głosów nie jest dostępna należy przyjąć, że są one równe 0.

#### Kolumna 20. **Dywidenda/Wypłata z zysku**

W kolumnie tej należy podać przypadające na podmiot sprawozdawczy dywidendy zadeklarowane w ciągu roku, którego dotyczy sprawozdanie, przypadające na podmiot sprawozdawczy, wypłaty z zysku oraz wypłacony w danym roku zysk oddziału zagranicznego podmiotu sprawozdawczego. Jako dzień deklaracji dywidendy należy uznać dzień ustalenia prawa do dywidendy (dzień dywidendy).

Jeżeli otrzymywana jest zaliczka na poczet dywidendy/wypłaty z zysku, a kwoty wypłacane przez nierezydenta nie są księgowane przez podmiot sprawozdawczy jako zobowiązania, to daną wypłatę zaliczki należy traktować tak, jakby to była otrzymana dywidenda/wypłata z zysku. Jeżeli zaliczka na poczet dywidendy/wypłaty z zysku jest księgowana jako zobowiązanie to w kolumnie dotyczącej dywidendy należy wykazać ją dopiero w momencie nabycia praw do dywidendy.

Dla sprawozdań wypełnianych za rok T będą to dywidendy zadeklarowane i wypłaty z zysku w roku T, ale dotyczące wyniku finansowego za rok T-1. Jeżeli nastąpiły wypłaty związane z ponownym podziałem wyniku finansowego za rok T-2 i lata wcześniejsze, to kwoty dywidend i wypłat z zysku z tym związane wykazać należy w kolumnie *Likwidacja podmiotu, wycofanie kapitału* (superdywidenda). W przypadku otrzymanych zaliczek, które nie są księgowane przez nierezydentów jako należności od podmiotu sprawozdawczego, kwota otrzymanych zaliczek dotyczy wypłacanych w okresie T zaliczek z zysku wypracowanego w okresie T.

#### **Superdywidendy**

- Wypłata z zysku dla udziałowców mająca raczej charakter wycofania kapitału niż regularnego dochodu z posiadanych udziałów;
- "Dywidenda" z podziału zysku z lat wcześniejszych niż ostatni zamknięty okres rozliczeniowy;
- "Dywidenda" ze sprzedaży znacznych aktywów;
- Wykazywane są w kolumnie *Transakcje – spadek*, a nie w kolumnie *Dywidenda* i *Zmiany wyceny.*

Pojęcie związane ze statystyką międzynarodową, a nie sprawozdawczością finansową, konieczność identyfikacji poprzez dokumenty o podziale zysku i informacje o zbyciu znacznych aktywów.

# **Przykłady**

# **Przykład 1**

Grupa podmiotów powiązanych kapitałowo oraz przykład klasyfikacji nierezydentów według rodzaju powiązania kapitałowego.

# **Treść przykładu**

# Rezydenci: PL1 i PL2 – siedziby w Polsce

Nierezydenci: A1 – siedziba w Luksemburgu, A2 – we Francji, A3 – w Niemczech, A4 – w Danii, A5 – w Belgii, A6 – w Republice Czeskiej, B – na Litwie, C – w Austrii. Nierezydenci zajmują się sprzedażą hurtową odzieży i obuwia (kod PKD 2007 46.42.Z).

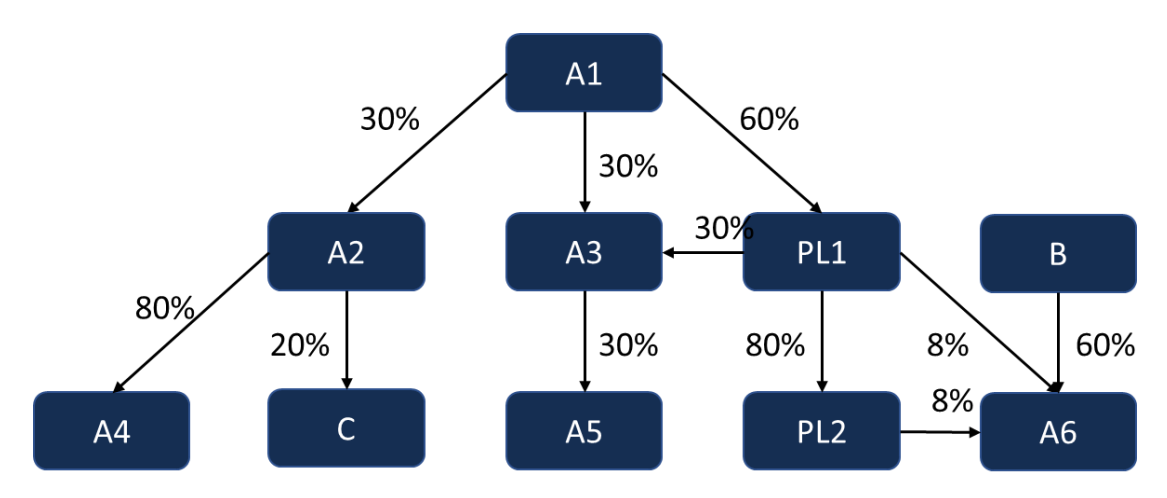

Na powyższym schemacie można wyróżnić kilka grup podmiotów powiązanych kapitałowo. Przyjmując, że A1 jest podmiotem dominującym , do grupy podmiotów powiązanych kapitałowo zaliczamy: A1, A2, A3, A4, A5, A6 oraz PL1 i PL2. Inne grupy podmiotów powiązanych kapitałowo, to przykładowo A2, A4 i C (podmiot dominujący A2) oraz PL1, PL2 i A6 (podmiot dominujący PL1). Przy ustalaniu rodzaju powiązania kapitałowego dla nierezydenta (podmiotu zagranicznego) należy uwzględnić wszystkie grupy podmiotów powiązanych, w których podmiot sprawozdawczy może się znajdować. Rodzaj powiązania kapitałowego z punktu widzenia podmiotu sprawozdawczego powinien być ustalany poprzez udzielenie odpowiedzi na pytanie: kim jest dla mnie (dla podmiotu sprawozdawczego) nierezydent (podmiot zagraniczny)?

Klasyfikacja nierezydentów według rodzajów powiązania kapitałowego przedstawiona została w poniższej tabeli.

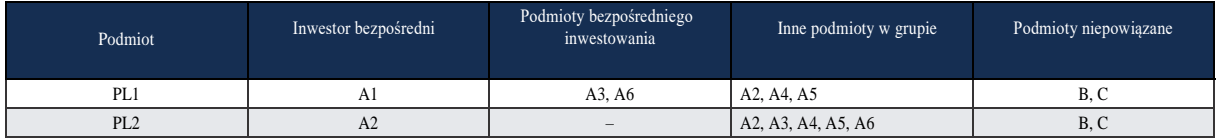

Dla podmiotów PL1 i PL2 jedynym inwestorem bezpośrednim jest A1, który bezpośrednio dysponuje 60% głosów w PL1 i pośrednio, tj. za pośrednictwem kontrolowanego PL1 – 80% głosów w PL2.

Podmiotami bezpośredniego inwestowania dla podmiotu PL1 są: A3 (PL1 posiada bezpośrednio 30% głosów) oraz A6 (PL1 posiada 16% głosów – bezpośrednio 8% i pośrednio 8%, za pośrednictwem kontrolowanego przez siebie PL2).

Wszystkie podmioty z grupy podmiotów powiązanych kapitałowo, które nie są inwestorami bezpośrednimi, ani podmiotami bezpośredniego inwestowania, są innymi podmiotami w grupie(IG). Dla PL1 i PL2 grupę podmiotów powiązanych kapitałowo tworzą wraz z nimi: A1, A2, A3, A4, A5 i A6, więc innymi podmiotami w grupie będą: A2, A4 i A5 dla PL1 i A2, A3, A4, A5 i A6 dla PL2.

Pozostali nierezydenci, którzy znajdują się poza grupą podmiotów powiązanych kapitałowo będą zaliczeni do podmiotów niepowiązanych.

## **Formularze, które należy wypełnić:**

AZ-IB, PZ-IB

#### **Prezentacja w formularzu**

Sprawozdania podmiotu PL1 Zapis w formularzu AZ-IB

#### *Formularz AZ-IB*

**Akcje i inne formy udziałów kapitałowych nierezydenta będące w posiadaniu podmiotu sprawozdawczego Część I** w złotych, bez znaków po przecinku

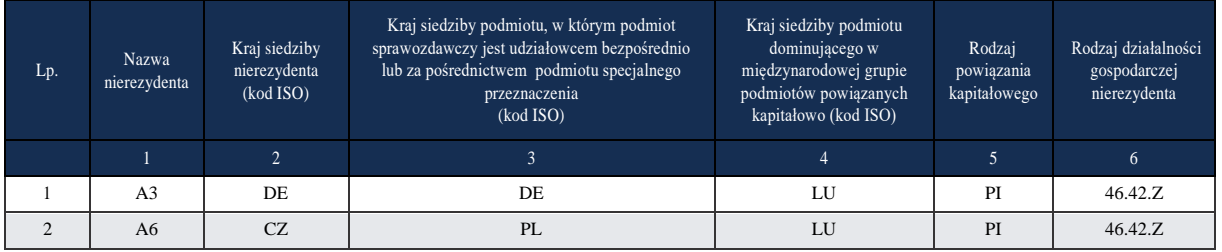

## Zapis w formularzu PZ-IB

#### *Formularz PZ-IB*

#### **Akcje i inne formy udziałów kapitałowych podmiotu sprawozdawczego, będące w posiadaniu nierezydentów**

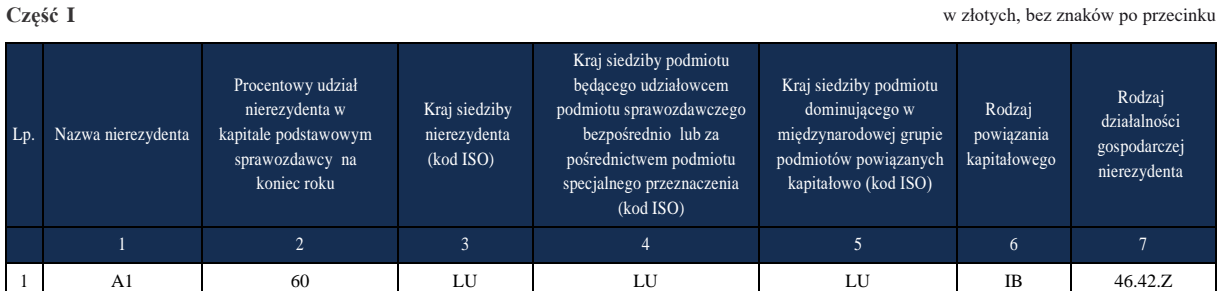

Sprawozdanie podmiotu PL2

Zapis w formularzu AZ-IB

Spółka PL2 nie ma obowiązku przesyłania formularza AZ-IB

Zapis w formularzu PZ-IB dla spółki PL2,

Spółka PL2 nie ma obowiązku przesyłania formularza PZ-IB

#### Komentarz

W powyższym przykładzie spółka PL1 powinna przedstawić na formularzu AZ-IB informację o udziałach, jakie posiada bezpośrednio w spółkach A3 i A6, a na formularzu PZ-IB

Objaśnienia do formularzy sprawozdawczych zawartych w załącznikach do rozporządzenia Ministra Rozwoju i Finansów z dnia 9 sierpnia 2017 r. w sprawie przekazywania Narodowemu Bankowi Polskiemu danych niezbędnych do sporządzania bilansu płatniczego oraz międzynarodowej pozycji inwestycyjnej

(załącznik nr 8) informacje o udziałach jakie posiada A1. Natomiast spółka PL2 nie ma obowiązku przesyłania formularza AZ-IB, ponieważ zgodnie z § 4 ust. 3, § 5 ust. 2, § 6 ust. 3 oraz § 7 ust. 3 nie posiada na początek lub na koniec roku co najmniej 10% głosów w organie stanowiącym podmiotu mającego siedzibę za granicą i nie ma obowiązku przesyłania formularza PZ-IB, ponieważ nie ma bezpośrednio inwestora zagranicznego z grupy podmiotów powiązanych kapitałowo.

# **Przykład 2**

Podmioty specjalnego przeznaczenia (PSP)

## **Treść przykładu**

Poniżej przedstawiono grupę podmiotów powiązanych kapitałowo. Każdy z podmiotów znajduje się w innym kraju. PL5 to podmiot sprawozdawczy z siedzibą w Polsce. Podmiot DOM1 z siedzibą w Stanach Zjednoczonych Ameryki Płn. jest podmiotem dominującym w tej grupie. Podmioty PROD2 z siedzibą we Francji i PROD7 z siedzibą w Wielkiej Brytanii zajmują się działalnością produkcyjną, natomiast podmioty HOL3 z siedzibą w Niderlandach, HOL4 z siedzibą w Luksemburgu i HOL6 z siedzibą w Niemczech to holdingi, które możemy sklasyfikować jako podmioty specjalnego przeznaczenia.

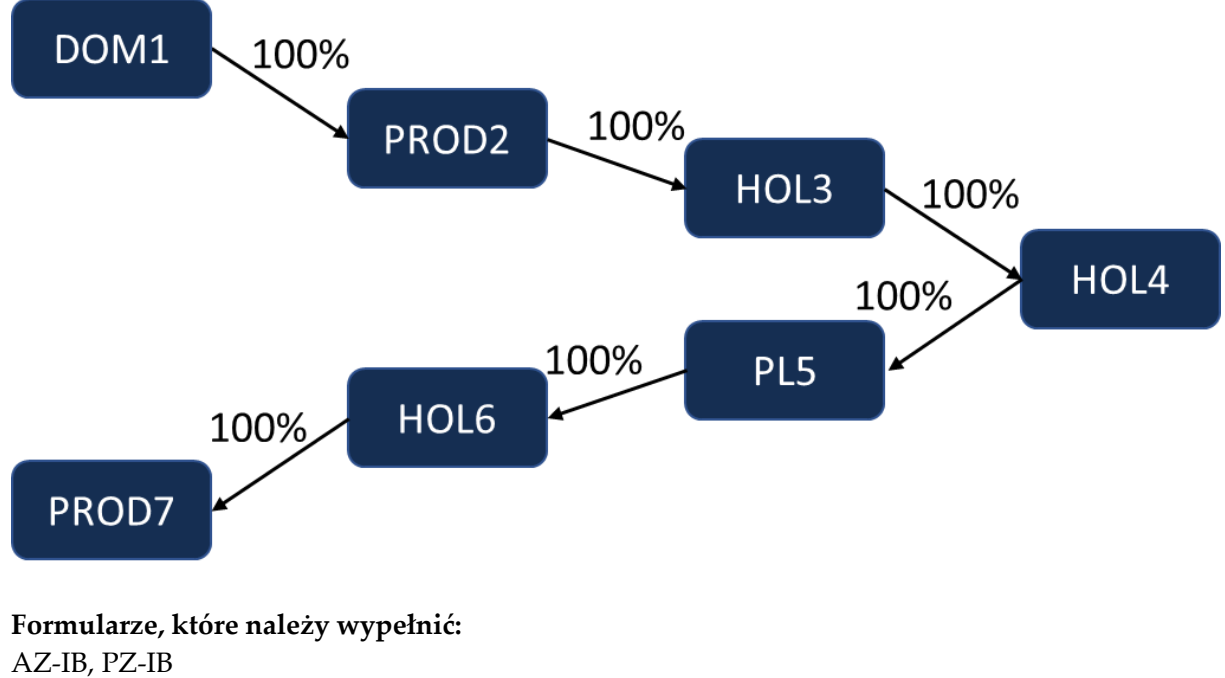

**Prezentacja w formularzu**

Zapis w formularzu AZ-IB

#### *Formularz AZ-IB*

**Akcje i inne formy udziałów kapitałowych nierezydenta będące w posiadaniu podmiotu sprawozdawczego Część I** w złotych, bez znaków po przecinku

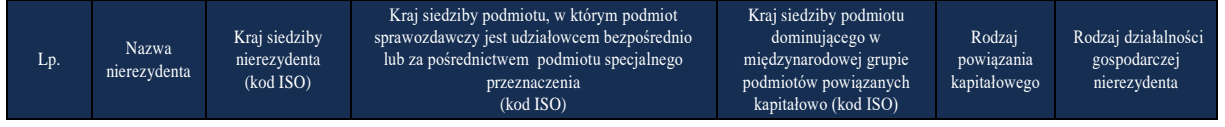

Objaśnienia szczegółowe do formularzy

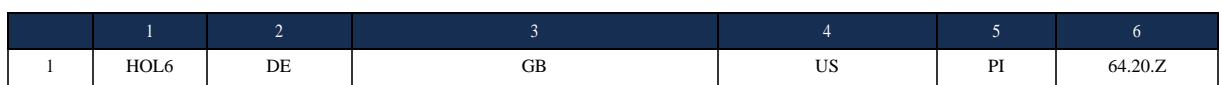

#### Komentarz

W kolumnie 1 podano HOL6 jako podmiot bezpośredniego inwestowania (PSP), w którym PL5 jest udziałowcem bezpośrednim. W kolumnie 2 podano DE ponieważ siedzibą podmiotu HOL6 są Niemcy. W kolumnie 3 podano GB ponieważ "końcowym" krajem przeznaczenia środków inwestowanych przez PL5 jest podmiot PROD7 z siedzibą w Wielkiej Brytanii. W kolumnie 4 podano US ponieważ w tej grupie podmiotów powiązanych kapitałowo DOM1 z siedzibą w Stanach Zjednoczonych Ameryki Płn. jest podmiotem dominującym.

#### Zapis w formularzu PZ-IB

#### *Formularz PZ-IB* **Akcje i inne formy udziałów kapitałowych podmiotu sprawozdawczego, będące w posiadaniu nierezydentów**

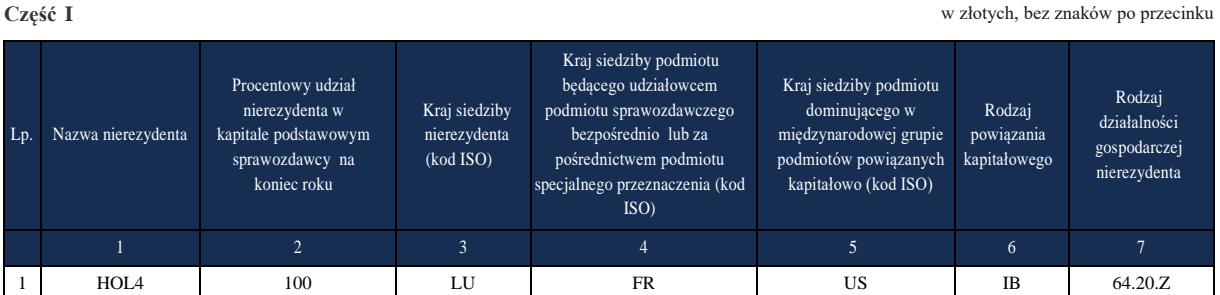

#### Komentarz

W kolumnie 1 podano HOL4, ponieważ jest to inwestor bezpośredni (PSP). W kolumnie 2 podano 100, ponieważ HOL4 posiada 100% udziałów w PL5. W kolumnie 3 podano LU, ponieważ siedzibą HOL4 jest Luksemburg. W kolumnie 4 podano FR ponieważ "początkowym" podmiotem, z którego pochodzi kapitał, jest PROD2 z siedzibą we Francji. W kolumnie 5 podano US, ponieważ w tej grupie podmiotów powiązanych kapitałowo DOM1 z siedzibą w Stanach Zjednoczonych Ameryki Płn. jest podmiotem dominującym.

## **Przykład 3**

Podmioty specjalnego przeznaczenia (PSP) – podział geograficzny

## **Treść przykładu**

W przedstawionej poniżej grupie podmiotów powiązanych kapitałowo IB-FR z siedzibą we Francji jest podmiotem dominującym. Podmioty IB-LU, IB-NL, IB-CN i IB-IN znajdują się w krajach, zgodnie z podanym kodem literowym. Spółki w Luksemburgu IB-LU oraz w Niderlandach IB-NL, zajmujące się działalnością holdingową, pełnią rolę podmiotów specjalnego przeznaczenia (PSP). Podmioty IB-FR, IB-CN i IB-IN zajmują się sprzedażą hurtową odzieży i obuwia. IB-PL to podmiot sprawozdawczy z siedzibą w Polsce.

Objaśnienia szczegółowe do formularzy

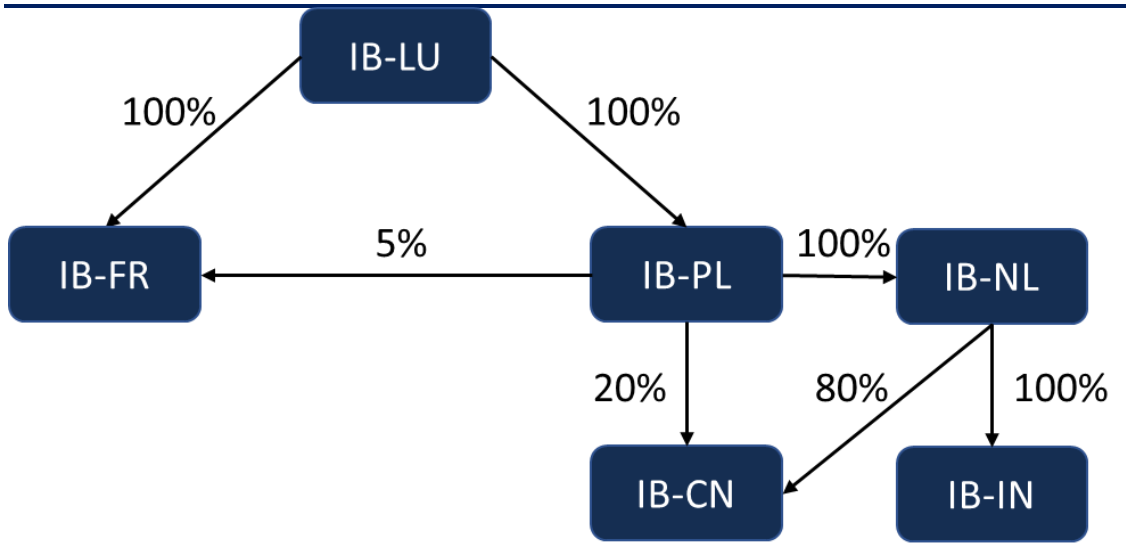

# **Formularze, które należy wypełnić:** AZ-IB, PZ-IB

## **Prezentacja w formularzu**

Sprawozdanie roczne podmiotu IB-PL Zapis w formularzu AZ-IB

#### *Formularz AZ-IB*

**Akcje i inne formy udziałów kapitałowych nierezydenta będące w posiadaniu podmiotu sprawozdawczego Część I** w złotych, bez znaków po przecinku

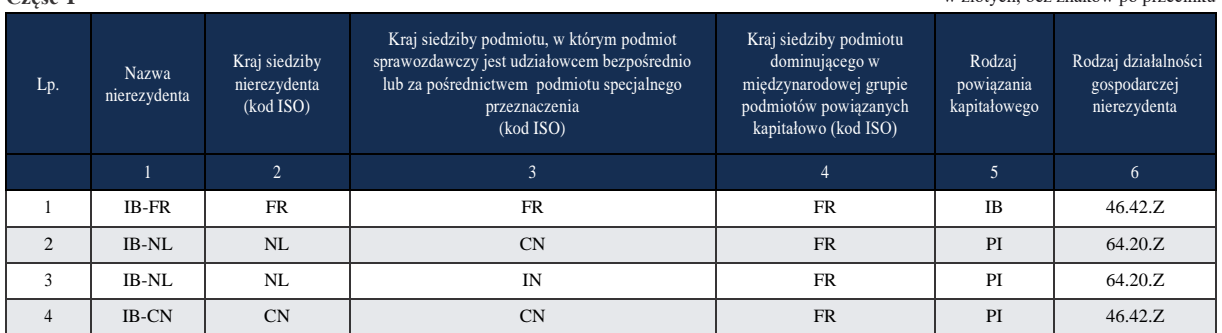

## Komentarz

W kolumnie 1 w kolejnych wierszach podano nazwy nierezydentów, w których podmiot sprawozdawczy posiada udziały. W kolumnach 2, 3 i 4 podano odpowiednio kraje siedziby nierezydenta; kraje siedziby podmiotu, w którym podmiot sprawozdawczy jest udziałowcem bezpośrednim lub za pośrednictwem podmiotu specjalnego przeznaczenia; kraje siedziby podmiotu dominującego w międzynarodowej grupie podmiotów powiązanych kapitałowo. W kolumnie 5, w wierszu 1 podano jako rodzaj powiązania kapitałowego IB, ponieważ jest to udział krzyżowy, w którym podmiotem dominującym jest inwestor bezpośredni z siedzibą we Francji. W pozostałych wierszach podano PI, ponieważ są to podmioty bezpośredniego inwestowania.

Zapis w formularzu PZ-IB

#### *Formularz PZ-IB* **Akcje i inne formy udziałów kapitałowych podmiotu sprawozdawczego, będące w posiadaniu nierezydentów**

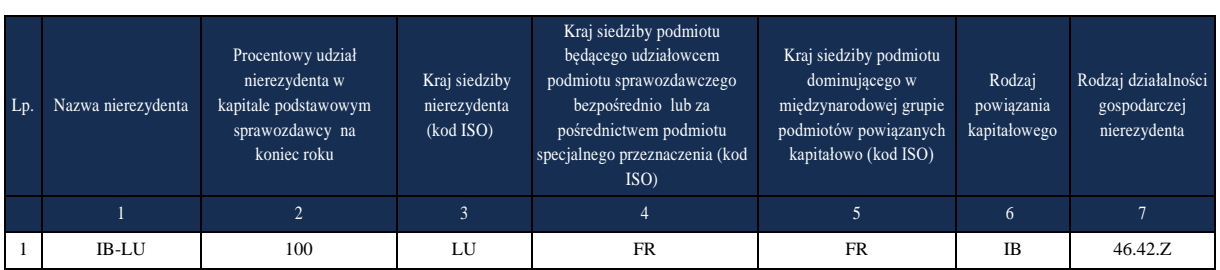

**Część I** w złotych, bez znaków po przecinku

Objaśnienia szczegółowe do formularzy

#### **Przykład 4**

Podział stanów i transakcji względem podmiotu specjalnego przeznaczenia

#### **Treść przykładu**

W nawiązaniu do przykładu 3 zakładamy, że wartości udziałów na początek i na koniec okresu sprawozdawczego po przeliczeniu na PLN są następujące:

- 100% udziałów w IB-IN znajdujących się w posiadaniu IB-NL to 40 000 000 PLN;
- 80% udziałów w IB-CN znajdujących się w posiadaniu IB-NL to 10 000 000 PLN;
- 100% udziałów w IB-NL znajdujących się w posiadaniu IB-PL to 100 000 000 PLN.

Wartość pozycji i transakcji IB-PL względem IB-NL należy rozdzielić następująco: 20 000 000 PLN należy wykazać w wierszu 2, natomiast 80 000 000 PLN w wierszu 3.

#### **Formularz, który należy wypełnić:**

AZ-IB

#### **Prezentacja w formularzu**

Zapis w formularzu AZ-IB część II dla wierszy 2, 3, 4 z części I

**Część II** w złotych, bez znaków po przecinku

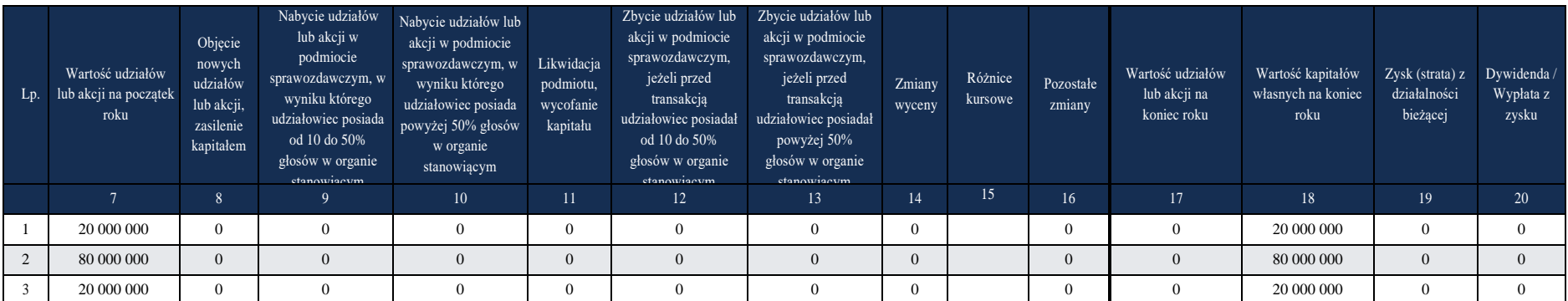

#### Komentarz

Wartości pozycji i transakcji IB-PL względem IB-NL należy rozdzielić następująco: w wierszu 2:

20 000 000 PLN (10 000 000 PLN IB-CN + 40 000 000 PLN IB-IN = 50 000 000 PLN; udział IB-CN w IB-NL to 10 000 000 PLN/50 000 000 PLN = 0,2; 100 000 000 PLN x 0,2 = 20 000 000 PLN), w wierszu 3:

80 mln PLN (10 000 000 PLN IB-CN + 40 000 000 PLN IB-IN = 50 000 000 PLN; udział IB-IN w IB-NL to 40 000 000 mln PLN/50 000 000 PLN = 0,8; 100 000 000 PLN x 0,8 = 80 000 000 PLN).

## **Przykład 5**

Charakterystyka podmiotu specjalnego przeznaczenia (PSP)

#### **Treść przykładu**

Podmiot A – kraj siedziby – Polska – podmiot sprawozdawczy (rezydent) kontrolowany przez podmiot z siedzibą w Polsce.

Podmiot B – kraj siedziby – Szwecja – emitent obligacji (nierezydent)

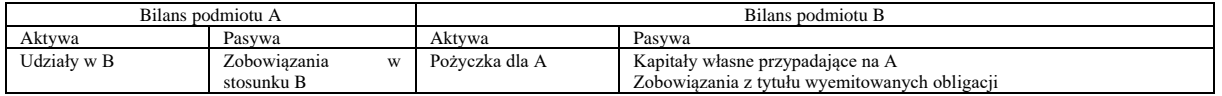

#### **Formularz, który należy wypełnić:**

AZ-IB

## **Prezentacja w formularzu**

Sprawozdanie podmiotu A Zapis w formularzu AZ-IB

#### *Formularz AZ-IB*

**Akcje i inne formy udziałów kapitałowych nierezydenta będące w posiadaniu podmiotu sprawozdawczego Część I** w złotych, bez znaków po przecinku

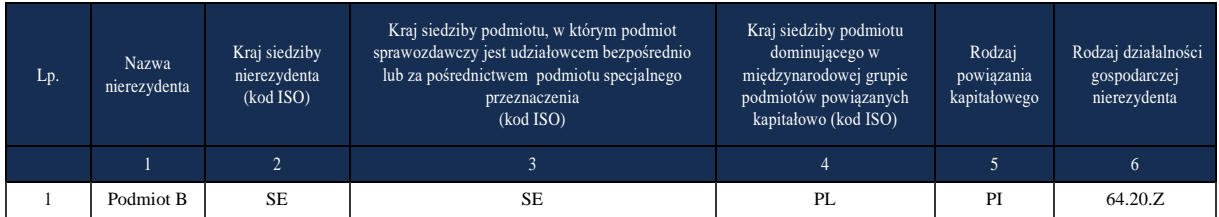

#### Komentarz

W kolumnie 1 podano B ponieważ A posiada udziały w B. W kolumnie 2 podano SE – kraj siedziby B. W kolumnie 3 podano SE, ponieważ podmiot B jest też podmiotem specjalnego przeznaczenia. Nie można jednak ustalić dokąd ostatecznie trafia kapitał pozyskany podmiotu B. W kolumnie 4 podano PL, ponieważ krajem siedziby podmiotu dominującego jest Polska (PL).

#### **Przykład 6**

Charakterystyka podmiotu specjalnego przeznaczenia (PSP)

#### **Treść przykładu**

Podmiot A – kraj siedziby – Polska – podmiot sprawozdawczy (rezydent) Podmiot B – kraj siedziby – Luksemburg (nierezydent) Podmiot C – kraj siedziby – Niemcy (nierezydent)

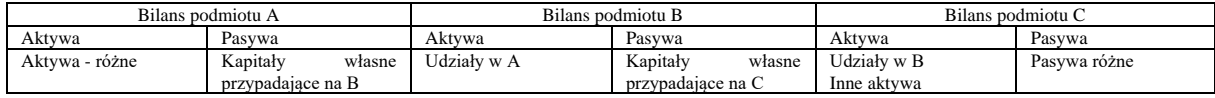

## **Formularz, który należy wypełnić:**

PZ-IB

#### **Prezentacja w formularzu**

Sprawozdanie podmiotu A Zapis w formularzu PZ-IB część I

*Formularz PZ-IB*

#### **Akcje i inne formy udziałów kapitałowych podmiotu sprawozdawczego, będące w posiadaniu nierezydentów**

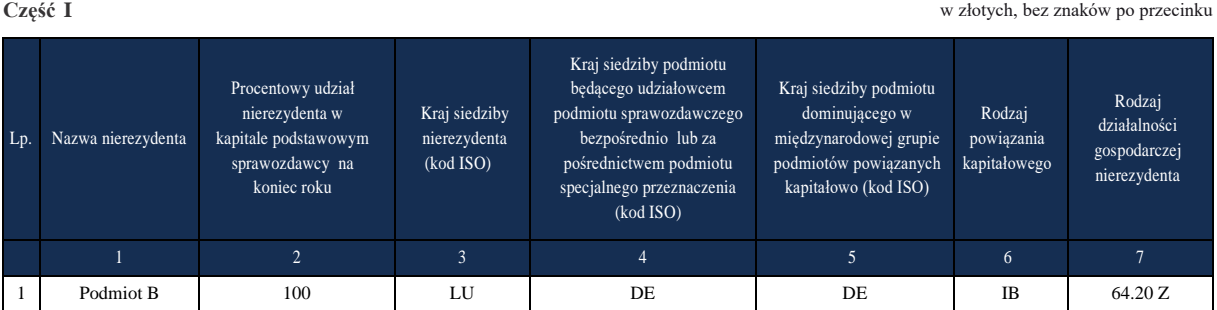

#### **Komentarz**

W kolumnie 1 podano podmiot B, ponieważ ma udziały w podmiocie A. W kolumnie 3 podano LU – kraj siedziby B. W kolumnie 4 podano DE, ponieważ jest to kraj, z którego pochodzi kapitał. Podmiot B jest podmiotem specjalnego przeznaczenia. W kolumnie 5 podano DE, ponieważ – jeżeli nie jest znany kraj siedziby podmiotu dominującego, to w kolumnie tej należy wpisać kraj z kolumny 4.

## **Przykład 7**

Kolumna 8 w części II formularza AZ-IB

## **Treść przykładu**

Podmiot sprawozdawczy posiada bezpośrednio 5% głosów w podmiocie bezpośredniego inwestowania mającym siedzibę za granicą i dokupuje akcje (lub udziały), w wyniku czego bezpośrednio dysponuje 7% głosów.

#### **Komentarz**

W kolumnie 8 wykazano nabycie nowych akcji (lub udziałów), wyniku czego nastąpiło zwiększenie praw głosów do 7%, ale udziałowiec w dalszym ciągu posiada mniej niż 10% głosów w podmiocie bezpośredniego inwestowania mającym siedzibę za granicą.

#### **Przykład 8**

# **Połączenie spółek krajowych - inwestorów bezpośrednich posiadających udziały w podmiotach za granicą**

#### **Treść przykładu**

Polscy inwestorzy bezpośredni Spółka PL 1 i PL 2 posiadają po 50% udziałów w spółkach BY z siedzibą na Białorusi i UA z siedzibą na Ukrainie.

Kapitał własny spółki BY wynosi 1 mln PLN (wiersz 1 w części II formularza AZ-IB).

Kapitał własny spółki UA wynosi 2 mln PLN (wiersz 2 w części II formularza AZ-IB).

W roku sprawozdawczym nastąpiło połączenie spółki PL 2 jako spółki przejmowanej i spółki PL 1 jako przejmującej w trybie art.492§1 pkt 1 i art. 516 kodeksu spółek handlowych, poprzez przeniesienie całego majątku spółki przejmowanej na spółkę przejmującą.

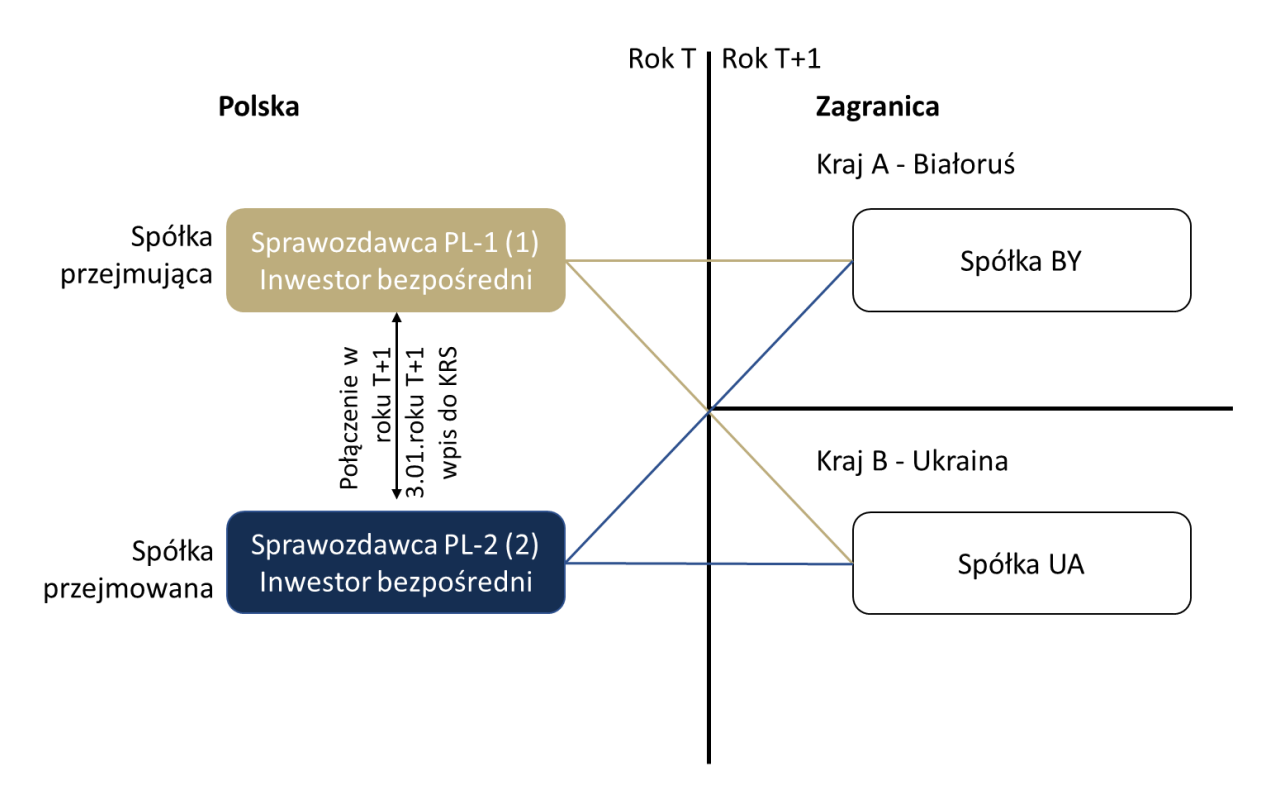

# **Formularz, który należy wypełnić**

AZ-IB

#### **Prezentacja w formularzu**

Zapis w formularzu AZ-IB część II dla polskiego inwestora bezpośredniego - spółki PL 2

#### Objaśnienia szczegółowe do formularzy

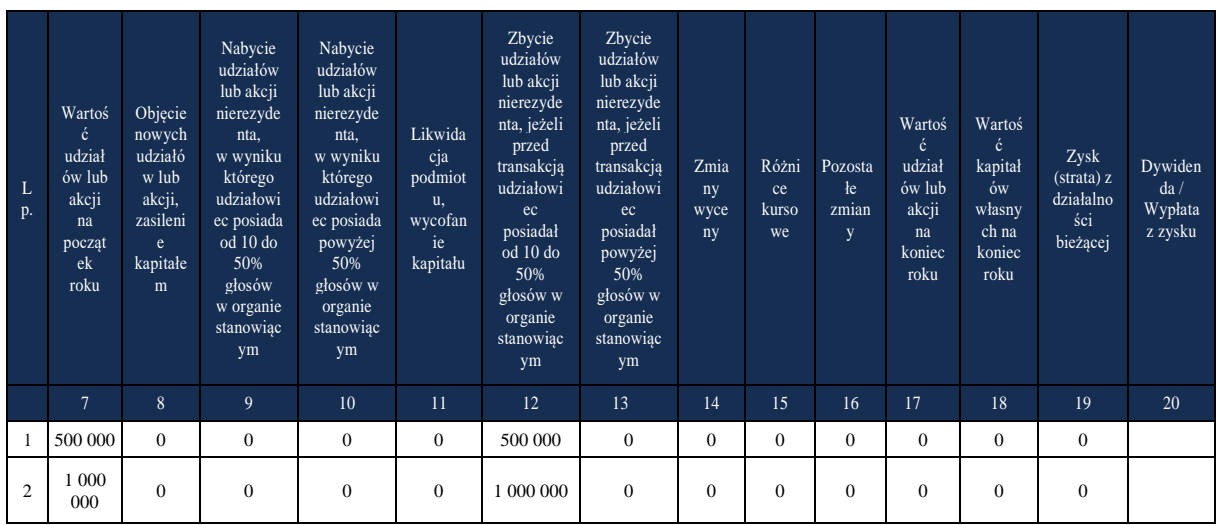

# Zapis w formularzu AZ-IB część II dla polskiego inwestora bezpośredniego - spółki PL 1

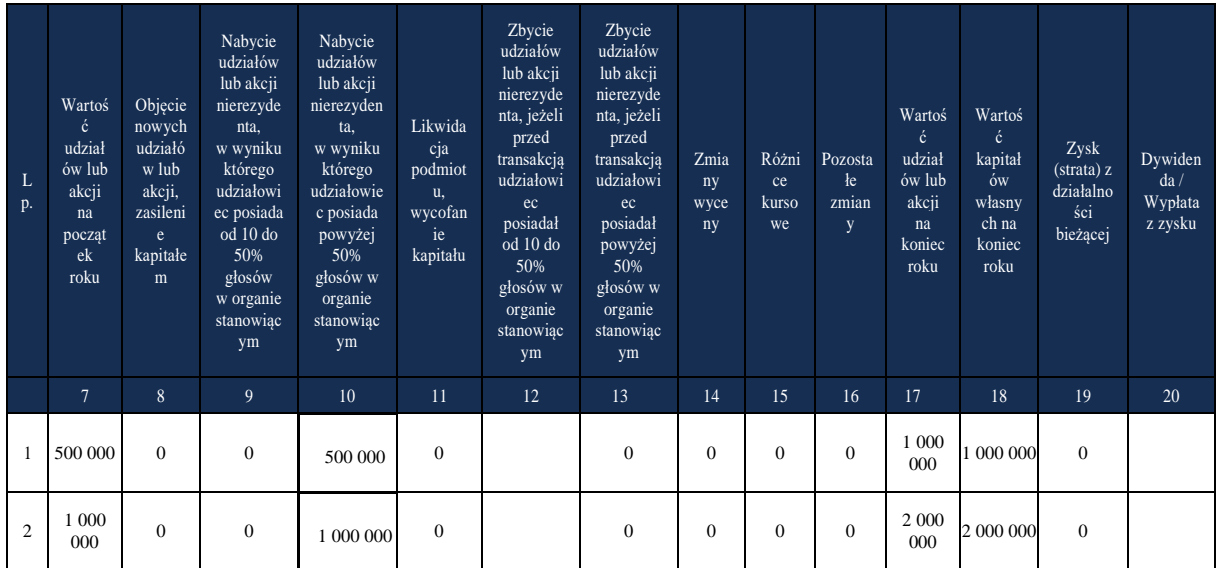

## **Przykład 9**

Transgraniczne połączenie spółek

## **Treść przykładu**

Polski inwestor posiada bezpośrednio po 100% udziałów w dwóch spółkach: HOLD PL w Polsce i HOLD LU w Luksemburgu. Spółka HOLD PL posiada kapitały własne w wysokości 1 mln zł. Aktywa spółki HOLD LU stanowią akcje bez kodu ISIN spółki PROD PL w Polsce o wartości rynkowej 2000 mln zł oraz udziały SPÓŁKI FR we Francji o wartości 200 mln zł. Kapitał własny spółki HOLD LU wynosi 100 mln zł.

Kapitał własny spółki PROD PL wynosi 500 mln zł.

Spółka HOLD PL (spółka przejmująca) łączy się transgranicznie ze spółką HOLD LU (spółka przejmowana) przejmując wszystkie jej aktywa o wartości 2 200 mln zł.

Spółka HOLD PL powinna pokazać przejęte od spółki HOLD LU aktywa zagraniczne o wartości 200 mln zł.

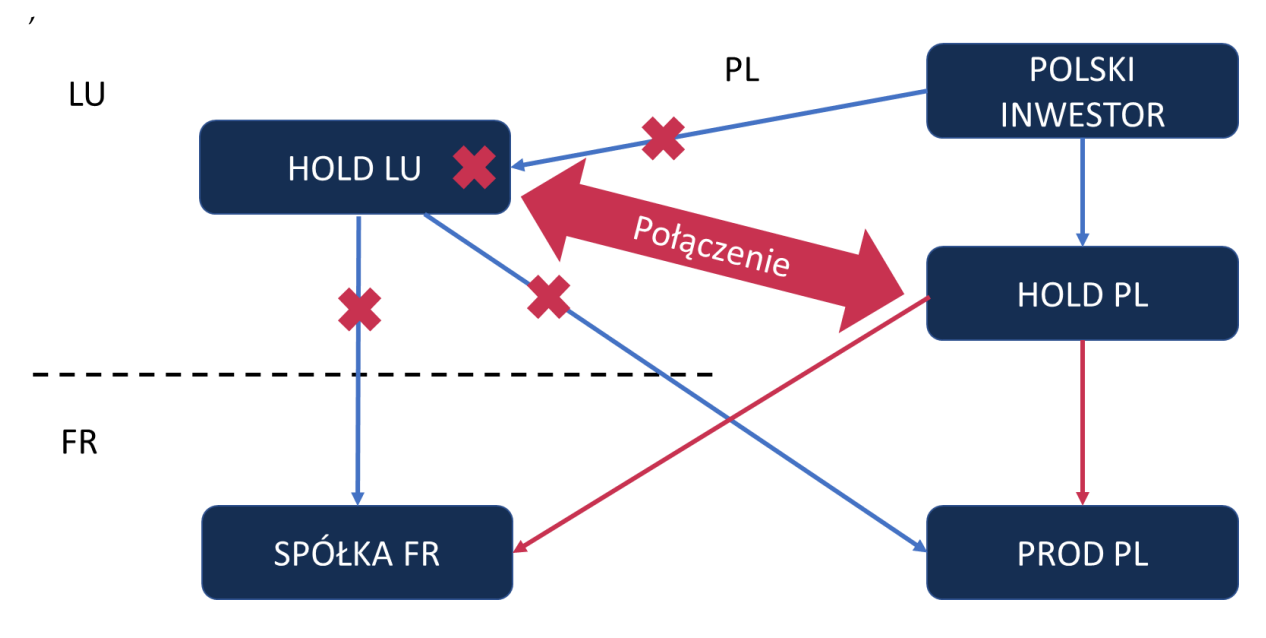

**Formularz, który należy wypełnić:**

AZ-IB i PZ-IB

#### **Prezentacja w formularzu**

Zapis w formularzu AZ-IB część II dla Polskiego inwestora bezpośredniego – spółka przejmowana HOLD LU

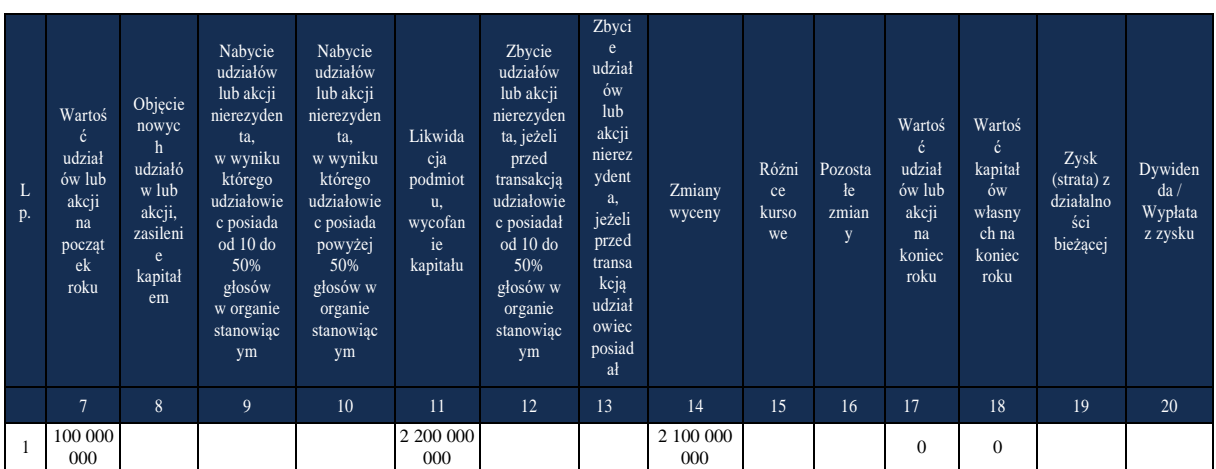

Objaśnienia do formularzy sprawozdawczych zawartych w załącznikach do rozporządzenia Ministra Rozwoju i Finansów m z dnia 9 sierpnia 2017 r. w sprawie przekazywania Narodowemu Bankowi Polskiemu danych niezbędnych do sporządzania bilansu płatniczego oraz międzynarodowej pozycji inwestycyjnej

# Zapis w formularzu PZ-IB cześć II dla spółki PROD PL

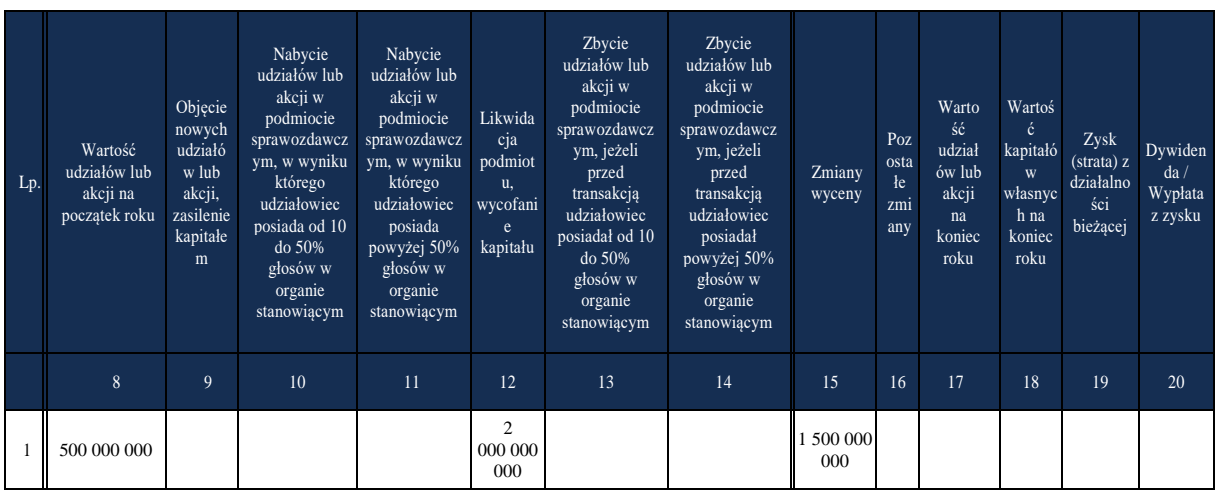

# Zapis w formularzu AZ-IB część II dla spółki przejmującej HOLD PL

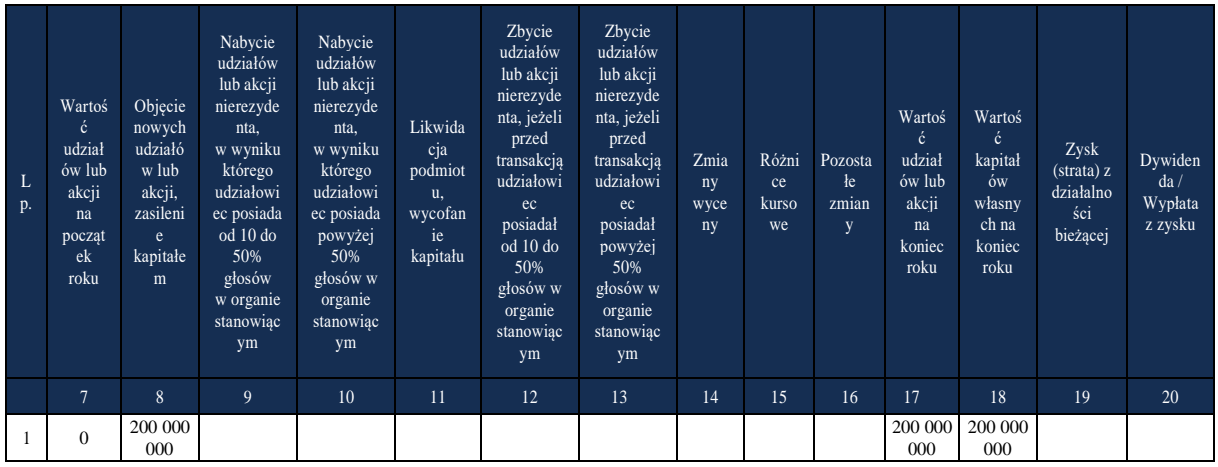

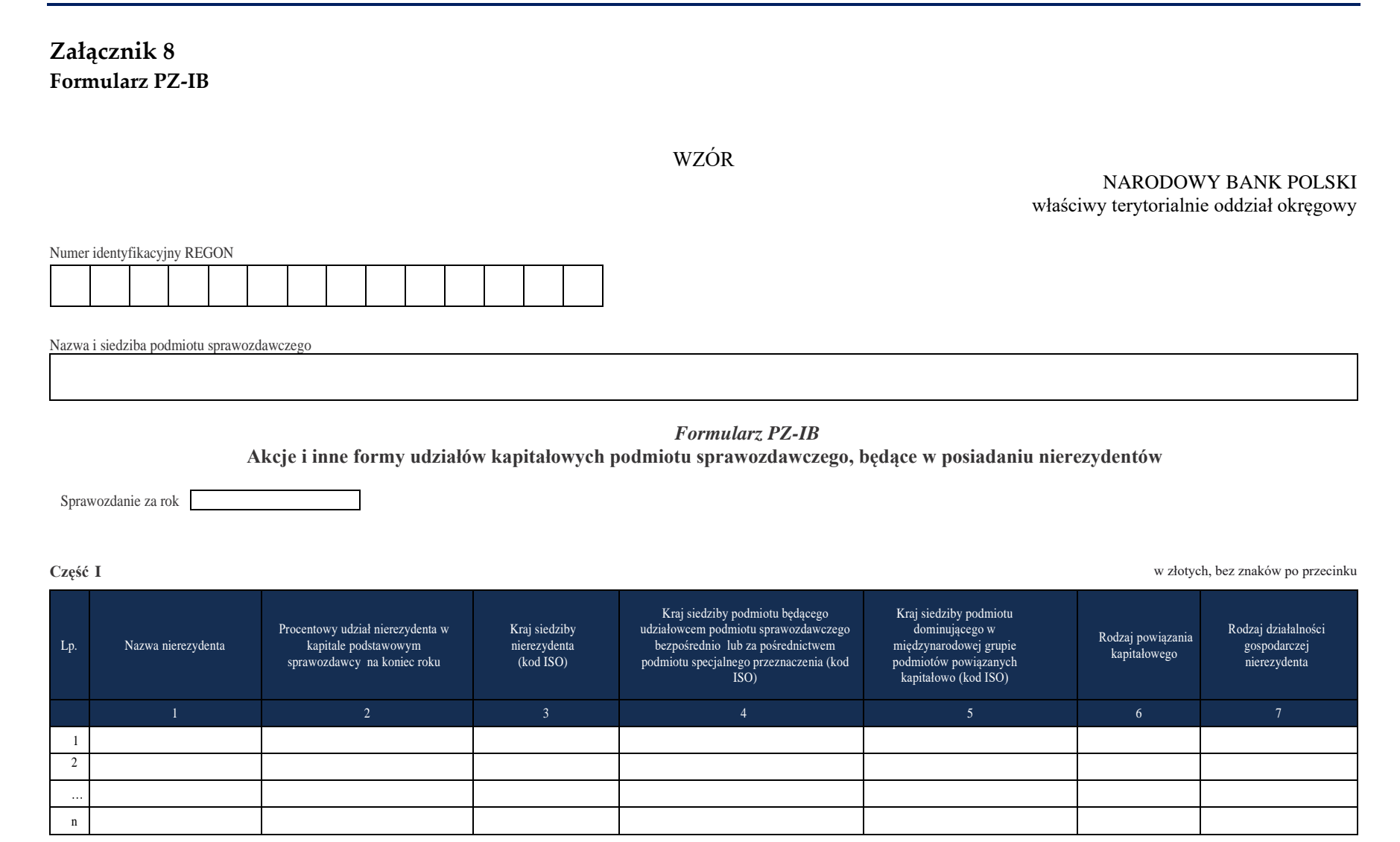

Objaśnienia do formularzy sprawozdawczych zawartych w załącznikach do rozporządzenia Ministra Rozwoju i Finansów z dnia 9 sierpnia 2017 r. w sprawie przekazywania Narodowemu Bankowi Polskiemu danych niezbędnych do sporządzania bilansu płatniczego oraz międzynarodowej pozycji inwestycyjnej

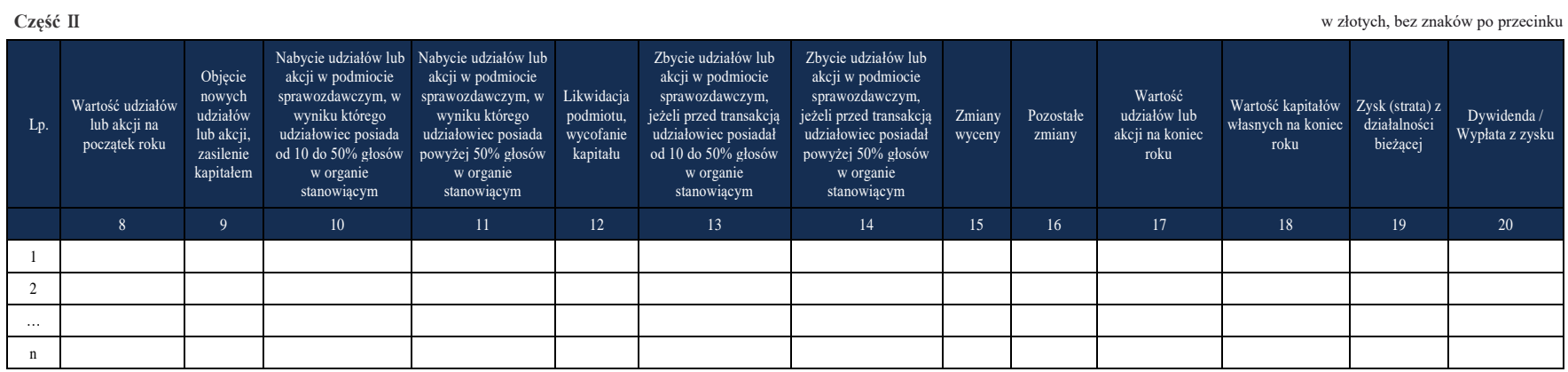

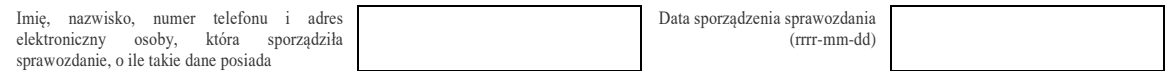

Narodowy Bank Polski

#### W formularzu tym **należy wykazać** dane dotyczące:

- Udziałów i udziałowych papierów wartościowych w podmiocie sprawozdawczym będących w bezpośrednim posiadaniu nierezydentów z grupy podmiotów powiązanych kapitałowo (z rodzajem powiązania kapitałowego: IB, PI i IG). Na formularzu tym informacje przekazuje także, będący podmiotem sprawozdawczym, oddział nierezydenta.
- W formularzu należy wykazywać wszystkie udziały w podmiotach powiązanych kapitałowo (czyli tych, z rodzajem powiązania kapitałowego IB, PI i IG). Także tych, których udział w głosach w organie stanowiącym wynosi poniżej 10% .
- Formularz składa się z dwóch części. W części pierwszej należy dokonać charakterystyki poszczególnych nierezydentów. W części drugiej należy, dla wymienionych w części pierwszej podmiotów, należy podać informacje obejmujące m.in. wartości udziałów oraz transakcji dokonywanych na tych udziałach..
- W części drugiej do poszczególnych podmiotów należy się odnosić poprzez liczbę porządkową, która została do tego podmiotu przypisana w części pierwszej.
- Przy wypełnianiu formularza online numer wiersza przypisywany jest automatycznie.
- **Relacja inwestycji bezpośrednich (grupa podmiotów powiązanych kapitałowo, rodzaje powiązania kapitałowego):**
	- **Grupę podmiotów powiązanych kapitałowo** tworzy podmiot dominujący wraz z podmiotami, w których jest on inwestorem bezpośrednim. Podmioty te są połączone relacją inwestycji bezpośrednich.
	- W przypadku, gdy podmiot dysponuje głosami w organie stanowiącym innego podmiotu za pośrednictwem podmiotu przez siebie kontrolowanego (50% i więcej głosów), to należy przyjąć, że dysponuje on wszystkimi głosami podmiotu pośredniczącego.
	- **· Inwestorem bezpośrednim (IB)** jest podmiot, który bezpośrednio lub pośrednio, sam lub razem z innymi kontrolowanymi przez siebie podmiotami, posiada co najmniej 10% głosów w organie stanowiącym innego podmiotu.
	- **Podmiotem bezpośredniego inwestowania (PI)** jest podmiot, w którego organie stanowiącym inwestor bezpośredni sam lub razem z innymi kontrolowanymi przez siebie podmiotami posiada co najmniej 10% głosów. Podmiotem bezpośredniego inwestowania jest także podmiot kontrolowany przez inny podmiot bezpośredniego inwestowania.
	- **Inne podmioty w grupie podmiotów powiązanych kapitałowo (IG)** to co najmniej dwa podmioty, które znajdują się w tej samej grupie podmiotów powiązanych kapitałowo (mają tego samego inwestora bezpośredniego), a nie są względem siebie podmiotami bezpośredniego inwestowania ani inwestorami bezpośrednimi (wzajemny udział głosów w organach stanowiących tych podmiotów, zarówno bezpośredni jak i pośredni, o ile występuje jest niższy niż 10%).
	- **Podmioty niepowiązane (NP)** są to podmioty, które nie przynależą do grupy podmiotów powiązanych kapitałowo, w której znajduje się podmiot sprawozdawczy.
- **Podmiotem dominującym** jest podmiot, który wywiera wpływ na inne podmioty, w szczególności taki, który sprawuje nad nimi kontrolę.
- Przez *"sprawowanie kontroli"* należy rozumieć dysponowanie bezpośrednio lub pośrednio powyżej 50% głosów w organie stanowiącym innego podmiotu.
- Pod pojęciem "wywieranie wpływu" należy rozumieć dysponowanie bezpośrednio lub pośrednio co najmniej 10% głosów w organie stanowiącym innego podmiotu.
- **Podmioty specjalnego przeznaczenia:**
	- **Podmiotami specjalnego przeznaczenia** są podmioty prowadzące działalność finansową na rzecz pozostałych podmiotów powiązanych kapitałowo. Zazwyczaj nie zatrudniają one pracowników, ani nie prowadzą żadnej działalności na terenie kraju, w którym się znajdują. Najczęściej wykonywane funkcje przez te podmioty to działalność holdingowa oraz pozyskiwanie kapitału w imieniu i na rzecz innych podmiotów z grupy. W przypadku tej pierwszej funkcji, podmiot specjalnego przeznaczenia jest właścicielem innych przedsiębiorstw w grupie i transakcje z udziałem takiego podmiotu dotyczą przede wszystkim udziałów w spółkach zależnych. Druga z wymienionych funkcji wiąże się z pozyskiwaniem kapitału z emisji papierów wartościowych, zaciąganiem kredytów oraz zdobywaniem kapitału z innych źródeł, a następnie przekazywaniem pozyskanego w ten sposób kapitału innym podmiotom z grupy.
	- W grupie podmiotów powiązanych kapitałowo mogą występować łańcuchy podmiotów specjalnego przeznaczenia (jeden za drugim). W tej sytuacji istotna jest informacja o podmiotach znajdujących się na obu końcach takiego łańcucha. Dla pełniejszego obrazu struktury geograficznej inwestycji bezpośrednich, należy podać informację na temat kraju siedziby podmiotów znajdujących się "za" podmiotami specjalnego przeznaczenia, czyli informacje o tym, skąd pochodzi i dokąd ostatecznie trafia kapitał przepływający w ramach inwestycji bezpośrednich.
	- Stany i transakcje względem podmiotów specjalnego przeznaczenia należy rozdzielić według krajów siedziby podmiotów znajdujących się "za" podmiotami specjalnego przeznaczenia, dzieląc je stosunkiem wartości przypadających na podmiot specjalnego przeznaczenia kapitałów własnych w podmiotach będących "za" podmiotem specjalnego przeznaczenia.

## ▪ **Podział geograficzny inwestycji bezpośrednich.**

▪ Dla każdego nierezydenta wymienionego w formularzu PZ-IB należy wskazać kraje, z którymi związany jest zaangażowany w tę inwestycję kapitał. W kolumnie: *Kraj siedziby nierezydenta* należy podać kraj siedziby udziałowca podmiotu sprawozdawczego. W kolumnie: *Kraj siedziby podmiotu będącego udziałowcem bezpośrednio lub za pośrednictwem podmiotu specjalnego przeznaczenia* należy wpisać kraj siedziby podmiotu, z którego pochodzi kapitał. W kolumnie: *Kraj siedziby podmiotu dominującego w międzynarodowej grupie podmiotów powiązanych kapitałowo* należy podać kraj siedziby podmiotu dominującego w grupie podmiotów powiązanych kapitałowo.

- Jeżeli za pośrednictwem podmiotu specjalnego przeznaczenia kapitał napływa z różnych krajów, to należy wpisać podmiot specjalnego przeznaczenia tyle razy, z ilu krajów ten kapitał napływa.
- Informacje o wymienionych w formularzu podmiotach z grupy podmiotów powiązanych kapitałowo należy podać w osobnych wierszach.
- **Sposób rozdzielenia stanów i transakcji:**
	- Stany i transakcje względem podmiotów specjalnego przeznaczenia należy rozdzielić według krajów siedziby podmiotów znajdujących się przed podmiotami specjalnego przeznaczenia, dzieląc je stosunkiem wartości przypadających na podmiot specjalnego przeznaczenia kapitałów własnych w przedsiębiorstwach będących przed podmiotem specjalnego przeznaczenia.
	- Jeżeli stosunek wartości przypadających na podmiot specjalnego przeznaczenia kapitałów własnych w przedsiębiorstwach będących przed podmiotem specjalnego przeznaczenia nie jest znany, to stany i transakcje należy podzielić proporcjonalnie do liczby podmiotów znajdujących się bezpośrednio przed podmiotem specjalnego przeznaczenia.

# ▪ **Wycena udziałów i papierów udziałowych**

- Jeżeli udziały lub papiery udziałowe, wykazane w formularzach dotyczących inwestycji bezpośrednich, znajdują się w obrocie na rynkach papierów wartościowych, to wartości, jakie należy wpisać w kolumny *Wartość udziałów lub akcji na początek roku* i *Wartość udziałów lub akcji na koniec roku*, powinny być wartościami zgodnymi z wyceną rynkową odpowiednio na początek i na koniec roku.
- W pozostałych przypadkach, tj. w których udziały i udziałowe papiery wartościowe nie są przedmiotem handlu na rynkach papierów wartościowych, w kolumnach: *Wartość udziałów lub akcji na początek roku* i *Wartość udziałów lub akcji na koniec roku* należy podać wartość kapitałów własnych przypadających na nierezydenta.

## ▪ **Sprawdzenie poprawności arytmetycznej formularza.**

Po wypełnieniu formularza należy dokonać arytmetycznego sprawdzenia poprawności wprowadzonych danych przy użyciu poniższego algorytmu:

Wartość udziałów lub akcji na początek roku (kolumna 8)

- + Objęcie nowych udziałów lub akcji, zasilenie kapitałem (kolumna 9)
- + Nabycie udziałów lub akcji nierezydenta, w wyniku którego udziałowiec posiada od 10 do 50% głosów w organie stanowiącym (kolumna 10)
- + Nabycie udziałów lub akcji nierezydenta, w wyniku którego udziałowiec posiada powyżej 50% głosów w organie stanowiącym (kolumna 11)
- Likwidacja podmiotu, wycofanie kapitału (kolumna 12)
- Zbycie udziałów lub akcji nierezydenta, jeżeli przed transakcją udziałowiec posiadał od 10 do 50% głosów w organie stanowiącym (kolumna 13)
- Zbycie udziałów lub akcji nierezydenta, jeżeli przed transakcją udziałowiec posiadał powyżej 50% głosów w organie stanowiącym (kolumna 14)
- + Zmiany wyceny (kolumna 15)
- + Pozostałe zmiany (kolumna 16)
- = Wartość udziałów lub akcji na koniec roku (kolumna 17)
- Pełna weryfikacja formularza powinna obejmować kompletność, porównywalność oraz jakość przekazywanych informacji o inwestycjach bezpośrednich przesyłanych w ramach miesięcznej, kwartalnej i rocznej sprawozdawczości. Oznacza to w szczególności, że, co do zasady, wartości w odpowiednich kolumnach formularza rocznego powinny być zgodne z wartościami stanów na początek i na koniec roku oraz sumą transakcji, dywidend i innych zmian dla poszczególnych podmiotów z grupy podmiotów powiązanych kapitałowo, wynikających z formularzy miesięcznych/kwartalnych (z wyłączeniem akcji z kodem ISIN).

#### **Objaśnienia do kolumn**

**Część I** – Charakterystyki podmiotów z grupy podmiotów powiązanych kapitałowo

Kolumna 1. **Nazwa nierezydenta**

W kolumnie tej należy podać nazwę oraz formę prawną nierezydenta, będącego bezpośrednim udziałowcem podmiotu sprawozdawczego lub nazwę podmiotu, którego polski oddział składa sprawozdanie.

W przypadku spółek akcyjnych nazwa nierezydenta (posiadacza akcji) jest dostępna dla Sprawozdawcy (emitenta akcji) w Rejestrze Akcjonariuszy prowadzonym przez firmy inwestycyjne lub KDPW. W Rejestrze znajduje się również informacja o adresie lub siedzibie posiadacza akcji.

## Kolumna 2. **Procentowy udział w kapitale podstawowym**

W kolumnie tej należy wpisać w procentach udział nierezydenta, w kapitale podstawowym podmiotu sprawozdawczego według stanu na koniec roku, którego dotyczy sprawozdanie. W przypadku polskich oddziałów nierezydenta, jako procentowy udział w kapitale podstawowym należy przyjąć (i wpisać) 100%.

## Kolumna 3. **Kraj siedziby nierezydenta**

W kolumnie tej należy podać kraj siedziby nierezydenta, będącego bezpośrednim udziałowcem podmiotu sprawozdawczego lub kraj siedziby nierezydenta, którego polski oddział składa sprawozdanie. W formularzu należy wpisać oznaczenie literowe kraju według normy ISO-3166-1. Lista krajów według norm ISO oraz lista organizacji międzynarodowych i międzynarodowych instytucji finansowych wraz z dwuznakowymi kodami znajduje się na stronach internetowych NBP (http:/[/www.nbp.pl,](http://www.nbp.pl/) [http://sprawozdawczosc.nbp.pl\)](http://sprawozdawczosc.nbp.pl/).

Informację o kraju siedziby nierezydenta, w przypadku spółek akcyjnych można znaleźć w Rejestrze Akcjonariuszy prowadzonym przez firmy inwestycyjne lub KDPW. W Rejestrze znajduje się również informacja o adresie lub siedzibie posiadacza akcji.

# Kolumna 4. **Kraj siedziby podmiotu będącego udziałowcem podmiotu sprawozdawczego bezpośrednio lub za pośrednictwem podmiotu specjalnego przeznaczenia (kod ISO)**

W kolumnie tej należy podać kraj siedziby podmiotu, który jest udziałowcem podmiotu sprawozdawczego bezpośrednio lub za pośrednictwem podmiotu specjalnego przeznaczenia. Jeżeli podmiot będący bezpośrednim udziałowcem podmiotu sprawozdawczego nie jest podmiotem specjalnego przeznaczenia, to należy wpisać kraj jego siedziby. Jeżeli bezpośredni zagraniczny udziałowiec jest podmiotem specjalnego przeznaczenia, to w kolumnie tej należy wskazać kraj siedziby podmiotu kontrolującego bezpośrednio ten podmiot, a niebędącego podmiotem specjalnego przeznaczenia. Jeżeli kraj siedziby takiego podmiotu nie jest znany, to w kolumnę tę należy wpisać kraj z kolumny *Kraj siedziby nierezydenta*. W formularzu należy wpisać oznaczenie literowe kraju według normy ISO-3166-1. Lista krajów według norm ISO oraz lista organizacji międzynarodowych i międzynarodowych instytucji finansowych wraz z dwuznakowymi kodami znajduje się na stronach internetowych NBP (http:/[/www.nbp.pl,](http://www.nbp.pl/) [http://sprawozdawczosc.nbp.pl\)](http://sprawozdawczosc.nbp.pl/). W kolumnie **Kraj siedziby podmiotu będącego udziałowcem bezpośrednio lub za pośrednictwem podmiotu specjalnego przeznaczenia** należy wskazać te

kraje, z których pochodzi kapitał, znajdujące się "za" podmiotem specjalnego przeznaczenia. Jeżeli udziałowcem jest holding, to należy wskazać (kraj) właścicieli tego holdingu.

# Kolumna 5. **Kraj siedziby podmiotu dominującego w międzynarodowej grupie podmiotów powiązanych kapitałowo (kod ISO)**

W kolumnie tej należy podać kraj siedziby podmiotu dominującego w danej międzynarodowej grupie podmiotów powiązanych kapitałowo.

Jeżeli nie jest znany kraj siedziby podmiotu dominującego, to w kolumnę tę należy wpisać kraj z kolumny: *Kraj siedziby podmiotu będącego udziałowcem bezpośrednio lub za pośrednictwem podmiotu specjalnego przeznaczenia*. W formularzu należy podać oznaczenie literowe kraju według normy ISO-3166-1. Lista krajów według norm ISO oraz lista organizacji międzynarodowych i międzynarodowych instytucji finansowych wraz z dwuznakowymi kodami znajduje się na stronach internetowych NBP (http:/[/www.nbp.pl,](http://www.nbp.pl/) [http://sprawozdawczosc.nbp.pl\)](http://sprawozdawczosc.nbp.pl/).

Jeśli zidentyfikowanie podmiotu dominującego w grupie podmiotów powiązanych kapitałowo nastręcza trudności, to jako kraj siedziby podmiotu dominującego można przyjąć domniemane miejsce podejmowania strategicznych decyzji w grupie kapitałowej. Podmiotem dominującym w grupie podmiotów powiązanych kapitałowo może być także osoba fizyczna; wówczas właściwym krajem siedziby podmiotu dominującego będzie miejsce rezydencji takiej osoby.

#### Kolumna 6. **Rodzaj powiązania kapitałowego**

W kolumnie tej należy określić rodzaj powiązania kapitałowego z nierezydentem, wpisując oznaczenie literowe:

- **IB**  dla inwestora bezpośredniego,
- **PI**  dla podmiotu bezpośredniego inwestowania,
- **IG**  dla innego podmiotu w grupie podmiotów powiązanych kapitałowo.

#### Kolumna 7. **Rodzaj działalności gospodarczej nierezydenta**

W kolumnie tej należy podać symbol rodzaju działalności gospodarczej zagranicznego udziałowca zgodnie z PKD 2007.

Odpowiednikami klasyfikacji PKD 2007 mogą być implementacje NACE Rev. 2 ((r. Nomenclature statistique des Activités économiques dans la Communauté Européenne, statystyczna klasyfikacja działalności gospodarczych w Unii Europejskiej) w krajach europejskich lub ISIC Rev. 4. (ang. International Standard Industrial Classification) w innych krajach. Nierezydent powinien dysponować informacją o rodzaju działalności gospodarczej. Rodzaj działalności gospodarczej, jeżeli nie jest znany dokładnie, może zostać podany z pewną tolerancją błędu. Przykładowo podanie rodzaju działalności 10.51.Z (przetwórstwo mleka) zamiast 10.52.Z (produkcja lodów) jest dopuszczalne. W przypadku kiedy informacja o rodzaju działalności gospodarczej jest nieosiągalna można przyjąć, że rodzaj działalności gospodarczej nierezydenta jest taki sam jak podmiotu sprawozdawczego.

Rodzaj działalności gospodarczej nierezydenta można również zidentyfikować na podstawie informacji zawartych w rejestrach gospodarczych spółek. Przykładowe rejestry spółek za granicą, to: [www.rcsl.lu](http://www.rcsl.lu/) (Luksemburg), [www.kvk.nl](http://www.kvk.nl/) (Niderlandy), [www.handelsregister.de](http://www.handelsregister.de/) (Niemcy).
# **Część II**

# Kolumna 8. **Wartość udziałów lub akcji na początek roku**

W kolumnie tej należy podać wartość udziałów lub akcji przypadających na nierezydenta na początek roku kalendarzowego.

Jeżeli dostępna jest wycena rynkowa udziałów lub akcji, to należy wykazywać wartość udziałów lub akcji zgodnie z tą wyceną. Dotyczy to także sytuacji, kiedy tylko część akcji lub udziałów jest wyceniana rynkowo. Wówczas należy dokonać odpowiedniego przeliczenia wartości wszystkich udziałów i akcji po cenie rynkowej, a następnie wykazać odpowiednią wartość tych udziałów/akcji przypadającą na akcjonariusza lub udziałowca.

W przypadku podmiotu sprawozdawczego, którego akcje notowane są na rynkach papierów wartościowych należy wpisać wartość rynkową akcji przypadających na nierezydenta.

Dla pozostałych spółek akcyjnych powinna to być wartość kapitałów własnych przypadających na zagranicznego udziałowca.

W przypadku oddziałów zagranicznych należy podać wartość wydzielonych funduszy oddziałów oraz zatrzymany zysk lub poniesioną stratę z lat poprzednich.

Wartość udziałów lub akcji może być ujemna, jeżeli stosowana jest wycena zgodnie z wartością kapitałów własnych. W tym przypadku ujemna wartość kapitałów własnych może być wynikiem np. niepokrytych strat z lat ubiegłych.

Jeżeli akcje lub udziały nie zostały w całości opłacone, to w zależności od stosowanych zasad rachunkowości należne wpłaty mogą:

- pomniejszać kapitały własne;
- być wykazane w formularzu AZ-POZ jako należność podmiotu sprawozdawczego.

Powinna zachodzić równość: "Stan na początek okresu" + "Transakcje wzrost" – "Transakcje spadek" + "Zmiany wyceny" = "Stan na koniec okresu"

Wartości wykazywane w kolumnach "Wartość udziałów lub akcji na koniec roku" oraz "Wartość udziałów lub akcji na koniec okresu według wartości księgowej" **powinny być** jednakowe, zgodne z wartością funduszu oddziału.

Stany końcowe dotyczące kapitałów własnych wykazane w miesięcznych formularzach PZ-UDZ składanych za grudzień roku, którego dotyczą składane formularze PZ-IB, powinny być zgodne ze stanami końcowymi wartości kapitałów własnych wykazanych w formularzu PZ-IB. Jednocześnie wartość transakcji wykazanych w formularzach PZ-IB powinna być równa sumie transakcji wykazanych w formularzach miesięcznych (PZ-UDZ) składanych przez dany oddział w roku, którego dotyczy formularz PZ-IB.

# Kolumna 9. **Objęcie nowych udziałów lub akcji, zasilenie kapitałem**

W kolumnie tej należy podać wartość transakcji powodujących zwiększenie wartości udziałów lub akcji w ciągu roku z tytułu objęcia przez nierezydenta nowych udziałów (nowej emisji akcji) w podmiocie sprawozdawczym lub podwyższenia kapitału w podmiocie sprawozdawczym. W szczególności w kolumnie tej powinny zostać uwzględnione transakcje związane z założeniem podmiotu sprawozdawczego z udziałem nierezydenta oraz zasileniem kapitałem istniejącego podmiotu sprawozdawczego.

Należy pamiętać, że kolumna ta dotyczy przede wszystkim nowych lub rozszerzania istniejących inwestycji, a nie zmiany właściciela.

W kolumnie tej należy wykazywać wniesienia aktywów netto podmiotu przejmowanego/łączonego w tym transgranicznie nawet, gdy przejęcie/łączenie dokonywane jest bez wypłaty wynagrodzenia dla udziałowca przejmowanego/łączonego podmiotu.

W kolumnie tej należy wykazać również nabycie udziałów lub akcji, w wyniku którego udziałowiec posiada mniej niż 10% głosów w organie stanowiącym, niezależnie od tego, czy są to akcje nowo wyemitowane czy istniejące.

# Kolumna 10. **Nabycie udziałów lub akcji w podmiocie sprawozdawczym, w wyniku którego udziałowiec posiada od 10 do 50% głosów w organie stanowiącym.**

W kolumnie tej należy podać wartość transakcji powodujących zwiększenie wartości udziałów lub akcji w ciągu roku z tytułu nabycia niepochodzących z nowej emisji udziałów lub akcji w podmiocie sprawozdawczym, w wyniku której udziałowiec posiada od 10 do 50% głosów w organie stanowiącym. W kolumnie tej należy wykazać także akcje nabyte w ofercie publicznej. Kolumna ta dotyczy więc przede wszystkim zmiany właściciela, a nie nowych inwestycji.

Wartość udziałów kapitałowych będących przedmiotem transakcji powinna być wyceniona wg wartości rynkowej (lub możliwej do oszacowania wartości godziwej). Jeżeli wartość rynkowa nie jest znana to należy podać wartość kapitałów własnych. Jeżeli wartość rynkowa lub wartość kapitałów własnych są mniejsze od zera należy przyjąć wartość "0" PLN.

# Kolumna 11. **Nabycie udziałów lub akcji w podmiocie sprawozdawczym, w wyniku którego udziałowiec posiada powyżej 50% głosów w organie stanowiącym.**

W kolumnie tej należy podać wartość transakcji powodujących zwiększenie wartości udziałów lub akcji w ciągu roku z tytułu nabycia niepochodzących z nowej emisji udziałów lub akcji w podmiocie sprawozdawczym, w wyniku której udziałowiec posiada powyżej 50% głosów w organie stanowiącym. W kolumnie tej należy wykazać także akcje nabyte w ofercie publicznej. Kolumna ta dotyczy więc przede wszystkim zmiany właściciela, a nie nowych inwestycji.

Wartość udziałów kapitałowych, będących przedmiotem transakcji powinna być wyceniona wg wartości rynkowej (lub możliwej do oszacowania wartości godziwej). Jeżeli wartość rynkowa nie jest znana to należy podać wartość kapitałów własnych. Jeżeli wartość rynkowa lub wartość kapitałów własnych są mniejsze od zera należy przyjąć wartość "0" PLN.

## Kolumna 12. **Likwidacja podmiotu, wycofanie kapitału**

W kolumnie tej należy podać wartość transakcji powodujących zmniejszenie wartości udziałów lub akcji w ciągu roku z tytułu likwidacji podmiotu sprawozdawczego lub wycofania z niego kapitału (także poprzez wypłatę z ponownego podziału zysku z lat poprzednich).

Kolumna ta dotyczy przede wszystkim "wyjścia" z inwestycji, a nie zmiany właściciela.

W kolumnie tej należy wykazać również zbycie udziałów lub akcji, jeżeli przed transakcją udziałowiec posiadał mniej niż 10% głosów w organie stanowiącym.

W kolumnie tej należy wykazywać także wypłaty dywidendy z zysków z lat poprzednich, czyli np. w sprawozdaniu za rok T będzie to wypłacona w roku T dywidenda z zysku z lat T-2 i wcześniejszych.

W kolumnie tej należy wykazać przekazanie aktywów netto w wyniku podziału podmiotu.

# Kolumna 13. **Zbycie udziałów lub akcji w podmiocie sprawozdawczym, jeżeli przed transakcją udziałowiec posiadał od 10 do 50% głosów w organie stanowiącym**

W kolumnie tej należy podać wartość transakcji powodujących zmniejszenie wartości udziałów lub akcji w ciągu roku z tytułu zbycia udziałów lub akcji w podmiocie sprawozdawczym, jeżeli przed transakcją udziałowiec posiadał od 10 do 50% głosów w organie stanowiącym.

Kolumna ta dotyczy przede wszystkim zmiany właściciela a nie "wyjścia" z inwestycji.

Wartość udziałów kapitałowych będących przedmiotem transakcji powinna być wyceniona wg wartości rynkowej (lub możliwej do oszacowania wartości godziwej). Jeżeli wartość rynkowa nie jest znana to należy podać wartość kapitałów własnych. Jeżeli wartość rynkowa lub wartość kapitałów własnych są mniejsze od zera należy przyjąć wartość "0" PLN.

# Kolumna 14. **Zbycie udziałów lub akcji w podmiocie sprawozdawczym, jeżeli przed transakcją udziałowiec posiadał powyżej 50% głosów w organie stanowiącym**

W kolumnie tej należy podać wartość transakcji powodującej zmniejszenie wartości udziałów lub akcji w ciągu roku z tytułu zbycia udziałów lub akcji w podmiocie sprawozdawczym, jeżeli przed transakcją udziałowiec posiadał powyżej 50% głosów w organie stanowiącym.

Kolumna ta dotyczy przede wszystkim zmiany właściciela a nie "wyjścia" z inwestycji.

Wartość udziałów kapitałowych będących przedmiotem transakcji powinna być wyceniona wg wartości rynkowej (lub możliwej do oszacowania wartości godziwej). Jeżeli wartość rynkowa nie jest znana to należy podać wartość kapitałów własnych. Jeżeli wartość rynkowa lub wartość kapitałów własnych są mniejsze od zera należy przyjąć wartość "0" PLN.

# Kolumna 15. **Zmiany wyceny**

W kolumnie tej należy podać zmiany wartości rynkowej posiadanych udziałów, akcji lub wartości kapitałów własnych przypadających na nierezydenta (dla podmiotów nienotowanych na rynkach papierów wartościowych).

Zmiany wyceny mogą być na przykład konsekwencją zmiany ceny papieru wartościowego (akcji przedsiębiorstwa) lub aktualizacji wartości księgowej posiadanych udziałów.

W kolumnie tej należy uwzględnić zmiany wyceny akcji lub udziałów związane z odnotowywaniem wyniku finansowego netto w ciągu roku, odpisów z zysku w ciągu roku, wyksięgowaniem z kapitałów własnych środków przeznaczonych na dywidendę. Zmiany wartości kapitałów własnych przypadających na akcjonariusza lub udziałowca mogą być także konsekwencją objęcia akcji własnych przez spółkę.

# Kolumna 16. **Pozostałe zmiany**

W kolumnie tej należy podać pozostałe zmiany wartości udziałów lub akcji, które nie wynikają z transakcji, zmian wyceny i różnic kursowych, np. wartość udziałów w podmiocie, który w ciągu roku, którego dotyczy sprawozdanie, został włączony do grupy podmiotów powiązanych kapitałowo, czyli nastąpiła zmiana rodzaju powiązania kapitałowego; zmiana instrumentu udziałowego np. udziały, akcje bez kodu ISIN na akcje z kodem ISIN; kraju udziałowca bez zmiany udziałowca np. Antyle Holenderskie podzielone na Bonaire, Curaçao, Saba, Sint Eustatius oraz Sint Maarten; zmiana nazwy udziałowca; sektora lub/i rodzaju działalności gospodarczej; zmiana sektora nierezydenta; zmiana rezydencji właściciela-osoby fizycznej.

# Kolumna 17. **Wartość udziałów lub akcji na koniec roku**

W kolumnie tej należy podać wartość udziałów lub akcji przypadających na nierezydenta na koniec roku kalendarzowego.

Jeżeli dostępna jest wycena rynkowa udziałów lub akcji, to należy wykazywać wartość udziałów lub akcji zgodnie z tą wyceną. Dotyczy to także sytuacji, kiedy tylko część akcji lub udziałów jest wyceniana rynkowo. Wówczas należy dokonać odpowiedniego przeliczenia wartości wszystkich udziałów i akcji po cenie rynkowej, a następnie wykazać odpowiednią wartość tych udziałów/akcji przypadającą na akcjonariusza lub udziałowca.

W przypadku podmiotu sprawozdawczego, którego akcje notowane są na rynkach papierów wartościowych należy wpisać wartość rynkową akcji przypadających na nierezydenta.

W przypadku oddziałów zagranicznych należy podać wartość funduszy oddziałów, a także zatrzymany zysk lub poniesioną stratę z lat poprzednich.

Jeżeli nie jest dostępna wycena rynkowa, to należy podać wartość kapitałów własnych przypadających na nierezydenta lub akcji według wartości księgowej.

Wartość udziałów lub akcji może być ujemna, jeżeli stosowana jest wycena zgodnie z wartością kapitałów własnych. W tym przypadku ujemna wartość kapitałów własnych może być wynikiem np. niepokrytych strat z lat ubiegłych.

Jeżeli akcje lub udziały nie zostały opłacone, to w zależności od stosowanych zasad rachunkowości należne wpłaty mogą:

- pomniejszać kapitały własne;
- nie pomniejszać kapitału własnego, w tym przypadku jako należność podmiotu sprawozdawczego należy wykazać je w formularzu AZ-POZ.

# Kolumna 18. **Wartość kapitałów własnych na koniec roku**

W kolumnie tej należy podać wartość księgową kapitałów własnych lub akcji przypadających na nierezydenta. W przypadku oddziałów zagranicznych należy podać wartość funduszy oddziałów, a także zatrzymany zysk lub poniesioną stratę z lat poprzednich.

Wartość udziałów lub akcji na koniec roku może być ujemna, jeżeli stosowana jest wycena zgodnie z wartością kapitałów własnych. W tym przypadku ujemna wartość kapitałów własnych może być wynikiem np. niepokrytych strat z lat ubiegłych. Jeżeli spółka posiada akcje własne, to wartość tych akcji pomniejsza wartość kapitałów własnych.

Jeżeli akcje lub udziały nie zostały opłacone, to w zależności od stosowanych zasad rachunkowości należne wpłaty mogą:

- pomniejszać kapitały własne;
- być wykazane w formularzu AZ-POZ jako należność podmiotu sprawozdawczego.

Jeżeli wartości udziałów lub akcji na koniec roku są podawane wg wartości kapitałów własnych przypadających na akcjonariusza lub udziałowca, to kwota wpisana w tej kolumnie będzie taka sama jak w kolumnie 17.

# Kolumna 19. **Zysk (strata) z działalności bieżącej**

W kolumnie tej należy podać (w oparciu o sprawozdanie finansowe podmiotu sprawozdawczego) przypadający na zagranicznego udziałowca zysk lub stratę z działalności operacyjnej w roku, którego dotyczy sprawozdanie, powiększoną o saldo otrzymanych odsetek, otrzymane dywidendy i udziały w zyskach. Kwotę tę należy powiększyć o przypadające na podmiot sprawozdawczy niewypłacone w formie dywidendy zyski podmiotów krajowych i zagranicznych, w których jest on inwestorem bezpośrednim (reinwestowane zyski) – w części przypadającej na nierezydenta - oraz pomniejszyć o przypadające na podmiot sprawozdawczy straty podmiotów, w których jest on inwestorem bezpośrednim – w części przypadającej na nierezydenta.

W przypadku podmiotów, dla których rok obrotowy nie pokrywa się z rokiem sprawozdawczym zysk (stratę) z działalności bieżącej należy wyliczyć dla roku sprawozdawczego. Przy czym, jeżeli nie jest dostępna informacja o pozycjach rachunku zysków i strat za okresy krótsze od roku, na podstawie których można bezpośrednio wyliczyć wynik za cały rok, to dopuszczalne jest wyliczenie zysku (straty) poprzez przemnożenie wyników z danego roku obrotowego przez odpowiedni udział części danego roku obrotowego w roku sprawozdawczym. Przykładowo, jeżeli rok obrotowy trwa od kwietnia do marca, to do wyliczenia zysku (straty) z działalności bieżącej za rok T należy wykorzystać ¼ zysku (straty) za rok T-1 i ¾ zysku (straty) za rok T.

Zasady wyliczania zysku (straty) z działalności bieżącej w przedsiębiorstwach i instytucjach ubezpieczeniowych są oparte o rachunek zysku i strat zgodny z Ustawą o Rachunkowości (UoR). W przypadku podmiotów sporządzających takie zestawienia w oparciu o Międzynarodowe Standardy Sprawozdawczości Finansowej (MSSF) mogą występować różnice w klasyfikacji do poszczególnych kategorii.

Do zysku/straty z działalności bieżącej **nie zaliczamy**:

- wyniku na aktualizacji wyceny (zarówno rozliczanego przez wynik finansowy jak i kapitały własne);
- jednorazowych odpisów z tytułu utraty wartości aktywów;
- zysków i strat nadzwyczajnych;
- przychodów z jednorazowej sprzedaży znacznych aktywów spółki.

# **Zasady ustalania zysku (straty) z działalności bieżącej dla przedsiębiorstw i instytucji ubezpieczeniowych**

# **Przedsiębiorstwa (wariant I):**

Zysk (strata) z działalności operacyjnej

+ dywidendy i udziały w zyskach

+ odsetki (przychody)

– odsetki (koszty)

+ niewypłacony zysk podmiotów bezpośredniego inwestowania\*

– straty podmiotów bezpośredniego inwestowania \*\*

= Zysk (strata) z działalności bieżącej

## **Przedsiębiorstwa (wariant II):**

Zysk (strata) netto

+ pozostałe obowiązkowe zmniejszenia zysku (zwiększenia straty)

+ podatek dochodowy

+ straty nadzwyczajne

– zyski nadzwyczajne

+ inne koszty finansowe (inne niż odsetki, aktualizacje wartości inwestycji i straty ze zbycia inwestycji)

+ aktualizacja wartości inwestycji (koszty)

+ strata ze zbycia inwestycji

– inne przychody finansowe (inne niż dywidendy i udziały w zyskach, odsetki, aktualizacje wartości inwestycji i zyski ze zbycia inwestycji)

– aktualizacja wartości inwestycji (przychody)

– zysk ze zbycia inwestycji

+ niewypłacony zysk podmiotów bezpośredniego inwestowania \*

– straty podmiotów bezpośredniego inwestowania \*\*

= Zysk (strata) z działalności bieżącej

## **Instytucje ubezpieczeniowe (wariant I):**

Zysk (strata) z działalności operacyjnej

+ niewypłacony zysk podmiotów bezpośredniego inwestowania \*

– straty podmiotów bezpośredniego inwestowania \*\*

= Zysk (strata) z działalności bieżącej

## **Instytucje ubezpieczeniowe (wariant II):**

Zysk (strata) netto

+ pozostałe obowiązkowe zmniejszenia zysku (zwiększenia straty)

+ podatek dochodowy

+ straty nadzwyczajne

– zyski nadzwyczajne

+ niewypłacony zysk podmiotów bezpośredniego inwestowania \*

– straty podmiotów bezpośredniego inwestowania \*\*

# = Zysk (strata) z działalności bieżącej

*\* Niewypłacony zysk w podmiotach, w których bezpośrednio lub pośrednio podmiot sprawozdawczy dysponuje co najmniej 10% głosów w organie stanowiącym – zysk przypadający na podmiot sprawozdawczy, a niewypłacony w formie dywidendy lub wypłaty z zysku.*

*\*\* Strata podmiotów, w których bezpośrednio lub pośrednio podmiot sprawozdawczy dysponuje co najmniej 10% głosów w organie stanowiącym – strata przypadająca na podmiot sprawozdawczy.*

Dla formularzy wypełnianych w roku T za rok T-1 *Zysk (strata) netto, Zysk (strata)/wynik działalności operacyjnej* dotyczą wyniku za rok T-1 .

Niewypłacony zysk i straty podmiotów dotyczą wyników za rok T-2 (decyzje o podziale zysku w roku T-1).

Jeżeli informacja o niewypłaconym zysku/stratach podmiotów, w których nierezydent posiada co najmniej 10% głosów nie jest dostępna należy przyjąć, że są one równe 0.

# Kolumna 20. **Dywidenda / Wypłata z zysku**

W kolumnie tej należy podać przypadające na nierezydenta dywidendy zadeklarowane przez podmiot sprawozdawczy w ciągu okresu sprawozdawczego, którego dotyczy sprawozdanie, przypadający na zagranicznego udziałowca zysk podmiotu sprawozdawczego oraz wypłacony w danym okresie sprawozdawczym zysk oddziału zagranicznego podmiotu (nierezydenta) w Polsce. Jako dzień deklaracji dywidendy należy uznać dzień ustalenia praw do dywidendy (dzień dywidendy).

Jeżeli wypłacana jest zaliczka na poczet dywidendy/wypłaty z zysku, a kwoty wypłacone nierezydentowi nie są księgowane przez podmiot sprawozdawczy jako należności, to daną wypłatę zaliczki należy traktować tak, jakby to była wypłata dywidendy/wypłaty z zysku. Jeżeli zaliczka na poczet dywidendy jest księgowana jako należności to w kolumnie dotyczącej dywidendy należy wykazać ją dopiero w momencie nabycia praw do dywidendy.

Dla sprawozdań wypełnianych za rok T będą to dywidendy zadeklarowane i wypłacone, ale dotyczące wyniku finansowego za T-1 rok. Jeżeli wypłacona dywidenda jest związana z ponownym podziałem wyniku finansowego za rok T-2 i lata wcześniejsze, to kwoty dywidend i wypłat z zysku z tym związane wykazać należy w kolumnie *Likwidacja podmiotu, wycofanie kapitału (superdywidenda)*. W przypadku wypłacanych zaliczek, które nie są księgowane przez podmiot sprawozdawczy jako należność od nierezydenta, kwota dotyczy wypłaconych w okresie T zaliczek z zysku wypracowanego w okresie T.

# **Superdywidendy:**

- Wypłata z zysku dla udziałowców mająca raczej charakter wycofania kapitału niż regularnego dochodu z posiadanych udziałów;
- "Dywidenda" z podziału zysku z lat wcześniejszych niż ostatni zamknięty okres rozliczeniowy;
- "Dywidenda" ze sprzedaży znacznych aktywów;
- Wykazywane są w kolumnie *Transakcje – spadek*, a nie w kolumnie *Dywidenda* i *Zmiany wyceny.*

Pojęcie związane ze statystyką międzynarodową, a nie sprawozdawczością finansową, konieczność identyfikacji poprzez dokumenty o podziale zysku i informacje o zbyciu znacznych aktywów.

# **Przykłady**

# **Przykład 1**

Grupa podmiotów powiązanych kapitałowo oraz klasyfikacja nierezydentów według rodzaju powiązania kapitałowego.

## **Treść przykładu**

Rezydenci: PL1 iPL2 – siedziby w Polsce

Nierezydenci: A1 – siedziba w Luksemburgu, A2 –we Francji, A3 –w Niemczech, A4 –w Danii, A5 –w Belgii, A6 –w Republice Czeskiej, B –na Litwie, C –w Austrii. Nierezydenci zajmują się sprzedażą hurtową odzieży i obuwia (kod PKD 2007 46.42.Z).

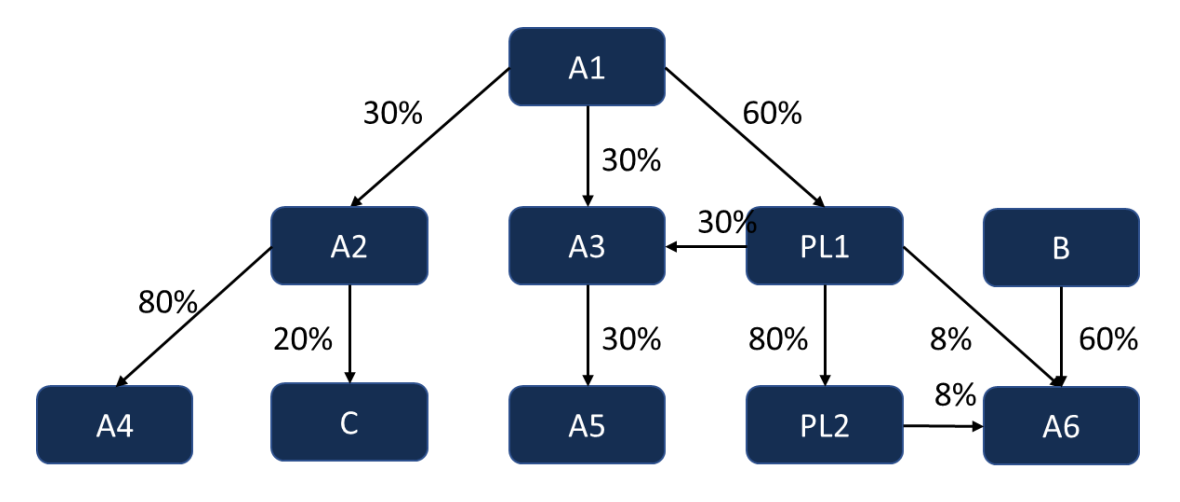

Na powyższym schemacie można wyróżnić kilka grup podmiotów powiązanych kapitałowo.. Przyjmując, że A1 jest podmiotem dominującym, do grupy podmiotów powiązanych kapitałowo zaliczamy: A1, A2, A3, A4, A5, , A6 oraz: PL1 i PL2. Inne grupy podmiotów powiązanych to przykładowo: A2, A4 i C (podmiot dominujący A2) oraz PL1, PL2 i A6 (podmiot dominujący PL1)\_. Przy ustalaniu rodzaju powiązania kapitałowego dla nierezydenta (podmiotu zagranicznego) należy uwzględnić wszystkie grupy podmiotów powiązanych, w których podmiot sprawozdawczy może się znajdować. Rodzaj powiązania kapitałowego z punktu widzenia podmiotu sprawozdawczego powinien być ustalany poprzez udzielenie odpowiedzi na pytanie: kim jest dla mnie (dla podmiotu sprawozdawczego) nierezydent (podmiot zagraniczny)? Klasyfikacja nierezydentów według rodzajów powiązania kapitałowego przedstawiona została w poniższej tabeli.

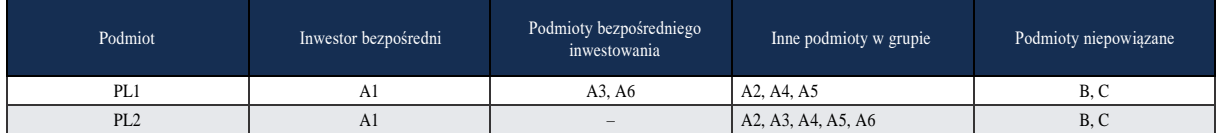

Objaśnienia do formularzy sprawozdawczych zawartych w załącznikach do rozporządzenia Ministra Rozwoju i Finansów z dnia 9 sierpnia 2017 r. w sprawie przekazywania Narodowemu Bankowi Polskiemu danych niezbędnych do sporządzania bilansu płatniczego oraz międzynarodowej pozycji inwestycyjnej

Dla podmiotów PL1 i PL2 jedynym inwestorem bezpośrednim jest A1, który bezpośrednio dysponuje 60% głosów w PL1 i pośrednio, tj. za pośrednictwem kontrolowanego PL1 – 80% głosów w PL2.

Podmiotami bezpośredniego inwestowania dla podmiotu PL1 są: A3 (PL1 posiada bezpośrednio 30% głosów) oraz A6 (PL1 posiada 16% głosów – bezpośrednio 8% i pośrednio 8%, za pośrednictwem kontrolowanego przez siebie PL2).

Wszystkie podmioty z grupy podmiotów powiązanych kapitałowo, które nie są inwestorami bezpośrednimi, ani podmiotami bezpośredniego inwestowania, są innymi podmiotami w grupie (IG). Dla PL1 i PL2 grupę podmiotów powiązanych kapitałowo tworzą wraz z nimi: A1, A2, A3, A4, A5 i A6, więc innymi podmiotami w grupie będą: A2, A4 i A5 dla PL1 i A2, A3, A4, A5 i A6 dla PL2.

Pozostali nierezydenci, którzy znajdują się poza grupą podmiotów powiązanych kapitałowo będą zaliczeni do podmiotów niepowiązanych.

## **Formularze, które należy wypełnić:**

PZ-IB, AZ-IB

**Prezentacja w formularzu**

**Sprawozdania podmiotu PL1**

## Zapis w formularzu PZ-IB

## *Formularz PZ-IB*

# **Akcje i inne formy udziałów kapitałowych podmiotu sprawozdawczego, będące w posiadaniu nierezydentów**

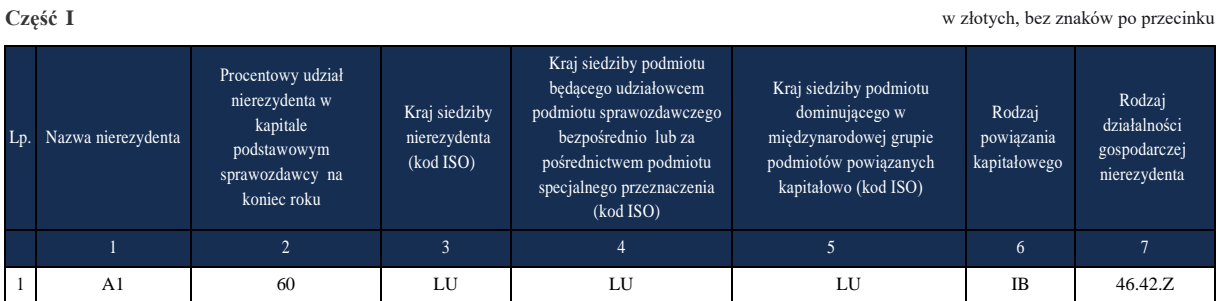

Zapis w formularzu AZ-IB

## *Formularz AZ-IB*

**Akcje i inne formy udziałów kapitałowych nierezydenta będące w posiadaniu podmiotu sprawozdawczego Część I** w złotych, bez znaków po przecinku

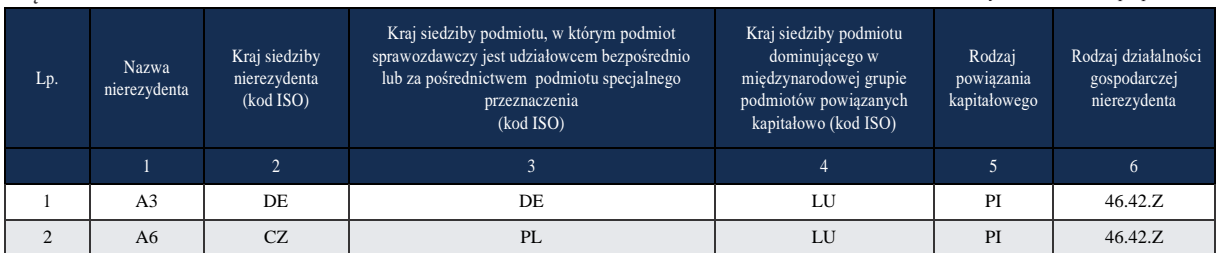

## **Sprawozdanie podmiotu PL2**

Zapis w formularzu PZ-IB

Spółka PL2 nie ma obowiązku przesyłania formularza PZ-IB

## Komentarz

W powyższym przykładzie spółka PL1 powinna przedstawić na formularzu PZ-IB (załącznik nr 8) informację o udziałach, jakie posiada A1, natomiast na formularzu AZ-IB powinna przedstawić informację o udziałach, jakie posiada bezpośrednio w spółkach A3 i A6.

Natomiast spółka PL2 nie ma obowiązku przesyłania formularza PZ-IB, , ponieważ nie posiada bezpośrednio zagranicznego udziałowca z grupy podmiotów powiązanych kapitałowo, i nie ma obowiązku przesyłania formularza AZ-IB, ponieważ zgodnie z § 4 ust. 3, § 5 ust. 2, § 6 ust. 3 oraz § 7 ust. 3 nie posiada na początek lub na koniec roku co najmniej 10% głosów w organie stanowiącym podmiotu mającego siedzibę za granicą.

Zapis w formularzu AZ-IB

Spółka PL2 nie ma obowiązku przesyłania formularza AZ-IB

#### **Przykład 2.**

Podmioty specjalnego przeznaczenia (PSP)

#### **Treść przykładu**

Poniżej przedstawiono grupę podmiotów powiązanych kapitałowo. Każdy z podmiotów znajduje się w innym kraju. PL5 to podmiot sprawozdawczy z siedzibą w Polsce. Podmiot DOM1 z siedzibą w Stanach Zjednoczonych Ameryki Płn. jest podmiotem dominującym w tej grupie. Podmioty PROD2 z siedzibą we Francji i PROD7 z siedzibą w Wielkiej Brytanii zajmują się działalnością produkcyjną, natomiast podmioty HOL3 z siedzibą w Niderlandach, HOL4 z siedzibą w Luksemburgu i HOL6 z siedzibą w Niemczech, to holdingi, które możemy sklasyfikować jako podmioty specjalnego przeznaczenia.

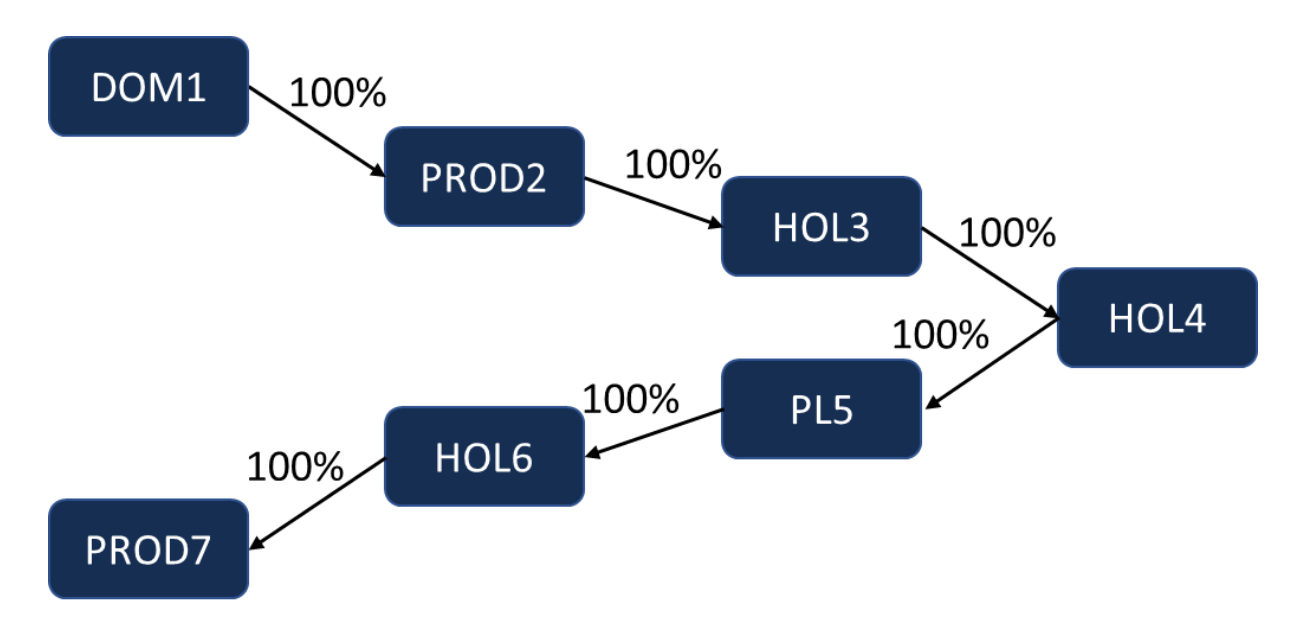

# **Formularze, które należy wypełnić:** PZ-IB, AZ-IB

# **Prezentacja w formularzu**

Zapis w formularzu PZ-IB

# *Formularz PZ-IB* **Akcje i inne formy udziałów kapitałowych podmiotu sprawozdawczego, będące w posiadaniu nierezydentów**

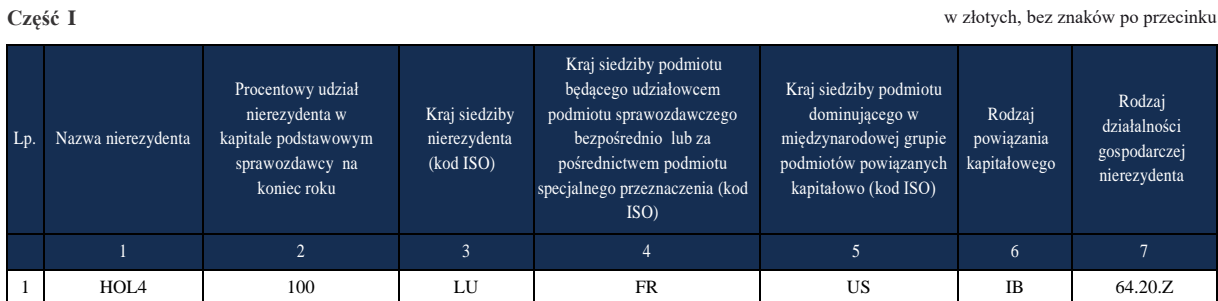

# Komentarz

W kolumnie 1 podano HOL4, ponieważ jest to inwestor bezpośredni (PSP). W kolumnie 2 podano 100, ponieważ HOL4 posiada 100% udziałów w PL5. W kolumnie 3 podano LU, ponieważ siedzibą HOL4 jest Luksemburg. W kolumnie 4 podano FR ponieważ "początkowym" podmiotem, z którego pochodzi kapitał, jest PROD2 z siedzibą we Francji. W kolumnie 5 podano US, ponieważ w tej grupie podmiotów powiązanych kapitałowo DOM1 z siedzibą w Stanach Zjednoczonych Ameryki Płn. jest podmiotem dominującym. Zapis w formularzu AZ-IB

# *Formularz AZ-IB*

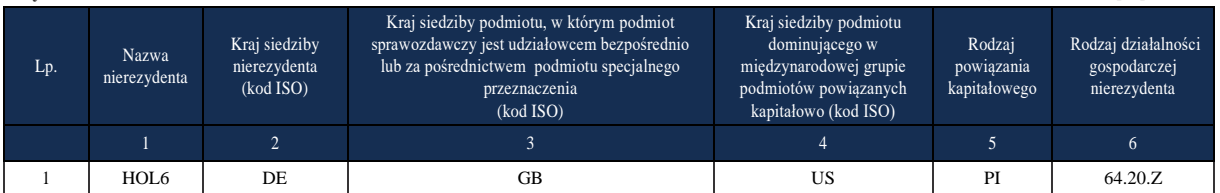

**Akcje i inne formy udziałów kapitałowych nierezydenta będące w posiadaniu podmiotu sprawozdawczego Część I** w złotych, bez znaków po przecinku

## Komentarz

W kolumnie 1 podano HOL6 jako podmiot bezpośredniego inwestowania (PSP), w którym PL5 jest udziałowcem bezpośrednim. W kolumnie 2 podano DE ponieważ siedzibą podmiotu HOL6 są Niemcy. W kolumnie 3 podano GB ponieważ "końcowym" krajem przeznaczenia środków inwestowanych przez PL5 jest podmiot PROD7 z siedzibą w Wielkiej Brytanii. W kolumnie 4 podano US ponieważ w tej grupie podmiotów powiązanych kapitałowo DOM1 z siedzibą w Stanach Zjednoczonych Ameryki Płn. jest podmiotem dominującym.

# **Przykład 3.**

Podział geograficzny inwestycji bezpośrednich

## **Treść przykładu**

W przedstawionej poniżej grupie podmiotów powiązanych kapitałowo **IB-FR z siedzibą we Francji jest podmiotem dominującym.** Podmioty IB-LU, IB-NL, IB-CN i IB-IN znajdują się w krajach, zgodnie z podanym kodem literowym. **Spółki w Luksemburgu IB-LU oraz w Niderlandach IB-NL, zajmujące się działalnością holdingową, pełnią rolę podmiotów specjalnego przeznaczenia (PSP).** Podmioty IB-FR, IB-CN i IB-IN zajmują się sprzedażą hurtową odzieży i obuwia**. IB-PL to podmiot sprawozdawczy z siedzibą w Polsce.**

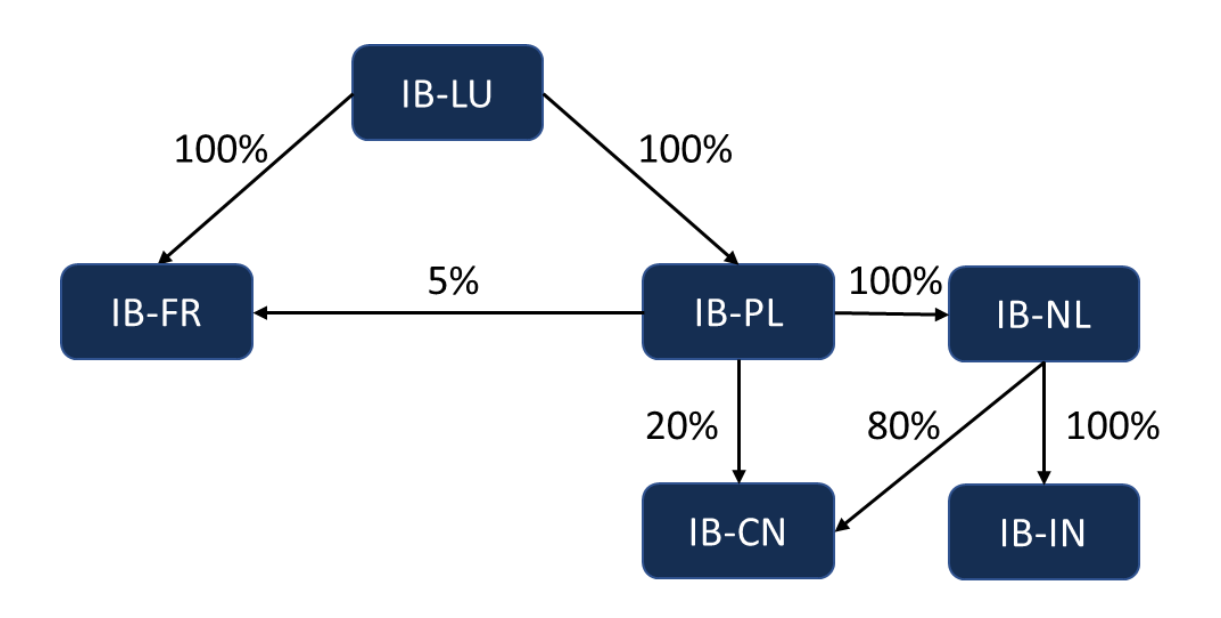

Objaśnienia do formularzy sprawozdawczych zawartych w załącznikach do rozporządzenia Ministra Rozwoju i Finansów z dnia 9 sierpnia 2017 r. w sprawie przekazywania Narodowemu Bankowi Polskiemu danych niezbędnych do sporządzania bilansu płatniczego oraz międzynarodowej pozycji inwestycyjnej

# **Formularze, które należy wypełnić:** AZ-IB, PZ-IB

# **Prezentacja w formularzu** Zapis w formularzu PZ-IB

*Formularz PZ-IB*

## **Akcje i inne formy udziałów kapitałowych podmiotu sprawozdawczego, będące w posiadaniu nierezydentów**

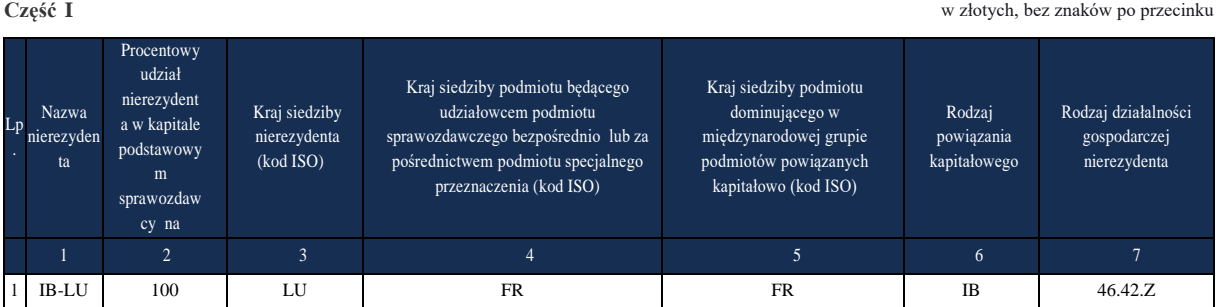

## Zapis w formularzu AZ-IB

## *Formularz AZ-IB*

**Akcje i inne formy udziałów kapitałowych nierezydenta będące w posiadaniu podmiotu sprawozdawczego Część I** w złotych, bez znaków po przecinku

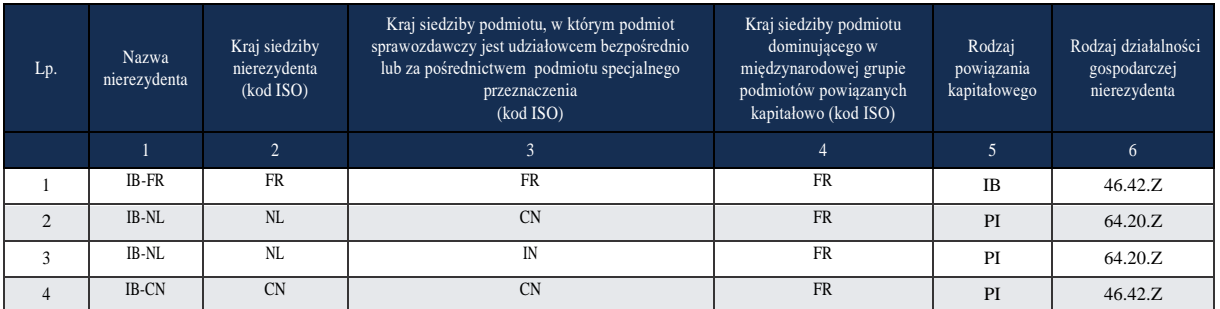

## Komentarz

W kolumnie 1 w kolejnych wierszach podano nazwy nierezydentów, w których podmiot sprawozdawczy posiada udziały. W kolumnach 2, 3 i 4 podano odpowiednio kraje siedziby nierezydenta, kraje siedziby podmiotu, w którym podmiot sprawozdawczy jest udziałowcem bezpośrednim lub za pośrednictwem podmiotu specjalnego przeznaczenia, kraje siedziby podmiotu dominującego w międzynarodowej grupie podmiotów powiązanych kapitałowo. W kolumnie 5, w wierszu 1 podano jako rodzaj powiązania kapitałowego IB, ponieważ jest to udział krzyżowy, w którym podmiotem dominującym jest inwestor bezpośredni z siedzibą we Francji. W pozostałych wierszach podano PI, ponieważ są to podmioty bezpośredniego inwestowania.

Przykłady dotyczące łączenia spółek i transgranicznych połączeń - patrz objaśnienia do formularza AZ-IB przykład 8 i 9.

# **Przykład 4.**

Zysk/strata z działalności bieżącej

# **Treść przykładu**

Firma X (nierezydent) jest na czele grupy kapitałowej i posiada inwestora bezpośredniego. Wynik operacyjny firmy X wynosi 100.

Firma Y (rezydent) jest podmiotem zależnym od X. Sprzedała ona swój zakład produkcyjny za 50 i przekazała otrzymane pieniądze jako dywidendę dla X. Sprzedaż zakładu w wyniku finansowym Y dała zysk w wysokości 40.

Firma Z (rezydent) zależna od X wypłaciła dywidendę z zysku w wysokości 10.

Wynik finansowy całej grupy czyli X, Y i Z wynosi 250.

Wynik finansowy samej firmy X wynosi 170.

# **Wyliczenie zysku/straty z działalności bieżącej firmy X**

100 **Wynik operacyjny firmy X**

+10 **Przychody finansowe firmy X**

**(**dywidenda otrzymana od Z w wysokości 10 + dywidenda od Y w wysokości 0, gdyż pochodzi ze sprzedaży znacznych aktywów) )

+30 **Niewypłacony zysk podmiotów bezpośredniego inwestowania** (od wyniku finansowego całej grupy (250), odejmujemy wynik finansowy X (170), w rezultacie otrzymujemy wynik finansowy firm Y i Z (80), odejmujemy wynik finansowy z jednorazowej sprzedaży znaczących aktywów (40) i odejmujemy otrzymaną już od firmy zależnej Z dywidendę (10) **Zysk/strata z działalności bieżącej firmy X** wynosi 140 (100+10+30)

# **Załącznik 9 Formularz PZ-KDH**

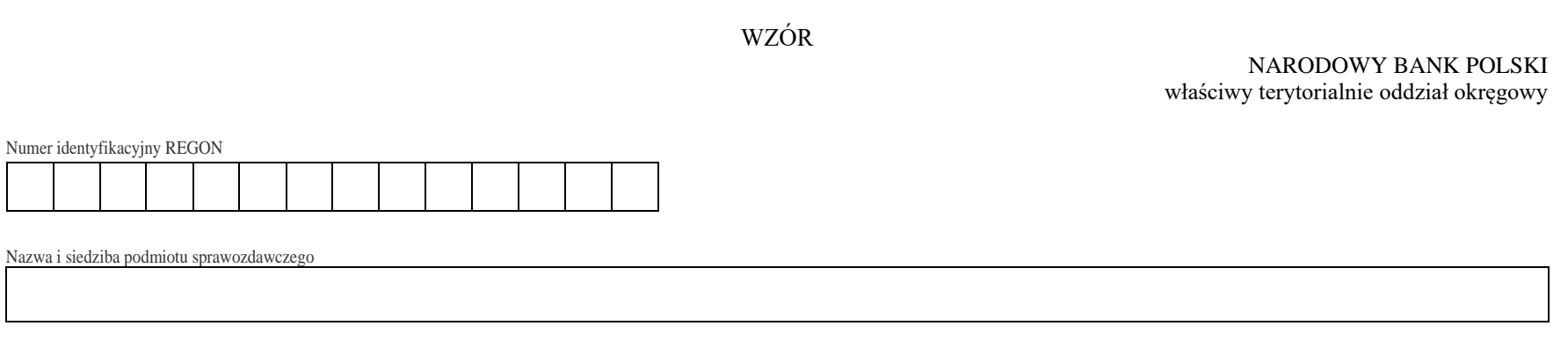

*Formularz PZ-KDH*

**Pasywa – długoterminowe kredyty i pożyczki otrzymane od nierezydentów oraz długoterminowe zobowiązania wobec nierezydentów z tytułu leasingu finansowego**

Sprawozdanie za kwartał  $r$ ok rok

**Część I** w złotych, bez znaków po przecinku

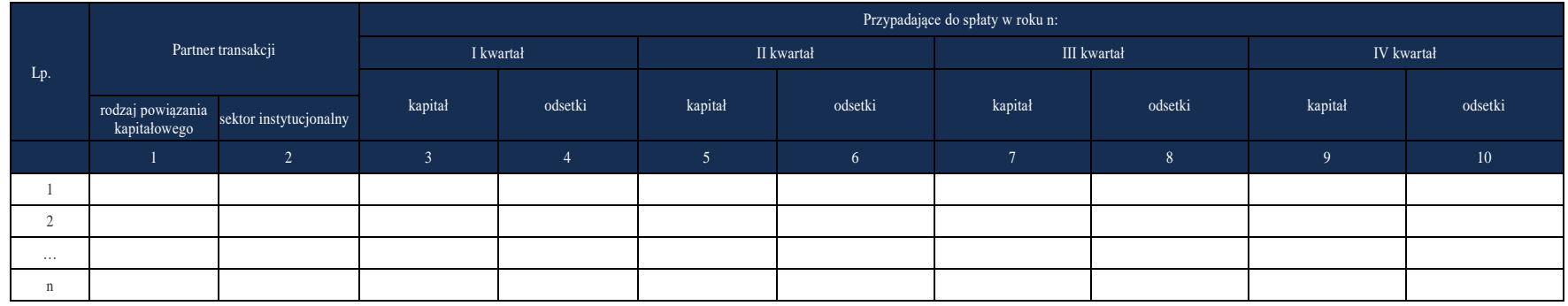

**Część II** w złotych, bez znaków po przecinku

#### Objaśnienia szczegółowe do formularzy

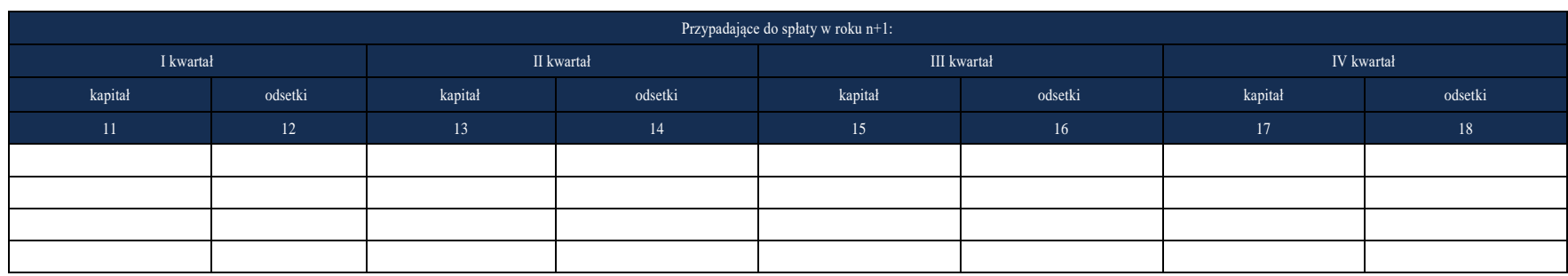

Część III

**Część III** w złotych, bez znaków po przecinku

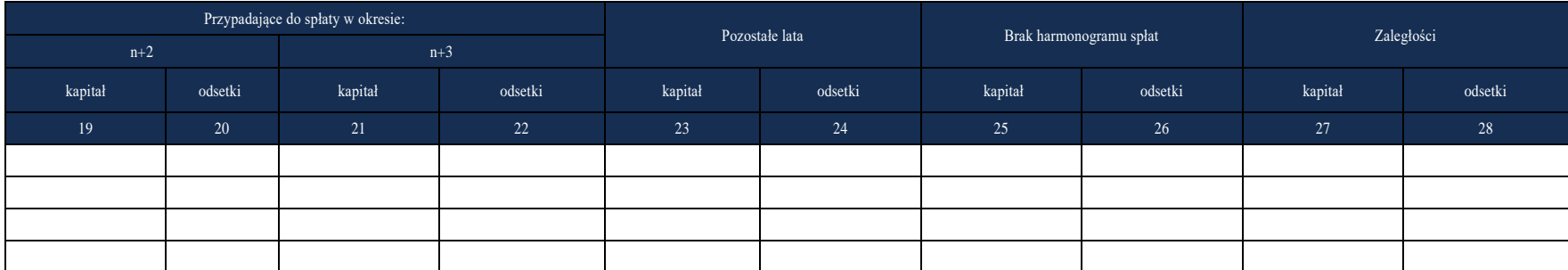

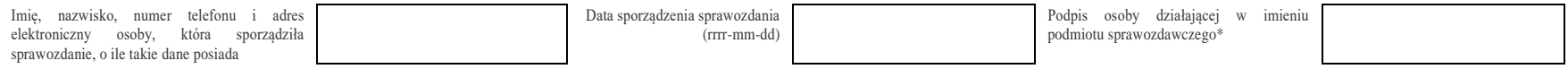

\*Dotyczy podmiotów sprawozdawczych składających sprawozdanie w formie papierowej

## W formularzu tym **należy wykazać** dane dotyczące:

▪ przyszłych spłat rat kapitałowych i odsetkowych dla zobowiązań długoterminowych wobec nierezydentów, wykazanych w formularzu PZ-KRE (załącznik nr 1).

W części I należy wykazać raty kapitałowe i odsetkowe przypadające do spłaty w kwartale/kwartałach następującym po okresie sprawozdawczym w roku n.

W części II należy wykazać raty kapitałowe i odsetkowe przypadające do spłaty w poszczególnych kwartałach roku n+1.

W części III należy wykazać raty kapitałowe i odsetkowe przypadające do spłaty w roku n+2 (cztery kwartały razem) i w roku n+3 (cztery kwartały razem). W kolumnie "Pozostałe lata" należy wykazać raty kapitałowe i odsetkowe przypadające do spłaty w pozostałych latach. W kolumnie "Brak harmonogramu spłat" należy wykazać stan kapitału i odsetek, dla których nie ma harmonogramu spłat. W kolumnie "Zaległości" należy wykazać stan zaległości z tytułu niespłaconego kapitału i odsetek.

# **Objaśnienia do kolumn**

Kolumna 1. **Partner transakcji – rodzaj powiązania kapitałowego**

W kolumnie tej należy określić rodzaj powiązania kapitałowego z nierezydentem, wpisując oznaczenie literowe:

**IB** – dla inwestora bezpośredniego,

**PI** – dla podmiotu bezpośredniego inwestowania,

**IG** – dla innego podmiotu w grupie podmiotów powiązanych kapitałowo,

**NP** – dla podmiotu niepowiązanego.

**Inwestorem bezpośrednim** jest podmiot, który bezpośrednio lub pośrednio, sam lub razem z innymi kontrolowanymi przez siebie podmiotami, posiada co najmniej 10% głosów w organie stanowiącym innego podmiotu.

**Podmiotem bezpośredniego inwestowania** jest podmiot, w którego organie stanowiącym, inwestor bezpośredni bezpośrednio lub pośrednio, sam lub razem z innymi kontrolowanymi przez siebie podmiotami, posiada co najmniej 10% głosów. Podmiotem bezpośredniego inwestowania jest także podmiot kontrolowany przez inny podmiot bezpośredniego inwestowania.

**Inne podmioty w grupie podmiotów powiązanych kapitałowo** to co najmniej dwa podmioty, które znajdują się w tej samej grupie podmiotów powiązanych kapitałowo (mają tego samego inwestora bezpośredniego), a nie są względem siebie podmiotami bezpośredniego inwestowania ani inwestorami bezpośrednimi (wzajemny udział głosów w organach stanowiących tych podmiotów zarówno bezpośredni jak i pośredni, o ile występuje jest niższy niż 10%).

**Podmioty niepowiązane** są to podmioty, które nie przynależą do grupy podmiotów powiązanych kapitałowo, w której znajduje się podmiot sprawozdawczy.

**Podmiotem dominującym** jest podmiot, który wywiera wpływ na inne podmioty, w szczególności taki, który sprawuje nad nimi kontrolę. Przez "sprawowanie kontroli" należy rozumieć dysponowanie bezpośrednio lub pośrednio powyżej 50% głosów w organie stanowiącym innego podmiotu. Pod pojęciem "wywieranie wpływu" należy rozumieć dysponowanie bezpośrednio lub pośrednio co najmniej 10% głosów w organie stanowiącym innego podmiotu.

**Grupę podmiotów powiązanych kapitałowo** tworzy podmiot dominujący wraz z podmiotami, w których jest on inwestorem bezpośrednim. Podmioty te są połączone relacją inwestycji bezpośrednich. W przypadku gdy podmiot dysponuje głosami w organie stanowiącym innego podmiotu za pośrednictwem podmiotu przez siebie kontrolowanego (50% i więcej głosów) należy przyjąć, że dysponuje on wszystkimi głosami podmiotu pośredniczącego.

## Kolumna 2. **Partner transakcji – sektor instytucjonalny**

W kolumnie tej należy podać oznaczenie sektora instytucjonalnego stosując następujące oznaczenia literowe:

**F –** dla sektora finansowego, z wyłączeniem instytucji ubezpieczeniowych, reasekuracyjnych i funduszy emerytalnych oraz międzynarodowych organizacji finansowych.

Do **sektora finansowego, z wyłączeniem instytucji ubezpieczeniowych, reasekuracyjnych i funduszy emerytalnych oraz międzynarodowych organizacji finansowych**, zalicza się banki centralne, Europejski Bank Centralny, instytucje kredytowe, banki zagraniczne oraz pozostałe instytucje finansowe, np. przedsiębiorstwa leasingu finansowego, przedsiębiorstwa faktoringowe, domy maklerskie, fundusze inwestycyjne oraz firmy utworzone w celu sekurytyzacji aktywów,

**J –** dla międzynarodowych organizacji finansowych.

Do **międzynarodowych organizacji finansowych** zalicza się m.in. Międzynarodowy Bank Odbudowy i Rozwoju, Europejski Bank Inwestycyjny oraz Europejski Bank Odbudowy i Rozwoju,

**N –** dla sektora niefinansowego, z uwzględnieniem instytucji ubezpieczeniowych, reasekuracyjnych i funduszy emerytalnych.

Do **sektora niefinansowego, z uwzględnieniem instytucji ubezpieczeniowych, reasekuracyjnych i funduszy emerytalnych,** zalicza się wszystkie podmioty nieujęte w sektorze finansowym, tj. m.in. ministerstwa i inne instytucje centralne, instytucje samorządowe, fundusze ubezpieczeń społecznych, uczelnie wyższe i zakłady opieki zdrowotnej, instytucje ubezpieczeniowe i reasekuracyjne, fundusze emerytalne, przedsiębiorstwa produkcyjne lub usługowe, osoby fizyczne oraz instytucje niekomercyjne (organizacje społeczne, partie polityczne, fundacje).

# Kolumny 3 – 28. **Przypadające do spłaty w okresie: kapitał i odsetki:**

W kolumnach 3 – 10 wykazujemy należne raty kapitałowe i odsetkowe przypadające do zapłaty w kwartałach następujących po okresie sprawozdawczym w okresie bieżącego roku (następnego roku, w przypadku, gdy okresem sprawozdawczym jest IV kwartał). W kolumnach 11 – 18 wykazujemy należne raty kapitałowe i odsetkowe przypadające do zapłaty w poszczególnych kwartałach drugiego roku. W kolumnach od 19 do 22 wykazujemy należne raty kapitałowe i odsetkowe przypadające w kolejnych dwóch latach. W kolumnach 23 – 24 wykazujemy kwoty należnych rat kapitałowych i odsetkowych, jakie pozostały do spłacenia w dalszych latach.

W przypadku braku terminarza spłat kredytu i odsetek kwoty należnych rat kapitałowych i odsetkowych wykazujemy w kolumnach 25 – 26.

Kolumny 27 i 28 dotyczą stanu zaległości z tytułu niespłaconego w terminie kapitału i odsetek. W sytuacji niepodpisania aneksu do umowy, na podstawie którego zaległości nie zostały zrestrukturyzowane, umorzone bądź zamienione na zobowiązanie krótkoterminowe to w dalszym ciągu są traktowane jako kredyty i pożyczki długoterminowe i należy je wykazywać w kolumnach od 3 do 26 i dodatkowo w kolumnach 27 – 28.

Kwota kapitału wykazana w formularzu PZ-KRE w kolumnie *Stan na koniec okresu sprawozdawczego*  dotycząca zobowiązań (tylko) długoterminowych powinna być zgodna z sumą kwot wykazanych z kolumnach (3, 5, 7, 9, 11, 13, 15, 17, 19, 21, 23, 25) – kapitał z formularza PZ-KDH, bez kolumny (27) – kapitał zaległości.

# **Przykłady**

# **Przykład 1**

Harmonogram przyszłych spłat

# **Treść przykładu**

Formularz PZ-KDH należy wypełnić w oparciu o dane wykazane w kolumnie 12 formularza PZ-KRE. Z analizy stanów wykazanych w kolumnie 12, w formularzu PZ-KRE zamieszczonym poniżej wynika, że zadłużenie podmiotu sprawozdawczego na koniec kwartału z tytułu kredytów długoterminowych otrzymanych od nierezydenta wynosi:

- 1. 5 854 PLN wobec innego podmiotu w grupie podmiotów powiązanych kapitałowo, należącego do sektora niefinansowego,
- 2. 11 000 PLN wobec inwestora bezpośredniego, należącego do sektora niefinansowego,
- 3. 20 000 PLN wobec nierezydenta niepowiązanego kapitałowo, należącego do sektora niefinansowego,
- 4. 87 024 PLN wobec nierezydentów niepowiązanych kapitałowo, należących do sektora finansowego.

Zgodnie z harmonogramem spłat od zakończenia kwartału sprawozdawczego (w omawianym przykładzie jest to I kwartał 2017 r.) do końca obowiązywania kredytu przypadają następujące płatności:

- z tytułu kredytu wymienionego w punkcie 1, którego spłata nastąpi w IV kwartale 2019 roku, kwartalna rata kapitałowa wynosi 532,2 PLN oraz oszacowane odsetki płatne kwartalnie – 63 PLN;
- z tytułu kredytu wymienionego w punkcie 2, którego spłata nastąpi na koniec 2018 roku, kwartalna rata kapitałowa wynosi 1 571,4 PLN oraz oszacowane odsetki wynoszą 132 PLN;
- z tytułu kredytu wymienionego w punkcie 3, którego spłata nastąpi w IV kwartale 2019 roku, kwartalna rata kapitałowa wynosi 1 818,2 PLN oraz oszacowane odsetki stanowią 215 PLN;
- z tytułu kredytu wymienionego w punkcie 4, którego spłata nastąpi po upływie 47 miesięcy od obecnego okresu sprawozdawczego, kwartalna rata kapitałowa stanowi 1 851,6 PLN oraz oszacowane odsetki wynoszą 935,5 PLN.

**Formularze, które należy wypełnić:** PZ-KRE, PZ-KDH

# **Prezentacja w formularzu**

Zapis w formularzu PZ-KRE dla okresu T

#### *Formularz PZ-KRE* **Pasywa – kredyty i pożyczki otrzymane od nierezydentów oraz zobowiązania z tytułu leasingu finansowego wobec nierezydentów**

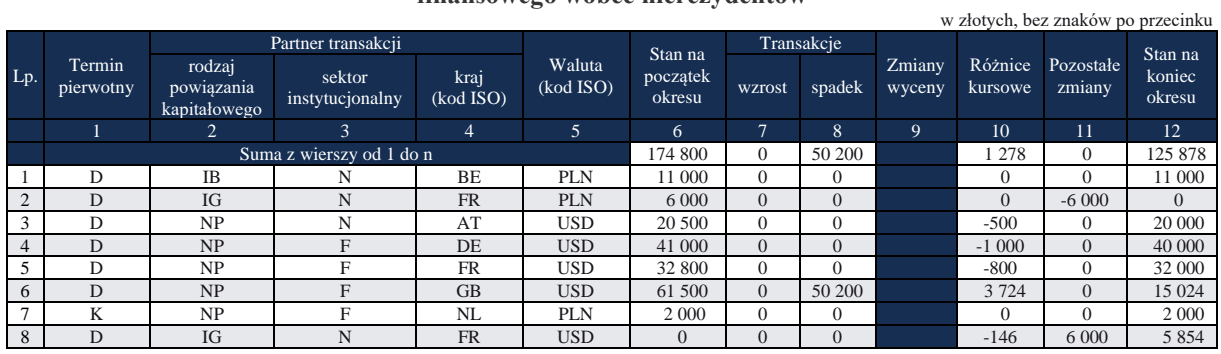

## Zapis w formularzu PZ-KDH dla okresu T

#### *Formularz PZ-KDH*

# **Pasywa – długoterminowe kredyty i pożyczki otrzymane od nierezydentów oraz długoterminowe zobowiązania wobec nierezydentów z tytułu leasingu**

## **finansowego**

**Część I** w złotych, bez znaków po przecinku

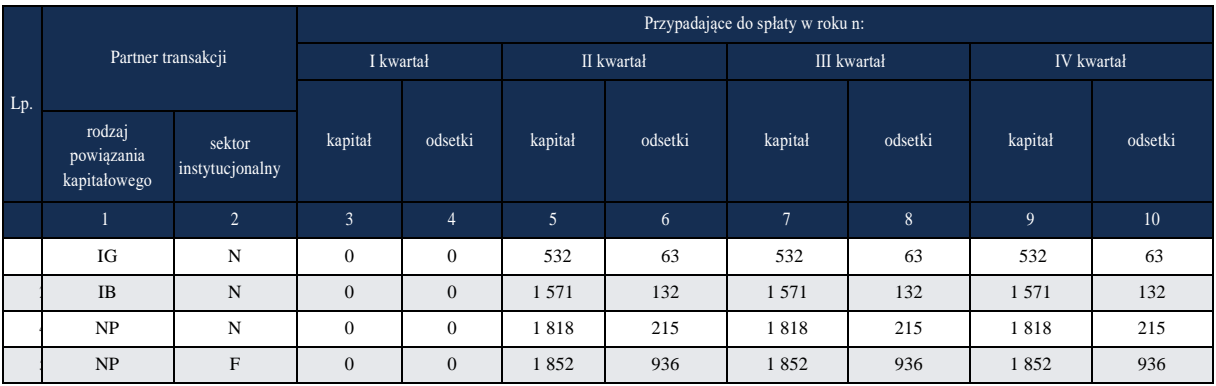

**Część II** w złotych, bez znaków po przecinku

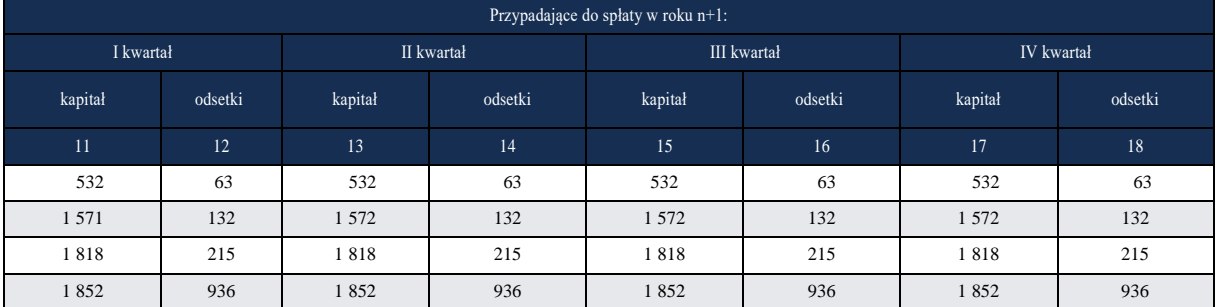

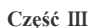

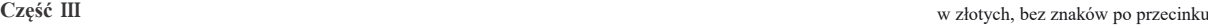

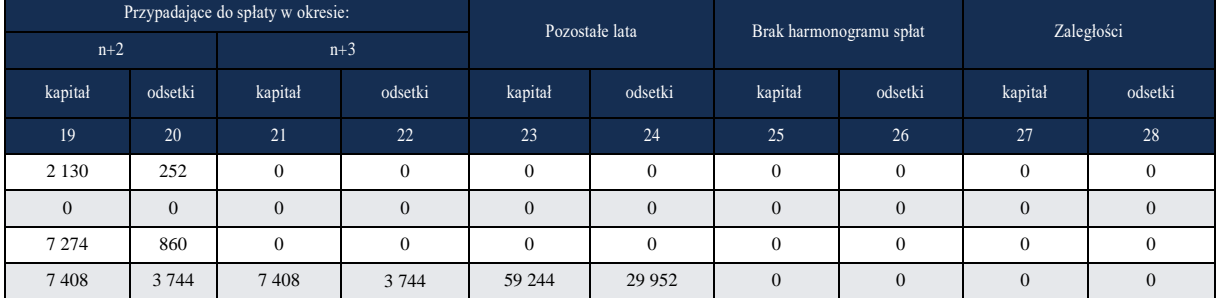

## Komentarz

Harmonogram przyszłych spłat jest sporządzany na koniec I kwartału 2017 roku, wobec tego rozpoczyna się spłatami kapitału i odsetek począwszy od II kwartału 2017 r. (kolumna 5 – kapitał w formularzu PZ-KDH).

Kwota kapitału z tytułu kredytów długoterminowych wykazana w formularzu PZ-KRE w kolumnie *Stan na koniec okresu sprawozdawczego* powinna być zgodna z sumą kwot wykazanych z kolumnach (3, 5, 7, 9, 11, 13, 15, 17, 19, 21, 23, 25) – kapitał z formularza PZ-KDH, bez kolumny (27) – kapitał zaległości.

## **Przykład 2**

Projekcja harmonogramu przyszłych spłat – raty zmienne

#### **Treść przykładu**

We wrześniu 2022 r. podmiot (sprawozdawca miesięczny) otrzymał kredyt w wysokości 3.000.000,00 PLN od podmiotu zagranicznego niepowiązanego kapitałowo (podmiot z Francji) oraz należącego do sektora finansowego. Spłata kredytu rozpoczyna się od IV kwartału 2022 r. Okres spłaty kredytu to 4 lata, oprocentowanie zmienne, ustalane jako stopa procentowa WIBOR 3M + marża – 3 p.p. Podmiot nie otrzymał harmonogramu spłat kredytu, posiada natomiast wiedzę, że raty kredytu będą zmienne i rata zobowiązania będzie płacona w okresach kwartalnych.

W przypadku zaciągnięcia zobowiązania kredytowego długoterminowego, w miesiącu kończącym kwartał, oprócz formularza PZ-KRE podmiot sprawozdawczy powinien wypełnić również kwartalny formularz PZ-KDH (harmonogram przyszłych spłat).

Jeżeli podmiot sprawozdawczy nie otrzymał od instytucji udzielającej finansowania harmonogramu przyszłych spłat, ale posiada informacje wystarczające do przygotowania takiego harmonogramu, to dla celów statystyki bilansu płatniczego powinien go sporządzić.

Poniżej przedstawiono propozycję metodyki przygotowania projekcji harmonogramu spłat – raty zmienne (malejące), przy czym warto zauważyć, że:

- 1. rata część kapitałowa jest na stałym poziomie przez cały okres spłaty zobowiązania finansowego
	- a. wysokość raty część kapitałowa można oszacować jako iloraz kwoty pozyskanego finansowania do liczby okresów spłaty (3.000.000 PLN / 4 lata / 4 kwartały);
- 2. rata część odsetkowa odsetki liczone od bieżącej kwoty zadłużenia
	- a. stopę procentową należy przyjąć zgodnie z metodyką jej szacowania wskazaną w umowie pożyczkowej: postawa oprocentowania (np. WIBOR 3M) powiększona o przyjętą marżę instytucji udzielającej finansowania;
	- b. do sporządzenia harmonogramu przyszłych spłat za dany okres sprawozdawczy należy przyjąć podstawę oprocentowania (np. WIBOR 3M) na poziomie z ostatniego dnia okresu sprawozdawczego, za który składane są formularze sprawozdawcze (np. w przypadku, gdy sprawozdanie składane jest za III kw. 2022 r. – należy przyjąć poziom stopy WIBOR 3M z 30 września 2022 r.: 7,21%);
	- c. w dalszej kolejności do przyjętej podstawy oprocentowania należy dodać marżę kredytu (w tym przypadku 3 punkty procentowe);
	- d. wobec powyższego oprocentowanie kredytu będzie na poziomie 10,21%.

Projekcja harmonogramu spłat (raty zmienne)

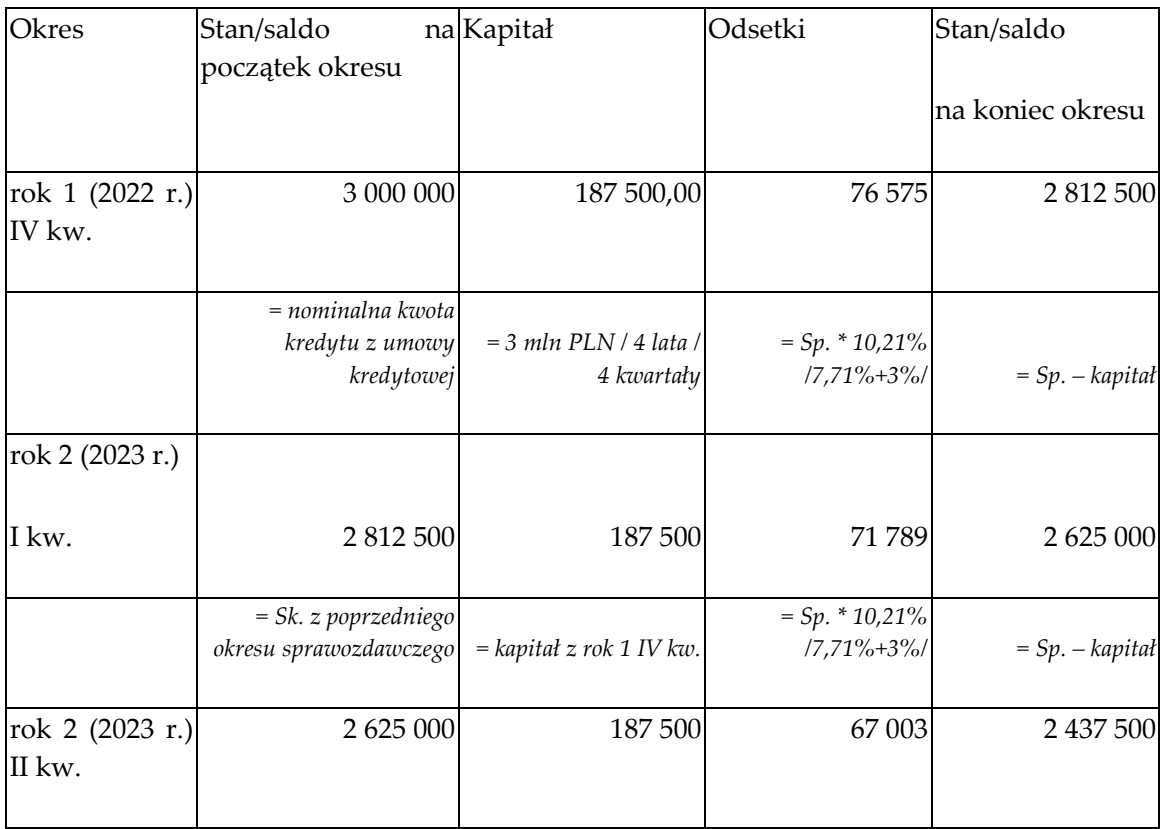

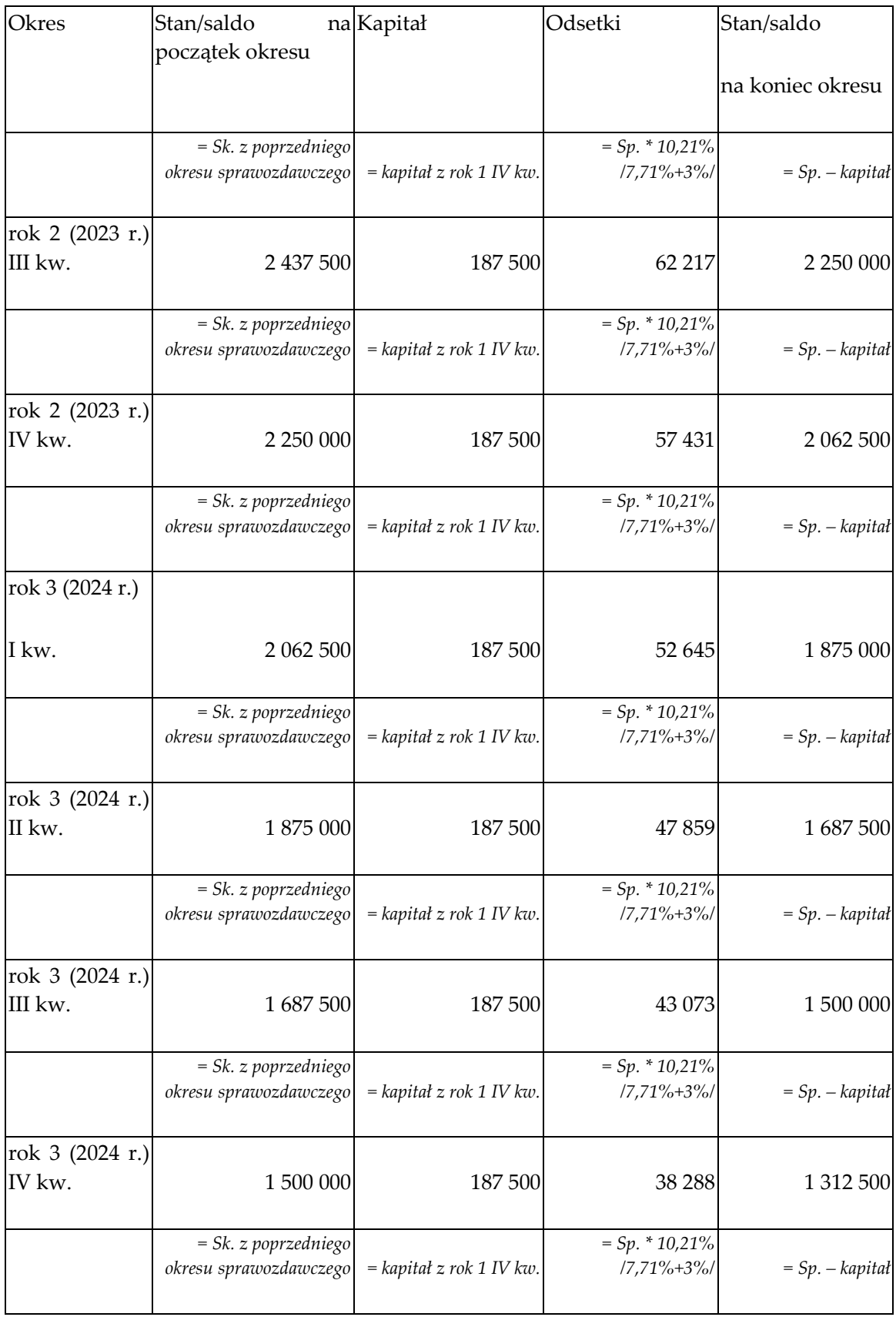

Objaśnienia do formularzy sprawozdawczych zawartych w załącznikach do rozporządzenia Ministra Rozwoju i Finansów z dnia 9 sierpnia 2017 r. w sprawie przekazywania Narodowemu Bankowi Polskiemu danych niezbędnych do sporządzania bilansu płatniczego oraz międzynarodowej pozycji inwestycyjnej

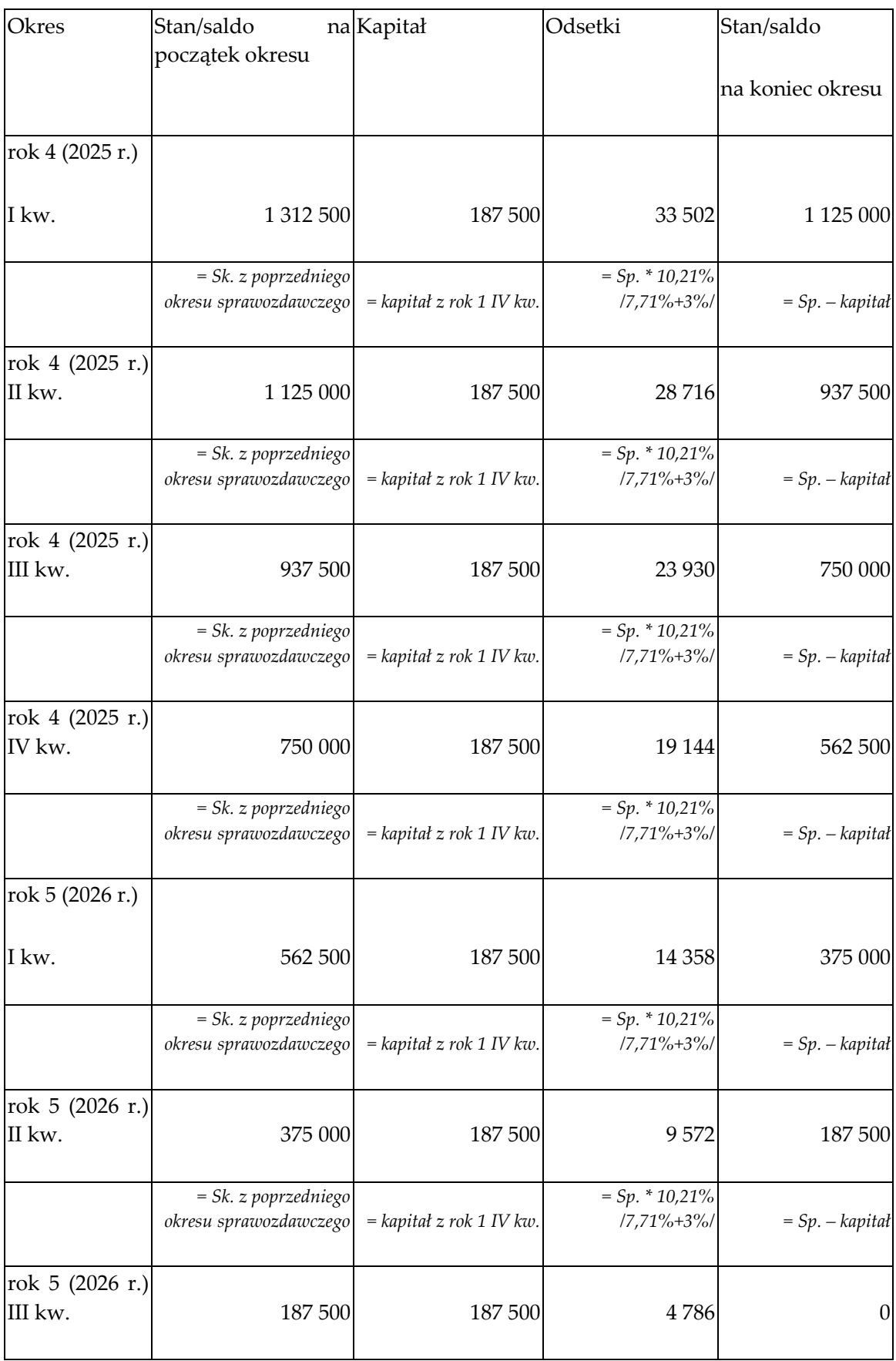

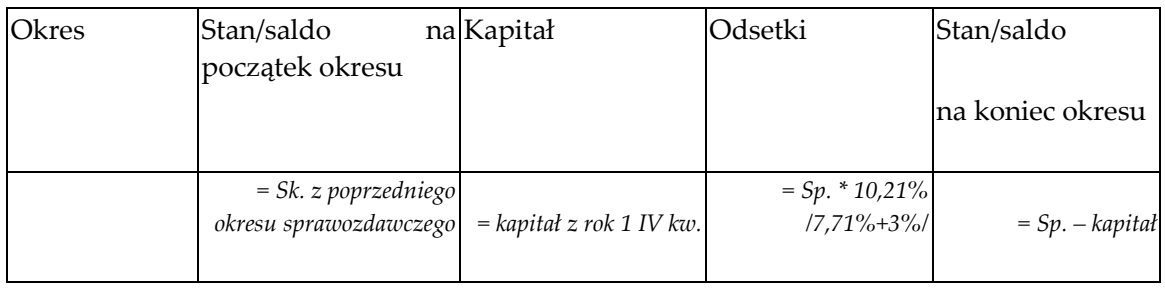

# **Formularze, które należy wypełnić (na koniec III kwartału):**

PZ- KRE, PZ-KDH

# **Prezentacja w formularzu**

Zapis w formularzu PZ-KRE składanego za wrzesień 2022 roku.

#### *Formularz PZ-KRE*

**Pasywa – kredyty i pożyczki otrzymane od nierezydentów oraz zobowiązania z tytułu leasingu finansowego wobec nierezydentów**

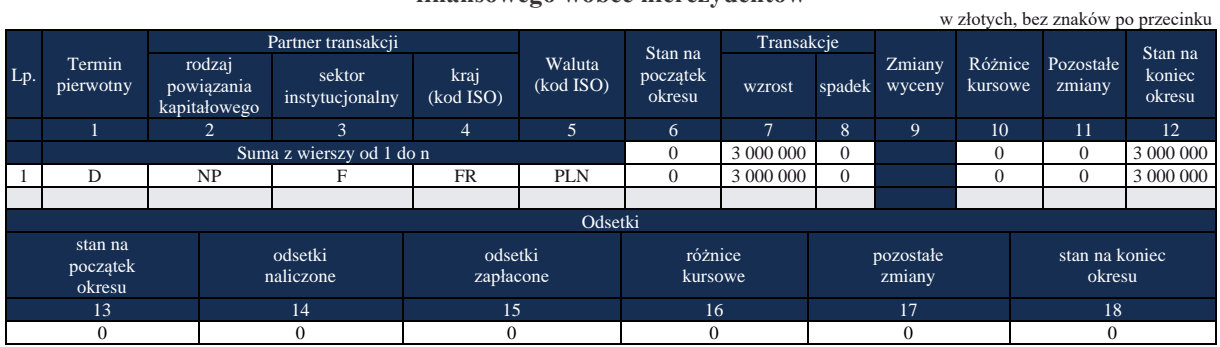

Zapis w formularzu PZ-KDH na koniec III kw. 2022 roku.

## *Formularz PZ-KDH*

# **Pasywa – długoterminowe kredyty i pożyczki otrzymane od nierezydentów oraz długoterminowe zobowiązania wobec nierezydentów z tytułu leasingu**

**finansowego** 

**Część I** w złotych, bez znaków po przecinku

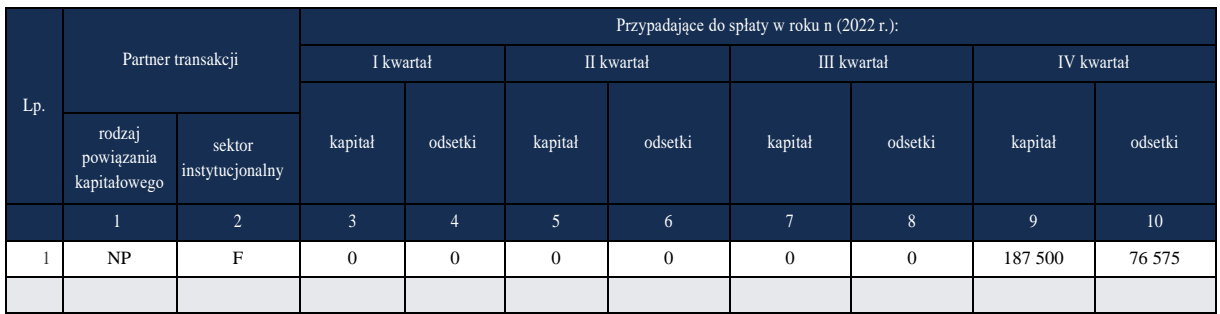

Objaśnienia do formularzy sprawozdawczych zawartych w załącznikach do rozporządzenia Ministra Rozwoju i Finansów z dnia 9 sierpnia 2017 r. w sprawie przekazywania Narodowemu Bankowi Polskiemu danych niezbędnych do sporządzania bilansu płatniczego oraz międzynarodowej pozycji inwestycyjnej

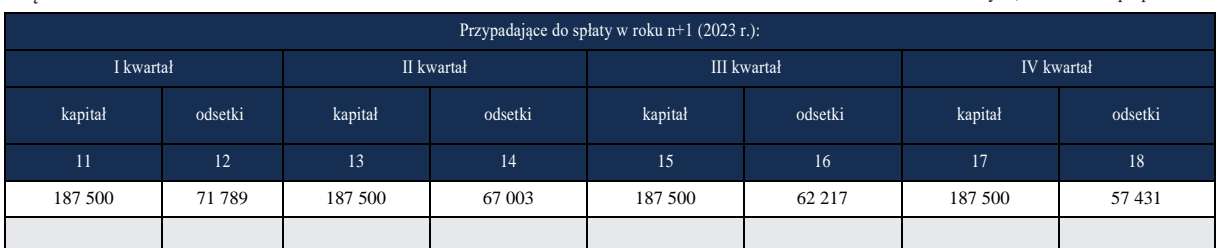

**Część II** w złotych, bez znaków po przecinku

**Część III** w złotych, bez znaków po przecinku

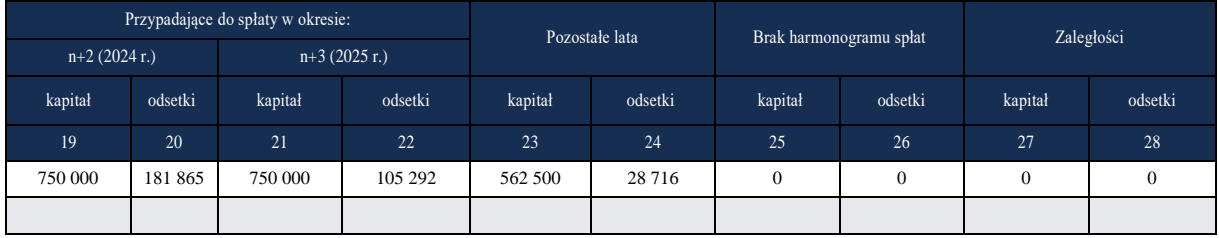

## **Komentarz**

Harmonogram przyszłych spłat jest sporządzany na koniec III kwartału 2022 r., wobec tego rozpoczyna się spłatami kapitału i odsetek począwszy od IV kwartału 2022 r.

Kwota kapitału z tytułu kredytów długoterminowych wykazana w formularzu PZ-KRE w kolumnie *Stan na koniec okresu* sprawozdawczego (w tym wypadku 3.000.000,00 PLN) powinna być zgodna z sumą kwot wykazanych z kolumnach (3, 5, 7, 9, 11, 13, 15, 17, 19, 21, 23, 25) – formularza PZ-KDH, bez kolumny (27) – *kapitał zaległości*.

# **Kontynuacja poprzedniego przykładu**

W IV kwartale 2022 r. stopa WIBOR 3M wzrosła do poziomu 8%. Wobec zmiany stopy podstawowej, którą przyjmuje się przy liczeniu wysokości rat odsetkowych podmiot powinien jeszcze raz przeliczyć harmonogram spłat.

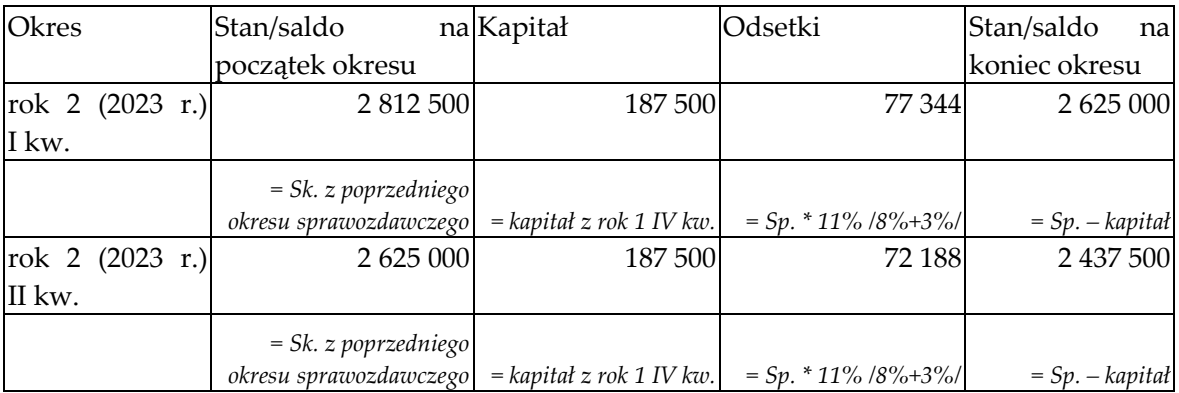

Projekcja (skorygowanego) harmonogramu spłat (raty zmienne)

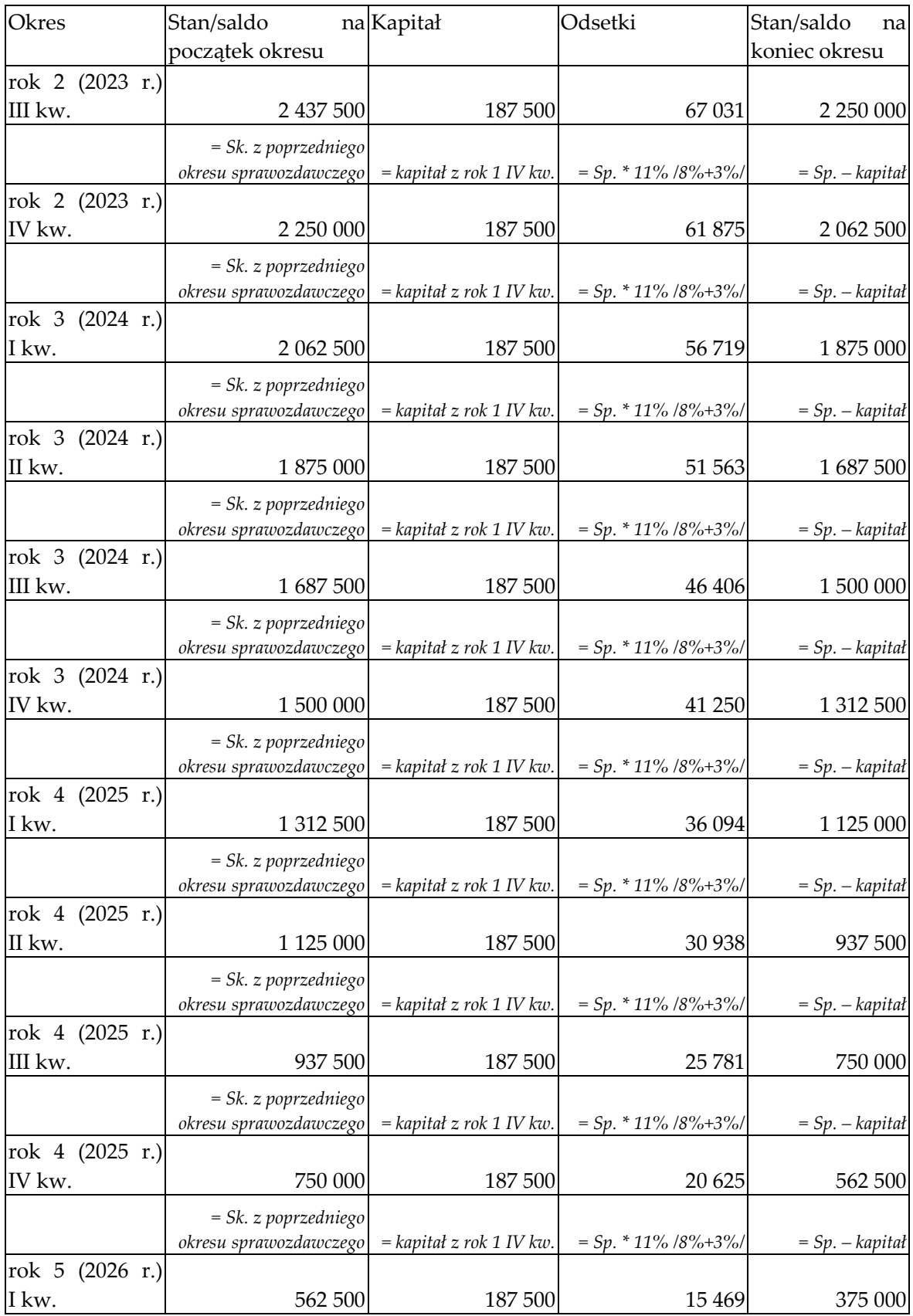

Objaśnienia do formularzy sprawozdawczych zawartych w załącznikach do rozporządzenia Ministra Rozwoju i Finansów z dnia 9 sierpnia 2017 r. w sprawie przekazywania Narodowemu Bankowi Polskiemu danych niezbędnych do sporządzania bilansu płatniczego oraz międzynarodowej pozycji inwestycyjnej

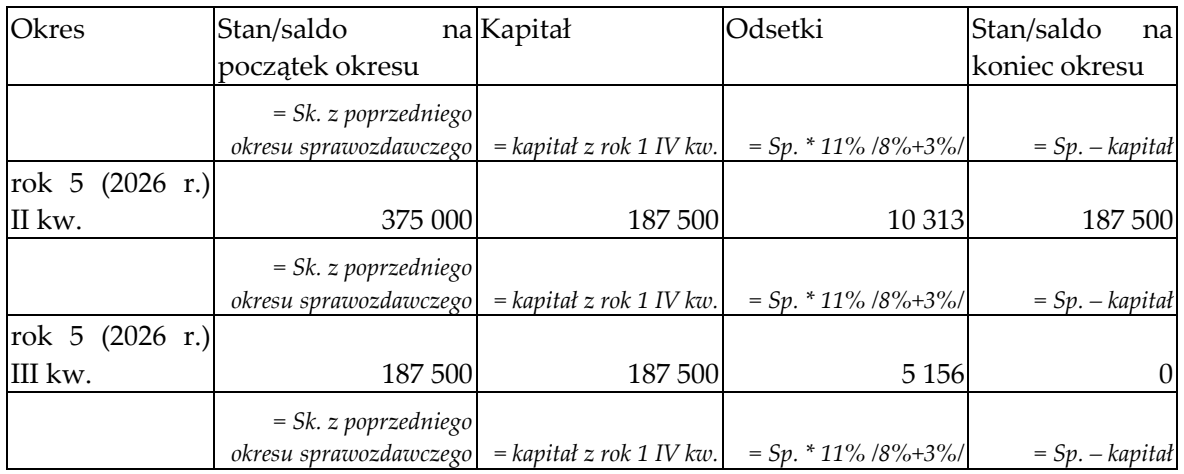

# **Formularze, które należy wypełnić:**

PZ- KRE, PZ-KDH

# **Prezentacja w formularzu**

Zapis w formularzu PZ-KRE za grudzień 2022 roku.

## *Formularz PZ-KRE*

**Pasywa – kredyty i pożyczki otrzymane od nierezydentów oraz zobowiązania z tytułu leasingu finansowego wobec nierezydentów** złotych, bez znaków po przecink

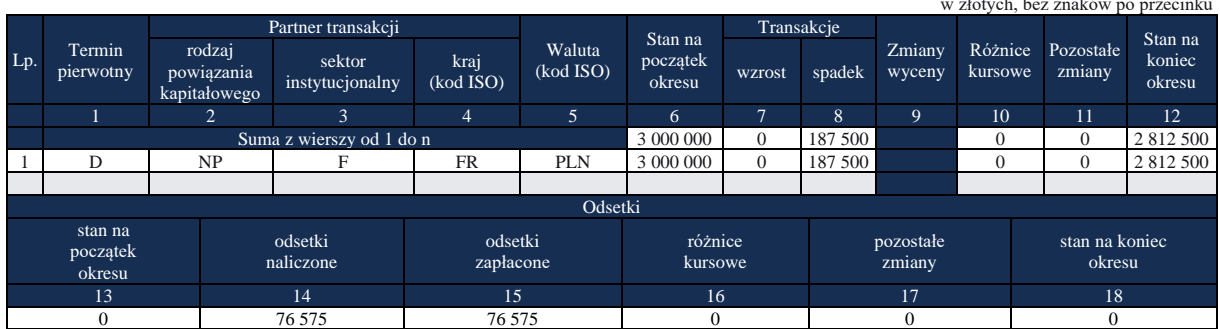

# Zapis w formularzu PZ-KDH na koniec IV kw. 2022 roku.

## *Formularz PZ-KDH*

**Pasywa – długoterminowe kredyty i pożyczki otrzymane od nierezydentów oraz długoterminowe zobowiązania wobec nierezydentów z tytułu leasingu** 

#### **finansowego**

**Część I** w złotych, bez znaków po przecinku

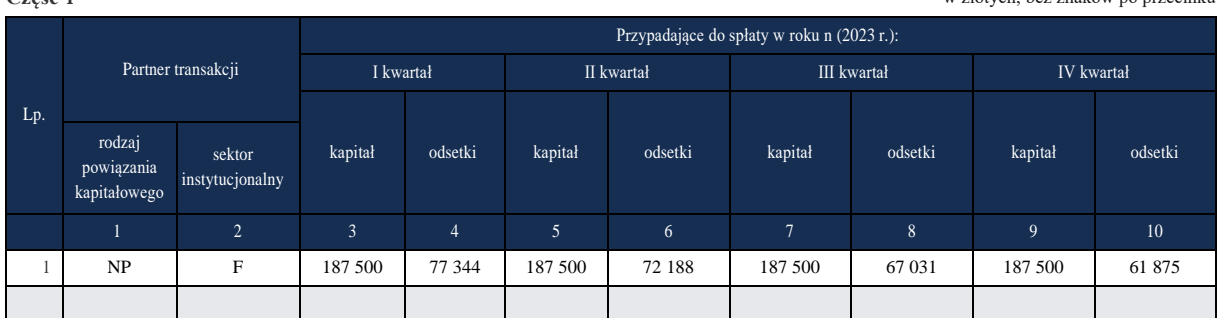

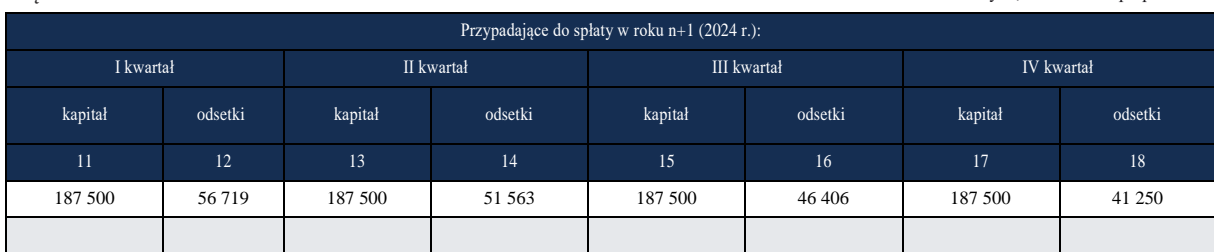

**Część III** w złotych, bez znaków po przecinku

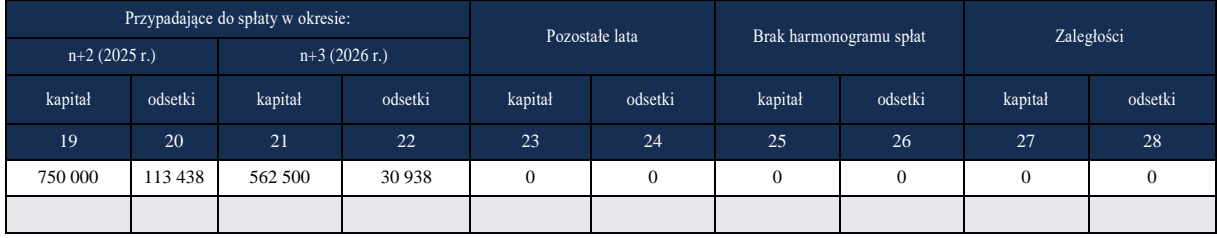

## Komentarz

Podmiot sprawozdawczy powinien każdorazowo przy zmianie kluczowych czynników dotyczących posiadanego zobowiązania finansowego (w tym przypadku stopy podstawowej na podstawie której liczone jest oprocentowanie kredytu) aktualizować harmonogram spłat. W przypadku składania formularza PZ-KDH na koniec IV kwartału 2022 r., rok "n" będzie kolejnym rokiem po roku, na koniec którego składany jest formularz PZ-KDH (czyli 2023 r.).

## **Część II** w złotych, bez znaków po przecinku

# **Załącznik 10 Formularz PZ-KAN**

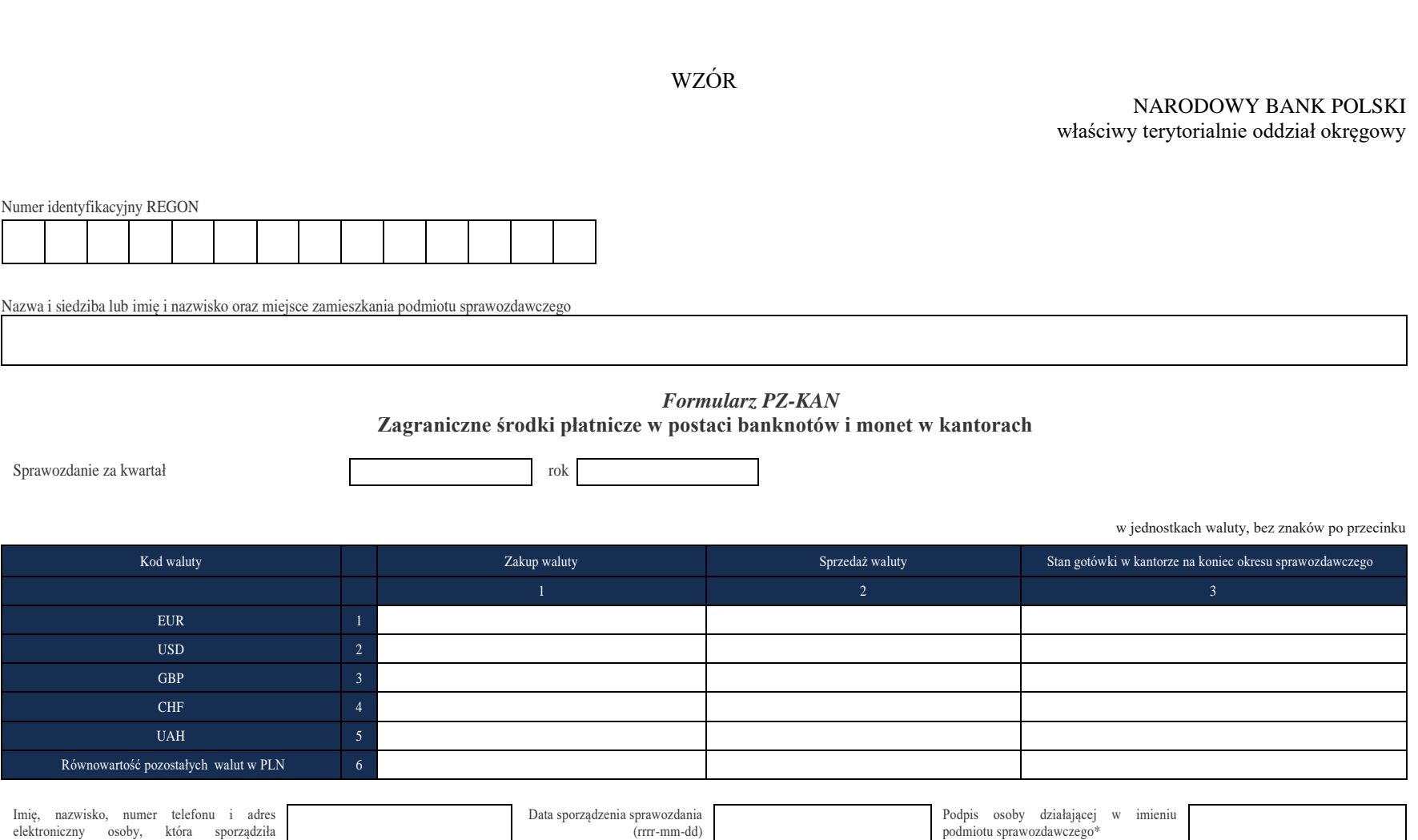

\*Dotyczy podmiotów sprawozdawczych składających sprawozdanie w formie papierowej

sprawozdanie, o ile takie dane posiada

# W formularzu tym **należy wykazać** dane dotyczące:

▪ walut obcych zakupionych lub sprzedanych przez podmiot sprawozdawczy, prowadzący działalność kantorową zgodnie z warunkami określonymi w ustawie – Prawo dewizowe.

## W formularzu **nie należy wykazywać** danych dotyczących:

▪ zakupu lub sprzedaży walut obcych innym kantorom i bankom.

# **Objaśnienia ogólne**

- 1. Dla każdego przedsiębiorcy zalogowanego przy pomocy klucza prywatnego na portalu sprawozdawczym NBP jest zamieszczonych 16 formularzy PZ-KAN, po jednym dla każdego województwa. Dwie ostatnie litery symbolu formularza określają, do którego województwa przyporządkowany jest formularz (np. wyróżnik PZ-KAN\_PK oznacza, że jest to formularz przeznaczony do sporządzenia sprawozdania za kantory działające na terenie województwa podkarpackiego, wykaz formularzy znajduje się w pkt 7).
- 2. Przedsiębiorca sporządza zbiorcze sprawozdanie na formularzu PZ-KAN dla kantorów działających w danym województwie.
- 3. Jeżeli przedsiębiorca prowadzi kantory tylko w jednym województwie, to przesyła jeden formularz zbiorczy dla wszystkich swoich kantorów działających w tym województwie. Jeżeli natomiast przedsiębiorca prowadzi działalność kantorową na terenie większej liczby województw, to wypełnia tyle zbiorczych sprawozdań, w ilu województwach prowadzi działalność.
- 4. Przedsiębiorca nie przesyła formularzy dla województw, w których nie prowadzi działalności kantorowej.
- 5. Formularze wypełniane są w jednostkach walut oryginalnych dla następujących walut: EUR, USD, GBP, CHF, UAH oraz równowartość pozostałych walut w jednostkach PLN.
- 6. Przeliczenia pozostałych walut (oprócz EUR, USD, GBP, CHF i UAH) na PLN dokonuje się w następujący sposób: dane dotyczące stanu aktywów – wiersz 6 kolumna 3 w formularzu PZ-KAN – wykazywane w sprawozdaniach na koniec danego okresu sprawozdawczego przelicza się na PLN stosując średnie kursy walut ogłoszone przez NBP w ostatnim dniu tego okresu sprawozdawczego (kwartału). Dane dotyczące zakupu i sprzedaży pozostałych walut – wiersz 6 kolumna 1 i 2 w formularzu PZ-KAN należy podawać zgodnie z danymi źródłowymi, czyli zgodnie z kursami stosowanymi przez przedsiębiorcę.
- 7. Poniżej zamieszczamy wykaz dostępnych formularzy PZ-KAN.
	- 1) QPZ-KAN\_DS Zagraniczne środki płatnicze w postaci banknotów i monet w kantorach – województwo dolnośląskie.
	- 2) QPZ-KAN\_KP Zagraniczne środki płatnicze w postaci banknotów i monet w kantorach – województwo kujawsko-pomorskie.
	- 3) QPZ-KAN\_LU Zagraniczne środki płatnicze w postaci banknotów i monet w kantorach – województwo lubelskie.
	- 4) QPZ-KAN\_LB Zagraniczne środki płatnicze w postaci banknotów i monet w kantorach – województwo lubuskie.
	- 5) QPZ-KAN\_LD Zagraniczne środki płatnicze w postaci banknotów i monet w kantorach – województwo łódzkie.
	- 6) QPZ-KAN\_MA Zagraniczne środki płatnicze w postaci banknotów i monet w kantorach – województwo małopolskie.
	- 7) QPZ-KAN\_MZ Zagraniczne środki płatnicze w postaci banknotów i monet w kantorach – województwo mazowieckie.
	- 8) QPZ-KAN\_OP Zagraniczne środki płatnicze w postaci banknotów i monet w kantorach – województwo opolskie.
	- 9) QPZ-KAN\_PK Zagraniczne środki płatnicze w postaci banknotów i monet w kantorach – województwo podkarpackie.
- 10) QPZ-KAN\_PD Zagraniczne środki płatnicze w postaci banknotów i monet w kantorach – województwo podlaskie.
- 11) QPZ-KAN\_PM Zagraniczne środki płatnicze w postaci banknotów i monet w kantorach – województwo pomorskie.
- 12) QPZ-KAN\_SL Zagraniczne środki płatnicze w postaci banknotów i monet w kantorach – województwo śląskie.
- 13) QPZ-KAN\_SK Zagraniczne środki płatnicze w postaci banknotów i monet w kantorach – województwo świętokrzyskie.
- 14) QPZ-KAN\_WN Zagraniczne środki płatnicze w postaci banknotów i monet w kantorach – województwo warmińsko-mazurskie.
- 15) QPZ-KAN\_WP Zagraniczne środki płatnicze w postaci banknotów i monet w kantorach – województwo wielkopolskie.
- 16) QPZ-KAN\_ZP Zagraniczne środki płatnicze w postaci banknotów i monet w kantorach – województwo zachodniopomorskie.

# **Objaśnienia do kolumn**

# Wiersze 1 – 5. **Wartość walut**

W wierszach tych należy podać wartość walut w jednostkach oryginalnych (EUR, USD, GBP, CHF, UAH).

# Wiersz 6. **Równowartość pozostałych walut w PLN**

W wierszu tym należy wykazać łączną kwotę walut obcych niewymienionych w formularzu, przeliczoną na PLN wg kursów stosowanych przez sprawozdawcę w kantorze (kolumny 1 i 2) oraz przeliczoną po średnim kursie NBP podanym na koniec określonego okresu sprawozdawczego (kolumna 3).

# Kolumny 1 i 2. **Zakup waluty i sprzedaż waluty**

W kolumnach tych należy podać kwoty walut obcych zakupionych/sprzedanych w okresie sprawozdawczym przez podmiot sprawozdawczy, dla każdej z wymienionych walut obcych oddzielnie, a dla pozostałych niewymienionych walut obcych – łącznie ich równowartość w PLN wg kursów stosowanych przez sprawozdawcę w kantorze.

## Kolumna 3. **Stan gotówki w kantorze na koniec okresu sprawozdawczego**

W kolumnie tej należy podać stan gotówki w kantorze dla każdej wymienionej waluty obcej (tj. dla EUR, USD, GBP, CHF i UAH) na koniec okresu sprawozdawczego w jednostkach oryginalnych, a dla pozostałych walut obcych – łącznie ich równowartość w PLN, przeliczoną po średnim kursie NBP podanym na koniec określonego okresu sprawozdawczego.
# **Przykład**

Transakcje kupna i sprzedaży walut

# **Treść przykładu**

Podmiot sprawozdawczy dokonał w 3 kwartale 2023 r. następujących transakcji kupna i sprzedaży walut (z wyłączeniem transakcji kupna i sprzedaży walut obcych innym kantorom i bankom):

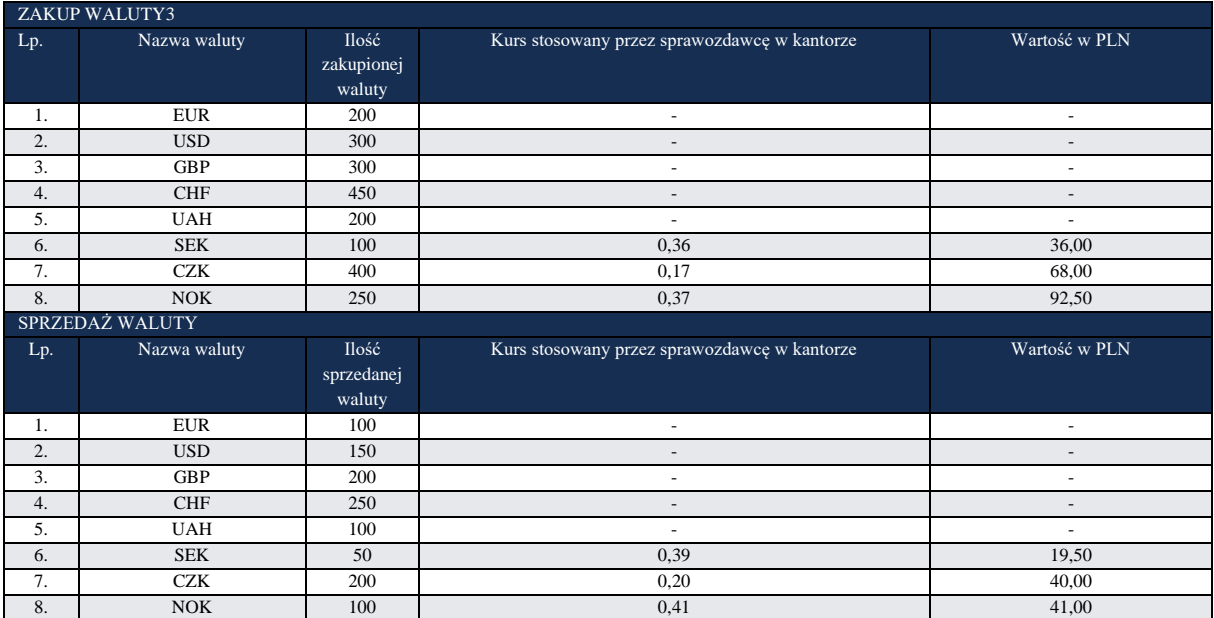

Na koniec okresu sprawozdawczego kantor posiadał na stanie następującą ilość gotówki:

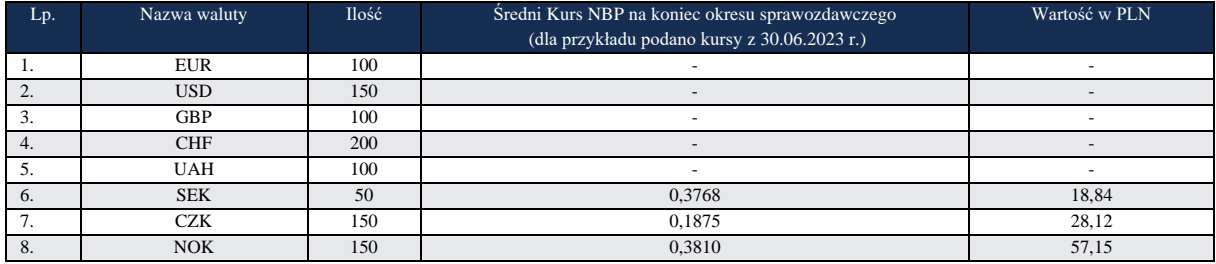

**Formularz, który należy wypełnić:**  PZ-KAN

# **Prezentacja w formularzu**

#### *Formularz PZ-KAN za 3 kwartał 2023* **Zagraniczne środki płatnicze w postaci banknotów i monet w kantorach** w jednostkach waluty, bez znaków po przecinku

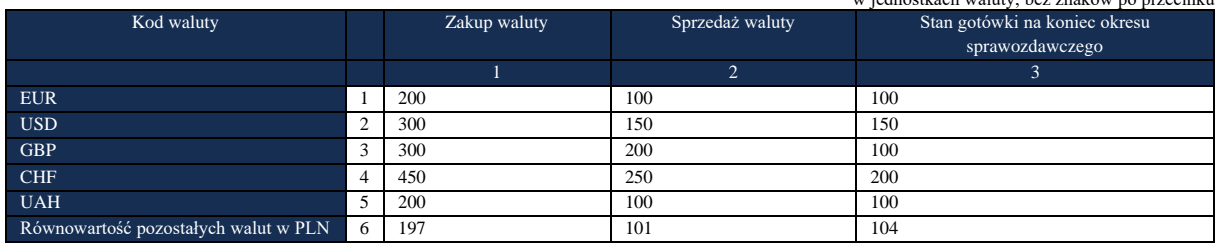

### Komentarz

**Wiersze 1 – 5,** Kod waluty, **kolumna 1,** Zakup waluty

W komórkach tych podano wartość zakupionych walut w okresie sprawozdawczym w jednostkach oryginalnych (EUR, USD, GBP, CHF, UAH).

**Wiersze 1 – 5,** Kod waluty, **kolumna 2,** Sprzedaż waluty

W komórkach tych podano wartość sprzedanych walut w okresie sprawozdawczym w jednostkach oryginalnych (EUR, USD, GBP, CHF, UAH).

**Wiersz 6,** Równowartość pozostałych walut w PLN, **kolumna 1,** Zakup waluty

W komórce tej podano łączną kwotę zakupionych walut obcych, przeliczoną na PLN wg kursów stosowanych przez sprawozdawcę w kantorze (tj. 36+68+92,50=196,50 – po zaokrągleniu 197).

**Wiersz 5,** Równowartość pozostałych walut w PLN, **kolumna 2,** Sprzedaż waluty

W komórce tej podano łączną kwotę sprzedanych walut obcych, przeliczoną na PLN wg kursów stosowanych przez sprawozdawcę w kantorze (tj. 19,50+40+41=100,5 – po zaokrągleniu 101). **Wiersze 1 – 5,** Kod waluty **Kolumna 3.** Stan gotówki w kantorze na koniec okresu

sprawozdawczego

W komórkach tych podano stan gotówki w kantorze, dla każdej wymienionej waluty obcej na koniec okresu sprawozdawczego tj. EUR, USD, GBP, CHF, UAH (w jednostkach oryginalnych).

**Wiersz 6,** Kod waluty **Kolumna 3.** Stan gotówki w kantorze na koniec okresu sprawozdawczego W komórkach tych podano stan gotówki w kantorze na koniec okresu sprawozdawczego dla pozostałych walut obcych, tj. SEK, CZK i NOK – łącznie, przeliczoną wg średniego kursu NBP na koniec okresu sprawozdawczego (tj. 18,84+28,12+57,15=104,11- po zaokrągleniu 104).

# **Załącznik 11 Formularz PW-EMI**

WZÓR

#### NARODOWY BANK POLSKI

właściwy terytorialnie oddział okręgowy

Numer identyfikacyjny REGON lub PESEL

Nazwa i siedziba lub imię i nazwisko oraz miejsce zamieszkania podmiotu sprawozdawczego

#### *Formularz PW-EMI*

#### **Dokonana przez podmiot sprawozdawczy emisja własnych papierów wartościowych, skierowana na rynek zagraniczny lub przynajmniej w części objęta przez nierezydenta**

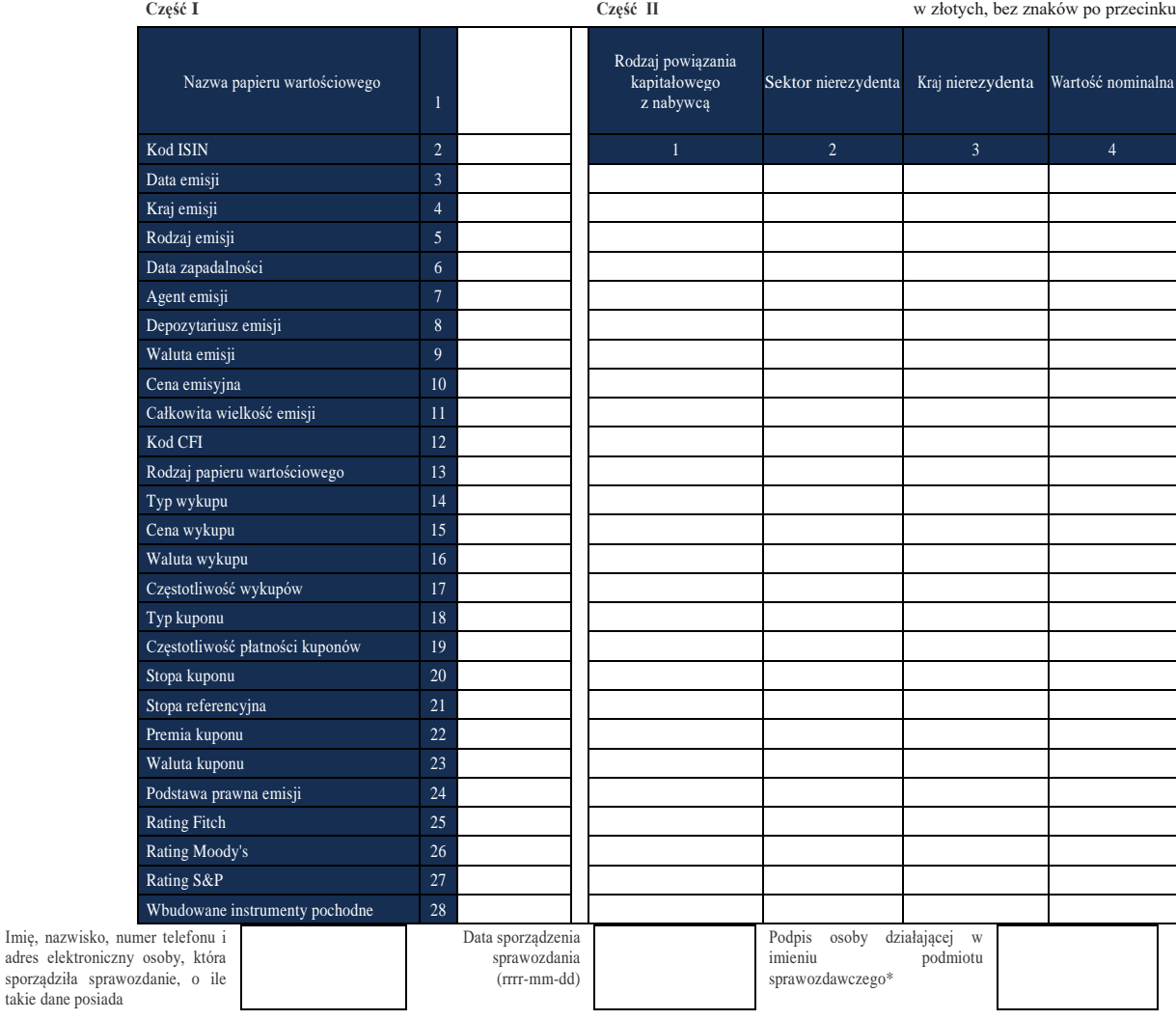

\*Dotyczy podmiotów sprawozdawczych składających sprawozdanie w formie papierowej

sporządziła

# W formularzu tym **należy wykazać** dane dotyczące:

- dokonanej przez podmiot sprawozdawczy i skierowanej na rynek zagraniczny emisji dłużnych papierów wartościowych (w tym weksli) lub instrumentów rynku pieniężnego niebędących papierami wartościowymi;
- dokonanej przez podmiot sprawozdawczy i skierowanej na rynek krajowy, emisji dłużnych papierów wartościowych (w tym weksli) lub instrumentów rynku pieniężnego niebędących papierami wartościowymi, objętej przynajmniej w części przez nierezydenta lub nierezydentów.

Obowiązek sprawozdawczy dotyczy zarówno papierów wartościowych posiadających kod ISIN, jak i nieposiadających kodu ISIN.

# W formularzu tym **nie należy wykazywać** danych dotyczących:

- emisji, dla których depozytariuszem jest bank krajowy lub krajowa firma inwestycyjna;
- emisji, które zostały zarejestrowane w depozycie papierów wartościowych prowadzonym przez Krajowy Depozyt Papierów Wartościowych Spółka Akcyjna lub w systemie rejestracji papierów wartościowych prowadzonym przez NBP i nie zostały zarejestrowane w żadnym depozycie prowadzonym przez podmiot zagraniczny;
- emisji skierowanej na rynek krajowy, objętej w całości przez rezydenta lub rezydentów.

Uwaga: w formularzu należy wykazać emisje zarejestrowane w depozycie prowadzonym przez podmiot zagraniczny, dla których Krajowy Depozyt Papierów Wartościowych Spółka Akcyjna, w związku z ich równoległym obrotem na rynku krajowym (tzw. dual listing), pełni również funkcje depozytu.

# **Objaśnienia do kolumn**

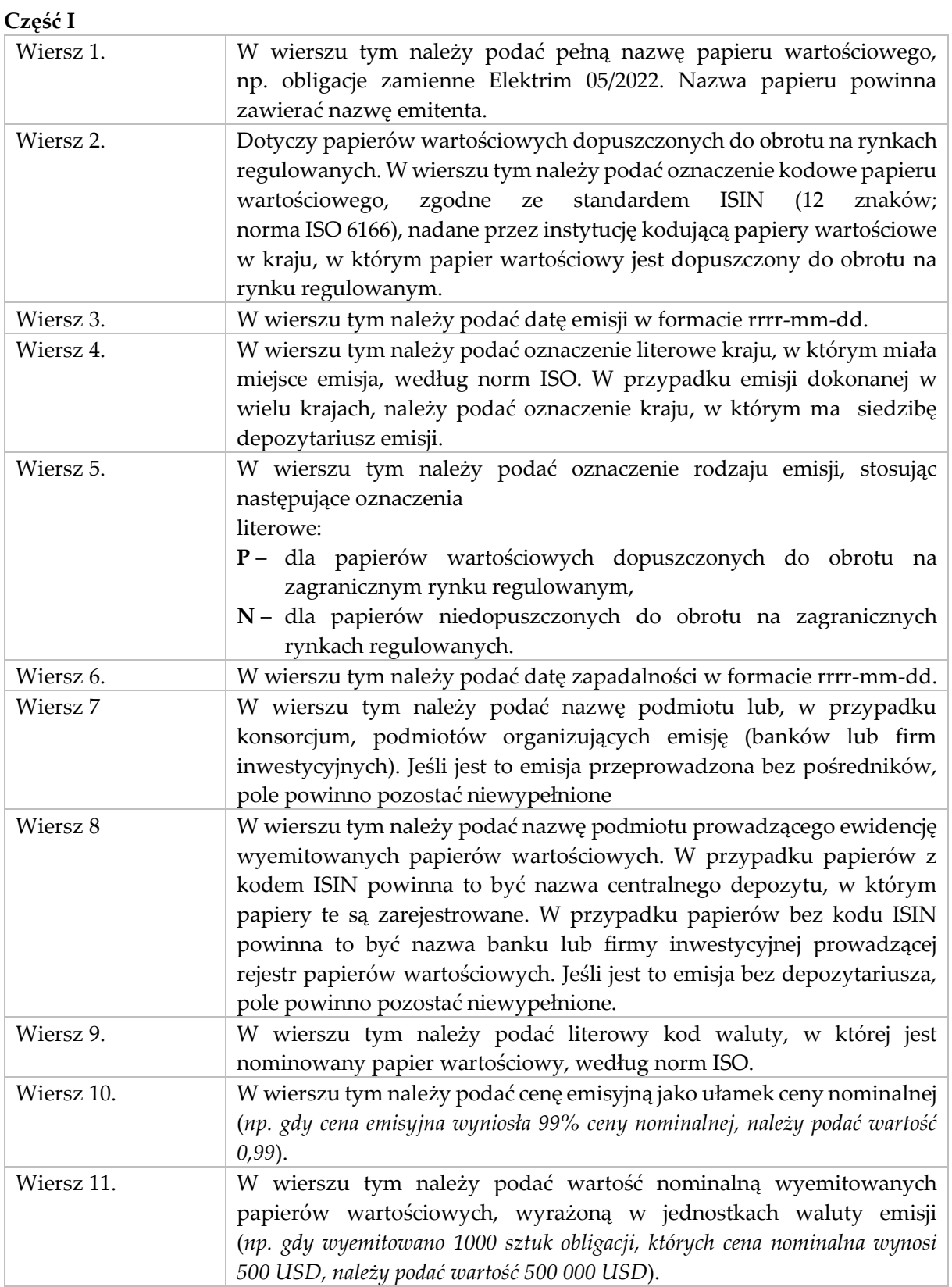

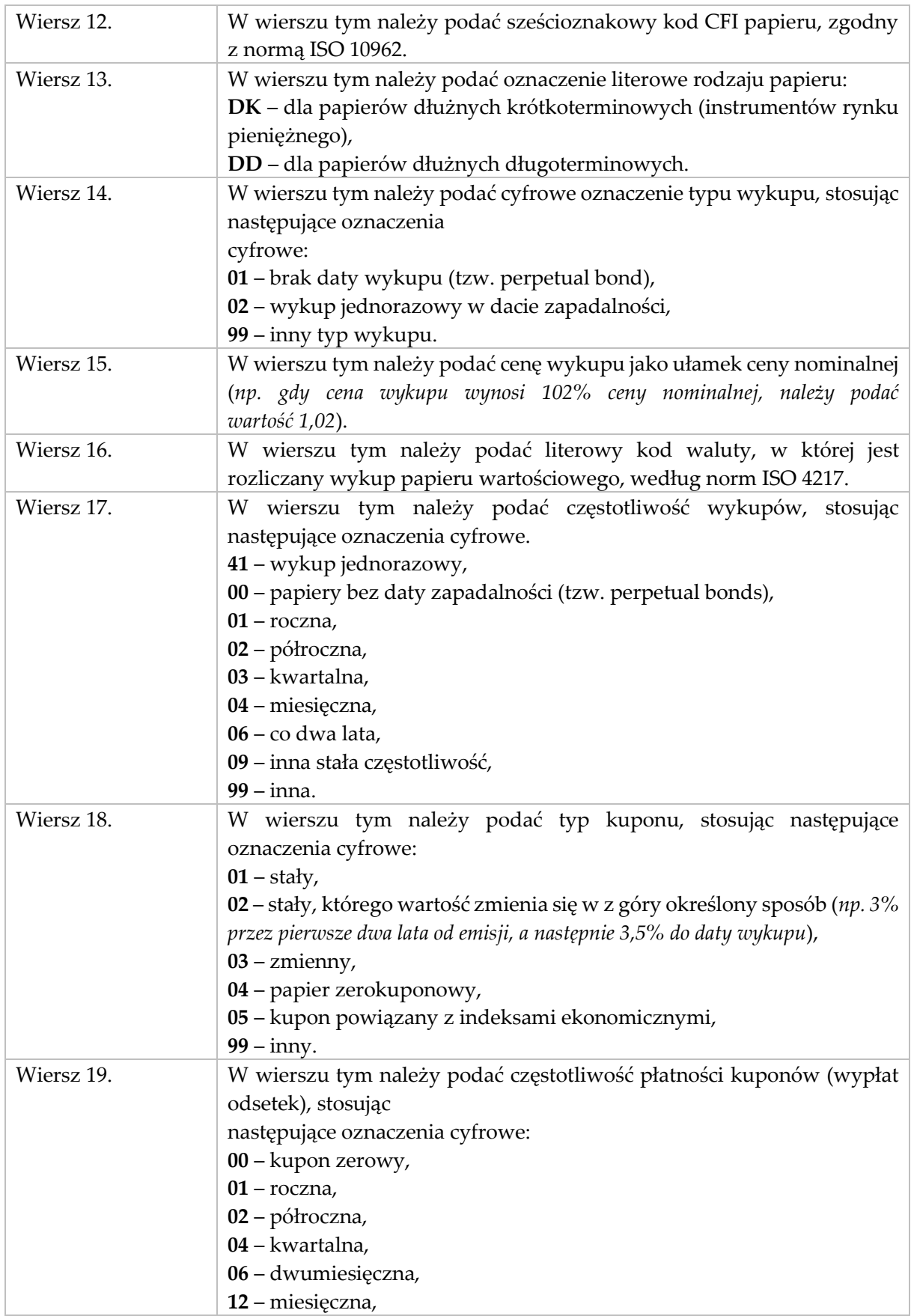

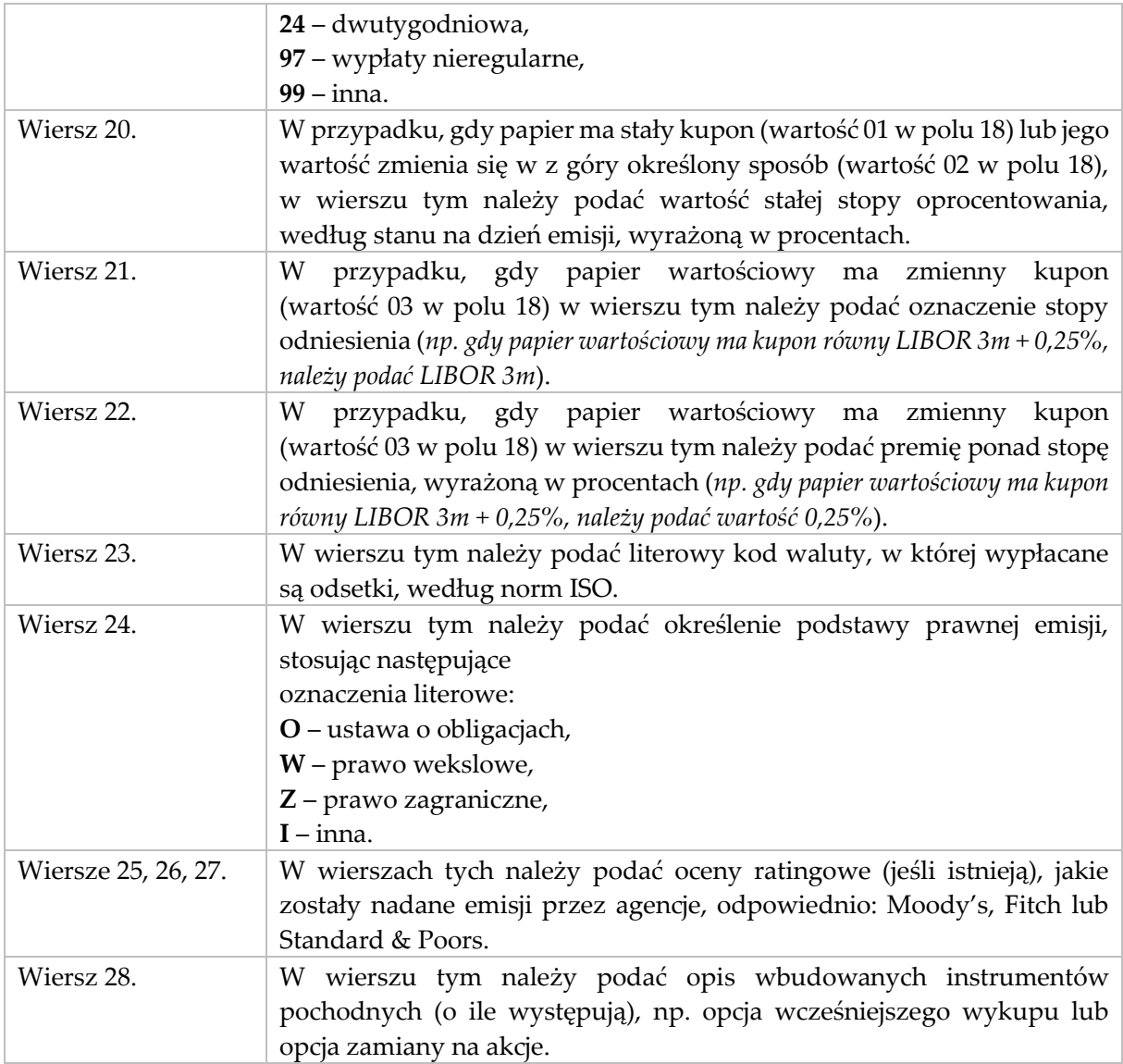

# **Część II**

### Kolumna 1. **Rodzaj powiązania kapitałowego z nabywcą**

W kolumnie tej należy podać oznaczenie rodzaju powiązania kapitałowego podmiotu sprawozdawczego z nierezydentem – nabywcą papierów wartościowych, wpisując oznaczenie literowe:

- **IB**  dla inwestora bezpośredniego,
- **PI**  dla podmiotu bezpośredniego inwestowania,
- **IG**  dla innego podmiotu w grupie podmiotów powiązanych kapitałowo,

**NP** – dla podmiotu niepowiązanego.

#### Kolumna 2. **Sektor nierezydenta**

W kolumnie tej należy podać oznaczenie sektora nierezydenta – nabywcy papierów wartościowych.

### Kolumna 3. **Kraj nierezydenta**

W kolumnie tej należy podać oznaczenie kraju nierezydenta – nabywcy papierów wartościowych.

### Kolumna 4. **Wartość nominalna**

W kolumnie tej należy podać wartość nominalną papierów wartościowych, nabytych przez nierezydentów, o cechach podanych w kolumnach 1 – 3, wyrażoną w złotych (*np. gdy nierezydenci nabyli 1 000 sztuk obligacji, których cena nominalna wynosi 500 USD, należy podać równowartość w złotych kwoty 500 000 USD w dniu emisji*).

### **Formularz PW-ZME**

# WZÓR

#### NARODOWY BANK POLSKI

właściwy terytorialnie oddział okręgowy

Numer identyfikacyjny REGON lub PESEL

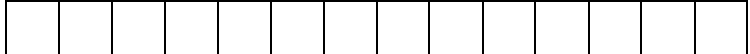

Nazwa i siedziba lub imię i nazwisko oraz miejsce zamieszkania podmiotu sprawozdawczego

1

Nazwa papieru wartościowego

#### *Formularz PW-ZME*

**Zmiany danych dotyczących dokonanej przez podmiot sprawozdawczy emisji własnych papierów wartościowych, skierowanej na rynek zagraniczny lub przynajmniej w części objętej przez nierezydenta** 

**Część I Część II** w złotych, bez znaków po przecinku

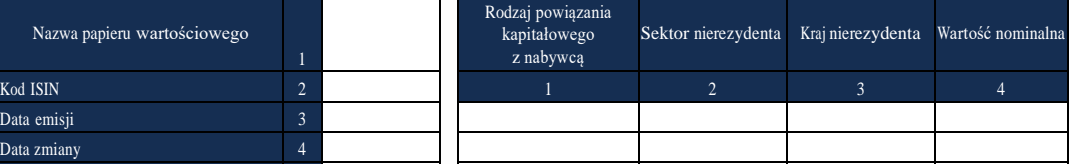

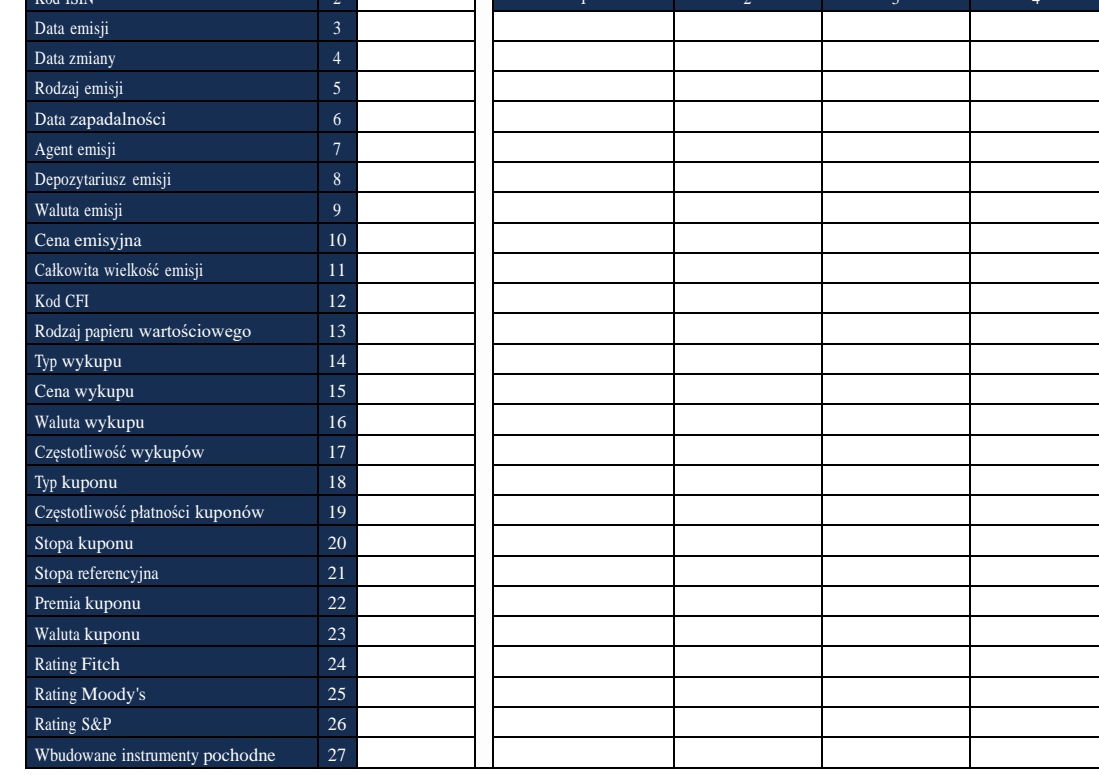

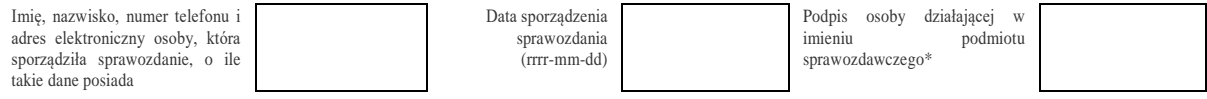

\*Dotyczy podmiotów sprawozdawczych składających sprawozdanie w formie papierowej

# W formularzu tym **należy wykazać** dane dotyczące:

▪ zmian w charakterystykach tych papierów wartościowych, o których dane zostały wcześniej przekazane na formularzu PW-EMI, w tym o takich zdarzeniach jak: dodatkowa emisja (kolejna transza), wcześniejszy częściowy lub całkowity wykup (częściowy lub całkowity), zmiana wielkości części emisji znajdującej się w posiadaniu nierezydentów, zmiana oprocentowania, itp.

# **Objaśnienia do kolumn**

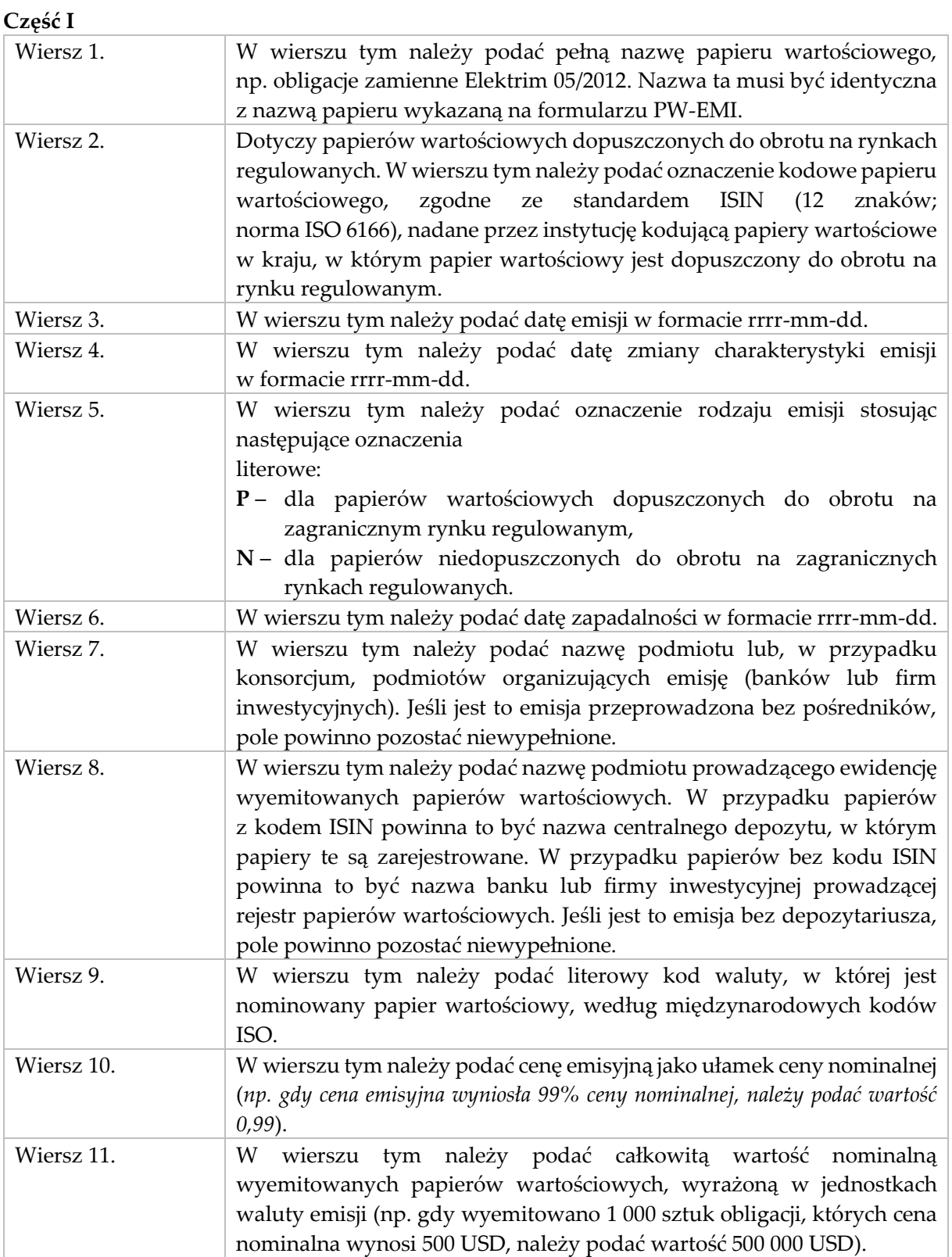

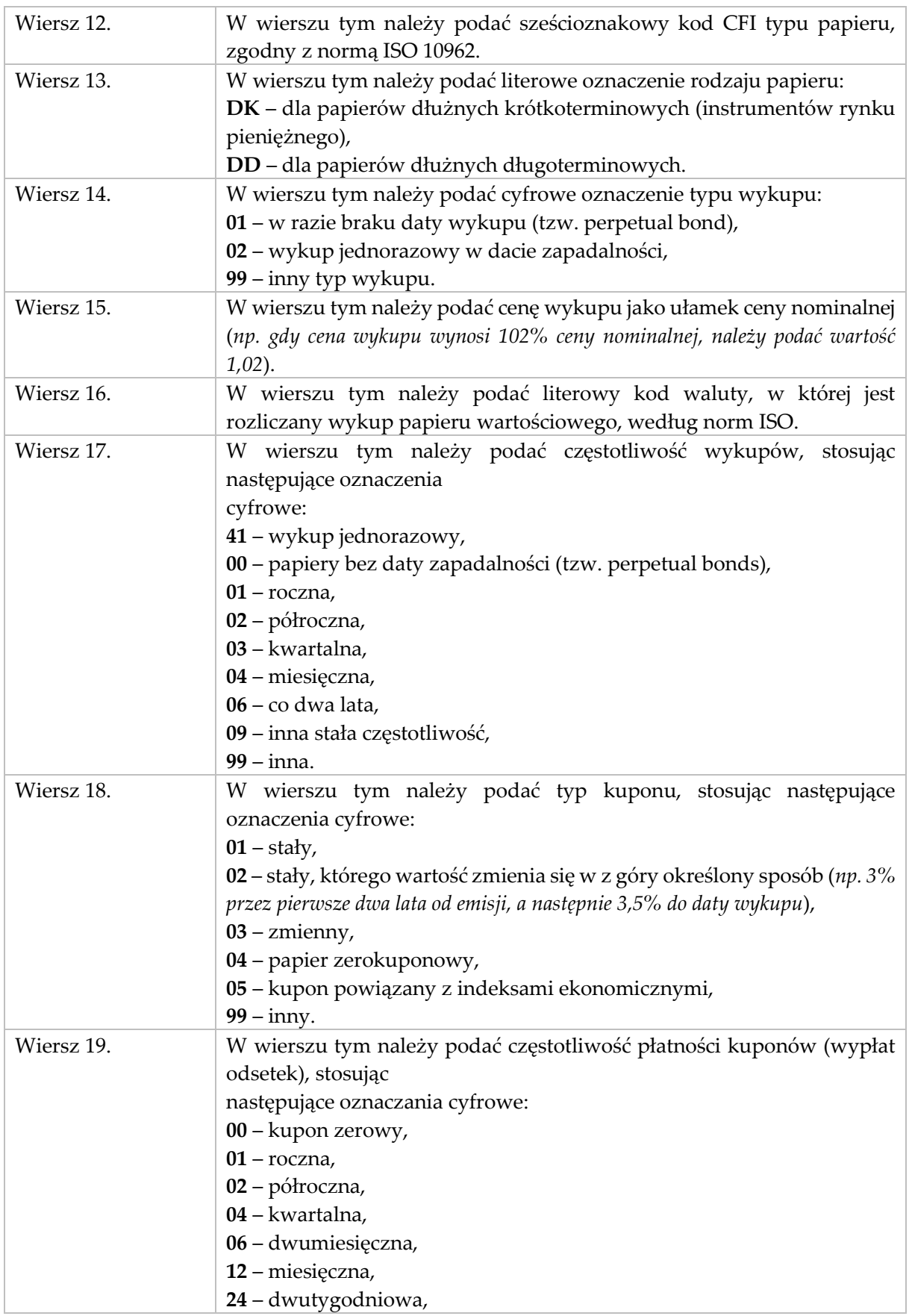

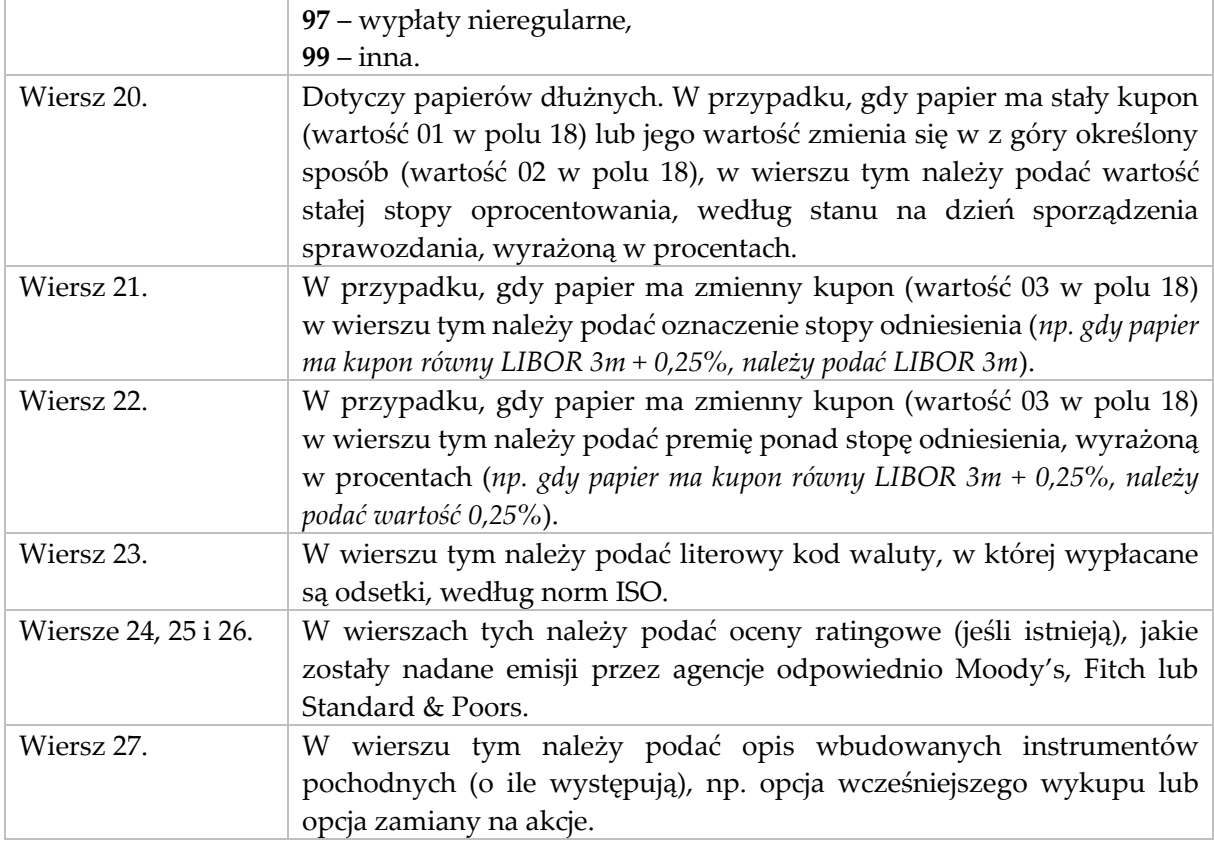

# **Część II**

#### Kolumna 1. **Rodzaj powiązania kapitałowego z nabywcą**

W kolumnie tej należy podać oznaczenie rodzaju powiązania kapitałowego podmiotu sprawozdawczego z nierezydentem – nabywcą papierów wartościowych, wpisując oznaczenie literowe:

- **IB**  dla inwestora bezpośredniego,
- **PI**  dla podmiotu bezpośredniego inwestowania,
- **IG**  dla innego podmiotu w grupie podmiotów powiązanych kapitałowo,

**NP** – dla podmiotu niepowiązanego.

#### Kolumna 2. **Sektor nierezydenta**

W kolumnie tej należy podać oznaczenie sektora nierezydenta – nabywcy papierów wartościowych.

#### Kolumna 3. **Kraj nierezydenta**

W kolumnie tej należy podać oznaczenie kraju nierezydenta – nabywcy papierów wartościowych.

### Kolumna 4. **Wartość nominalna**

W kolumnie tej należy podać wartość nominalną papierów wartościowych, posiadanych przez nierezydentów, o cechach podanych w kolumnach 1 – 3, według stanu na dzień sporządzenia sprawozdania, wyrażoną w złotych (*np. gdy nierezydenci posiadają 1 000 sztuk obligacji, których cena nominalna wynosi 500 USD, należy podać równowartość w złotych kwoty 500 000 USD w dniu sporządzenia sprawozdania*).

www.nbp.pl